# Schema **Schemat\_FA\_VAT(1)\_v0-20.xsd**

schema location:

attributeFormDefault: **unqualified** elementFormDefault: **qualified** targetNamespace: **http://ksef.mf.gov.pl/wzor/2020/11/09/11091/**

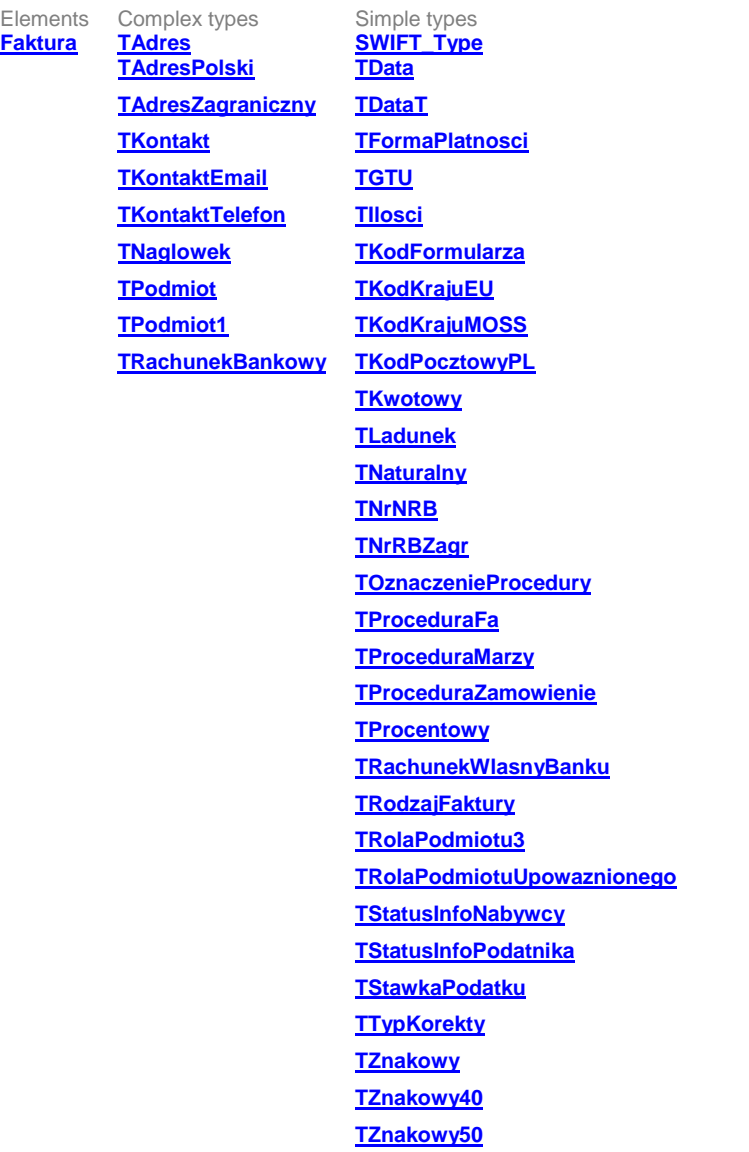

#### <span id="page-1-0"></span>element **Faktura**

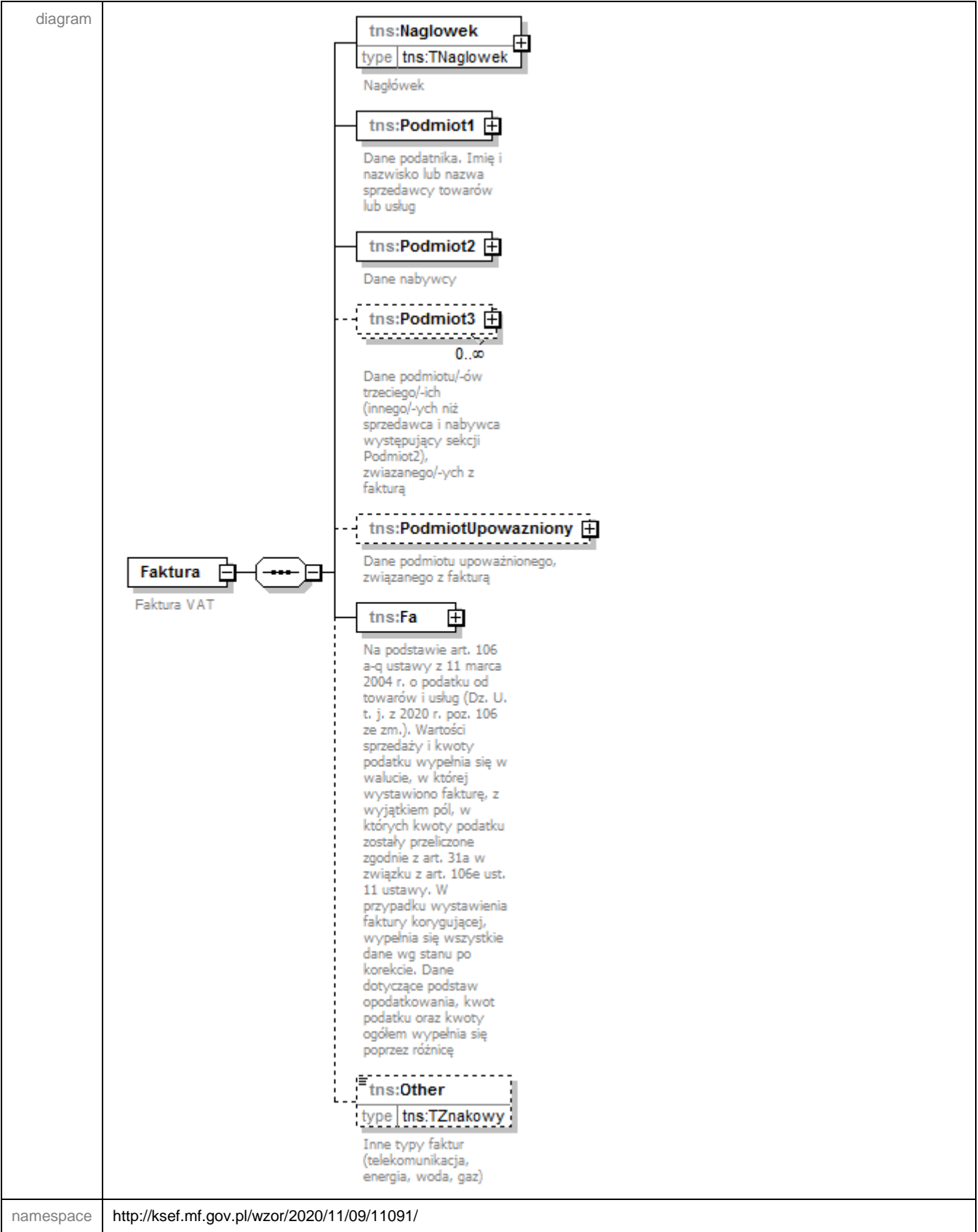

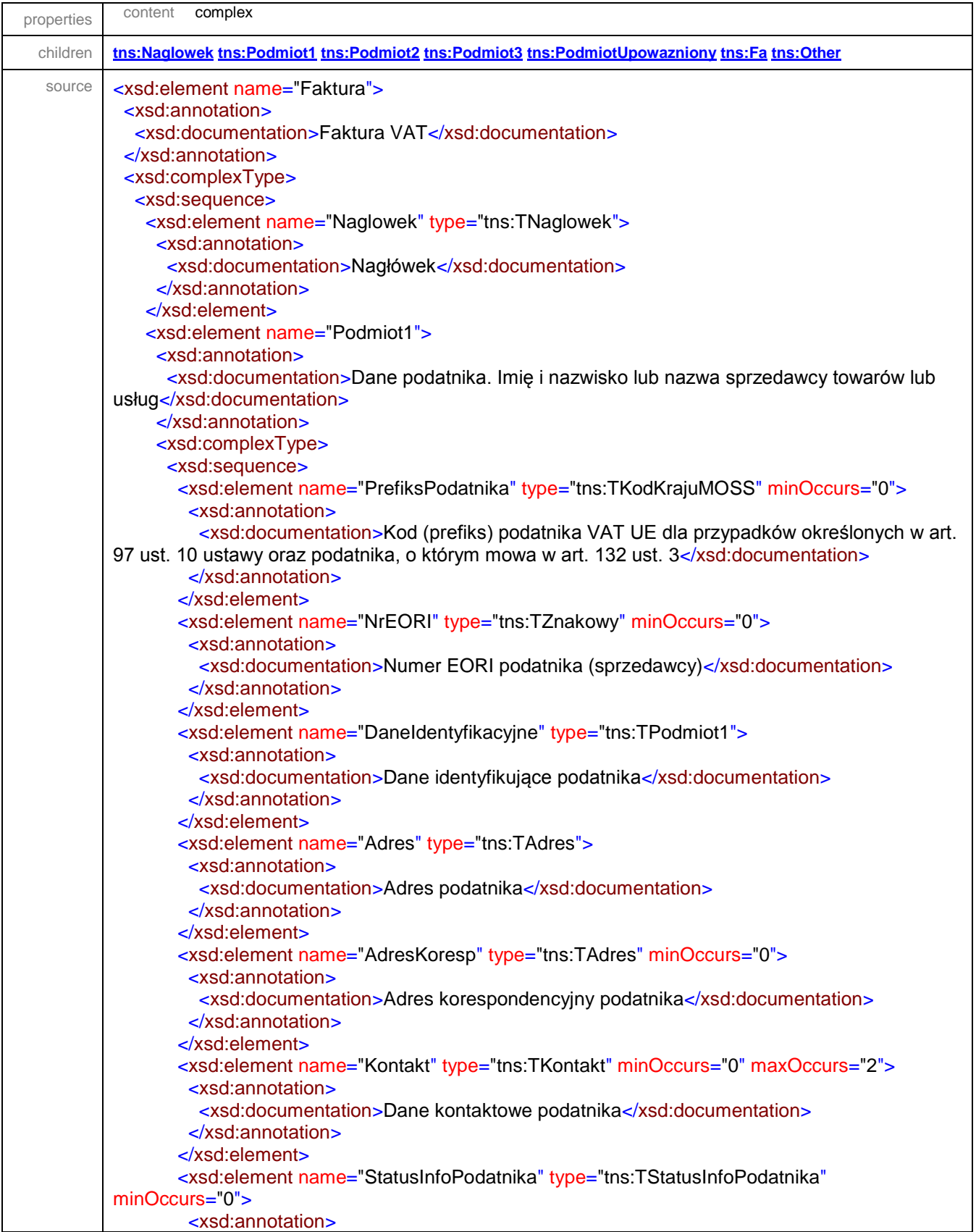

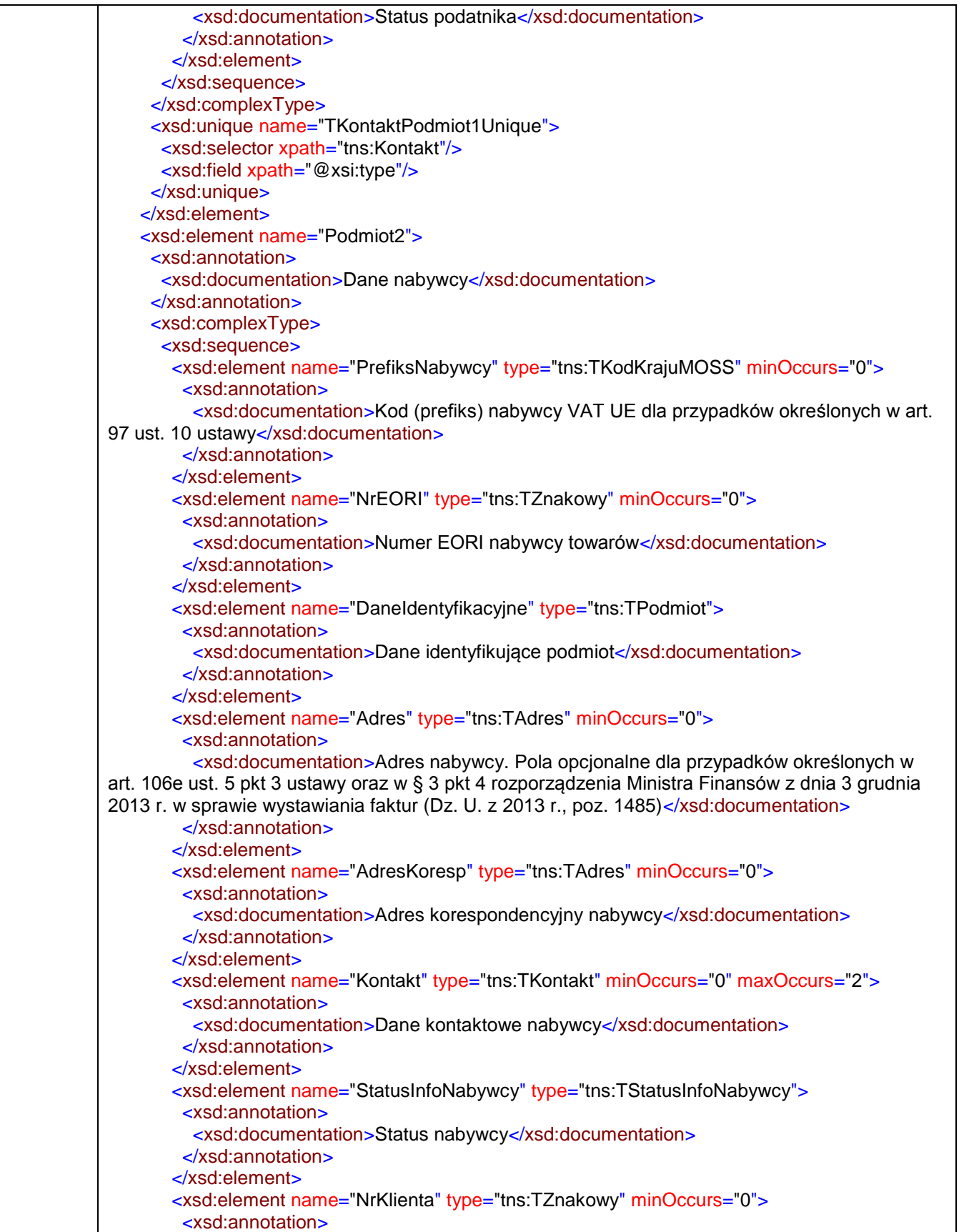

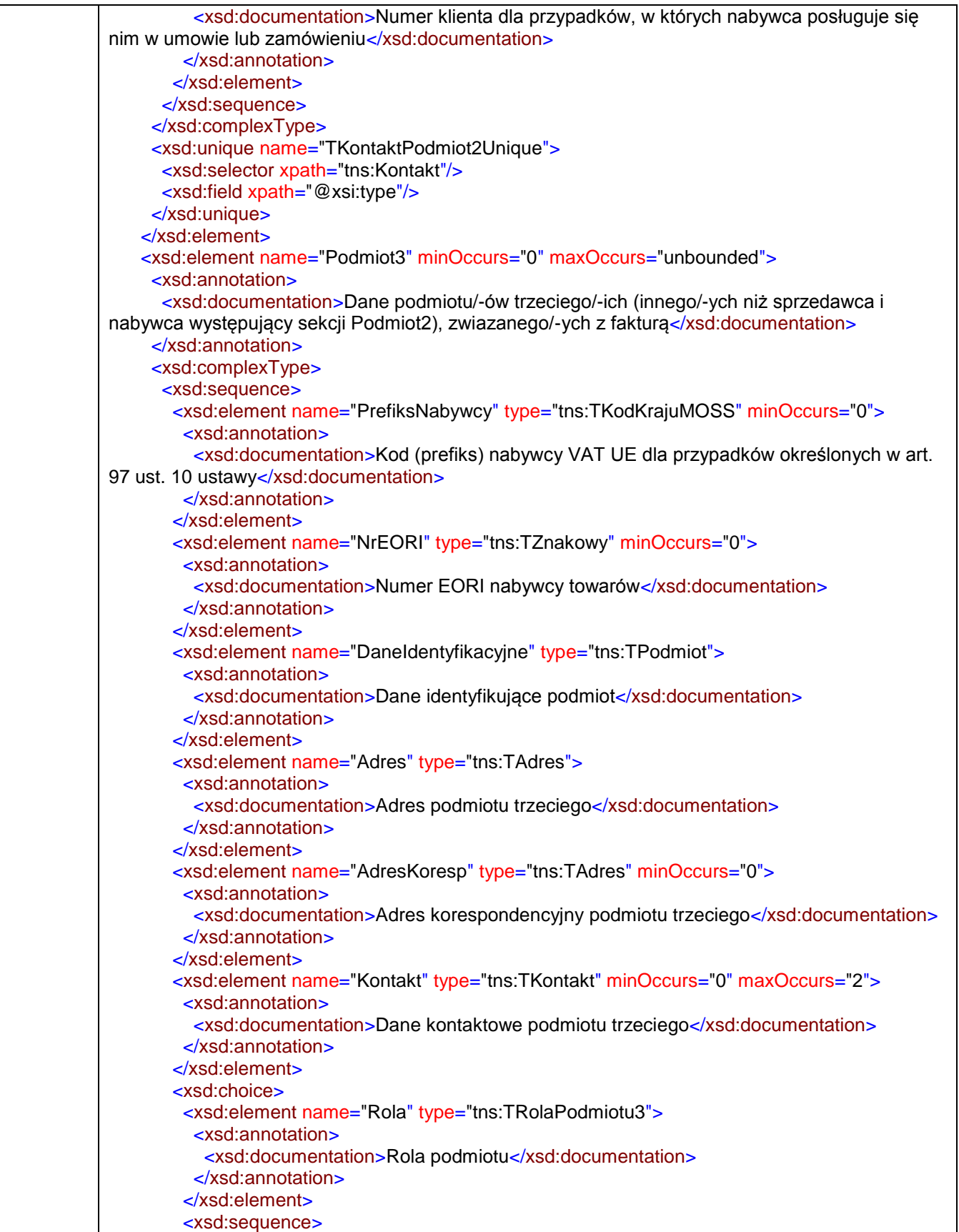

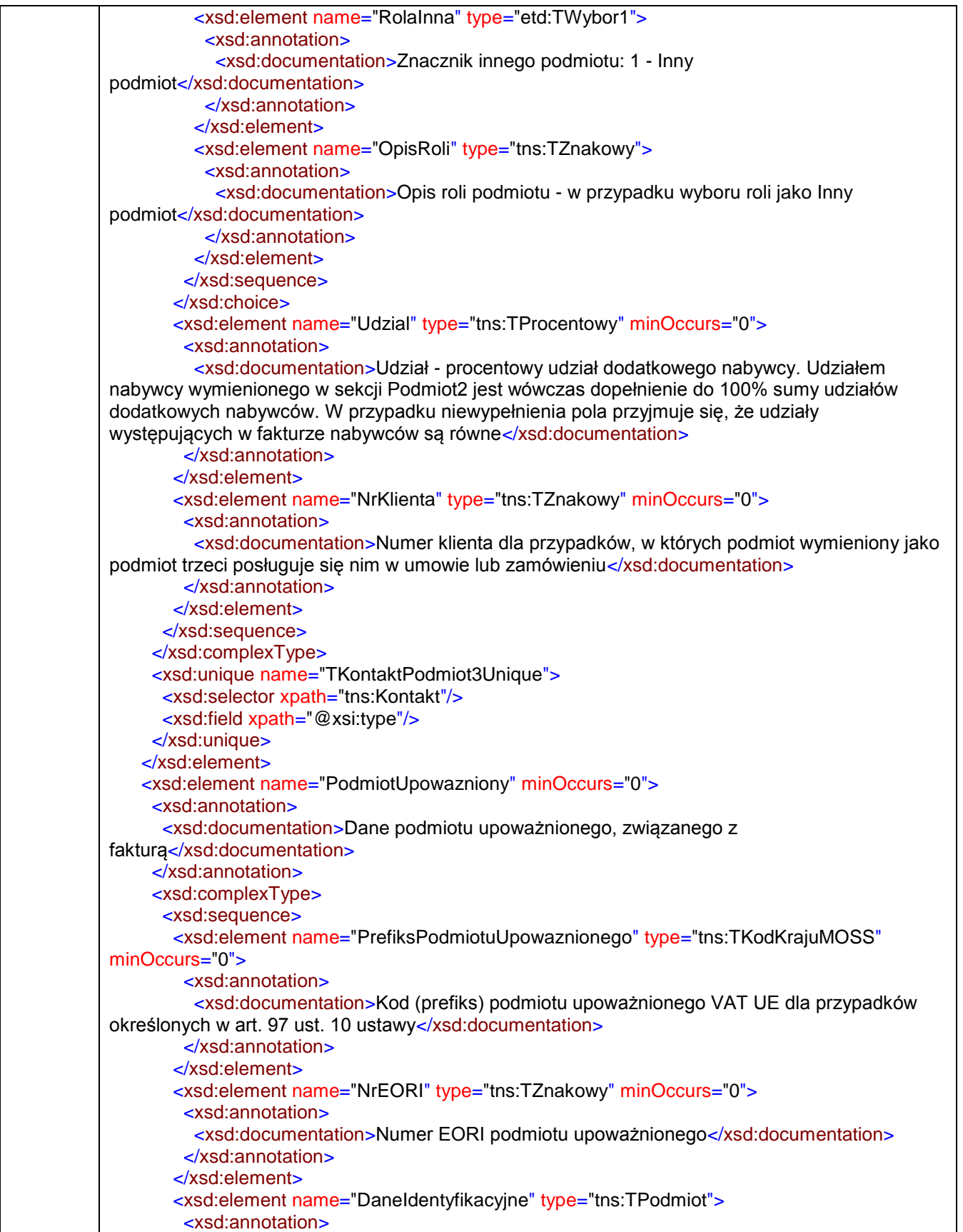

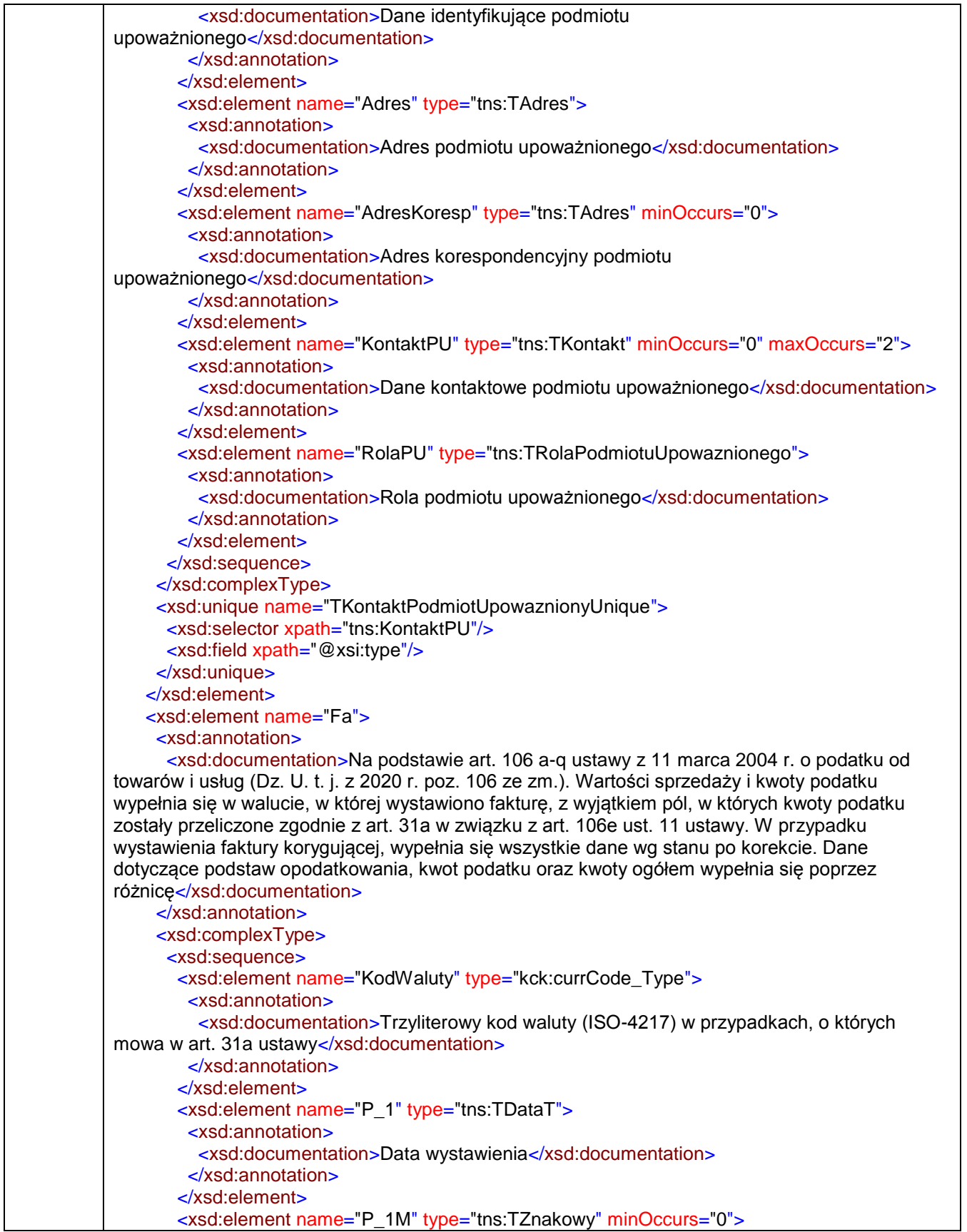

```
 <xsd:annotation>
          <xsd:documentation>Miejsce wystawienia faktury</xsd:documentation>
         </xsd:annotation>
        </xsd:element>
        <xsd:element name="P_2" type="tns:TZnakowy">
         <xsd:annotation>
          <xsd:documentation>Kolejny numer faktury, nadany w ramach jednej lub więcej serii, 
który w sposób jednoznaczny indentyfikuje fakturę</xsd:documentation>
         </xsd:annotation>
        </xsd:element>
        <xsd:choice minOccurs="0">
         <xsd:element name="P_6" type="tns:TDataT">
          <xsd:annotation>
            <xsd:documentation>Data dokonania lub zakończenia dostawy towarów lub wykonania 
usługi lub data otrzymania zapłaty, o której mowa w art. 106b ust. 1 pkt 4, o ile taka data jest 
określona i różni się od daty wystawienia faktury. Pole wypełnia się w przypadku, gdy dla 
wszystkich pozycji faktury data jest wspólna</xsd:documentation>
          </xsd:annotation>
         </xsd:element>
         <xsd:element name="OkresFa">
          <xsd:annotation>
            <xsd:documentation>Okres, którego dotyczy faktura w przypadkach, o których mowa w 
art. 19a ust. 3 zdanie pierwsze i ust. 4 oraz ust. 5 pkt 4 ustawy</xsd:documentation>
          </xsd:annotation>
          <xsd:complexType>
           <xsd:sequence>
             <xsd:element name="P_6_Od" type="tns:TDataT">
              <xsd:annotation>
               <xsd:documentation>Data początkowa okresu, którego dotyczy 
faktura</xsd:documentation>
              </xsd:annotation>
             </xsd:element>
             <xsd:element name="P_6_Do" type="tns:TDataT">
              <xsd:annotation>
               <xsd:documentation>Data końcowa okresu, którego dotyczy faktura - data 
dokonania lub zakończenia dostawy towarów lub wykonania usługi</xsd:documentation>
              </xsd:annotation>
             </xsd:element>
           </xsd:sequence>
          </xsd:complexType>
         </xsd:element>
        </xsd:choice>
        <xsd:sequence minOccurs="0">
         <xsd:annotation>
          <xsd:documentation>Pola opcjonalne dla przypadków określonych w art. 106e ust. 2 i 3 
oraz ust. 4 pkt 1, a także ust. 4 pkt 3 i ust. 5 pkt 1-3 ustawy</xsd:documentation>
         </xsd:annotation>
         <!--gdy przynajmniej jedno z pól P_106E_2 i P_106E_3 przyjmuje wartość "1" oraz gdy 
pole P_18 przyjmuje wartość "1"-->
         <xsd:element name="P_13_1" type="tns:TKwotowy">
          <xsd:annotation>
            <xsd:documentation>Suma wartości sprzedaży netto ze stawką podstawową - aktualnie 
23% albo 22%. W przypadku faktur zaliczkowych, kwota zaliczki netto. W przypadku faktur 
korygujących, kwota różnicy, o której mowa w art. 106j ust. 2 pkt 5 ustawy</xsd:documentation>
          </xsd:annotation>
         </xsd:element>
```
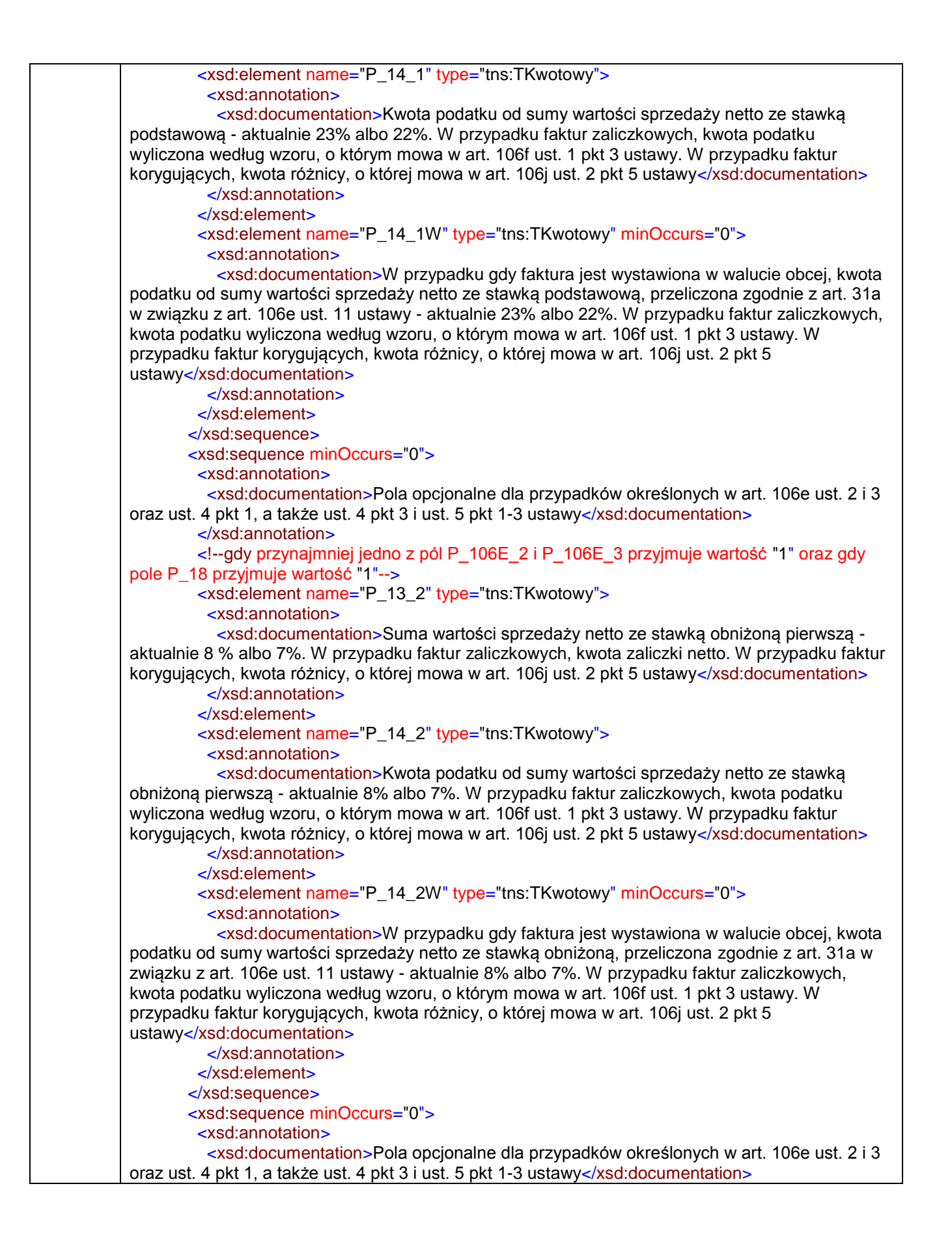

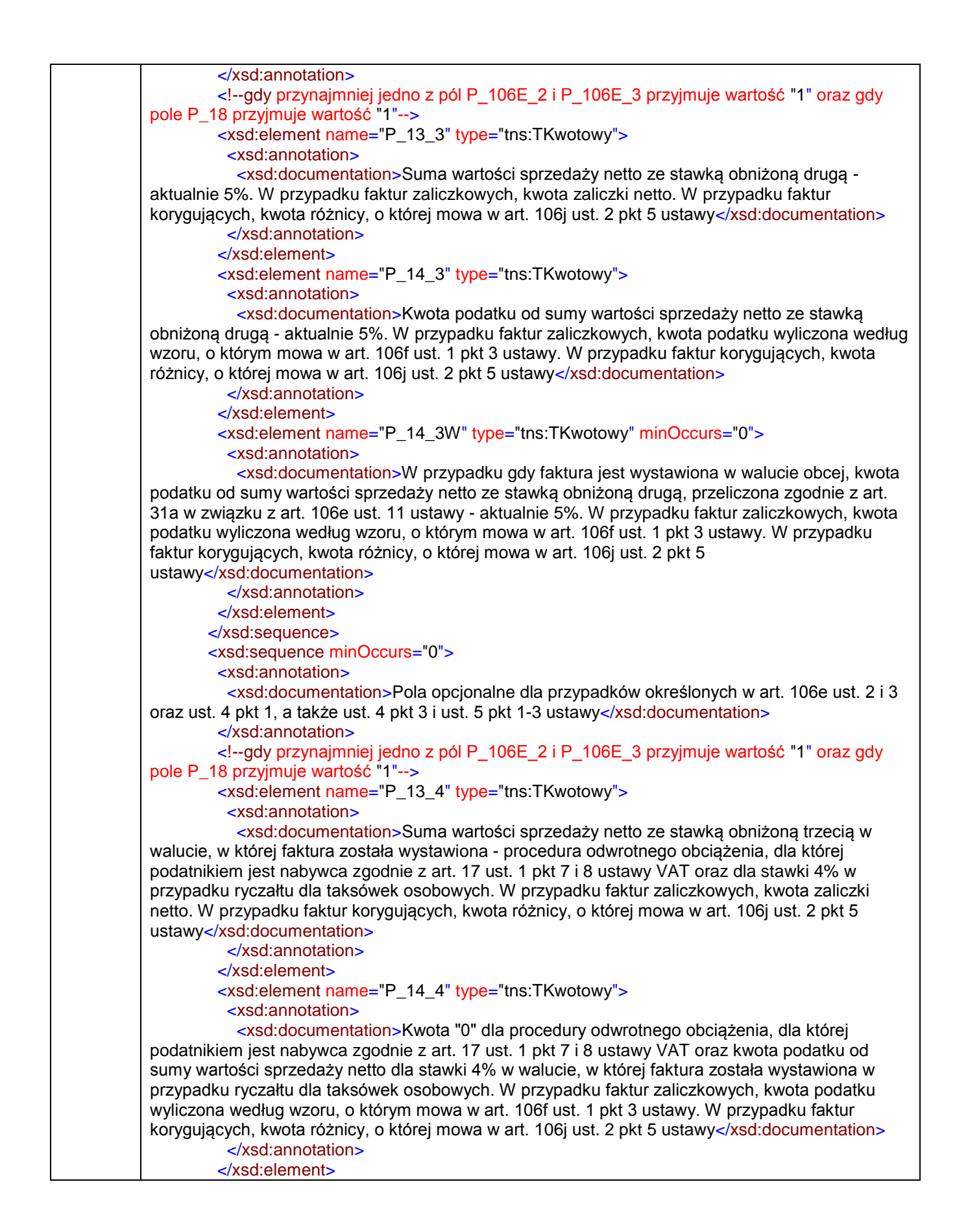

<xsd: element name="P\_14\_4W" type="tns:TKwotowy" minOccurs="0"> <xsd:annotation> <xsd:documentation>W przypadku gdy faktura jest wystawiona w walucie obcej, kwota "0" dla procedury odwrotnego obciążenia, dla której podatnikiem jest nabywca zgodnie z art. 17 ust. 1 pkt 7 i 8 ustawy VAT oraz kwota podatku od sumy wartości sprzedaży netto w walucie obcej dla stawki 4% w przypadku ryczałtu dla taksówek osobowych, przeliczona zgodnie z art. 31a w związku z art. 106e ust. 11 ustawy. W przypadku faktur zaliczkowych, kwota podatku wyliczona według wzoru, o którym mowa w art. 106f ust. 1 pkt 3 ustawy. W przypadku faktur korygujących, kwota różnicy, o której mowa w art. 106j ust. 2 pkt 5 ustawy</xsd:documentation> </xsd:annotation> </xsd:element> </xsd:sequence> <xsd:sequence minOccurs="0"> <xsd:annotation> <xsd:documentation>Pola opcjonalne dla przypadków określonych w art. 106e ust.2 i 3 oraz ust. 4 pkt 1, a także ust. 4 pkt 3 i ust. 5 pkt 1-3 ustawy</xsd:documentation> </xsd:annotation> <xsd:element name="P\_13\_5" type="tns:TKwotowy"> <xsd:annotation> <xsd:documentation>Suma wartości sprzedaży netto dla transakcji dostawy towarów oraz świadczenia usług poza terytorium kraju. W przypadku faktur zaliczkowych, kwota zaliczki netto. W przypadku faktur korygujących, kwota różnicy, o której mowa w art. 106j ust. 2 pkt 5 ustawy</xsd:documentation> </xsd:annotation> </xsd:element> <xsd:element name="P\_14\_5" type="tns:TKwotowy"> <xsd:annotation> <xsd:documentation>Kwota podatku dla transakcji świadczenia usług poza terytorium kraju na potrzeby transakcji wykonywanych w ramach procedury MOSS. W przypadku faktur korygujących, kwota różnicy, o której mowa w art. 106j ust. 2 pkt 5 ustawy</xsd:documentation> </xsd:annotation> </xsd:element> </xsd:sequence> <xsd:element name="P\_13\_6" type="tns:TKwotowy" minOccurs="0"> <xsd:annotation> <xsd:documentation>Suma wartości sprzedaży netto ze stawką 0%. W przypadku faktur zaliczkowych, kwota zaliczki netto. Pole opcjonalne dla przypadków określonych w art. 106e ust. 2 i 3, a także ust. 4 pkt 3 i ust. 5 pkt 1-3 ustawy. W przypadku faktur korygujących, kwota różnicy, o której mowa w art. 106j ust. 2 pkt 5 ustawy</xsd:documentation> </xsd:annotation> </xsd:element> <xsd:element name="P\_13\_7" type="tns:TKwotowy" minOccurs="0"> <xsd:annotation> <xsd:documentation>Suma wartości sprzedaży zwolnionej. W przypadku faktur zaliczkowych, kwota zaliczki netto. Pola opcjonalne dla przypadków określonych w art. 106e ust. 2 i 3, a także ust. 4 pkt 3 i ust. 5 pkt 1-3 ustawy. W przypadku faktur korygujących, kwota różnicy, o której mowa w art. 106j ust. 2 pkt 5 ustawy</xsd:documentation> </xsd:annotation> </xsd:element> <xsd:element name="P\_15" type="tns:TKwotowy"> <xsd:annotation> <xsd:documentation>Kwota należności ogółem lub w przypadku faktur zaliczkowych, otrzymana kwota zapłaty. W przypadku faktur korygujących, korekta kwoty należności ogółem </xsd:documentation> </xsd:annotation> </xsd:element>

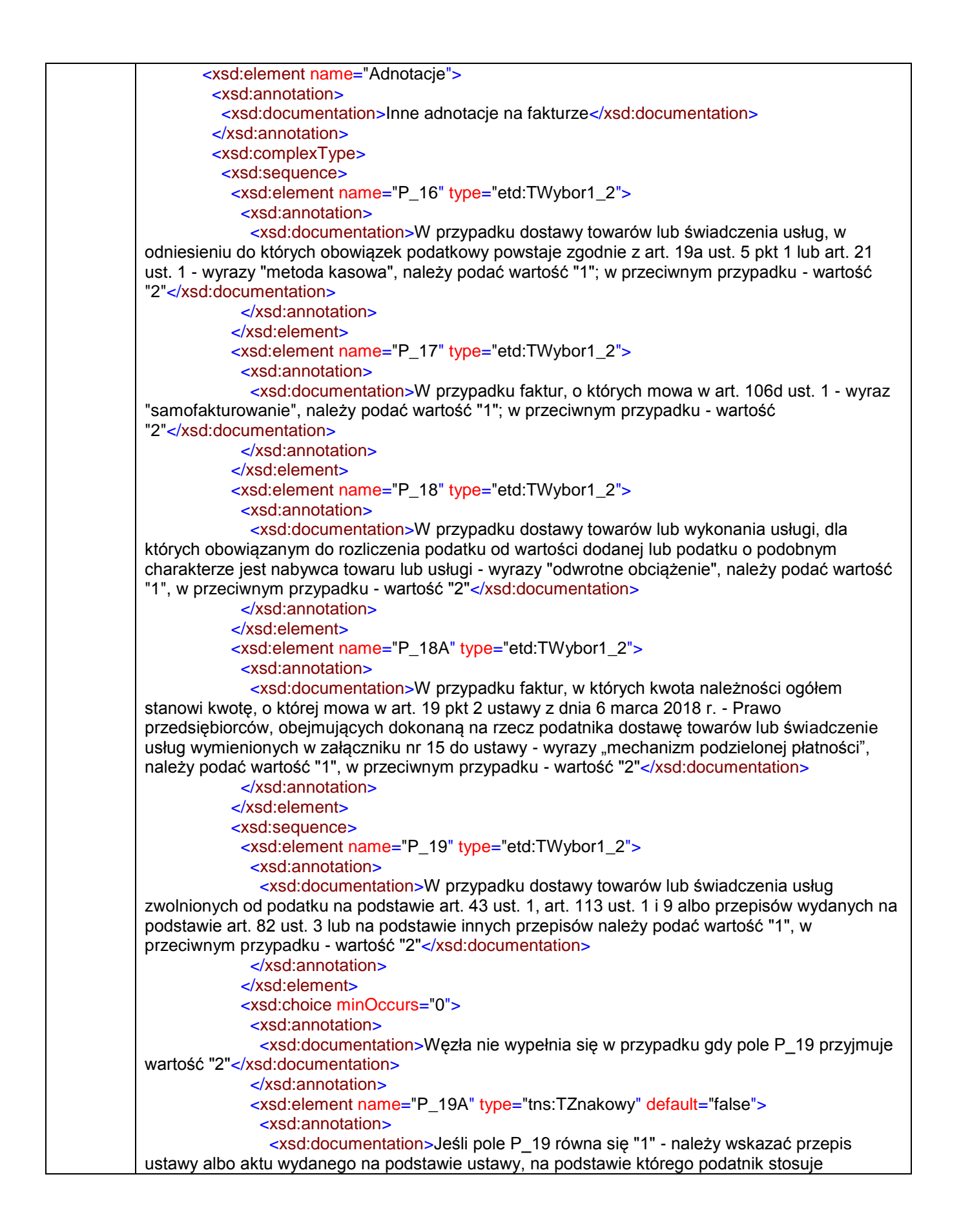

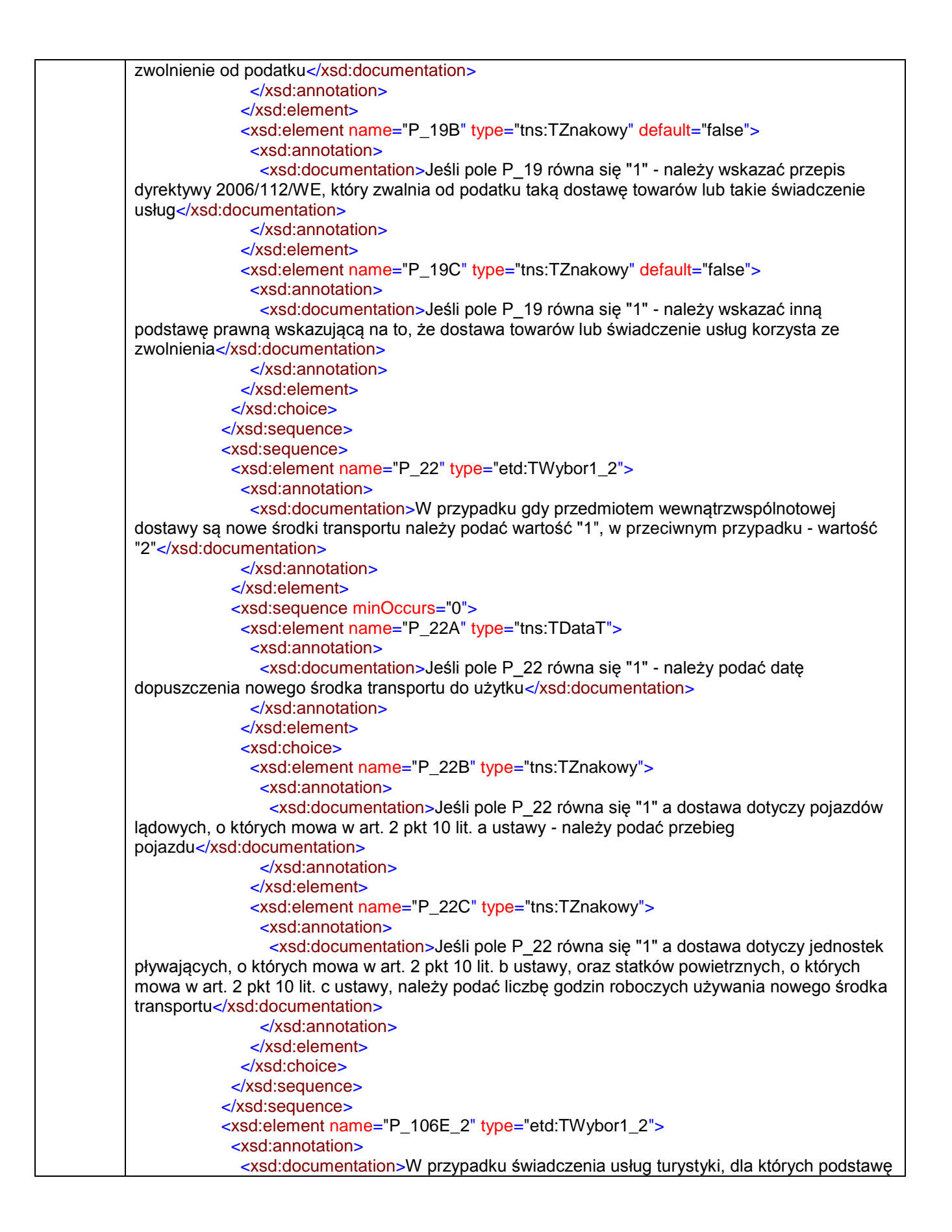

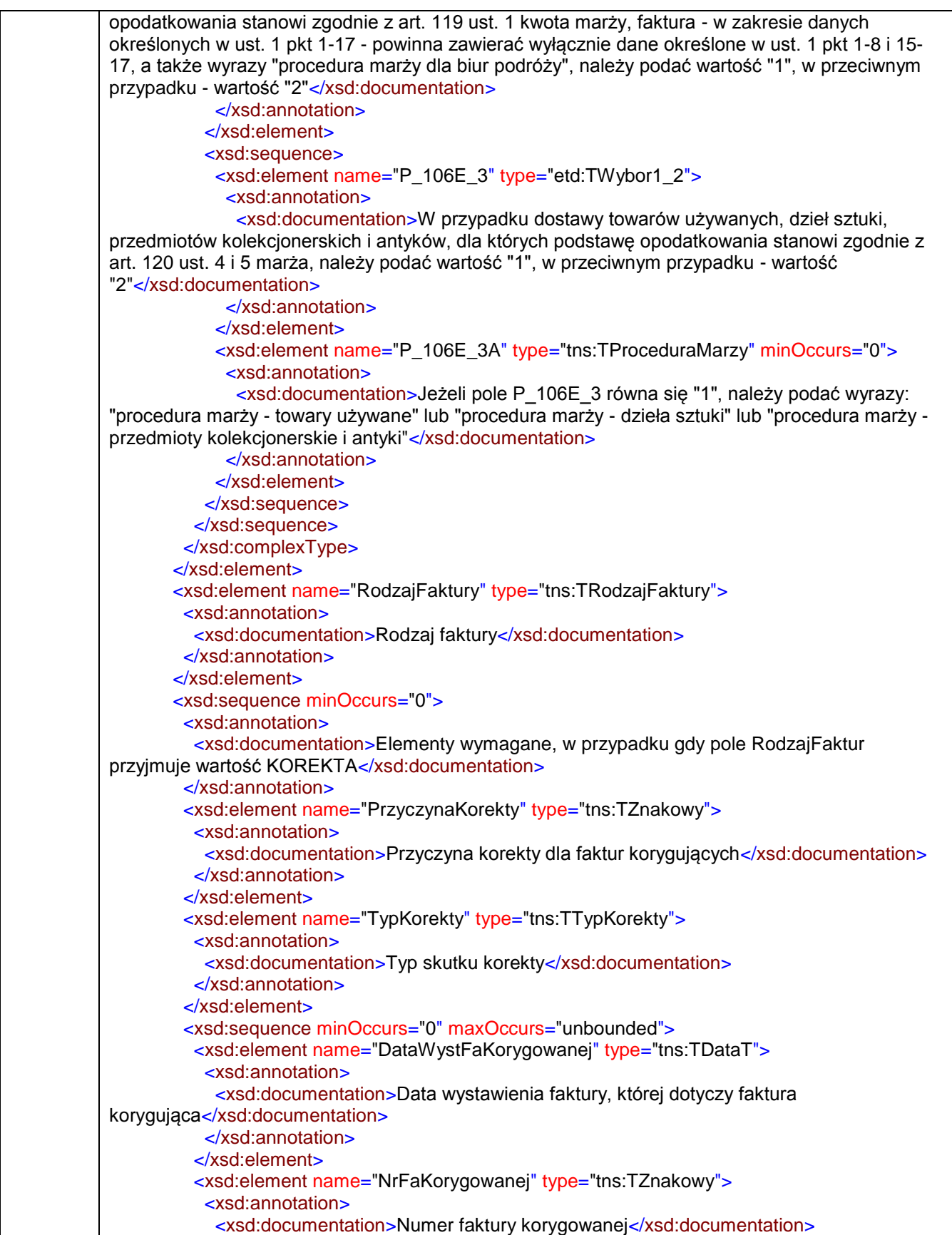

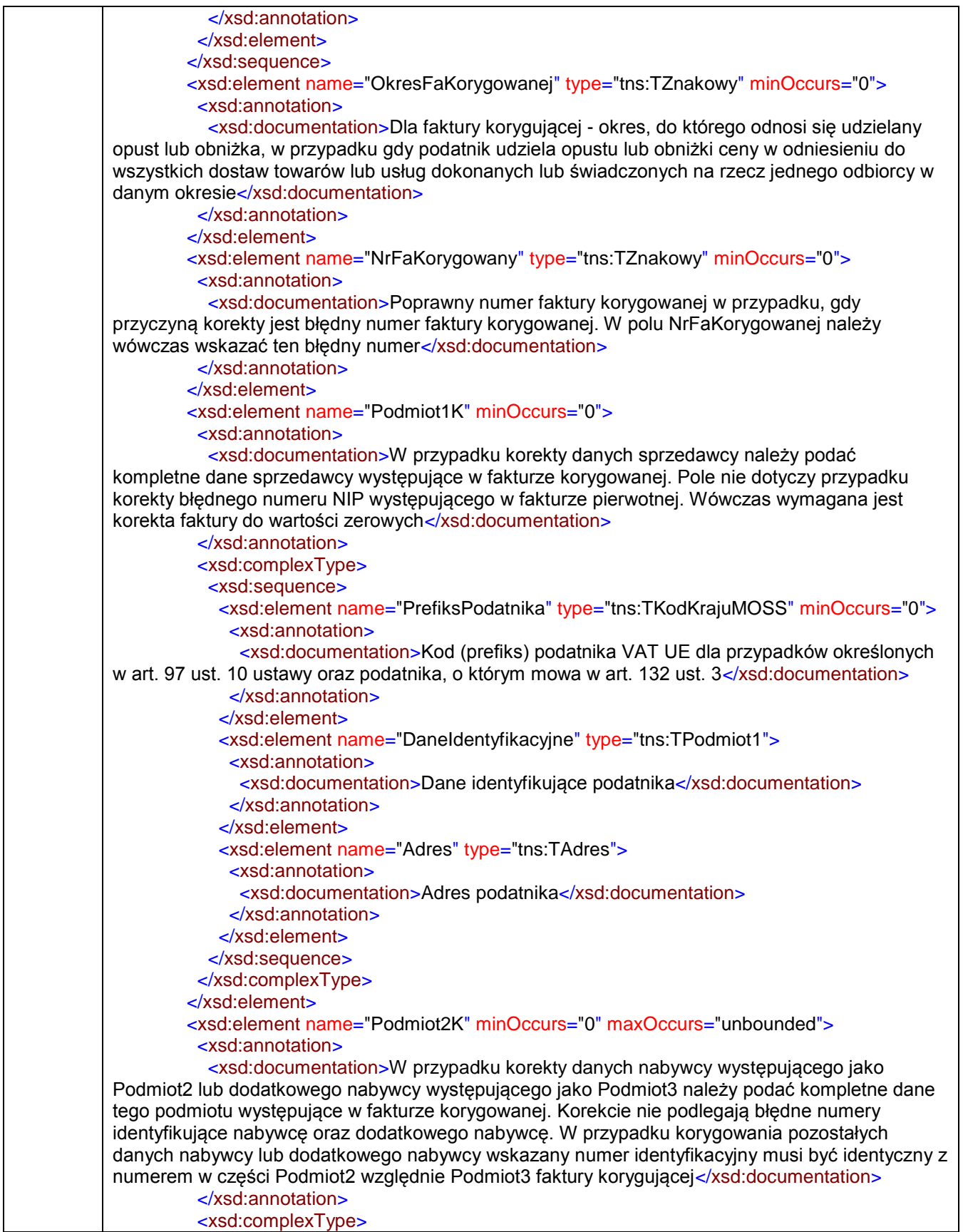

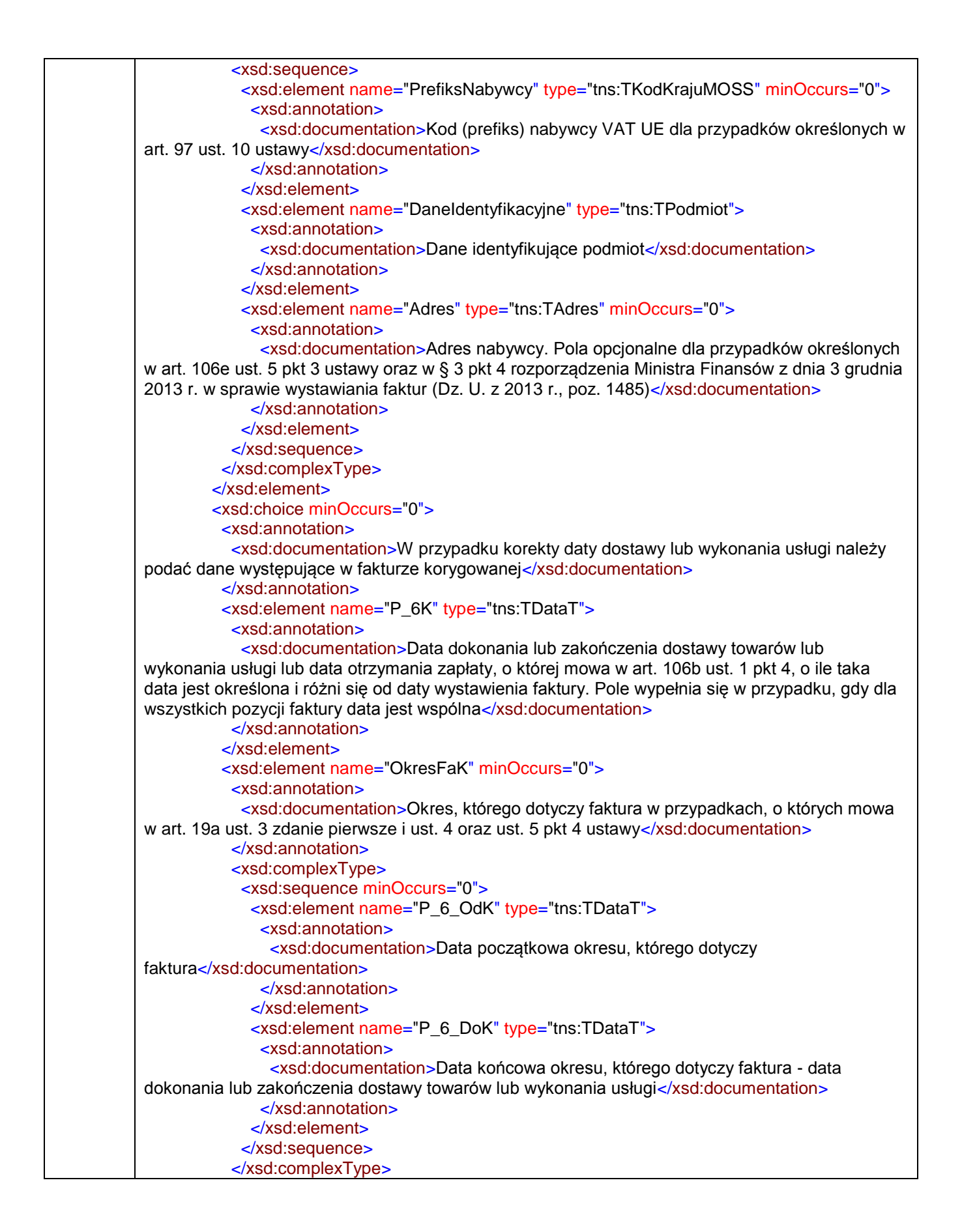

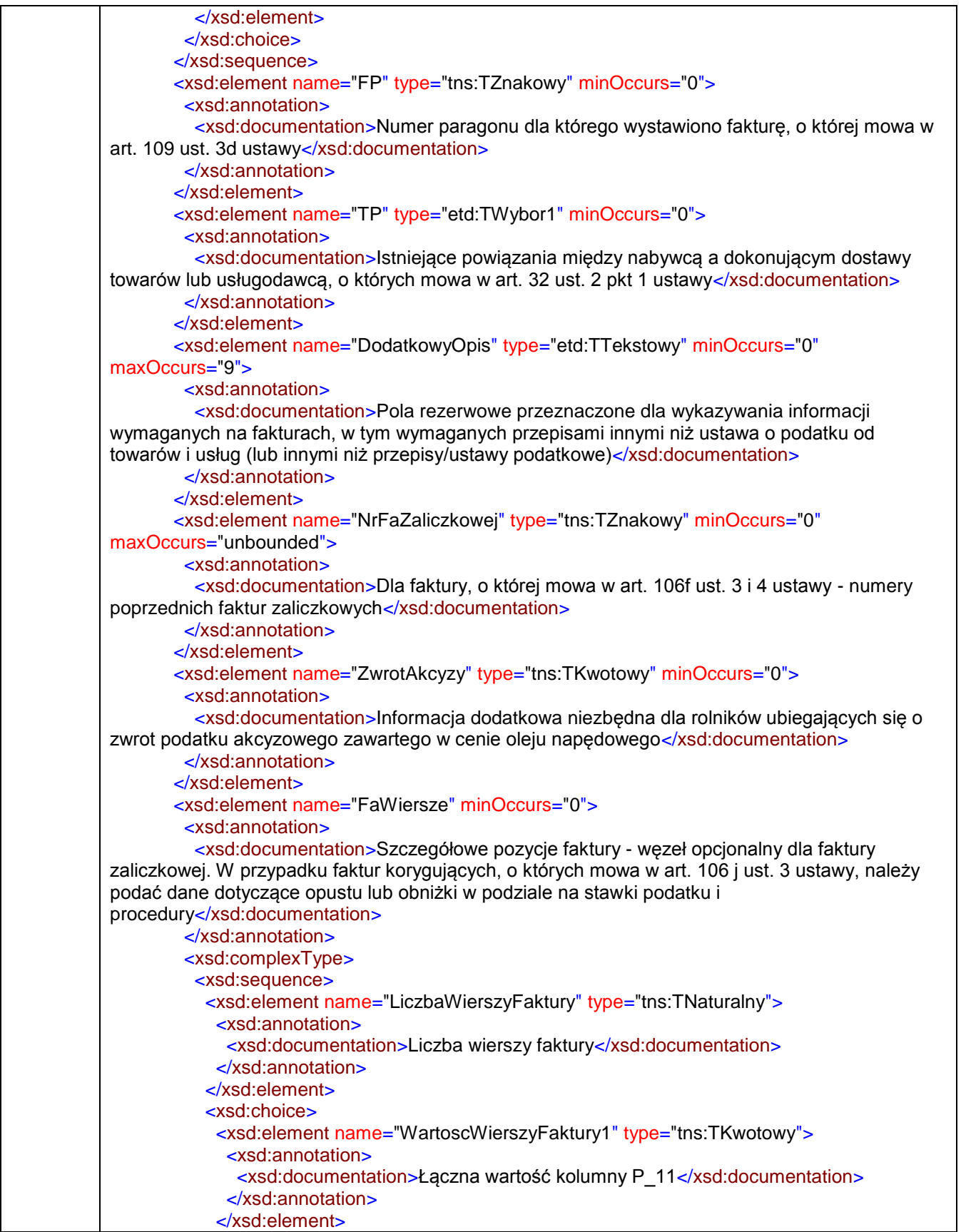

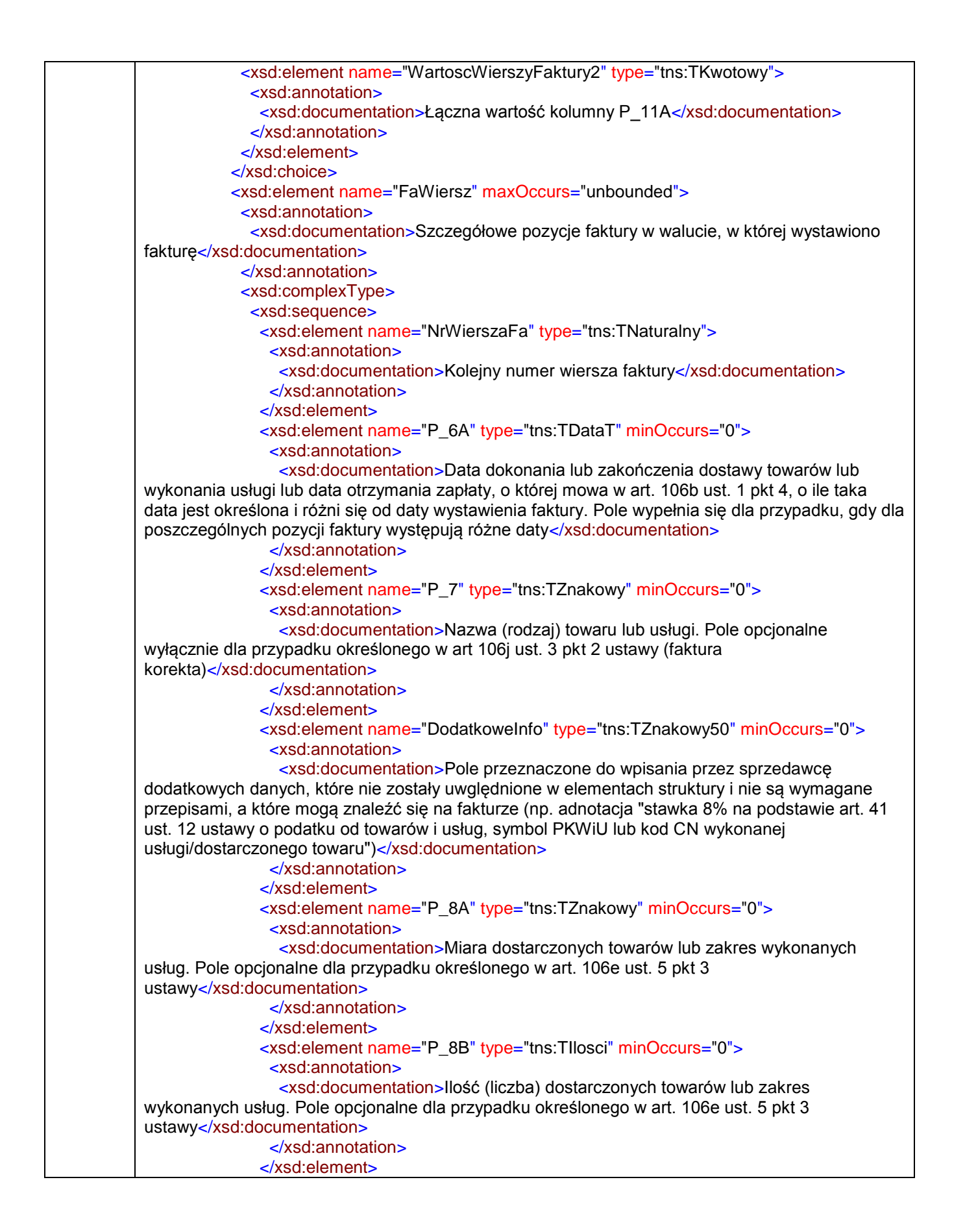

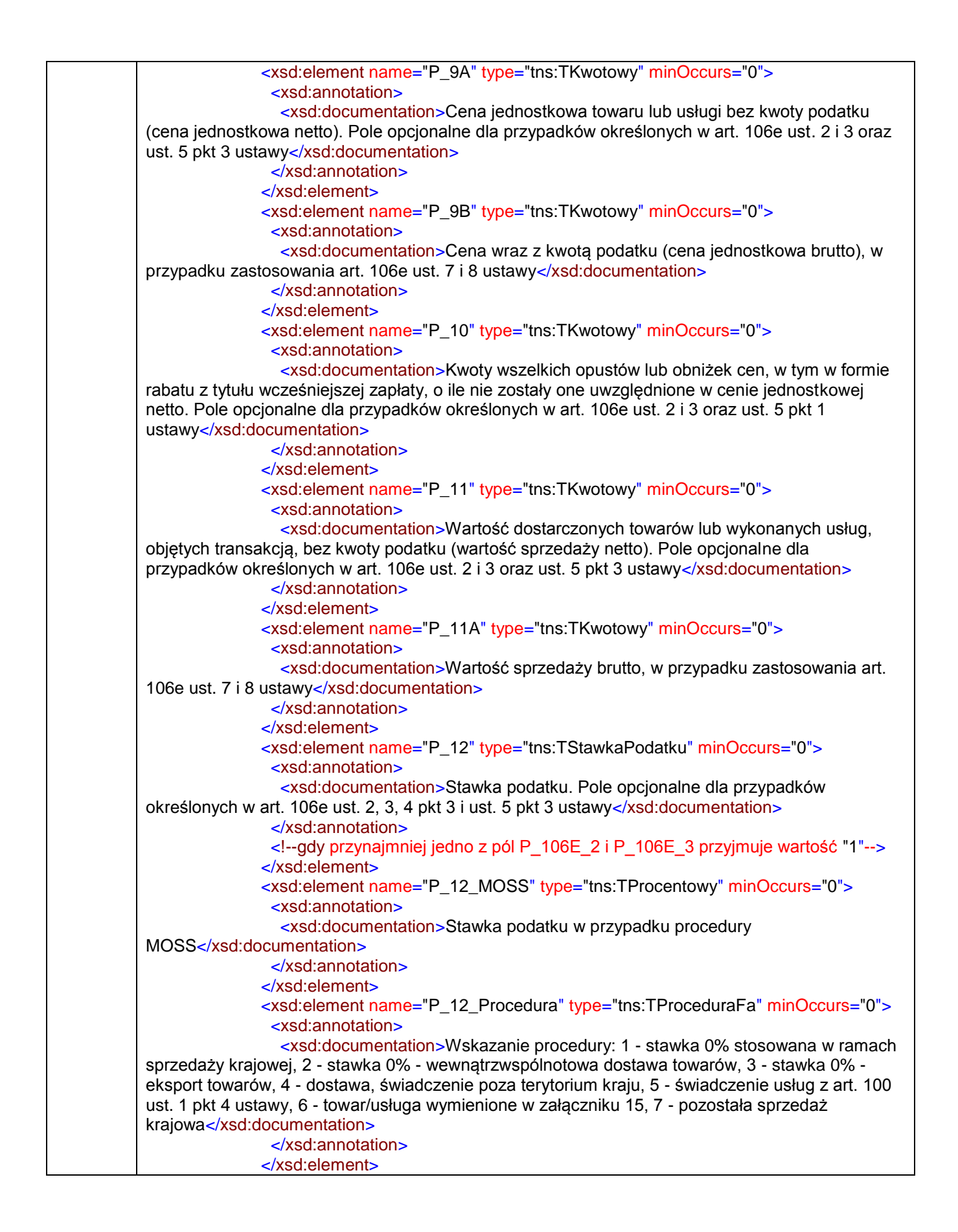

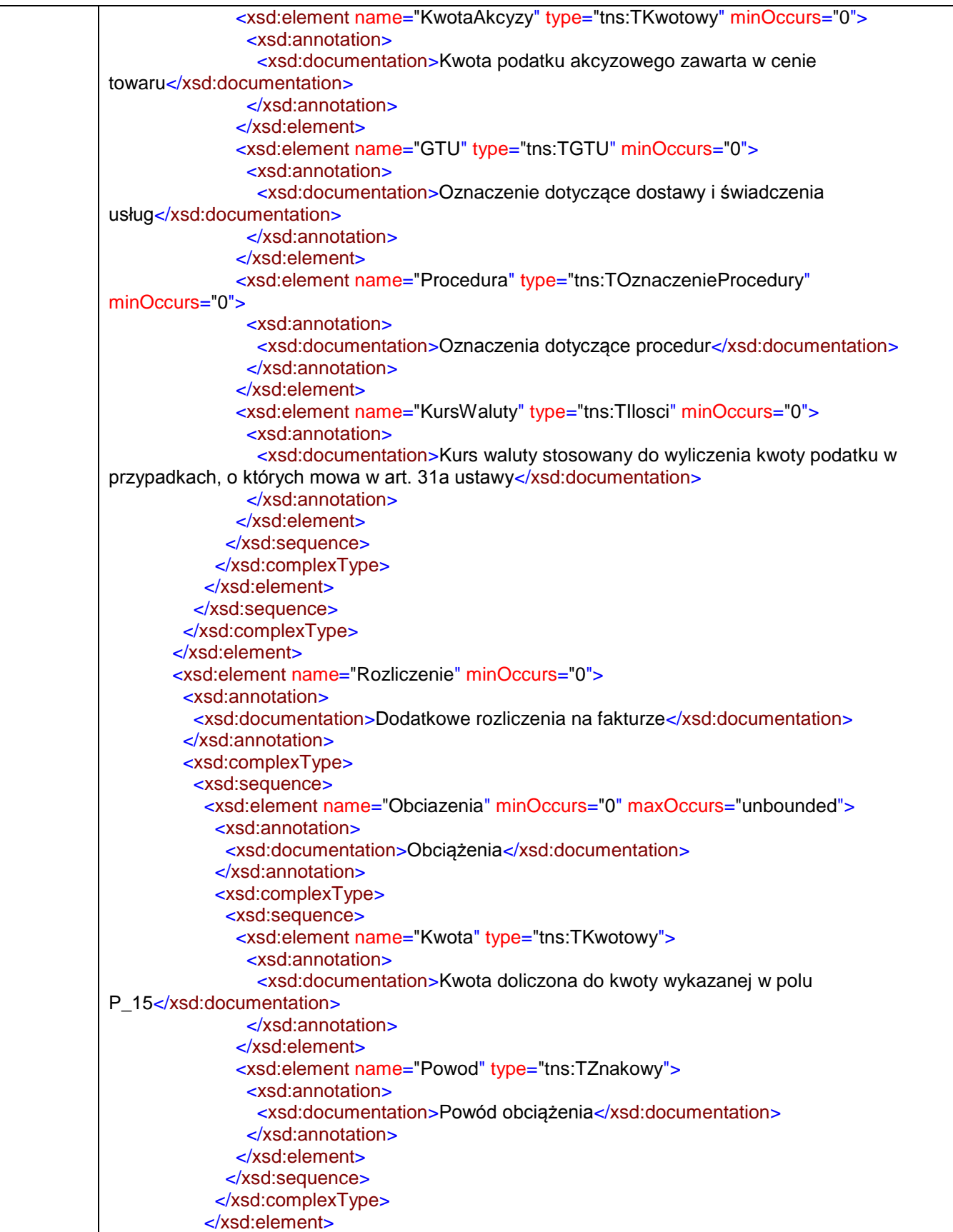

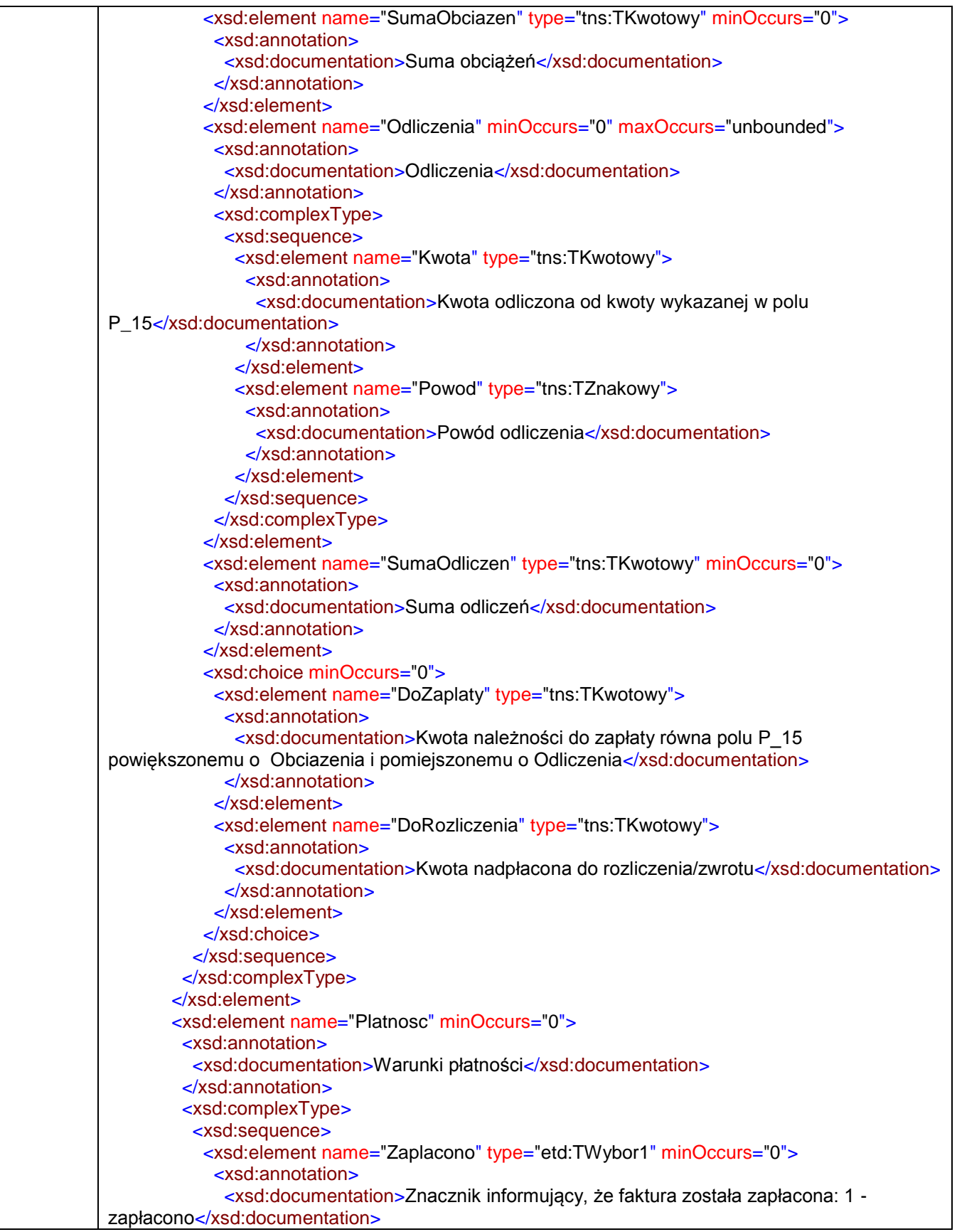

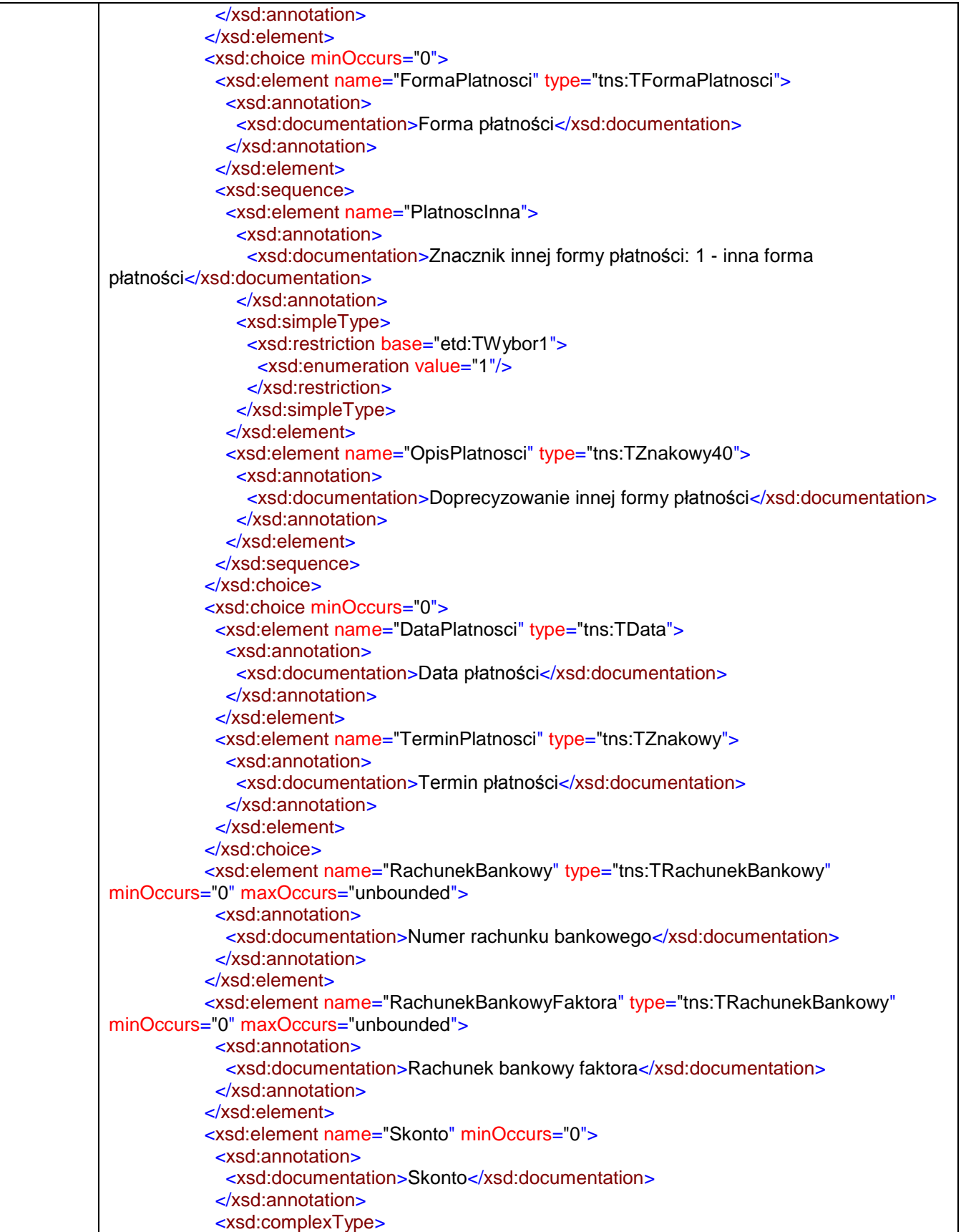

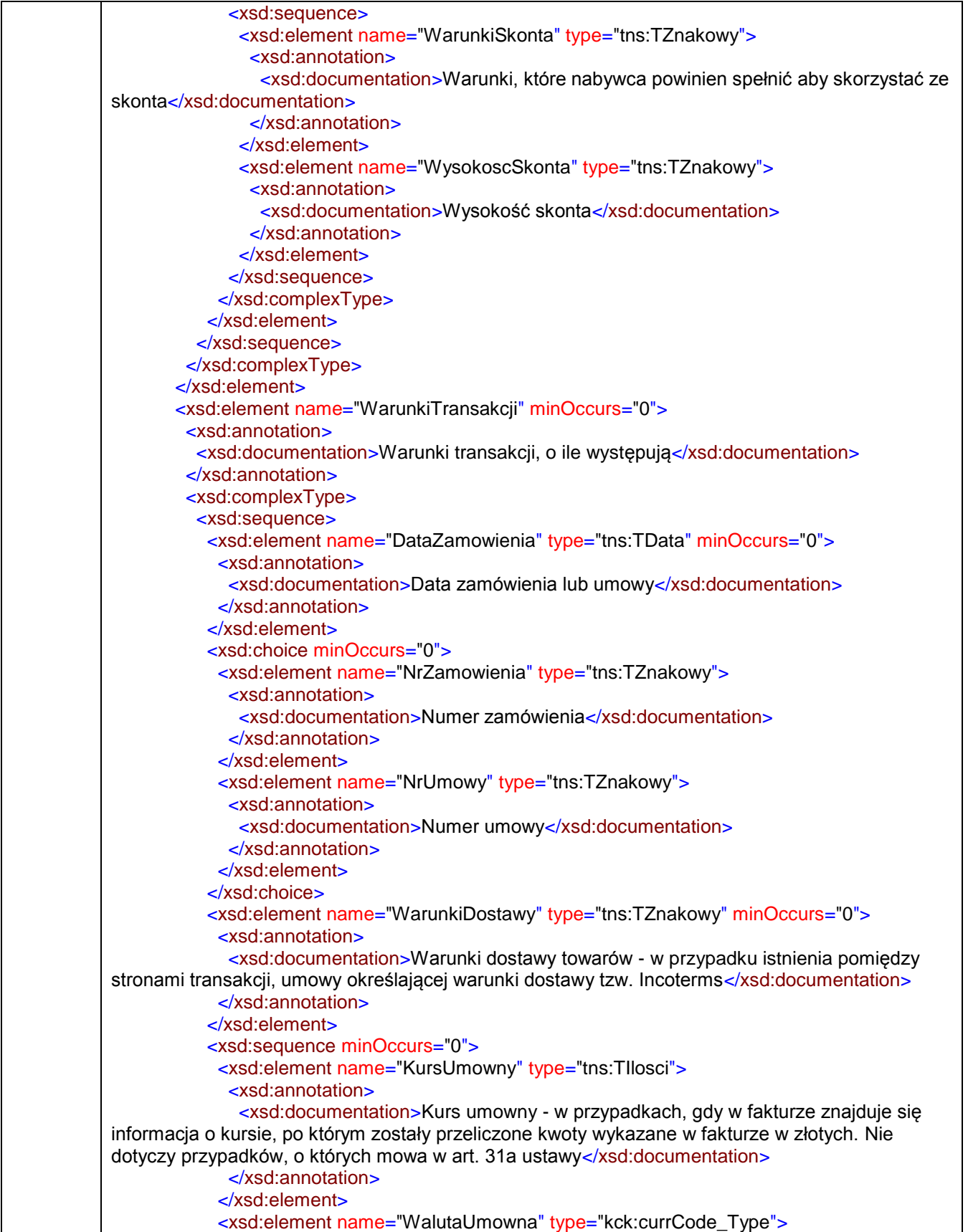

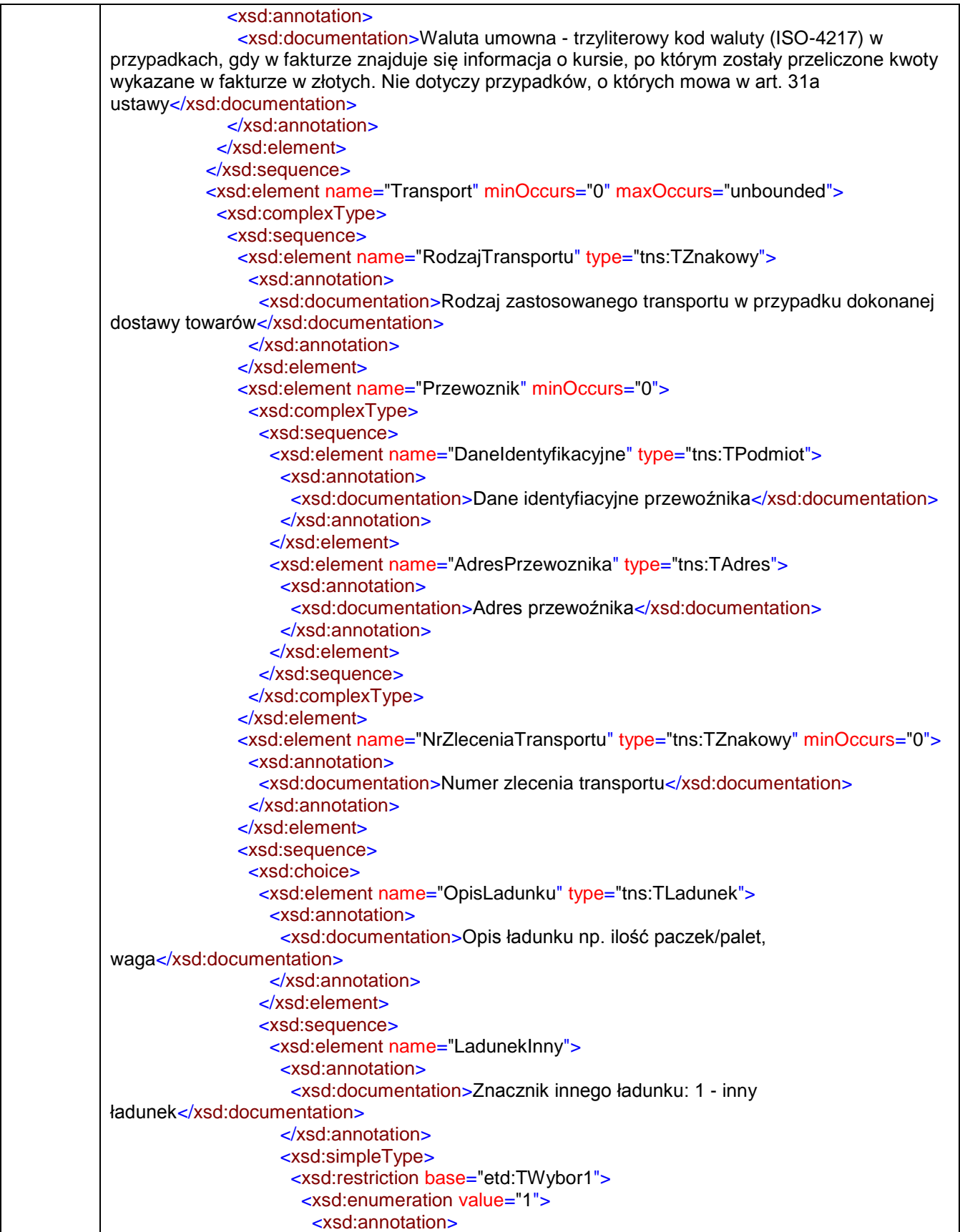

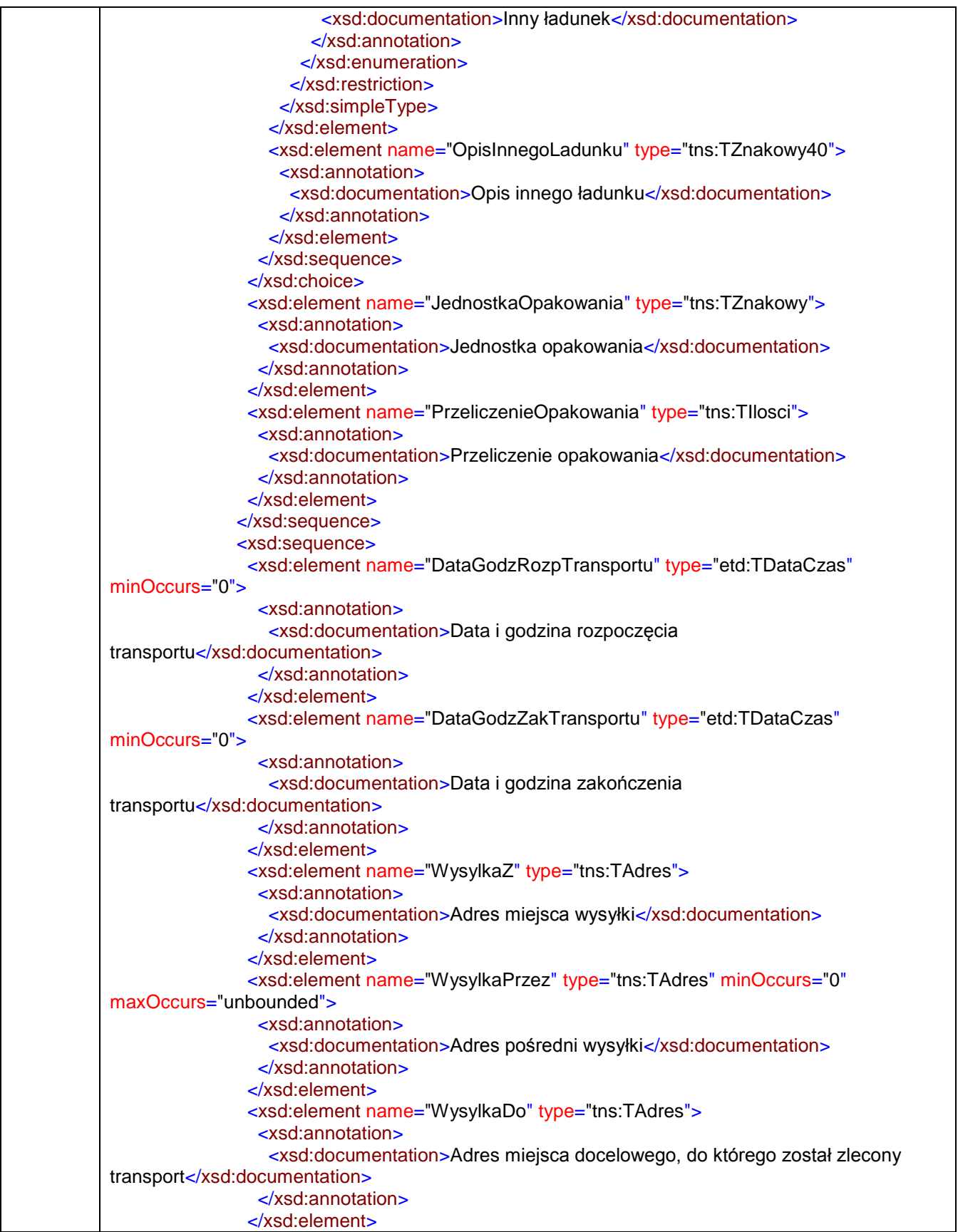

 </xsd:sequence> </xsd:sequence> </xsd:complexType> </xsd:element> <xsd:element name="PodmiotPosredniczacy" type="etd:TWybor1" minOccurs="0"> <xsd:annotation> <xsd:documentation>Wartość "1" oznacza dostawę dokonaną przez podmiot, o którym mowa w art. 22 ust. 2d ustawy. Pole dotyczy sytuacji, w której podmiot uczestniczy w transakcji łańcuchowej innej niż procedura trójstronna uproszczona, o której mowa w art. 135 ust. 1 pkt 4 ustawy VAT</xsd:documentation> </xsd:annotation> </xsd:element> </xsd:sequence> </xsd:complexType> </xsd:element> <xsd:element name="Zamowienie" minOccurs="0"> <xsd:annotation> <xsd:documentation>Zamówienie lub umowa, o których mowa w art. 106f ust. 1 pkt 4 ustawy (dla faktur zaliczkowych) w walucie, w której wystawiono fakturę zaliczkową</xsd:documentation> </xsd:annotation> <xsd:complexType> <xsd:sequence> <xsd:element name="LiczbaWierszyZamowienia" type="tns:TNaturalny"> <xsd:annotation> <xsd:documentation>Liczba wierszy zamówienia lub umowy</xsd:documentation> </xsd:annotation> </xsd:element> <xsd:element name="WartoscZamowienia" type="tns:TKwotowy"> <xsd:annotation> <xsd:documentation>Wartość zamówienia lub umowy z uwzględnieniem kwoty podatku</xsd:documentation> </xsd:annotation> </xsd:element> <xsd:element name="ZamowienieWiersz" maxOccurs="unbounded"> <xsd:annotation> <xsd:documentation>Szczegółowe pozycje zamówienia lub umowy w walucie, w której wystawiono fakturę zaliczkową</xsd:documentation> </xsd:annotation> <xsd:complexType> <xsd:sequence> <xsd:element name="NrWierszaZam" type="tns:TNaturalny"> <xsd:annotation> <xsd:documentation>Kolejny numer wiersza zamówienia lub umowy</xsd:documentation> </xsd:annotation> </xsd:element> <xsd:element name="P\_7Z" type="tns:TZnakowy" minOccurs="0"> <xsd:annotation> <xsd:documentation>Nazwa (rodzaj) towaru lub usługi</xsd:documentation> </xsd:annotation> </xsd:element> <xsd:element name="DodatkoweInfo" type="tns:TZnakowy50" minOccurs="0"> <xsd:annotation> <xsd:documentation>Pole przeznaczone do wpisania przez sprzedawcę dodatkowych danych, które nie zostały uwględnione w elementach struktury i nie są wymagane

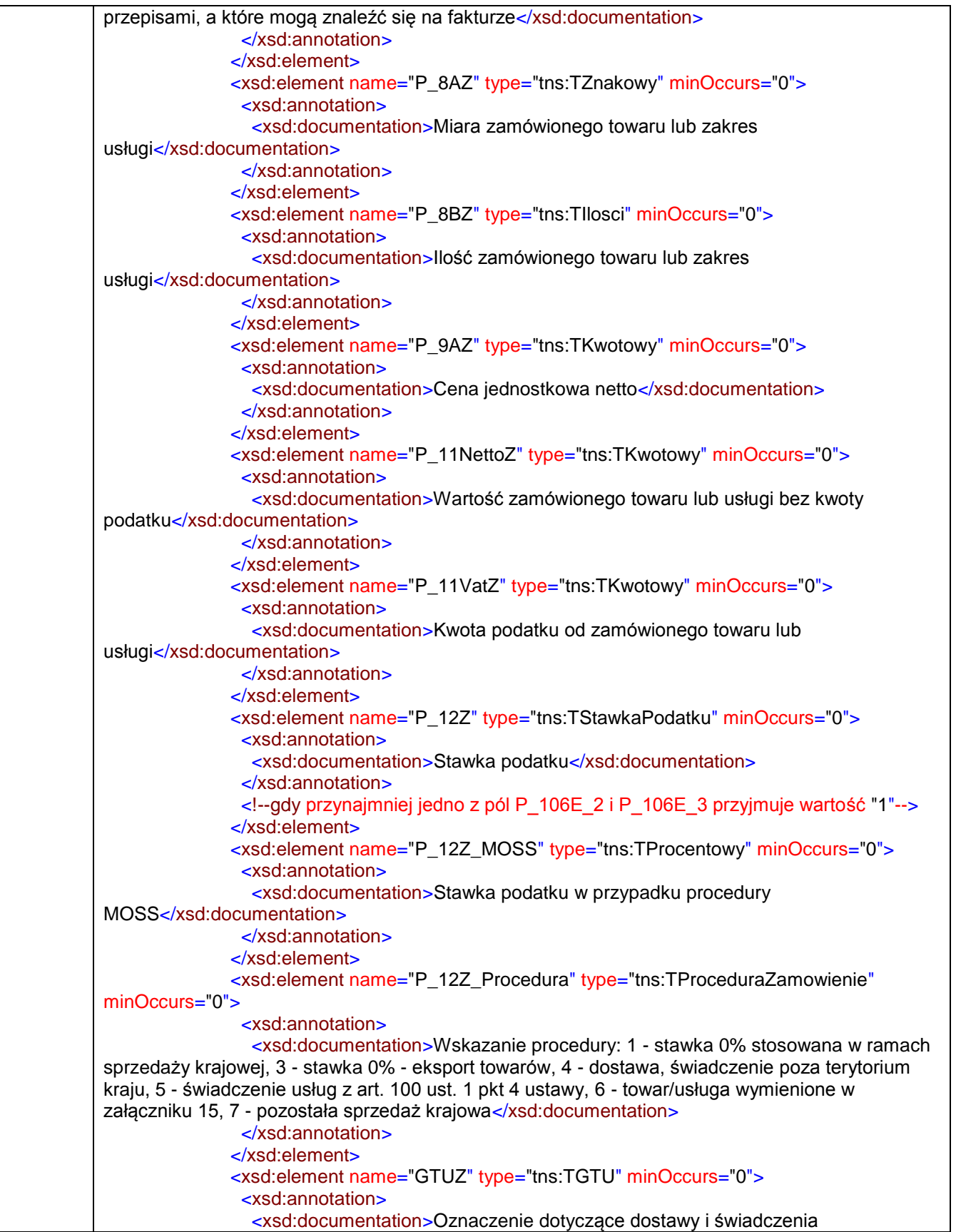

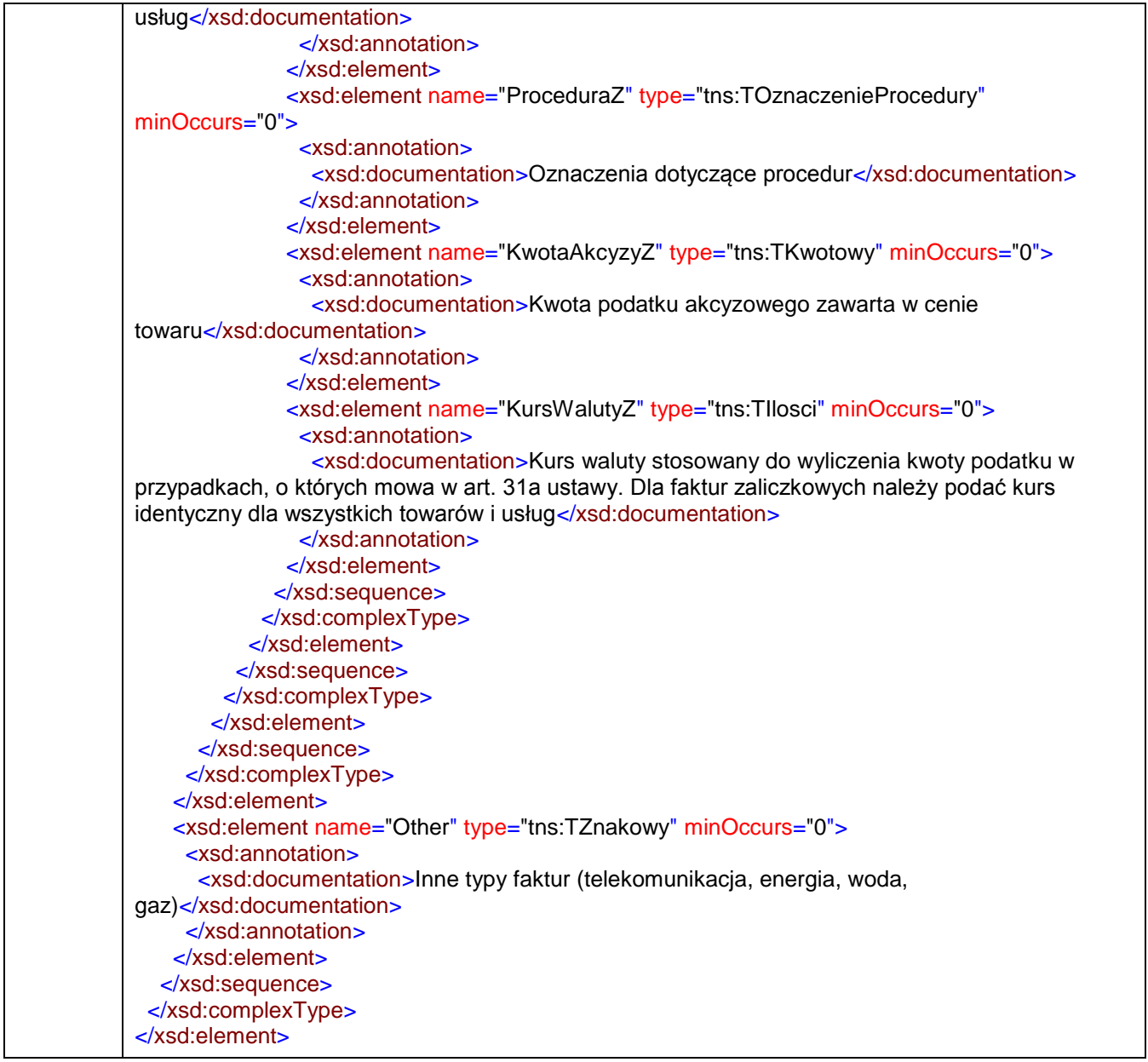

#### <span id="page-28-0"></span>element **Faktura/Naglowek**

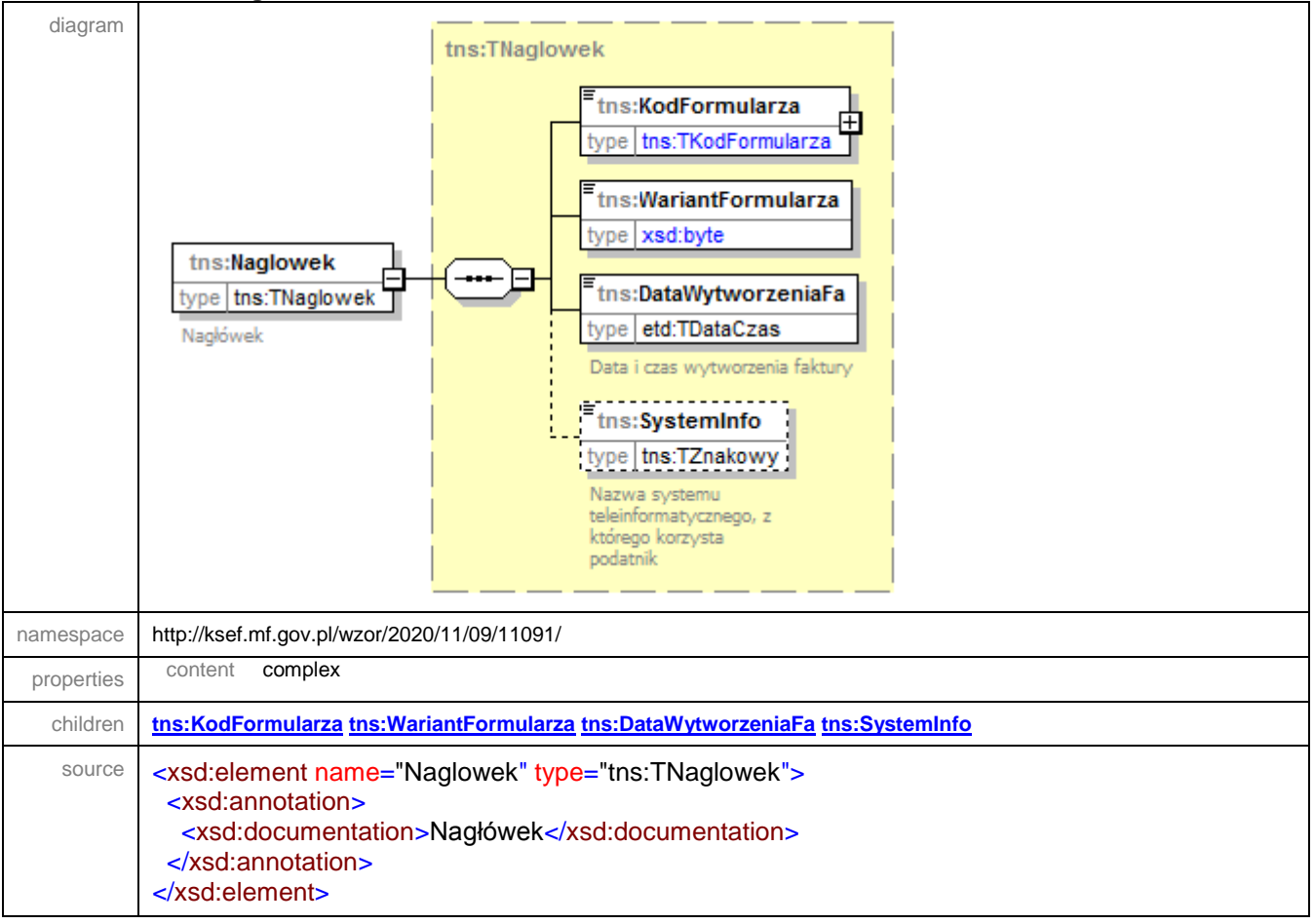

#### <span id="page-29-0"></span>element **Faktura/Podmiot1**

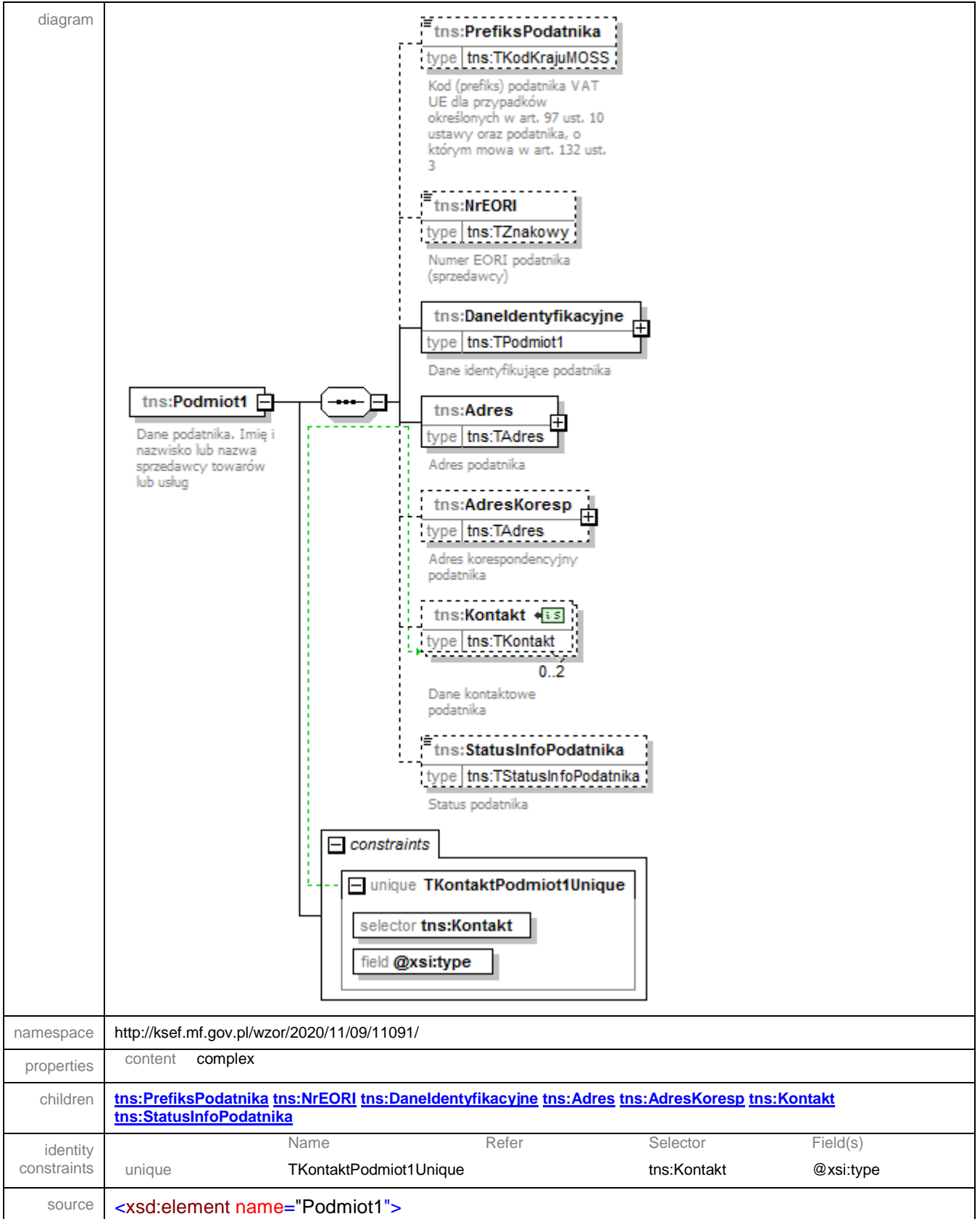

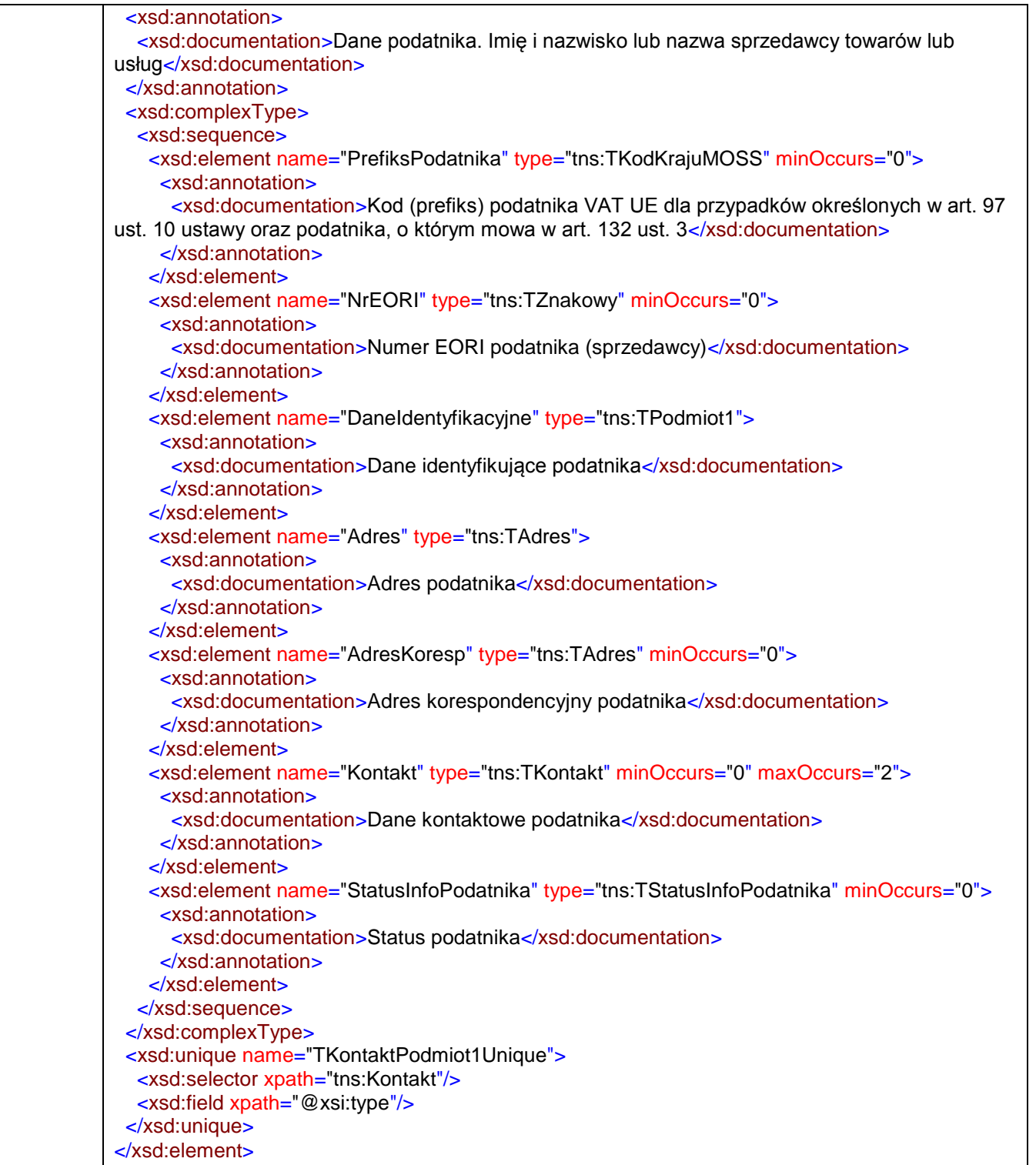

# <span id="page-31-0"></span>element **Faktura/Podmiot1/PrefiksPodatnika**

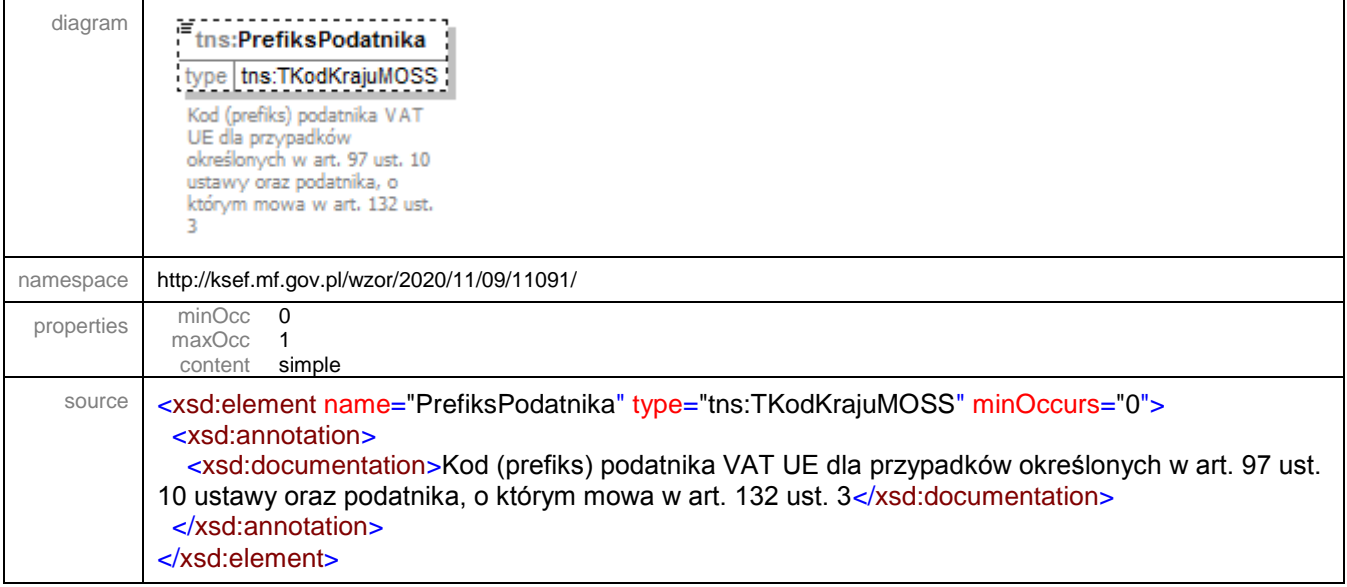

# <span id="page-31-1"></span>element **Faktura/Podmiot1/NrEORI**

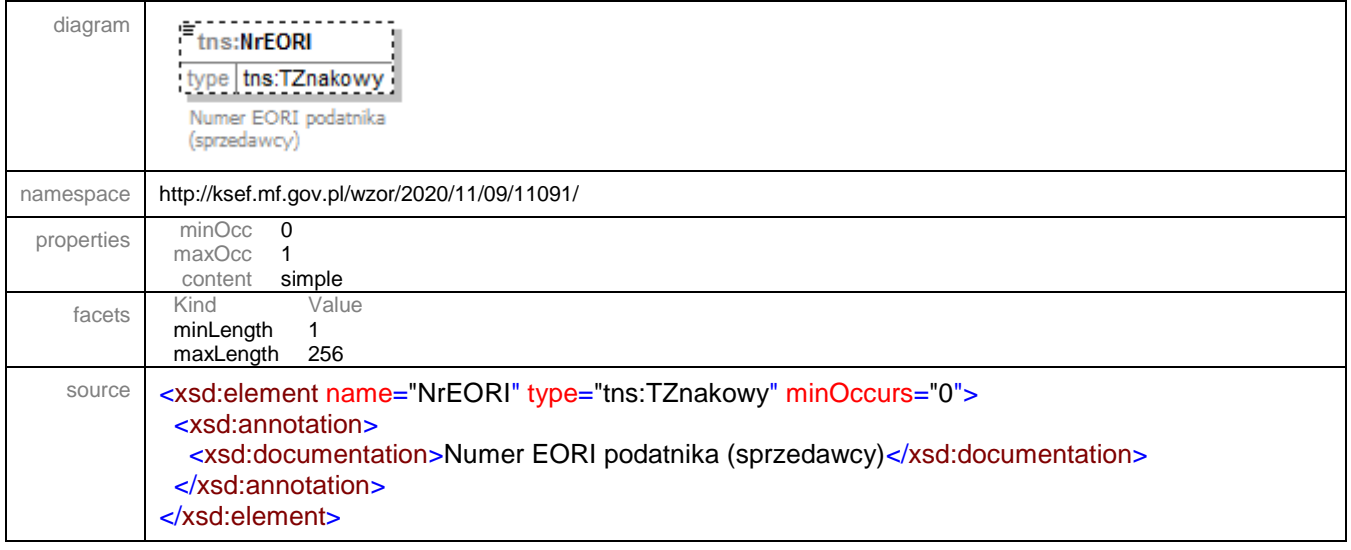

#### <span id="page-32-0"></span>element **Faktura/Podmiot1/DaneIdentyfikacyjne**

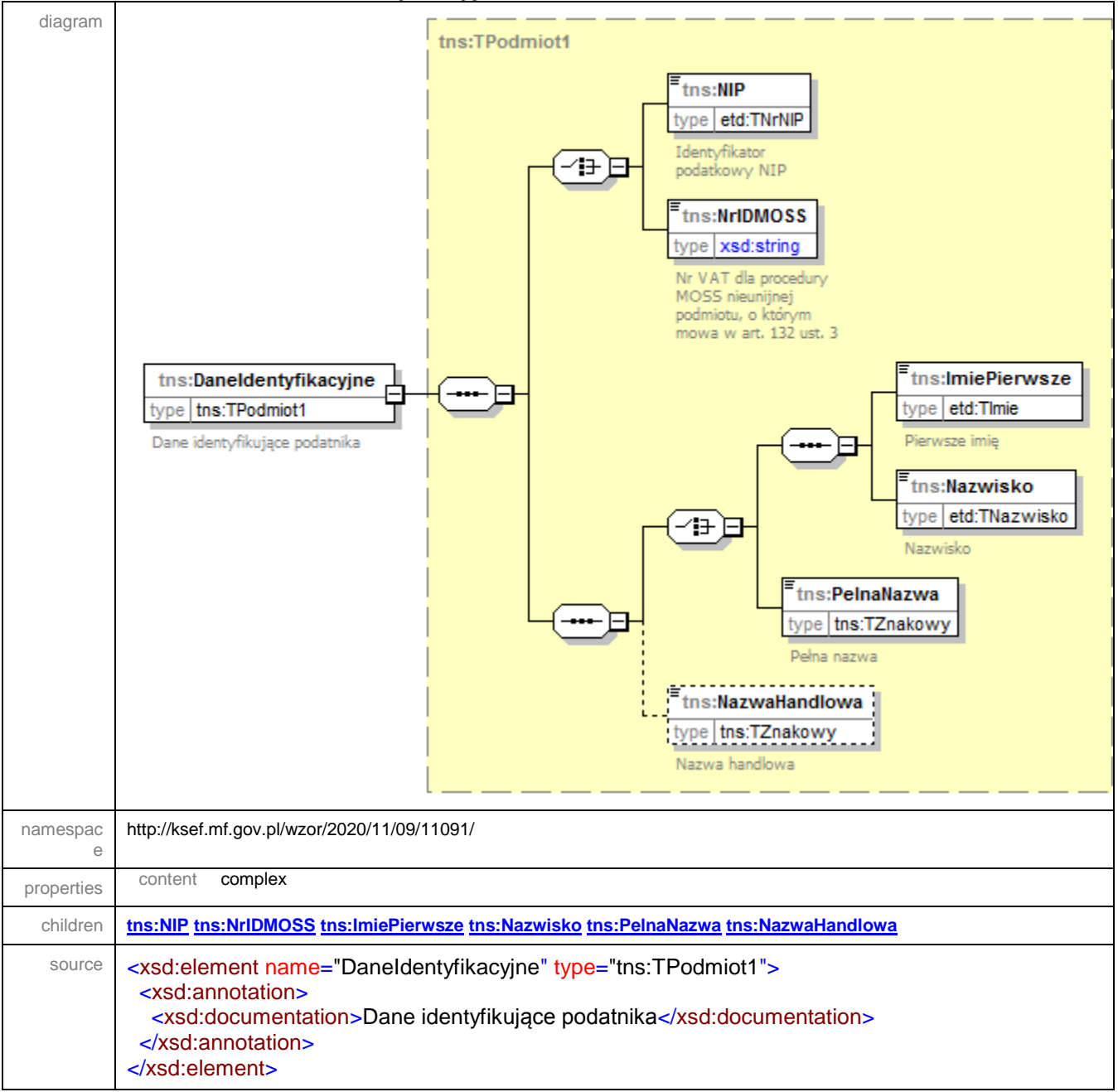

#### <span id="page-33-0"></span>element **Faktura/Podmiot1/Adres**

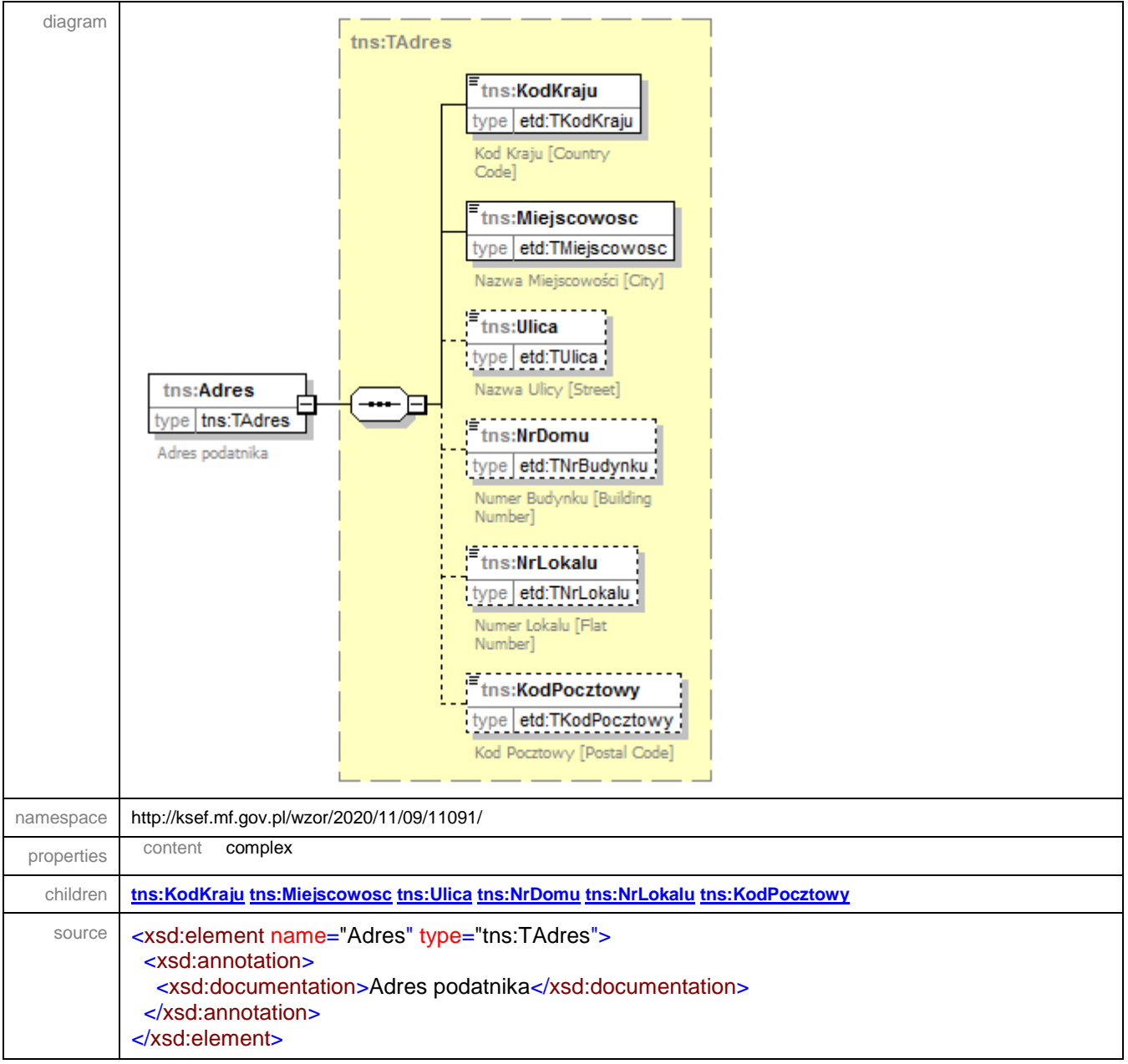

### <span id="page-34-0"></span>element **Faktura/Podmiot1/AdresKoresp**

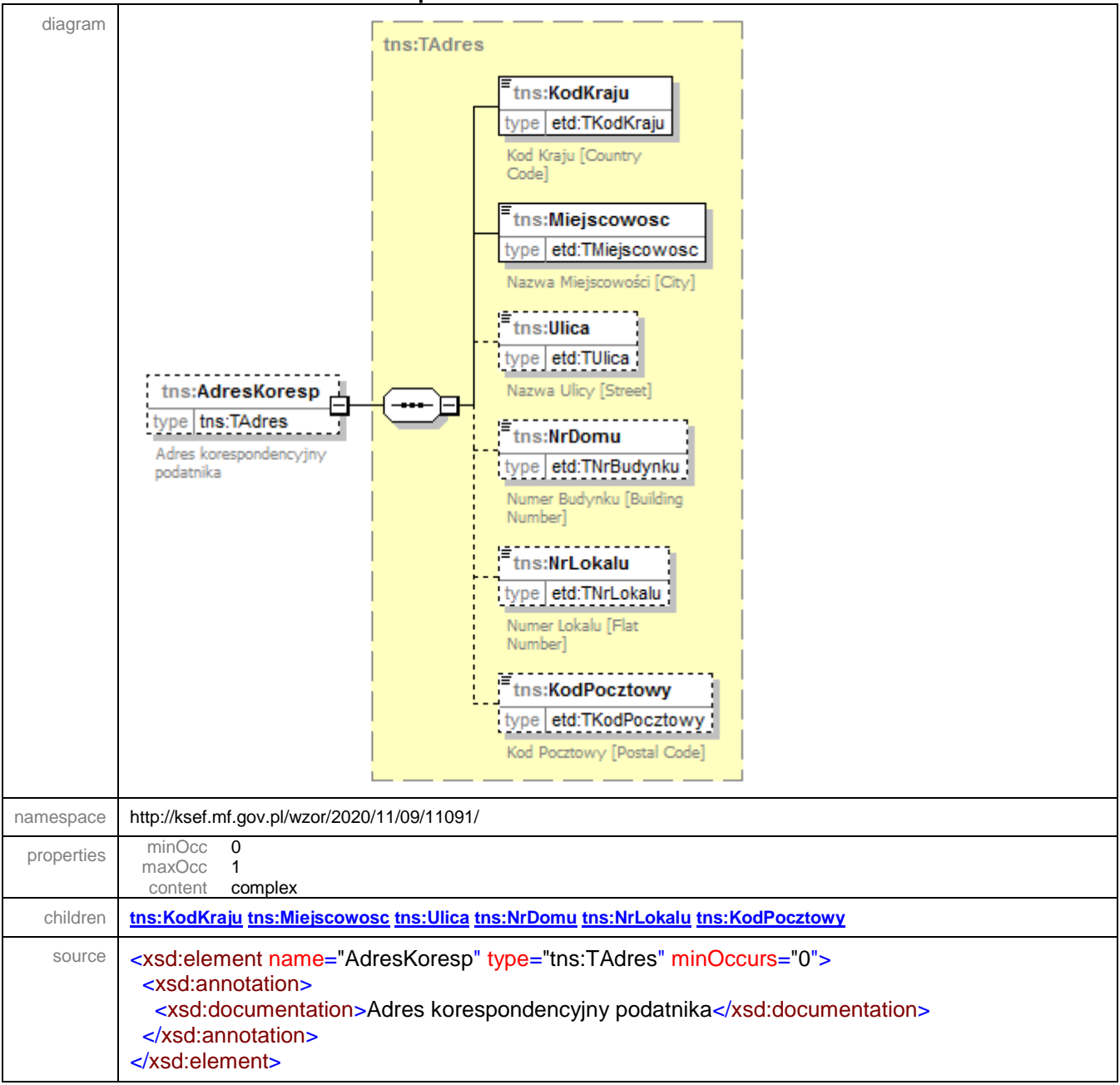

# <span id="page-34-1"></span>element **Faktura/Podmiot1/Kontakt**

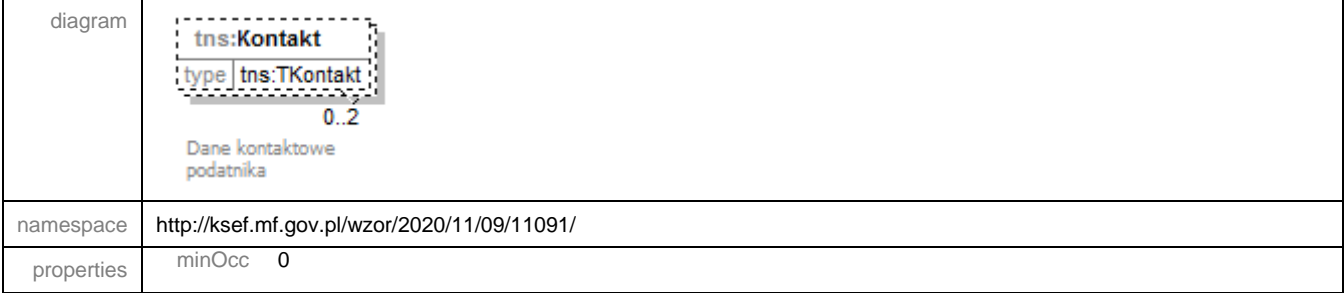

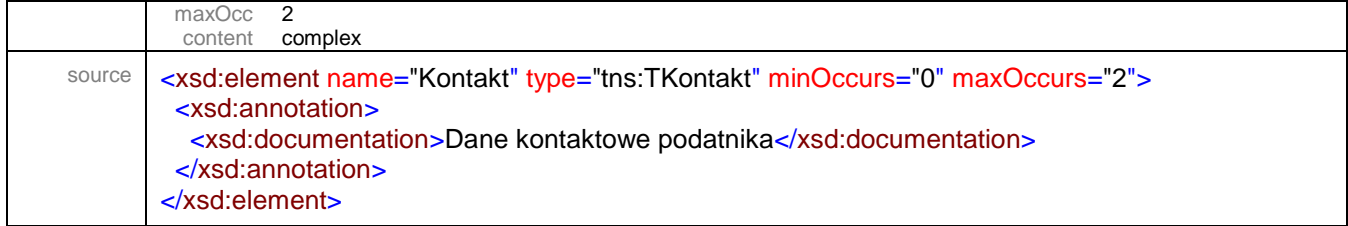

# <span id="page-35-0"></span>element **Faktura/Podmiot1/StatusInfoPodatnika**

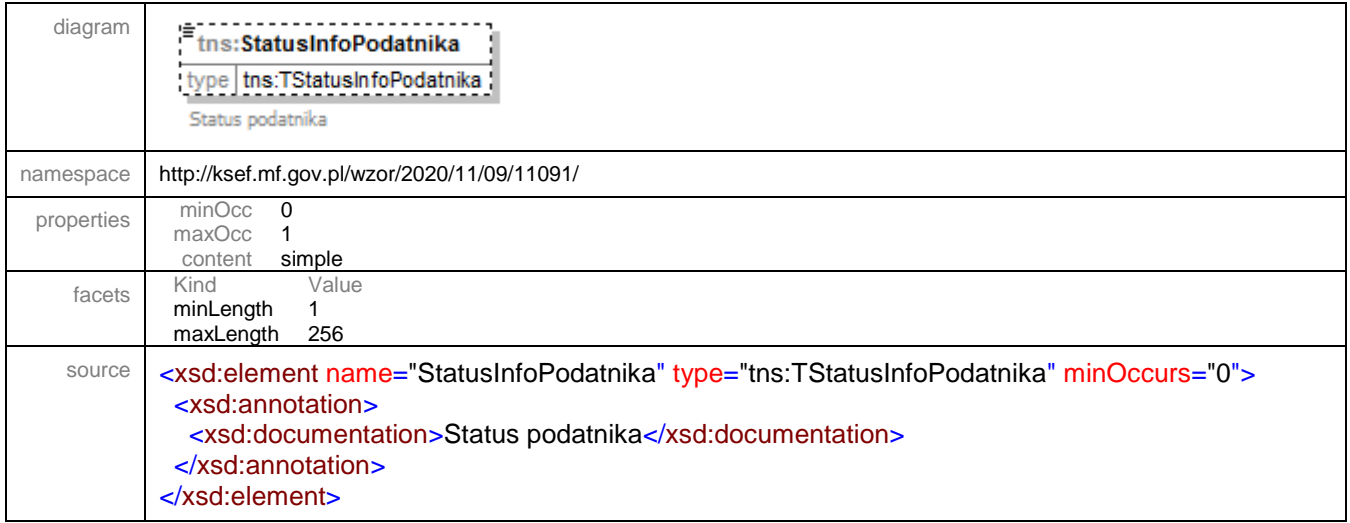
element Faktura/Podmiot2

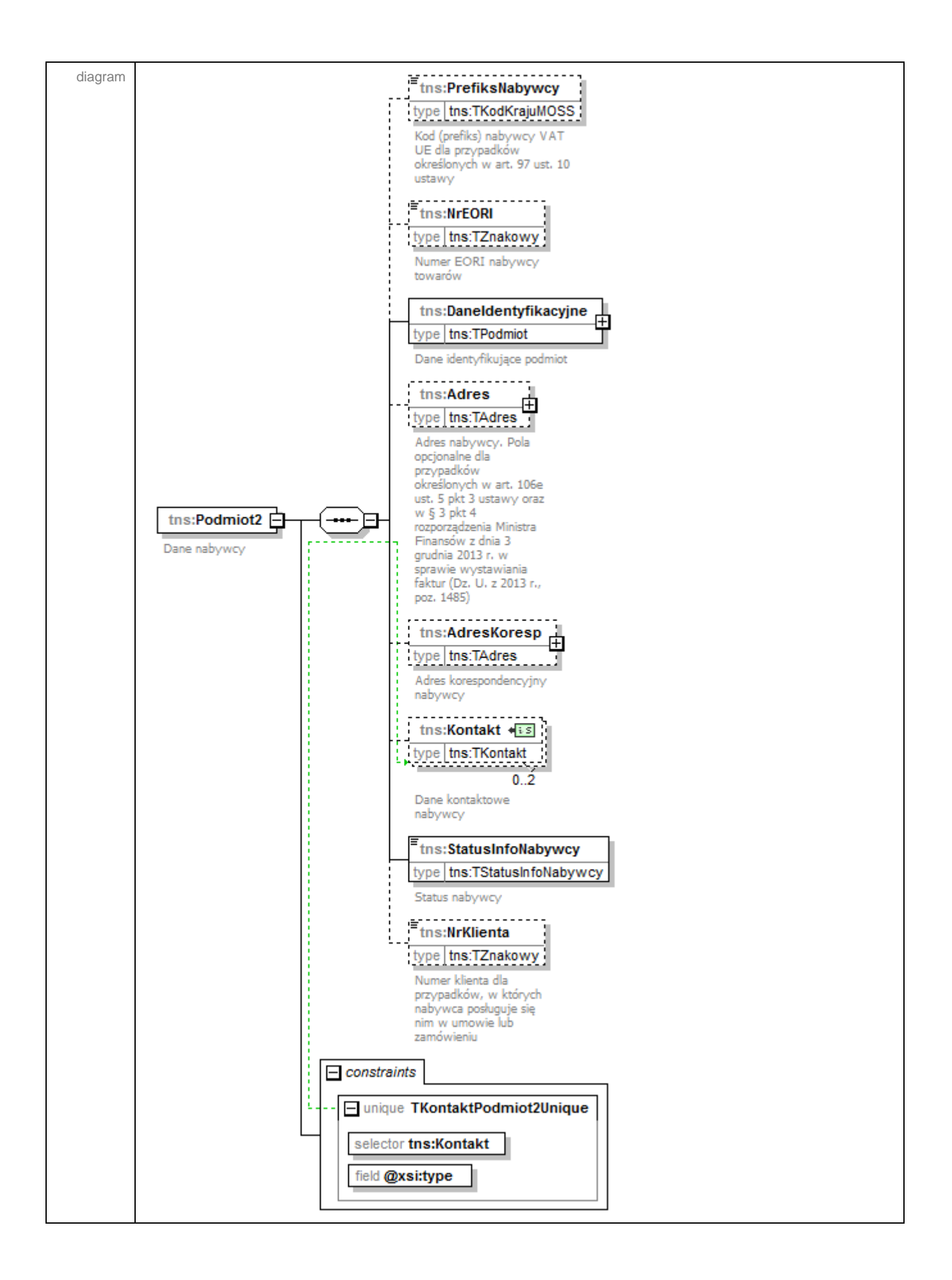

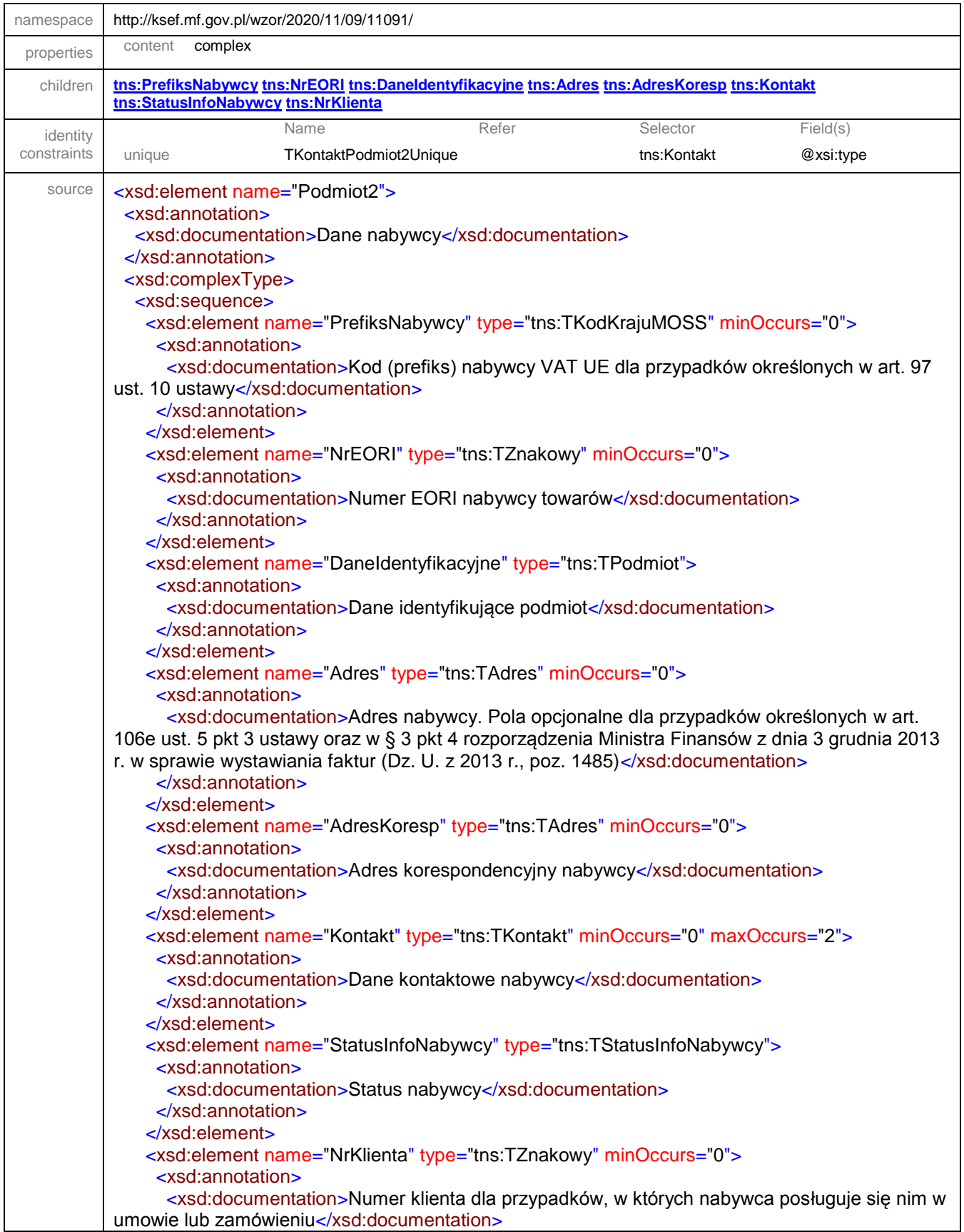

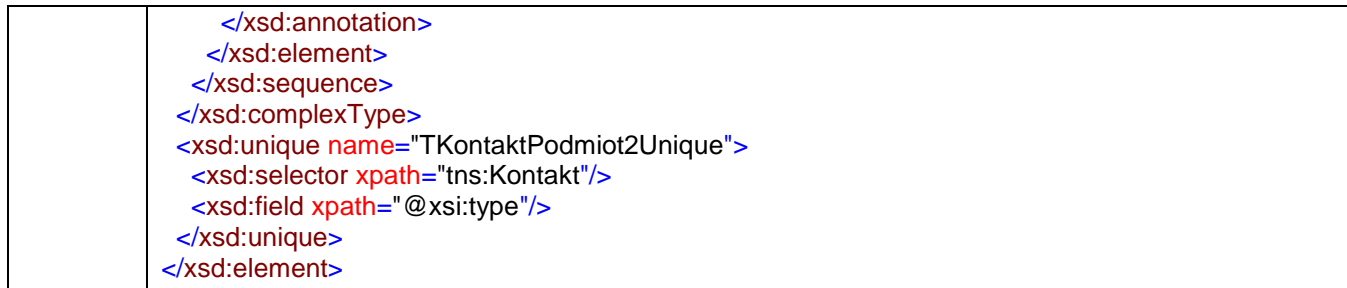

# <span id="page-39-0"></span>element **Faktura/Podmiot2/PrefiksNabywcy**

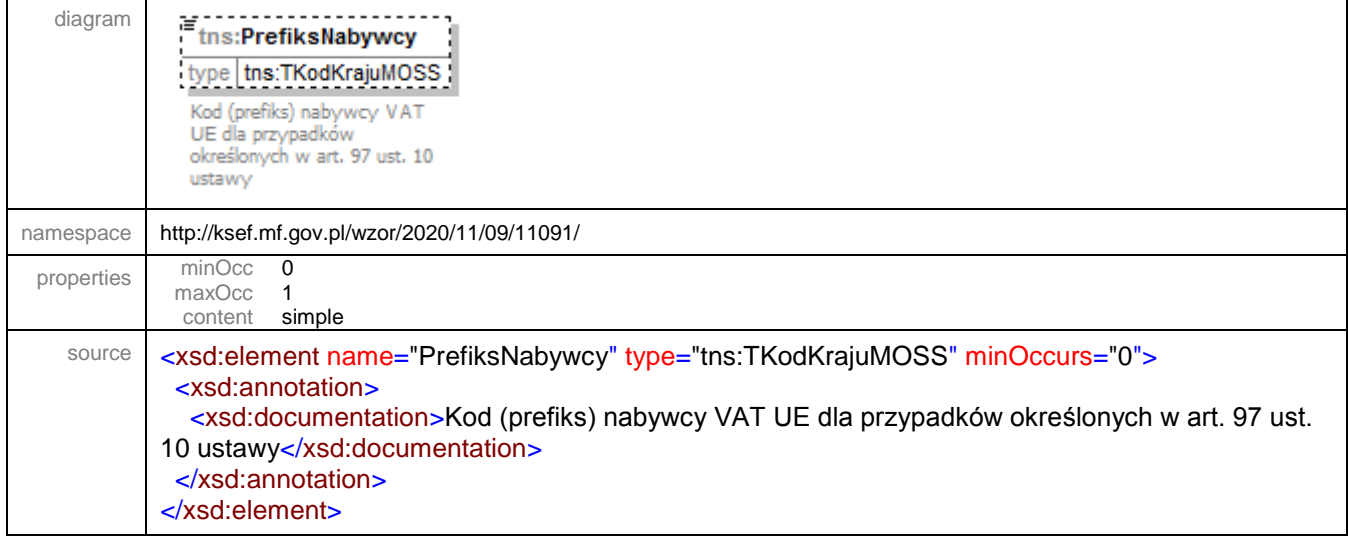

### <span id="page-39-1"></span>element **Faktura/Podmiot2/NrEORI**

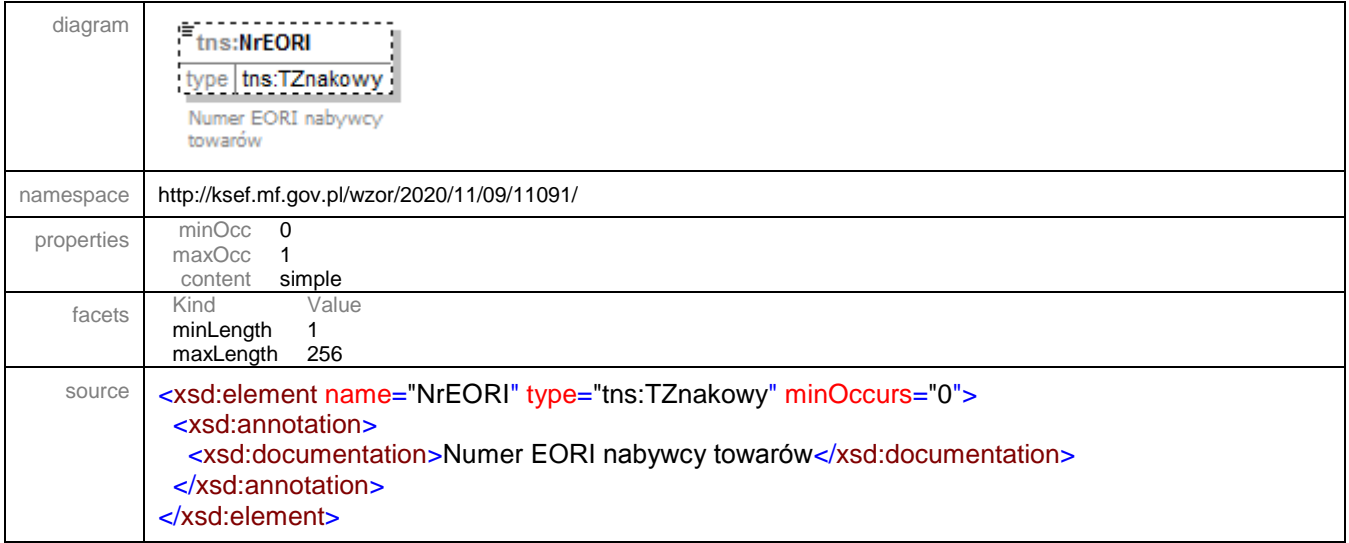

#### <span id="page-40-0"></span>element **Faktura/Podmiot2/DaneIdentyfikacyjne**

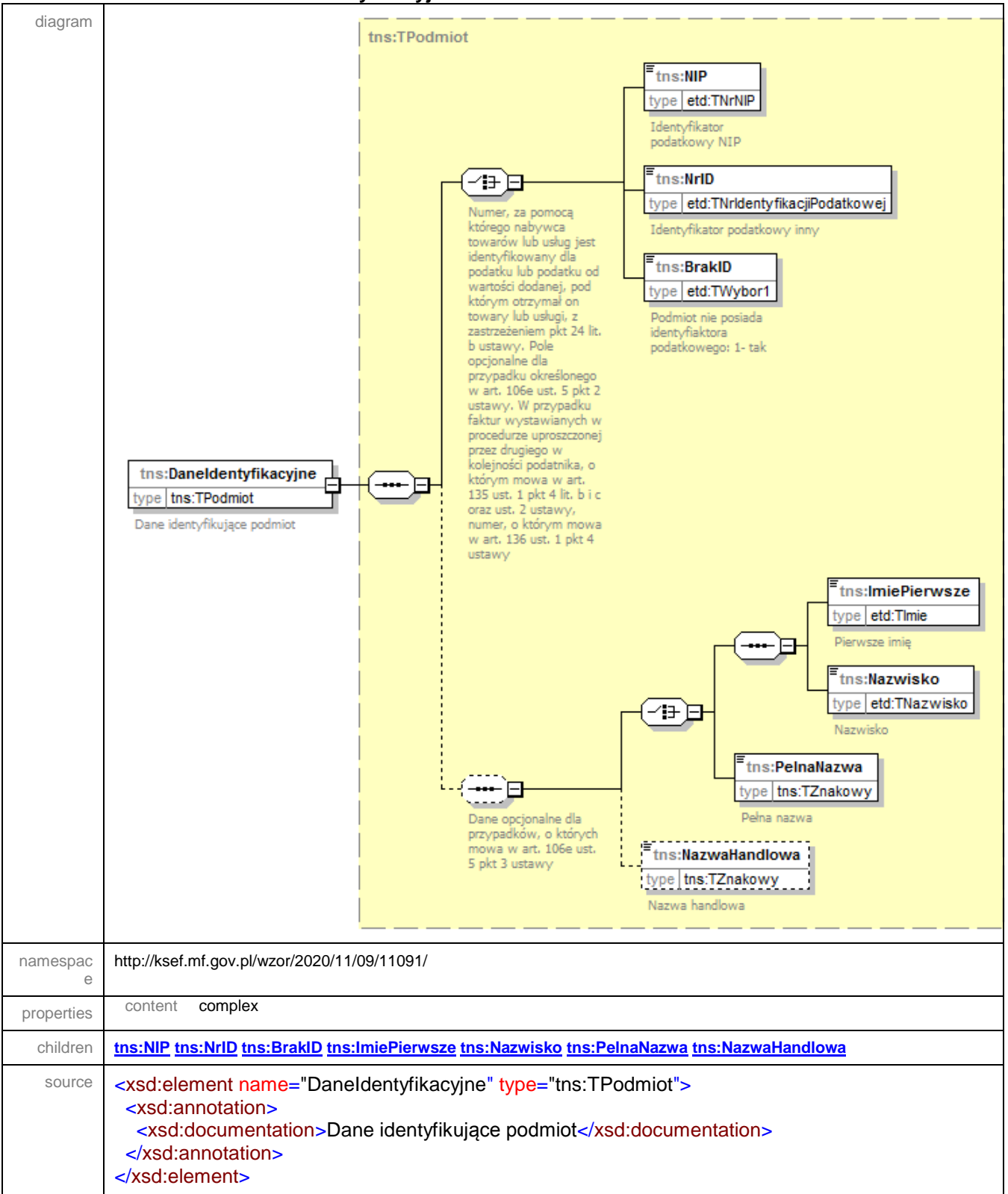

#### <span id="page-41-0"></span>element **Faktura/Podmiot2/Adres**

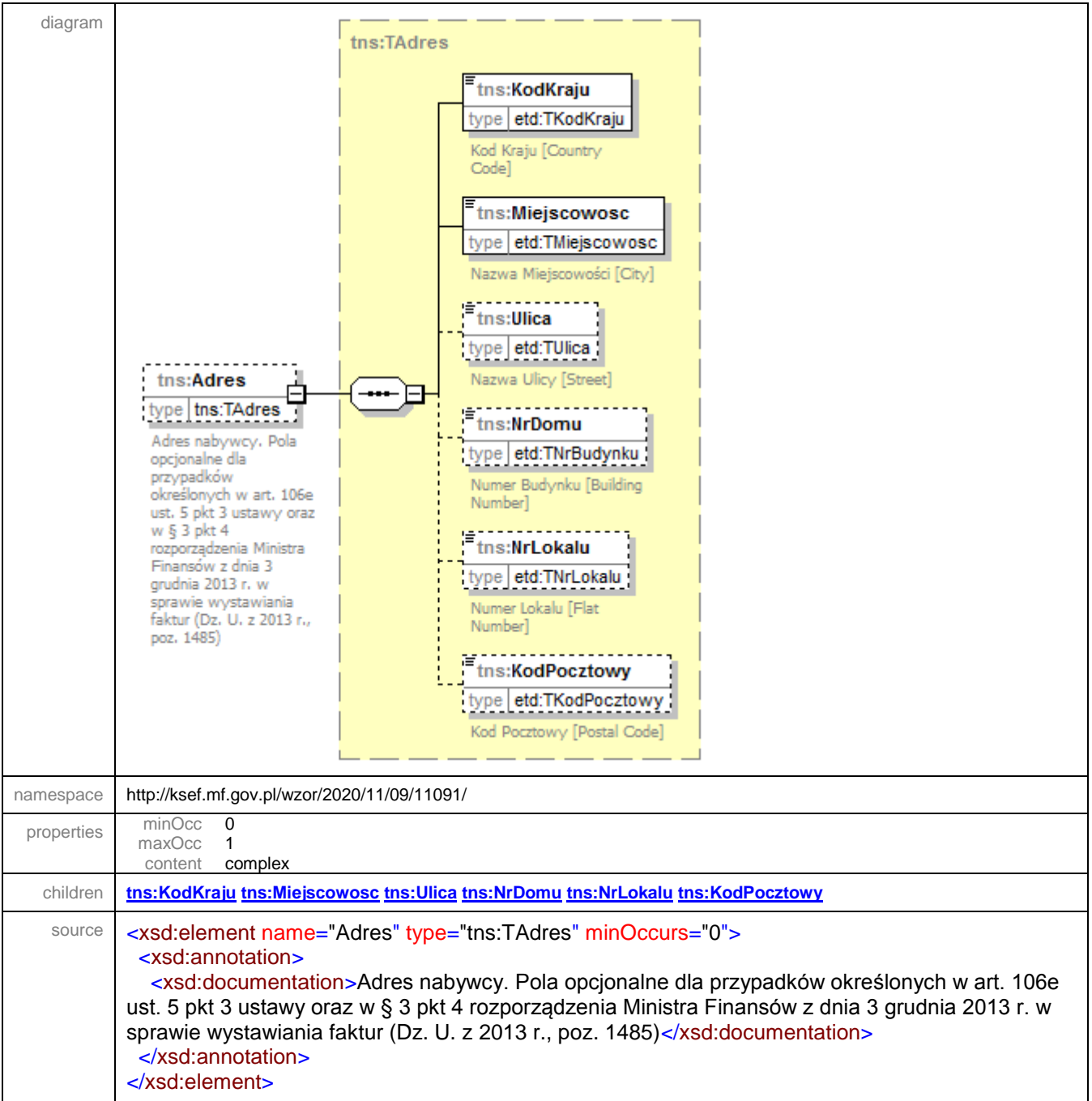

### <span id="page-42-0"></span>element **Faktura/Podmiot2/AdresKoresp**

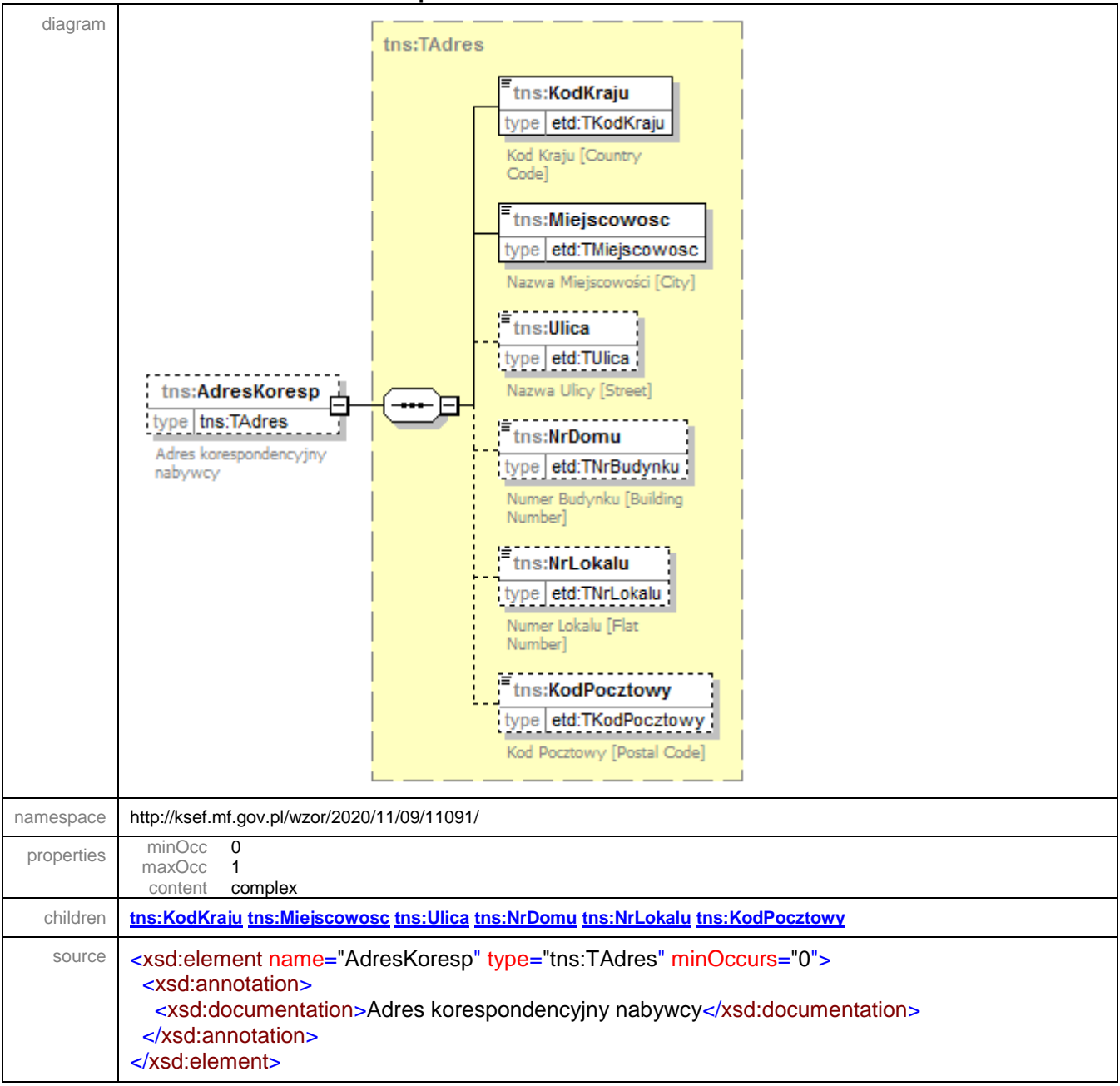

### <span id="page-42-1"></span>element **Faktura/Podmiot2/Kontakt**

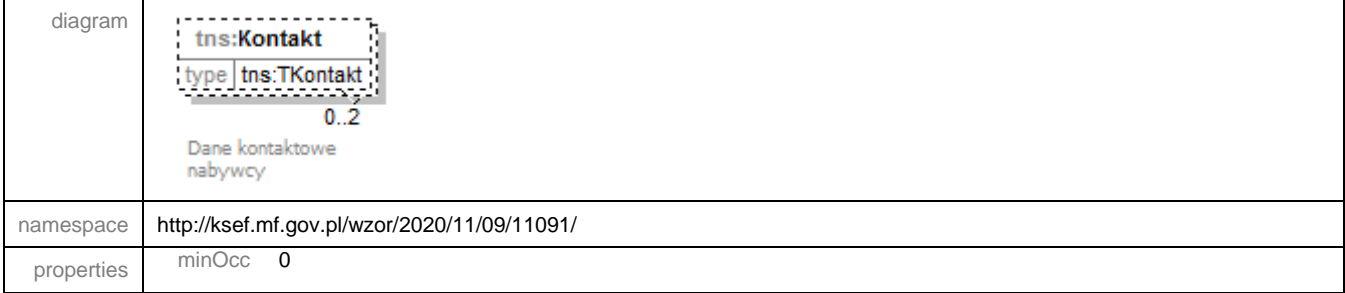

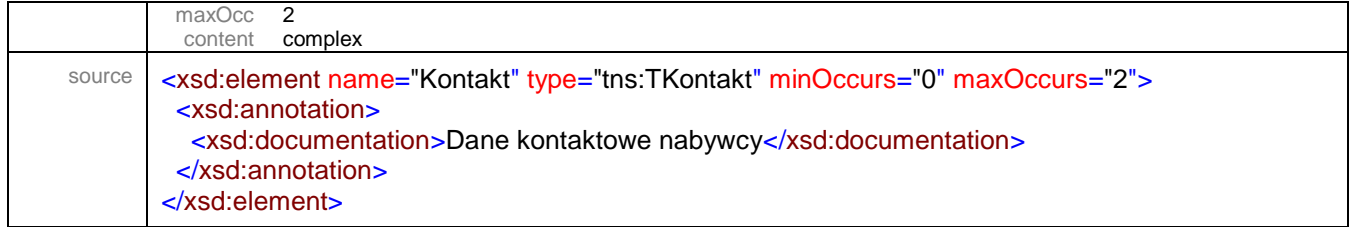

# <span id="page-43-0"></span>element **Faktura/Podmiot2/StatusInfoNabywcy**

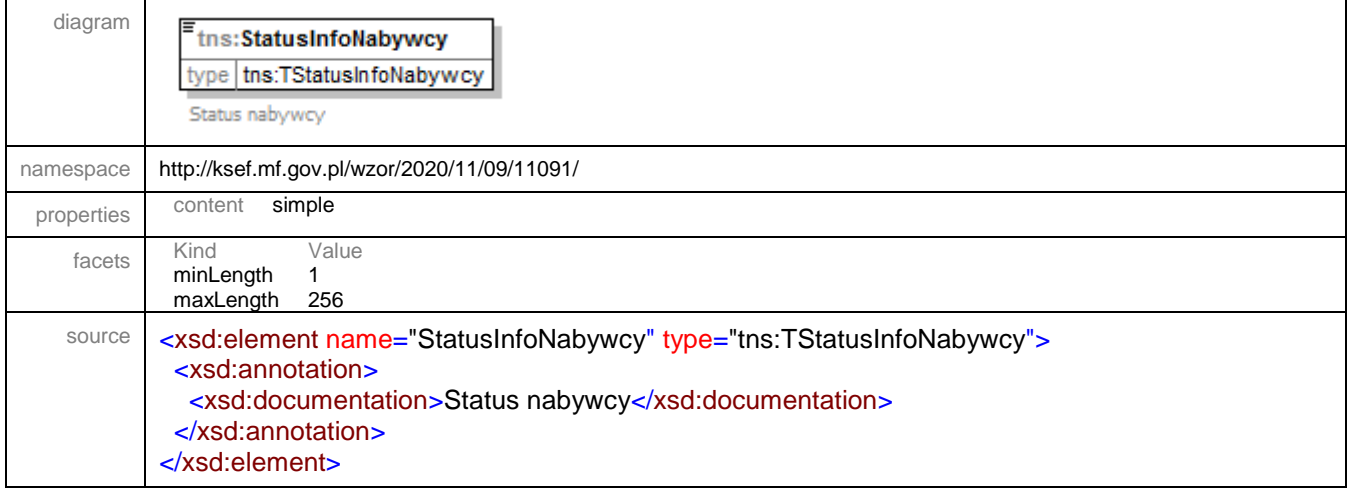

### <span id="page-43-1"></span>element **Faktura/Podmiot2/NrKlienta**

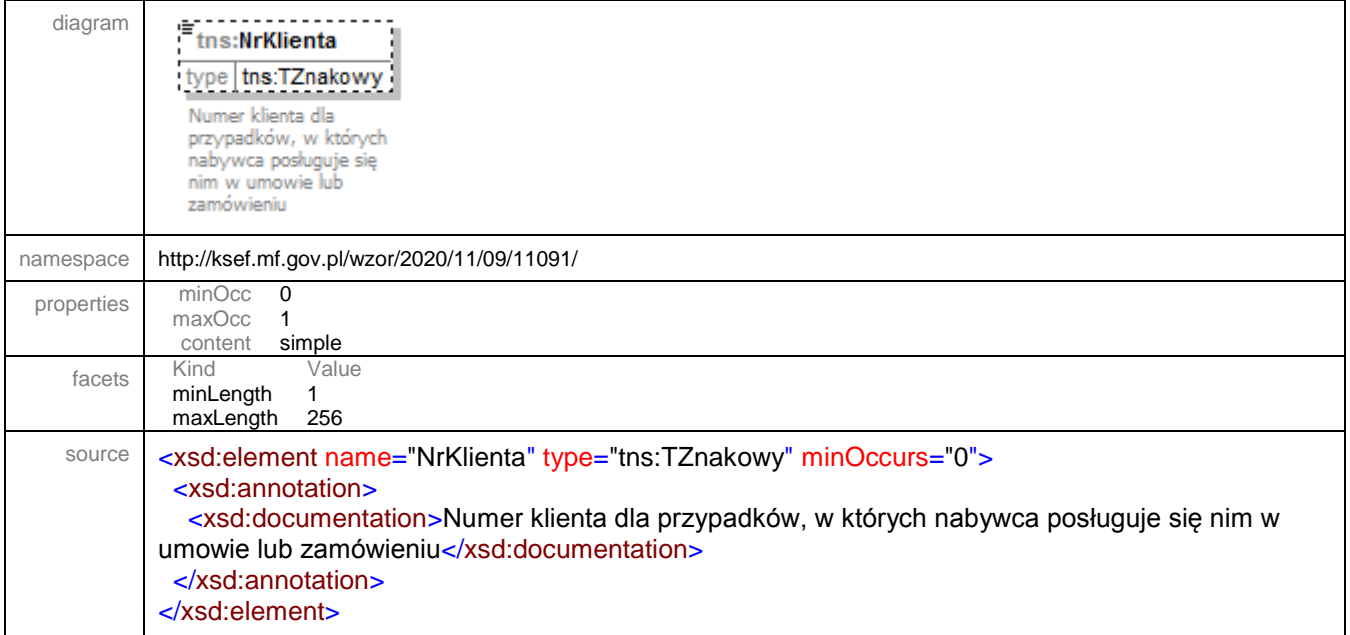

element Faktura/Podmiot3

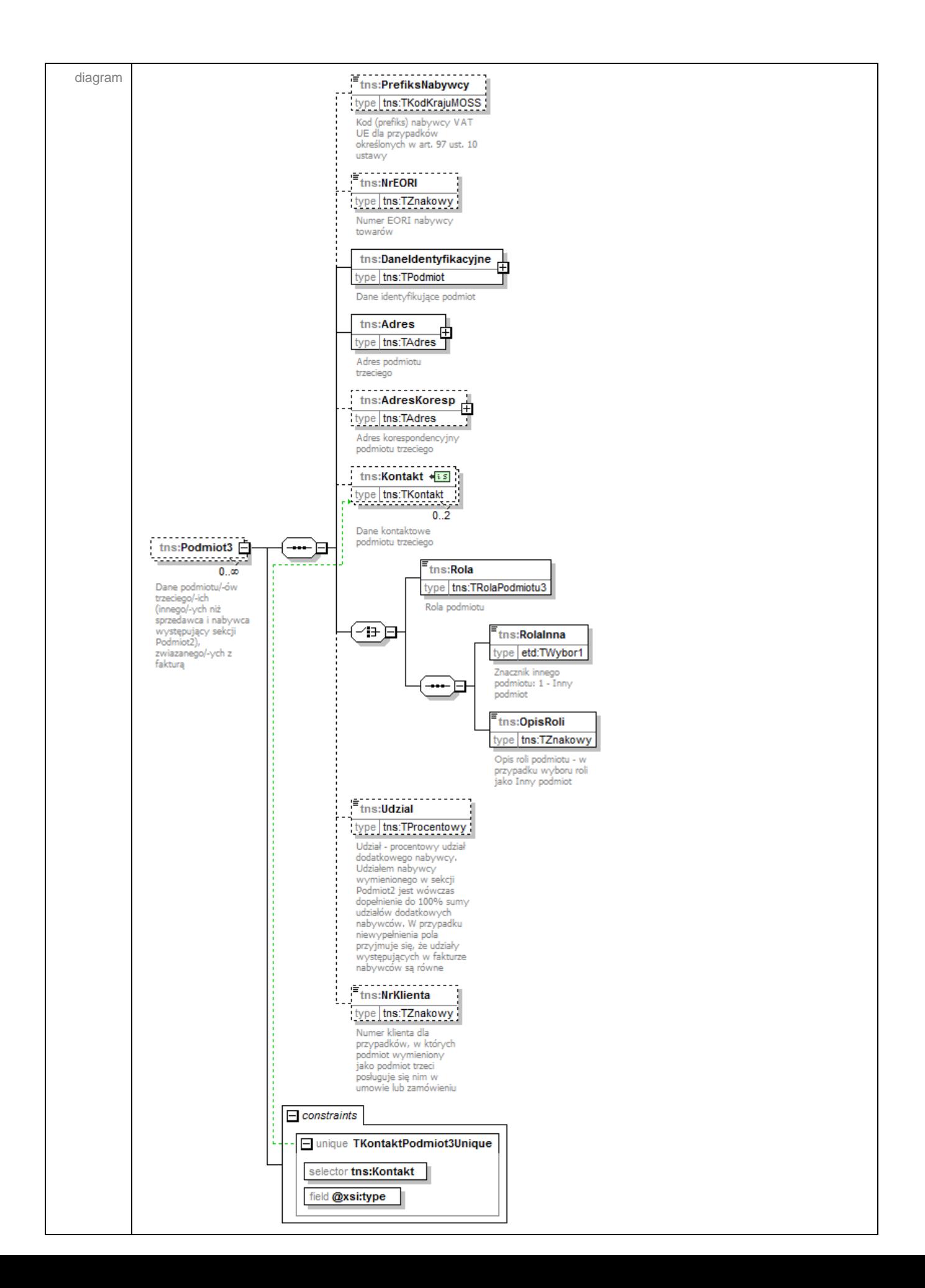

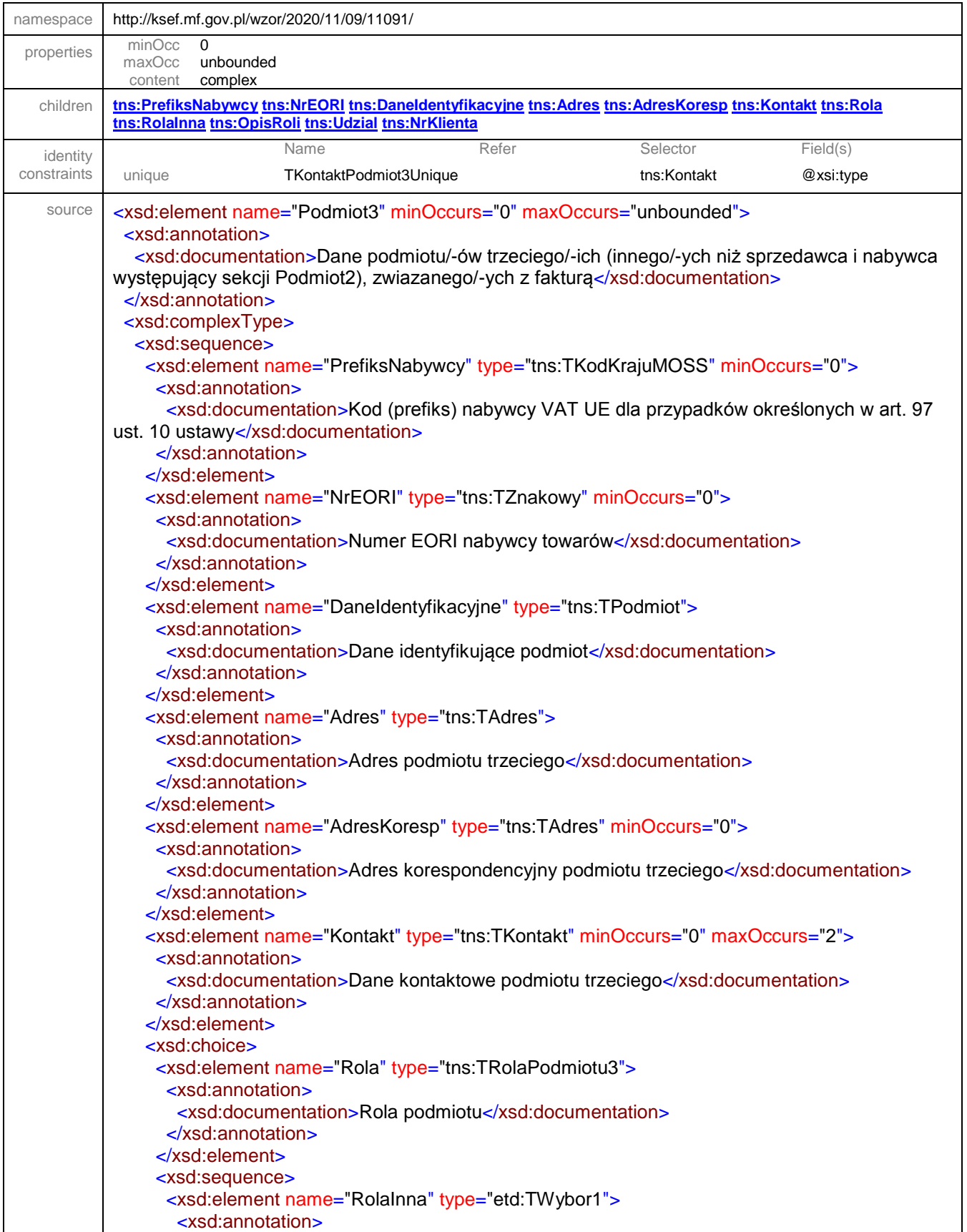

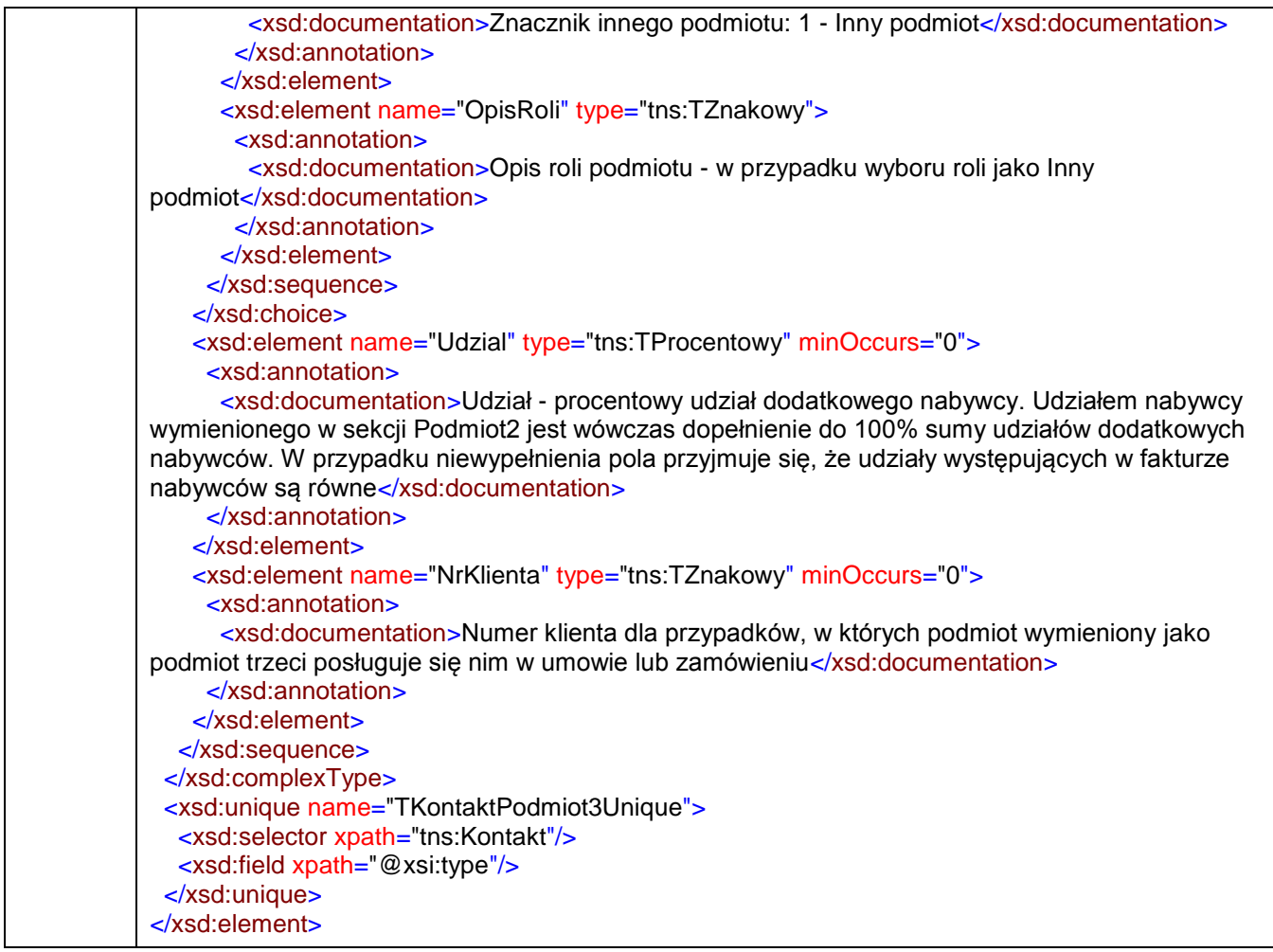

# <span id="page-47-0"></span>element **Faktura/Podmiot3/PrefiksNabywcy**

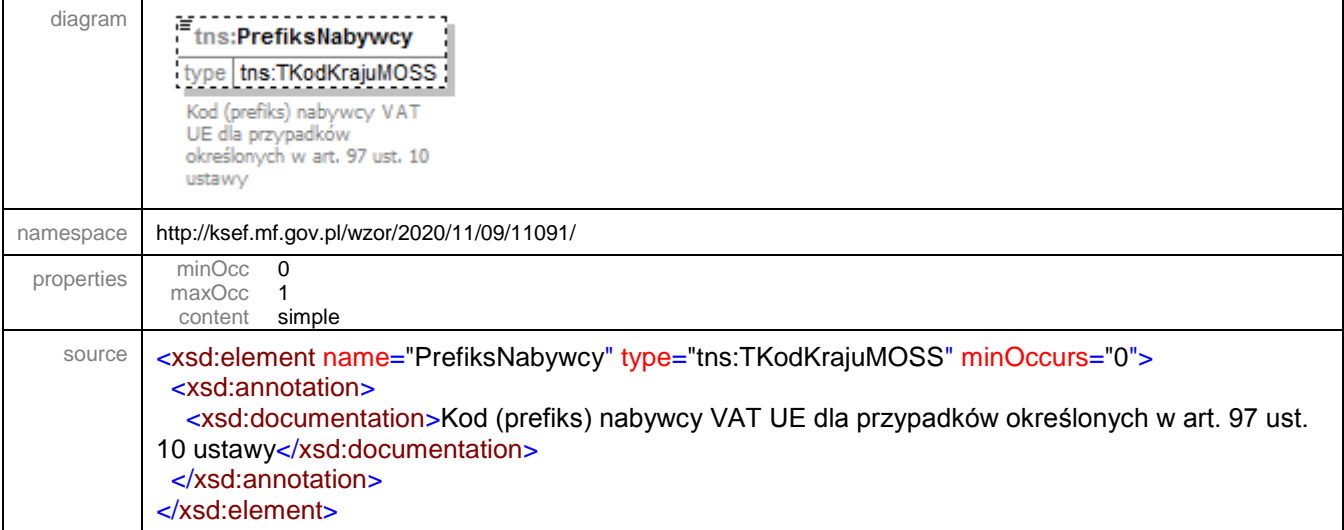

### <span id="page-48-0"></span>element **Faktura/Podmiot3/NrEORI**

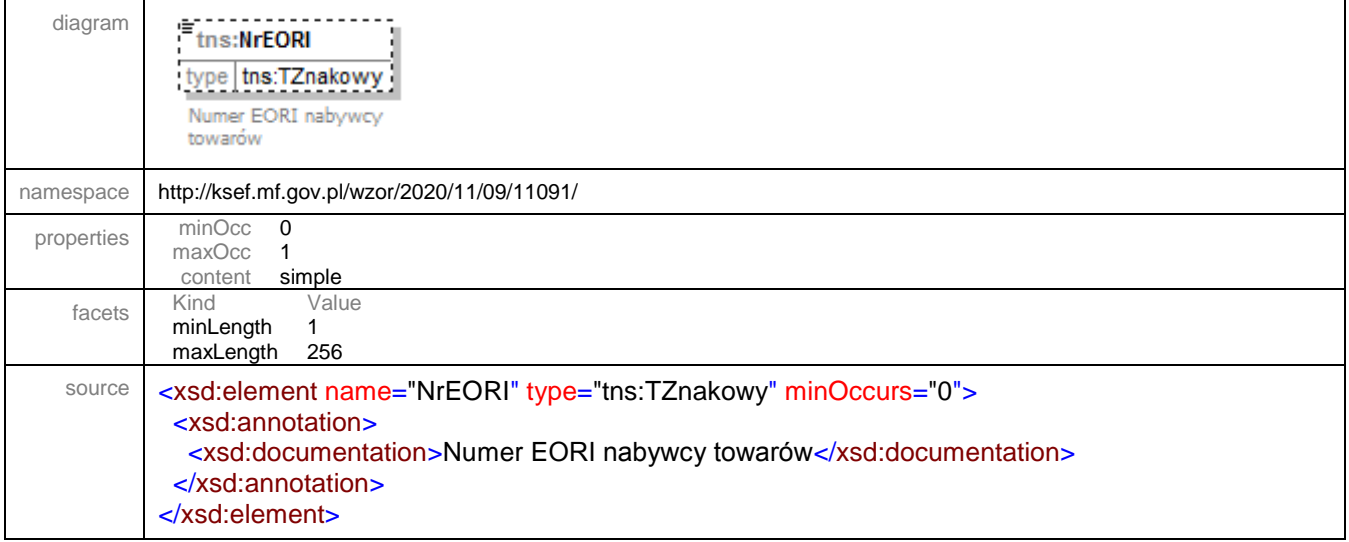

#### <span id="page-49-0"></span>element **Faktura/Podmiot3/DaneIdentyfikacyjne**

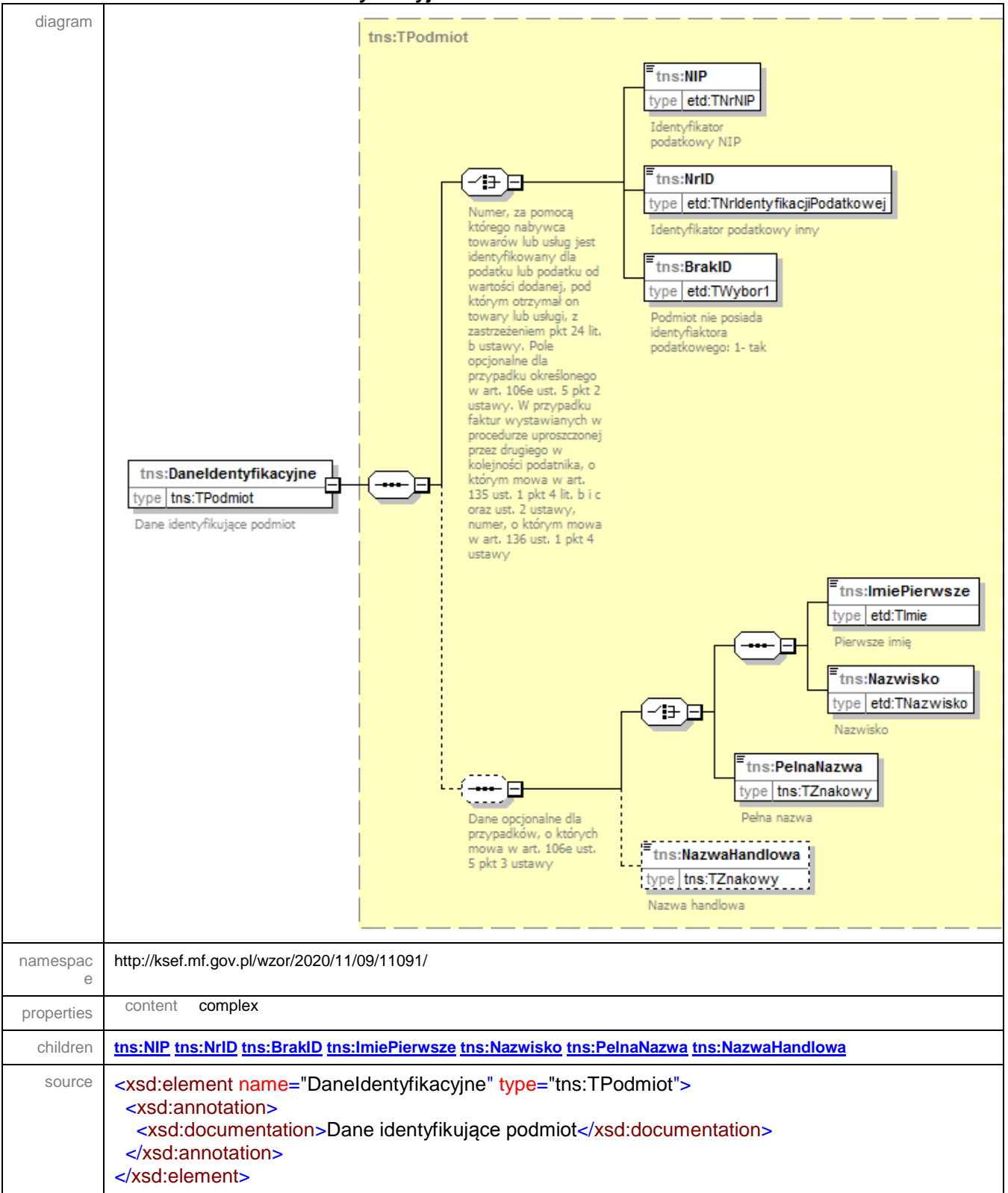

### <span id="page-50-0"></span>element **Faktura/Podmiot3/Adres**

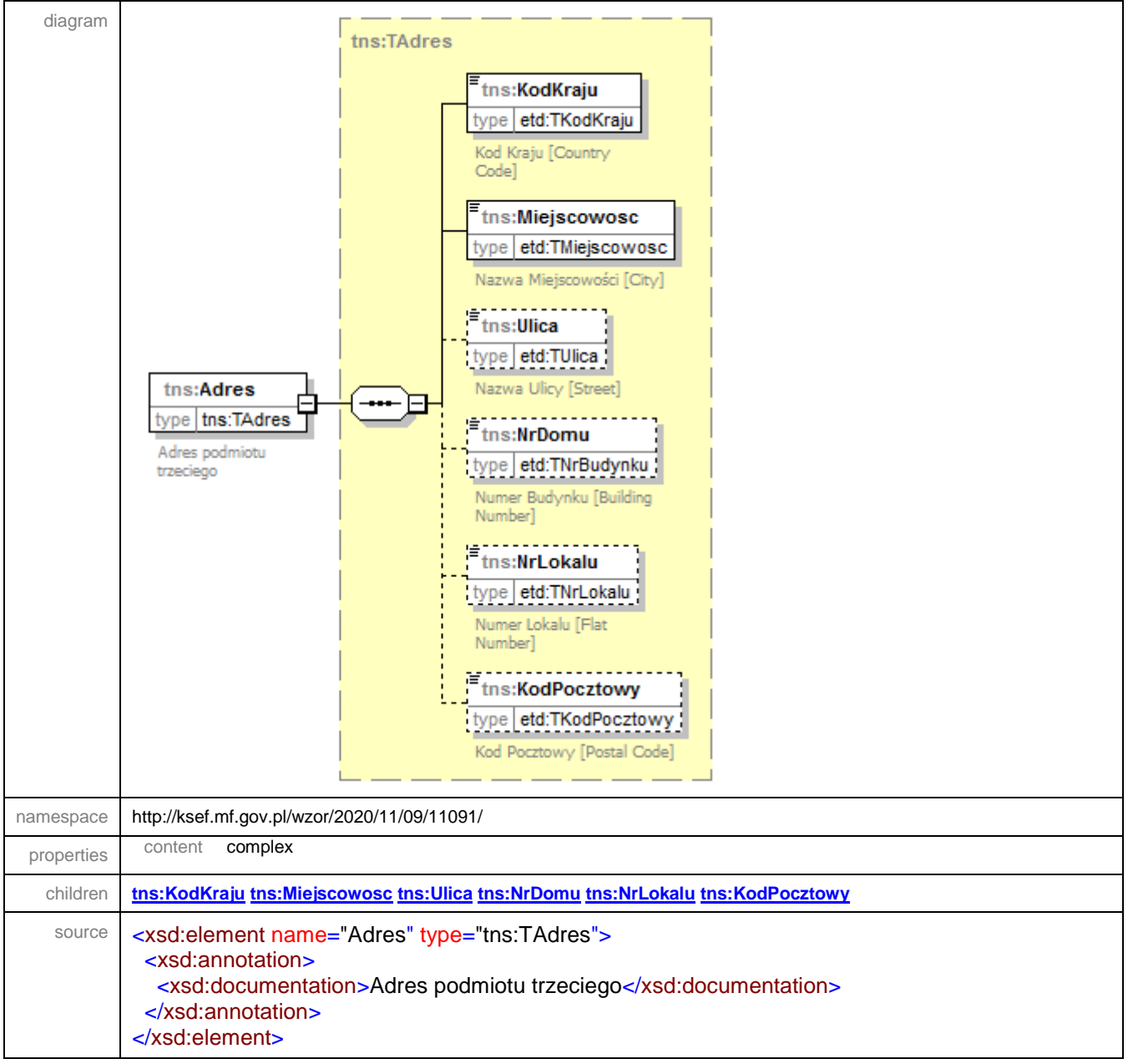

### <span id="page-51-0"></span>element **Faktura/Podmiot3/AdresKoresp**

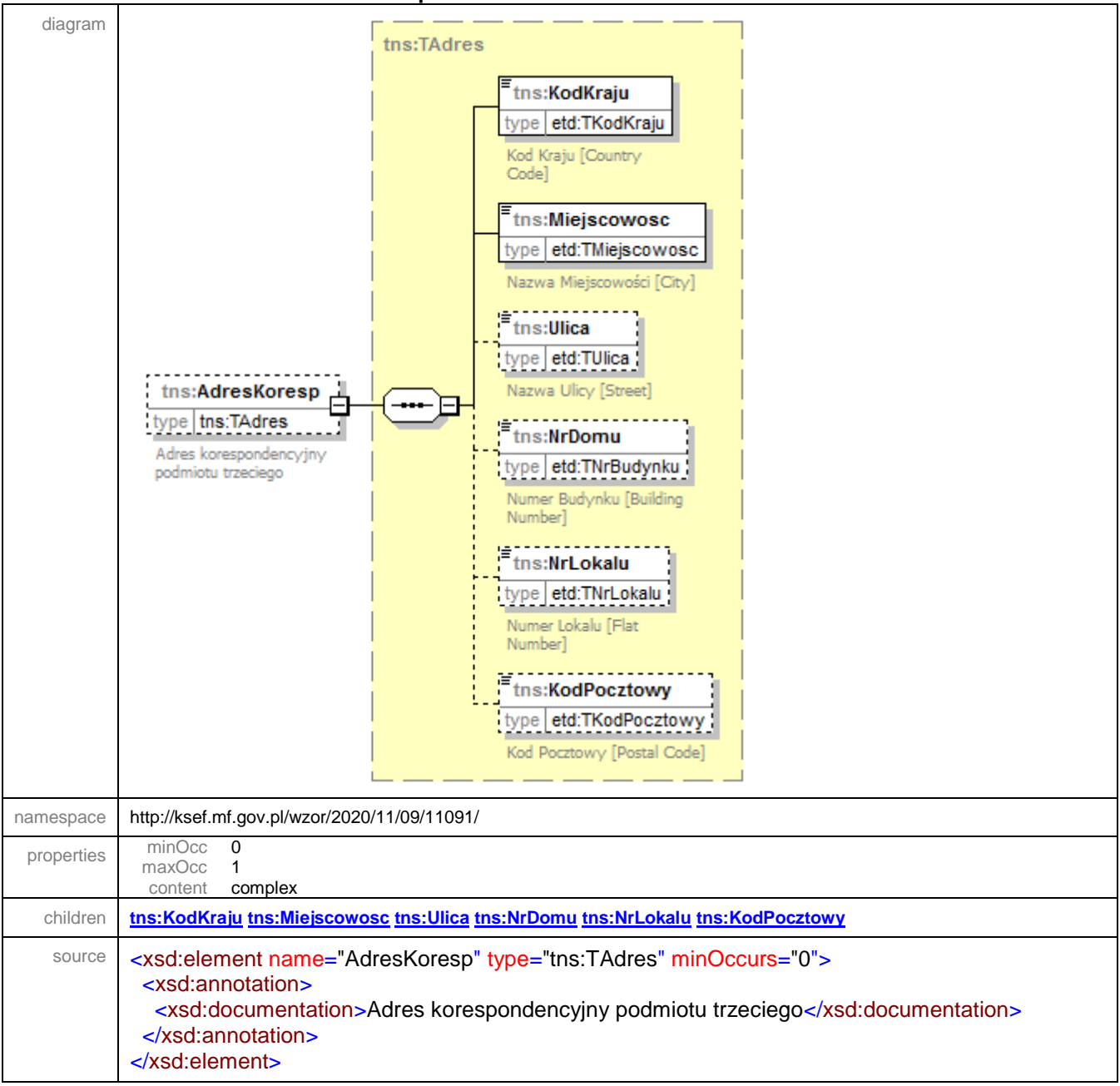

### <span id="page-51-1"></span>element **Faktura/Podmiot3/Kontakt**

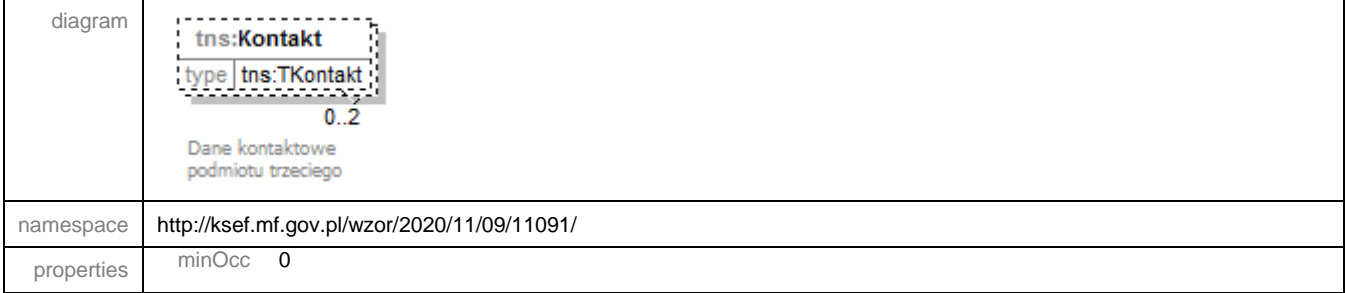

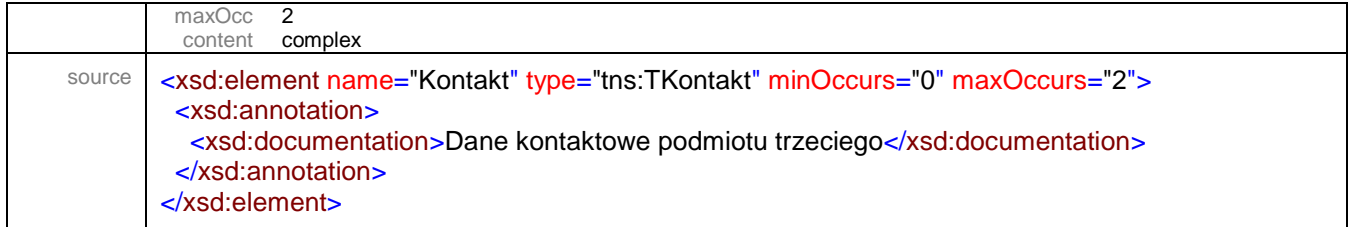

### <span id="page-52-0"></span>element **Faktura/Podmiot3/Rola**

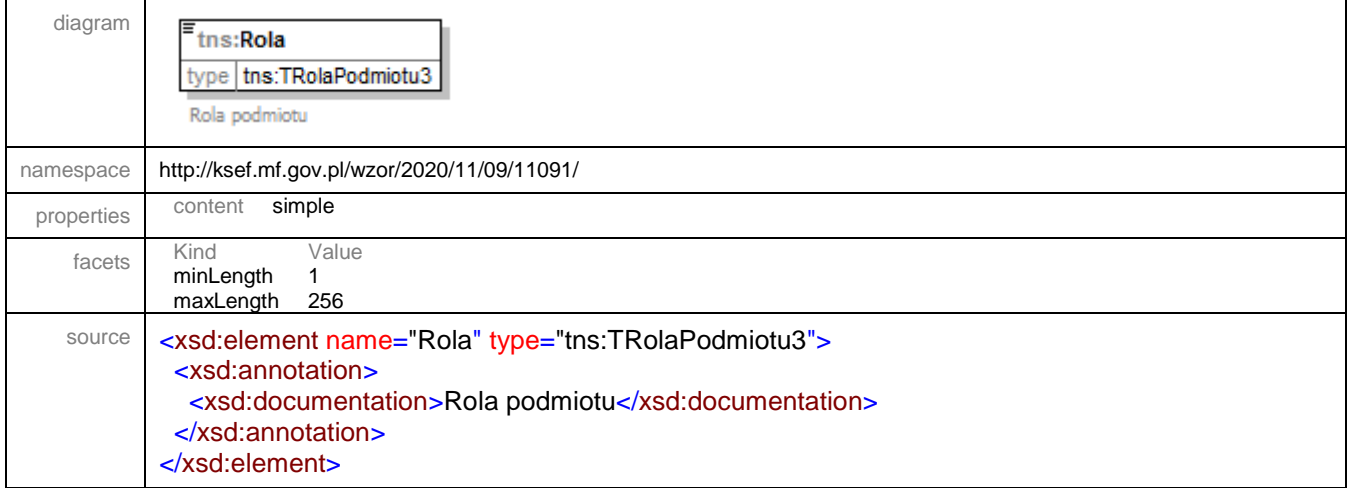

### <span id="page-52-1"></span>element **Faktura/Podmiot3/RolaInna**

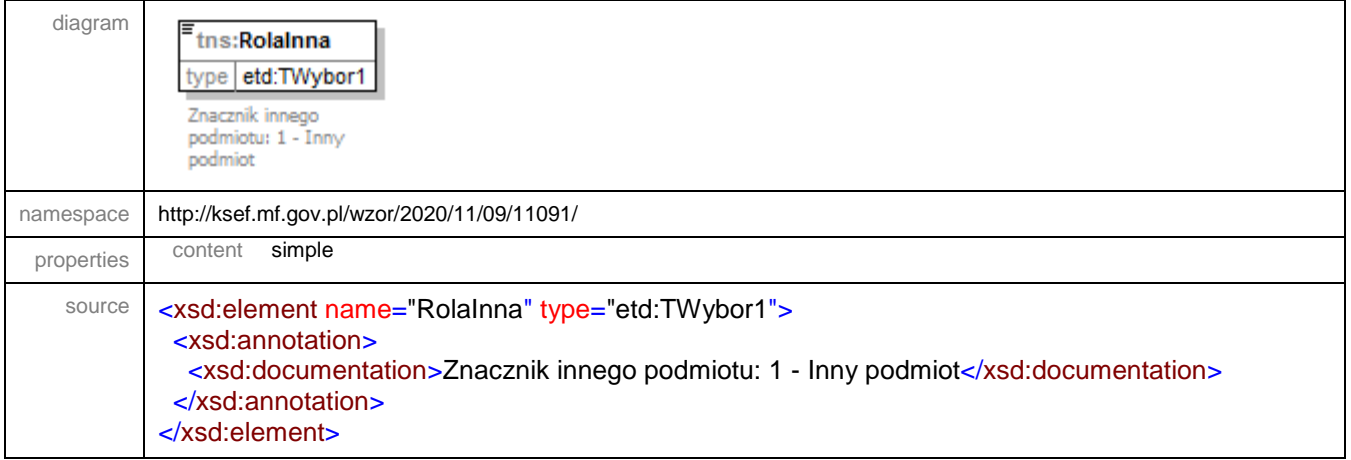

# <span id="page-52-2"></span>element **Faktura/Podmiot3/OpisRoli**

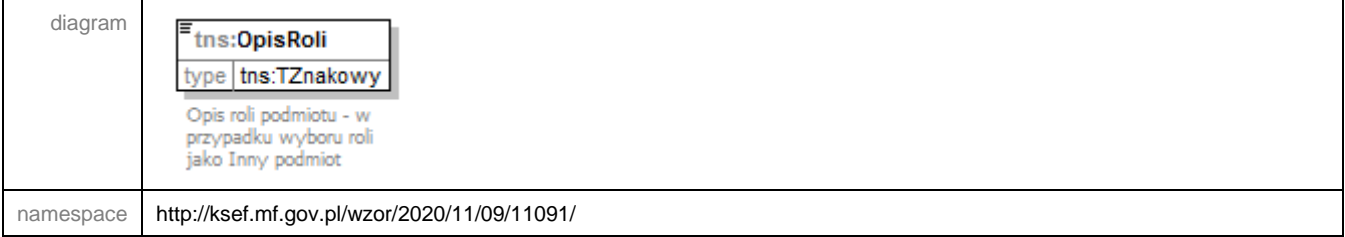

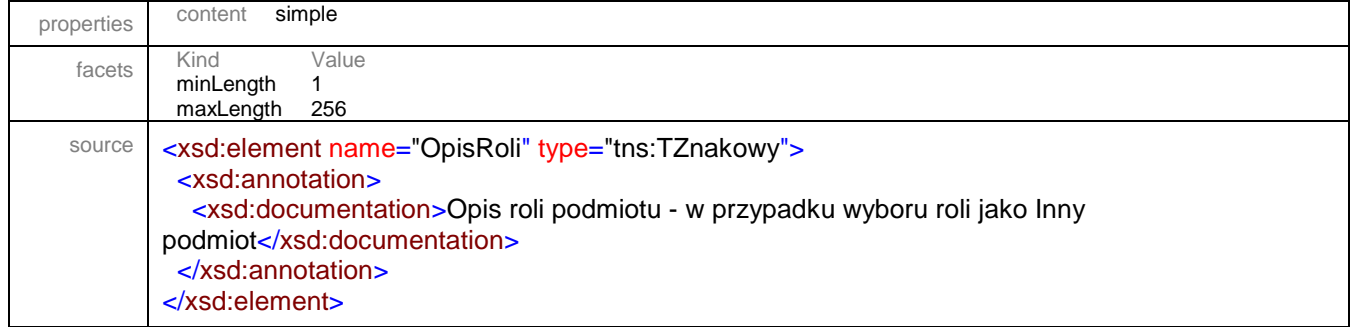

## <span id="page-53-0"></span>element **Faktura/Podmiot3/Udzial**

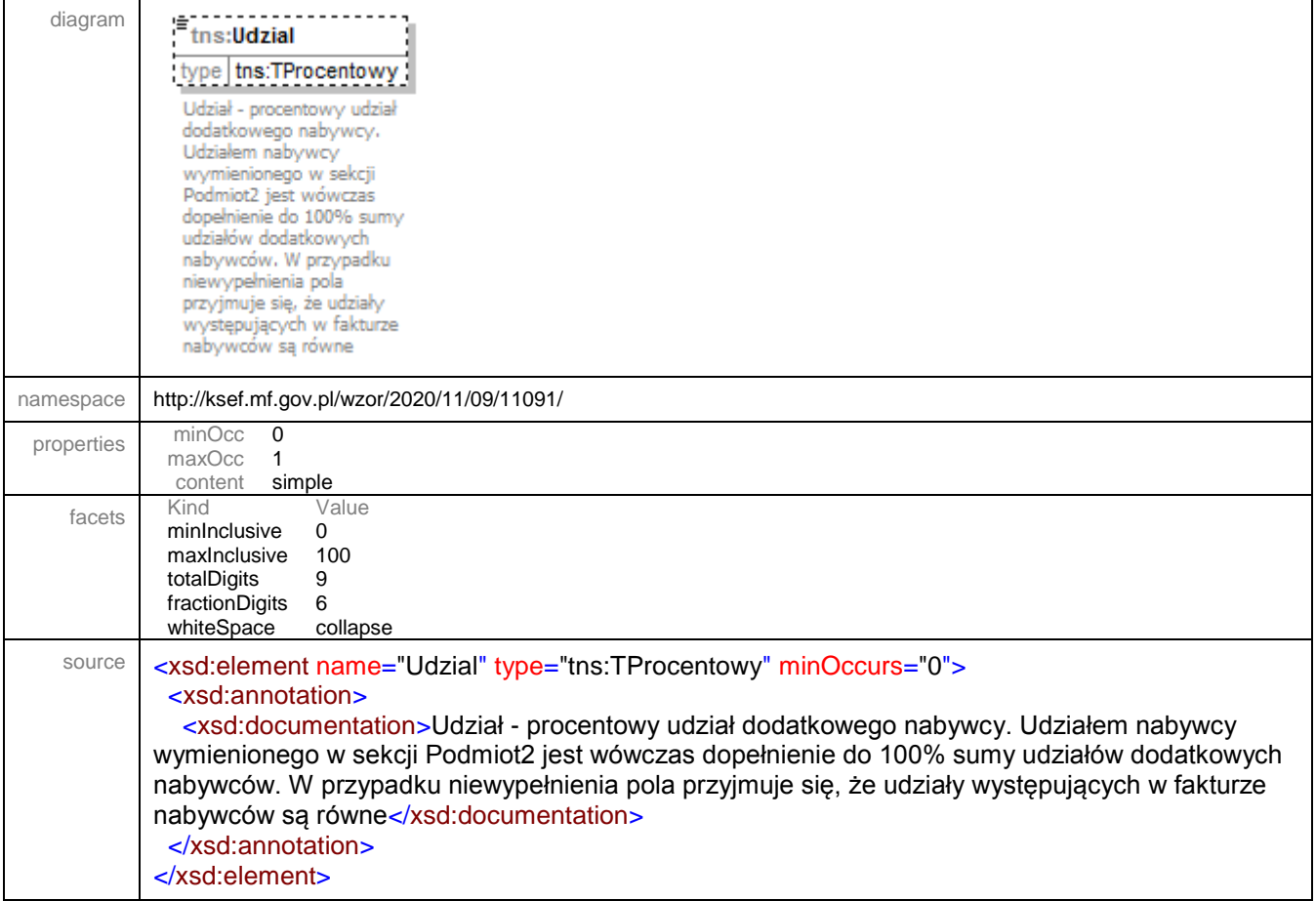

# <span id="page-53-1"></span>element **Faktura/Podmiot3/NrKlienta**

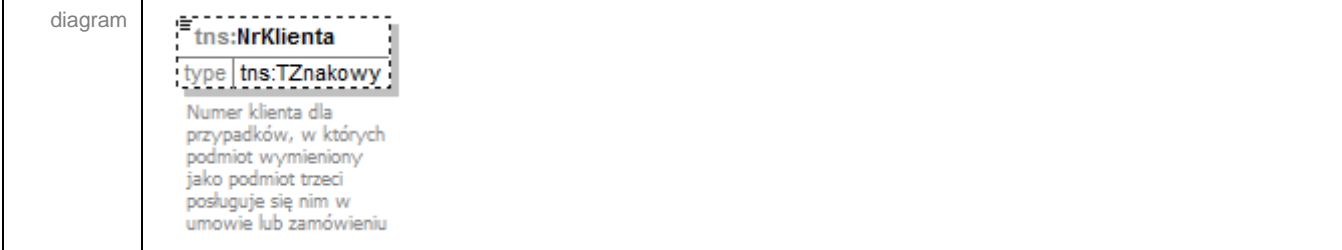

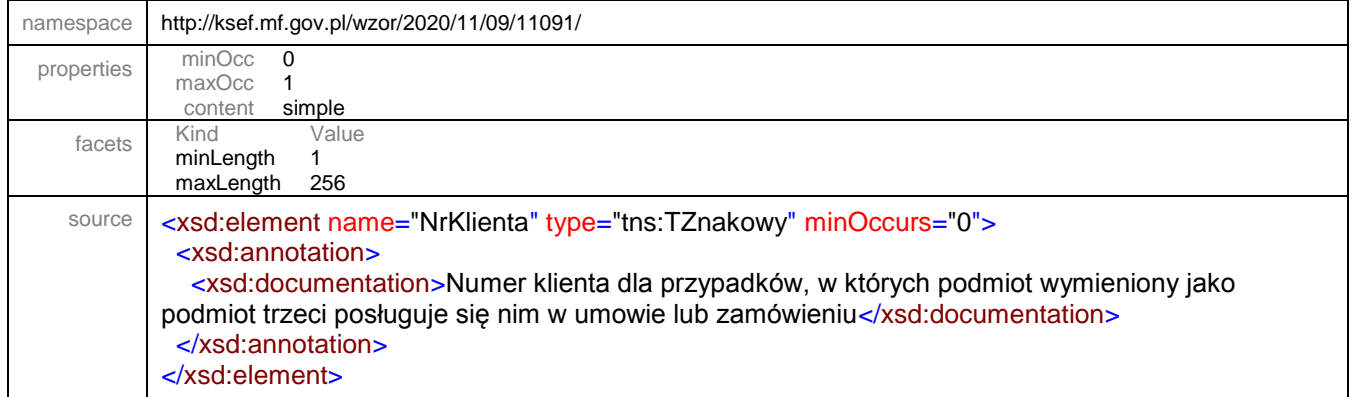

#### element **Faktura/PodmiotUpowazniony**

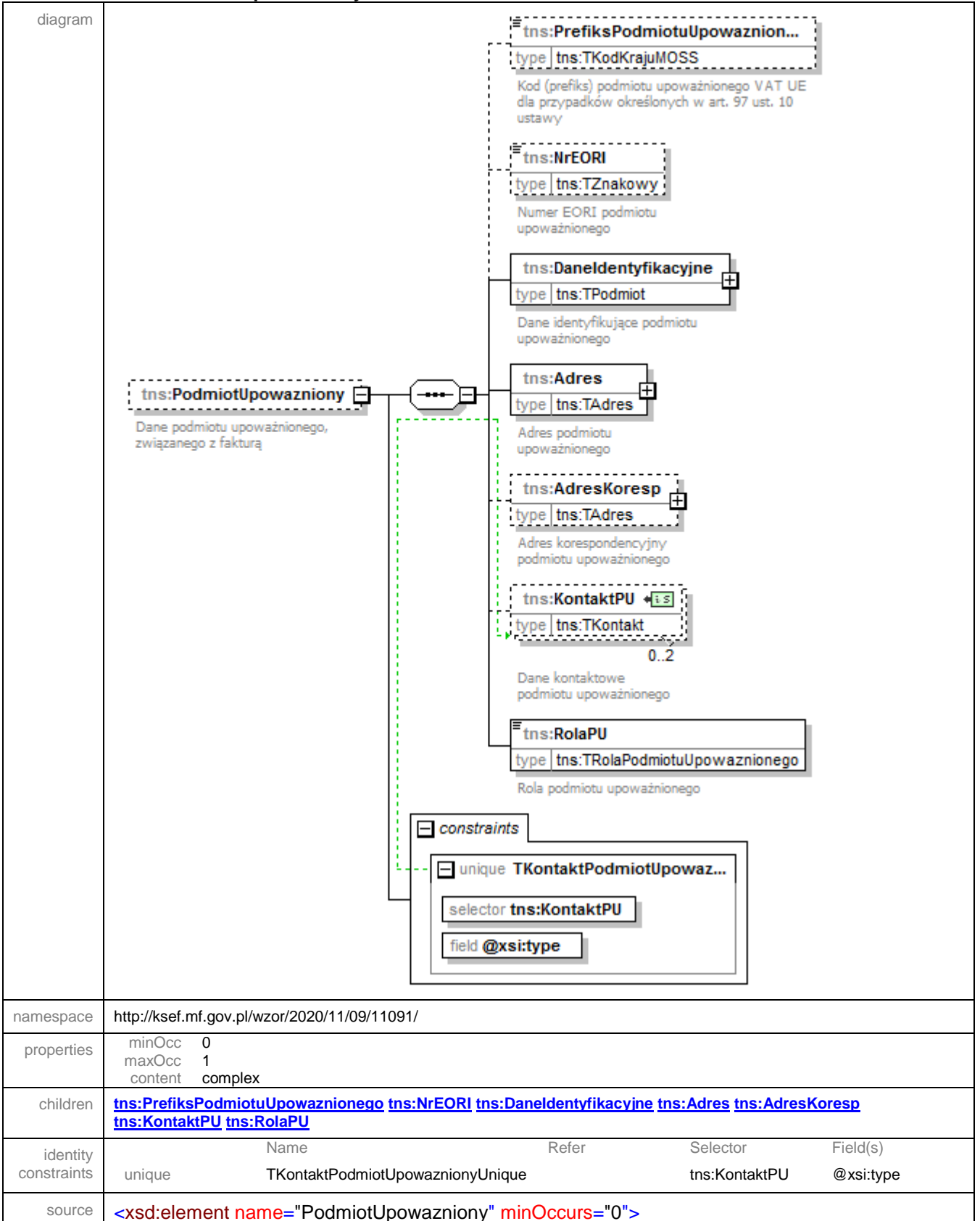

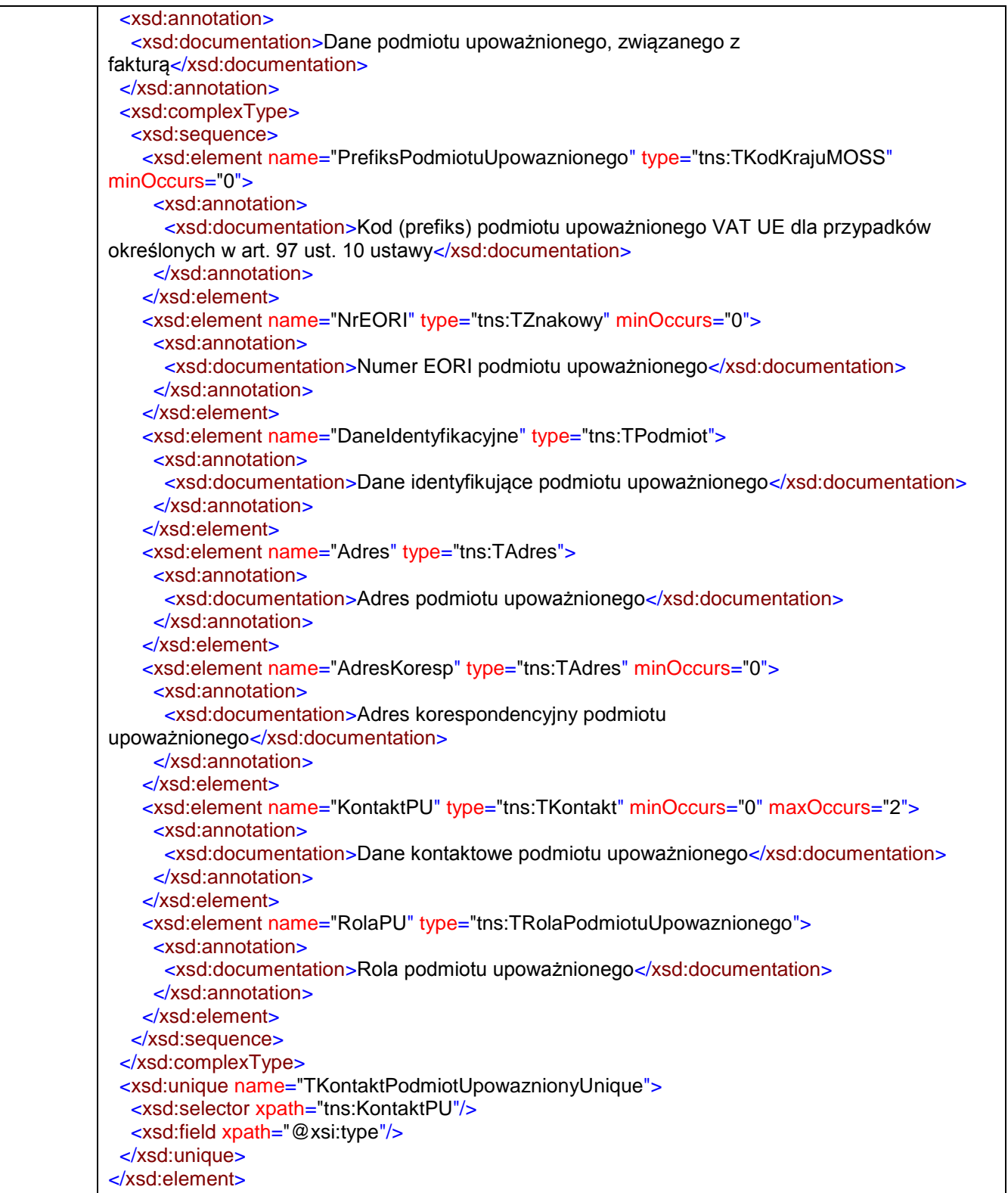

### <span id="page-57-0"></span>element **Faktura/PodmiotUpowazniony/PrefiksPodmiotuUpowaznionego**

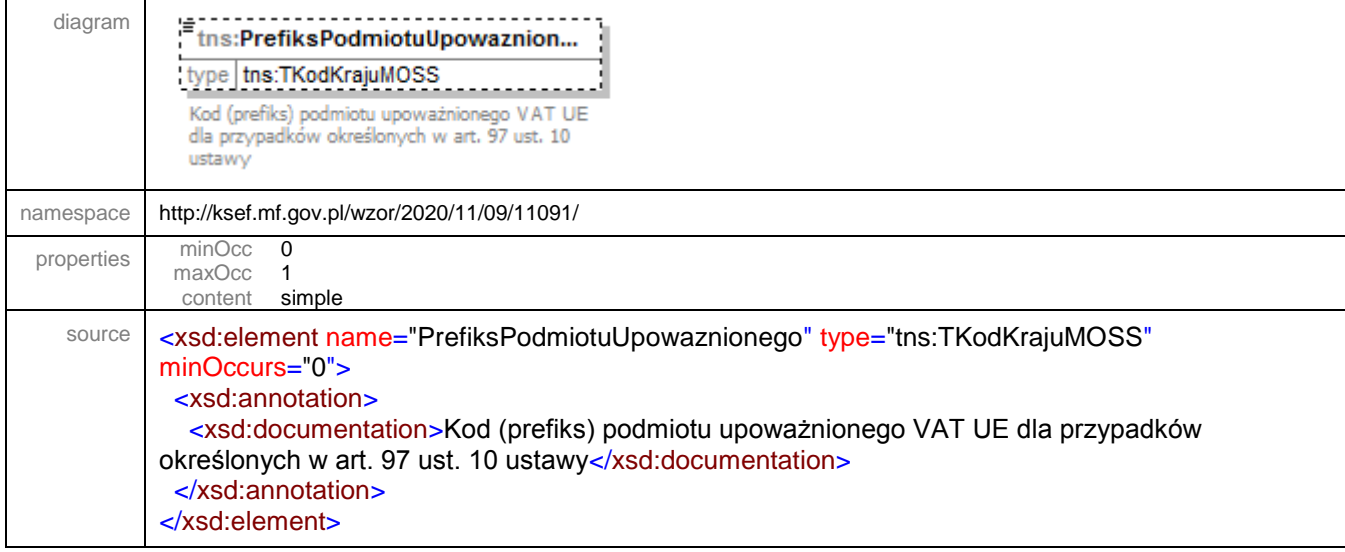

# <span id="page-57-1"></span>element **Faktura/PodmiotUpowazniony/NrEORI**

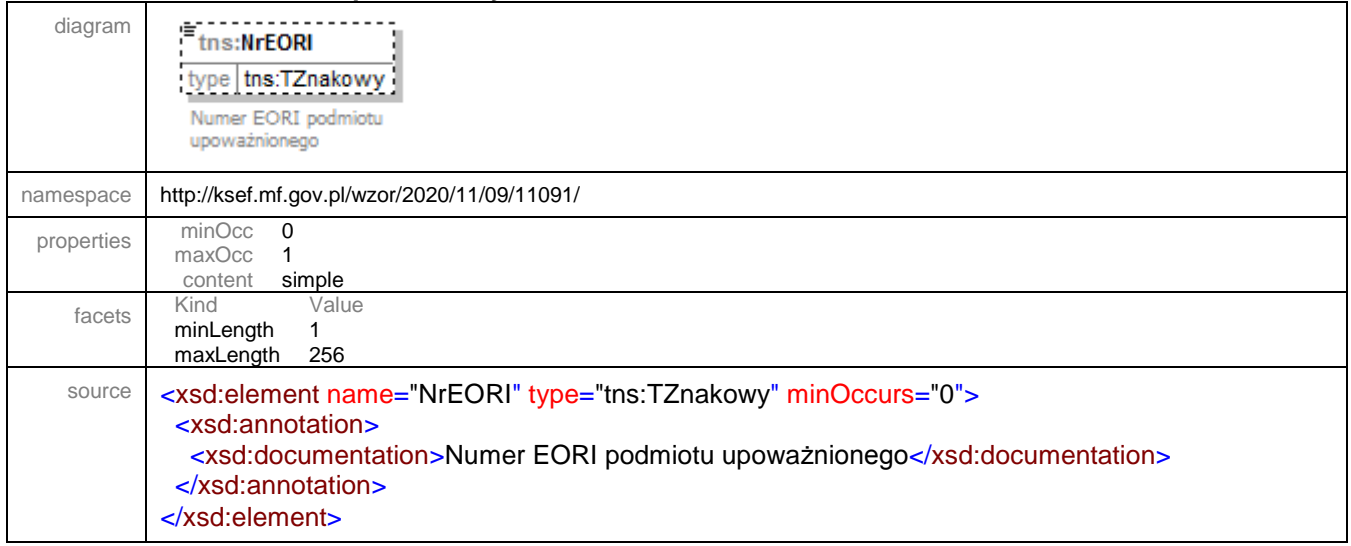

<span id="page-58-0"></span>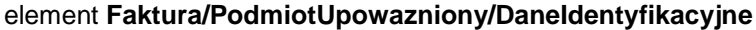

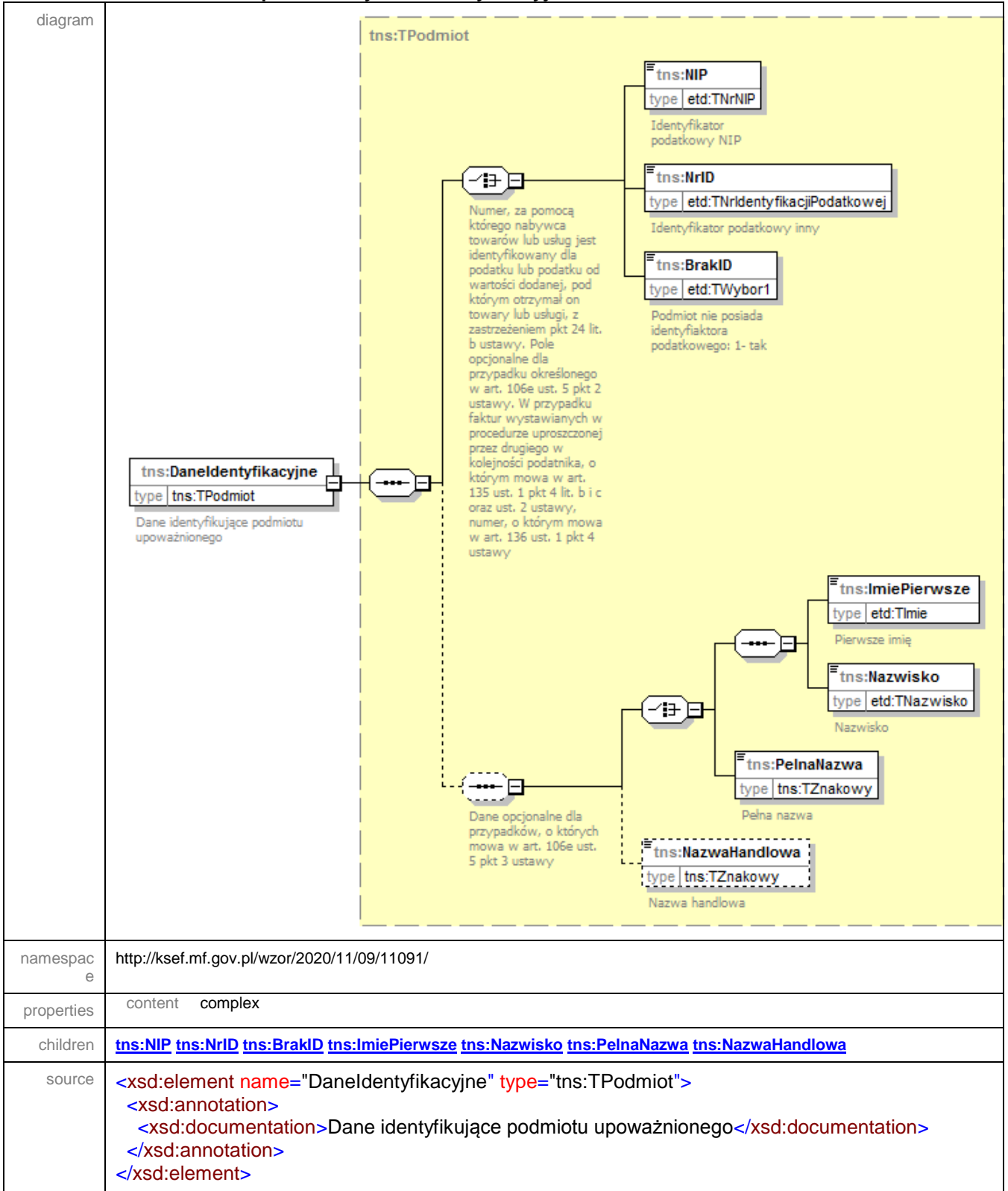

#### <span id="page-59-0"></span>element **Faktura/PodmiotUpowazniony/Adres**

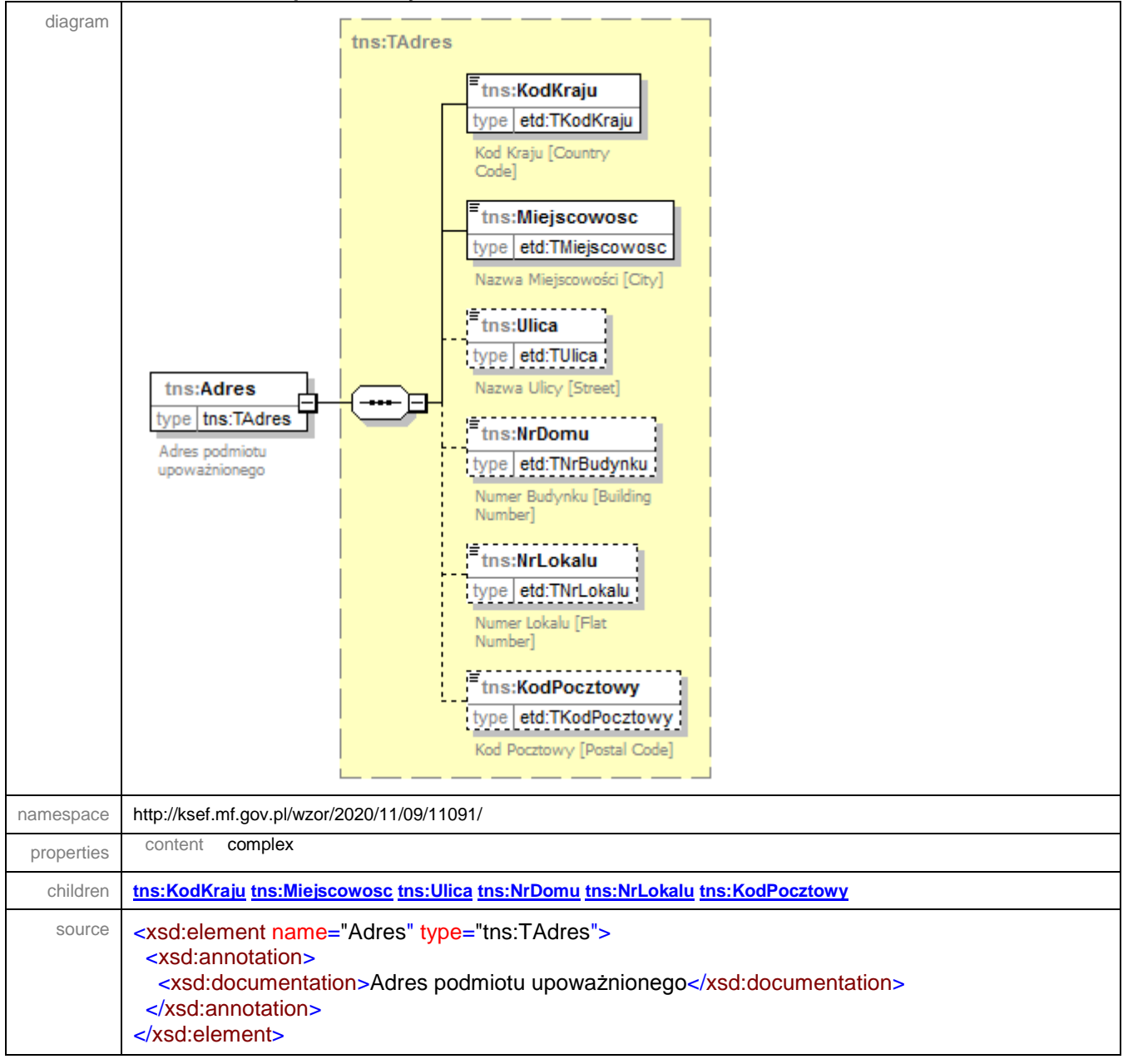

### <span id="page-60-0"></span>element **Faktura/PodmiotUpowazniony/AdresKoresp**

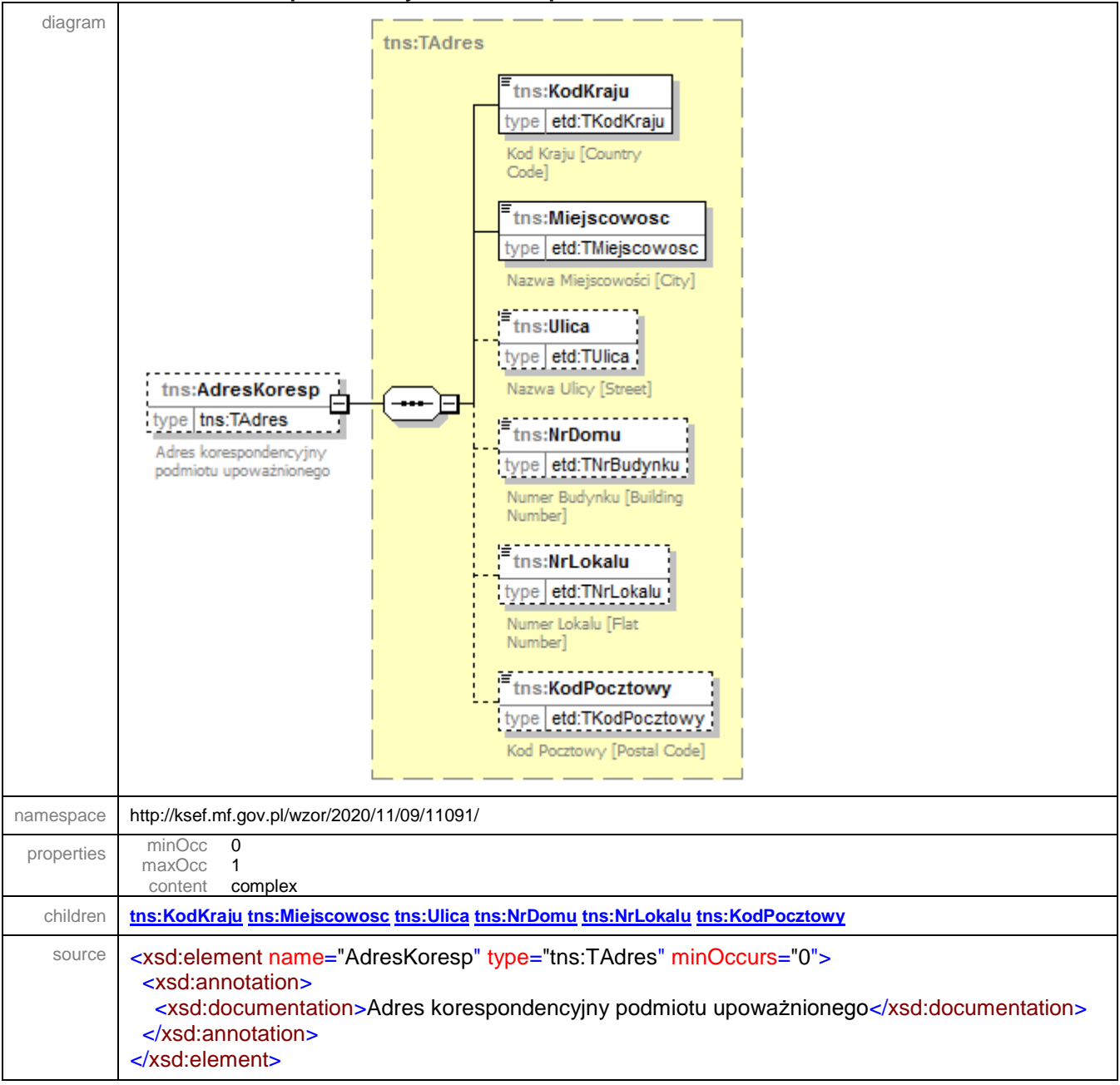

### <span id="page-60-1"></span>element **Faktura/PodmiotUpowazniony/KontaktPU**

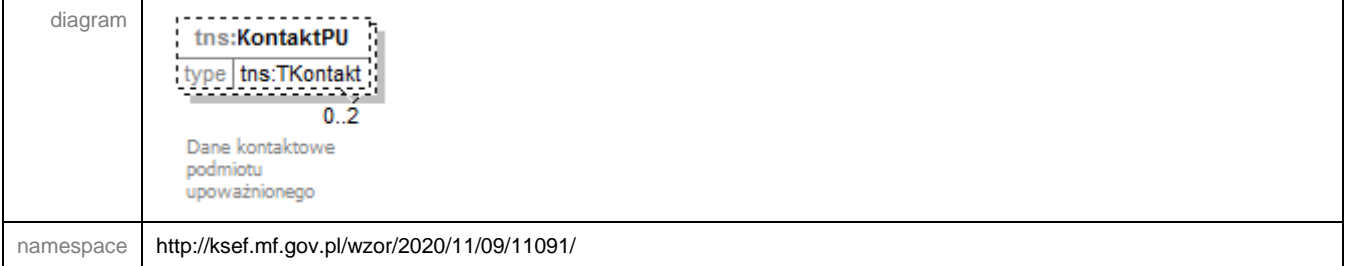

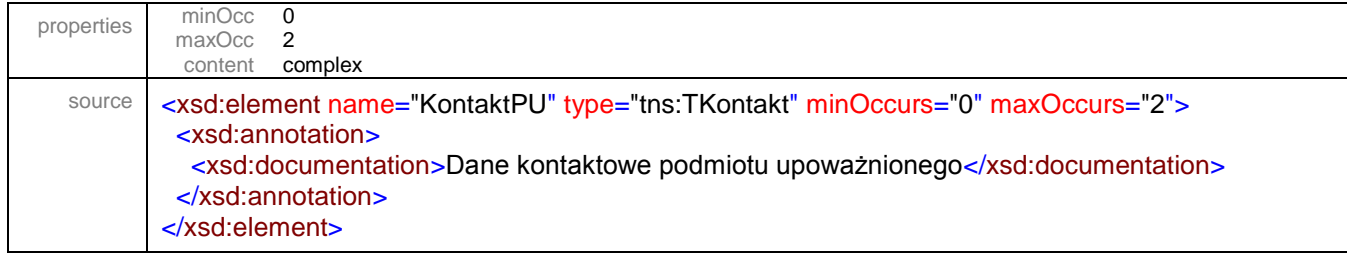

### <span id="page-61-0"></span>element **Faktura/PodmiotUpowazniony/RolaPU**

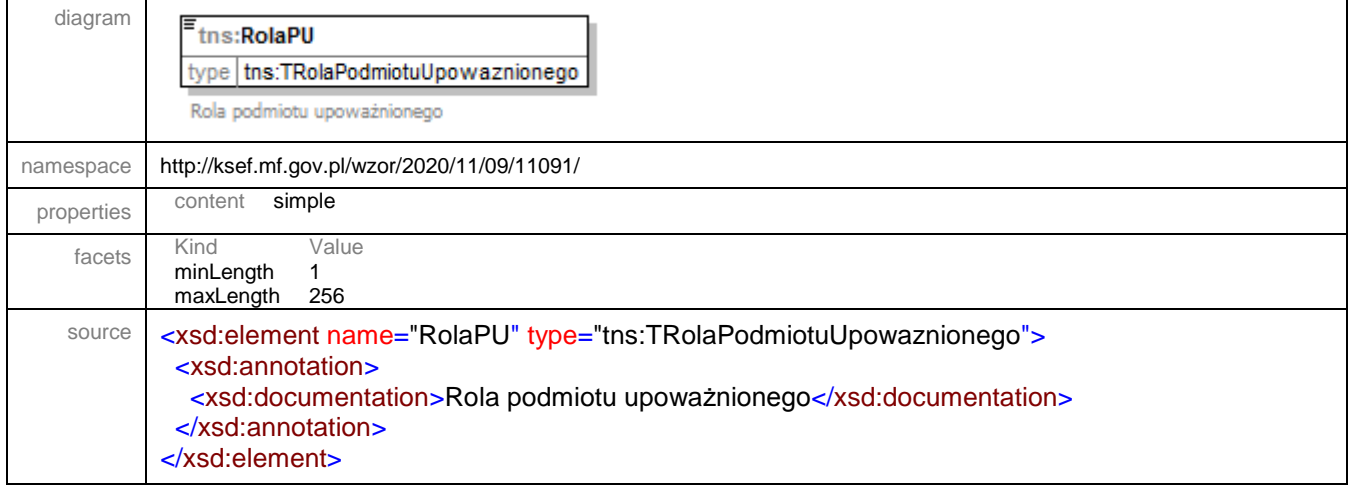

element Faktura/Fa

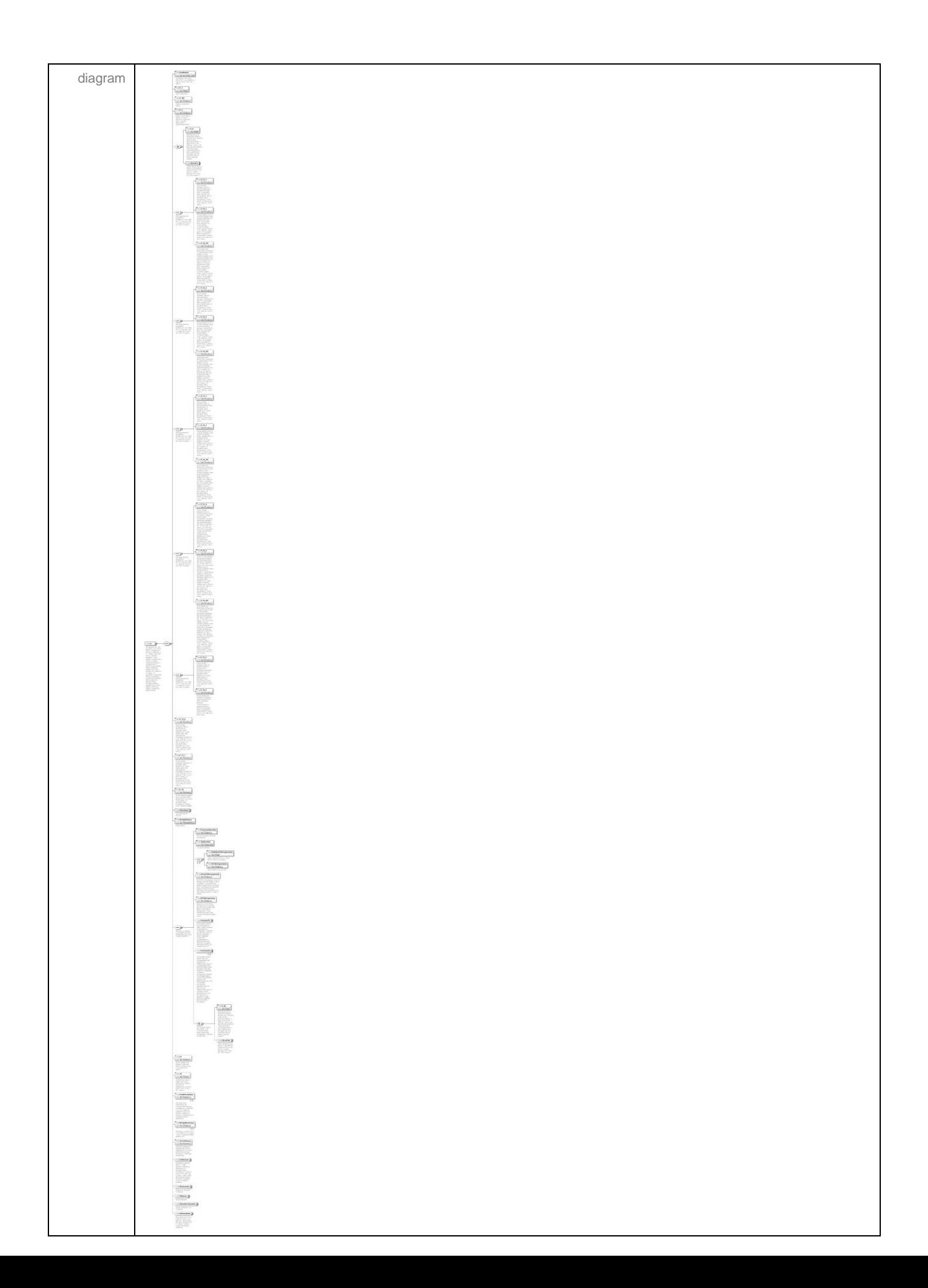

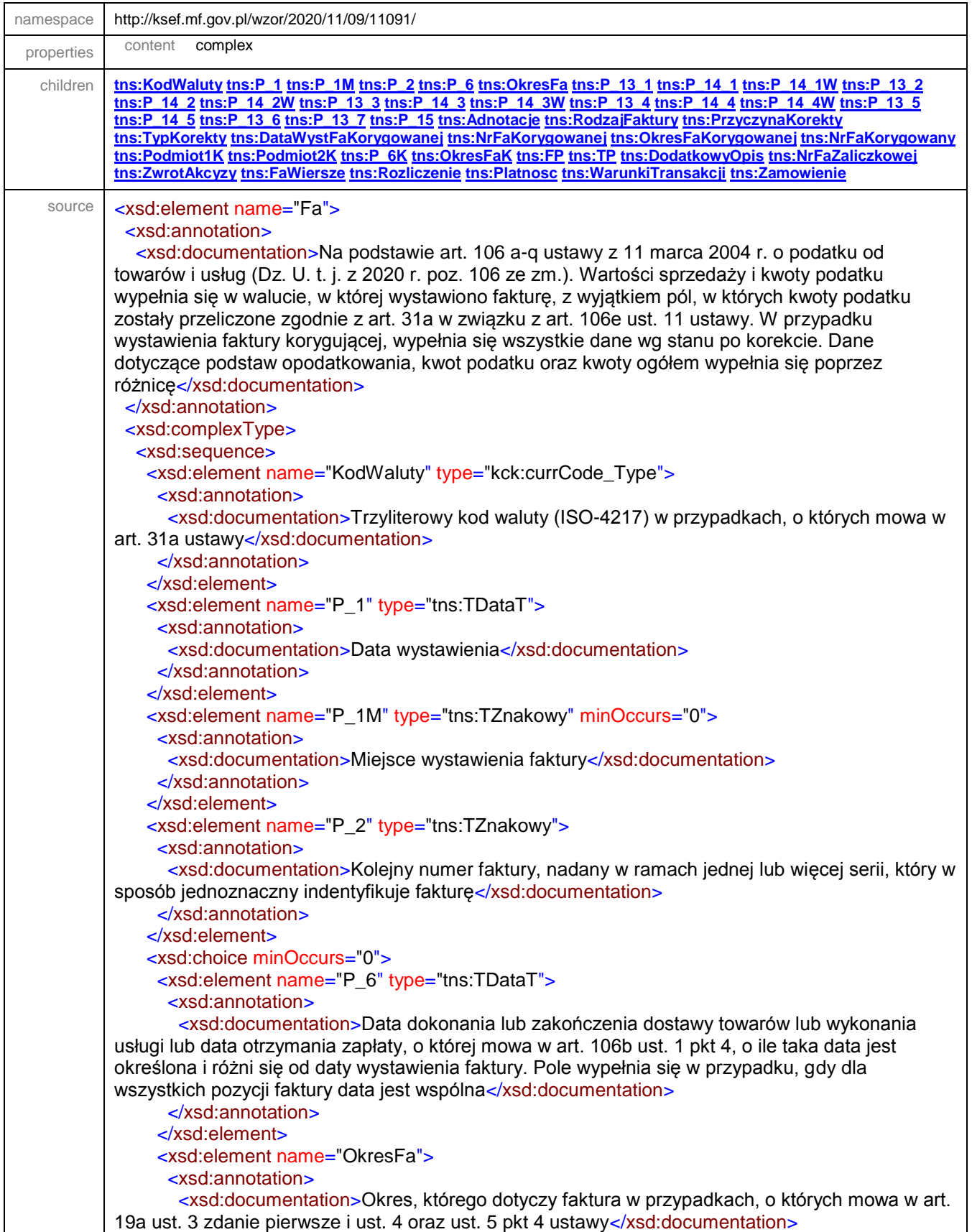

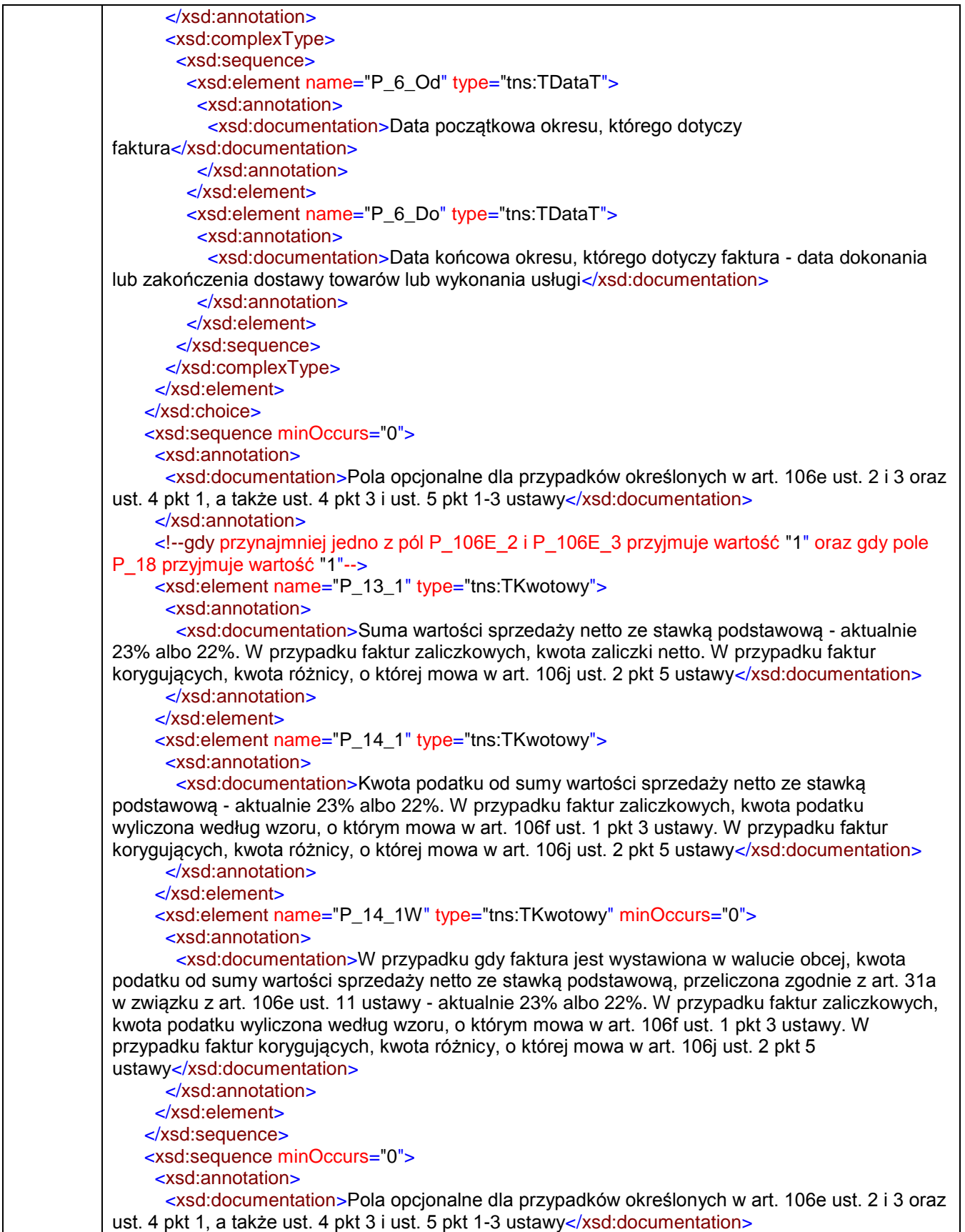

```
 </xsd:annotation>
     <!--gdy przynajmniej jedno z pól P_106E_2 i P_106E_3 przyjmuje wartość "1" oraz gdy pole 
P_18 przyjmuje wartość "1"-->
     <xsd:element name="P_13_2" type="tns:TKwotowy">
       <xsd:annotation>
        <xsd:documentation>Suma wartości sprzedaży netto ze stawką obniżoną pierwszą -
aktualnie 8 % albo 7%. W przypadku faktur zaliczkowych, kwota zaliczki netto. W przypadku faktur 
korygujących, kwota różnicy, o której mowa w art. 106j ust. 2 pkt 5 ustawy</xsd:documentation>
       </xsd:annotation>
     </xsd:element>
     <xsd:element name="P_14_2" type="tns:TKwotowy">
       <xsd:annotation>
        <xsd:documentation>Kwota podatku od sumy wartości sprzedaży netto ze stawką obniżoną 
pierwszą - aktualnie 8% albo 7%. W przypadku faktur zaliczkowych, kwota podatku wyliczona 
według wzoru, o którym mowa w art. 106f ust. 1 pkt 3 ustawy. W przypadku faktur korygujących, 
kwota różnicy, o której mowa w art. 106j ust. 2 pkt 5 ustawy</xsd:documentation>
       </xsd:annotation>
     </xsd:element>
     <xsd:element name="P_14_2W" type="tns:TKwotowy" minOccurs="0">
       <xsd:annotation>
        <xsd:documentation>W przypadku gdy faktura jest wystawiona w walucie obcej, kwota 
podatku od sumy wartości sprzedaży netto ze stawką obniżoną, przeliczona zgodnie z art. 31a w 
związku z art. 106e ust. 11 ustawy - aktualnie 8% albo 7%. W przypadku faktur zaliczkowych, 
kwota podatku wyliczona według wzoru, o którym mowa w art. 106f ust. 1 pkt 3 ustawy. W 
przypadku faktur korygujących, kwota różnicy, o której mowa w art. 106j ust. 2 pkt 5 
ustawy</xsd:documentation>
      </xsd:annotation>
     </xsd:element>
    </xsd:sequence>
    <xsd:sequence minOccurs="0">
     <xsd:annotation>
       <xsd:documentation>Pola opcjonalne dla przypadków określonych w art. 106e ust. 2 i 3 oraz 
ust. 4 pkt 1, a także ust. 4 pkt 3 i ust. 5 pkt 1-3 ustawy</xsd:documentation>
     </xsd:annotation>
     <!--gdy przynajmniej jedno z pól P_106E_2 i P_106E_3 przyjmuje wartość "1" oraz gdy pole 
P 18 przyjmuje wartość "1"-->
     <xsd:element name="P_13_3" type="tns:TKwotowy">
      <xsd:annotation>
        <xsd:documentation>Suma wartości sprzedaży netto ze stawką obniżoną drugą - aktualnie 
5%. W przypadku faktur zaliczkowych, kwota zaliczki netto. W przypadku faktur korygujących, 
kwota różnicy, o której mowa w art. 106j ust. 2 pkt 5 ustawy</xsd:documentation>
       </xsd:annotation>
     </xsd:element>
     <xsd:element name="P_14_3" type="tns:TKwotowy">
       <xsd:annotation>
        <xsd:documentation>Kwota podatku od sumy wartości sprzedaży netto ze stawką obniżoną 
drugą - aktualnie 5%. W przypadku faktur zaliczkowych, kwota podatku wyliczona według wzoru, o 
którym mowa w art. 106f ust. 1 pkt 3 ustawy. W przypadku faktur korygujących, kwota różnicy, o 
której mowa w art. 106j ust. 2 pkt 5 ustawy</xsd:documentation>
       </xsd:annotation>
     </xsd:element>
    <xsd:element name="P_14_3W" type="tns:TKwotowy" minOccurs="0">
       <xsd:annotation>
        <xsd:documentation>W przypadku gdy faktura jest wystawiona w walucie obcej, kwota 
podatku od sumy wartości sprzedaży netto ze stawką obniżoną drugą, przeliczona zgodnie z art. 
31a w związku z art. 106e ust. 11 ustawy - aktualnie 5%. W przypadku faktur zaliczkowych, kwota
```
podatku wyliczona według wzoru, o którym mowa w art. 106f ust. 1 pkt 3 ustawy. W przypadku faktur korygujących, kwota różnicy, o której mowa w art. 106j ust. 2 pkt 5 ustawy</xsd:documentation> </xsd:annotation> </xsd:element> </xsd:sequence> <xsd:sequence minOccurs="0"> <xsd:annotation> <xsd:documentation>Pola opcjonalne dla przypadków określonych w art. 106e ust. 2 i 3 oraz ust. 4 pkt 1, a także ust. 4 pkt 3 i ust. 5 pkt 1-3 ustawy</xsd:documentation> </xsd:annotation> <!--gdy przynajmniej jedno z pól P\_106E\_2 i P\_106E\_3 przyjmuje wartość "1" oraz gdy pole P\_18 przyjmuje wartość "1"--> <xsd:element name="P\_13\_4" type="tns:TKwotowy"> <xsd:annotation> <xsd:documentation>Suma wartości sprzedaży netto ze stawką obniżoną trzecią w walucie, w której faktura została wystawiona - procedura odwrotnego obciążenia, dla której podatnikiem jest nabywca zgodnie z art. 17 ust. 1 pkt 7 i 8 ustawy VAT oraz dla stawki 4% w przypadku ryczałtu dla taksówek osobowych. W przypadku faktur zaliczkowych, kwota zaliczki netto. W przypadku faktur korygujących, kwota różnicy, o której mowa w art. 106j ust. 2 pkt 5 ustawy</xsd:documentation> </xsd:annotation> </xsd:element> <xsd:element name="P\_14\_4" type="tns:TKwotowy"> <xsd:annotation> <xsd:documentation>Kwota "0" dla procedury odwrotnego obciążenia, dla której podatnikiem jest nabywca zgodnie z art. 17 ust. 1 pkt 7 i 8 ustawy VAT oraz kwota podatku od sumy wartości sprzedaży netto dla stawki 4% w walucie, w której faktura została wystawiona w przypadku ryczałtu dla taksówek osobowych. W przypadku faktur zaliczkowych, kwota podatku wyliczona według wzoru, o którym mowa w art. 106f ust. 1 pkt 3 ustawy. W przypadku faktur korygujących, kwota różnicy, o której mowa w art. 106j ust. 2 pkt 5 ustawy</xsd:documentation> </xsd:annotation> </xsd:element> <xsd:element name="P\_14\_4W" type="tns:TKwotowy" minOccurs="0"> <xsd:annotation> <xsd:documentation>W przypadku gdy faktura jest wystawiona w walucie obcej, kwota "0" dla procedury odwrotnego obciążenia, dla której podatnikiem jest nabywca zgodnie z art. 17 ust. 1 pkt 7 i 8 ustawy VAT oraz kwota podatku od sumy wartości sprzedaży netto w walucie obcej dla stawki 4% w przypadku ryczałtu dla taksówek osobowych, przeliczona zgodnie z art. 31a w związku z art. 106e ust. 11 ustawy. W przypadku faktur zaliczkowych, kwota podatku wyliczona według wzoru, o którym mowa w art. 106f ust. 1 pkt 3 ustawy. W przypadku faktur korygujących, kwota różnicy, o której mowa w art. 106j ust. 2 pkt 5 ustawy</xsd:documentation> </xsd:annotation> </xsd:element> </xsd:sequence> <xsd:sequence minOccurs="0"> <xsd:annotation> <xsd:documentation>Pola opcjonalne dla przypadków określonych w art. 106e ust.2 i 3 oraz ust. 4 pkt 1, a także ust. 4 pkt 3 i ust. 5 pkt 1-3 ustawy</xsd:documentation> </xsd:annotation> <xsd:element name="P\_13\_5" type="tns:TKwotowy"> <xsd:annotation> <xsd:documentation>Suma wartości sprzedaży netto dla transakcji dostawy towarów oraz świadczenia usług poza terytorium kraju. W przypadku faktur zaliczkowych, kwota zaliczki netto. W przypadku faktur korygujących, kwota różnicy, o której mowa w art. 106j ust. 2 pkt 5 ustawy</xsd:documentation> </xsd:annotation>

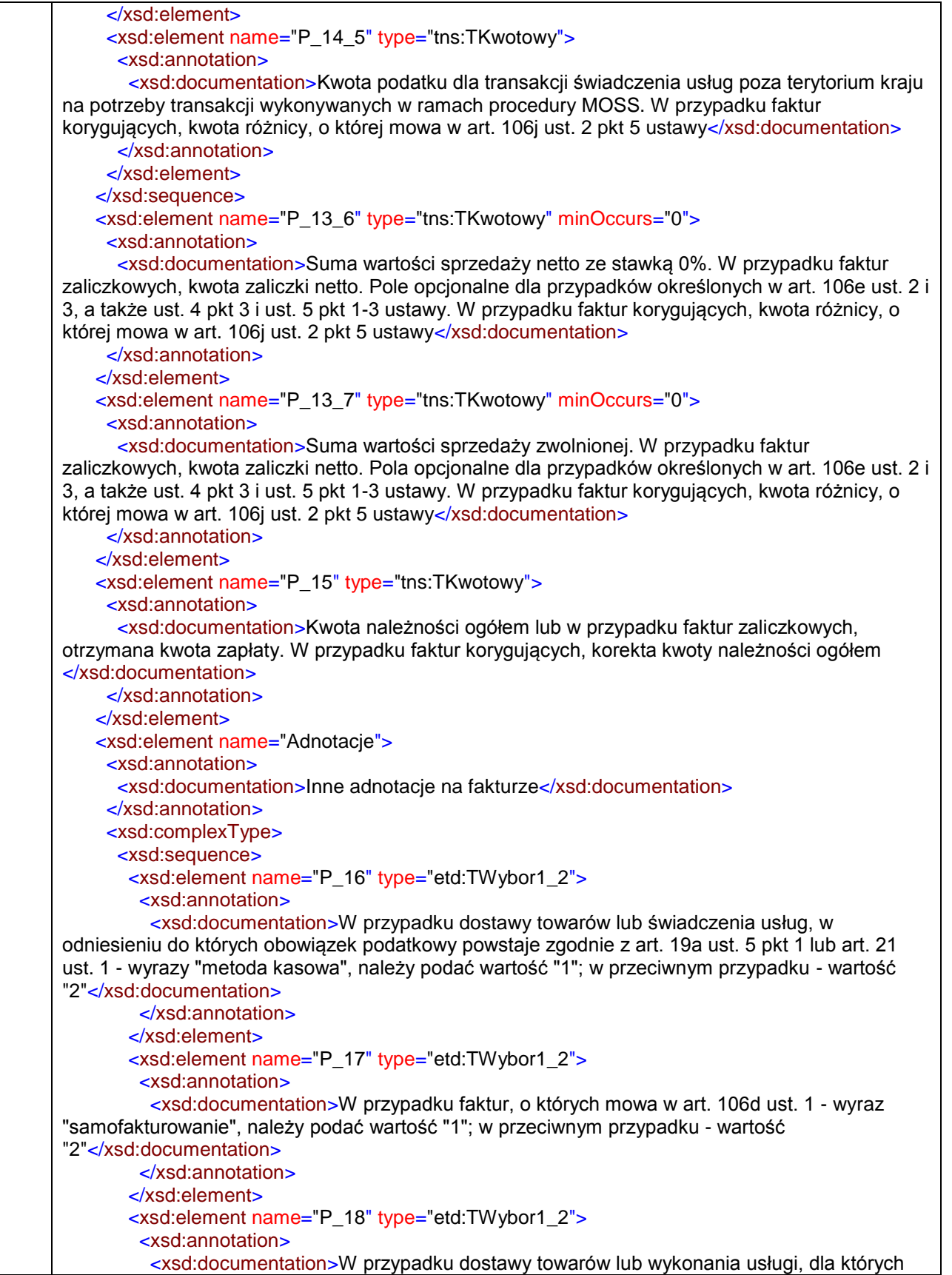

obowiązanym do rozliczenia podatku od wartości dodanej lub podatku o podobnym charakterze jest nabywca towaru lub usługi - wyrazy "odwrotne obciążenie", należy podać wartość "1", w przeciwnym przypadku - wartość "2"</xsd:documentation> </xsd:annotation> </xsd:element> <xsd:element name="P\_18A" type="etd:TWybor1\_2"> <xsd:annotation> <xsd:documentation>W przypadku faktur, w których kwota należności ogółem stanowi kwotę, o której mowa w art. 19 pkt 2 ustawy z dnia 6 marca 2018 r. - Prawo przedsiębiorców, obejmujących dokonaną na rzecz podatnika dostawę towarów lub świadczenie usług wymienionych w załączniku nr 15 do ustawy - wyrazy "mechanizm podzielonej płatności", należy podać wartość "1", w przeciwnym przypadku - wartość "2"</xsd:documentation> </xsd:annotation> </xsd:element> <xsd:sequence> <xsd:element name="P\_19" type="etd:TWybor1\_2"> <xsd:annotation> <xsd:documentation>W przypadku dostawy towarów lub świadczenia usług zwolnionych od podatku na podstawie art. 43 ust. 1, art. 113 ust. 1 i 9 albo przepisów wydanych na podstawie art. 82 ust. 3 lub na podstawie innych przepisów należy podać wartość "1", w przeciwnym przypadku - wartość "2"</xsd:documentation> </xsd:annotation> </xsd:element> <xsd:choice minOccurs="0"> <xsd:annotation> <xsd:documentation>Węzła nie wypełnia się w przypadku gdy pole P\_19 przyjmuje wartość "2"</xsd:documentation> </xsd:annotation> <xsd:element name="P\_19A" type="tns:TZnakowy" default="false"> <xsd:annotation> <xsd:documentation>Jeśli pole P\_19 równa się "1" - należy wskazać przepis ustawy albo aktu wydanego na podstawie ustawy, na podstawie którego podatnik stosuje zwolnienie od podatku</xsd:documentation> </xsd:annotation> </xsd:element> <xsd:element name="P\_19B" type="tns:TZnakowy" default="false"> <xsd:annotation> <xsd:documentation>Jeśli pole P\_19 równa się "1" - należy wskazać przepis dyrektywy 2006/112/WE, który zwalnia od podatku taką dostawę towarów lub takie świadczenie usług</xsd:documentation> </xsd:annotation> </xsd:element> <xsd:element name="P\_19C" type="tns:TZnakowy" default="false"> <xsd:annotation> <xsd:documentation>Jeśli pole P\_19 równa się "1" - należy wskazać inną podstawę prawną wskazującą na to, że dostawa towarów lub świadczenie usług korzysta ze zwolnienia</xsd:documentation> </xsd:annotation> </xsd:element> </xsd:choice> </xsd:sequence> <xsd:sequence> <xsd:element name="P\_22" type="etd:TWybor1\_2"> <xsd:annotation> <xsd:documentation>W przypadku gdy przedmiotem wewnątrzwspólnotowej dostawy są nowe środki transportu należy podać wartość "1", w przeciwnym przypadku - wartość

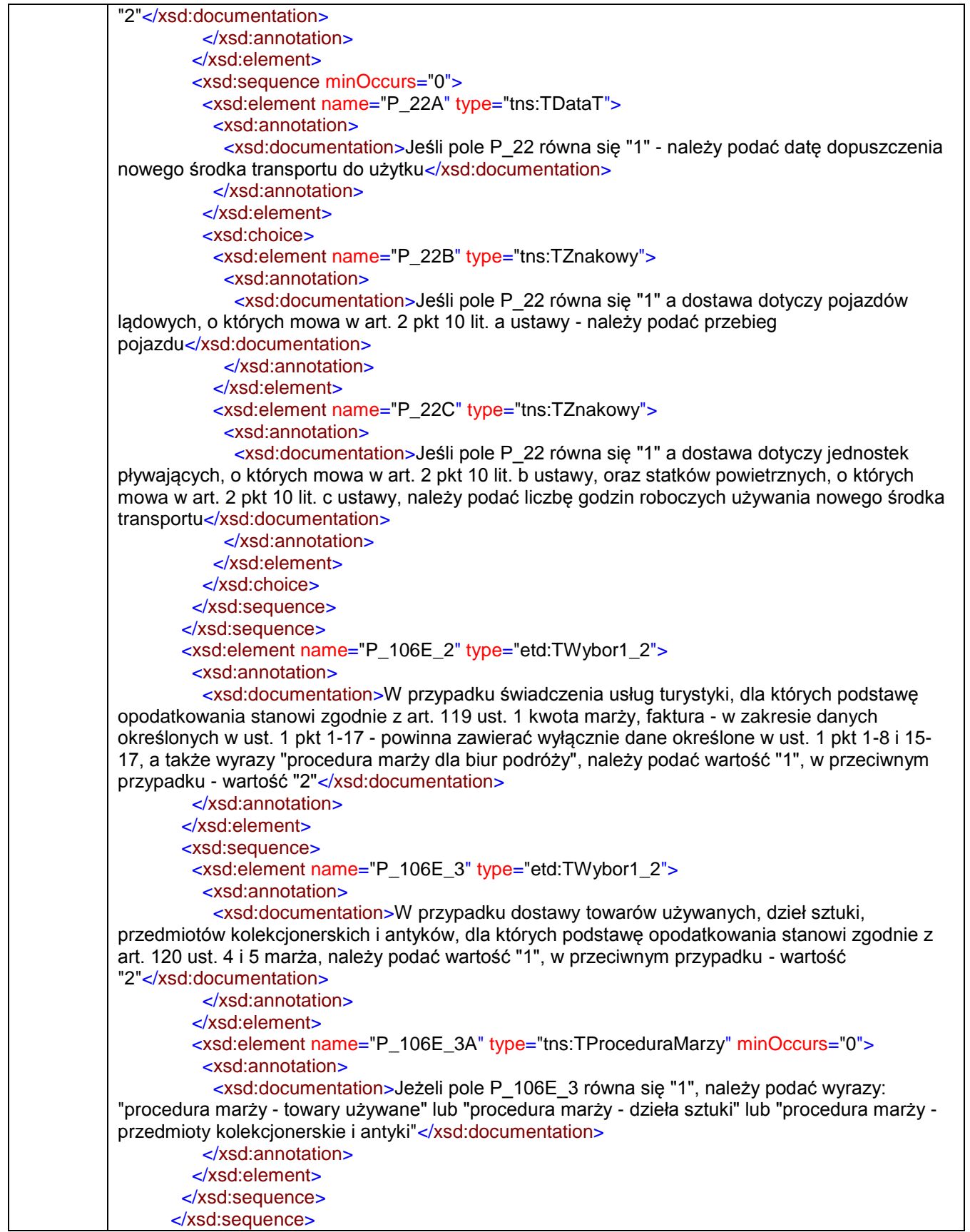

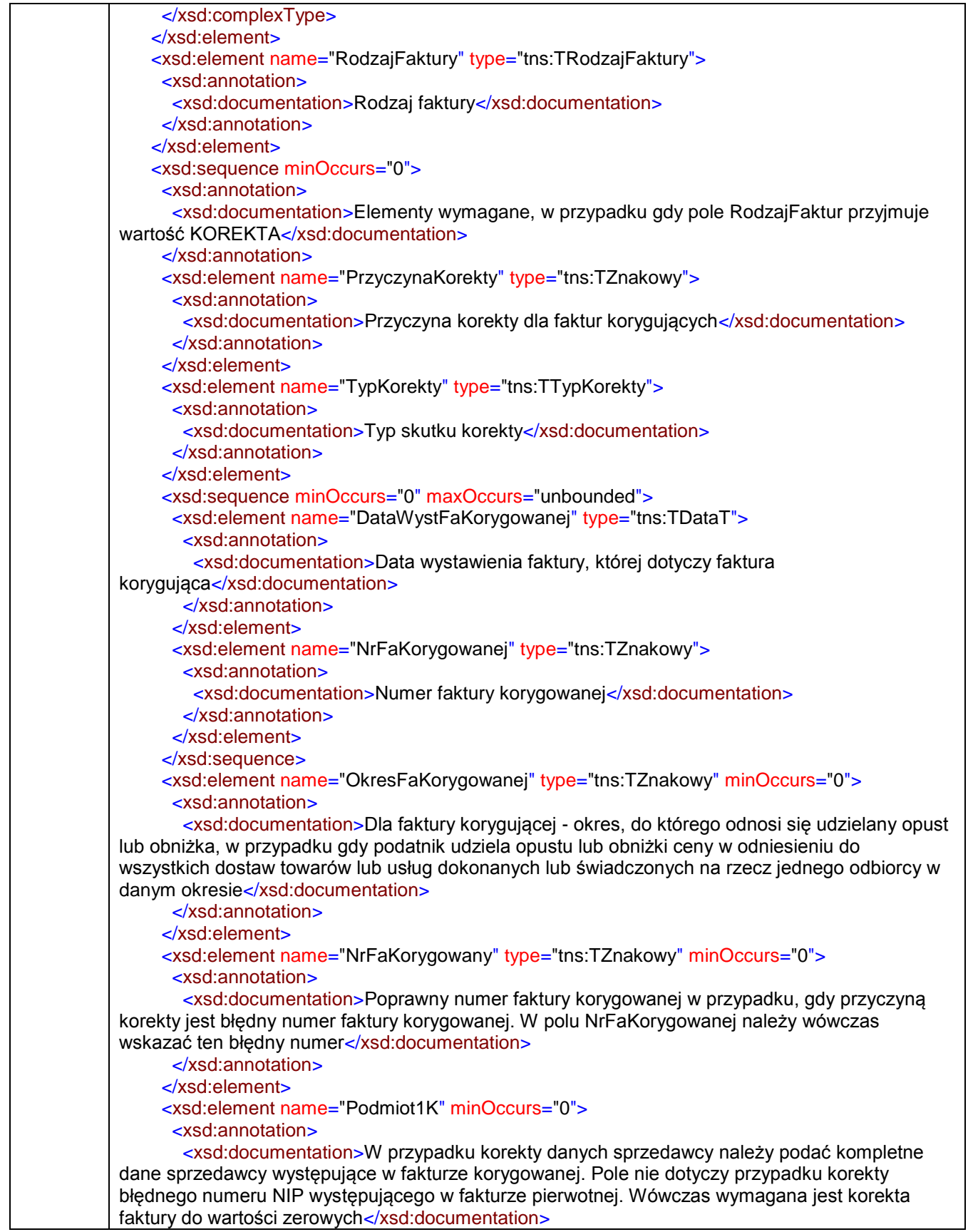
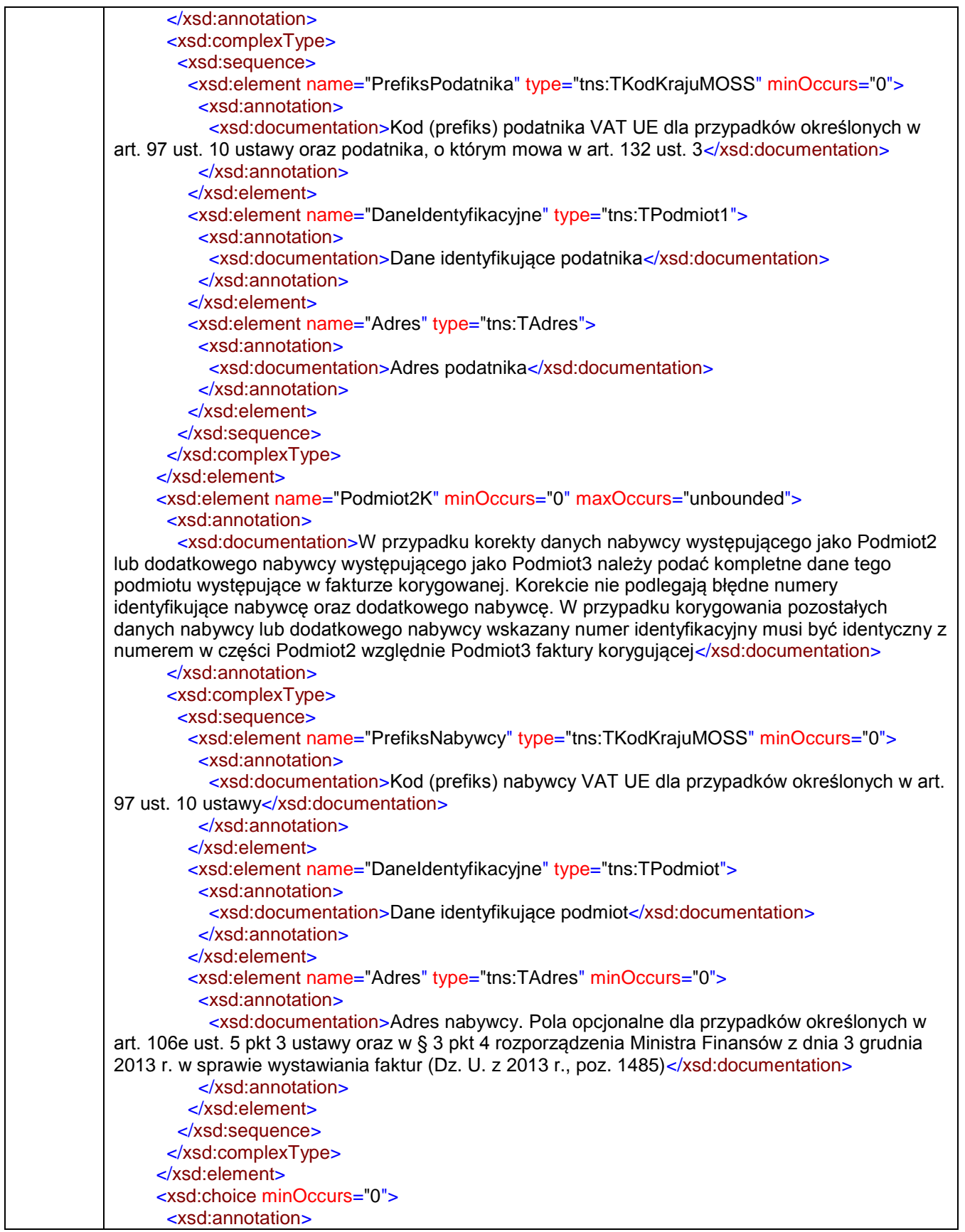

 <xsd:documentation>W przypadku korekty daty dostawy lub wykonania usługi należy podać dane występujące w fakturze korygowanej</xsd:documentation> </xsd:annotation> <xsd:element name="P\_6K" type="tns:TDataT"> <xsd:annotation> <xsd:documentation>Data dokonania lub zakończenia dostawy towarów lub wykonania usługi lub data otrzymania zapłaty, o której mowa w art. 106b ust. 1 pkt 4, o ile taka data jest określona i różni się od daty wystawienia faktury. Pole wypełnia się w przypadku, gdy dla wszystkich pozycji faktury data jest wspólna</xsd:documentation> </xsd:annotation> </xsd:element> <xsd:element name="OkresFaK" minOccurs="0"> <xsd:annotation> <xsd:documentation>Okres, którego dotyczy faktura w przypadkach, o których mowa w art. 19a ust. 3 zdanie pierwsze i ust. 4 oraz ust. 5 pkt 4 ustawy</xsd:documentation> </xsd:annotation> <xsd:complexType> <xsd:sequence minOccurs="0"> <xsd:element name="P\_6\_OdK" type="tns:TDataT"> <xsd:annotation> <xsd:documentation>Data początkowa okresu, którego dotyczy faktura</xsd:documentation> </xsd:annotation> </xsd:element> <xsd:element name="P\_6\_DoK" type="tns:TDataT"> <xsd:annotation> <xsd:documentation>Data końcowa okresu, którego dotyczy faktura - data dokonania lub zakończenia dostawy towarów lub wykonania usługi</xsd:documentation> </xsd:annotation> </xsd:element> </xsd:sequence> </xsd:complexType> </xsd:element> </xsd:choice> </xsd:sequence> <xsd:element name="FP" type="tns:TZnakowy" minOccurs="0"> <xsd:annotation> <xsd:documentation>Numer paragonu dla którego wystawiono fakturę, o której mowa w art. 109 ust. 3d ustawy</xsd:documentation> </xsd:annotation> </xsd:element> <xsd:element name="TP" type="etd:TWybor1" minOccurs="0"> <xsd:annotation> <xsd:documentation>Istniejące powiązania między nabywcą a dokonującym dostawy towarów lub usługodawcą, o których mowa w art. 32 ust. 2 pkt 1 ustawy</xsd:documentation> </xsd:annotation> </xsd:element> <xsd:element name="DodatkowyOpis" type="etd:TTekstowy" minOccurs="0" maxOccurs="9"> <xsd:annotation> <xsd:documentation>Pola rezerwowe przeznaczone dla wykazywania informacji wymaganych na fakturach, w tym wymaganych przepisami innymi niż ustawa o podatku od towarów i usług (lub innymi niż przepisy/ustawy podatkowe)</xsd:documentation> </xsd:annotation> </xsd:element> <xsd:element name="NrFaZaliczkowej" type="tns:TZnakowy" minOccurs="0" maxOccurs="unbounded">

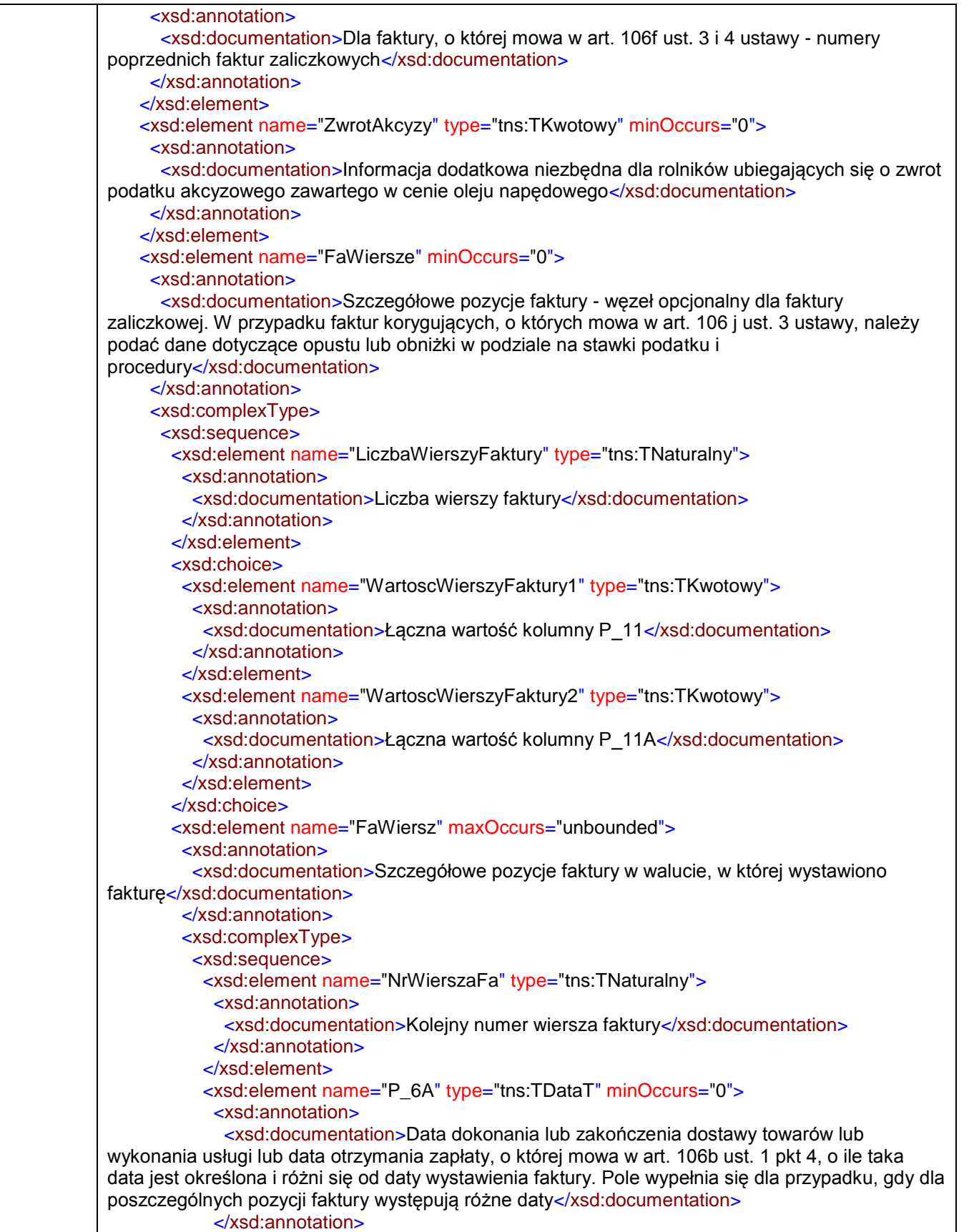

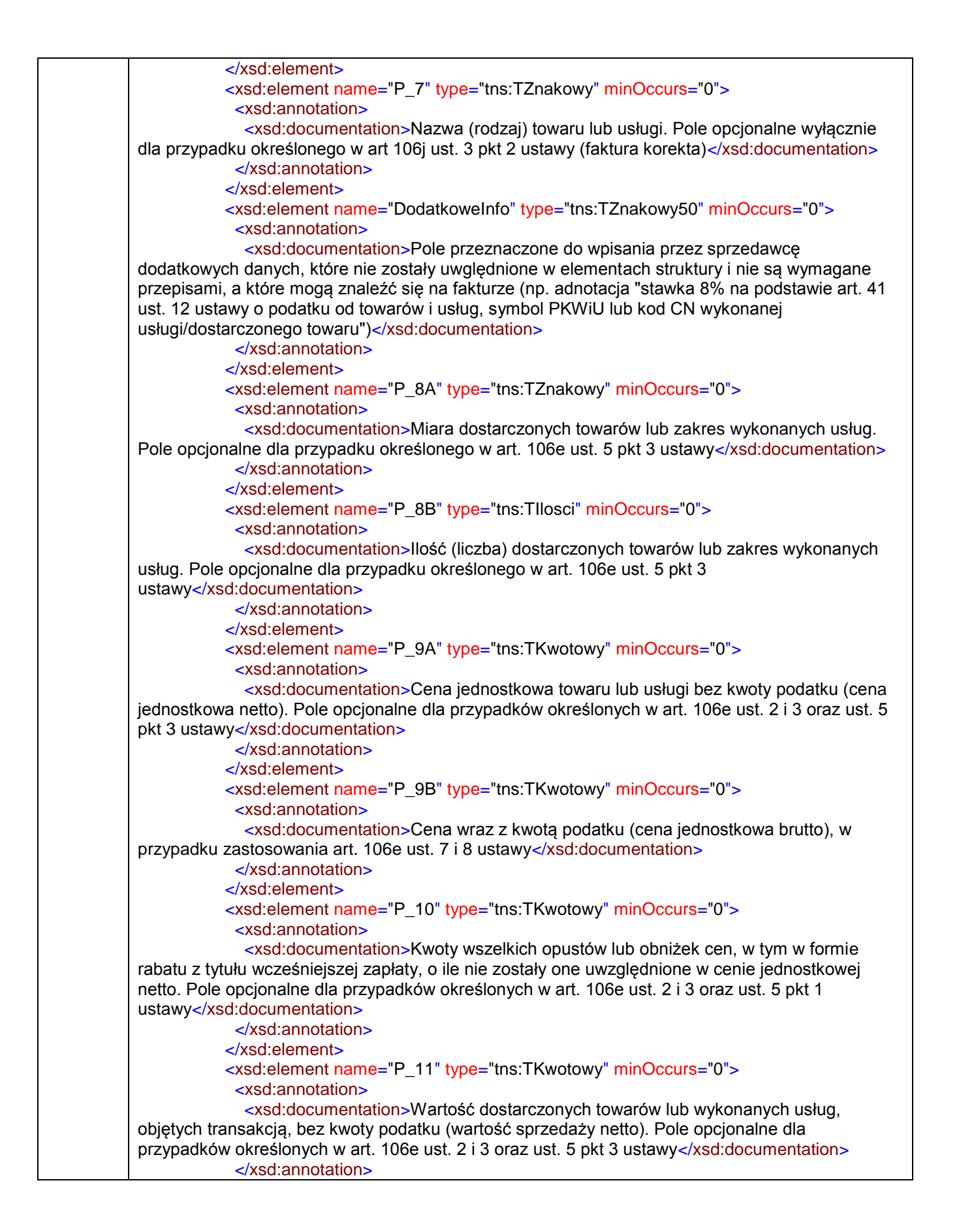

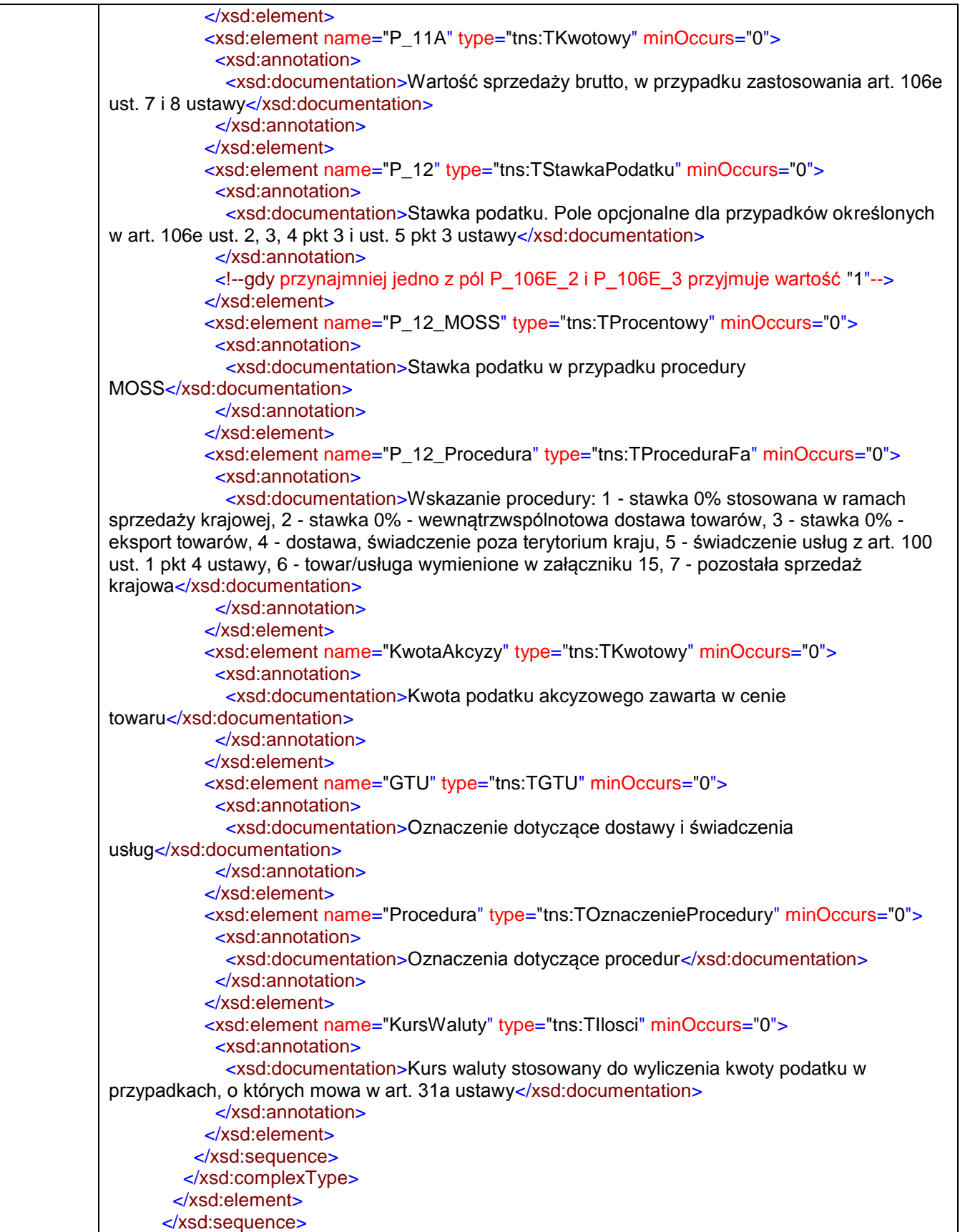

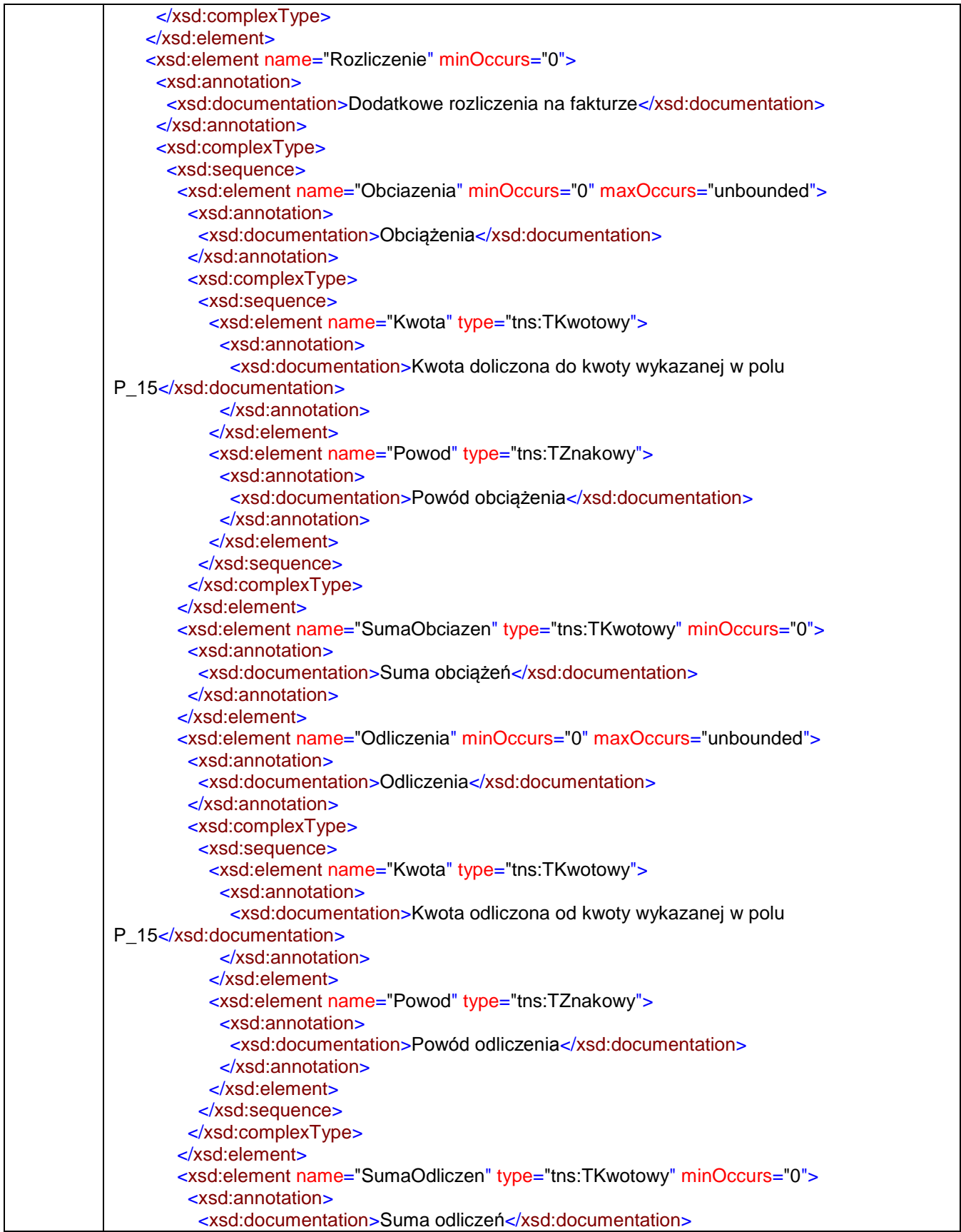

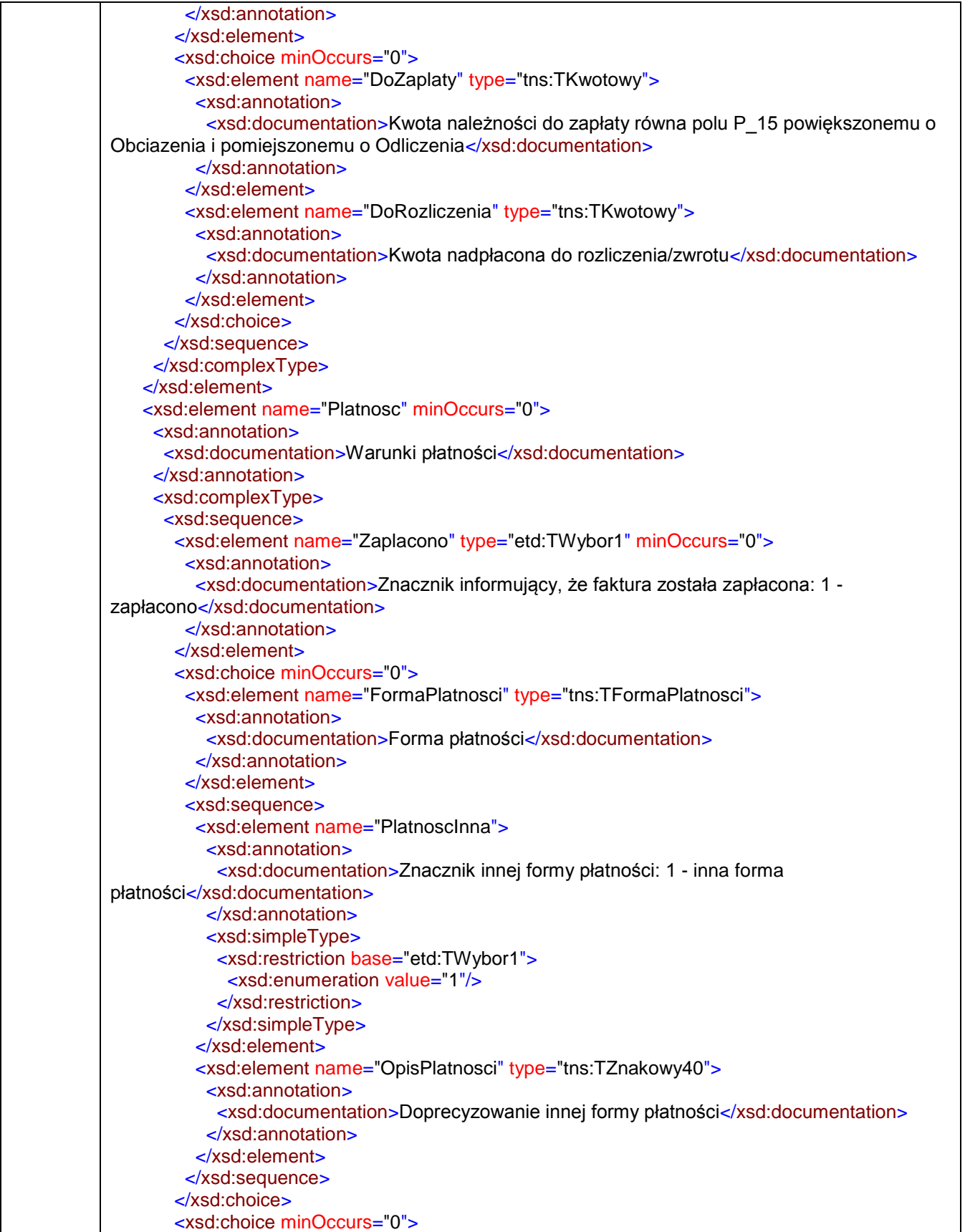

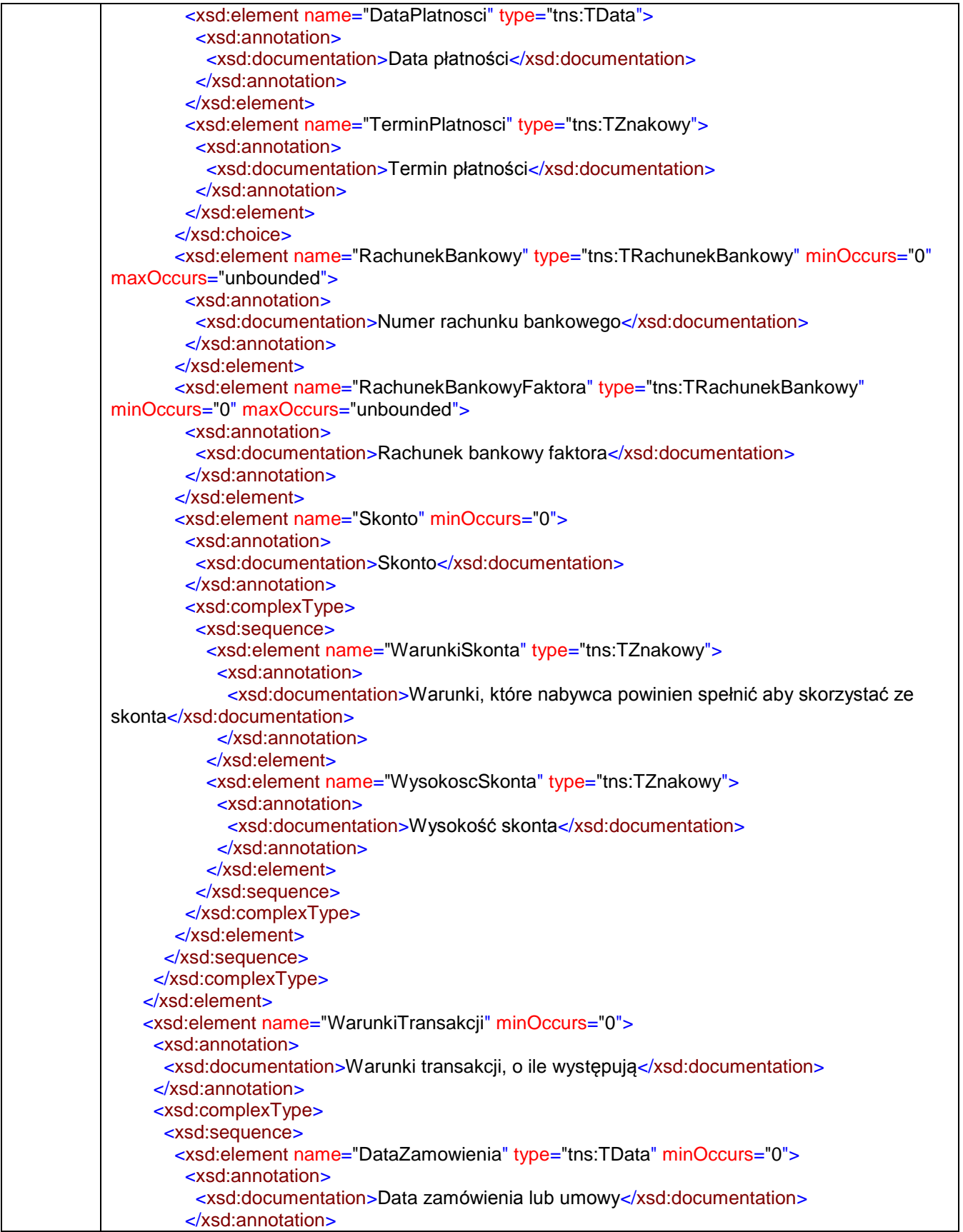

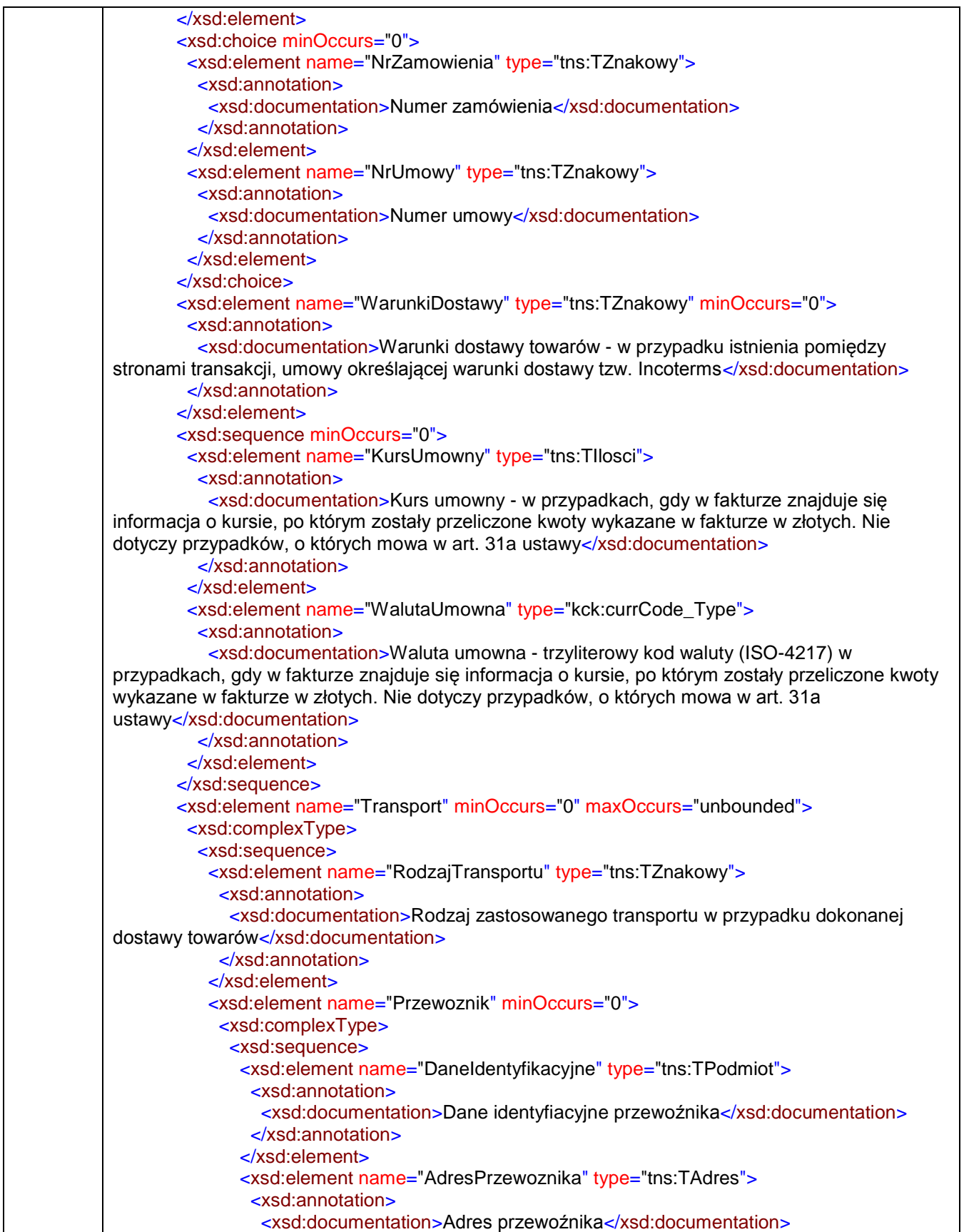

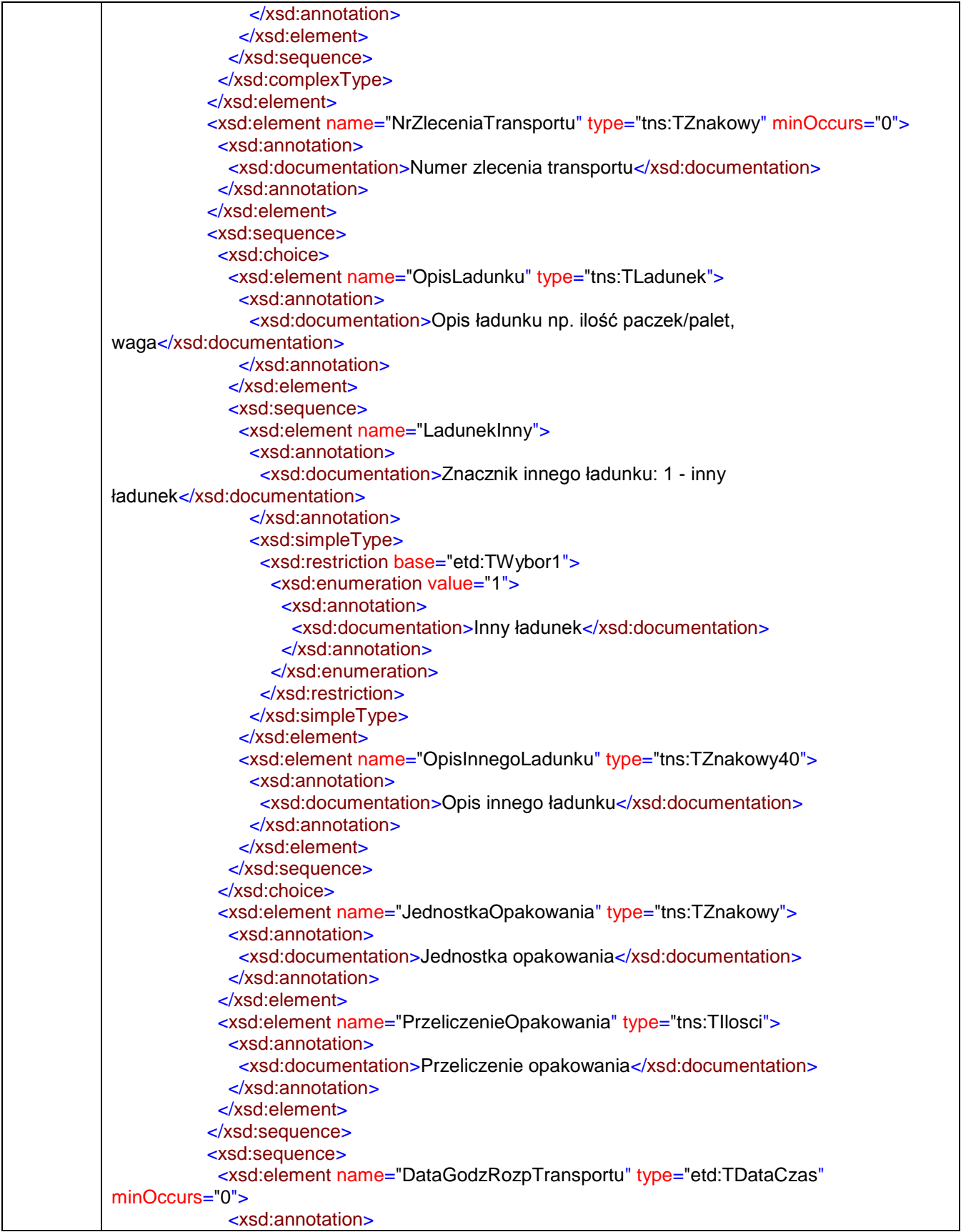

 <xsd:documentation>Data i godzina rozpoczęcia transportu</xsd:documentation> </xsd:annotation> </xsd:element> <xsd:element name="DataGodzZakTransportu" type="etd:TDataCzas" minOccurs="0"> <xsd:annotation> <xsd:documentation>Data i godzina zakończenia transportu</xsd:documentation> </xsd:annotation> </xsd:element> <xsd:element name="WysylkaZ" type="tns:TAdres"> <xsd:annotation> <xsd:documentation>Adres miejsca wysyłki</xsd:documentation> </xsd:annotation> </xsd:element> <xsd:element name="WysylkaPrzez" type="tns:TAdres" minOccurs="0" maxOccurs="unbounded"> <xsd:annotation> <xsd:documentation>Adres pośredni wysyłki</xsd:documentation> </xsd:annotation> </xsd:element> <xsd:element name="WysylkaDo" type="tns:TAdres"> <xsd:annotation> <xsd:documentation>Adres miejsca docelowego, do którego został zlecony transport</xsd:documentation> </xsd:annotation> </xsd:element> </xsd:sequence> </xsd:sequence> </xsd:complexType> </xsd:element> <xsd:element name="PodmiotPosredniczacy" type="etd:TWybor1" minOccurs="0"> <xsd:annotation> <xsd:documentation>Wartość "1" oznacza dostawę dokonaną przez podmiot, o którym mowa w art. 22 ust. 2d ustawy. Pole dotyczy sytuacji, w której podmiot uczestniczy w transakcji łańcuchowej innej niż procedura trójstronna uproszczona, o której mowa w art. 135 ust. 1 pkt 4 ustawy VAT</xsd:documentation> </xsd:annotation> </xsd:element> </xsd:sequence> </xsd:complexType> </xsd:element> <xsd:element name="Zamowienie" minOccurs="0"> <xsd:annotation> <xsd:documentation>Zamówienie lub umowa, o których mowa w art. 106f ust. 1 pkt 4 ustawy (dla faktur zaliczkowych) w walucie, w której wystawiono fakturę zaliczkową</xsd:documentation> </xsd:annotation> <xsd:complexType> <xsd:sequence> <xsd:element name="LiczbaWierszyZamowienia" type="tns:TNaturalny"> <xsd:annotation> <xsd:documentation>Liczba wierszy zamówienia lub umowy</xsd:documentation> </xsd:annotation> </xsd:element> <xsd:element name="WartoscZamowienia" type="tns:TKwotowy"> <xsd:annotation> <xsd:documentation>Wartość zamówienia lub umowy z uwzględnieniem kwoty

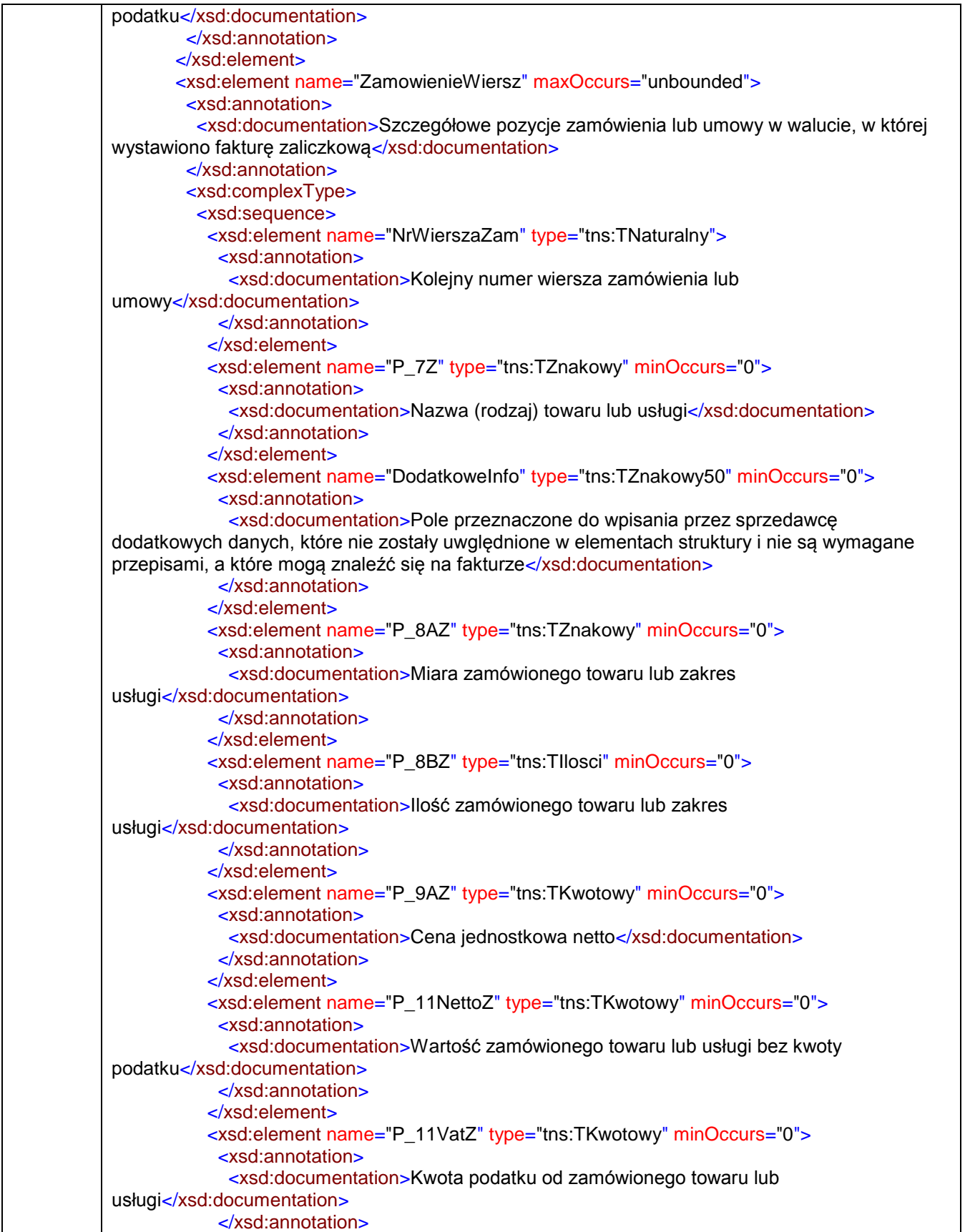

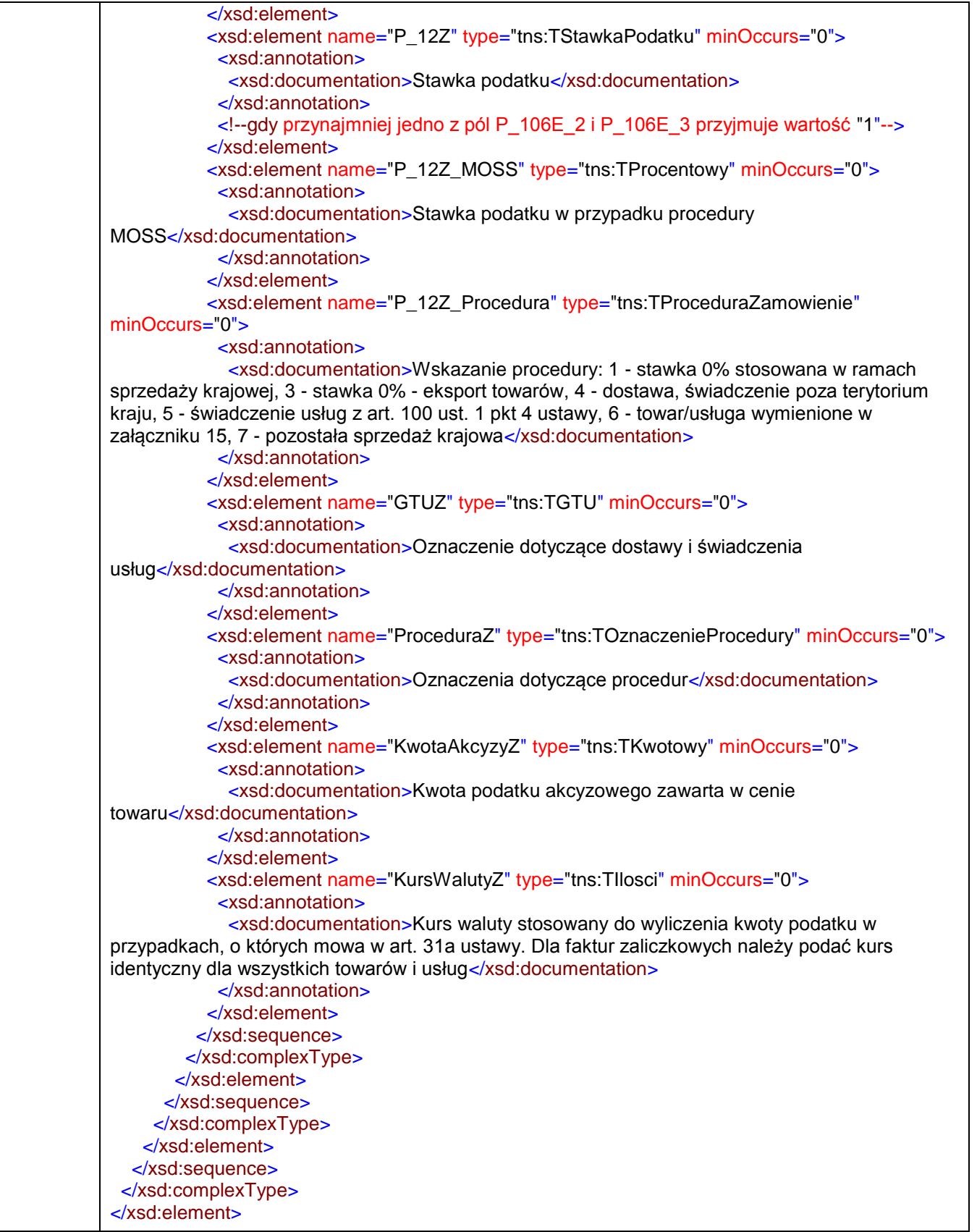

### element **Faktura/Fa/KodWaluty**

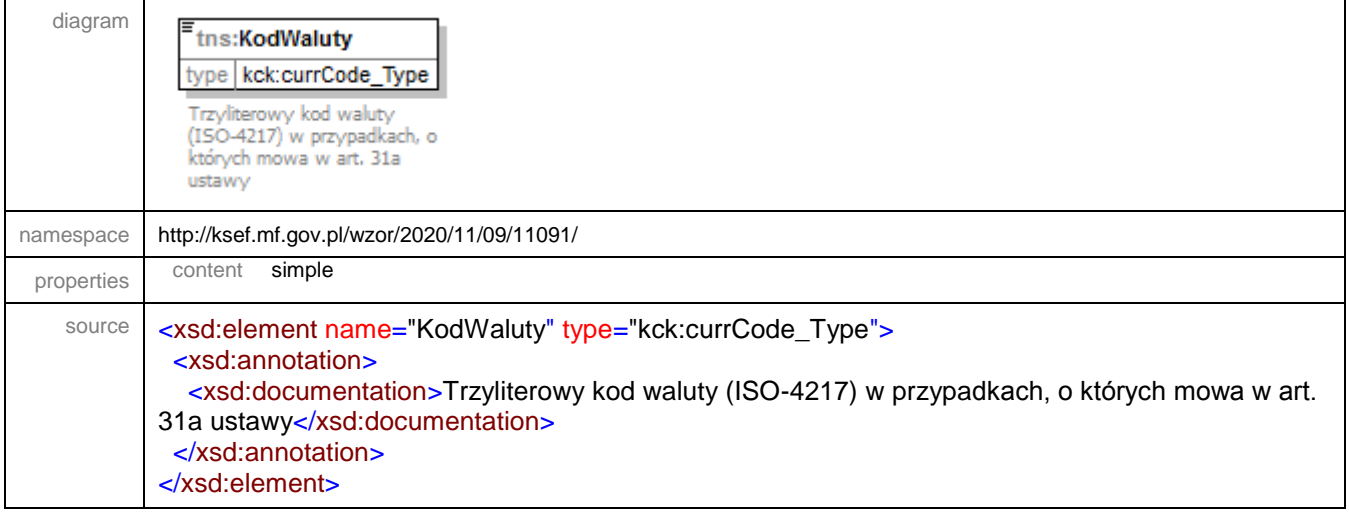

#### element **Faktura/Fa/P\_1**

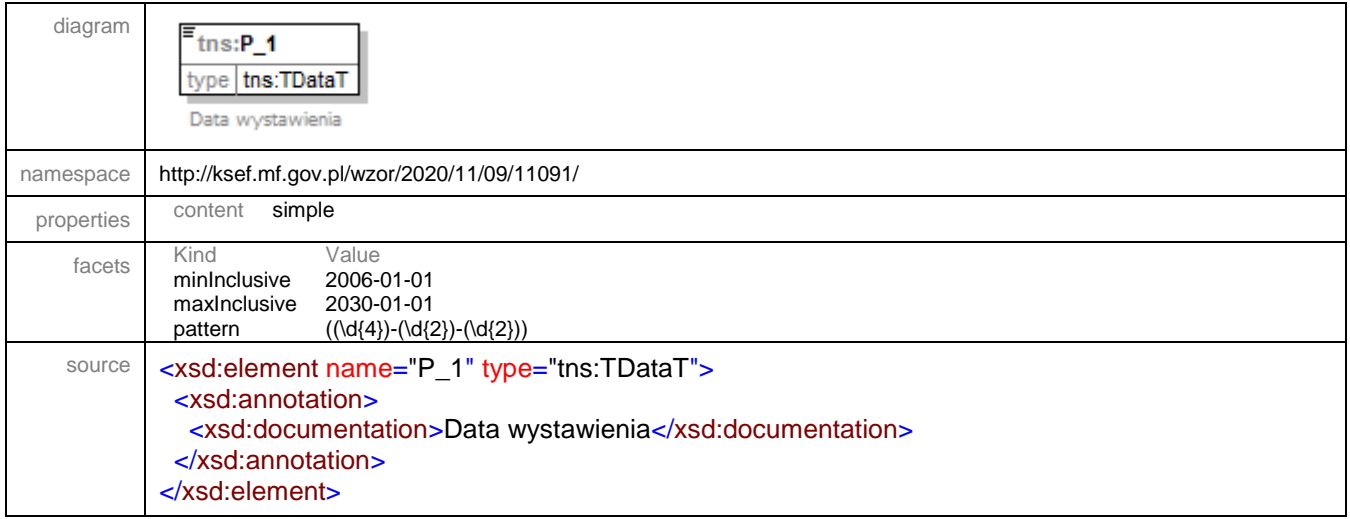

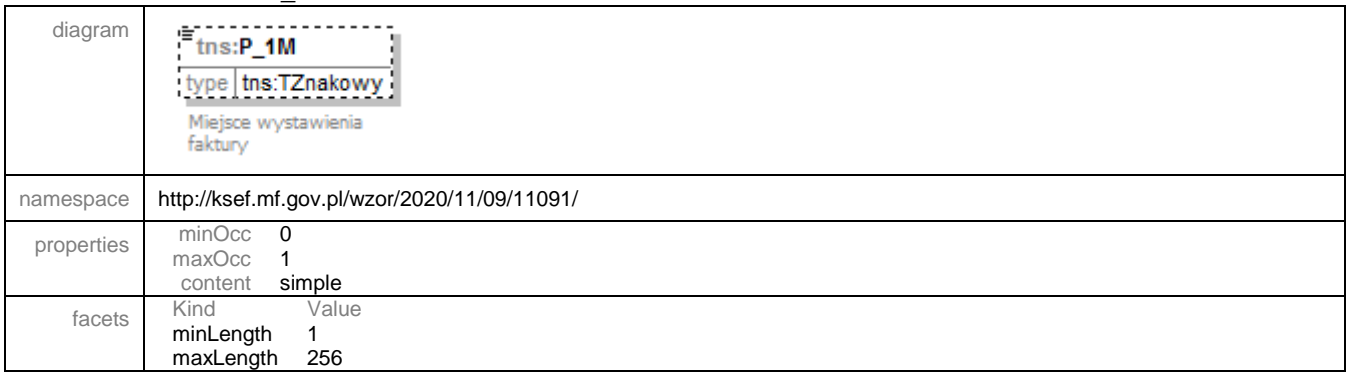

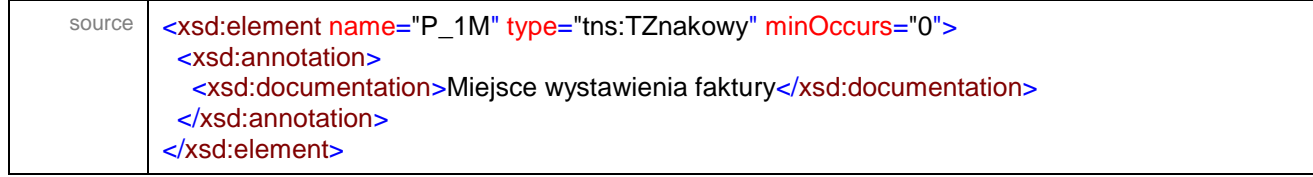

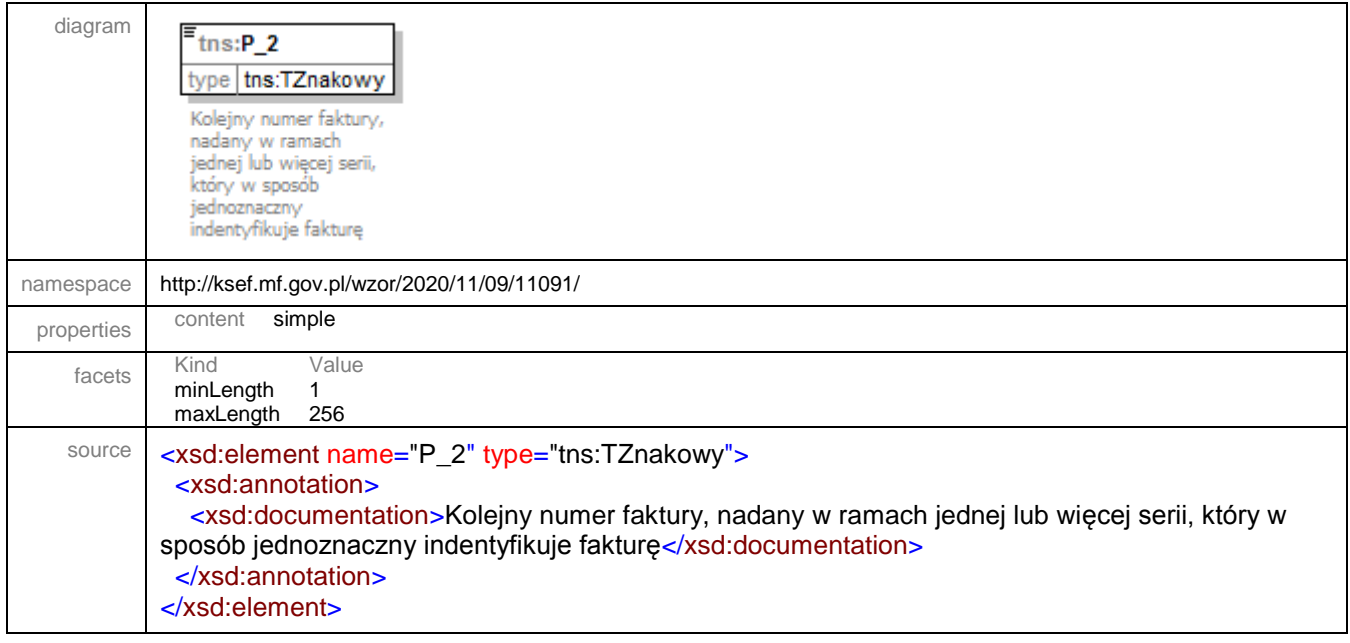

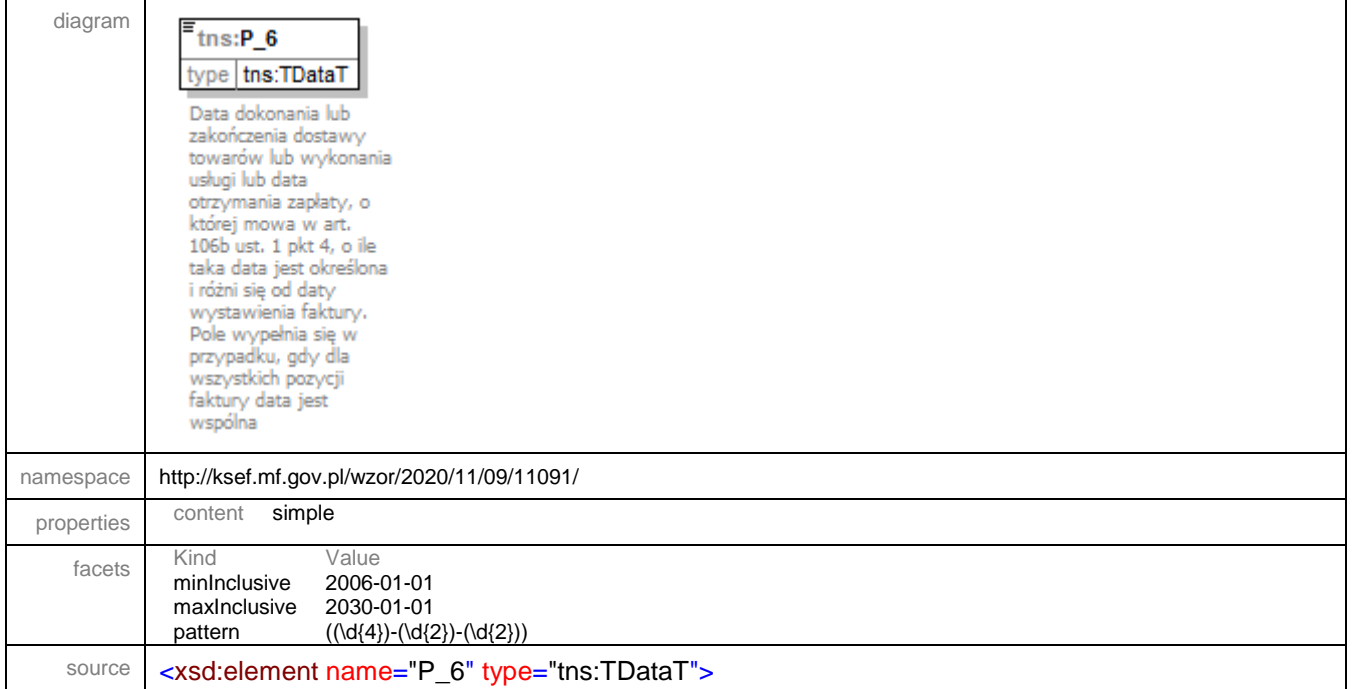

 <xsd:annotation> <xsd:documentation>Data dokonania lub zakończenia dostawy towarów lub wykonania usługi lub data otrzymania zapłaty, o której mowa w art. 106b ust. 1 pkt 4, o ile taka data jest określona i różni się od daty wystawienia faktury. Pole wypełnia się w przypadku, gdy dla wszystkich pozycji faktury data jest wspólna</xsd:documentation> </xsd:annotation> </xsd:element>

#### element **Faktura/Fa/OkresFa**

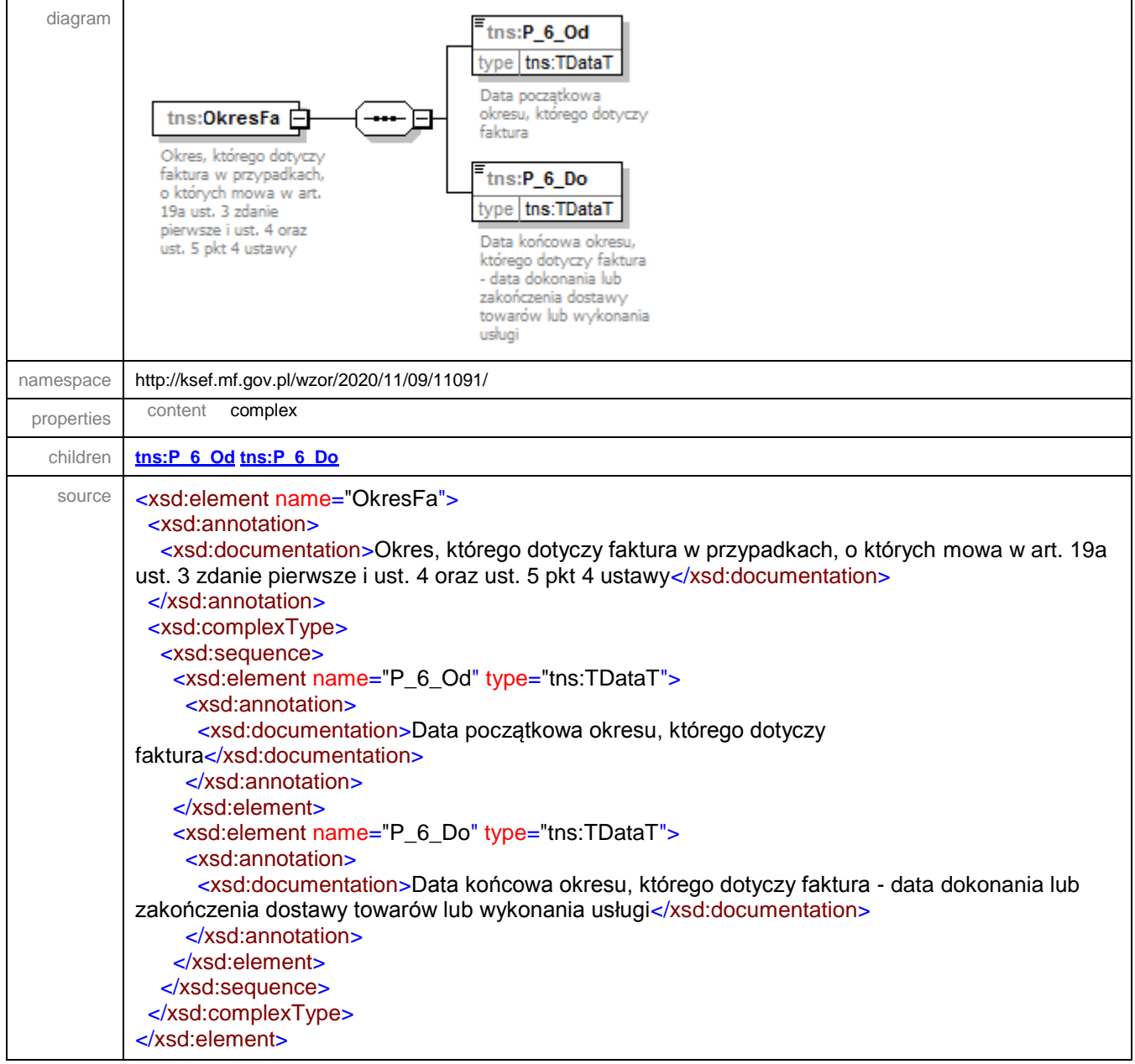

# <span id="page-88-0"></span>element **Faktura/Fa/OkresFa/P\_6\_Od**

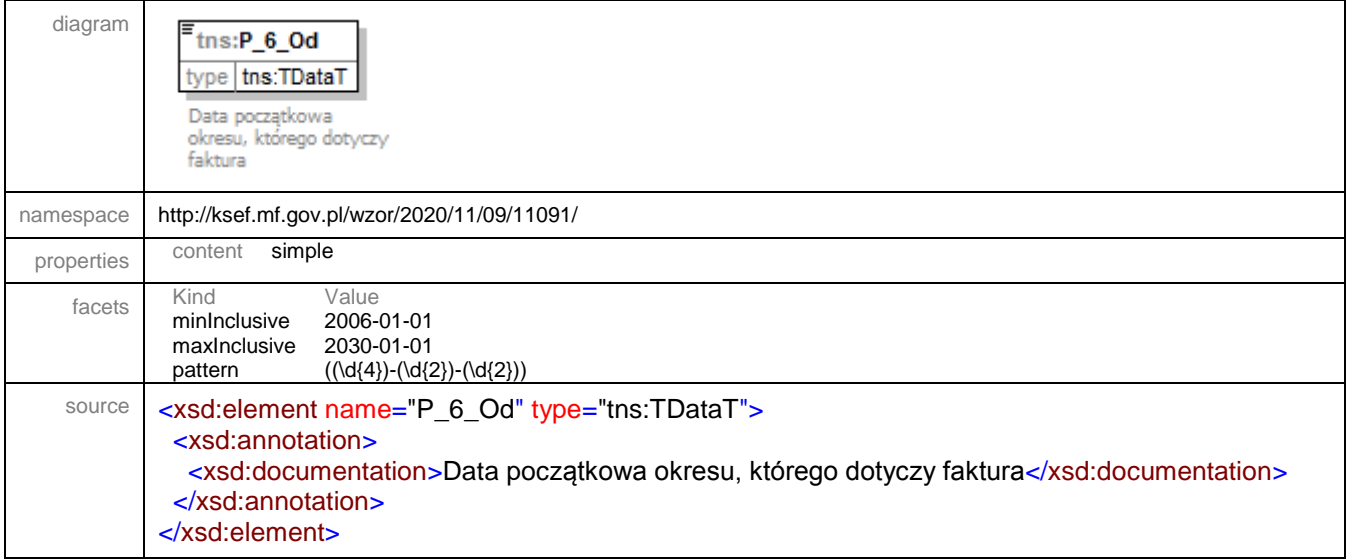

## <span id="page-88-1"></span>element **Faktura/Fa/OkresFa/P\_6\_Do**

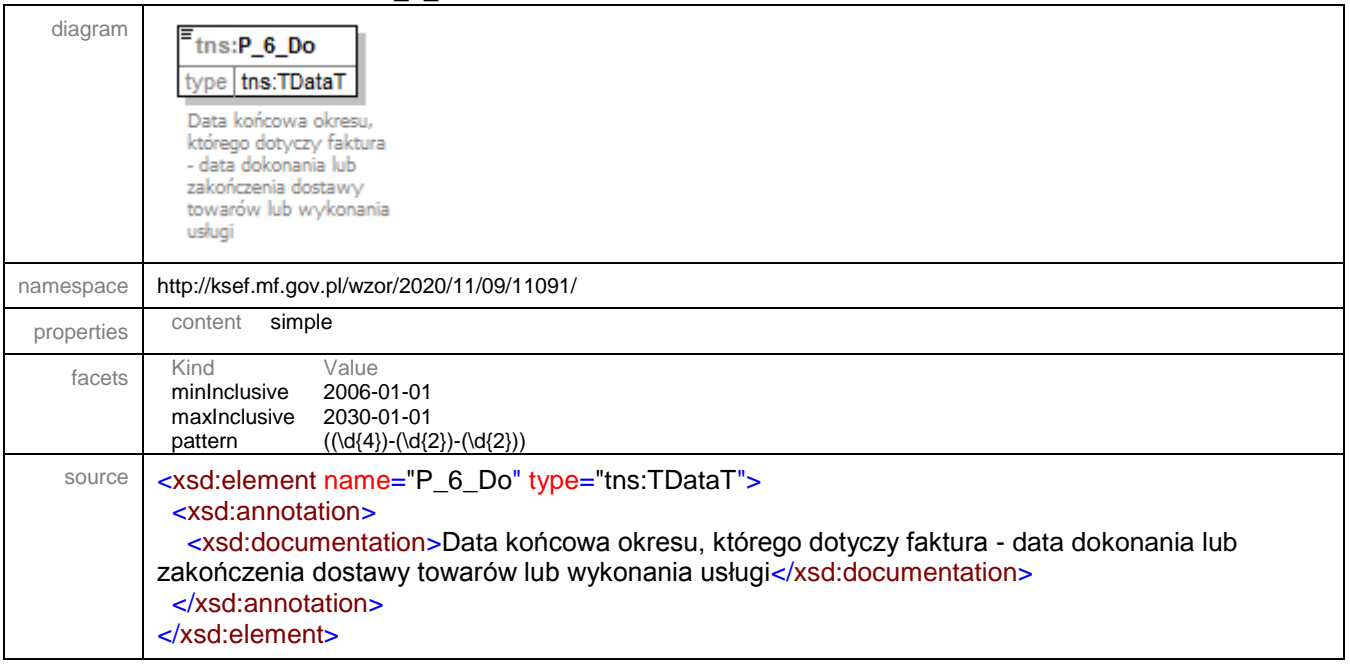

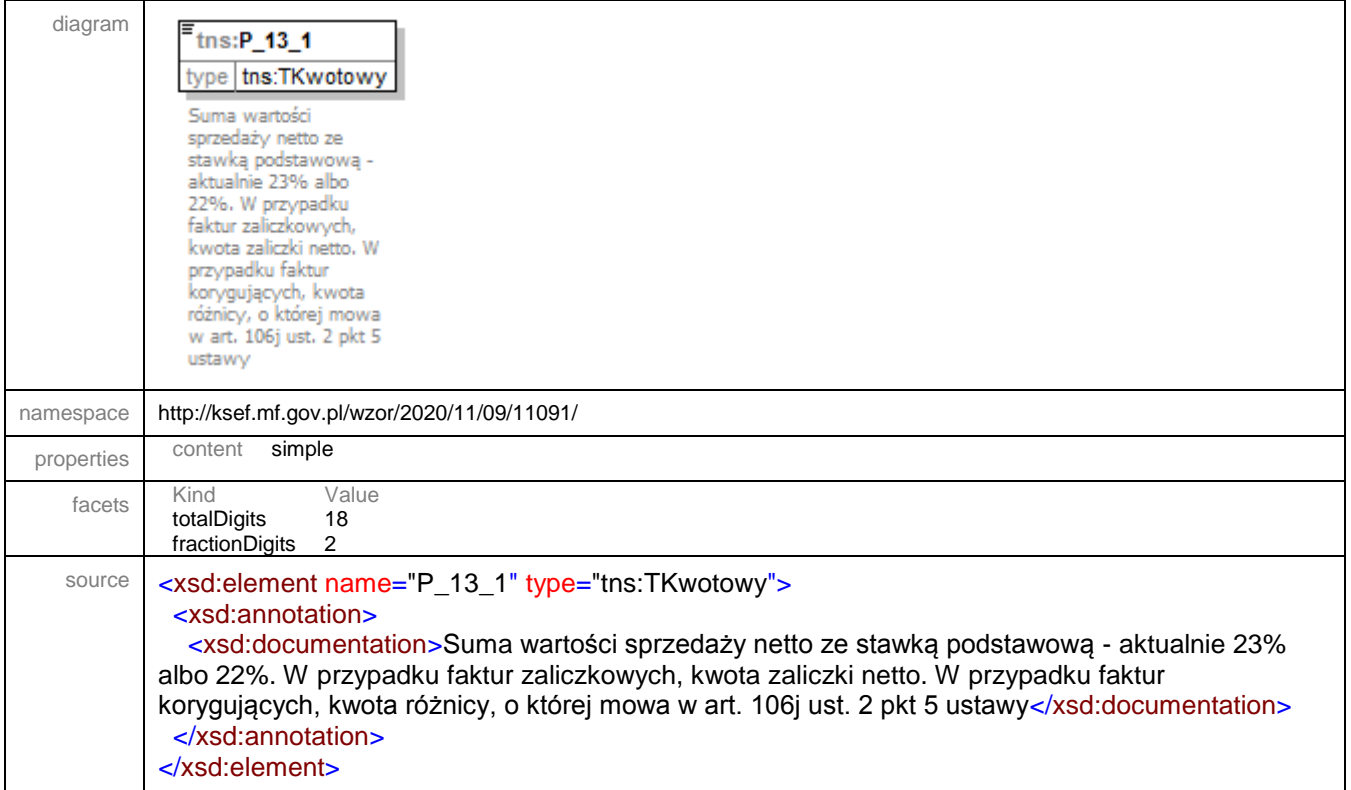

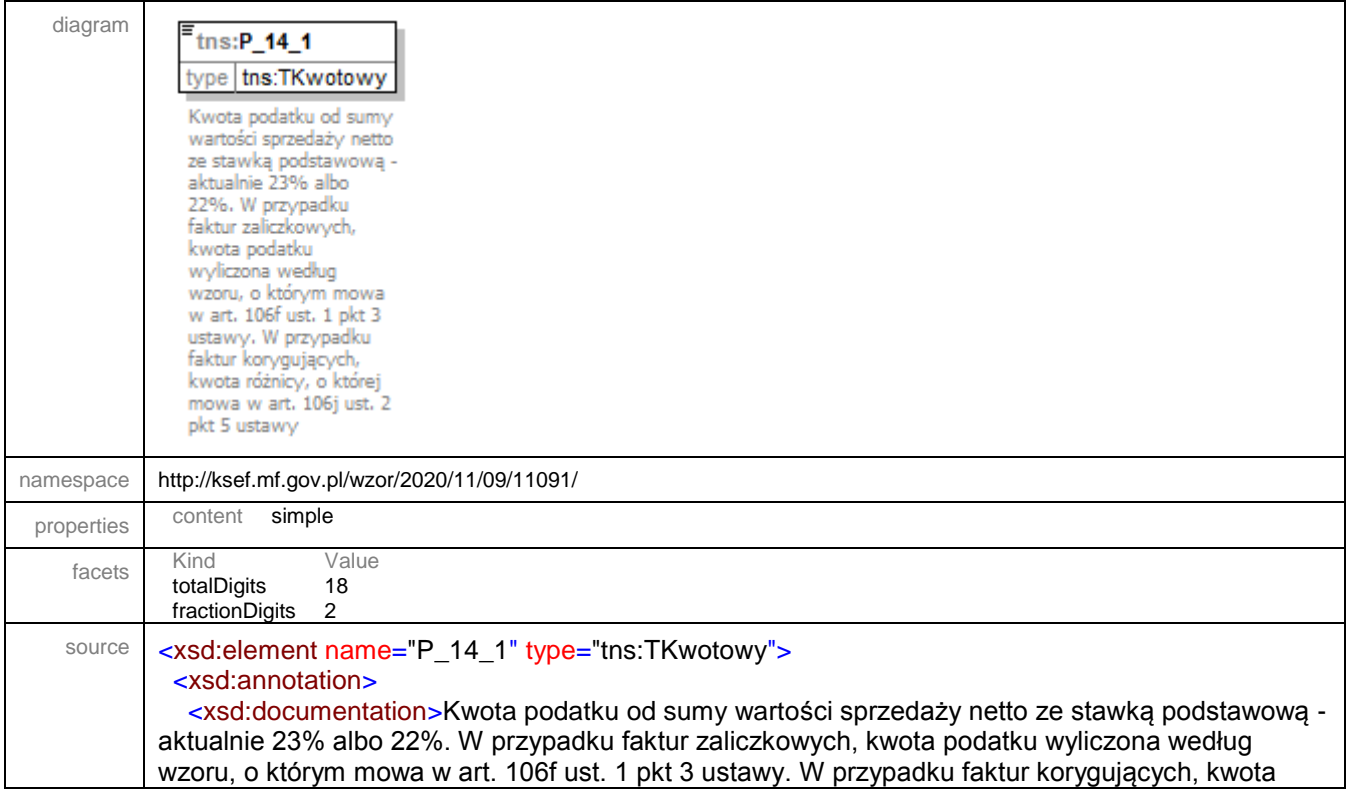

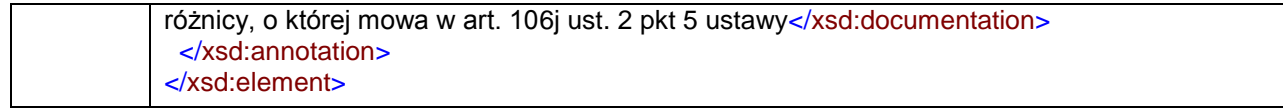

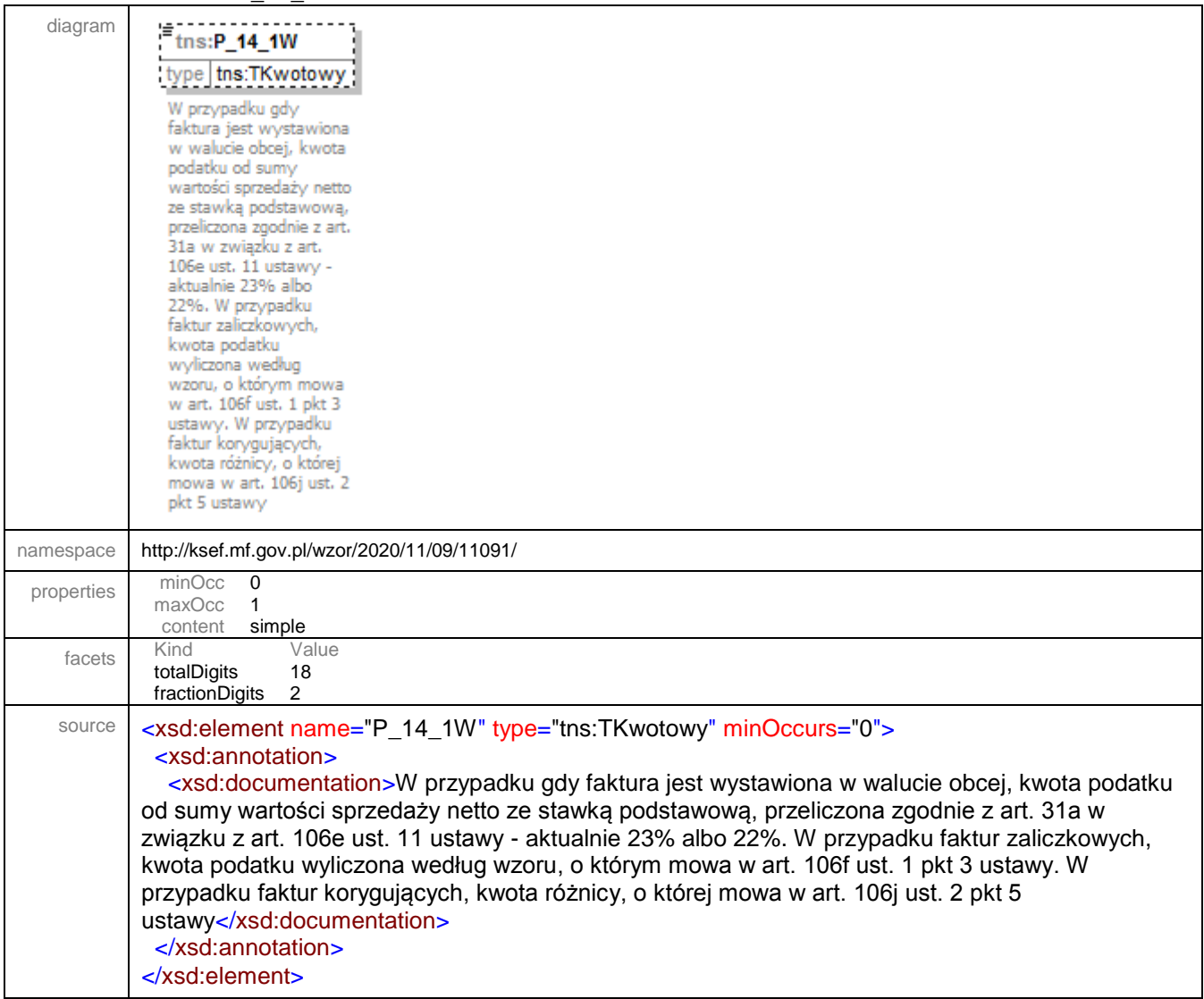

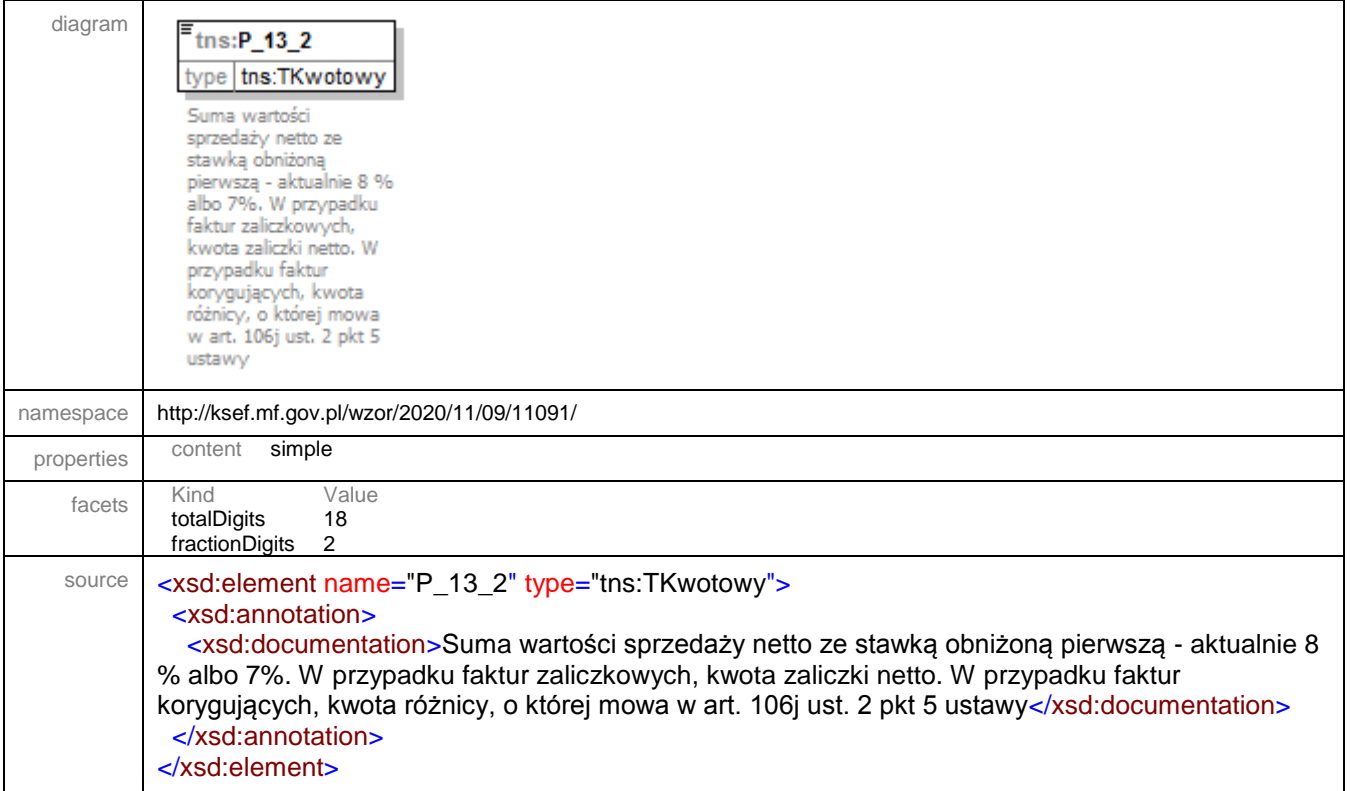

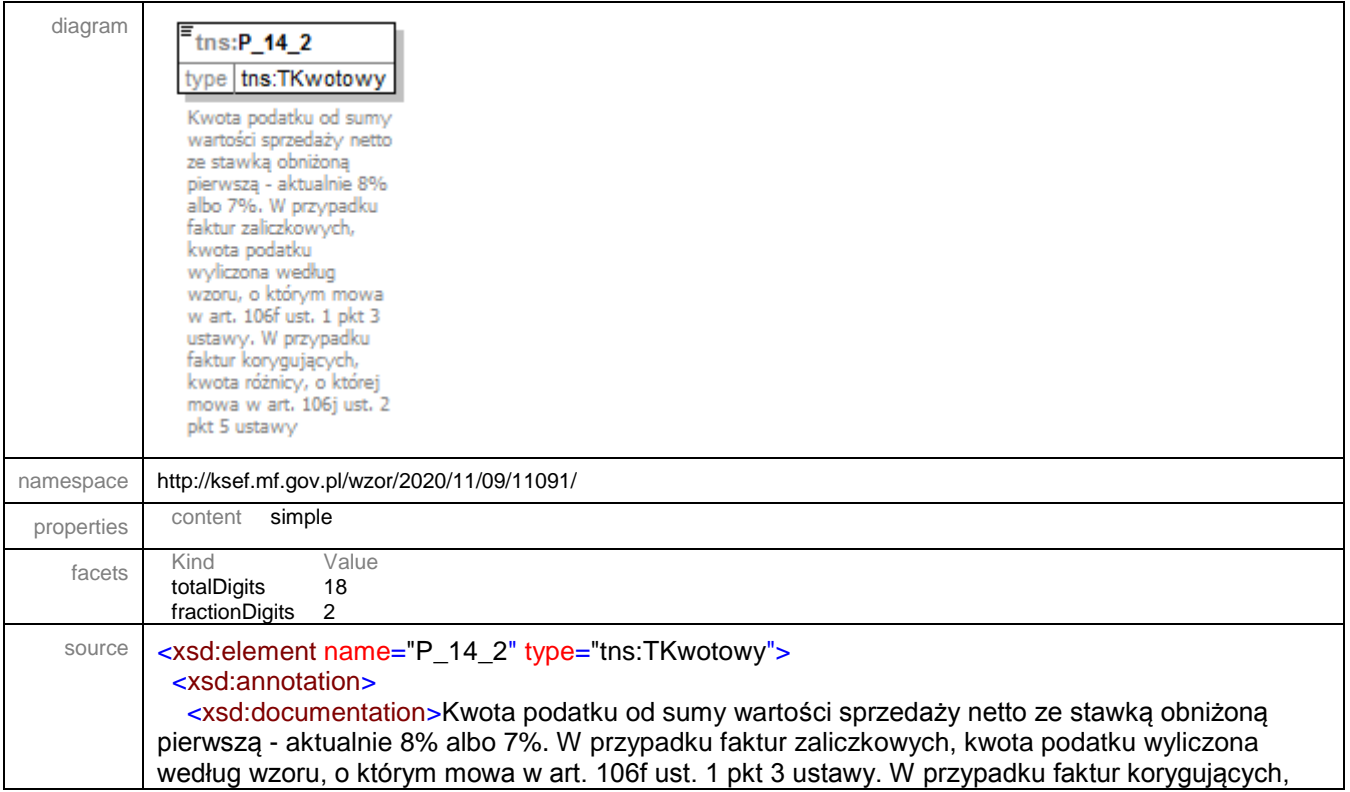

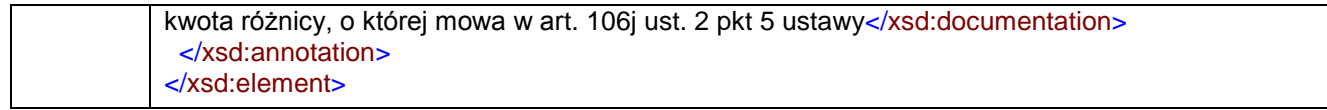

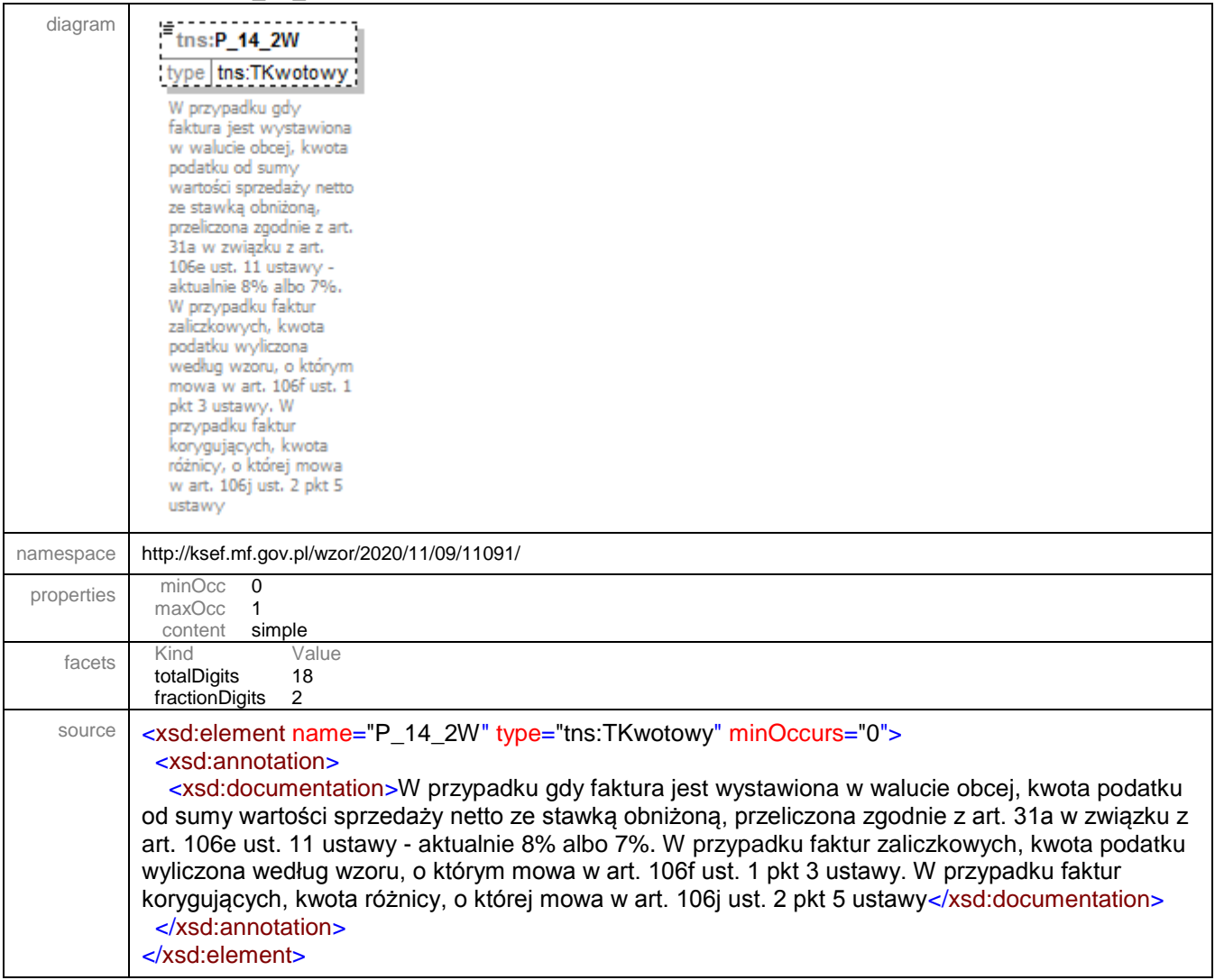

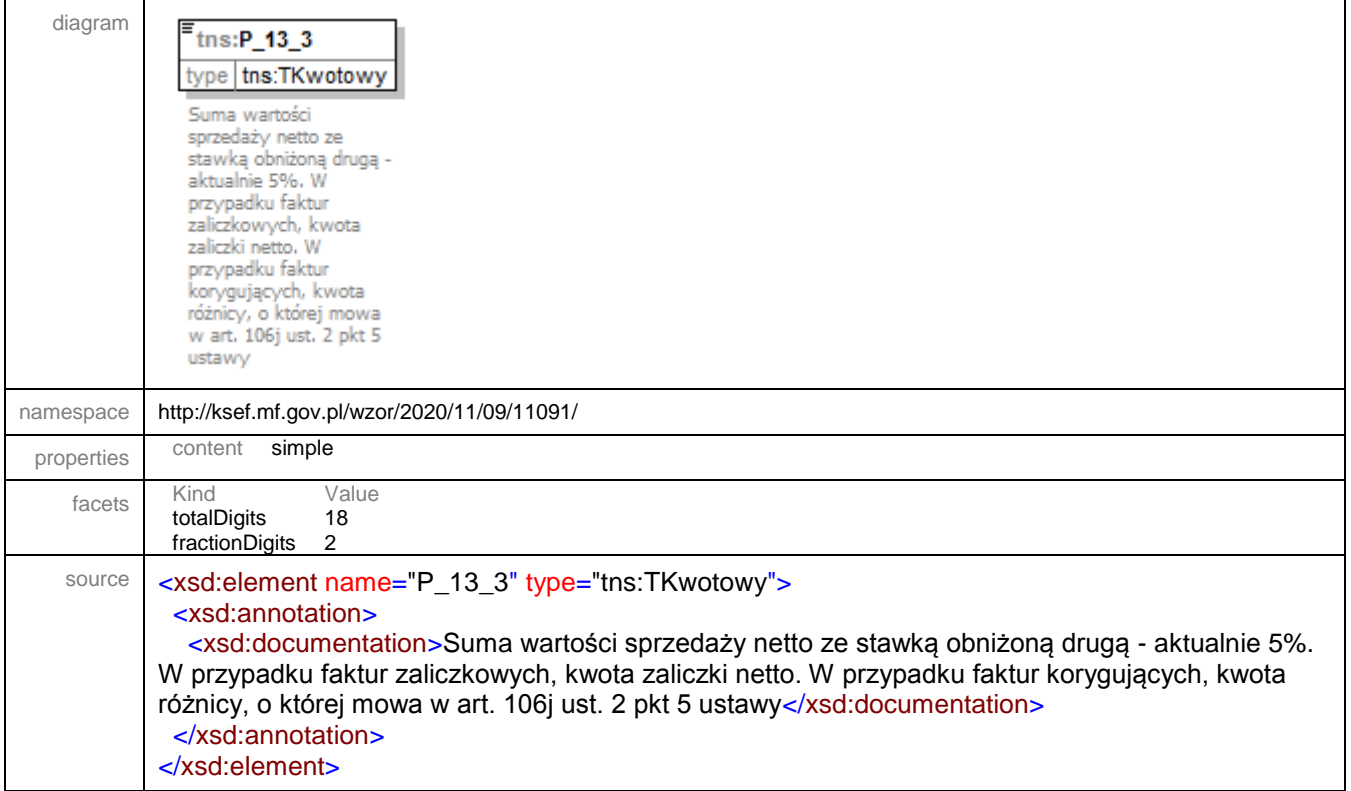

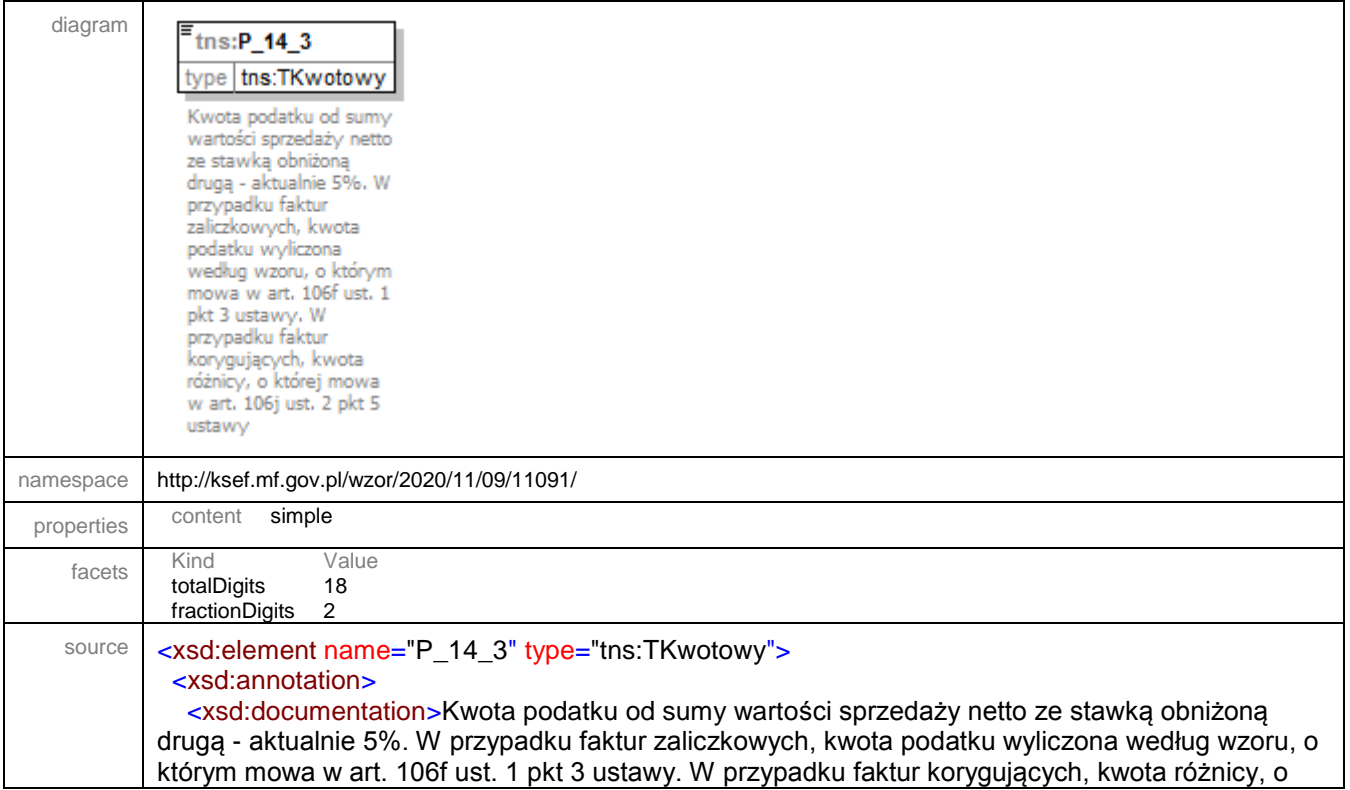

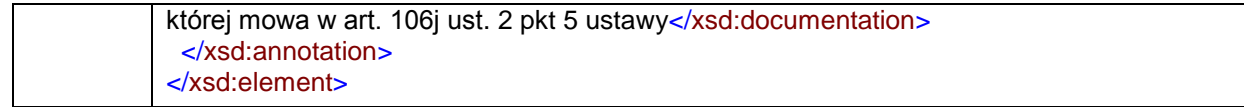

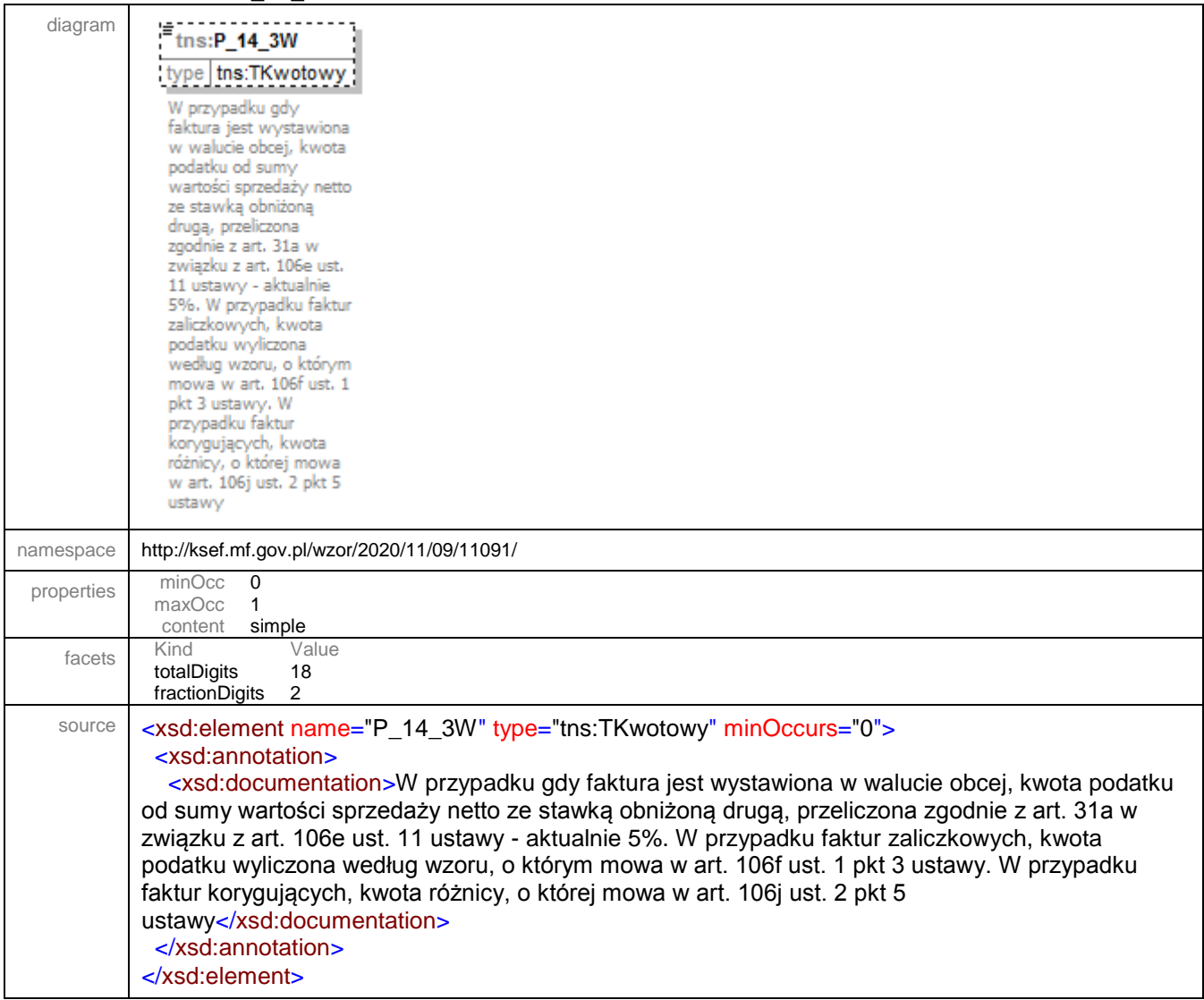

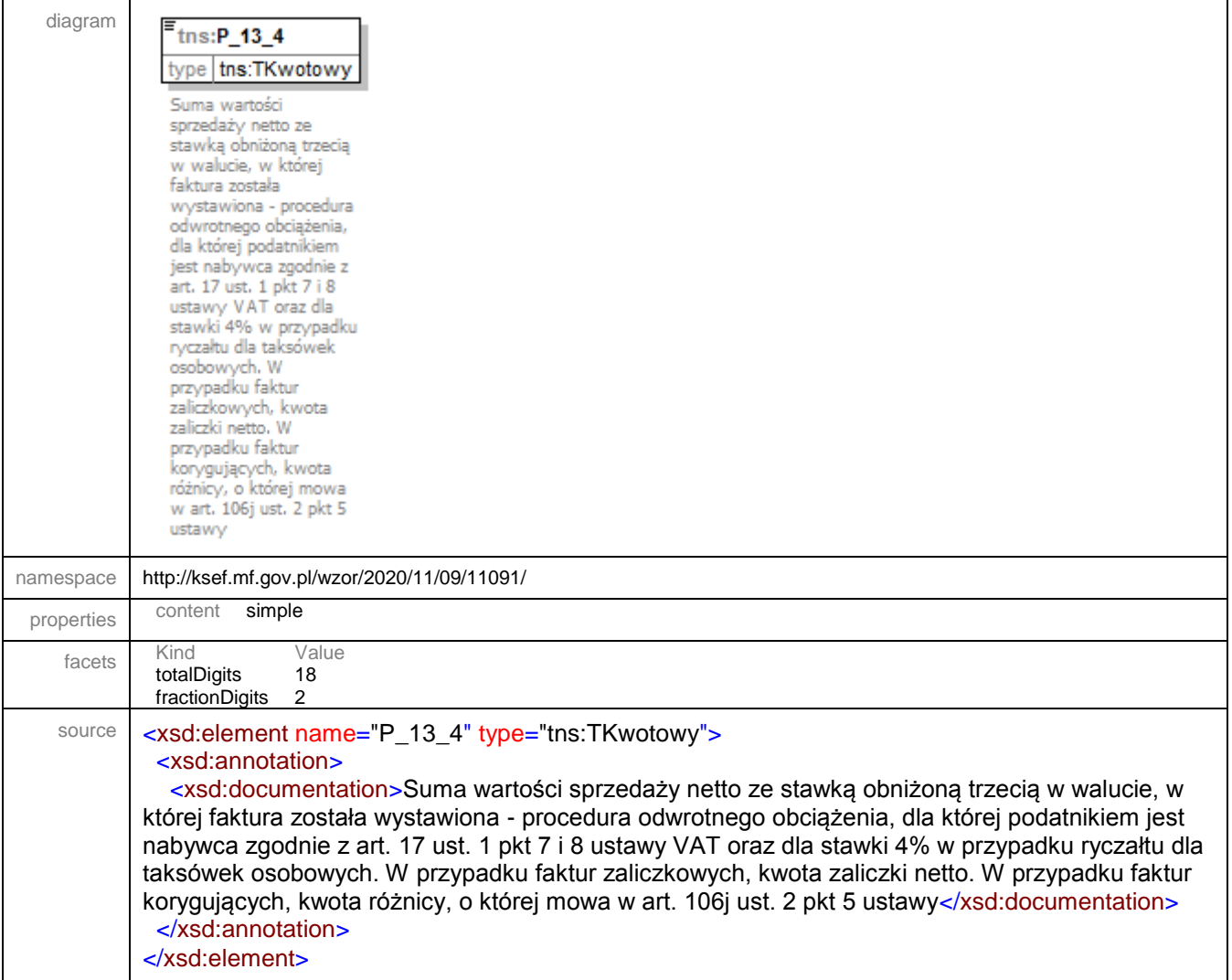

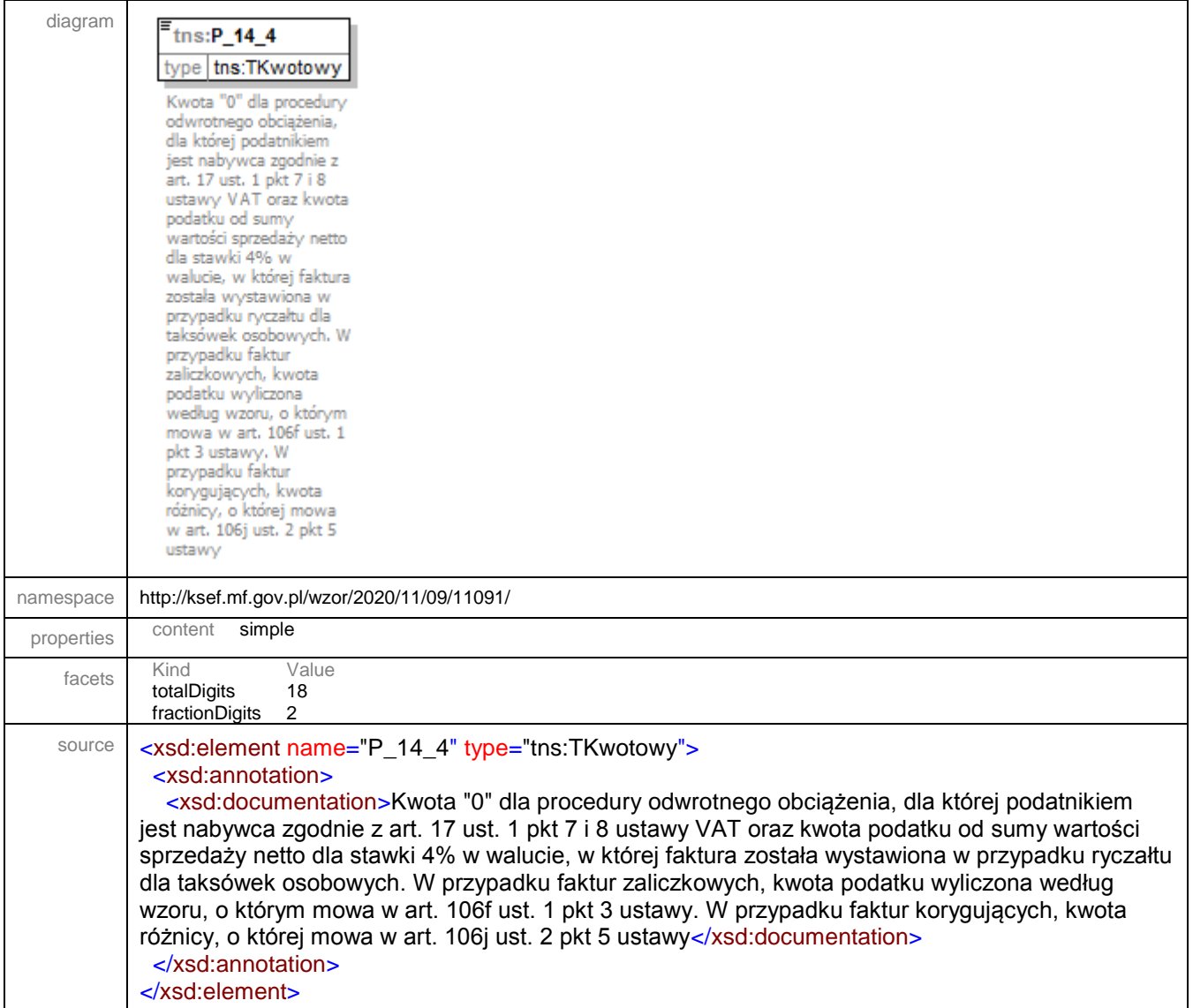

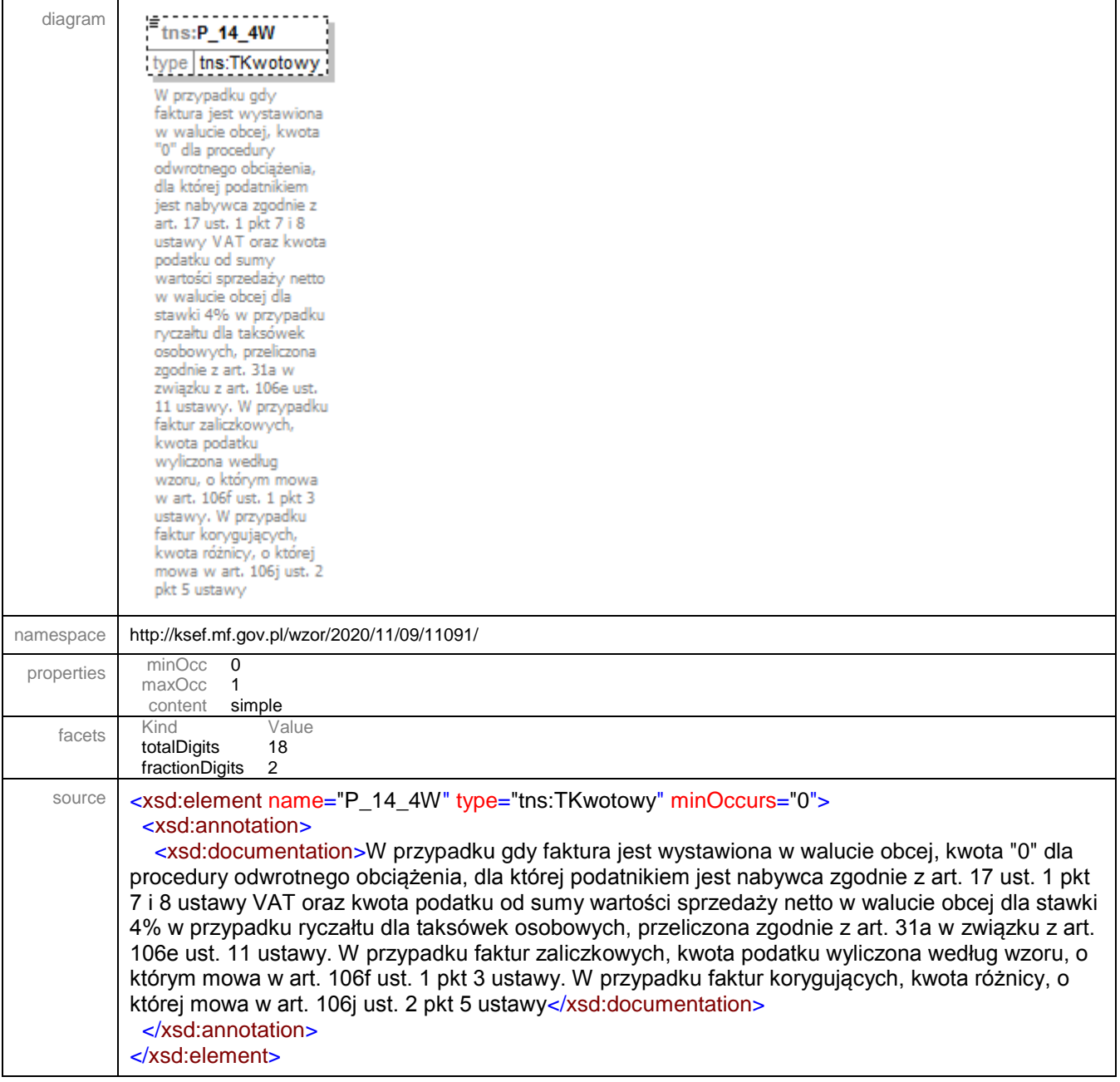

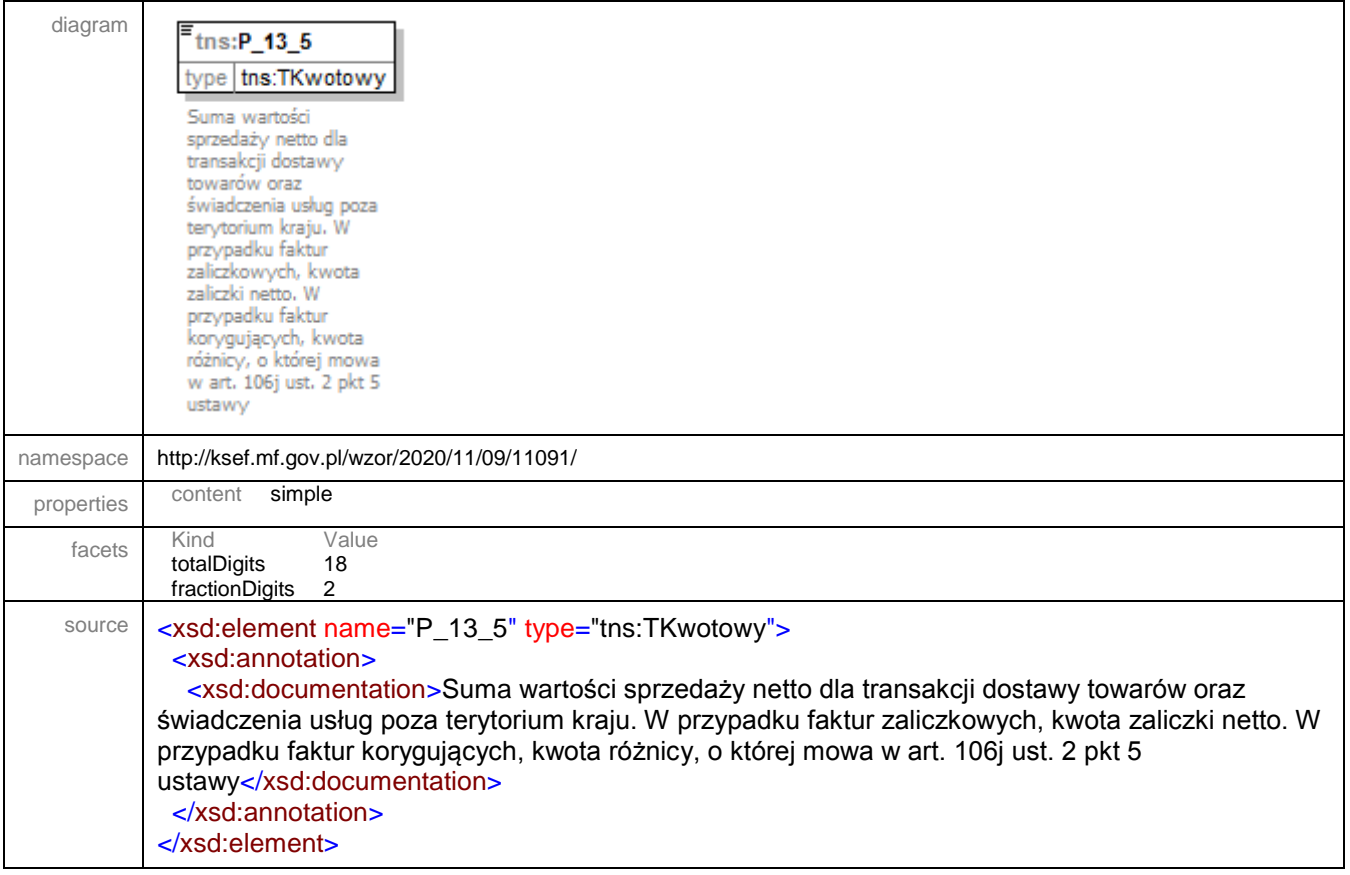

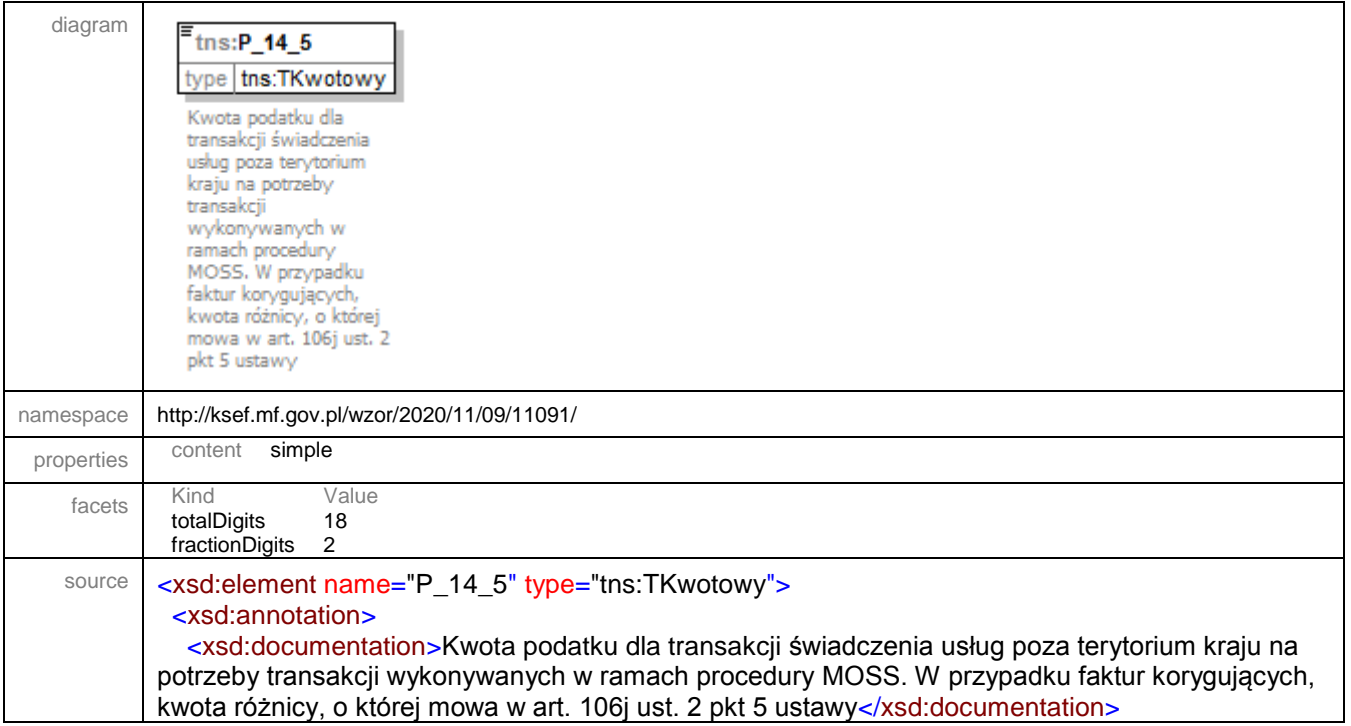

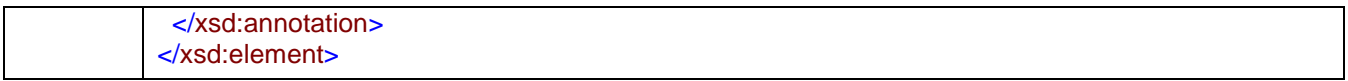

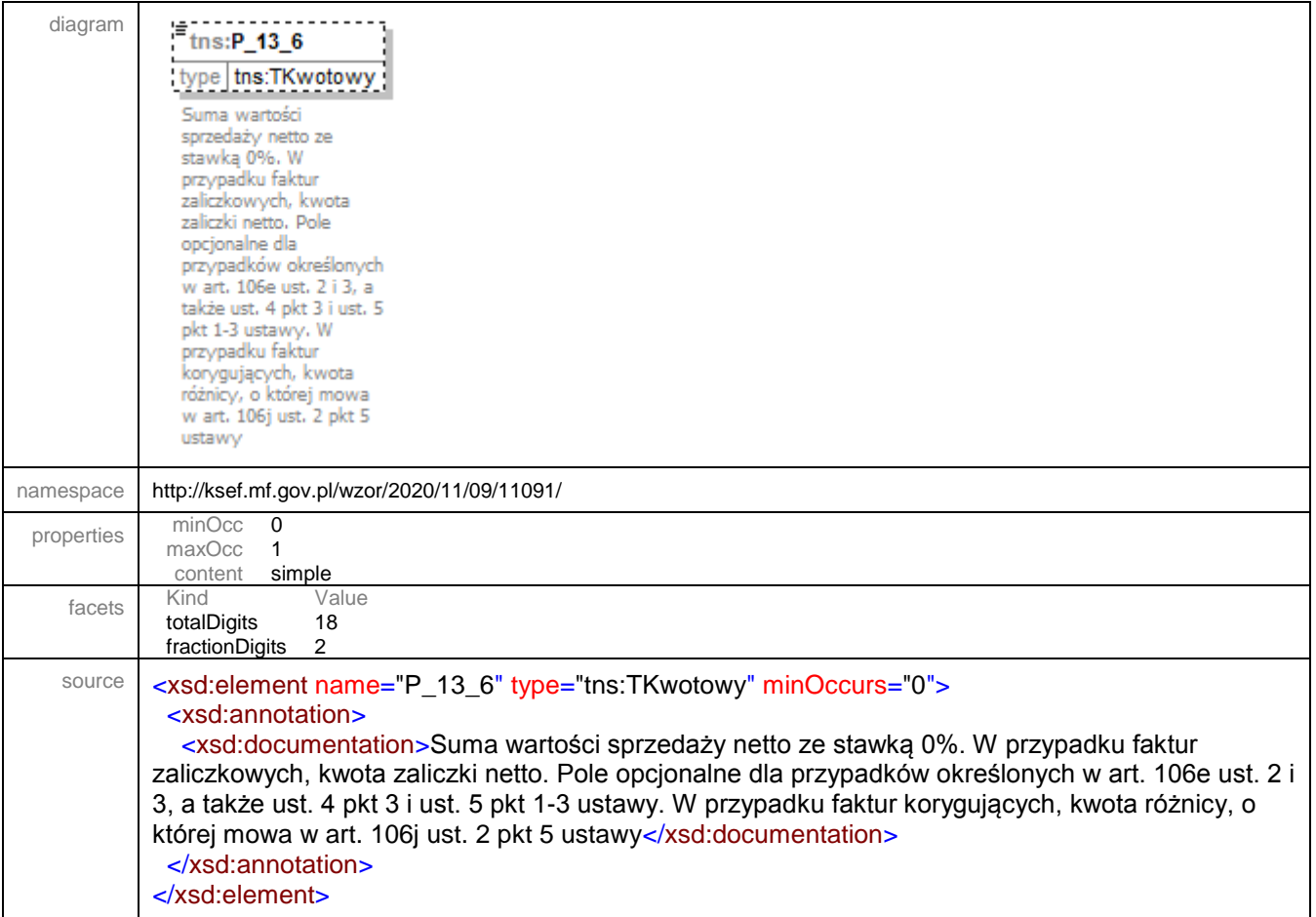

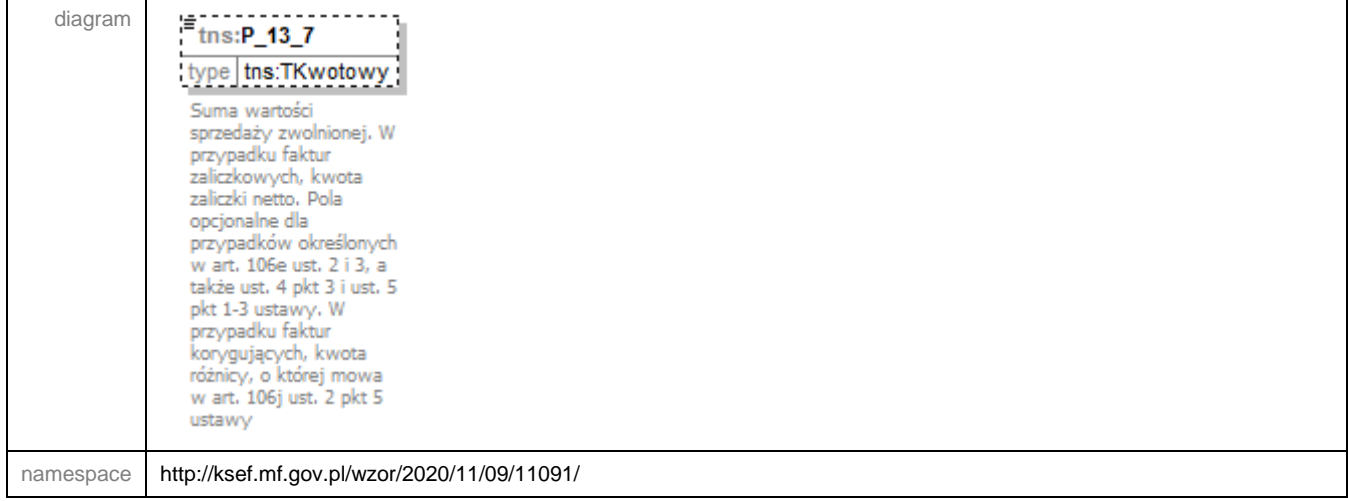

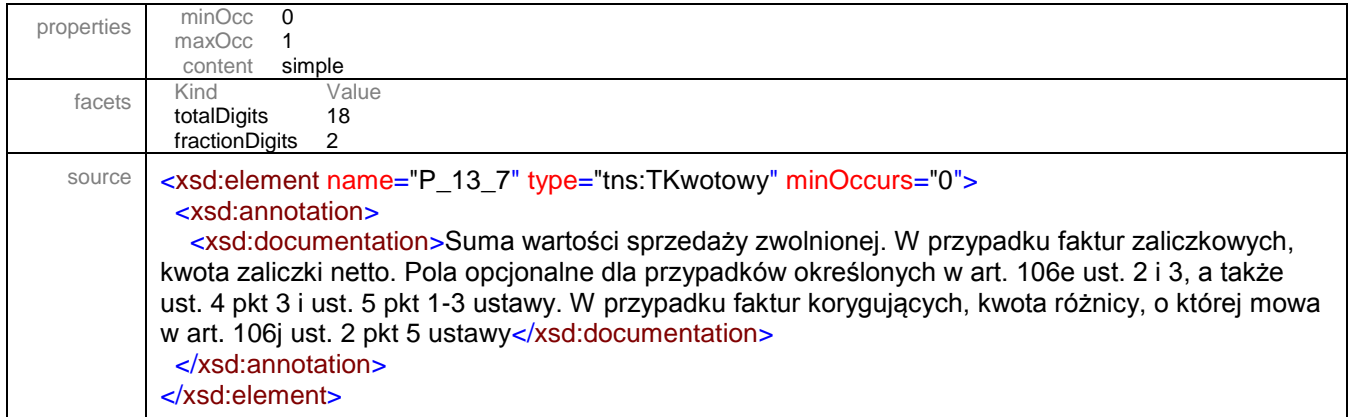

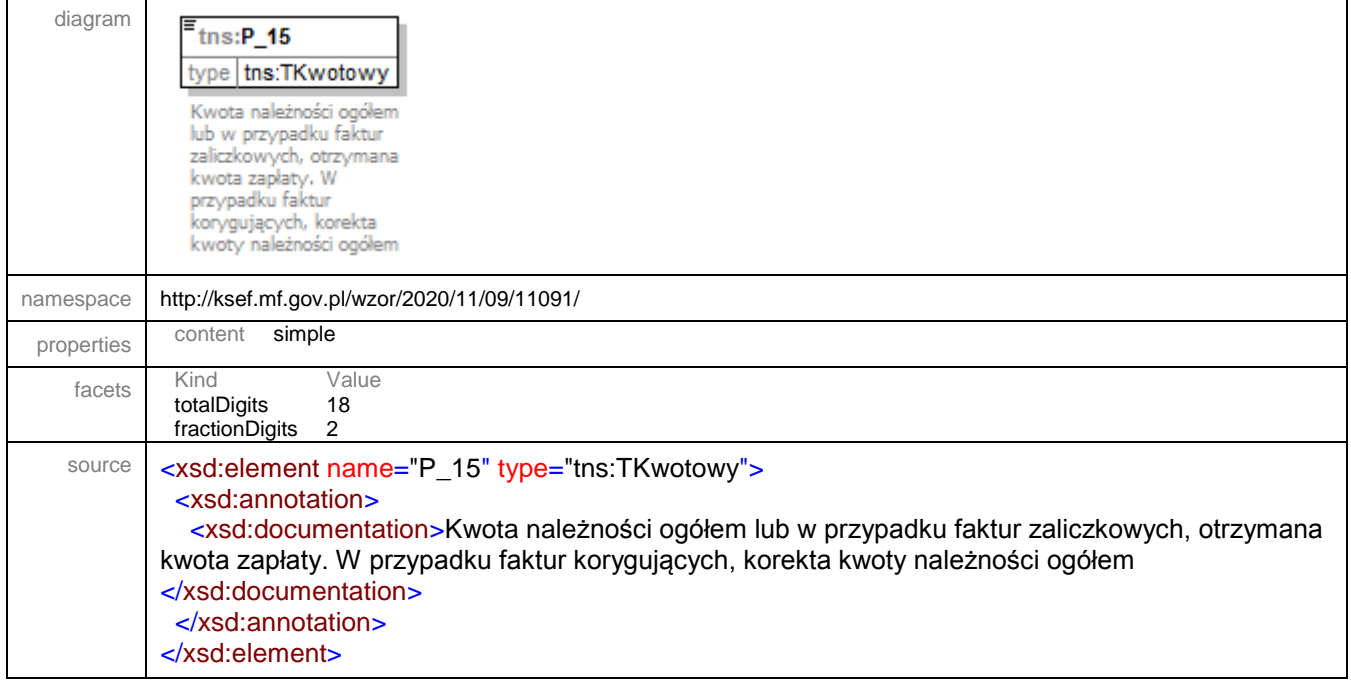

element **Faktura/Fa/Adnotacje**

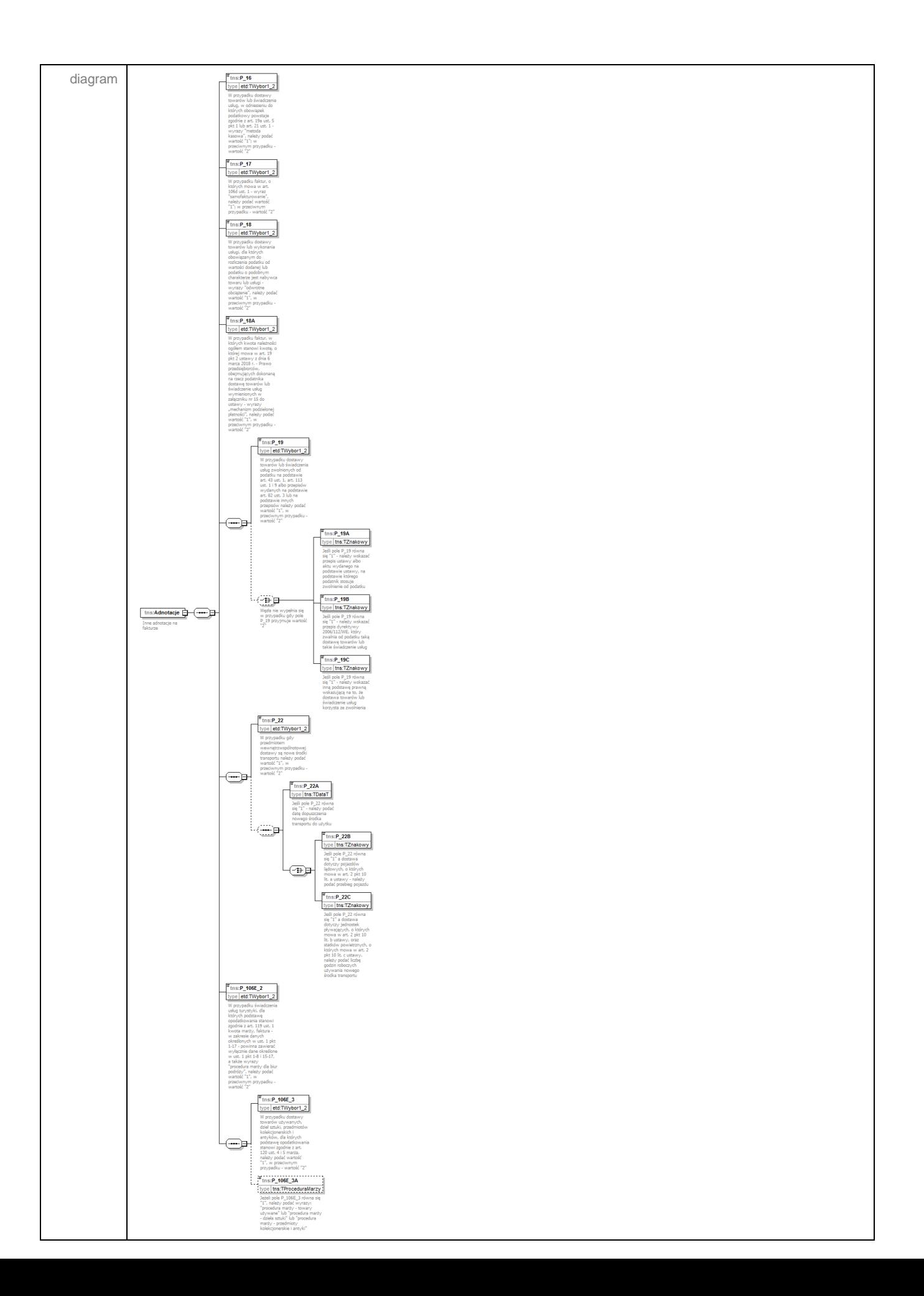

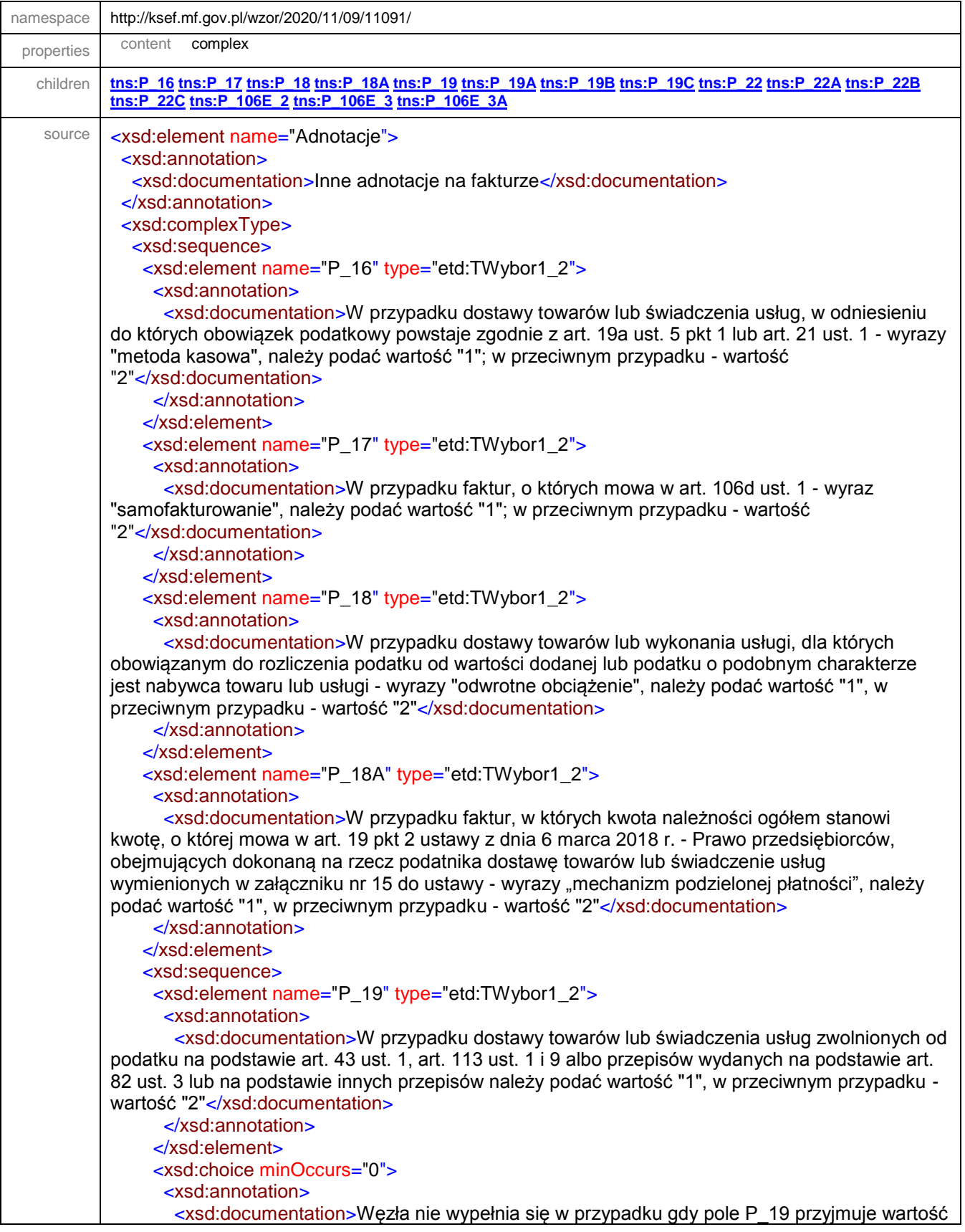

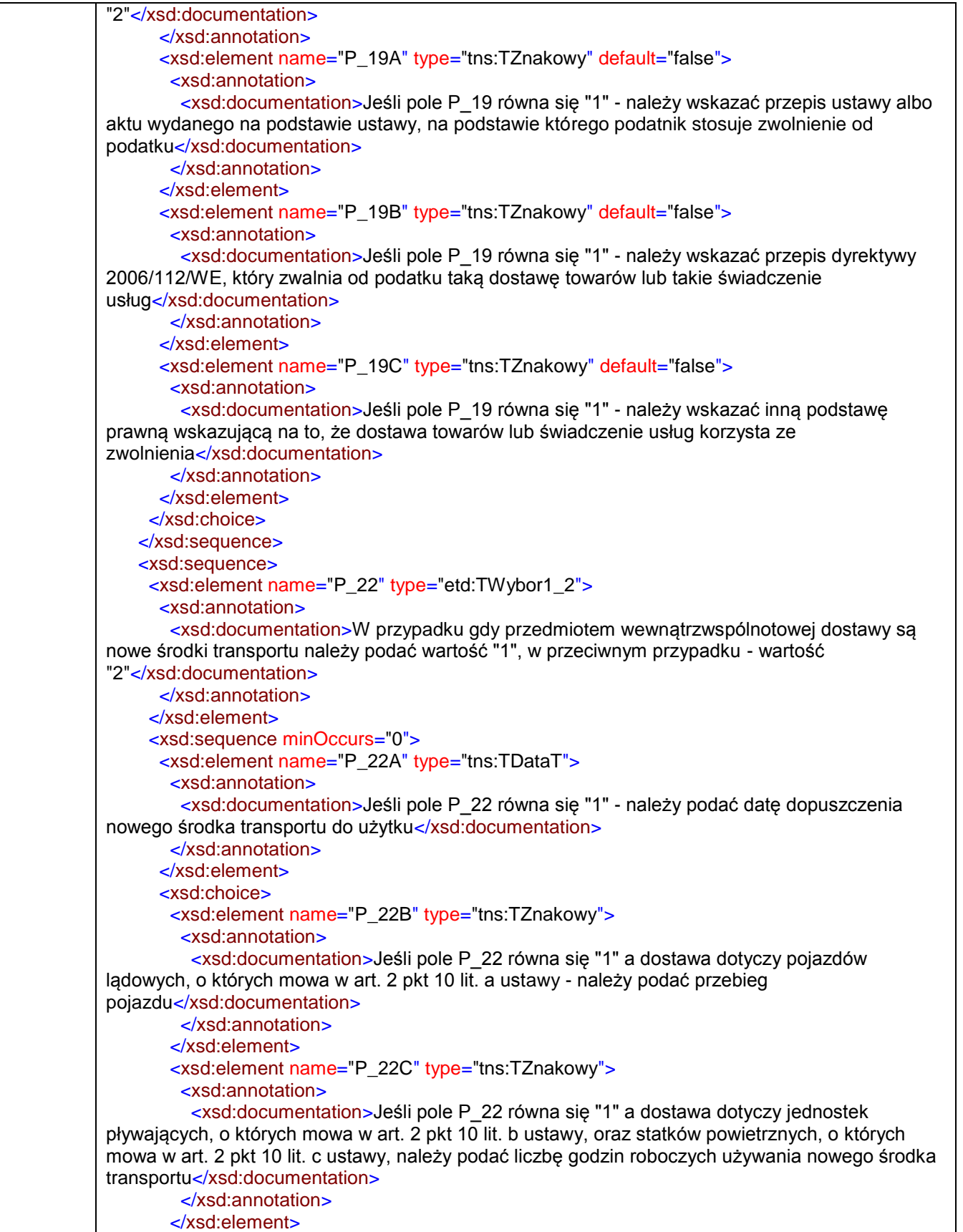

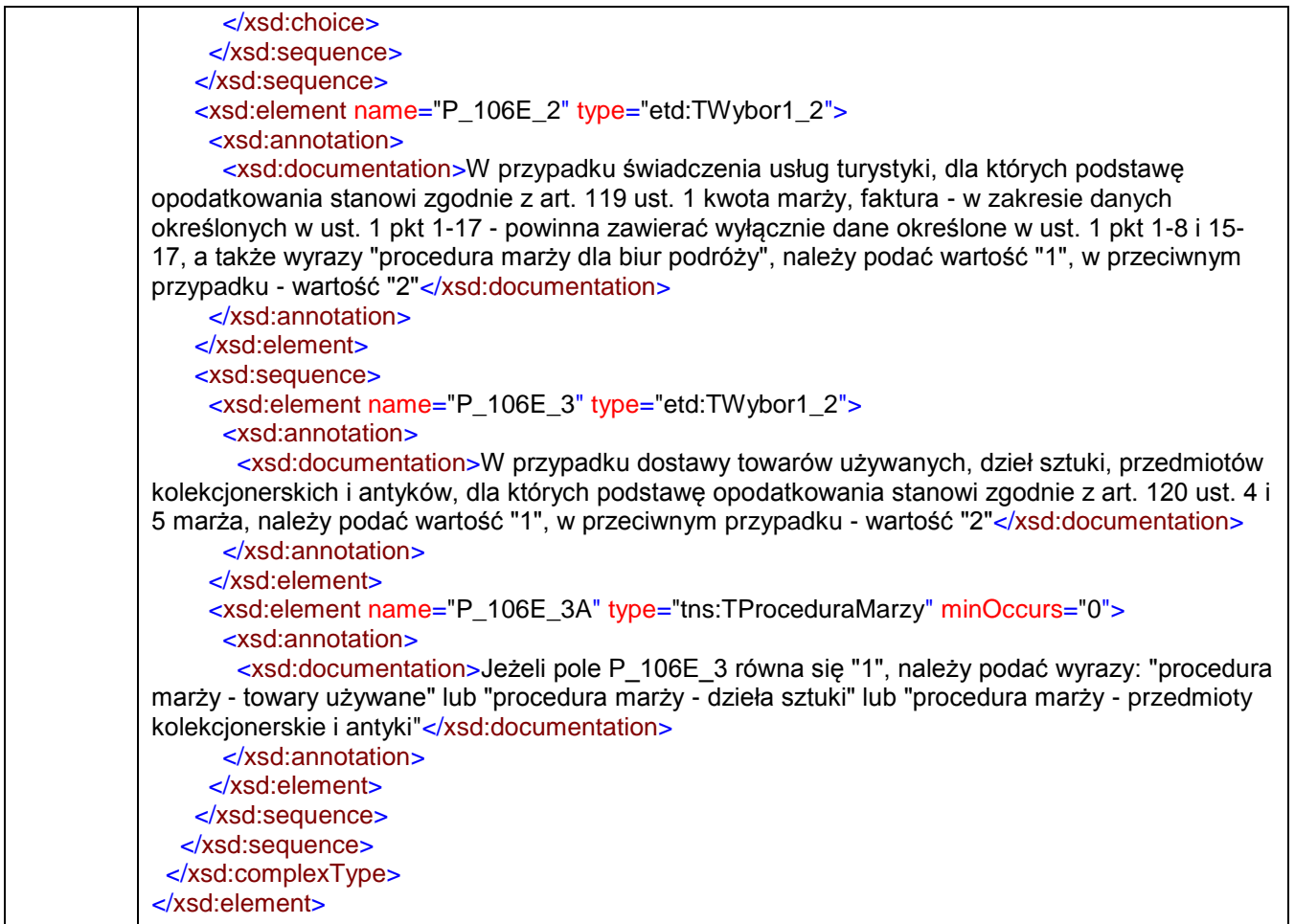

### <span id="page-105-0"></span>element **Faktura/Fa/Adnotacje/P\_16**

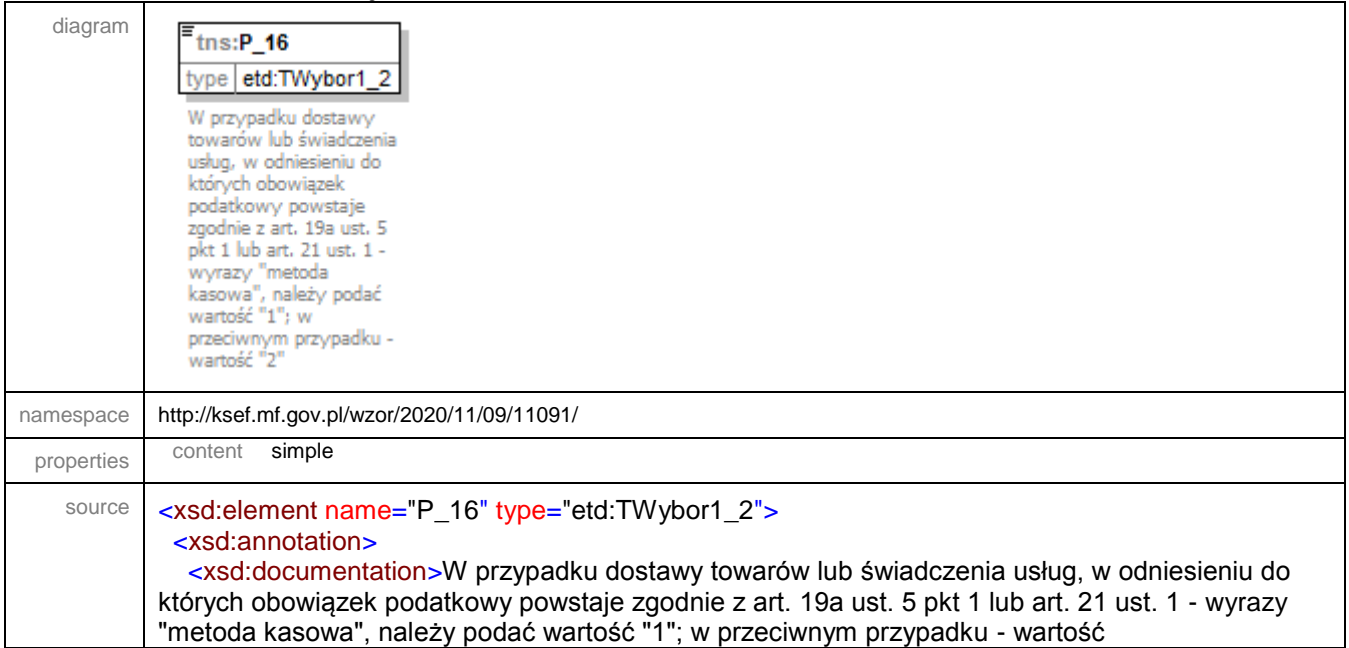

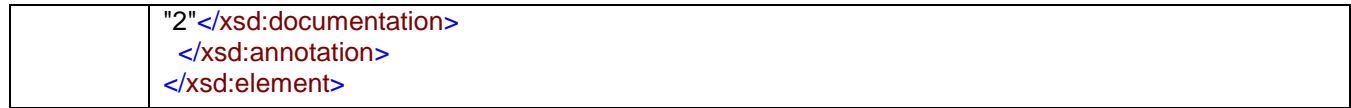

# <span id="page-106-0"></span>element **Faktura/Fa/Adnotacje/P\_17** and the control of the control of the control of the control of the control of the control of the control of the control of the control of the control of the control of the control of th

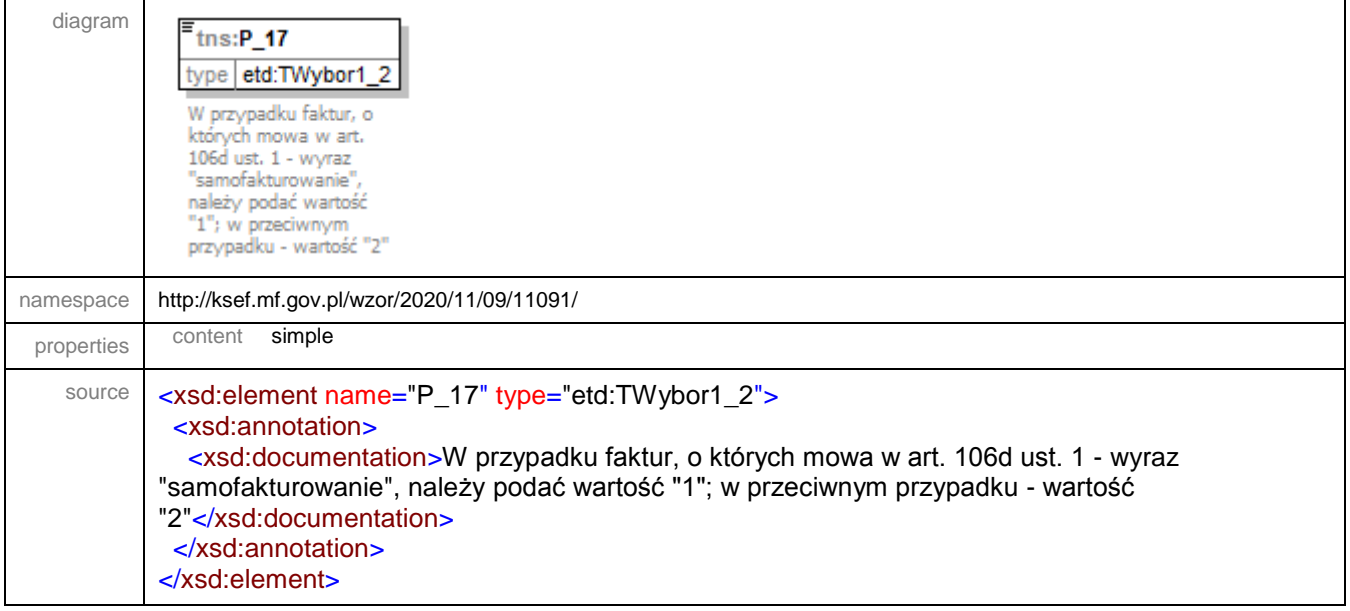

# <span id="page-106-1"></span>element **Faktura/Fa/Adnotacje/P\_18**

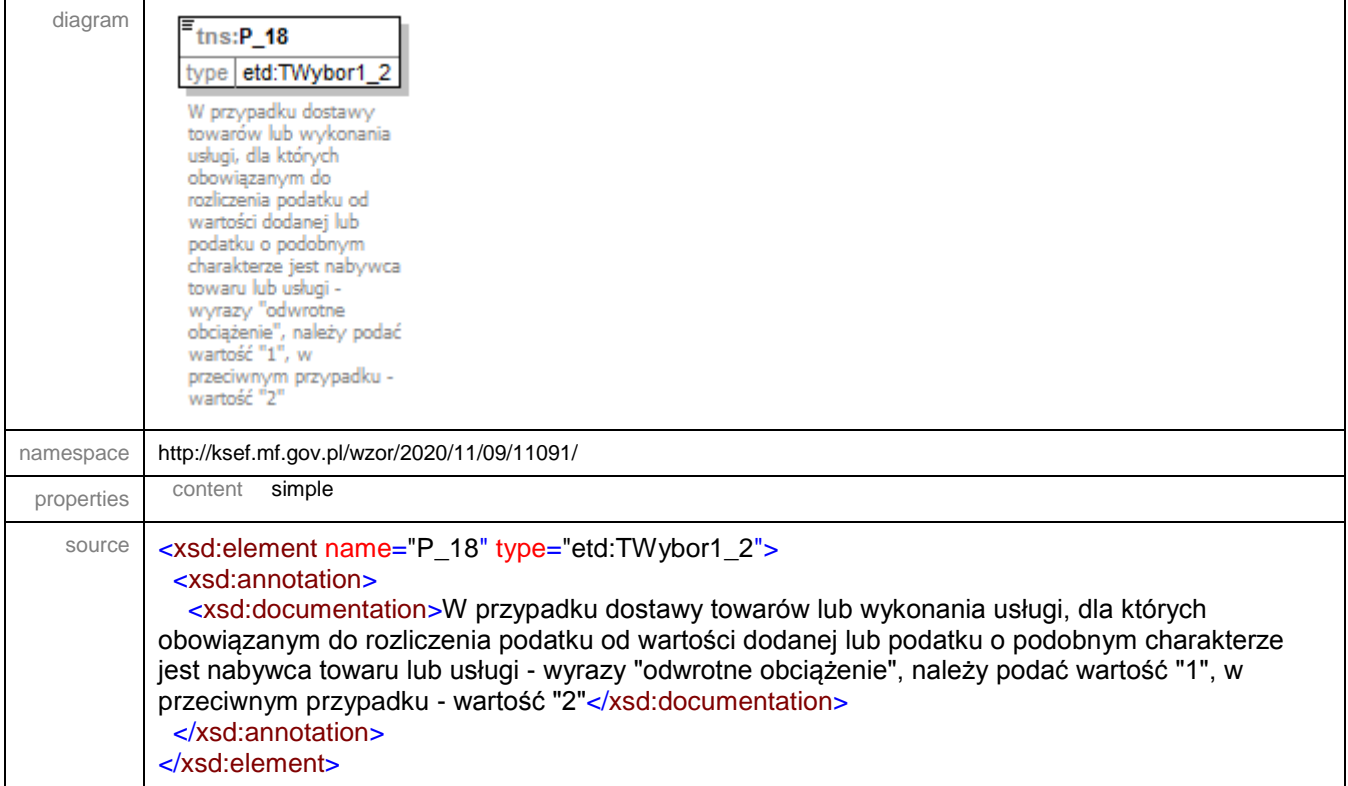

# <span id="page-107-0"></span>element **Faktura/Fa/Adnotacje/P\_18A**

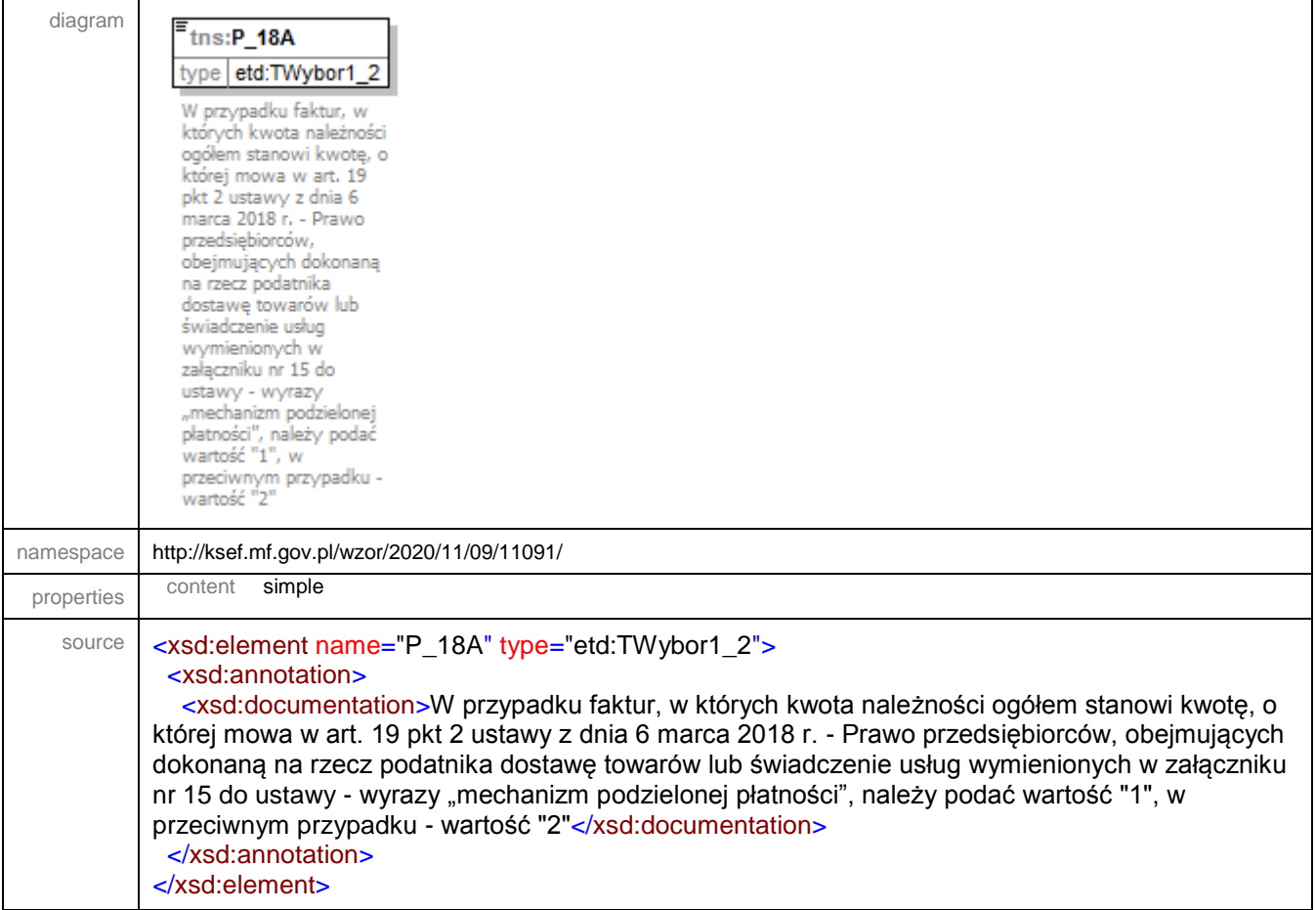

### <span id="page-107-1"></span>element **Faktura/Fa/Adnotacje/P\_19**

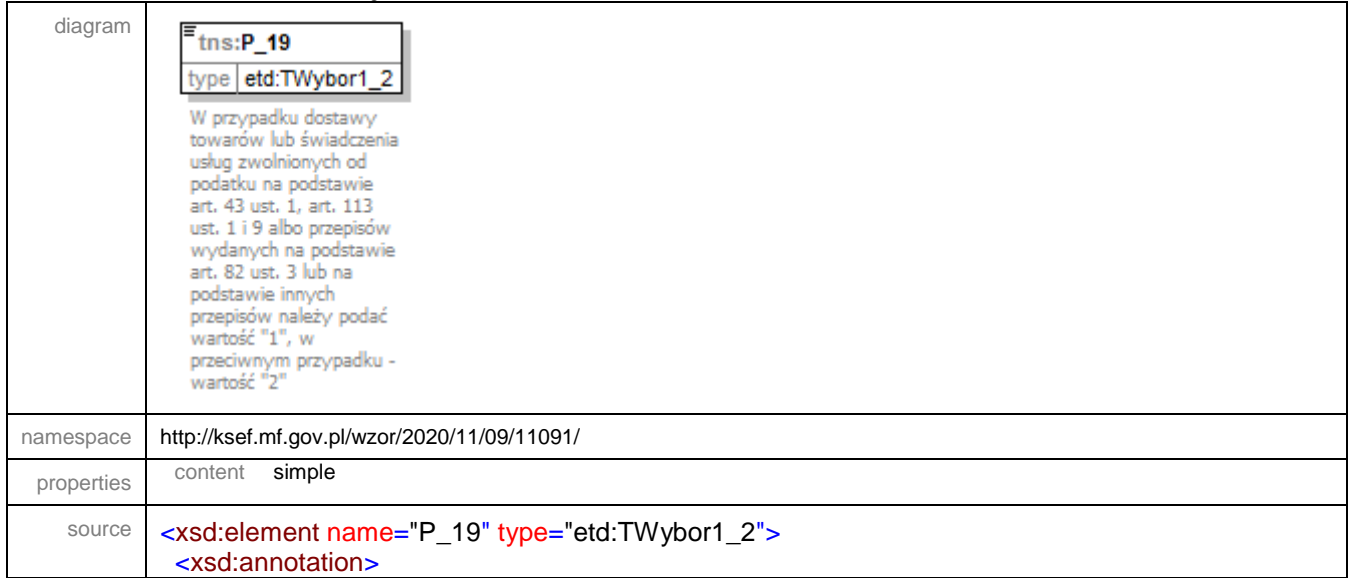
<xsd:documentation>W przypadku dostawy towarów lub świadczenia usług zwolnionych od podatku na podstawie art. 43 ust. 1, art. 113 ust. 1 i 9 albo przepisów wydanych na podstawie art. 82 ust. 3 lub na podstawie innych przepisów należy podać wartość "1", w przeciwnym przypadku wartość "2"</xsd:documentation> </xsd:annotation> </xsd:element>

#### element **Faktura/Fa/Adnotacje/P\_19A**

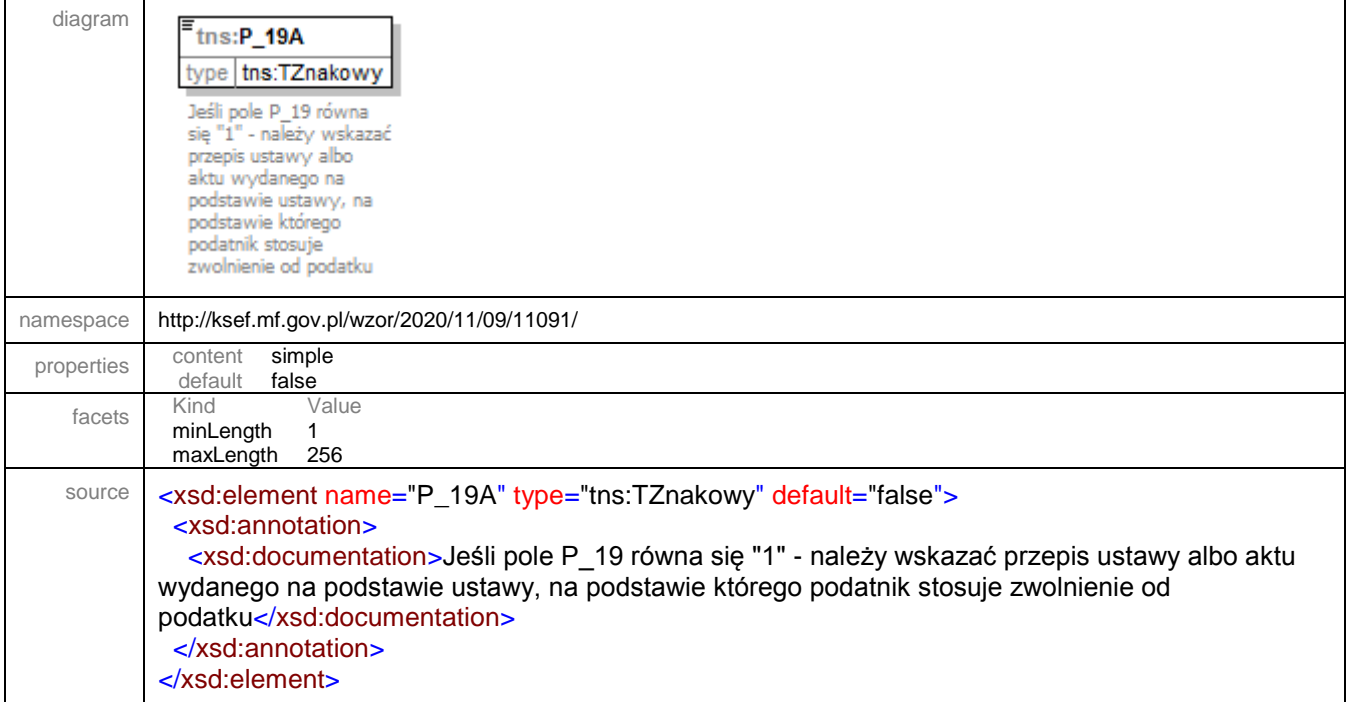

#### element **Faktura/Fa/Adnotacje/P\_19B**

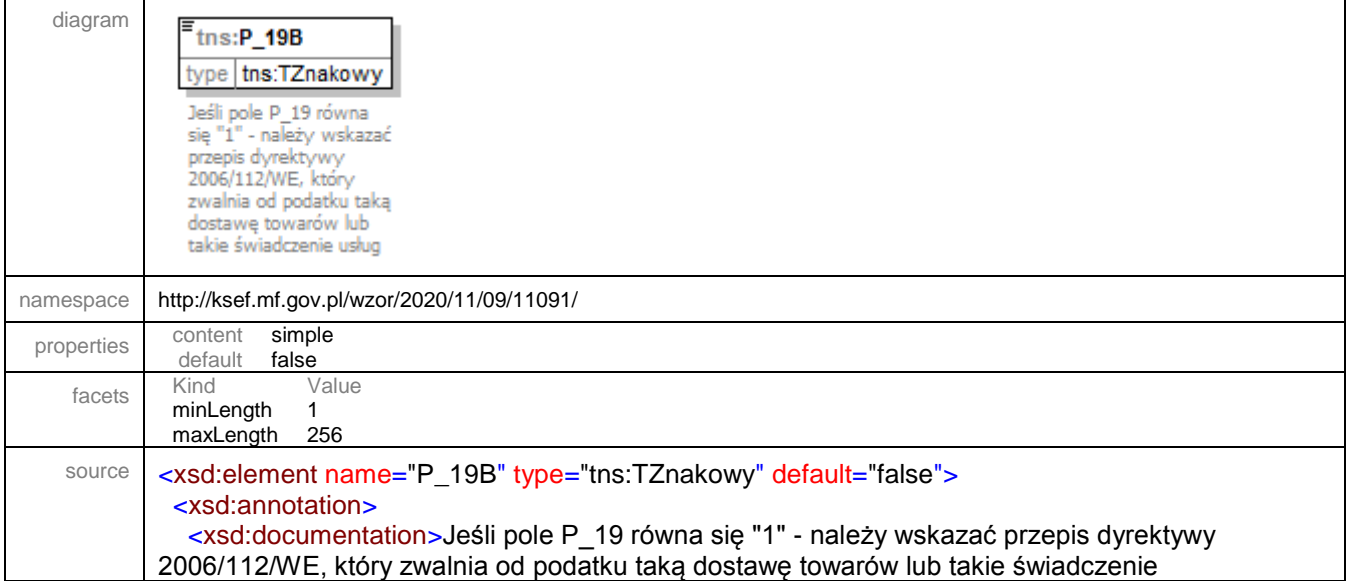

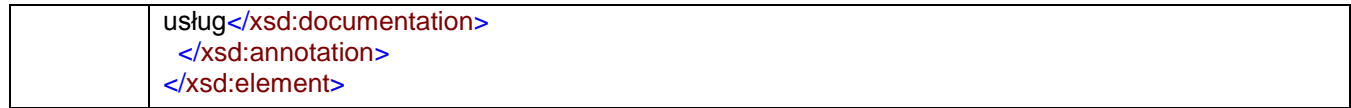

# element **Faktura/Fa/Adnotacje/P\_19C**

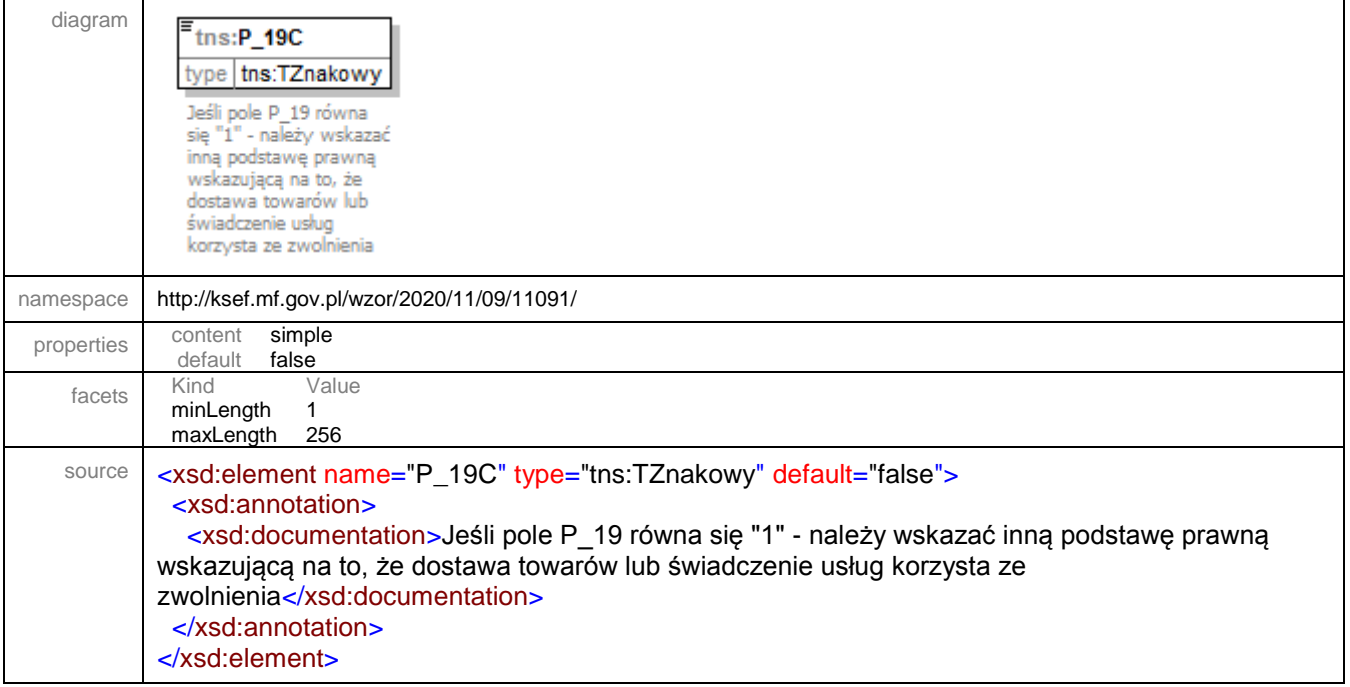

# element **Faktura/Fa/Adnotacje/P\_22**

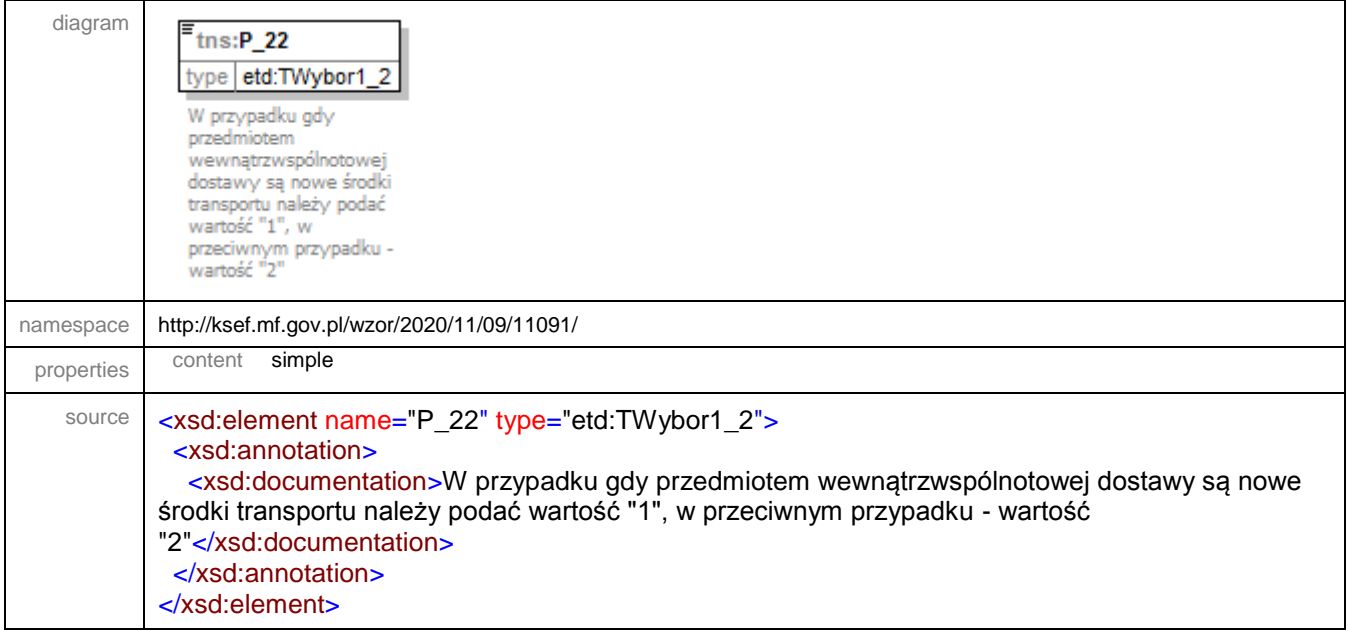

#### element **Faktura/Fa/Adnotacje/P\_22A**

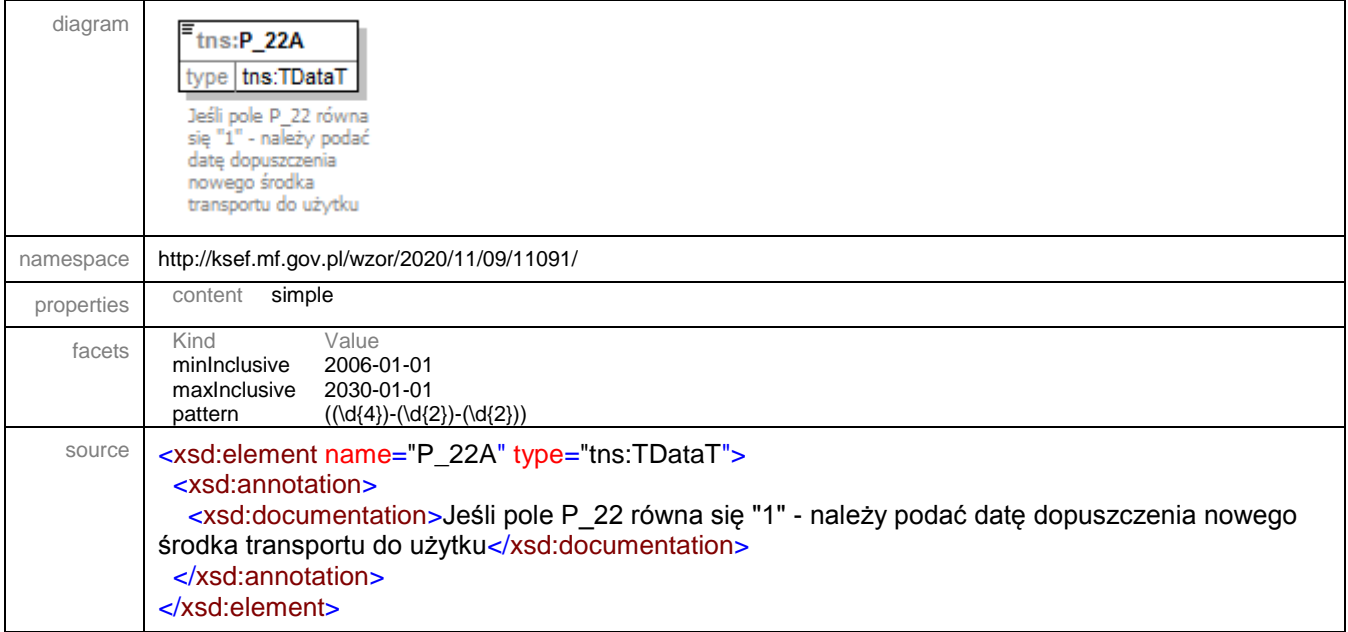

# element **Faktura/Fa/Adnotacje/P\_22B**

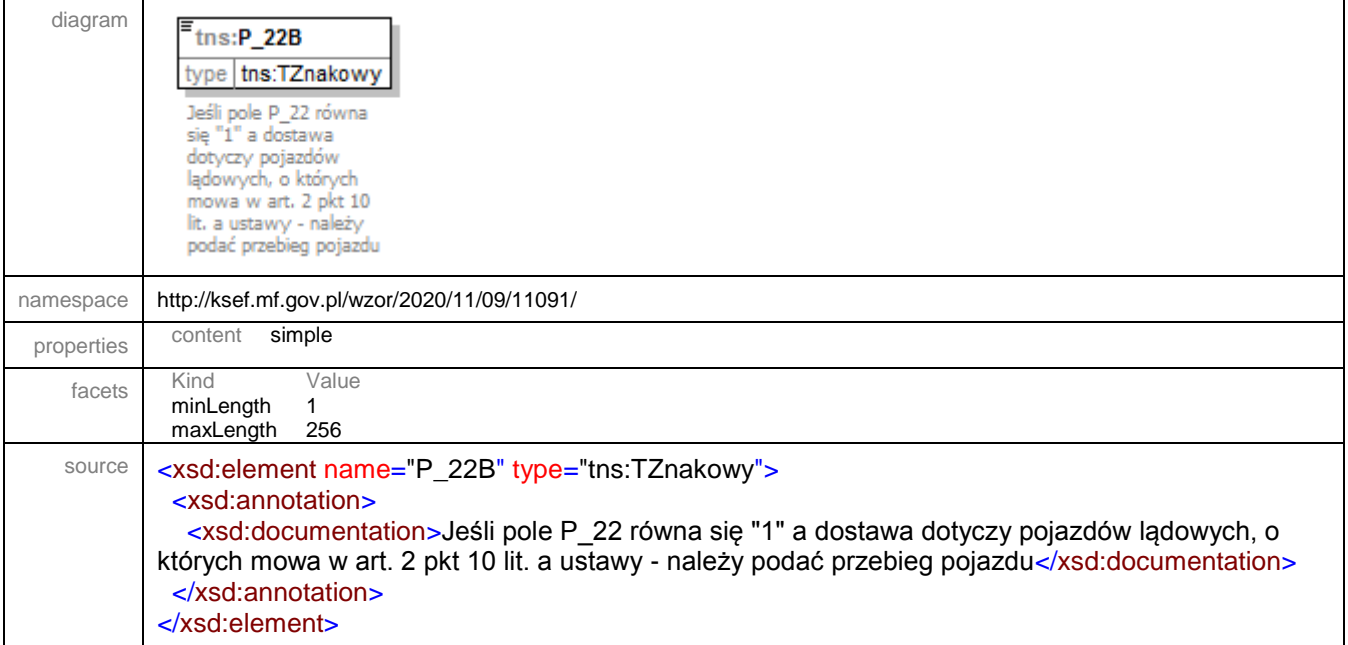

#### element **Faktura/Fa/Adnotacje/P\_22C**

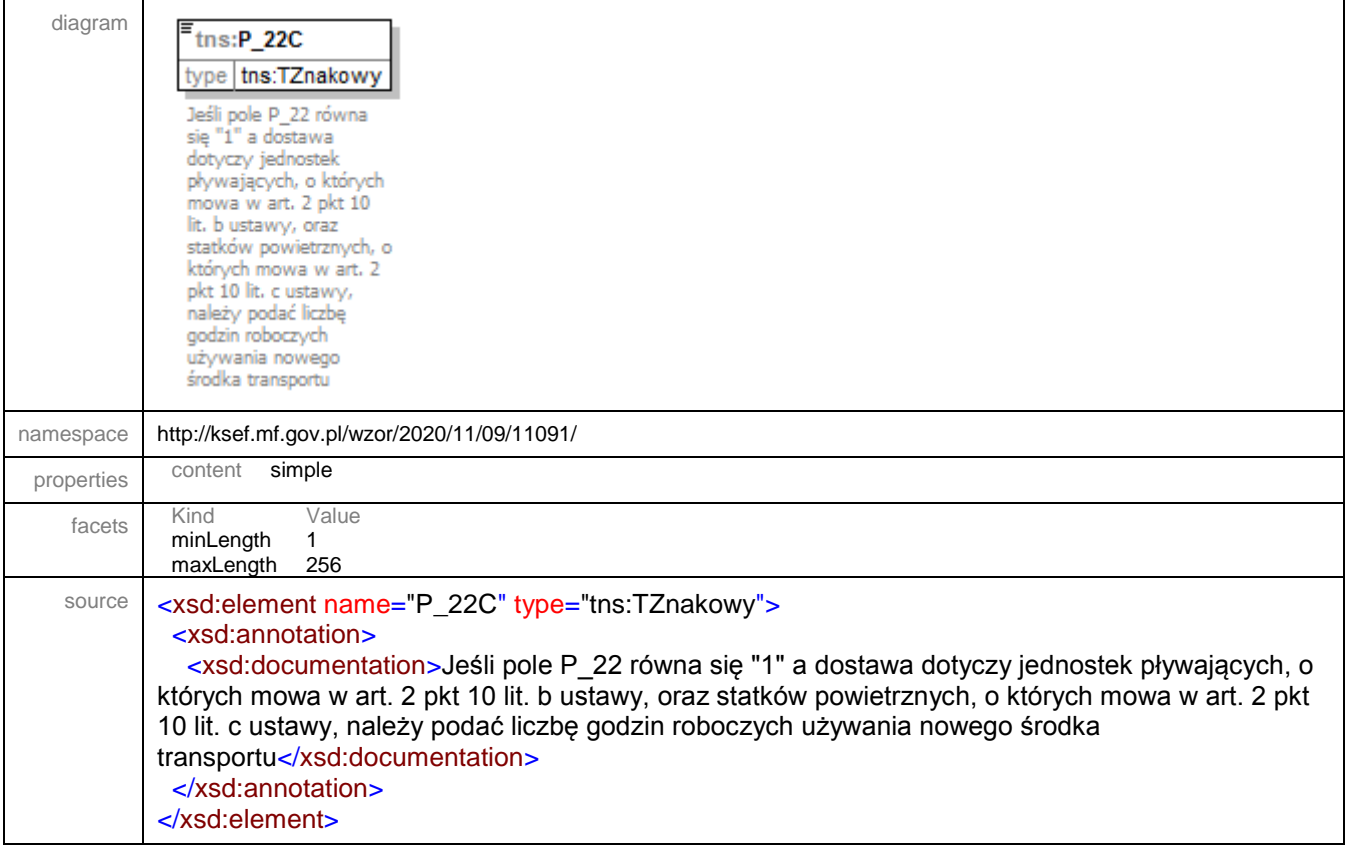

# element **Faktura/Fa/Adnotacje/P\_106E\_2**

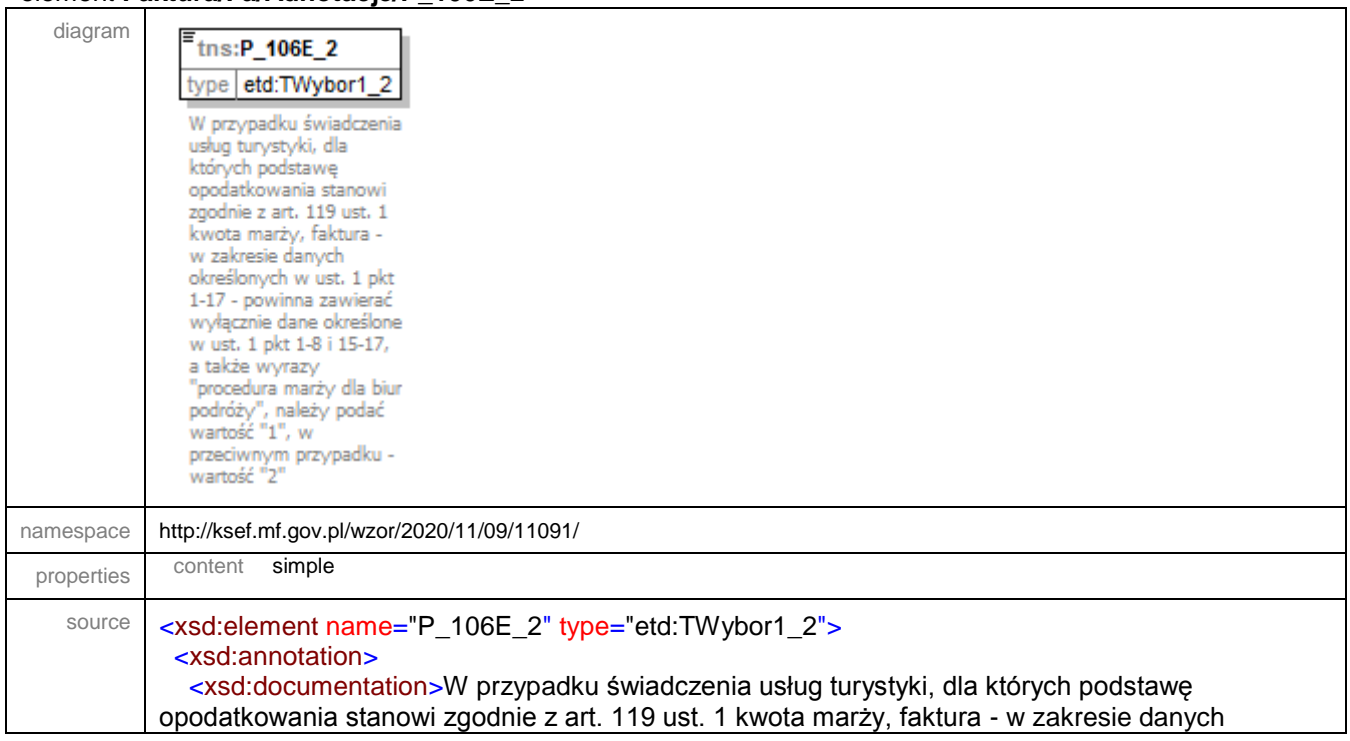

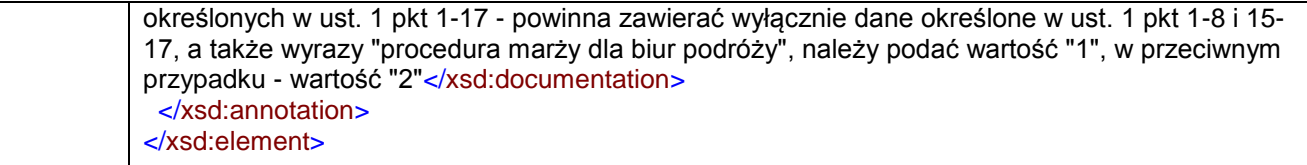

# element **Faktura/Fa/Adnotacje/P\_106E\_3**

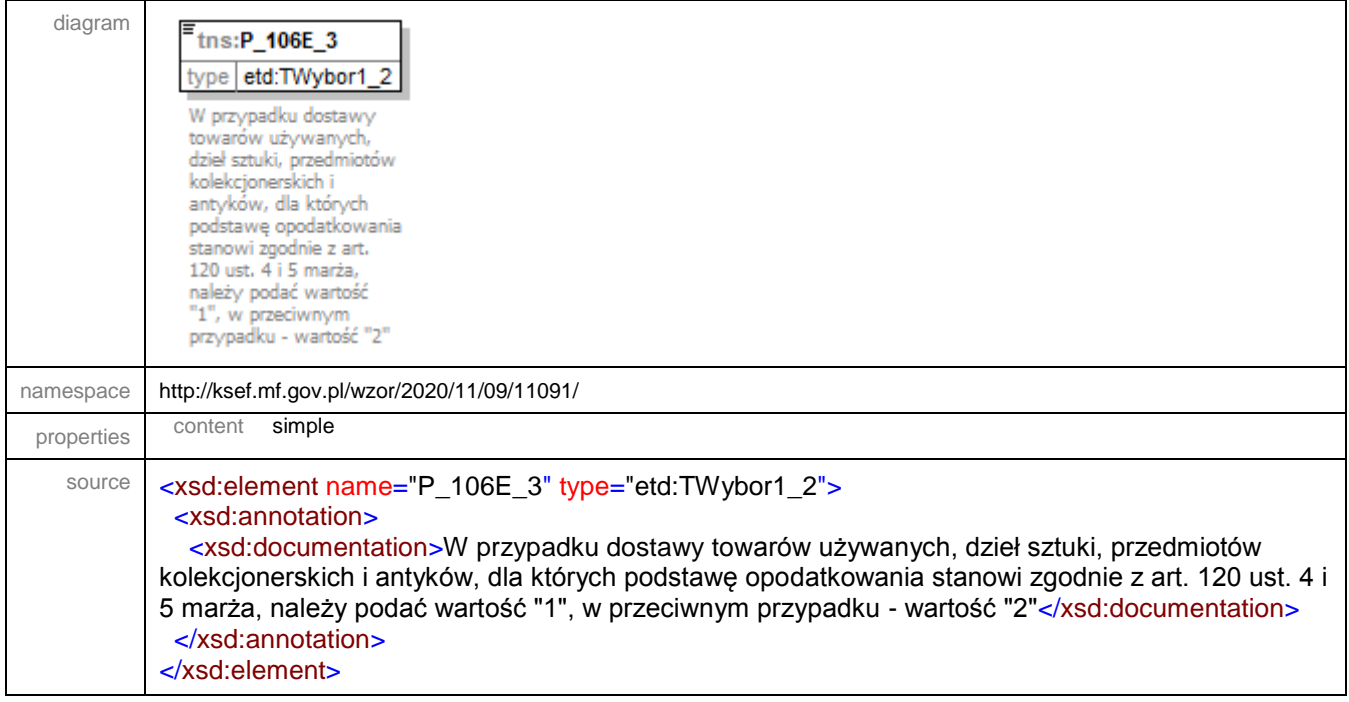

## element **Faktura/Fa/Adnotacje/P\_106E\_3A**

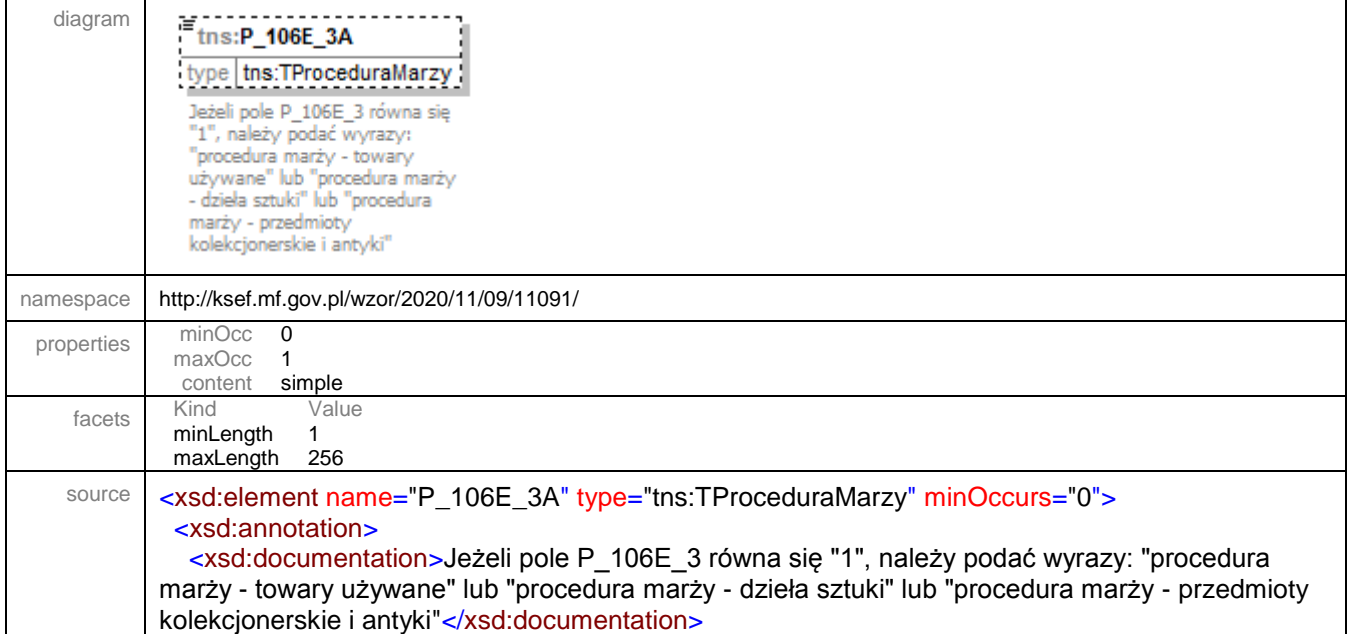

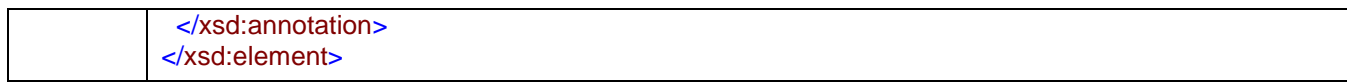

# element **Faktura/Fa/RodzajFaktury**

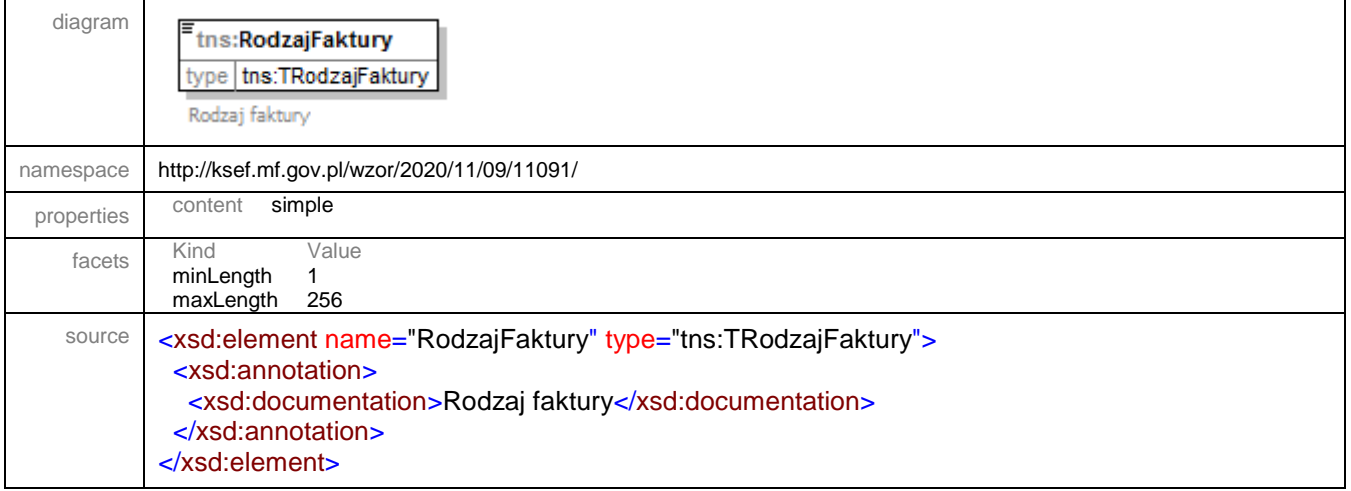

# element **Faktura/Fa/PrzyczynaKorekty**

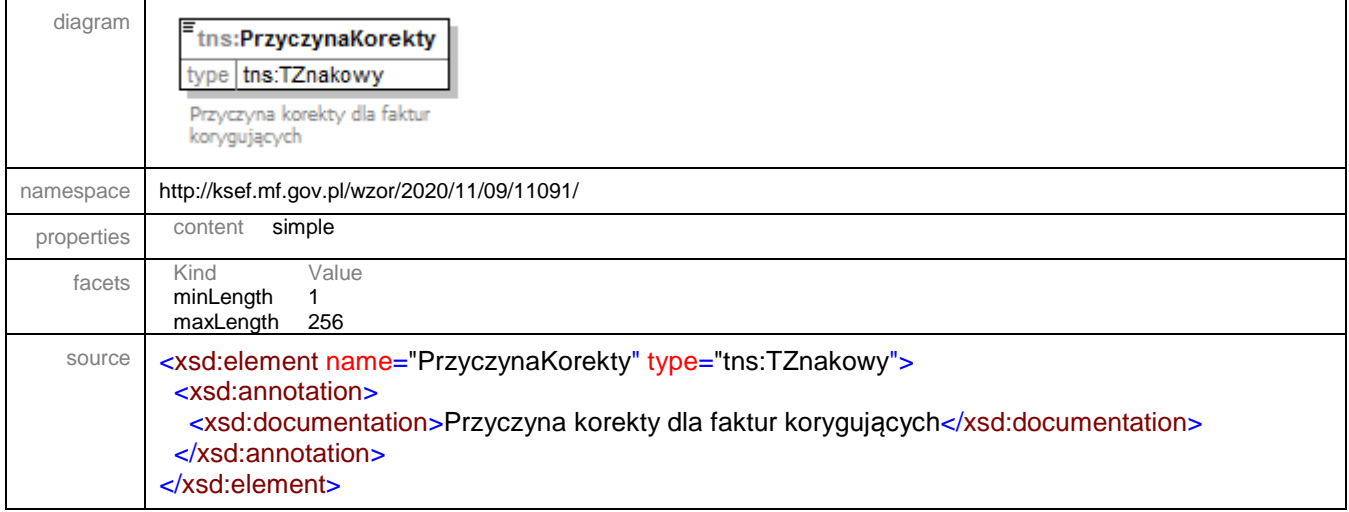

# element **Faktura/Fa/TypKorekty**

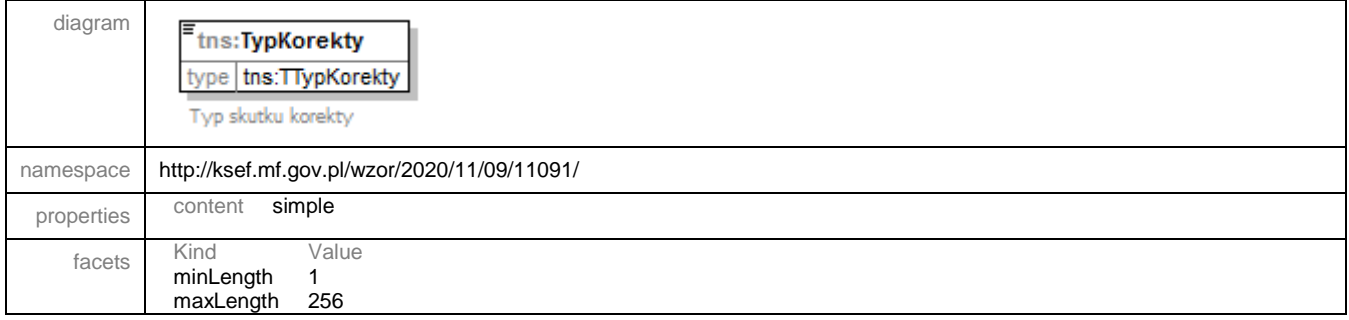

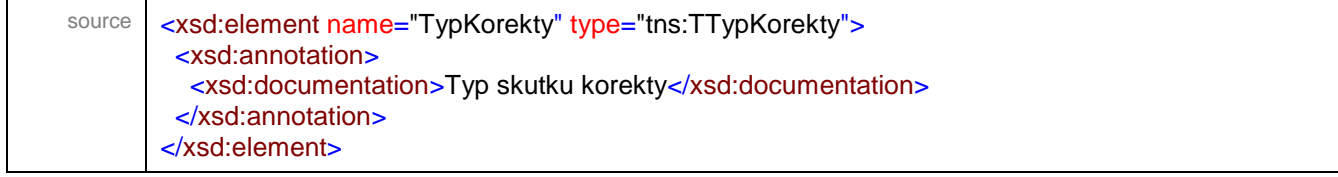

# element **Faktura/Fa/DataWystFaKorygowanej**

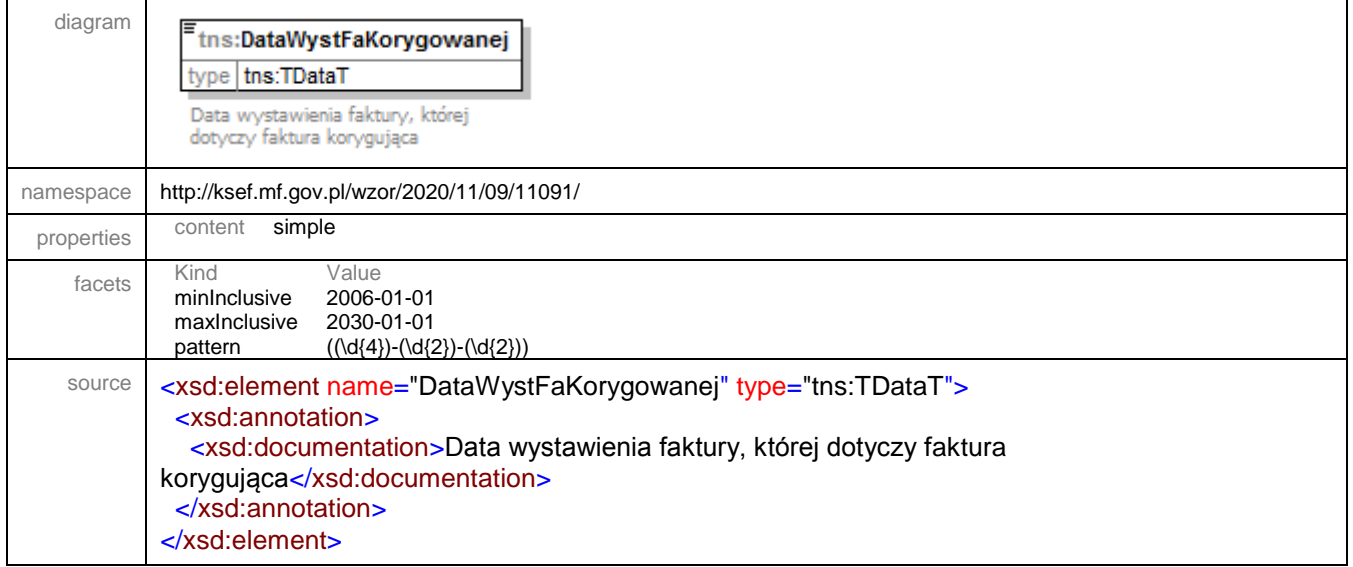

## element **Faktura/Fa/NrFaKorygowanej**

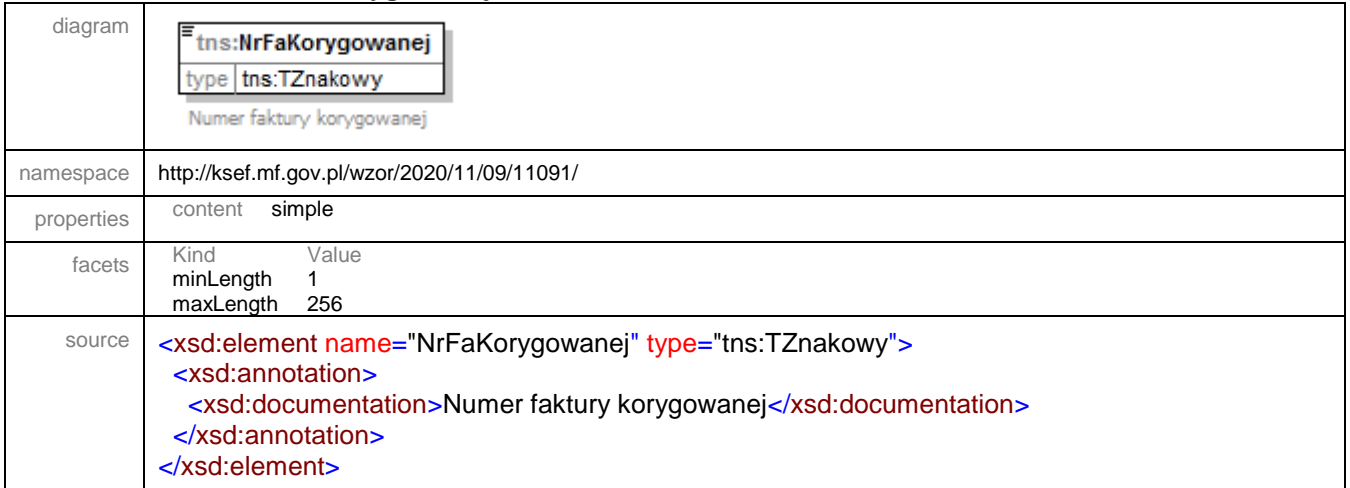

## element **Faktura/Fa/OkresFaKorygowanej**

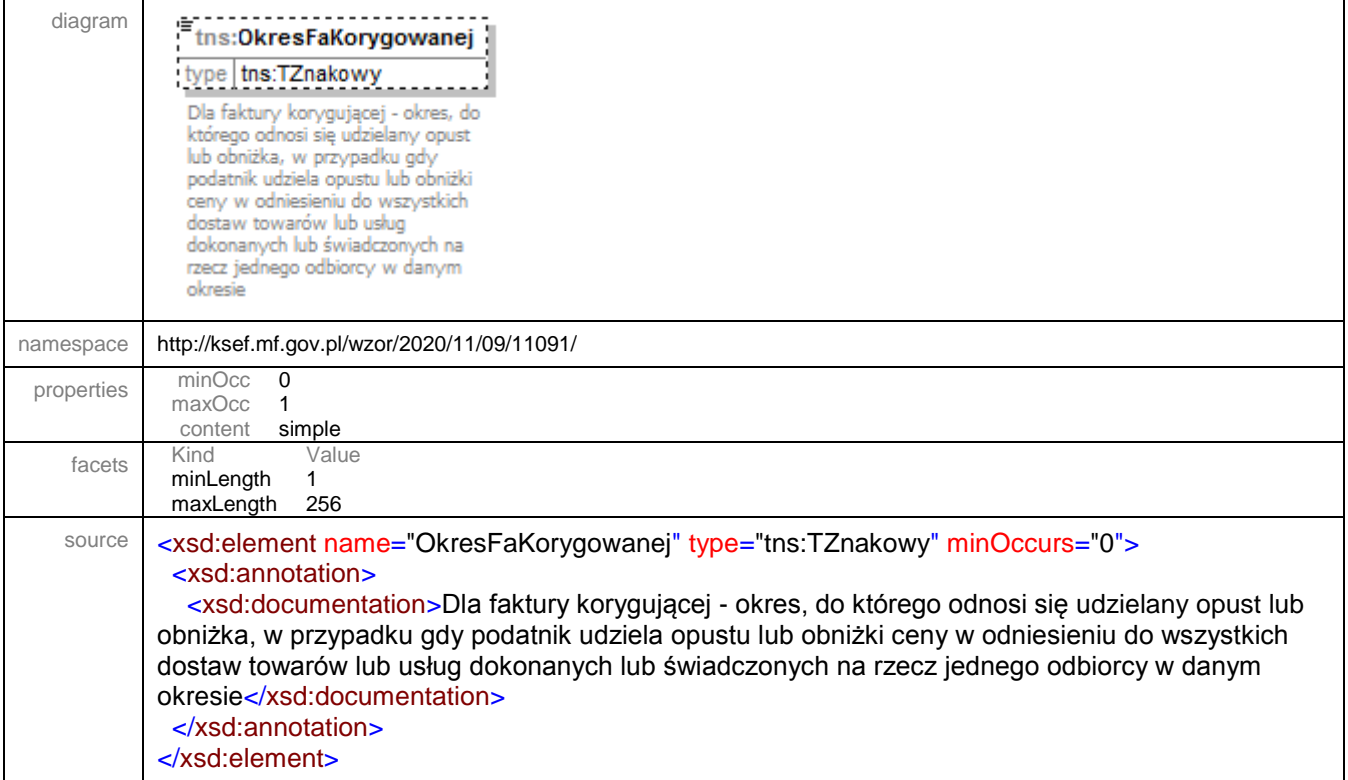

## element **Faktura/Fa/NrFaKorygowany**

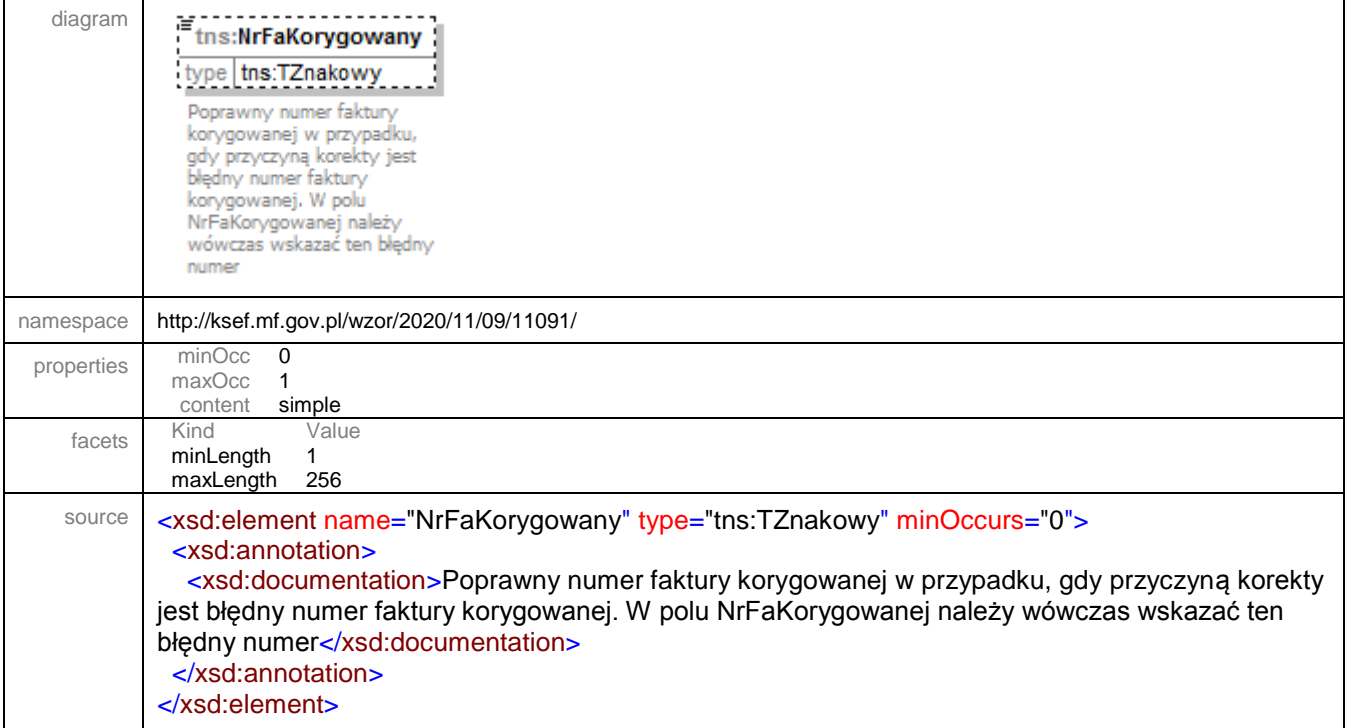

#### element **Faktura/Fa/Podmiot1K**

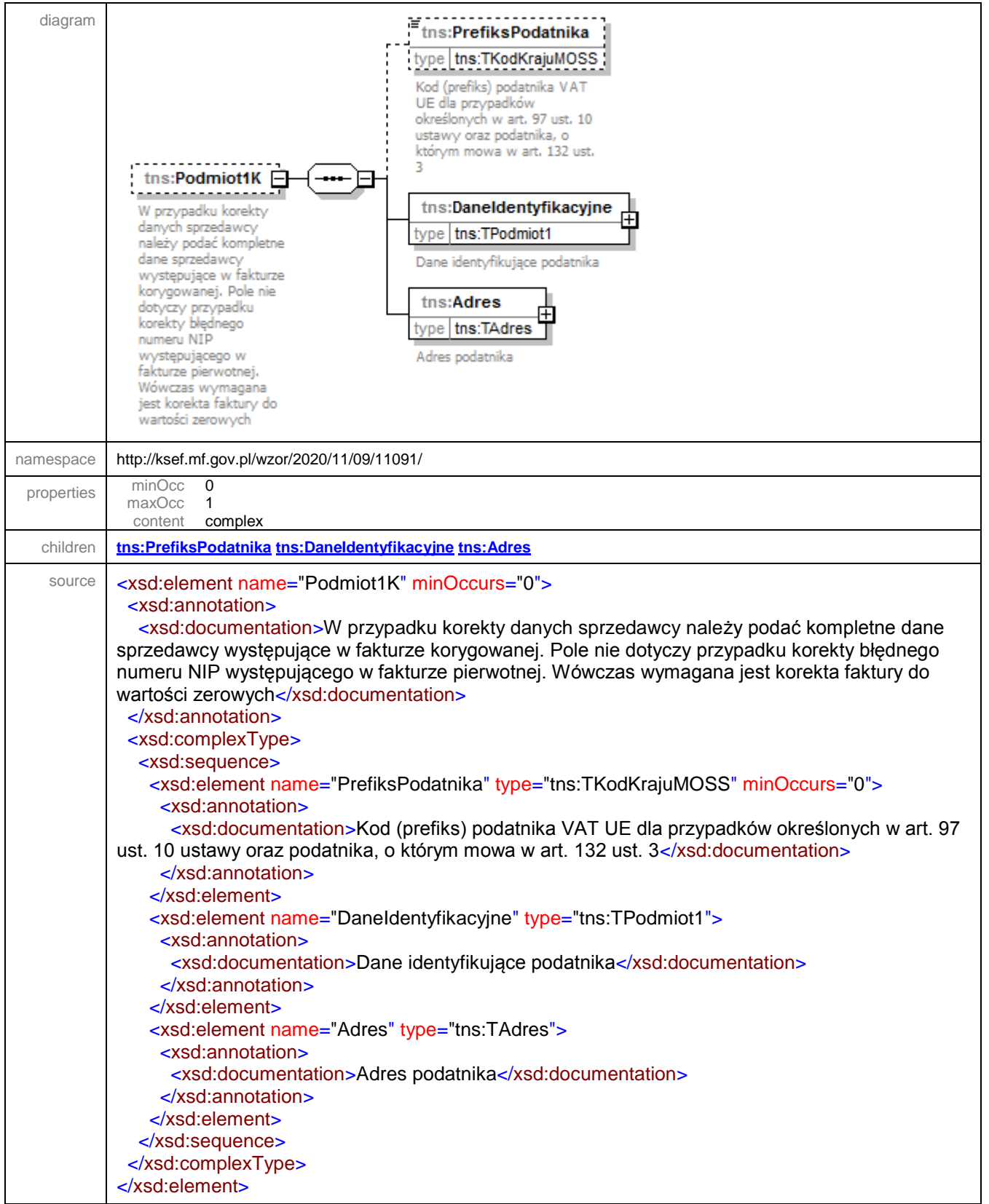

#### <span id="page-117-0"></span>element **Faktura/Fa/Podmiot1K/PrefiksPodatnika**

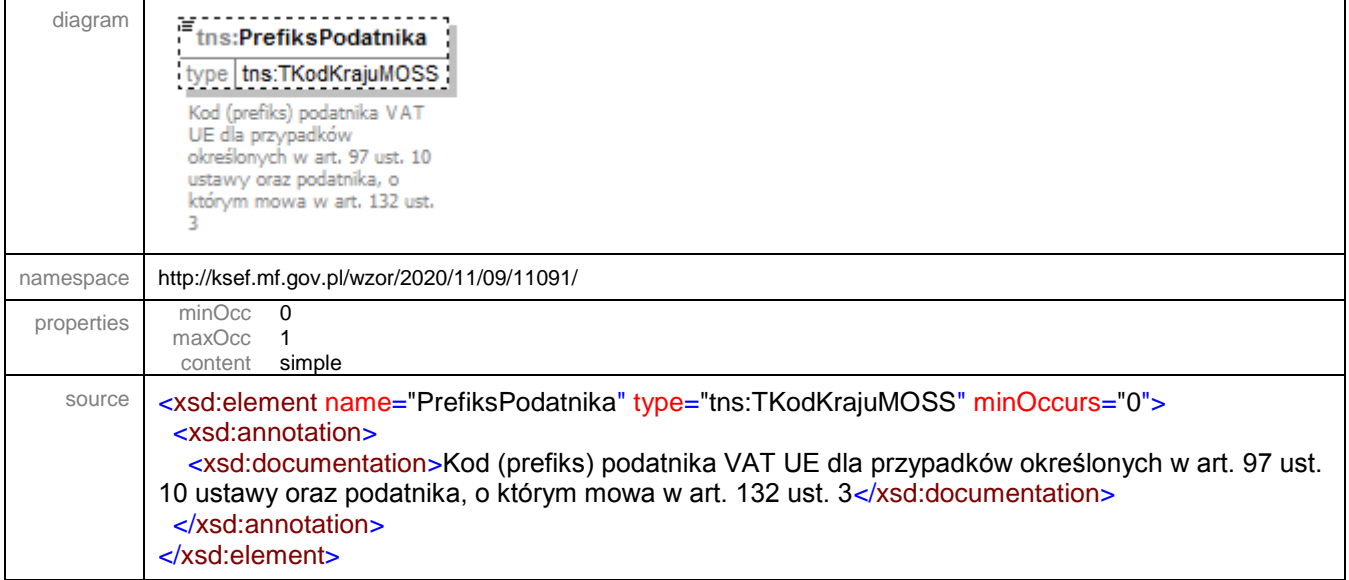

#### <span id="page-118-0"></span>element **Faktura/Fa/Podmiot1K/DaneIdentyfikacyjne**

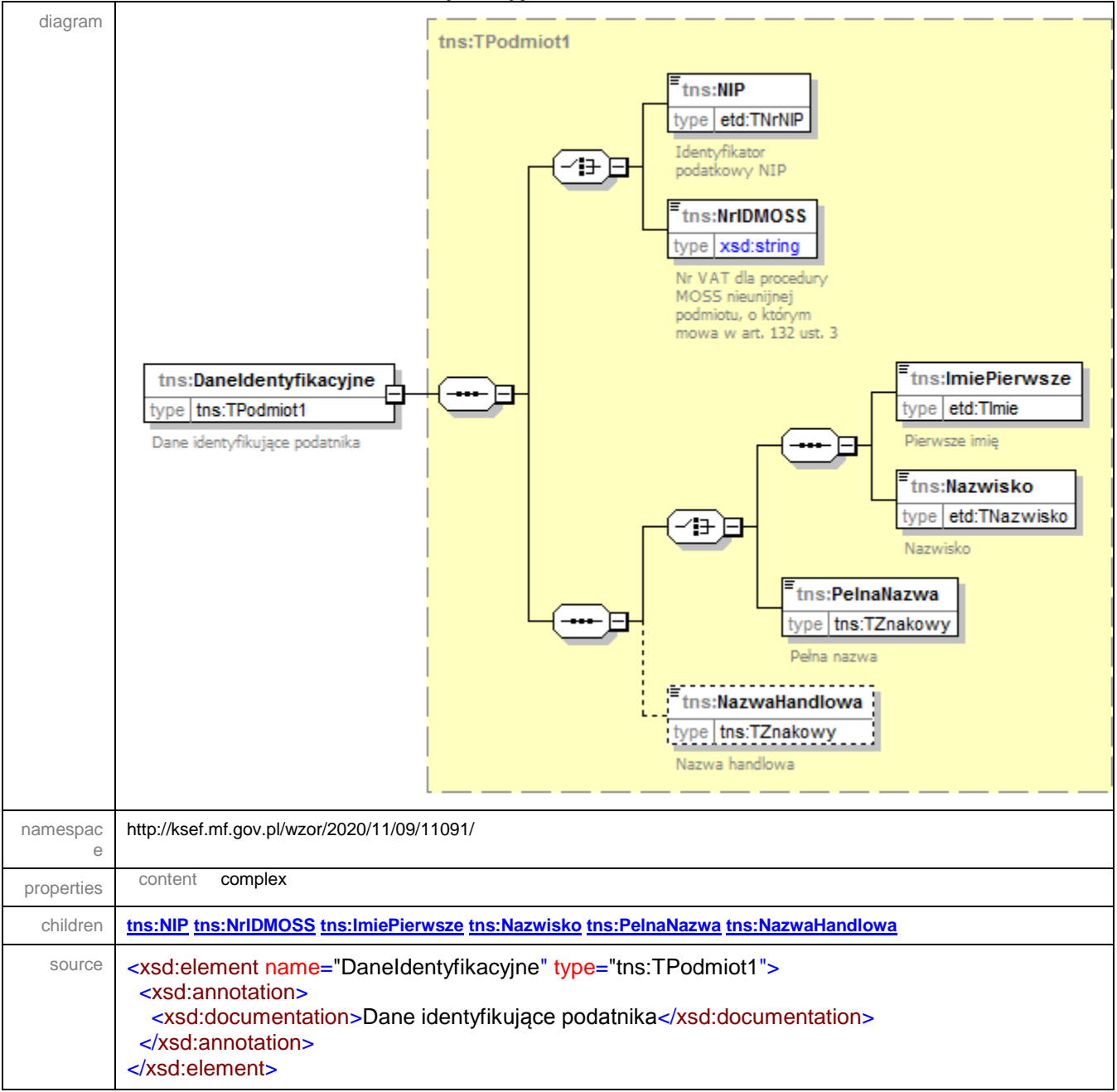

#### <span id="page-119-0"></span>element **Faktura/Fa/Podmiot1K/Adres**

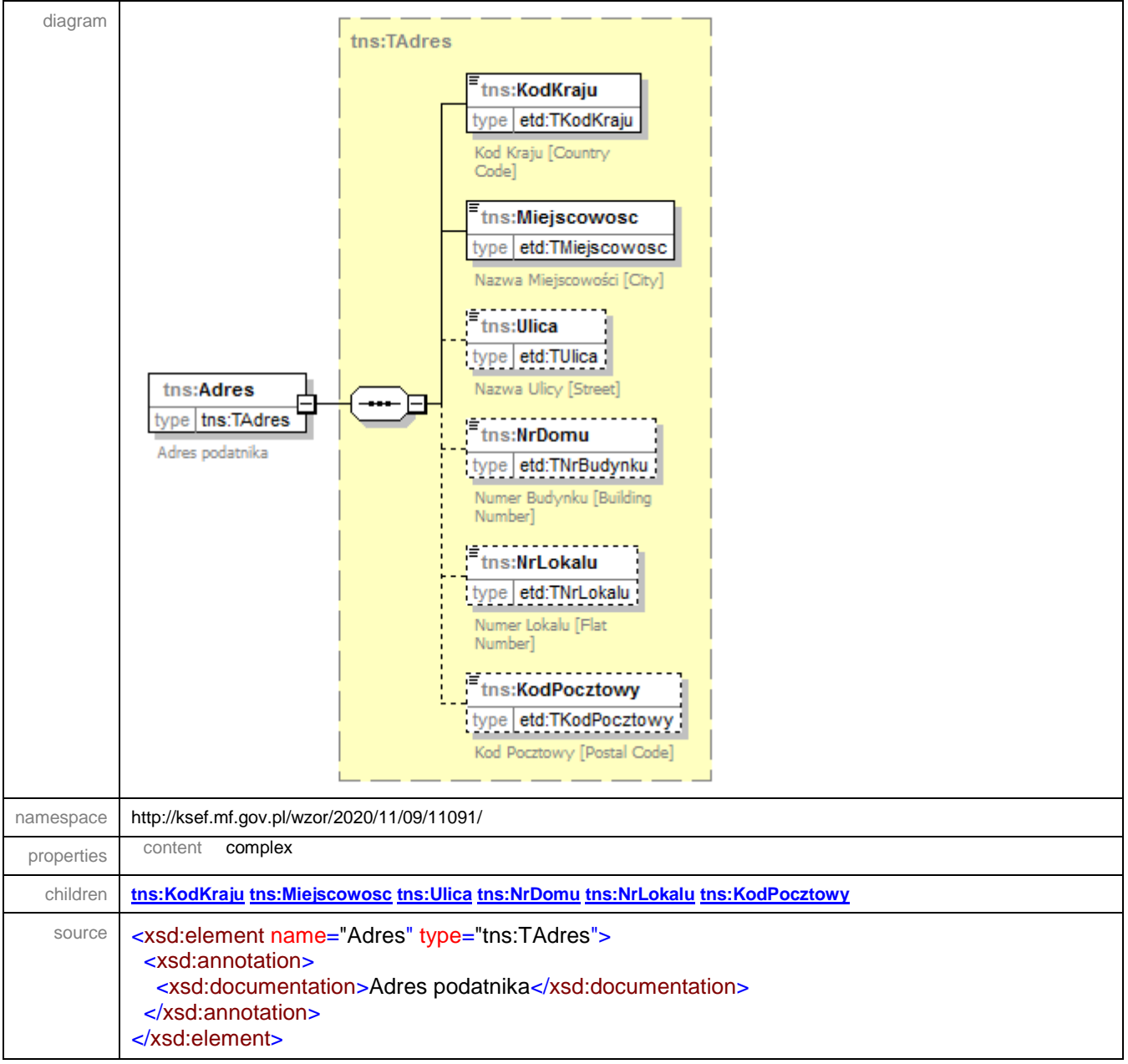

#### element **Faktura/Fa/Podmiot2K**

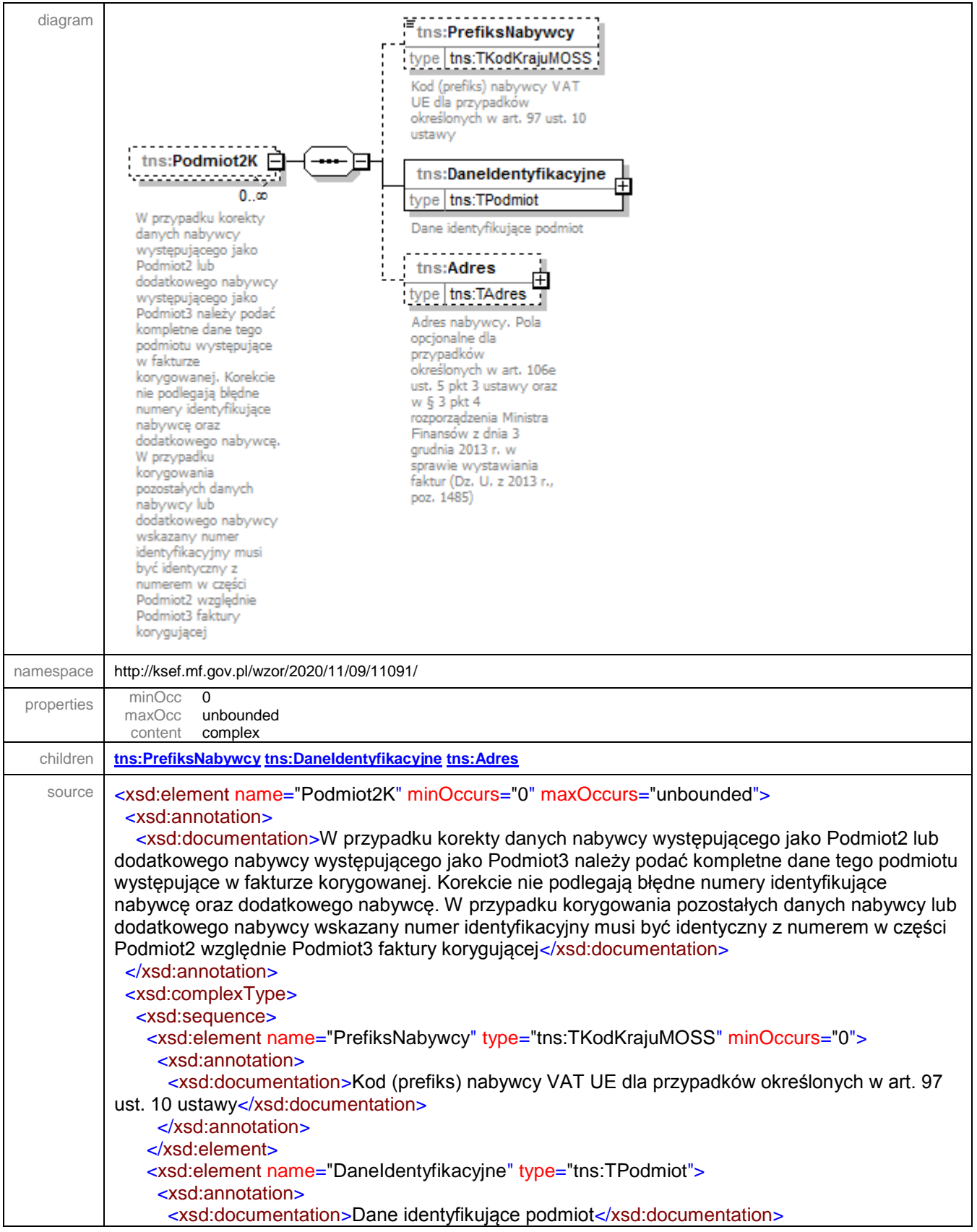

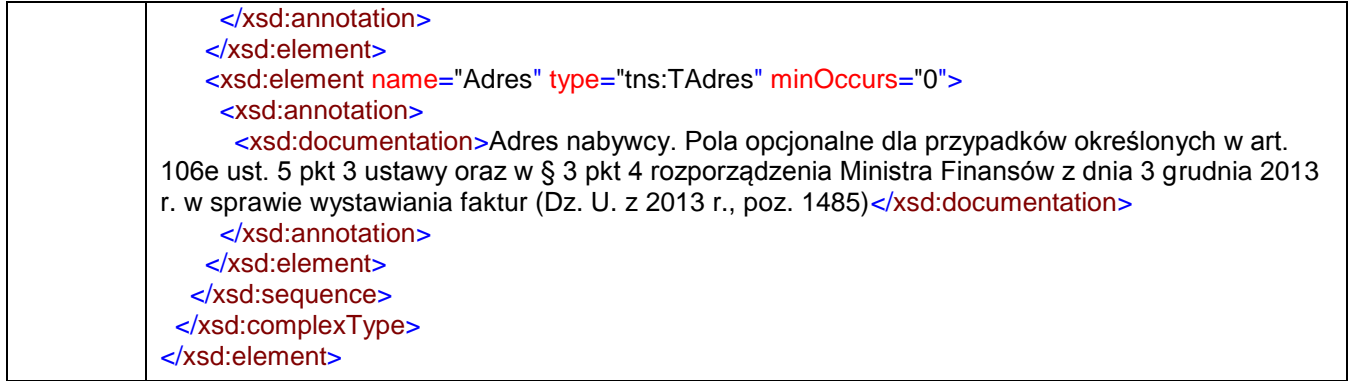

## <span id="page-121-0"></span>element **Faktura/Fa/Podmiot2K/PrefiksNabywcy**

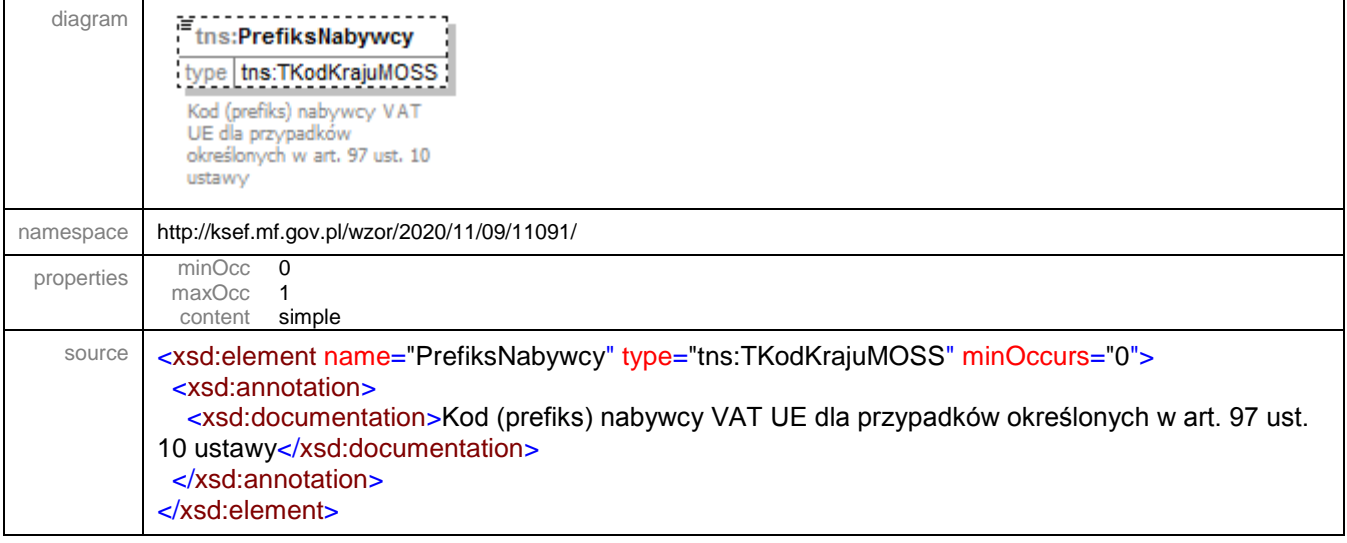

#### <span id="page-122-0"></span>element **Faktura/Fa/Podmiot2K/DaneIdentyfikacyjne**

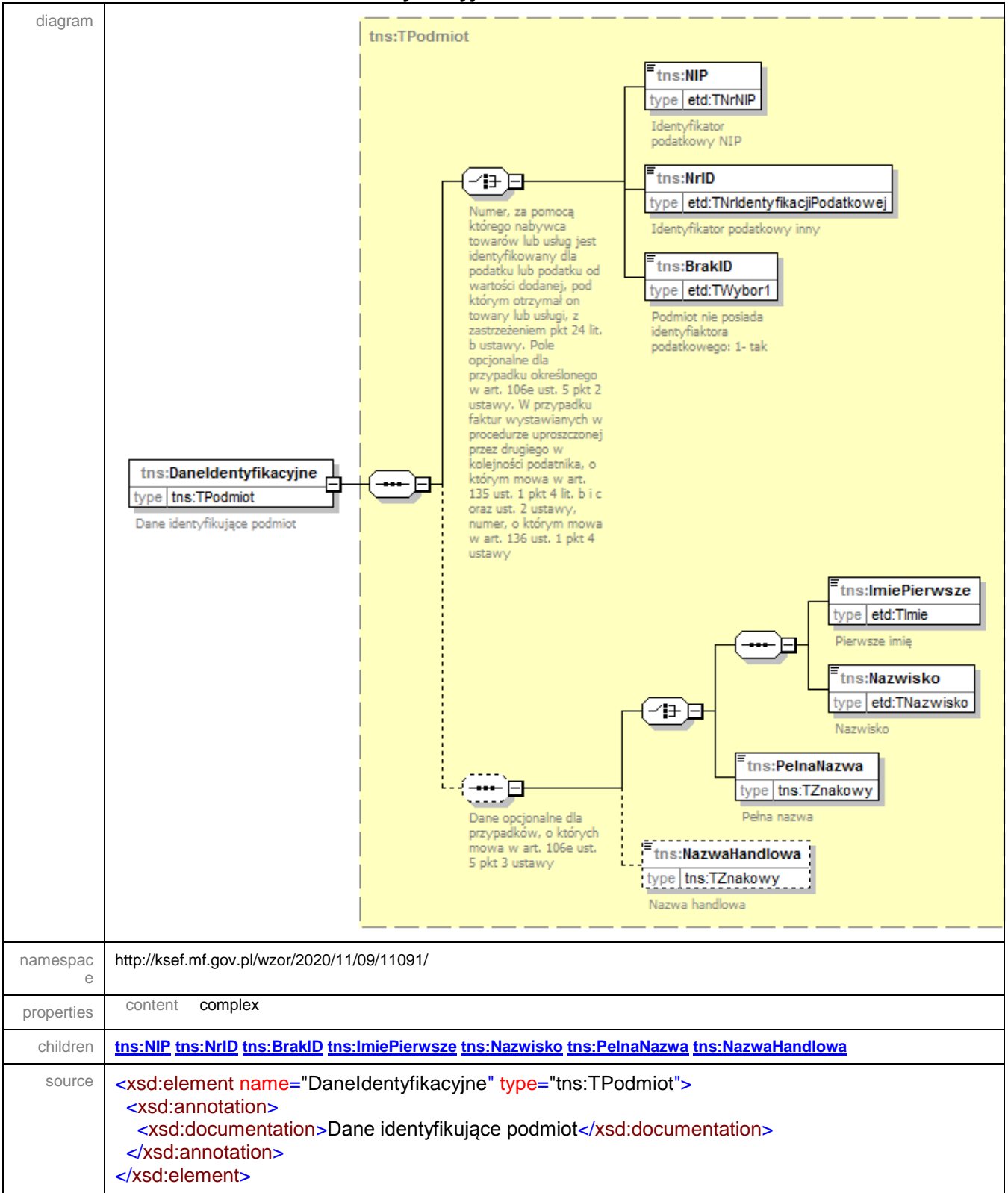

#### <span id="page-123-0"></span>element **Faktura/Fa/Podmiot2K/Adres**

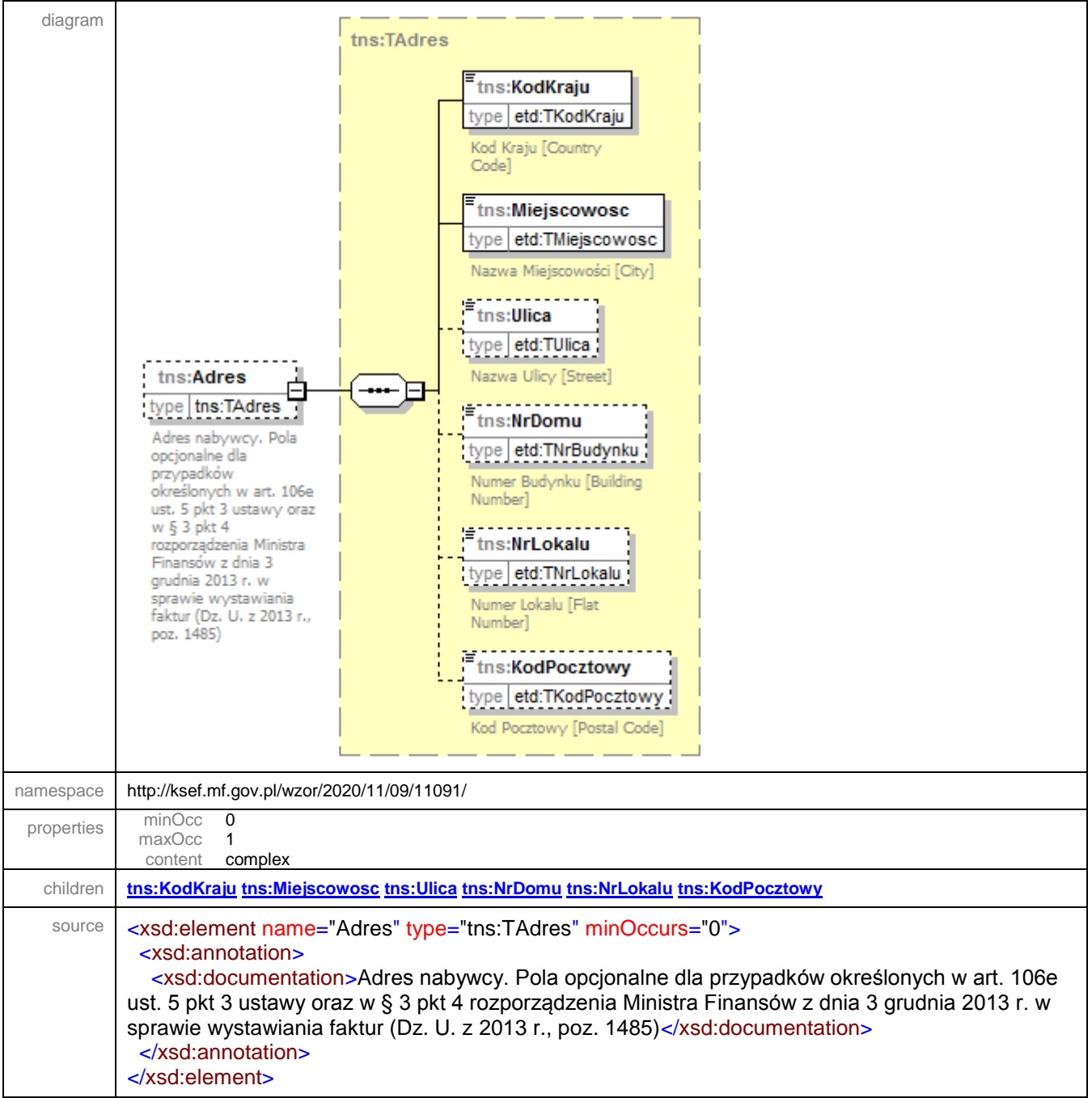

#### element **Faktura/Fa/P\_6K**

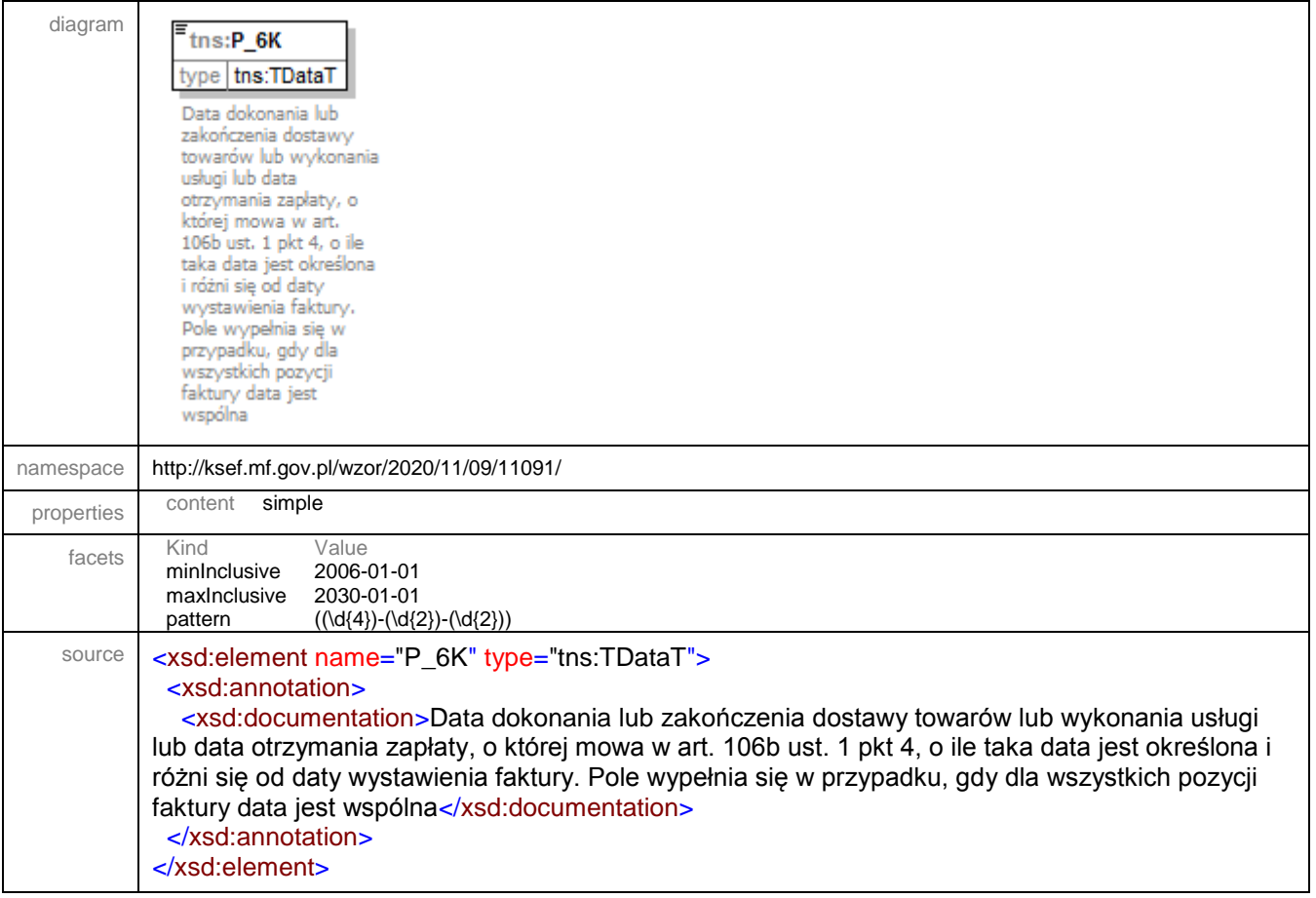

## element **Faktura/Fa/OkresFaK**

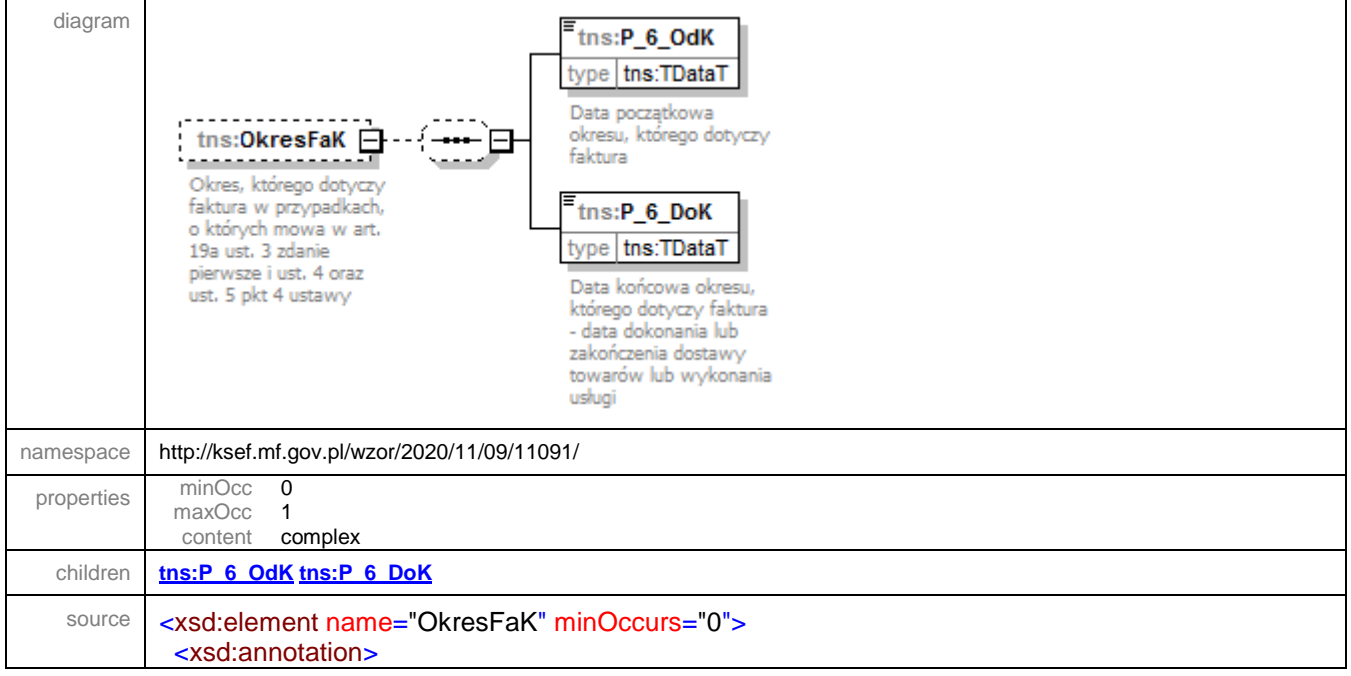

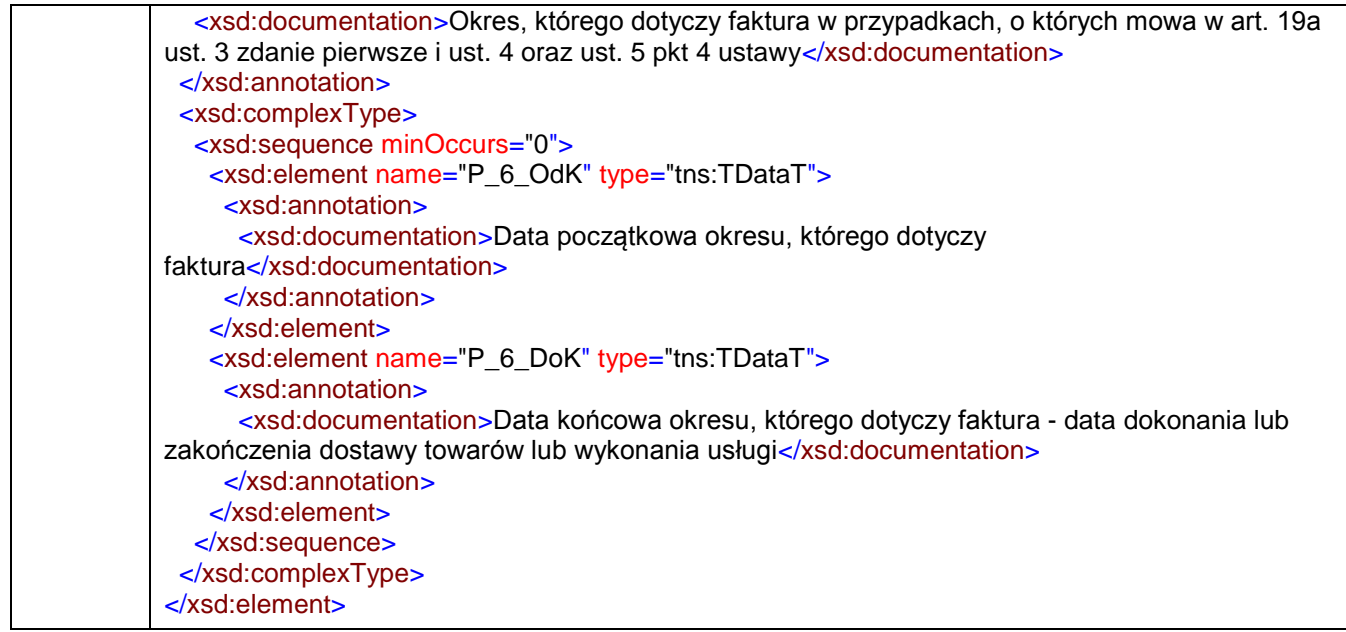

# <span id="page-125-0"></span>element **Faktura/Fa/OkresFaK/P\_6\_OdK**

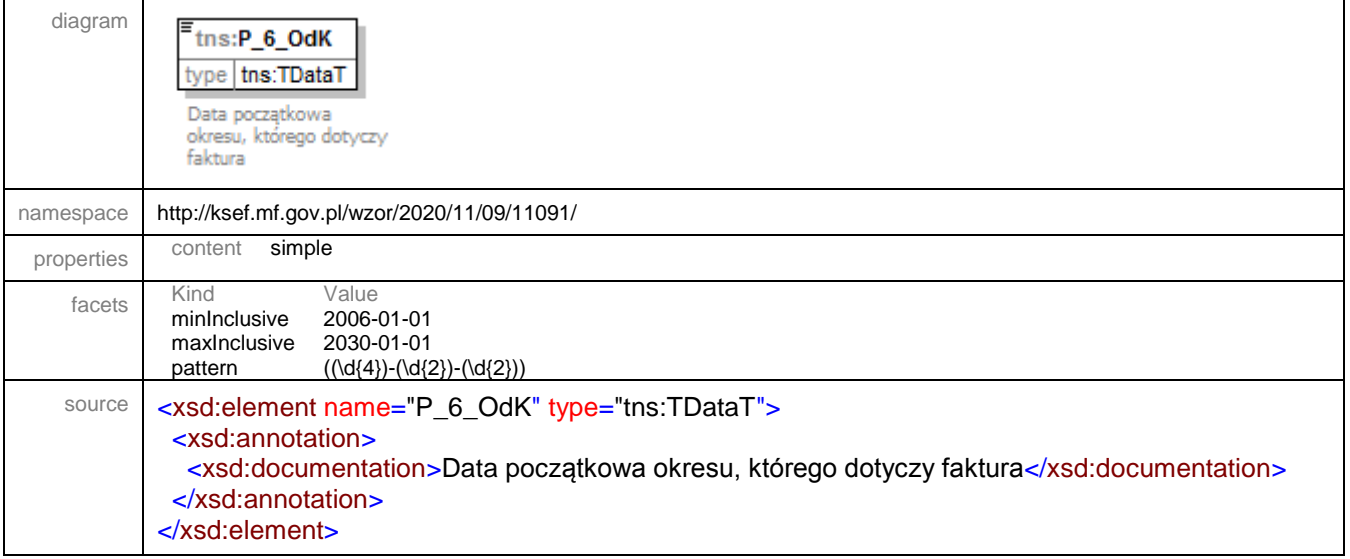

## <span id="page-125-1"></span>element **Faktura/Fa/OkresFaK/P\_6\_DoK**

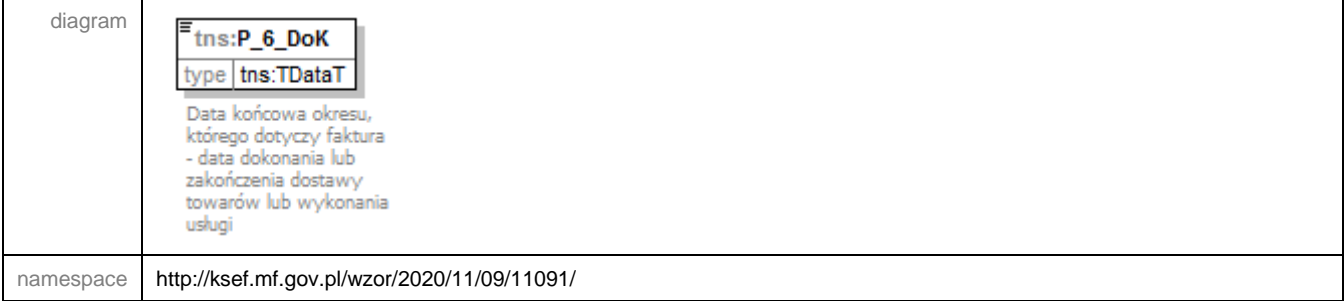

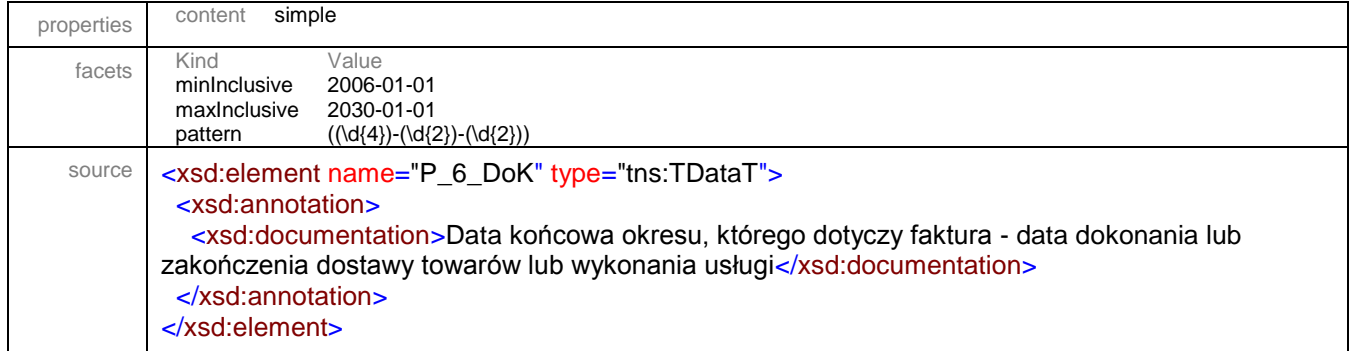

#### element **Faktura/Fa/FP**

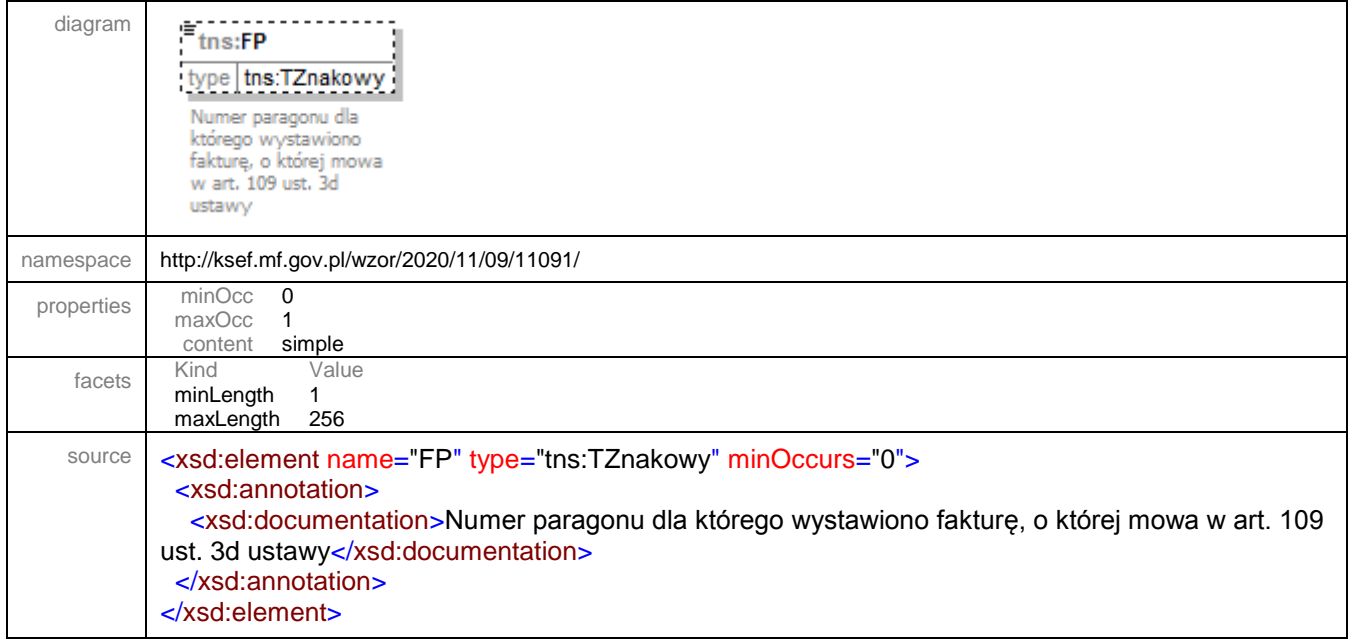

#### element **Faktura/Fa/TP**

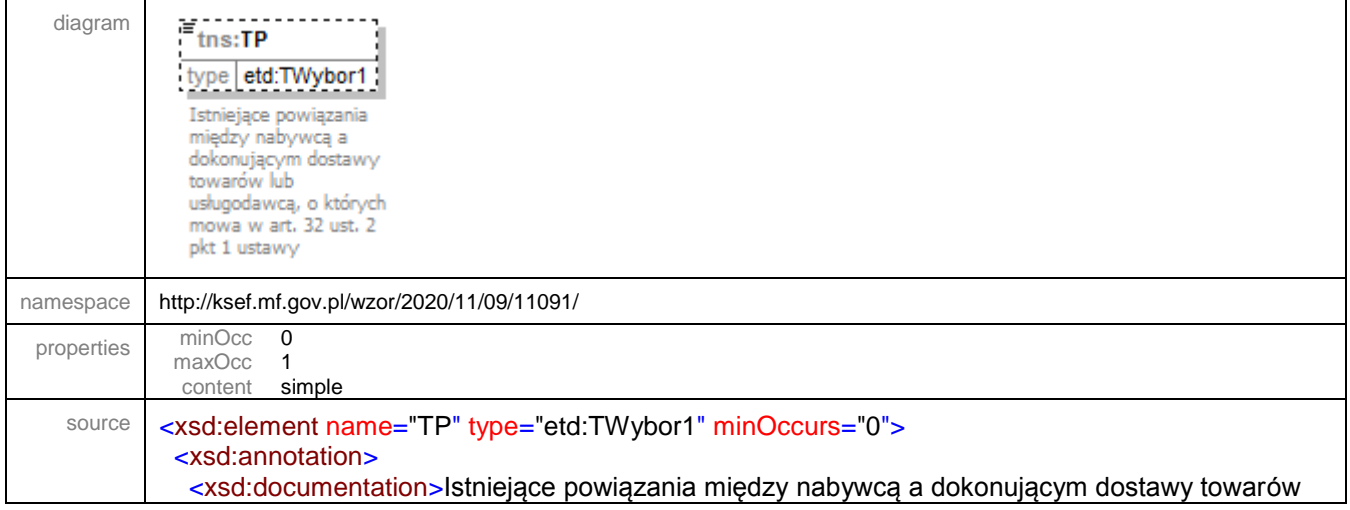

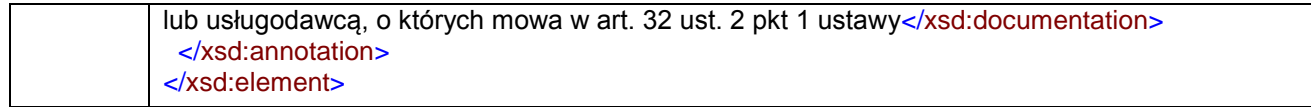

# element **Faktura/Fa/DodatkowyOpis**

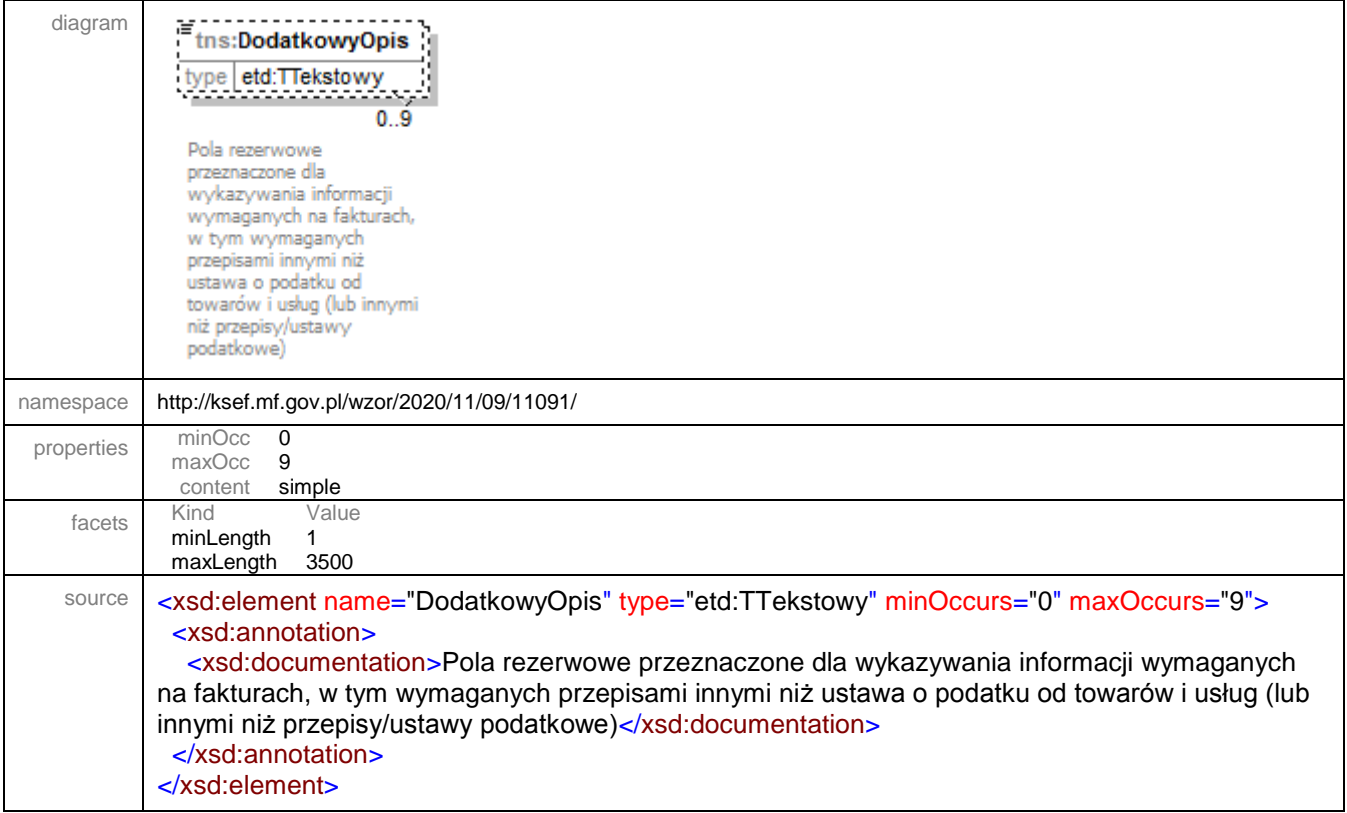

# element **Faktura/Fa/NrFaZaliczkowej**

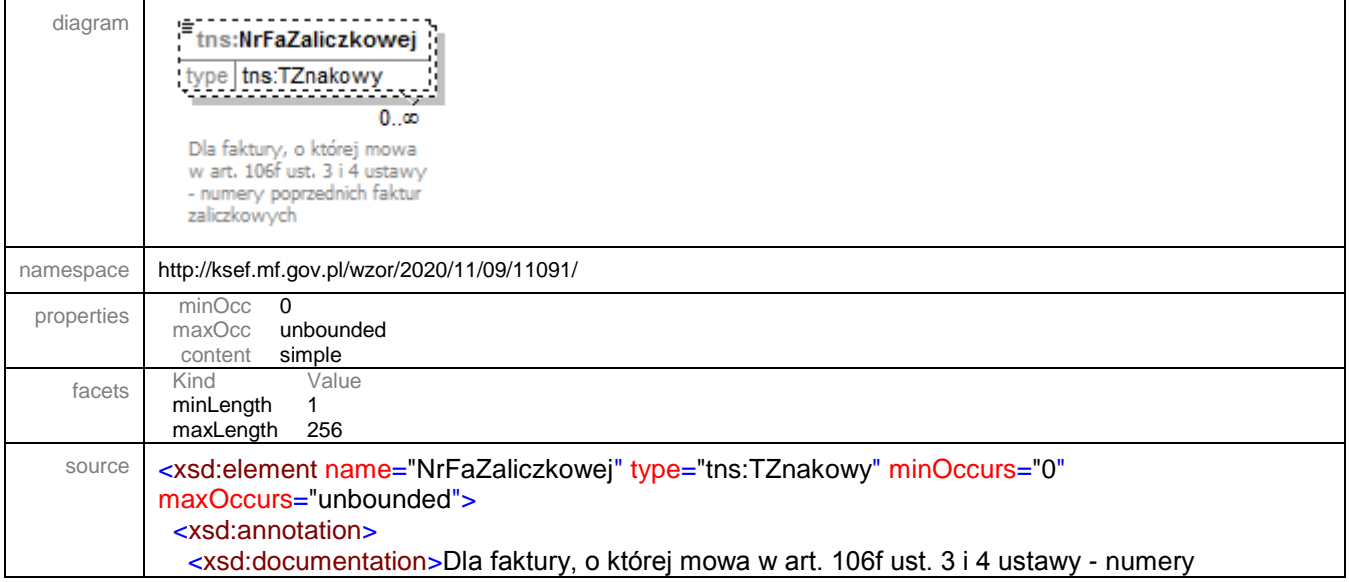

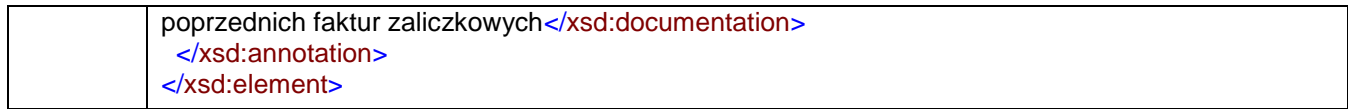

# element **Faktura/Fa/ZwrotAkcyzy**

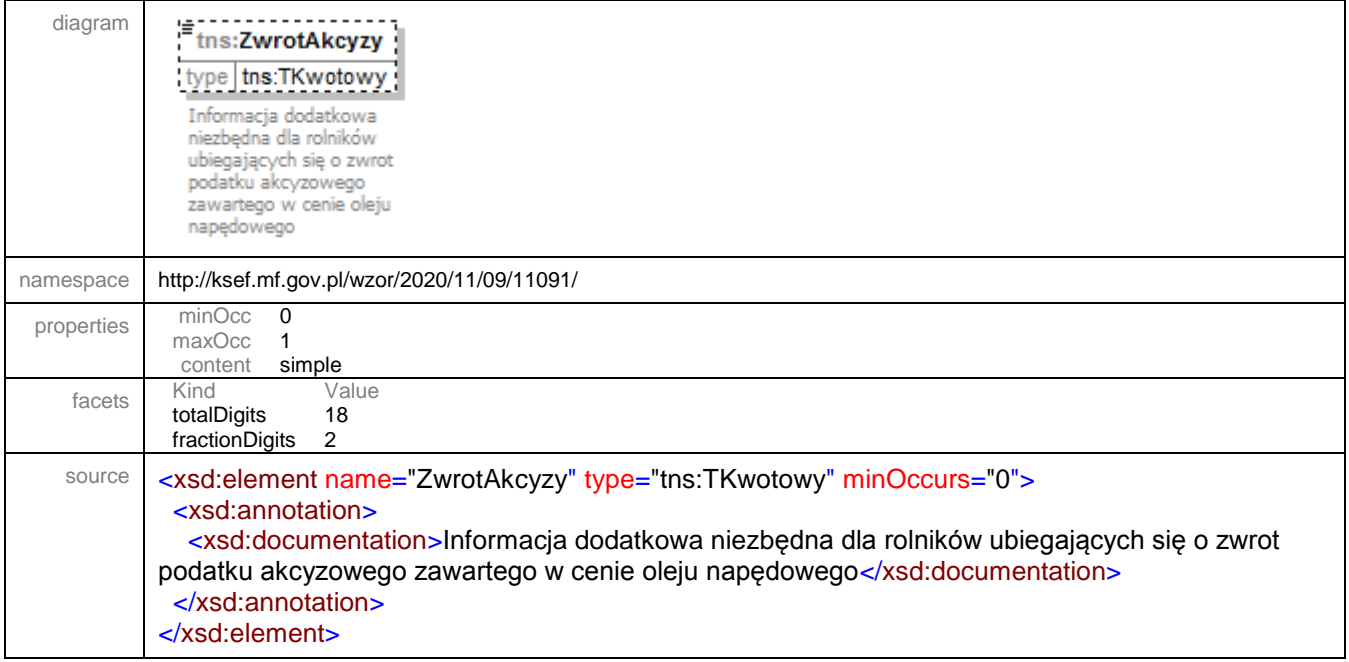

## element **Faktura/Fa/FaWiersze**

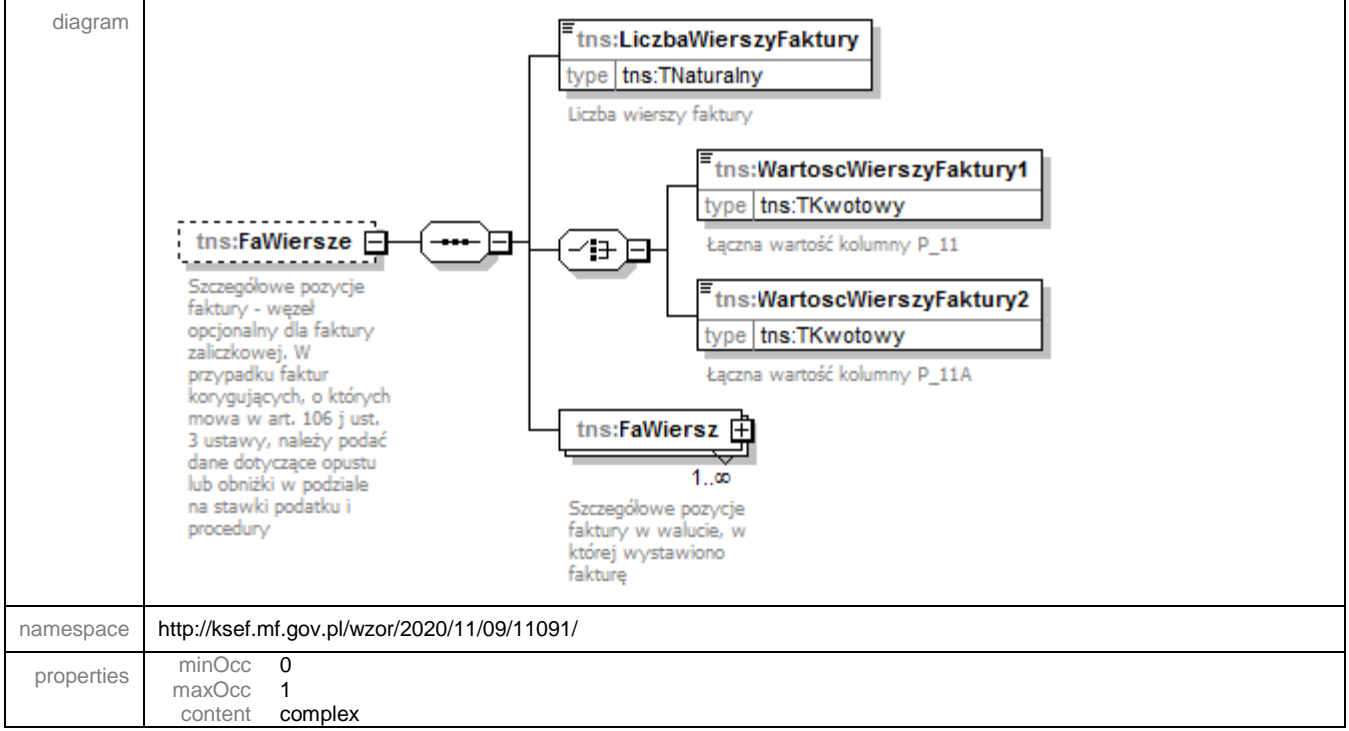

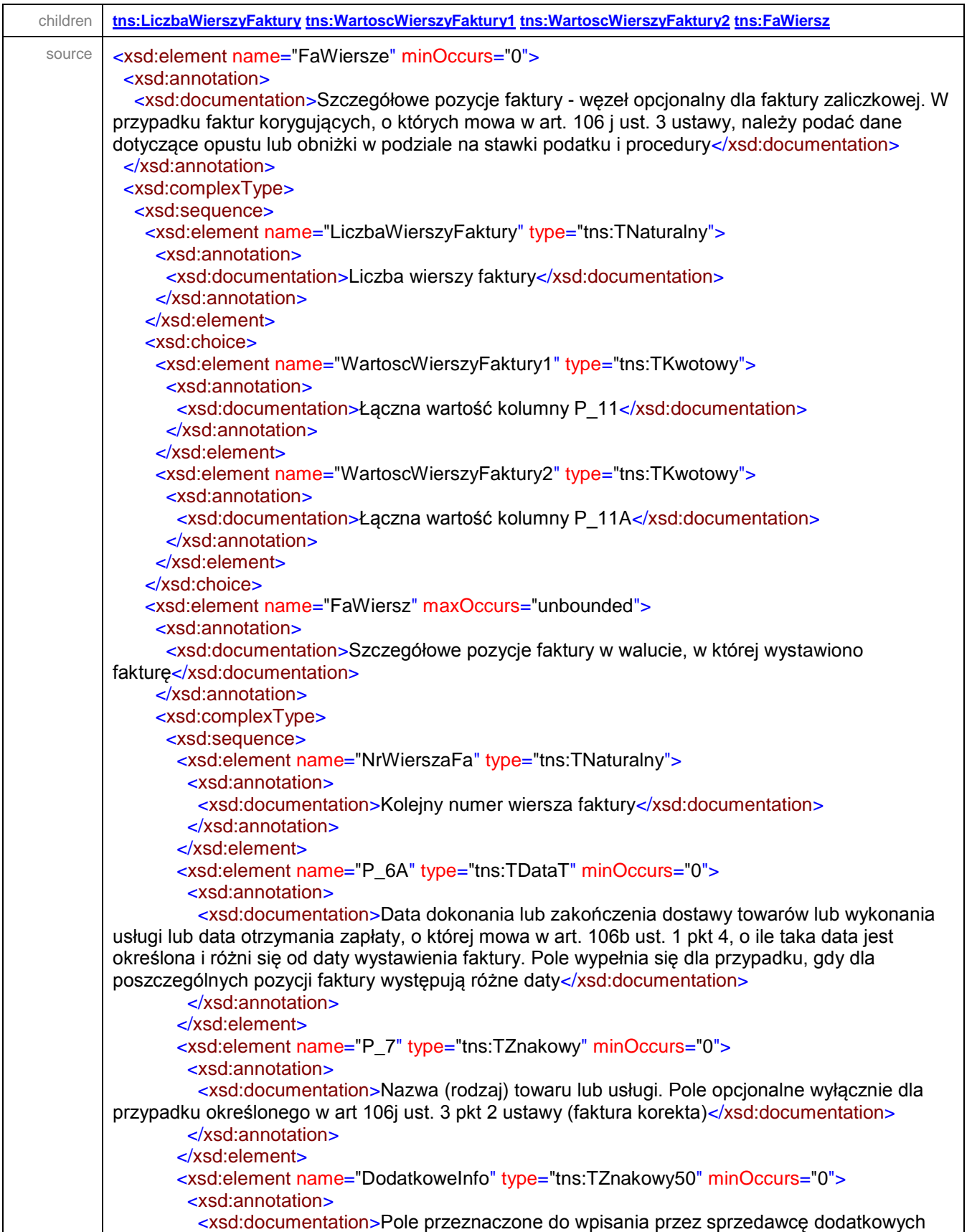

danych, które nie zostały uwględnione w elementach struktury i nie są wymagane przepisami, a które mogą znaleźć się na fakturze (np. adnotacja "stawka 8% na podstawie art. 41 ust. 12 ustawy o podatku od towarów i usług, symbol PKWiU lub kod CN wykonanej usługi/dostarczonego towaru")</xsd:documentation> </xsd:annotation> </xsd:element> <xsd:element name="P\_8A" type="tns:TZnakowy" minOccurs="0"> <xsd:annotation> <xsd:documentation>Miara dostarczonych towarów lub zakres wykonanych usług. Pole opcjonalne dla przypadku określonego w art. 106e ust. 5 pkt 3 ustawy</xsd:documentation> </xsd:annotation> </xsd:element> <xsd:element name="P\_8B" type="tns:TIlosci" minOccurs="0"> <xsd:annotation> <xsd:documentation>Ilość (liczba) dostarczonych towarów lub zakres wykonanych usług. Pole opcjonalne dla przypadku określonego w art. 106e ust. 5 pkt 3 ustawy</xsd:documentation> </xsd:annotation> </xsd:element> <xsd:element name="P\_9A" type="tns:TKwotowy" minOccurs="0"> <xsd:annotation> <xsd:documentation>Cena jednostkowa towaru lub usługi bez kwoty podatku (cena jednostkowa netto). Pole opcjonalne dla przypadków określonych w art. 106e ust. 2 i 3 oraz ust. 5 pkt 3 ustawy</xsd:documentation> </xsd:annotation> </xsd:element> <xsd:element name="P\_9B" type="tns:TKwotowy" minOccurs="0"> <xsd:annotation> <xsd:documentation>Cena wraz z kwotą podatku (cena jednostkowa brutto), w przypadku zastosowania art. 106e ust. 7 i 8 ustawy</xsd:documentation> </xsd:annotation> </xsd:element> <xsd:element name="P\_10" type="tns:TKwotowy" minOccurs="0"> <xsd:annotation> <xsd:documentation>Kwoty wszelkich opustów lub obniżek cen, w tym w formie rabatu z tytułu wcześniejszej zapłaty, o ile nie zostały one uwzględnione w cenie jednostkowej netto. Pole opcjonalne dla przypadków określonych w art. 106e ust. 2 i 3 oraz ust. 5 pkt 1 ustawy</xsd:documentation> </xsd:annotation> </xsd:element> <xsd:element name="P\_11" type="tns:TKwotowy" minOccurs="0"> <xsd:annotation> <xsd:documentation>Wartość dostarczonych towarów lub wykonanych usług, objętych transakcją, bez kwoty podatku (wartość sprzedaży netto). Pole opcjonalne dla przypadków określonych w art. 106e ust. 2 i 3 oraz ust. 5 pkt 3 ustawy</xsd:documentation> </xsd:annotation> </xsd:element> <xsd:element name="P\_11A" type="tns:TKwotowy" minOccurs="0"> <xsd:annotation> <xsd:documentation>Wartość sprzedaży brutto, w przypadku zastosowania art. 106e ust. 7 i 8 ustawy</xsd:documentation> </xsd:annotation> </xsd:element> <xsd:element name="P\_12" type="tns:TStawkaPodatku" minOccurs="0"> <xsd:annotation> <xsd:documentation>Stawka podatku. Pole opcjonalne dla przypadków określonych w art. 106e ust. 2, 3, 4 pkt 3 i ust. 5 pkt 3 ustawy</xsd:documentation>

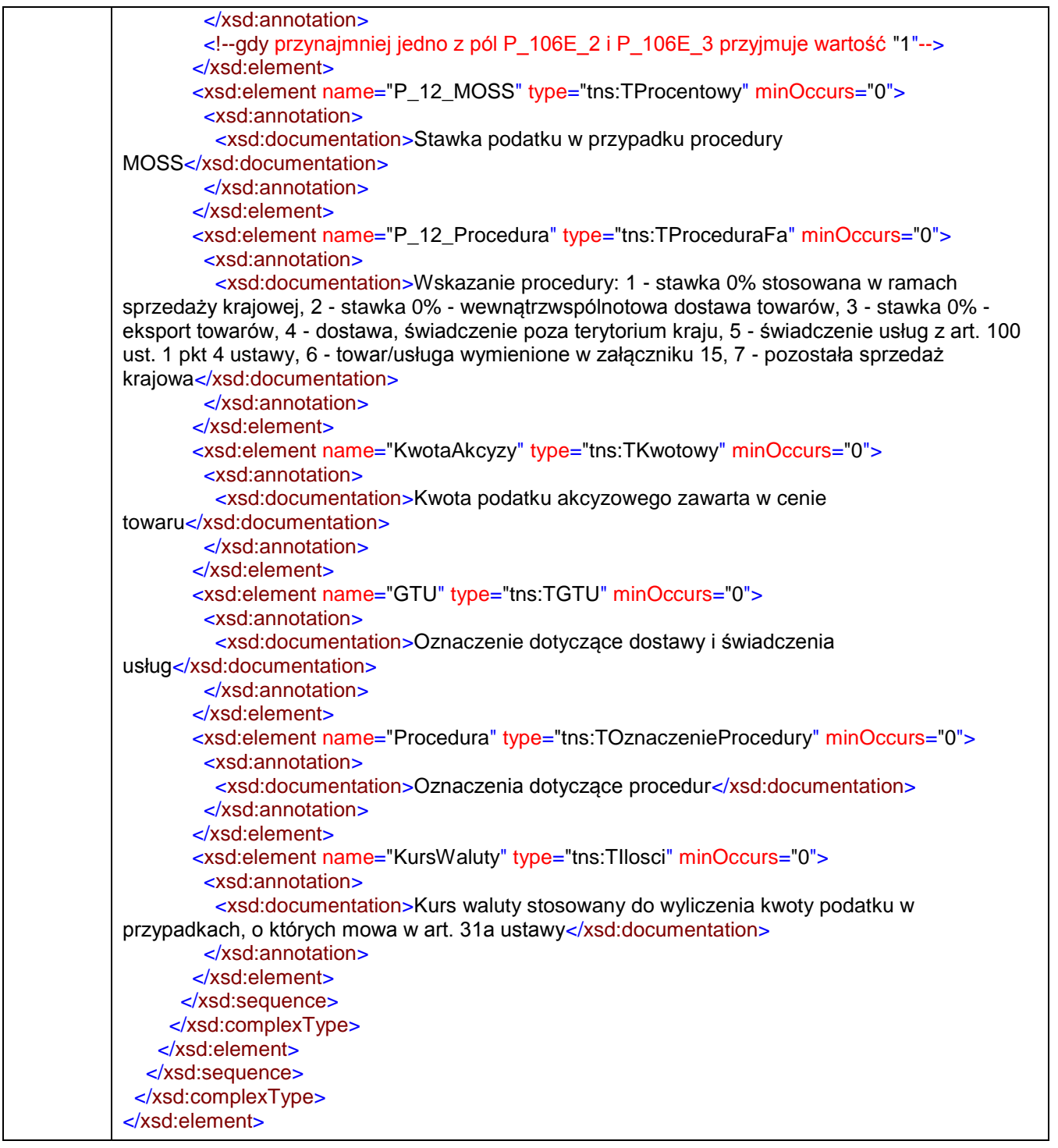

## <span id="page-131-0"></span>element **Faktura/Fa/FaWiersze/LiczbaWierszyFaktury**

diagram $\equiv$ tns:LiczbaWierszyFaktury type | tns:TNaturalny

Liczba wierszy faktury

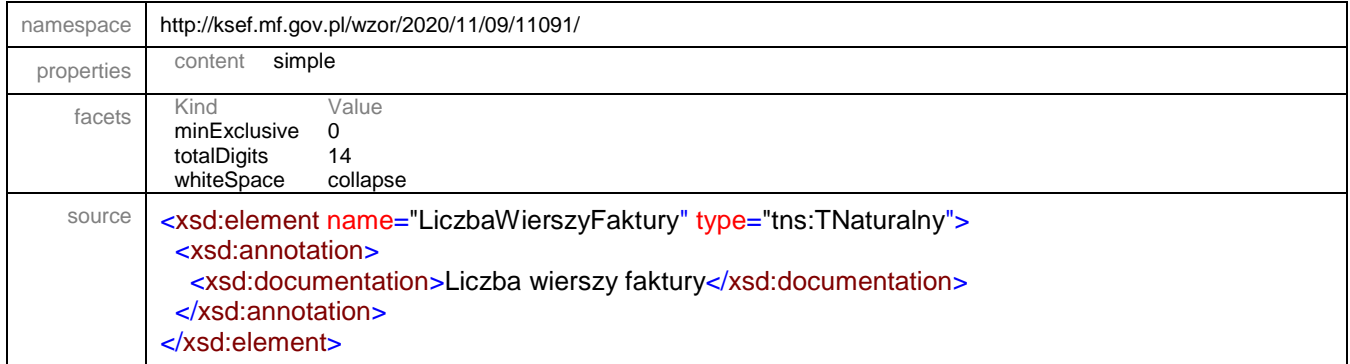

# <span id="page-132-0"></span>element **Faktura/Fa/FaWiersze/WartoscWierszyFaktury1**

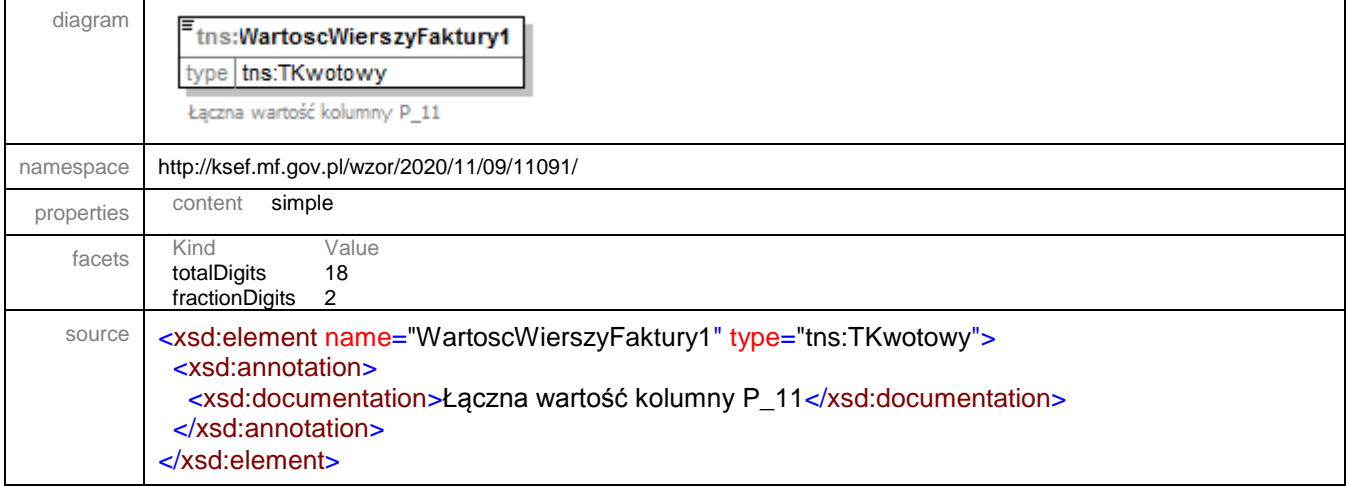

# <span id="page-132-1"></span>element **Faktura/Fa/FaWiersze/WartoscWierszyFaktury2**

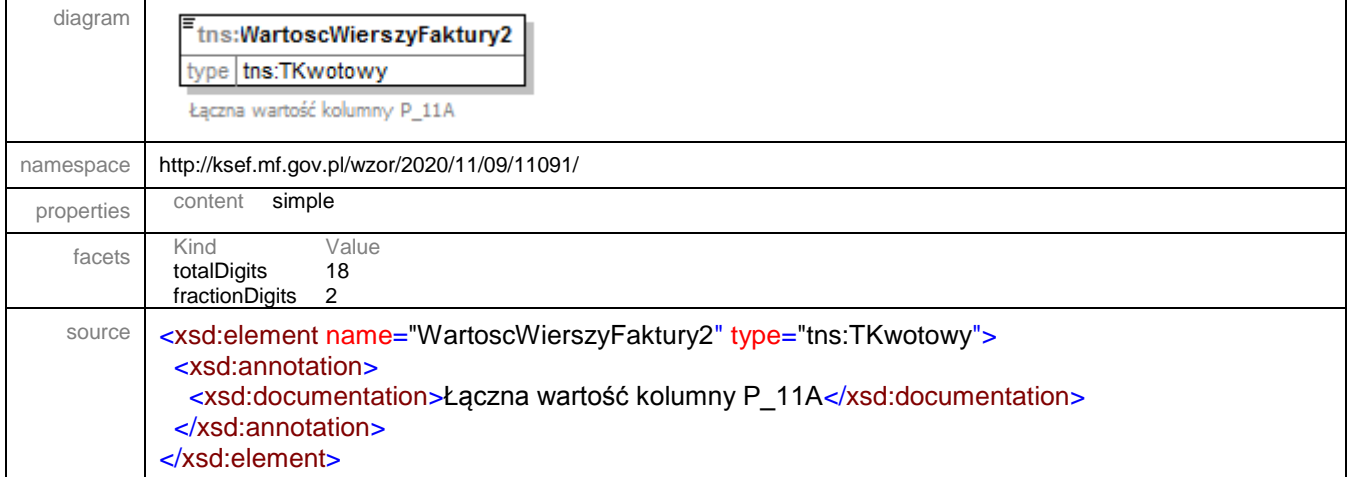

<span id="page-133-0"></span>element **Faktura/Fa/FaWiersze/FaWiersz**

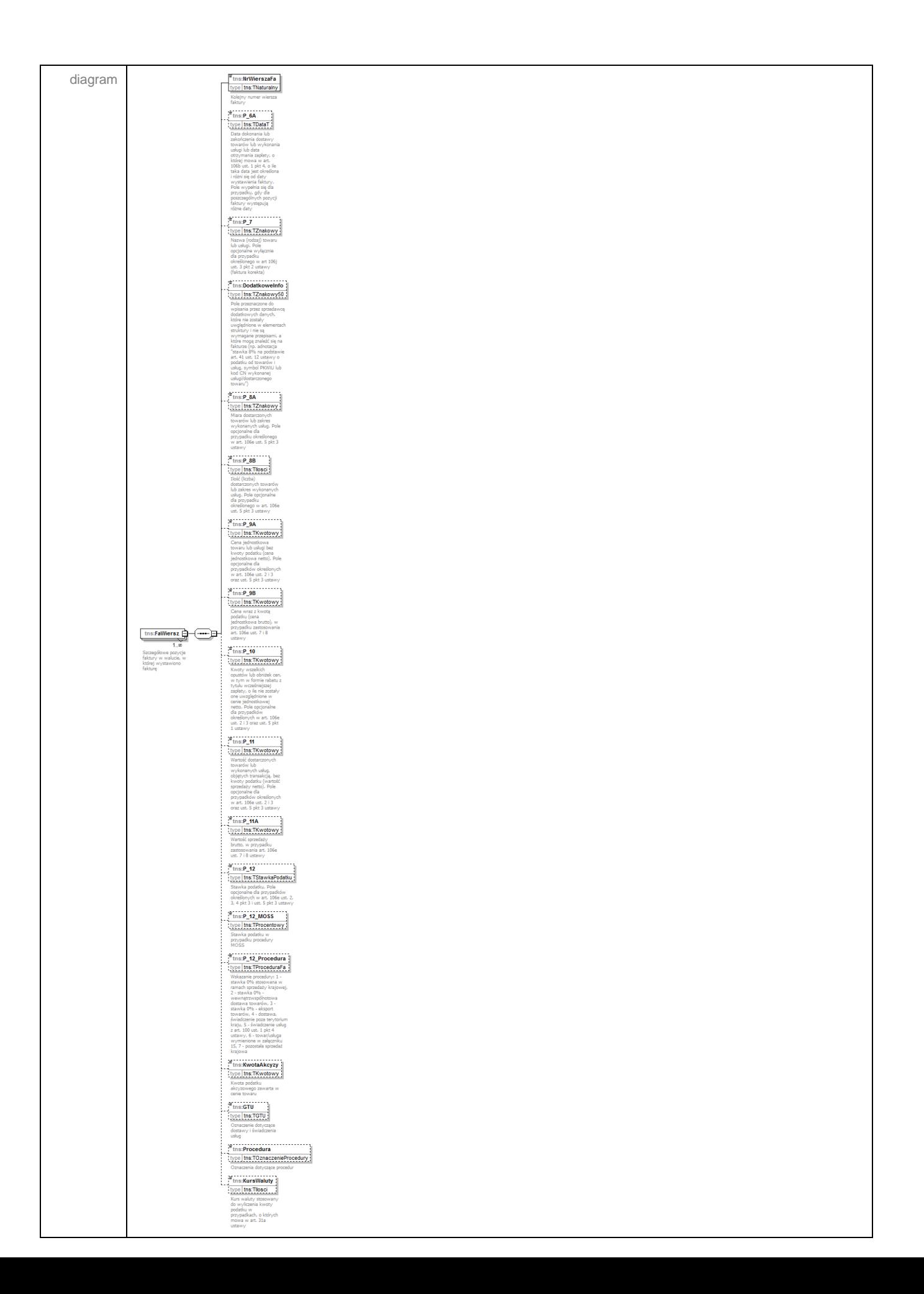

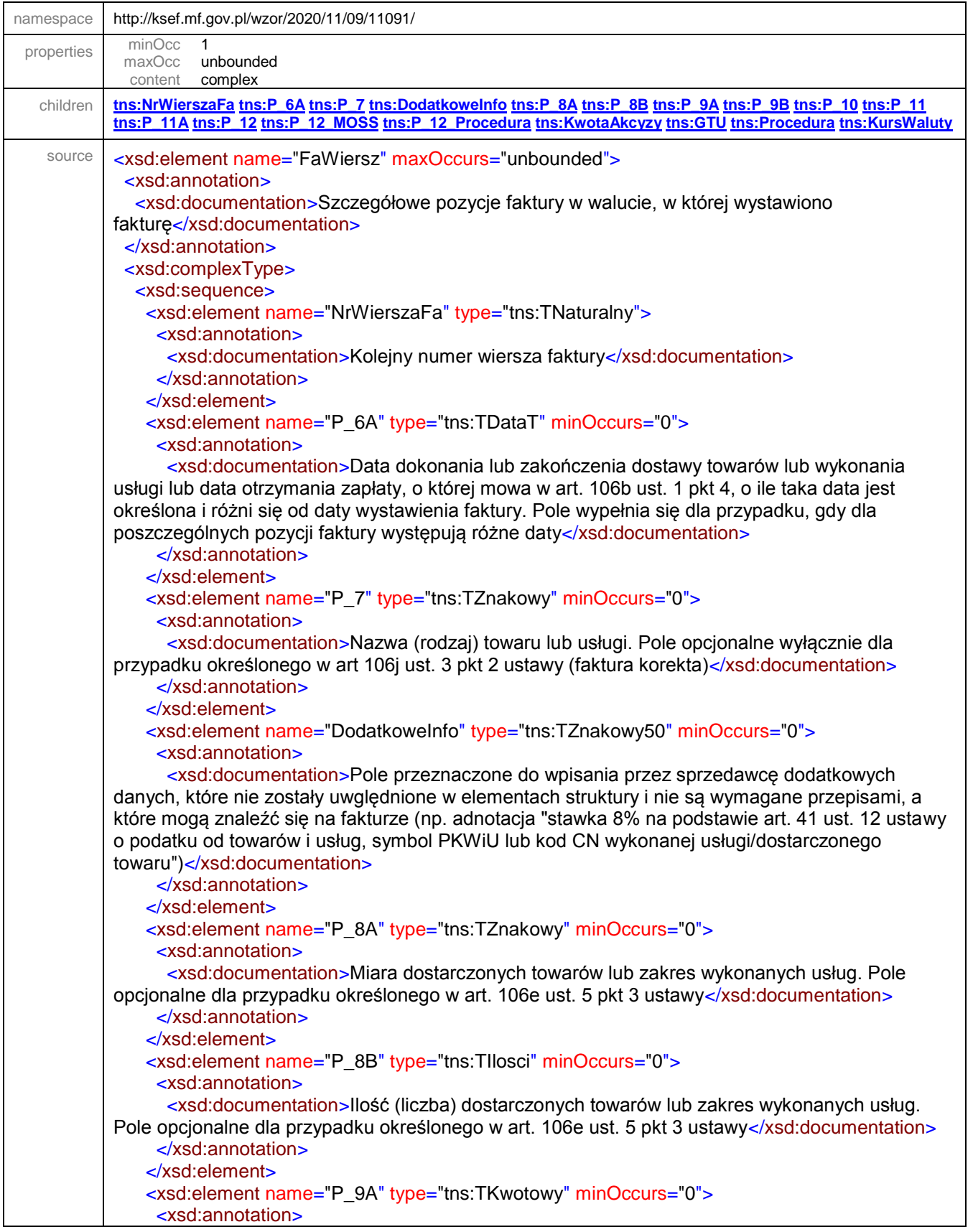

 <xsd:documentation>Cena jednostkowa towaru lub usługi bez kwoty podatku (cena jednostkowa netto). Pole opcjonalne dla przypadków określonych w art. 106e ust. 2 i 3 oraz ust. 5 pkt 3 ustawy</xsd:documentation> </xsd:annotation> </xsd:element> <xsd:element name="P\_9B" type="tns:TKwotowy" minOccurs="0"> <xsd:annotation> <xsd:documentation>Cena wraz z kwotą podatku (cena jednostkowa brutto), w przypadku zastosowania art. 106e ust. 7 i 8 ustawy</xsd:documentation> </xsd:annotation> </xsd:element> <xsd:element name="P\_10" type="tns:TKwotowy" minOccurs="0"> <xsd:annotation> <xsd:documentation>Kwoty wszelkich opustów lub obniżek cen, w tym w formie rabatu z tytułu wcześniejszej zapłaty, o ile nie zostały one uwzględnione w cenie jednostkowej netto. Pole opcjonalne dla przypadków określonych w art. 106e ust. 2 i 3 oraz ust. 5 pkt 1 ustawy</xsd:documentation> </xsd:annotation> </xsd:element> <xsd:element name="P\_11" type="tns:TKwotowy" minOccurs="0"> <xsd:annotation> <xsd:documentation>Wartość dostarczonych towarów lub wykonanych usług, objętych transakcją, bez kwoty podatku (wartość sprzedaży netto). Pole opcjonalne dla przypadków określonych w art. 106e ust. 2 i 3 oraz ust. 5 pkt 3 ustawy</xsd:documentation> </xsd:annotation> </xsd:element> <xsd:element name="P\_11A" type="tns:TKwotowy" minOccurs="0"> <xsd:annotation> <xsd:documentation>Wartość sprzedaży brutto, w przypadku zastosowania art. 106e ust. 7 i 8 ustawy</xsd:documentation> </xsd:annotation> </xsd:element> <xsd:element name="P\_12" type="tns:TStawkaPodatku" minOccurs="0"> <xsd:annotation> <xsd:documentation>Stawka podatku. Pole opcjonalne dla przypadków określonych w art. 106e ust. 2, 3, 4 pkt 3 i ust. 5 pkt 3 ustawy</xsd:documentation> </xsd:annotation> <!--gdy przynajmniej jedno z pól P\_106E\_2 i P\_106E\_3 przyjmuje wartość "1"--> </xsd:element> <xsd:element name="P\_12\_MOSS" type="tns:TProcentowy" minOccurs="0"> <xsd:annotation> <xsd:documentation>Stawka podatku w przypadku procedury MOSS</xsd:documentation> </xsd:annotation> </xsd:element> <xsd:element name="P\_12\_Procedura" type="tns:TProceduraFa" minOccurs="0"> <xsd:annotation> <xsd:documentation>Wskazanie procedury: 1 - stawka 0% stosowana w ramach sprzedaży krajowej, 2 - stawka 0% - wewnątrzwspólnotowa dostawa towarów, 3 - stawka 0% - eksport towarów, 4 - dostawa, świadczenie poza terytorium kraju, 5 - świadczenie usług z art. 100 ust. 1 pkt 4 ustawy, 6 - towar/usługa wymienione w załączniku 15, 7 - pozostała sprzedaż krajowa</xsd:documentation> </xsd:annotation> </xsd:element> <xsd:element name="KwotaAkcyzy" type="tns:TKwotowy" minOccurs="0"> <xsd:annotation> <xsd:documentation>Kwota podatku akcyzowego zawarta w cenie

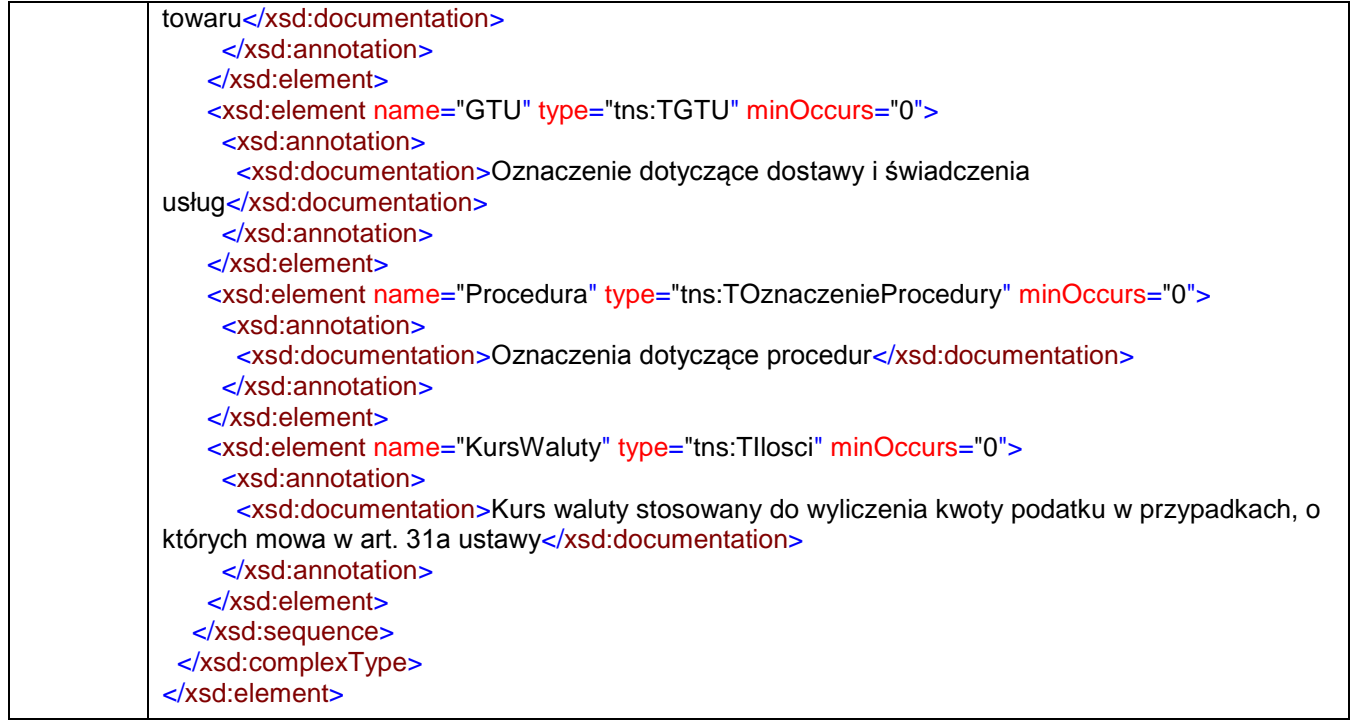

#### <span id="page-137-0"></span>element **Faktura/Fa/FaWiersze/FaWiersz/NrWierszaFa**

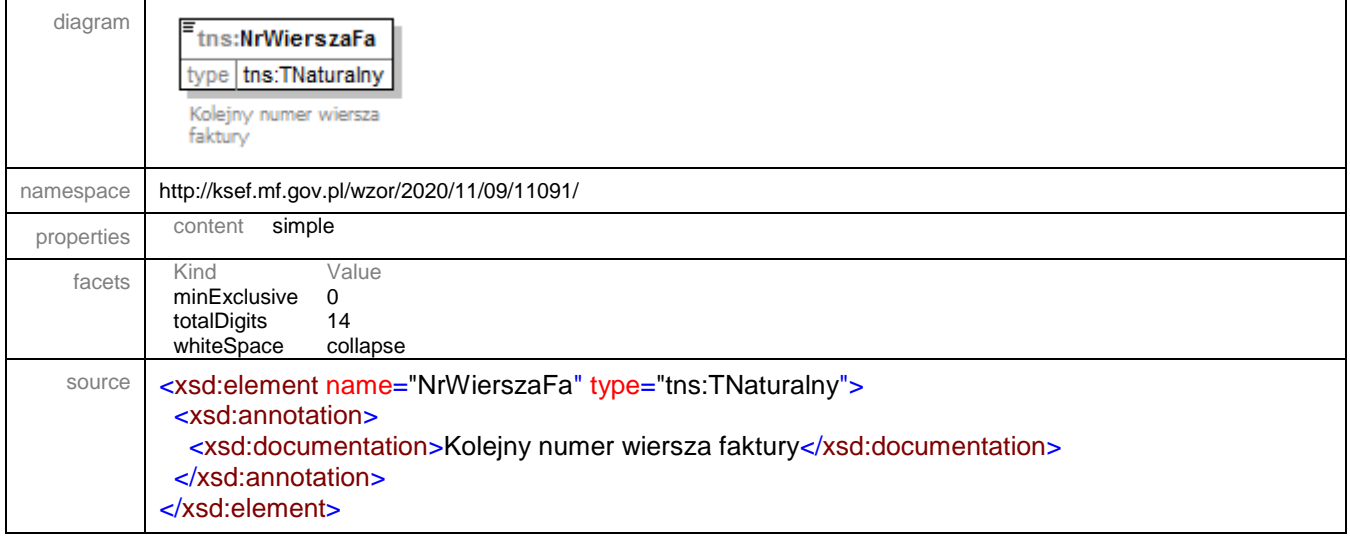

#### <span id="page-138-0"></span>element **Faktura/Fa/FaWiersze/FaWiersz/P\_6A**

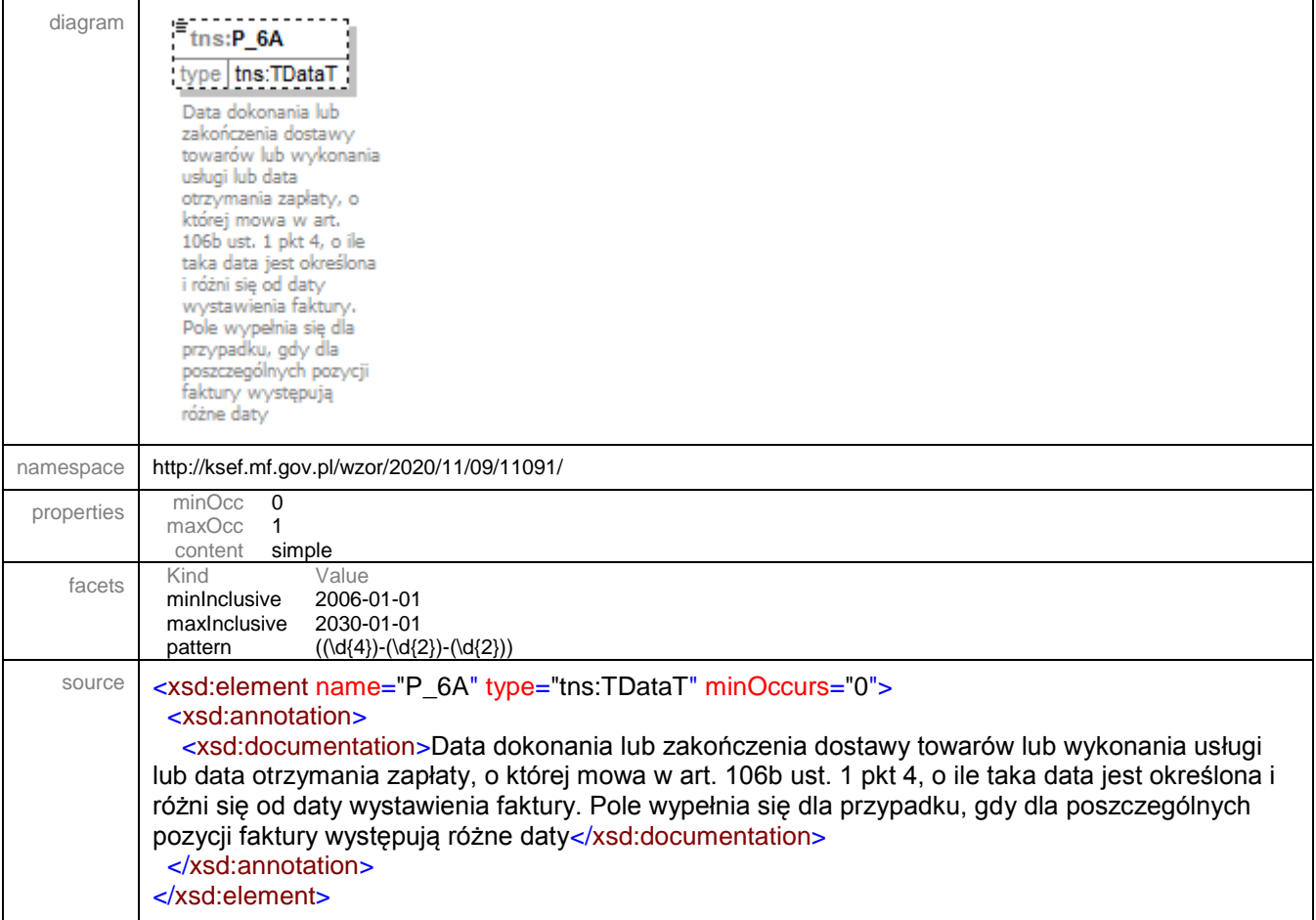

## <span id="page-138-1"></span>element **Faktura/Fa/FaWiersze/FaWiersz/P\_7**

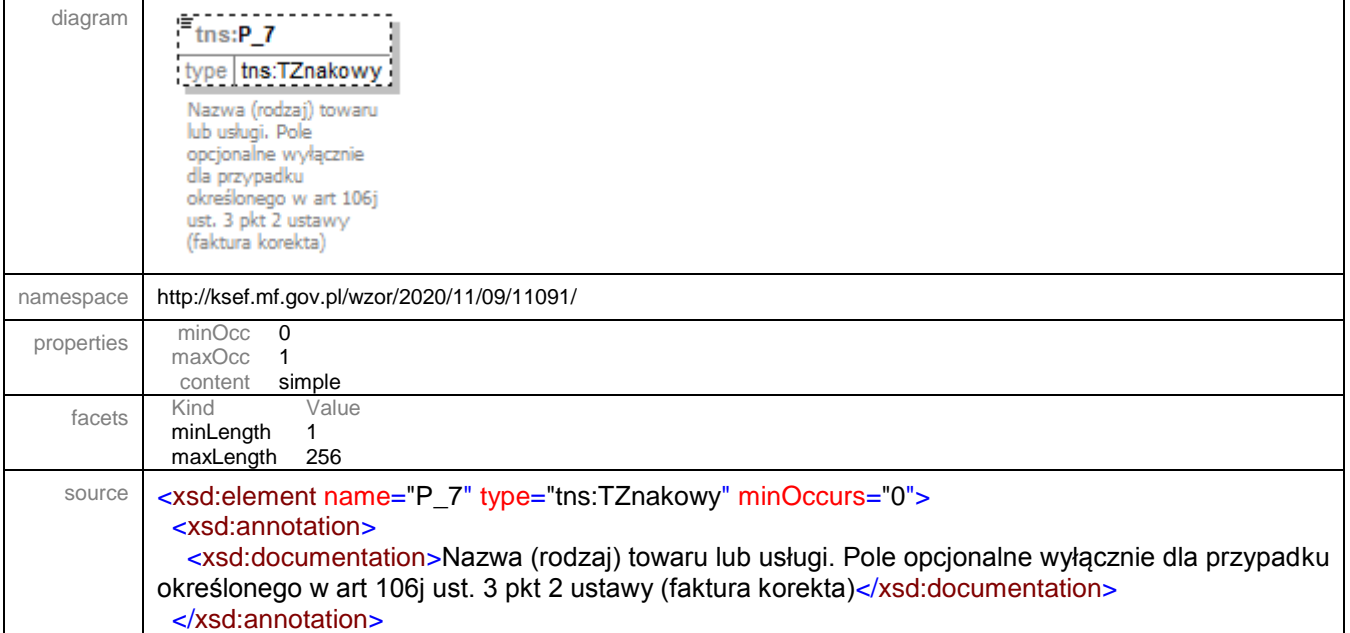

</xsd:element>

## <span id="page-139-0"></span>element **Faktura/Fa/FaWiersze/FaWiersz/DodatkoweInfo**

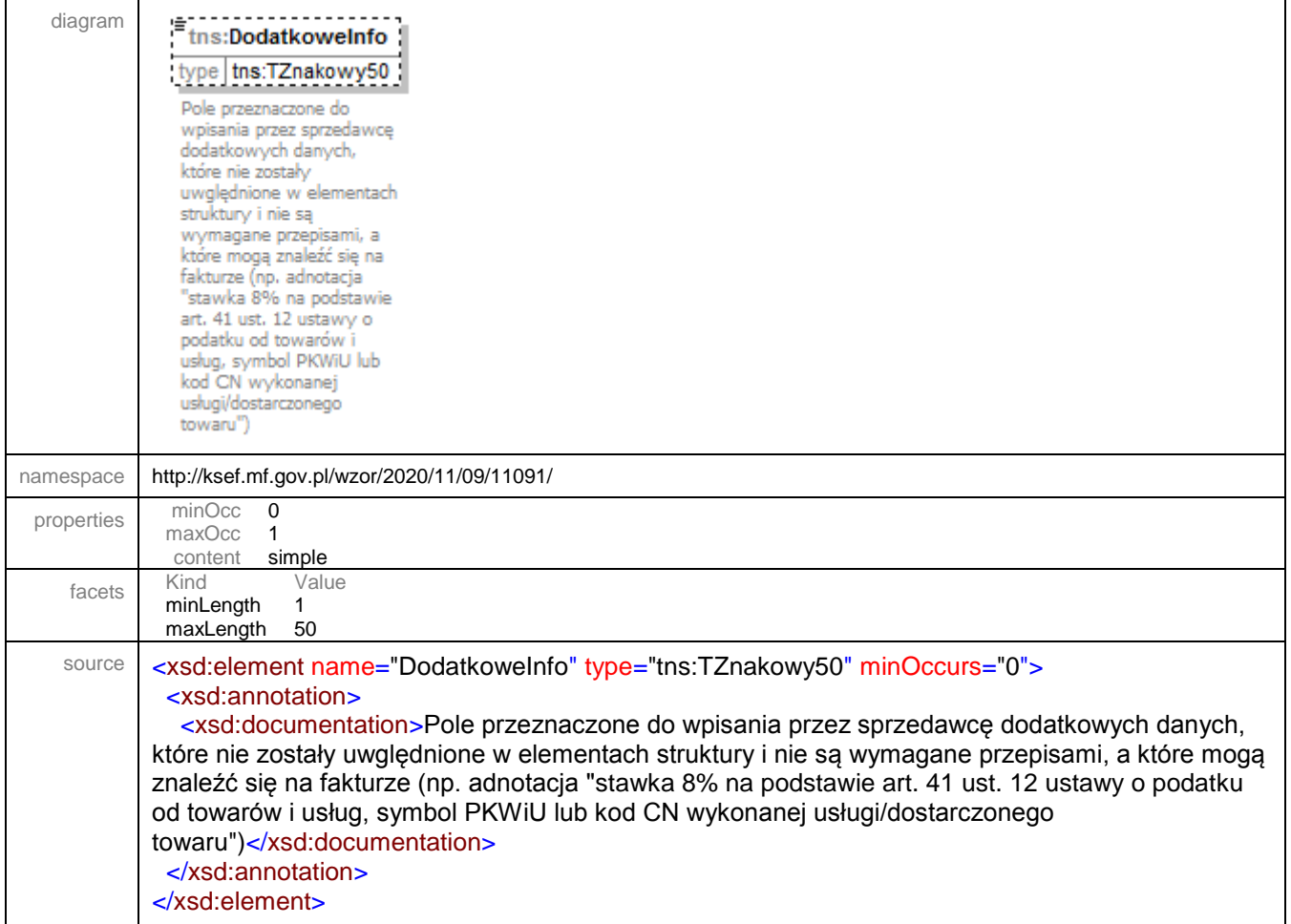

# <span id="page-139-1"></span>element **Faktura/Fa/FaWiersze/FaWiersz/P\_8A**

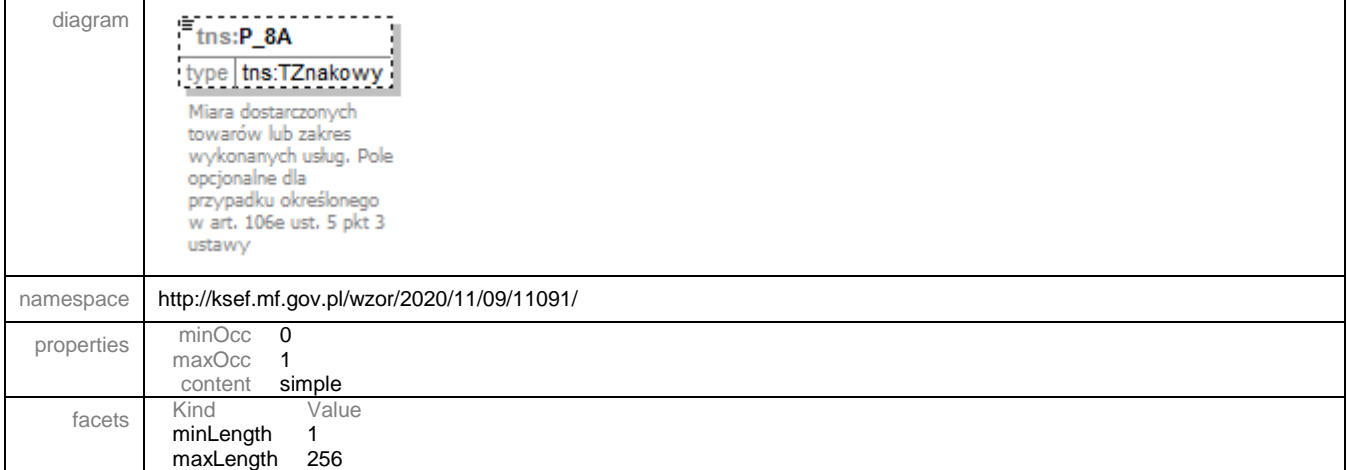

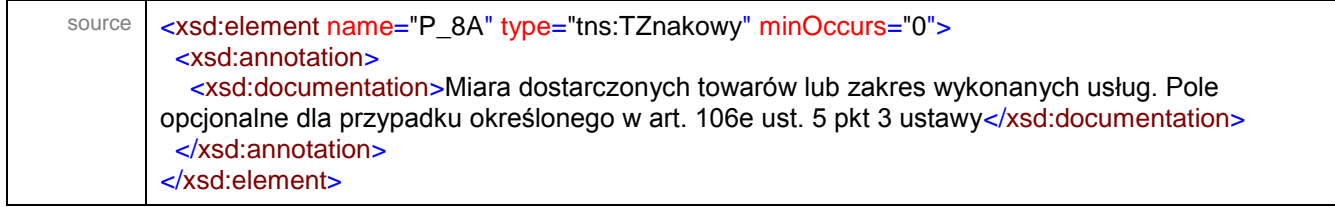

## <span id="page-140-0"></span>element **Faktura/Fa/FaWiersze/FaWiersz/P\_8B**

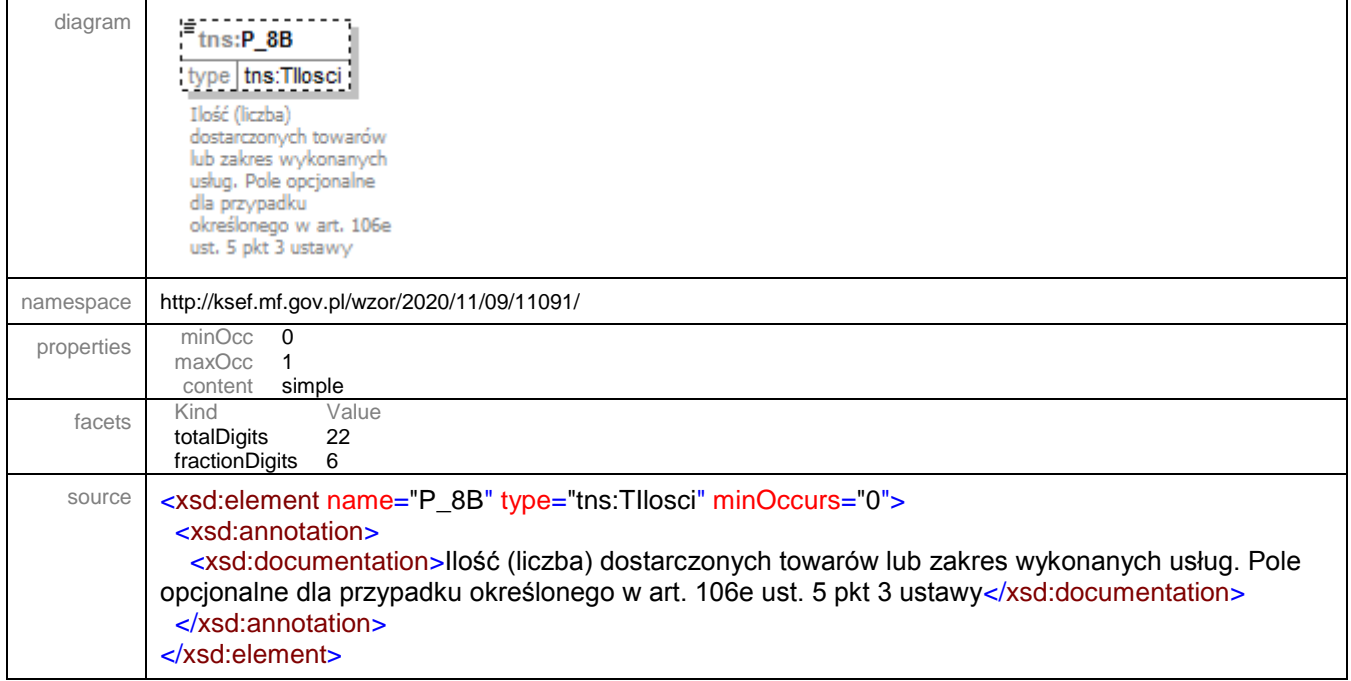

# <span id="page-140-1"></span>element **Faktura/Fa/FaWiersze/FaWiersz/P\_9A**

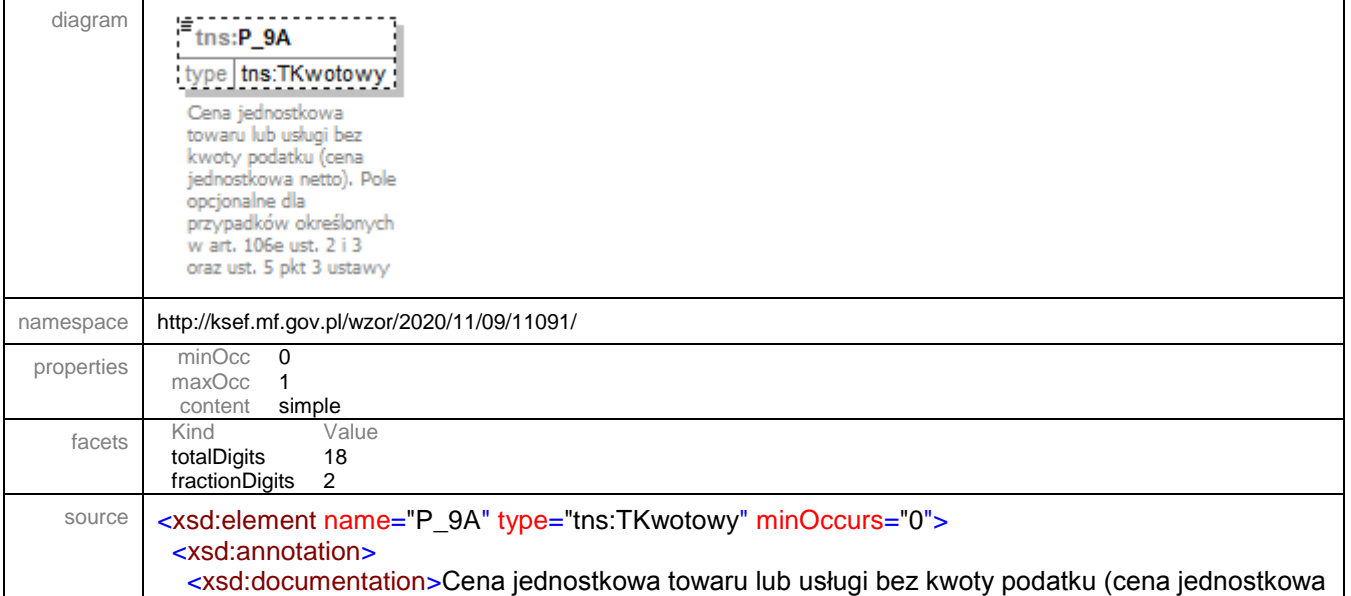

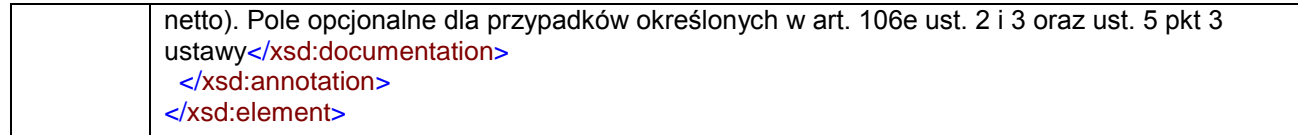

# <span id="page-141-0"></span>element **Faktura/Fa/FaWiersze/FaWiersz/P\_9B**

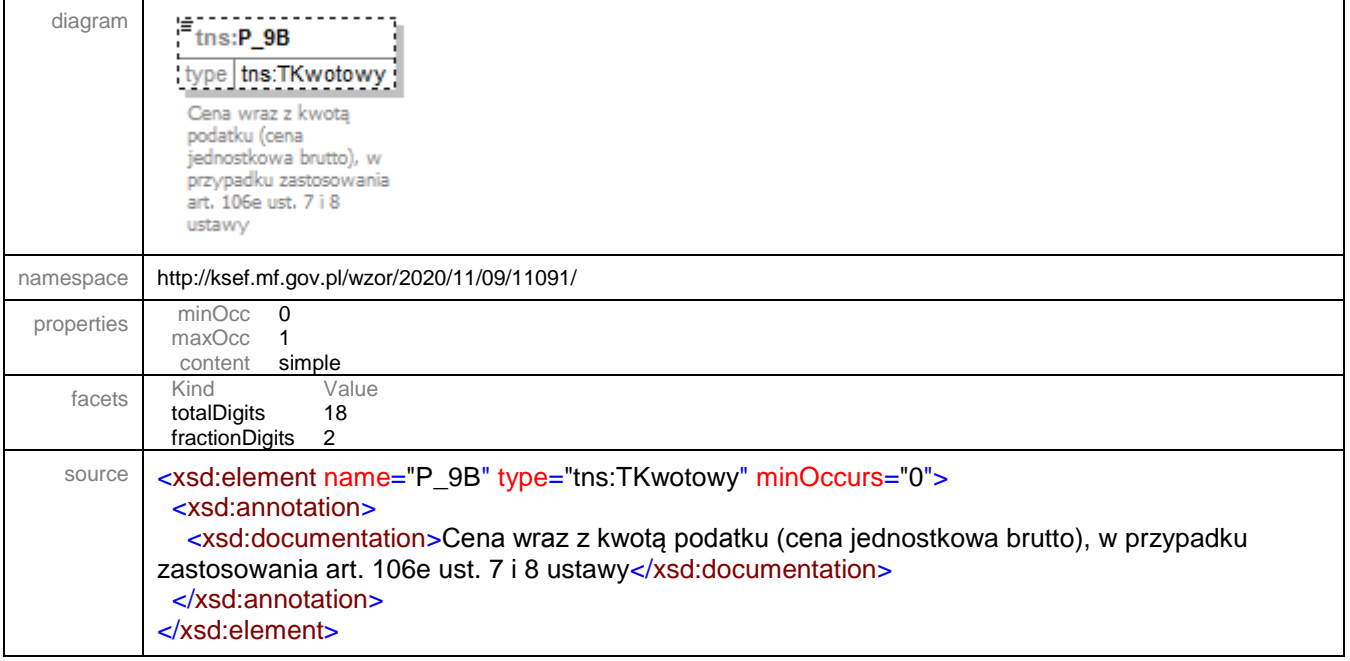

# <span id="page-141-1"></span>element **Faktura/Fa/FaWiersze/FaWiersz/P\_10**

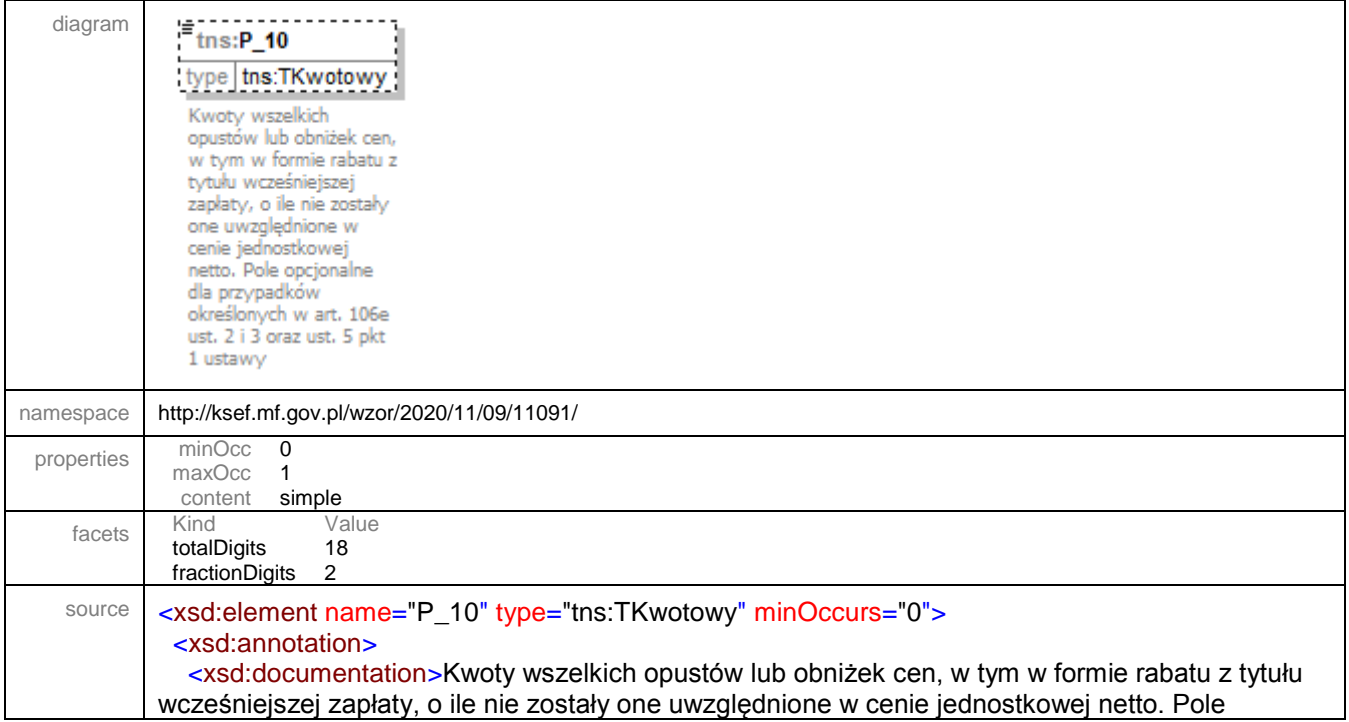

## <span id="page-142-0"></span>element **Faktura/Fa/FaWiersze/FaWiersz/P\_11**

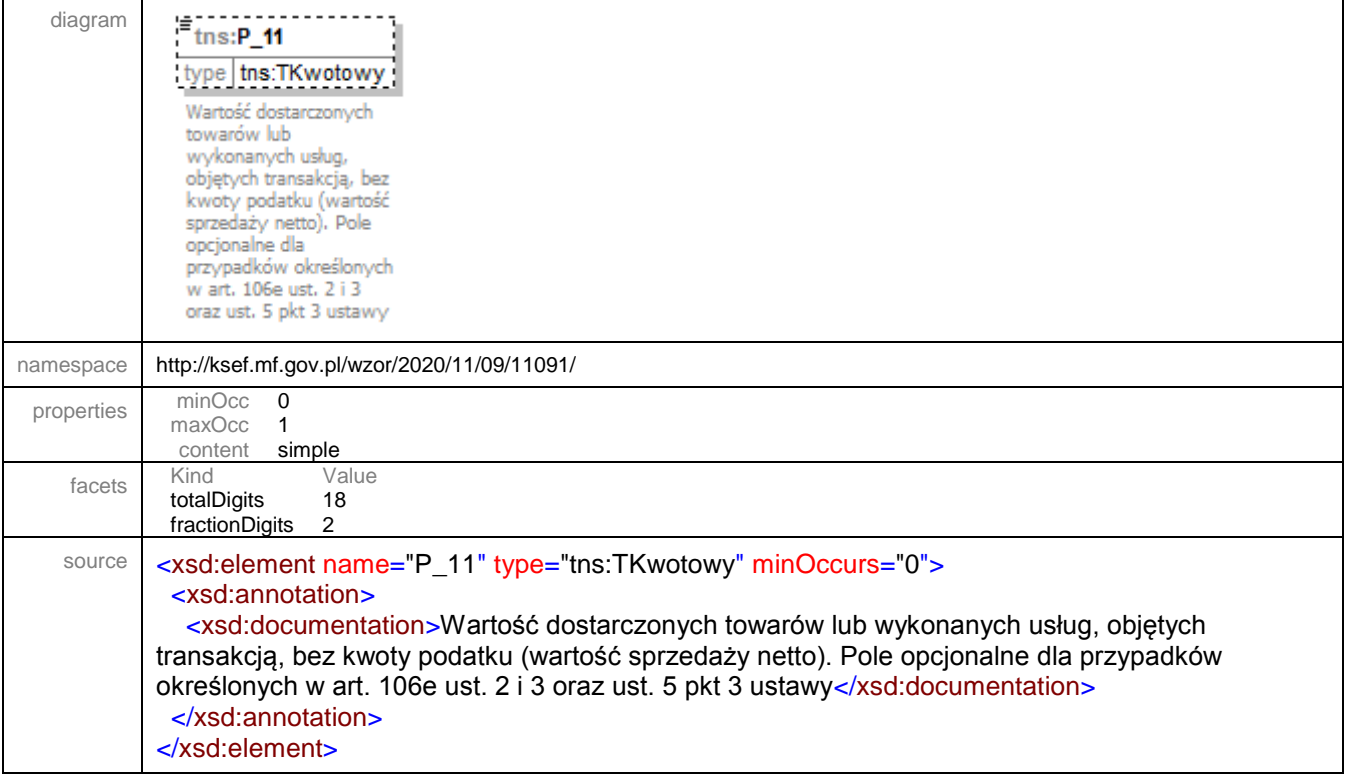

## <span id="page-142-1"></span>element **Faktura/Fa/FaWiersze/FaWiersz/P\_11A**

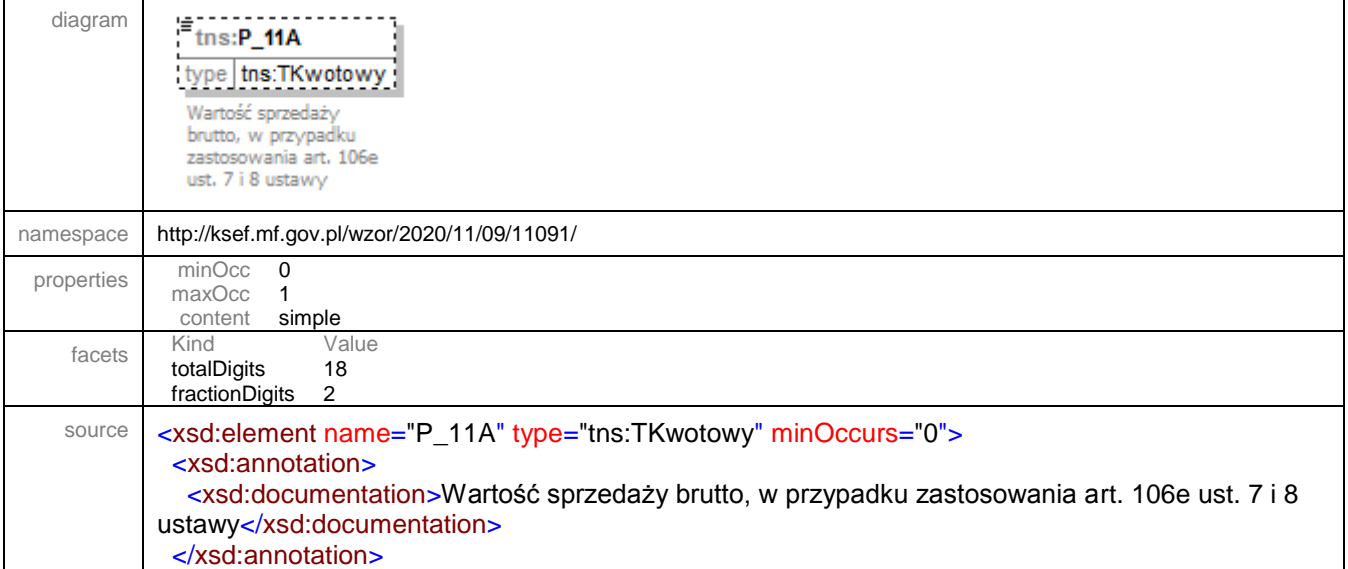

</xsd:element>

## <span id="page-143-0"></span>element **Faktura/Fa/FaWiersze/FaWiersz/P\_12**

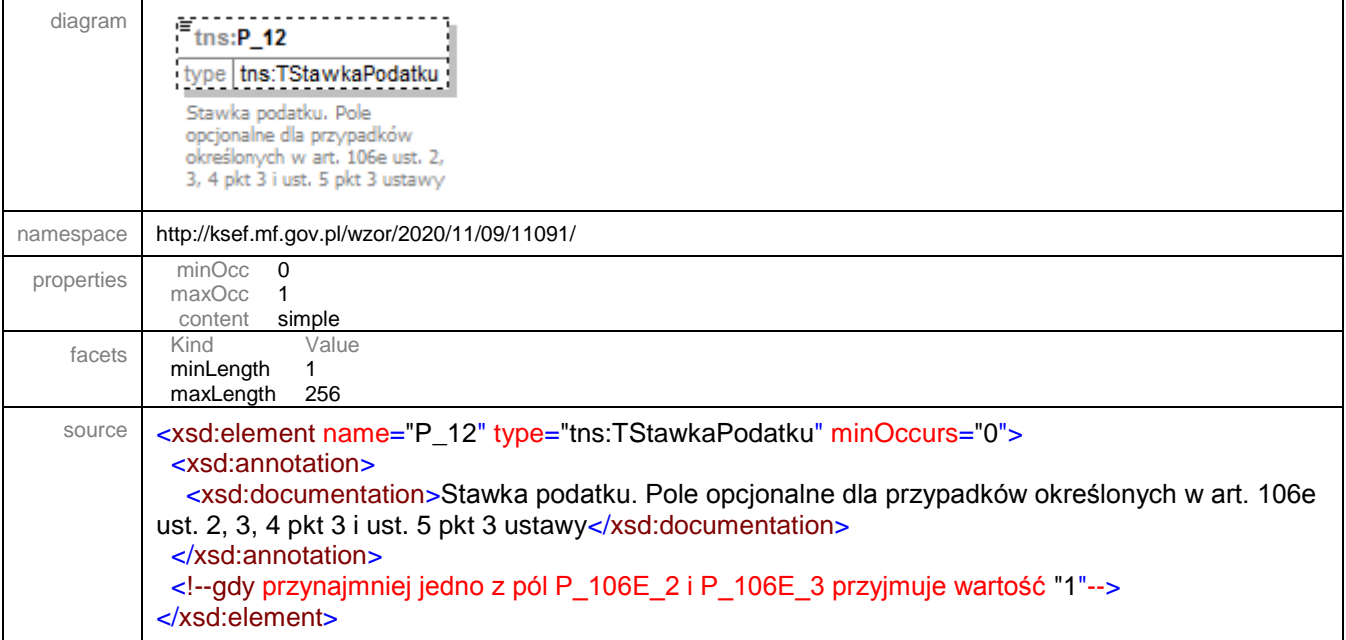

## <span id="page-143-1"></span>element **Faktura/Fa/FaWiersze/FaWiersz/P\_12\_MOSS**

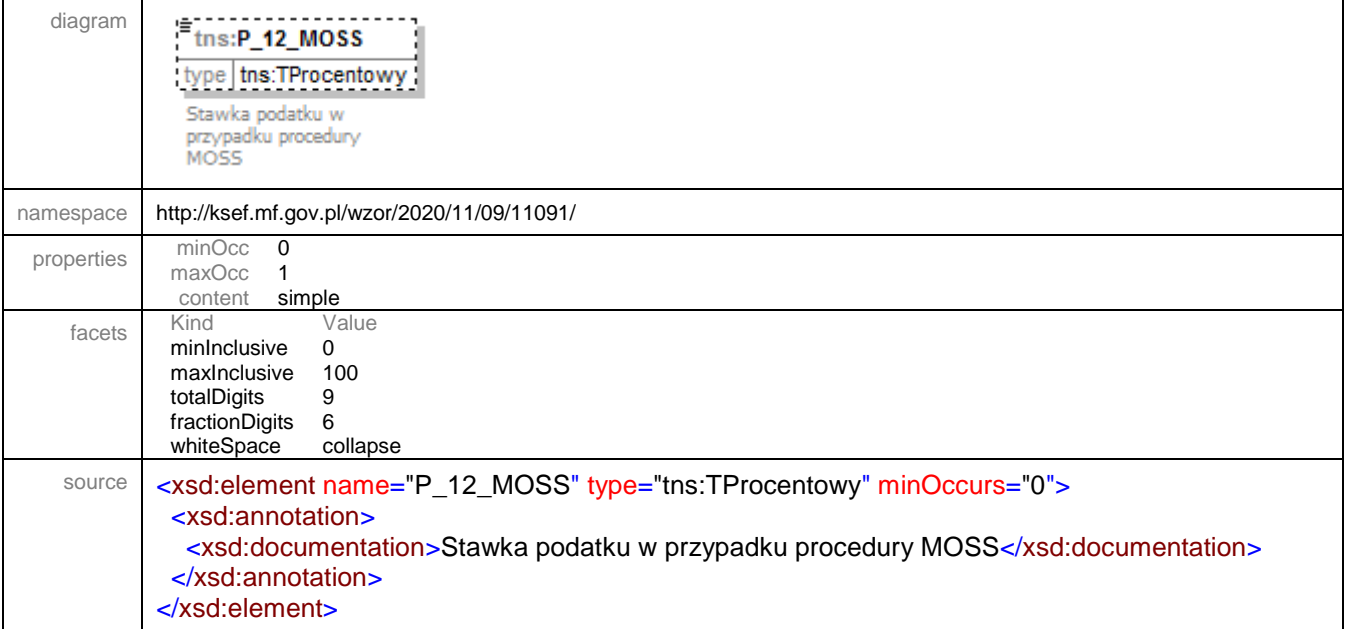
### element **Faktura/Fa/FaWiersze/FaWiersz/P\_12\_Procedura**

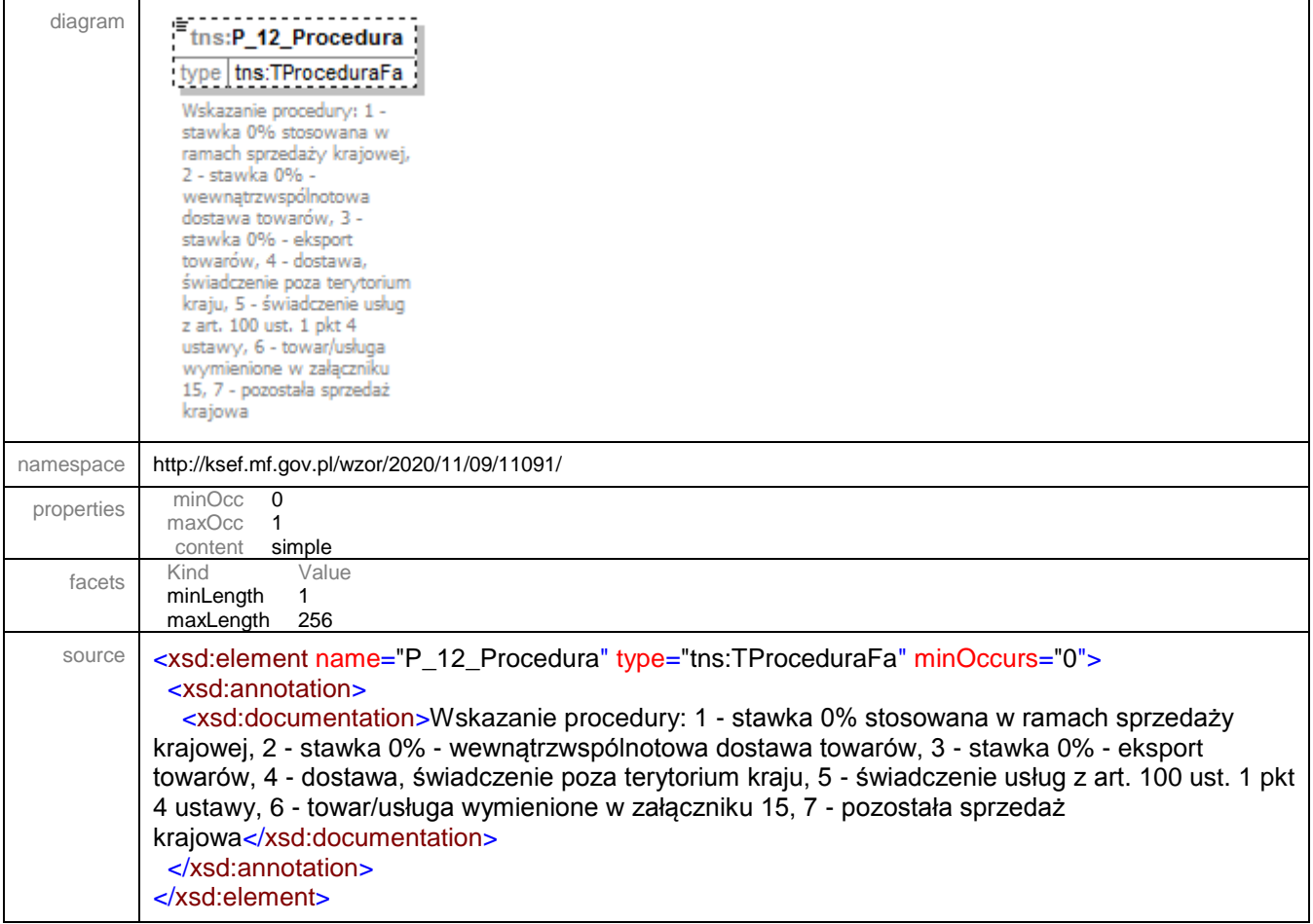

# element **Faktura/Fa/FaWiersze/FaWiersz/KwotaAkcyzy**

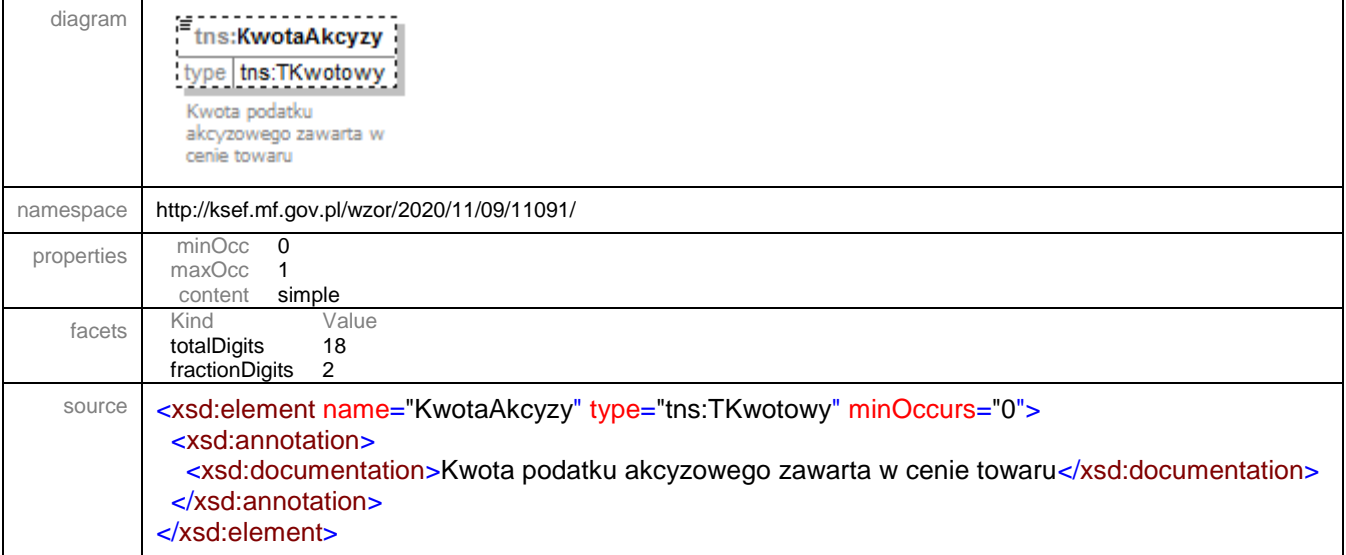

#### element **Faktura/Fa/FaWiersze/FaWiersz/GTU**

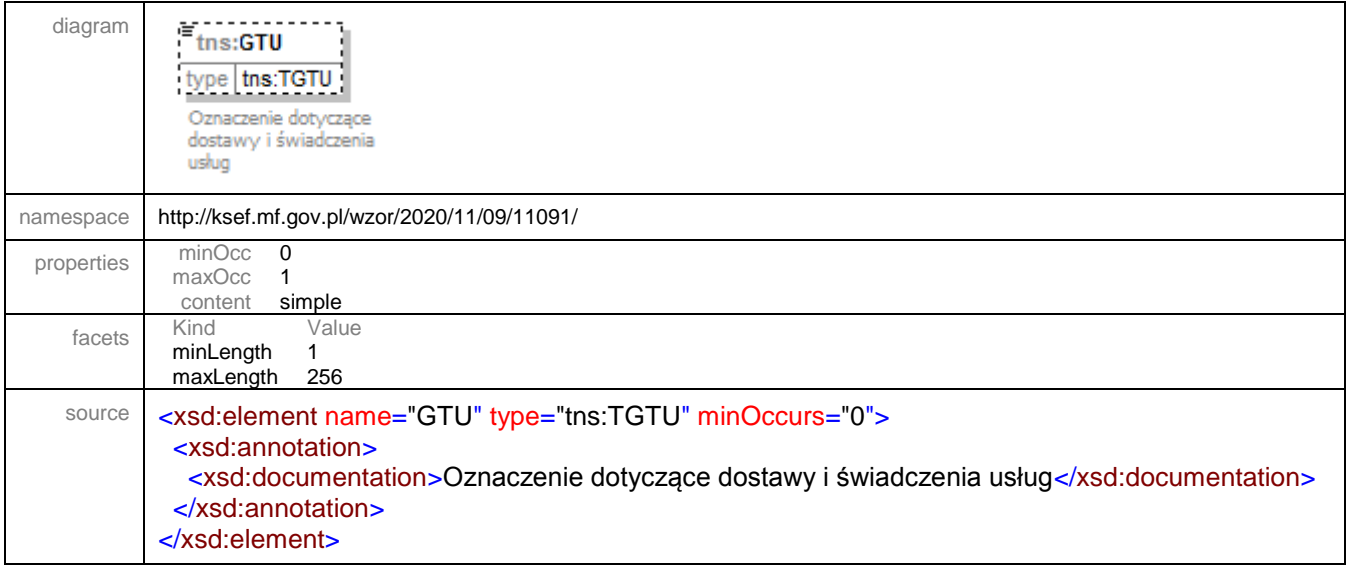

# element **Faktura/Fa/FaWiersze/FaWiersz/Procedura**

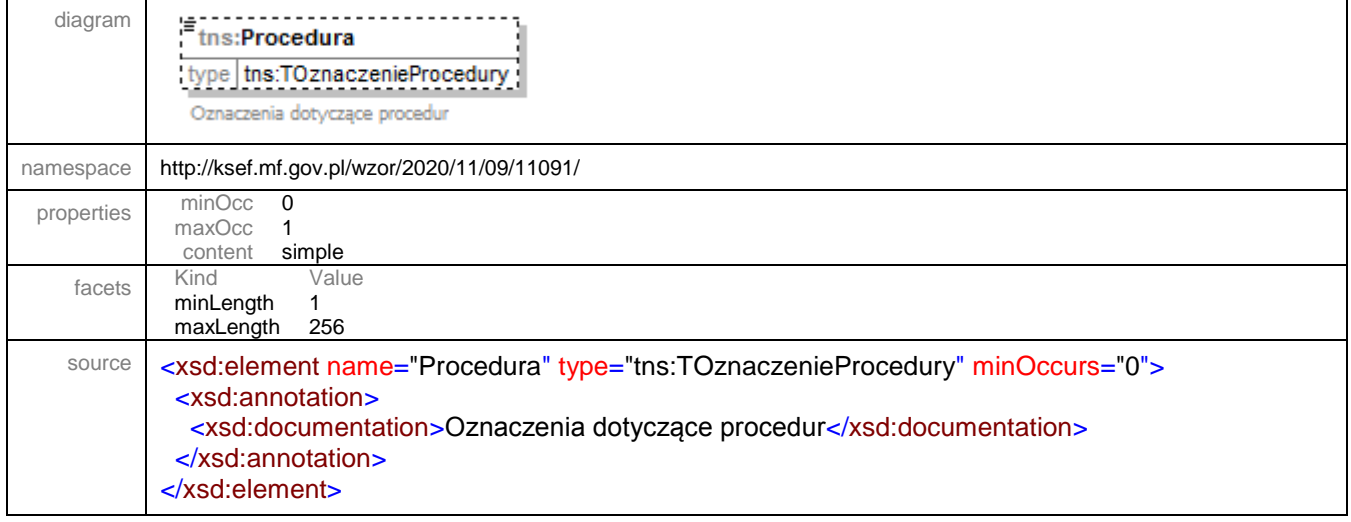

# element **Faktura/Fa/FaWiersze/FaWiersz/KursWaluty**

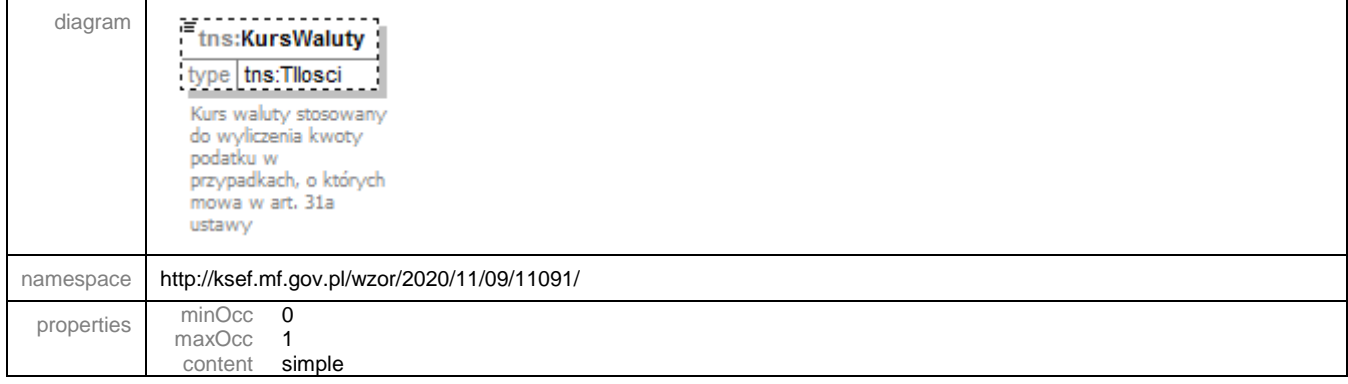

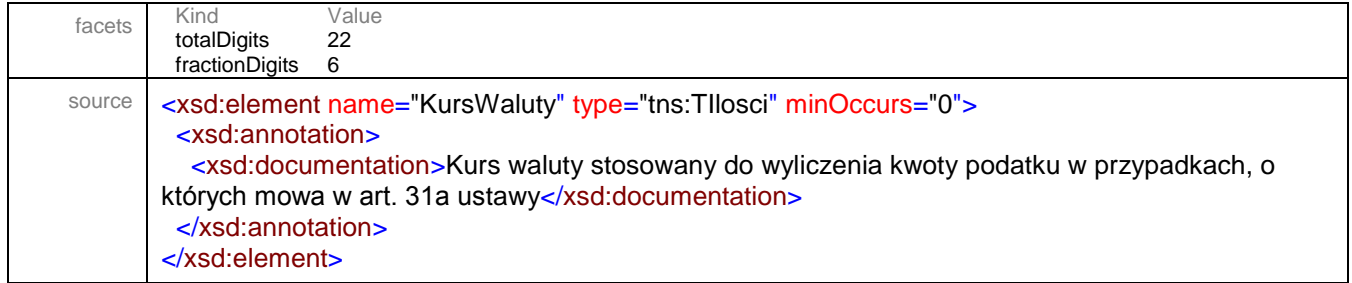

#### element **Faktura/Fa/Rozliczenie**

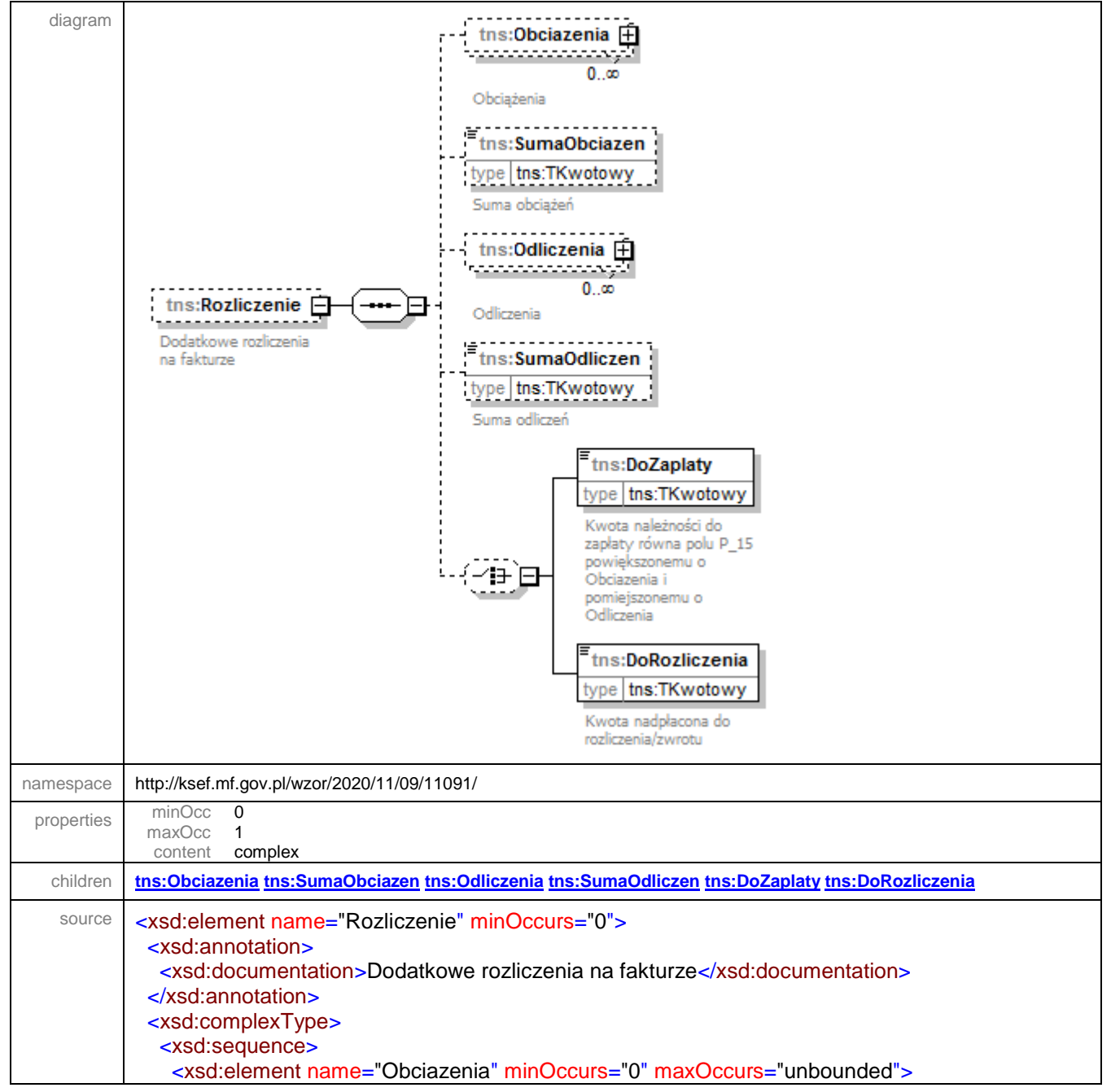

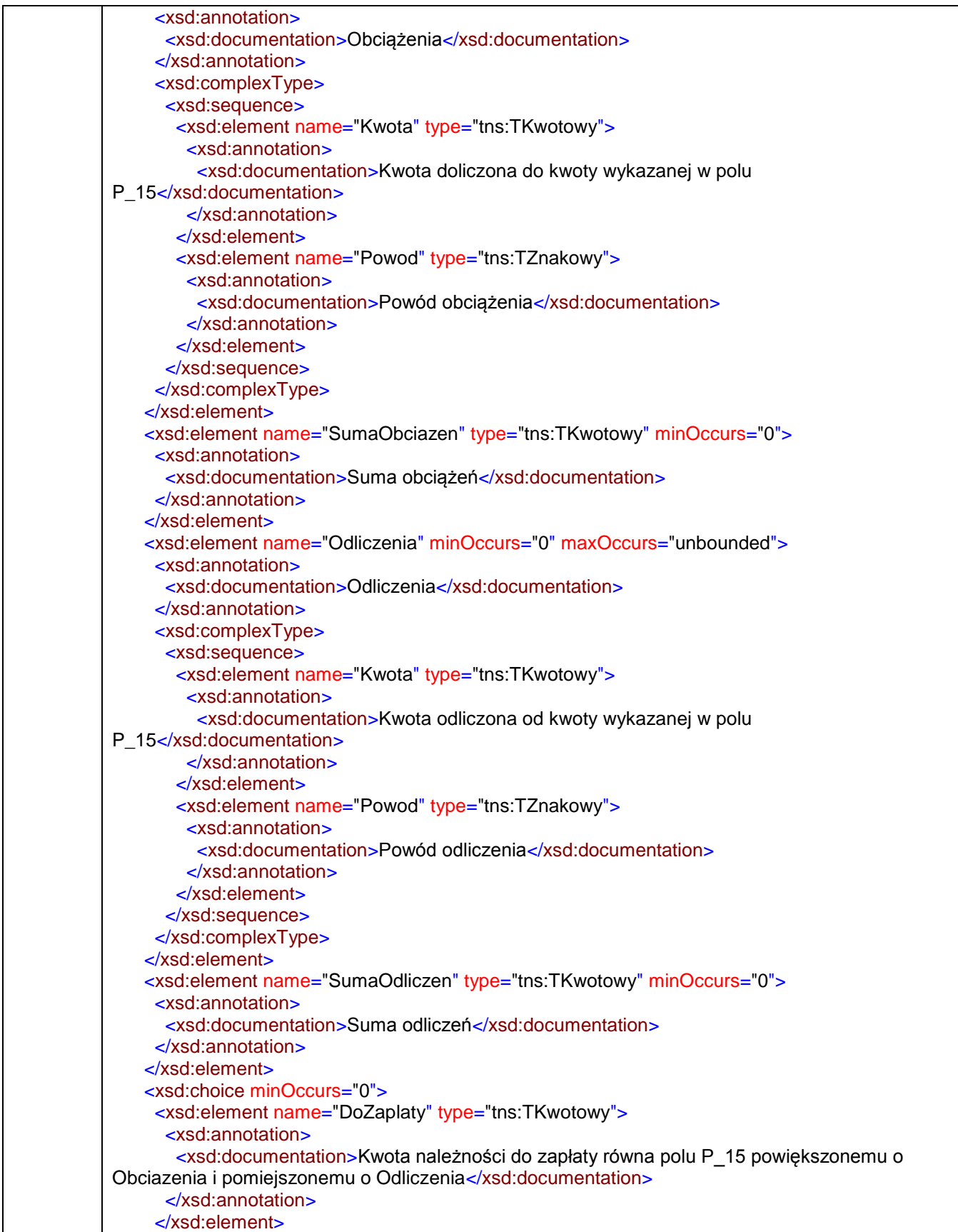

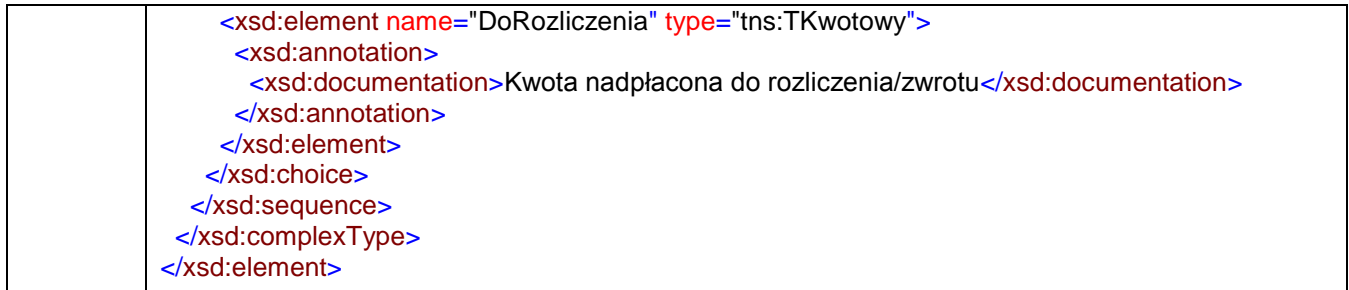

# <span id="page-148-0"></span>element **Faktura/Fa/Rozliczenie/Obciazenia**

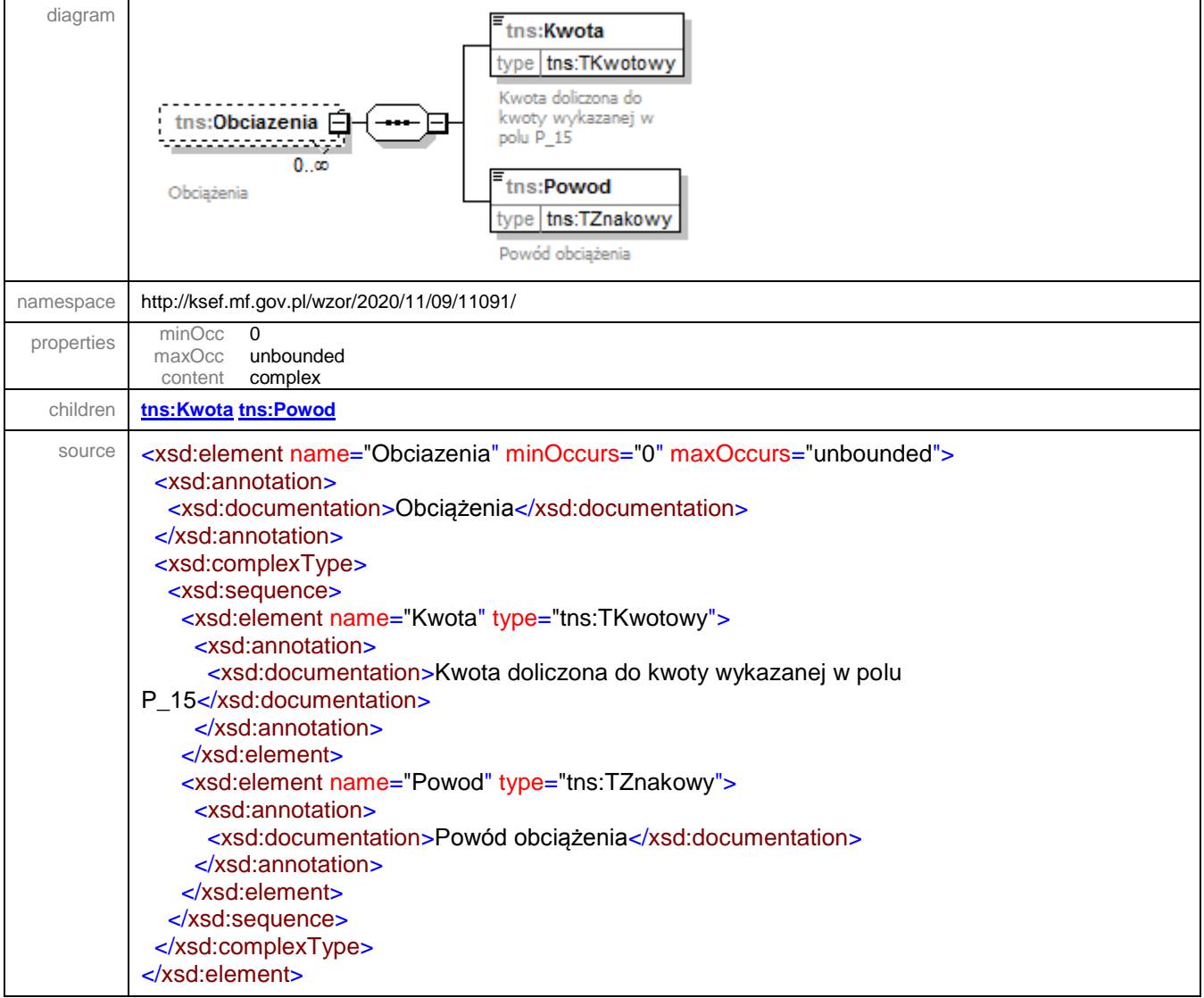

#### <span id="page-149-1"></span>element **Faktura/Fa/Rozliczenie/Obciazenia/Kwota**

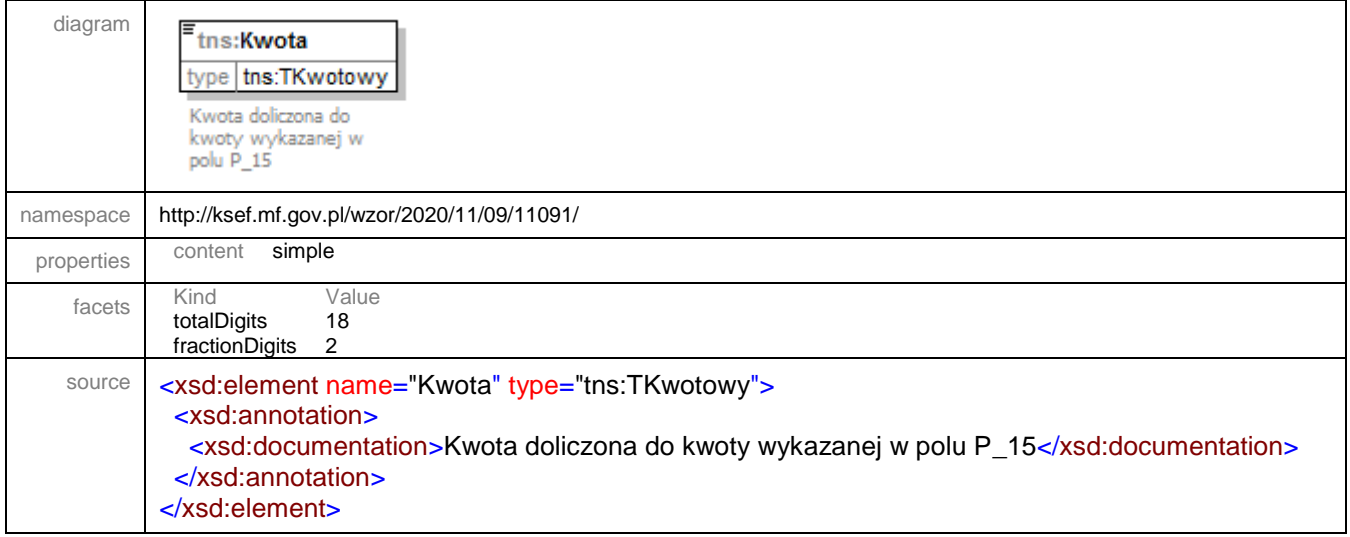

# <span id="page-149-2"></span>element **Faktura/Fa/Rozliczenie/Obciazenia/Powod**

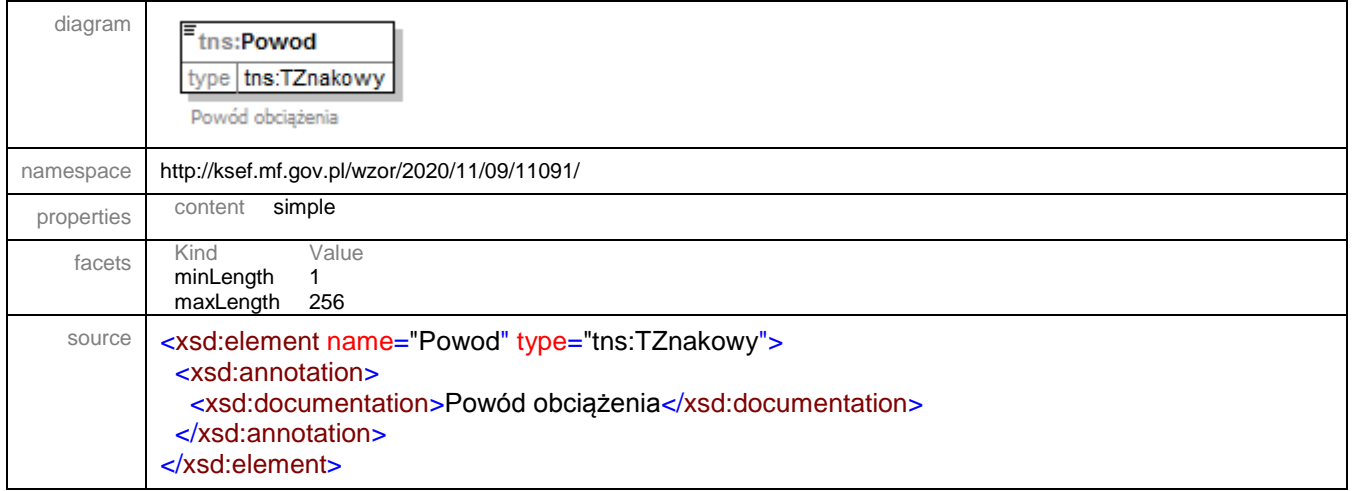

# <span id="page-149-0"></span>element **Faktura/Fa/Rozliczenie/SumaObciazen**

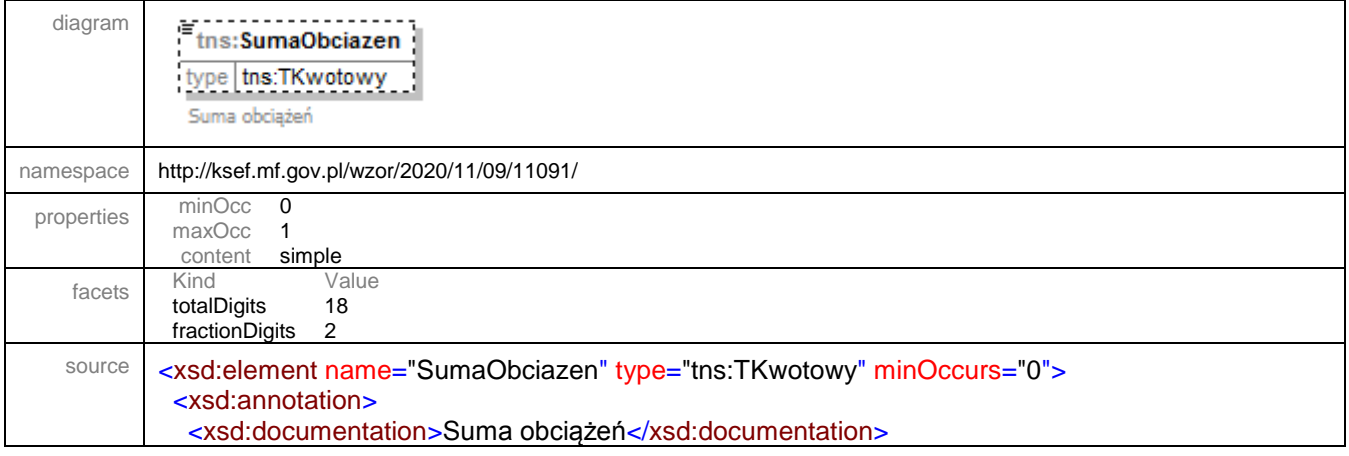

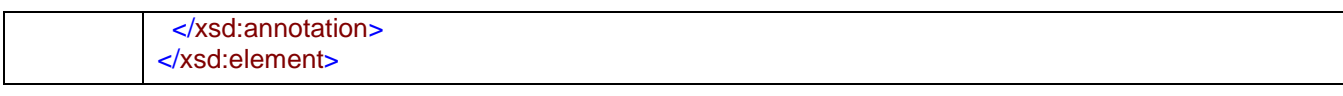

#### <span id="page-150-0"></span>element **Faktura/Fa/Rozliczenie/Odliczenia**

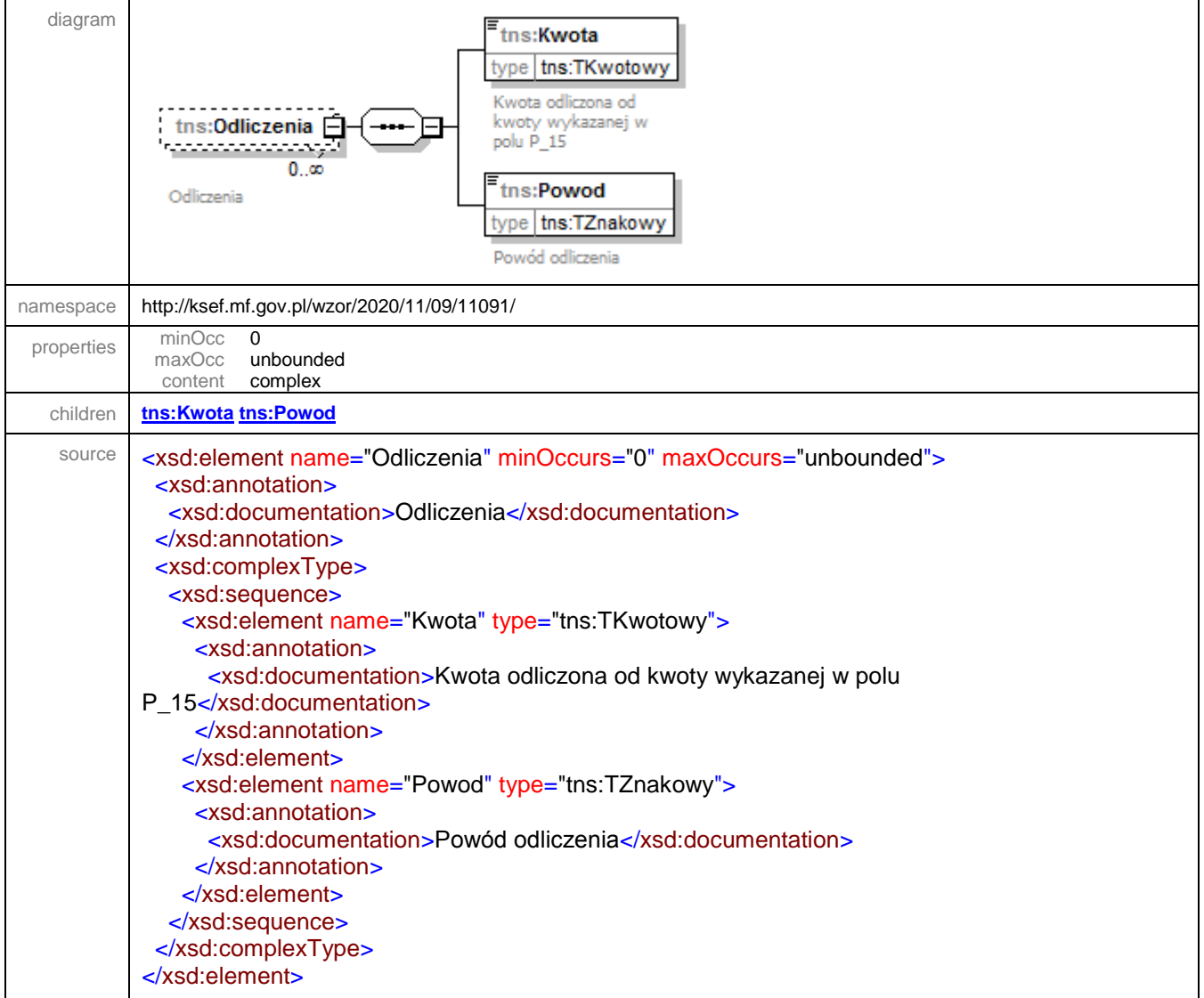

# <span id="page-150-1"></span>element **Faktura/Fa/Rozliczenie/Odliczenia/Kwota**

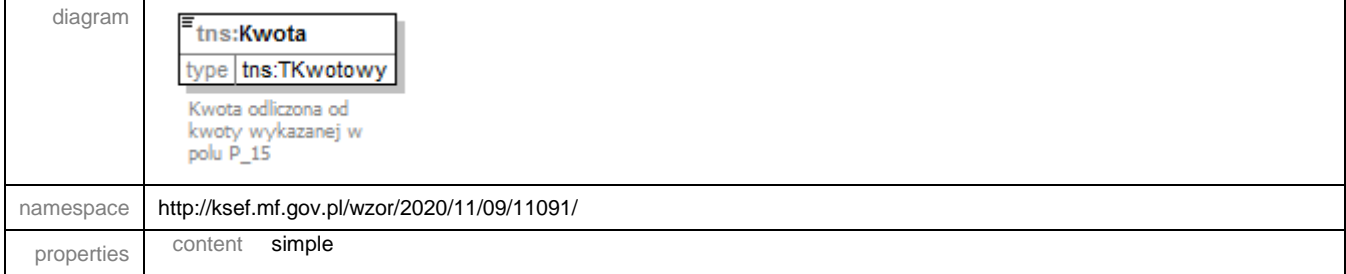

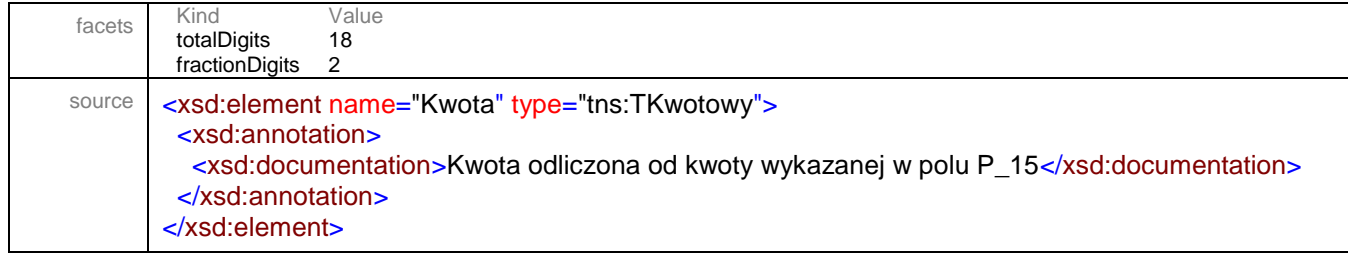

# <span id="page-151-1"></span>element **Faktura/Fa/Rozliczenie/Odliczenia/Powod**

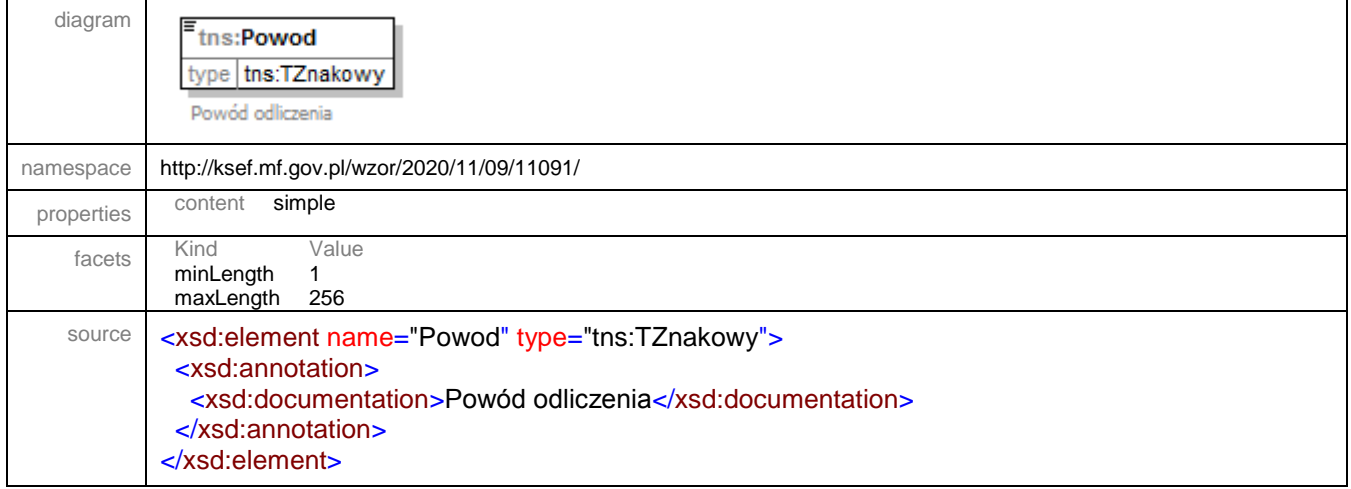

# <span id="page-151-0"></span>element **Faktura/Fa/Rozliczenie/SumaOdliczen**

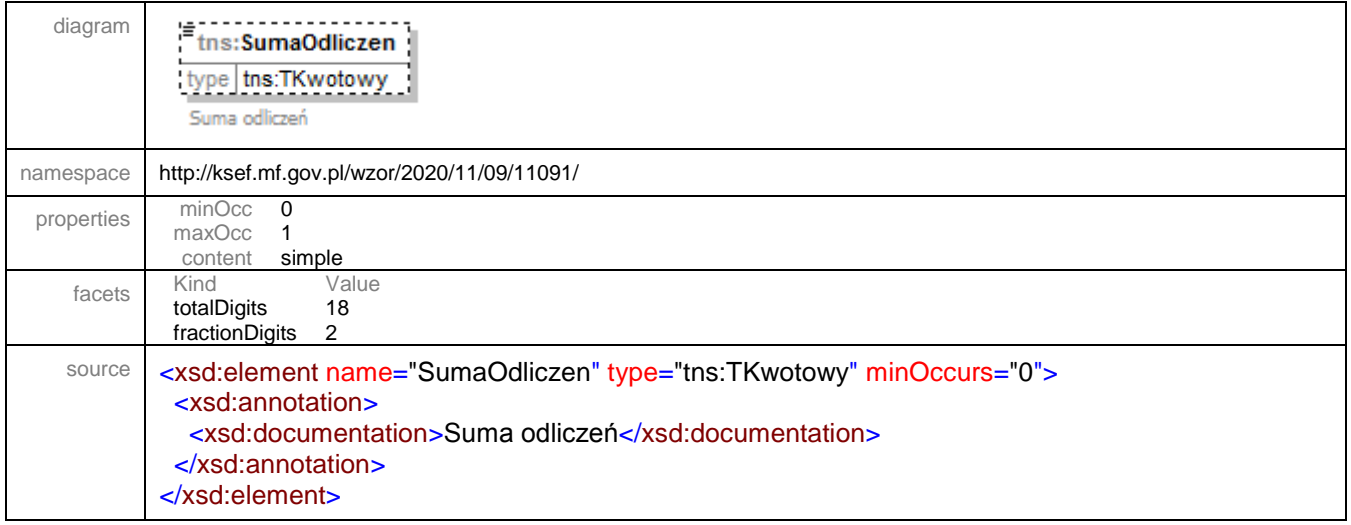

### <span id="page-152-0"></span>element **Faktura/Fa/Rozliczenie/DoZaplaty**

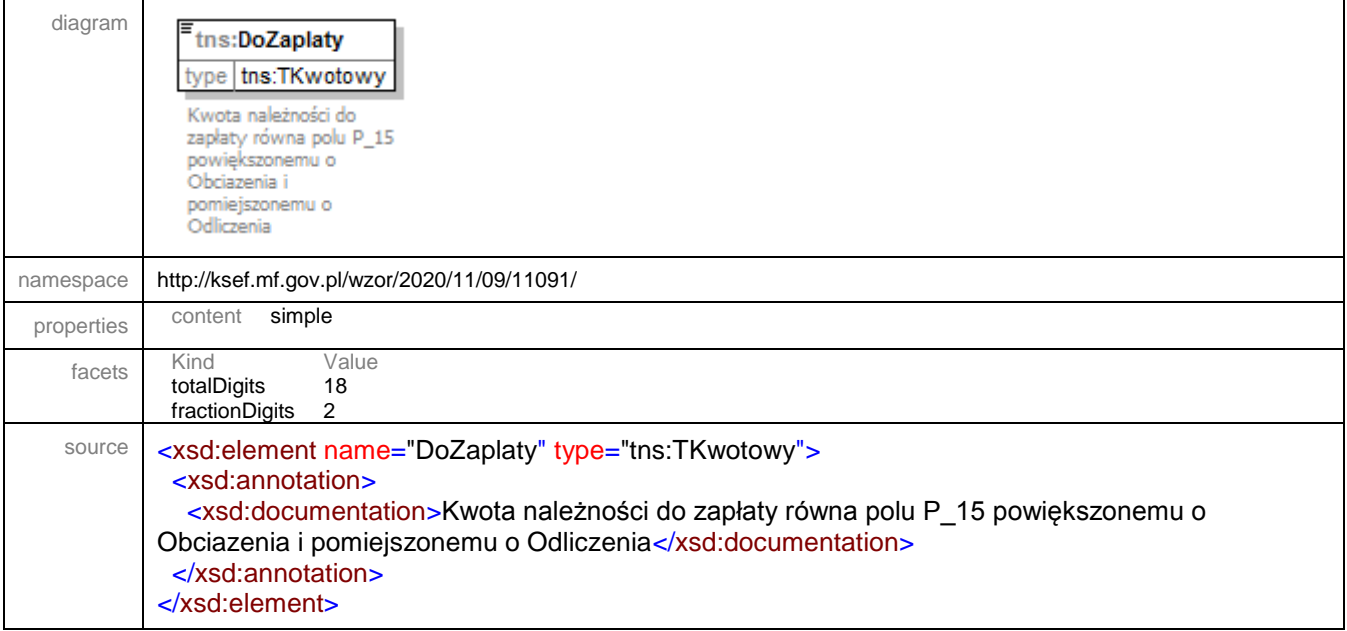

### <span id="page-152-1"></span>element **Faktura/Fa/Rozliczenie/DoRozliczenia**

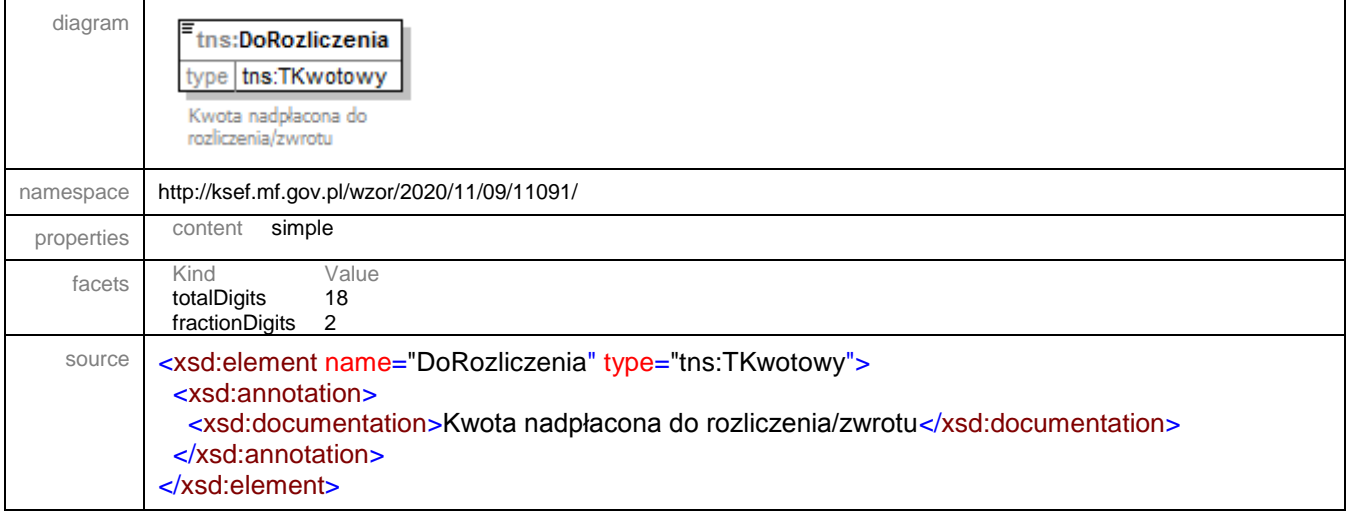

#### element **Faktura/Fa/Platnosc**

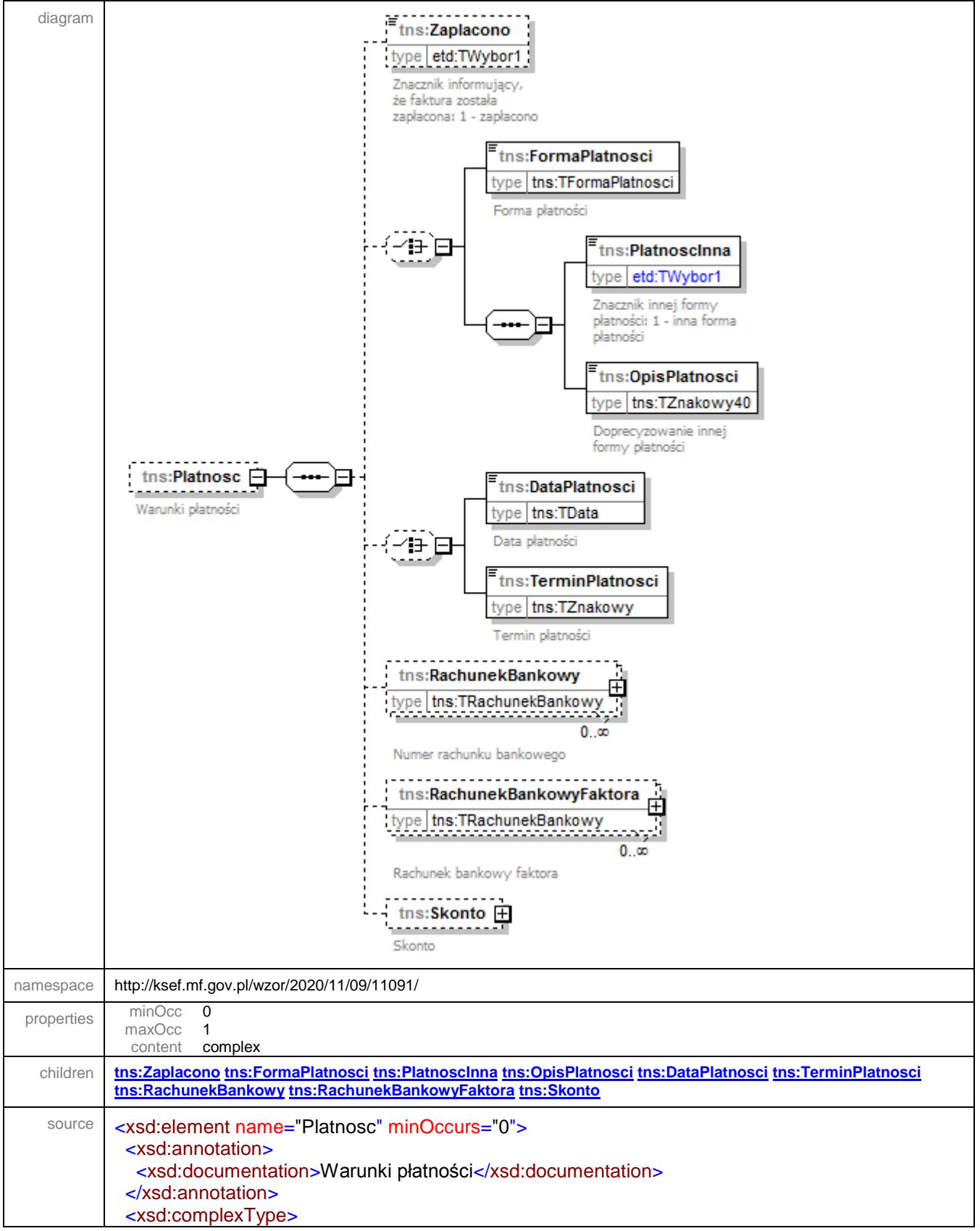

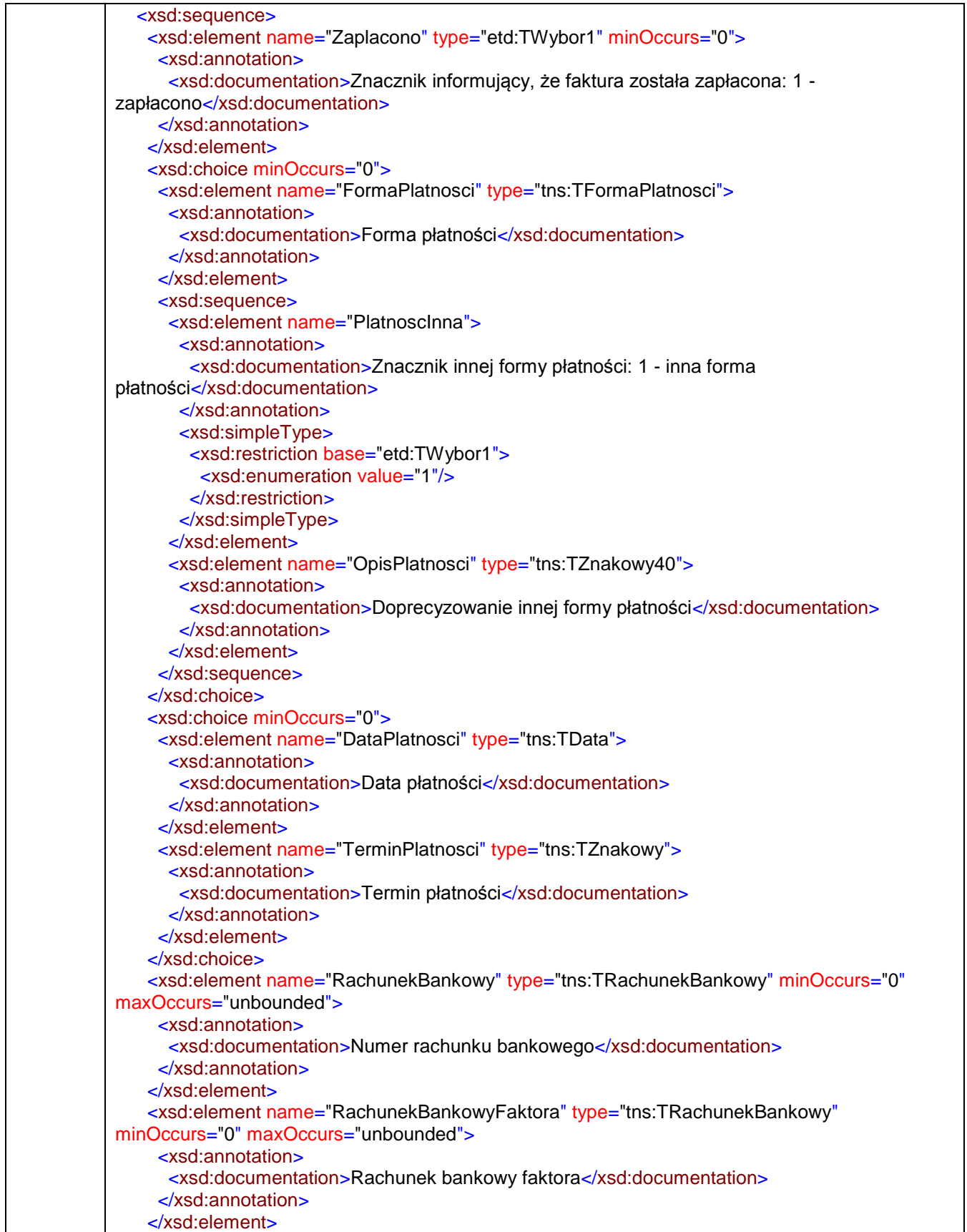

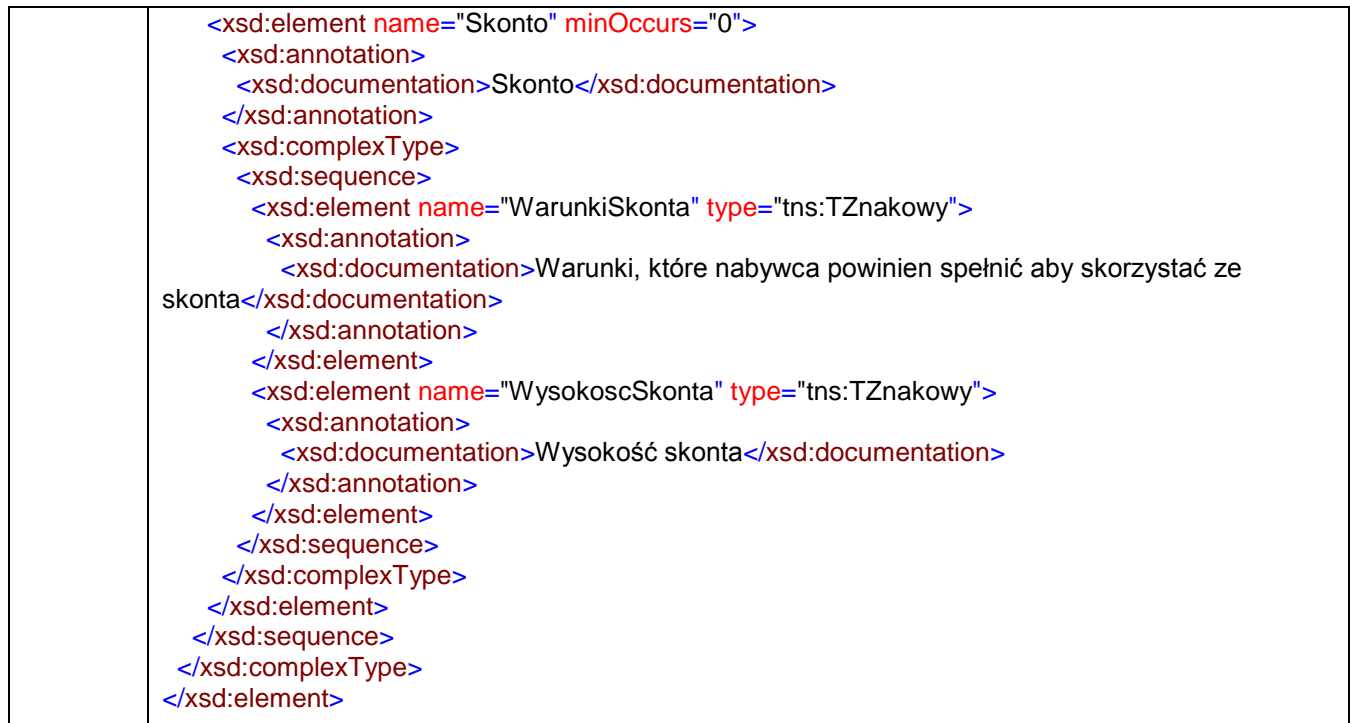

# <span id="page-155-0"></span>element **Faktura/Fa/Platnosc/Zaplacono**

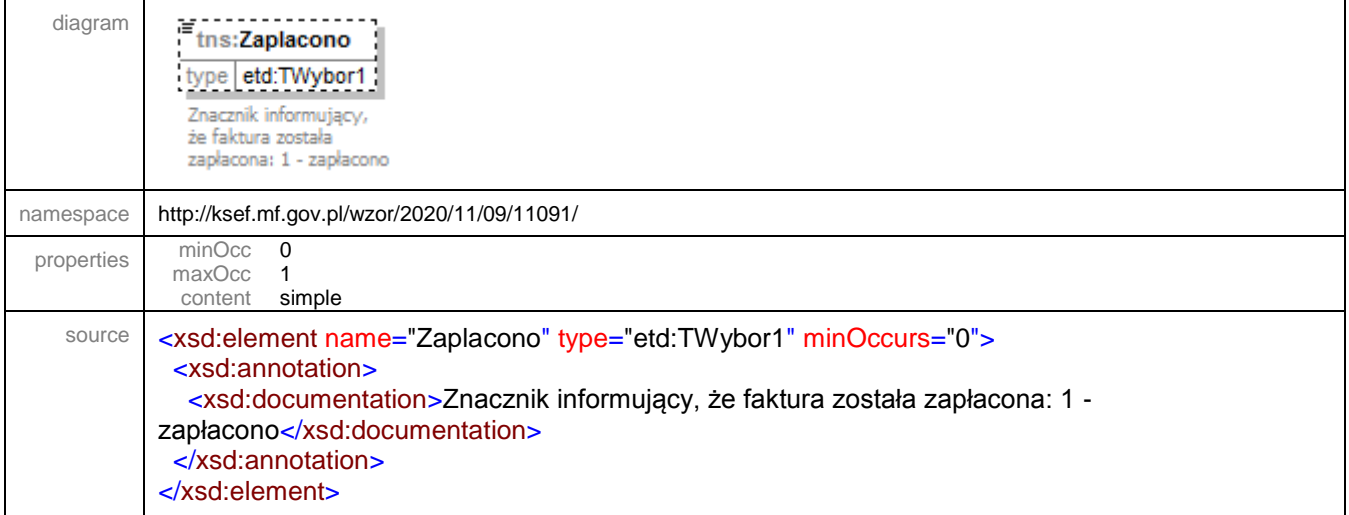

# <span id="page-155-1"></span>element **Faktura/Fa/Platnosc/FormaPlatnosci**

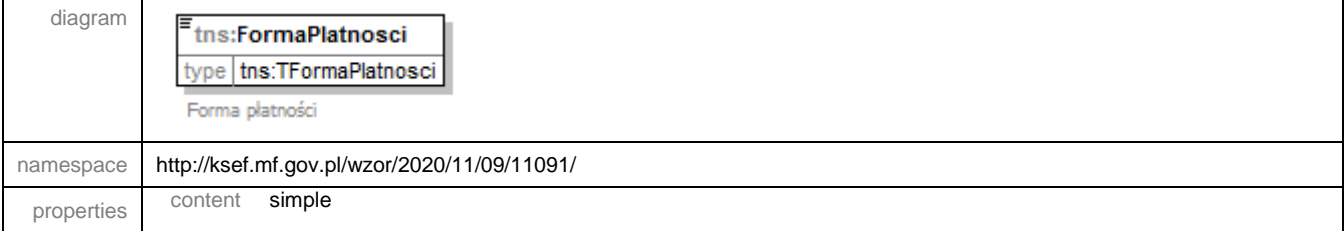

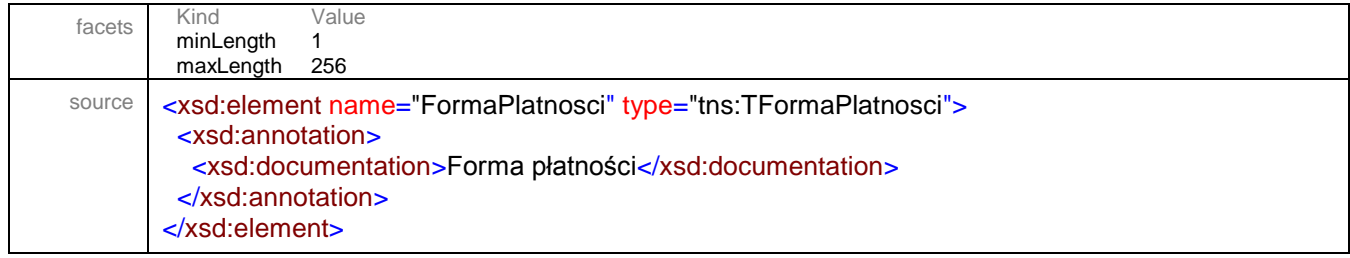

# <span id="page-156-0"></span>element **Faktura/Fa/Platnosc/PlatnoscInna**

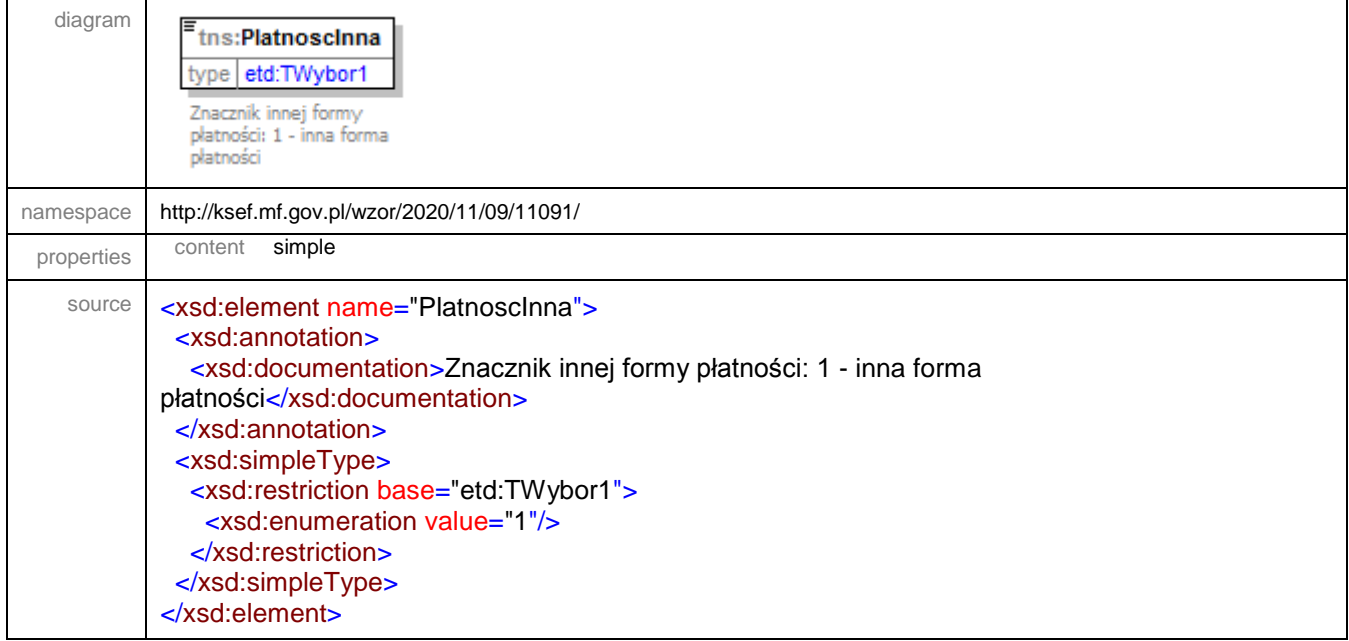

# <span id="page-156-1"></span>element **Faktura/Fa/Platnosc/OpisPlatnosci**

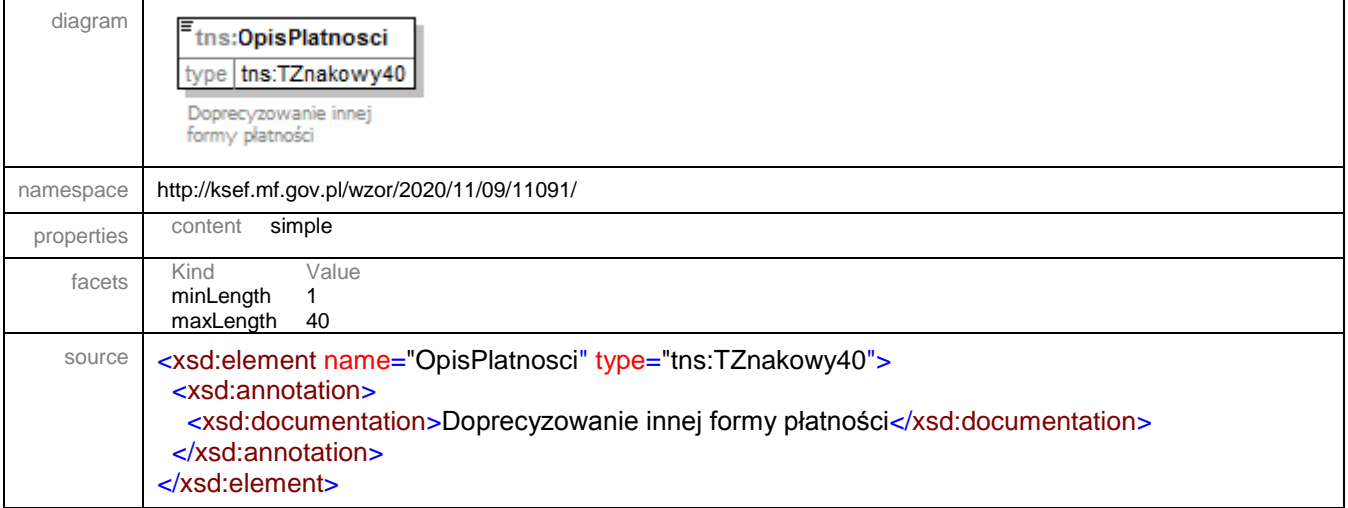

#### <span id="page-157-0"></span>element **Faktura/Fa/Platnosc/DataPlatnosci**

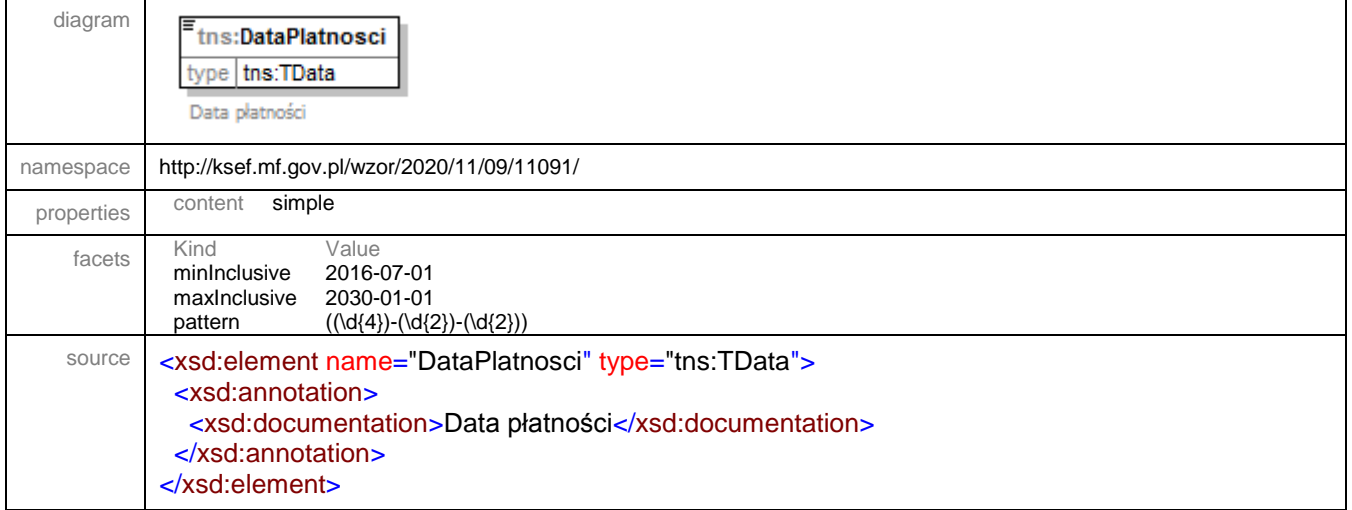

### <span id="page-157-1"></span>element **Faktura/Fa/Platnosc/TerminPlatnosci**

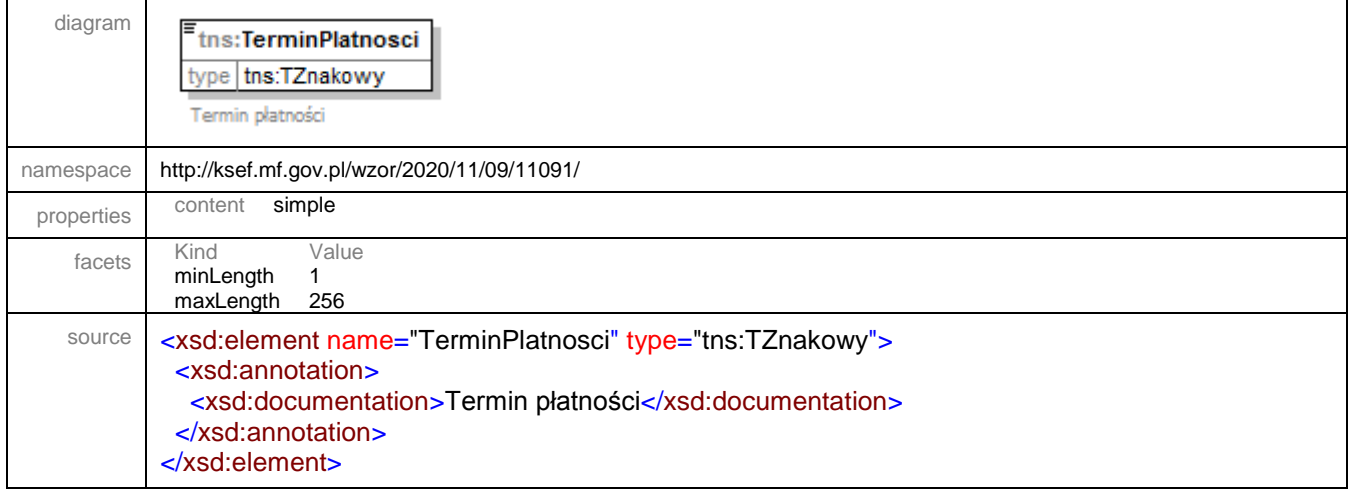

#### <span id="page-158-0"></span>element **Faktura/Fa/Platnosc/RachunekBankowy**

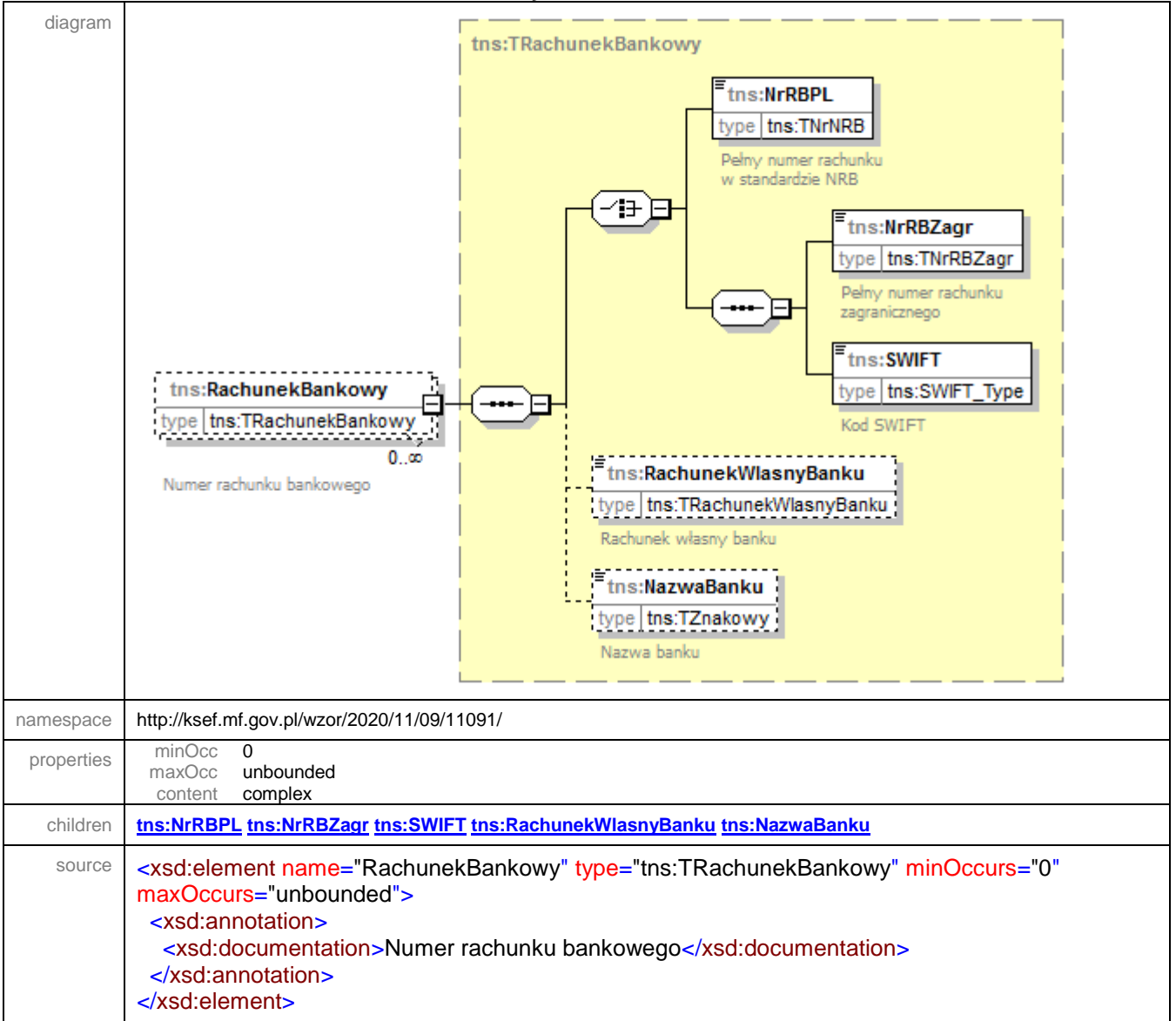

<span id="page-159-0"></span>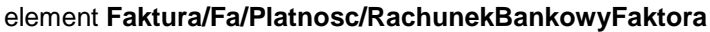

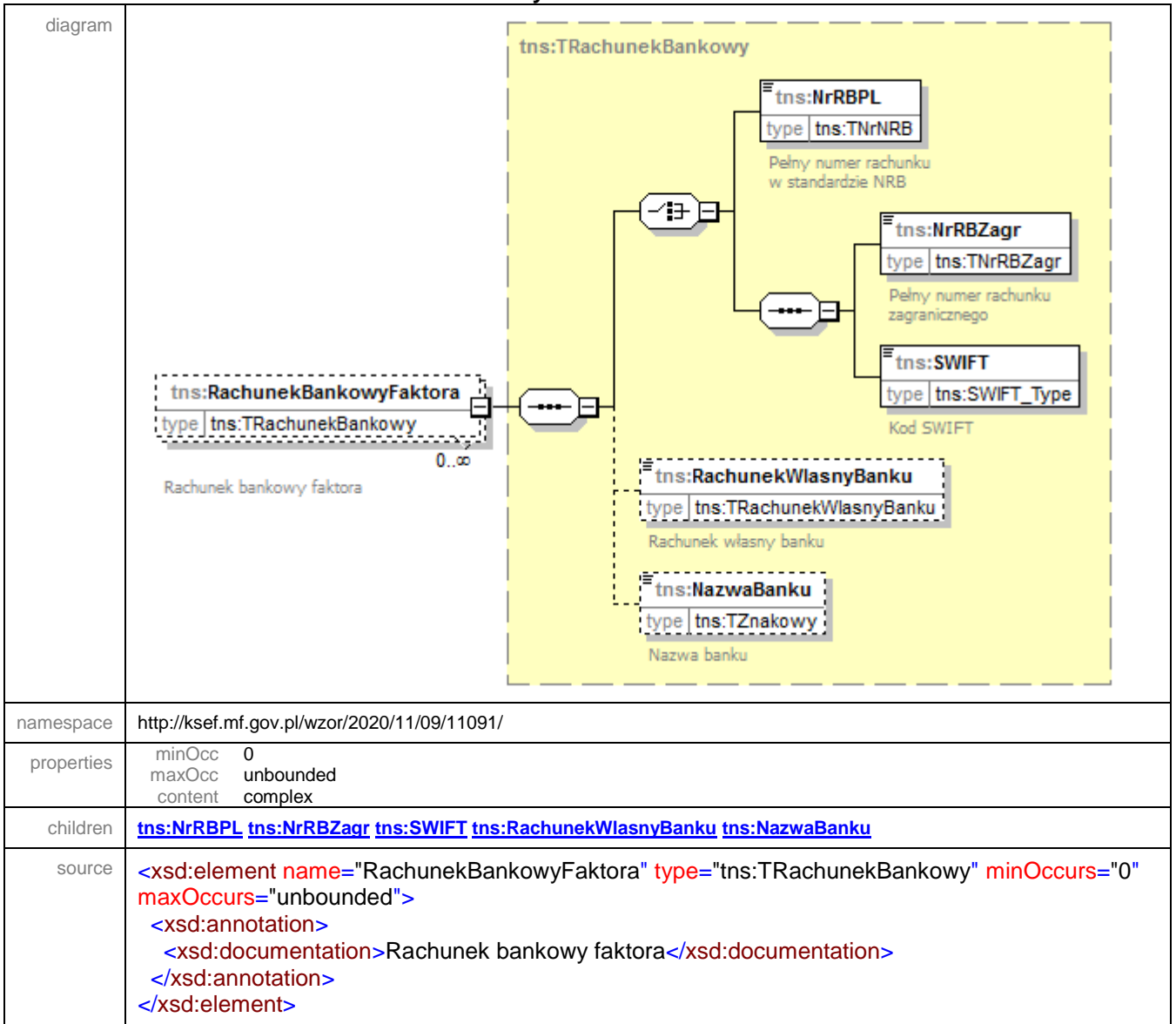

#### <span id="page-159-1"></span>element **Faktura/Fa/Platnosc/Skonto**

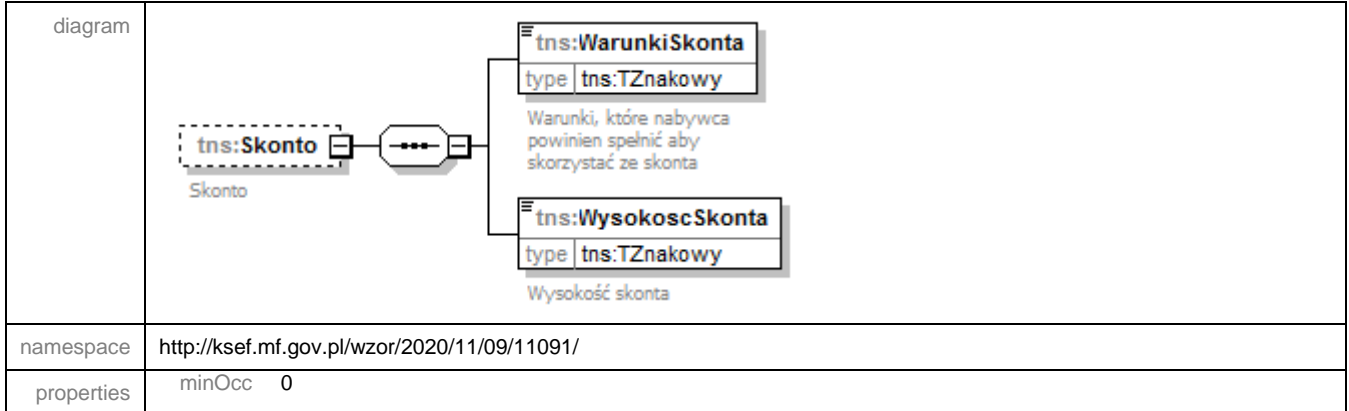

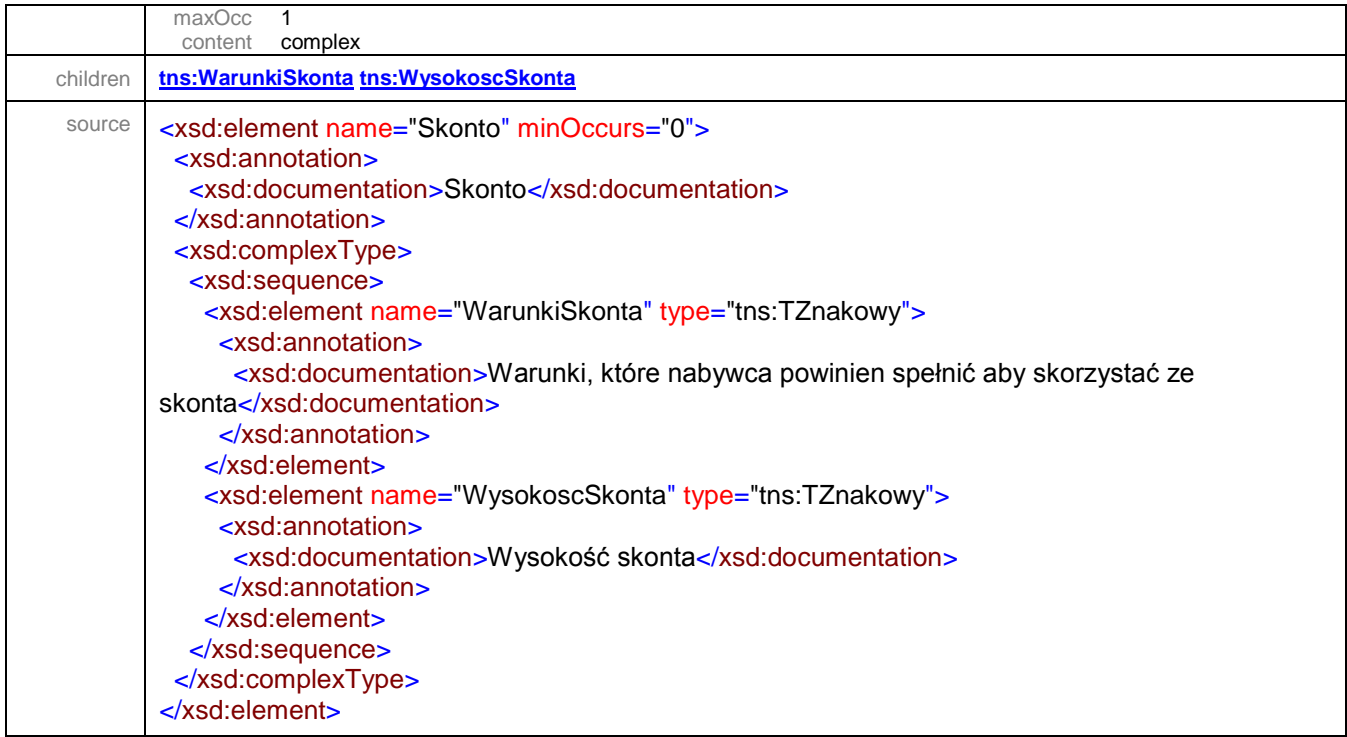

# <span id="page-160-0"></span>element **Faktura/Fa/Platnosc/Skonto/WarunkiSkonta**

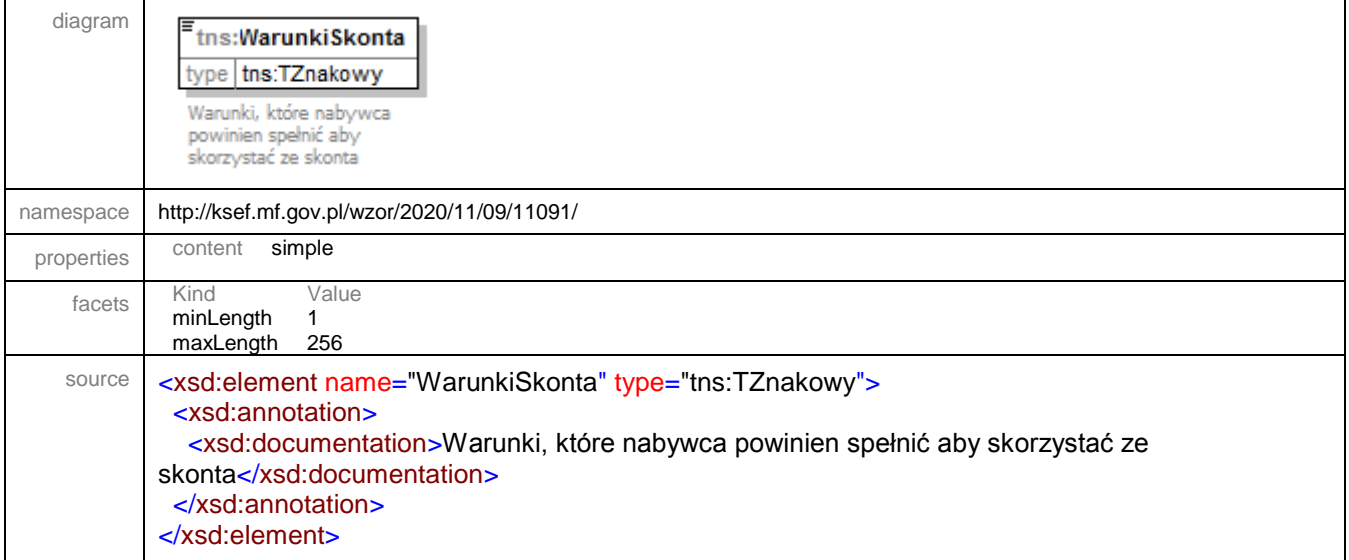

# <span id="page-160-1"></span>element **Faktura/Fa/Platnosc/Skonto/WysokoscSkonta**

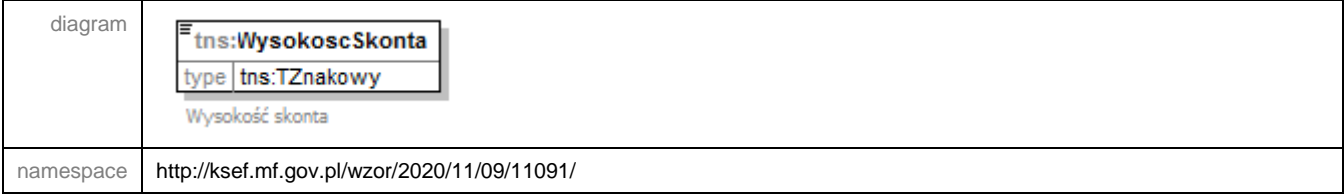

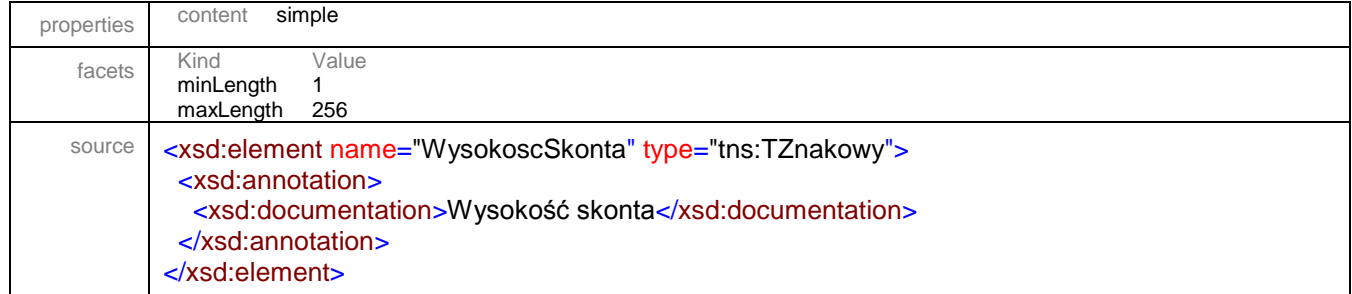

#### element **Faktura/Fa/WarunkiTransakcji**

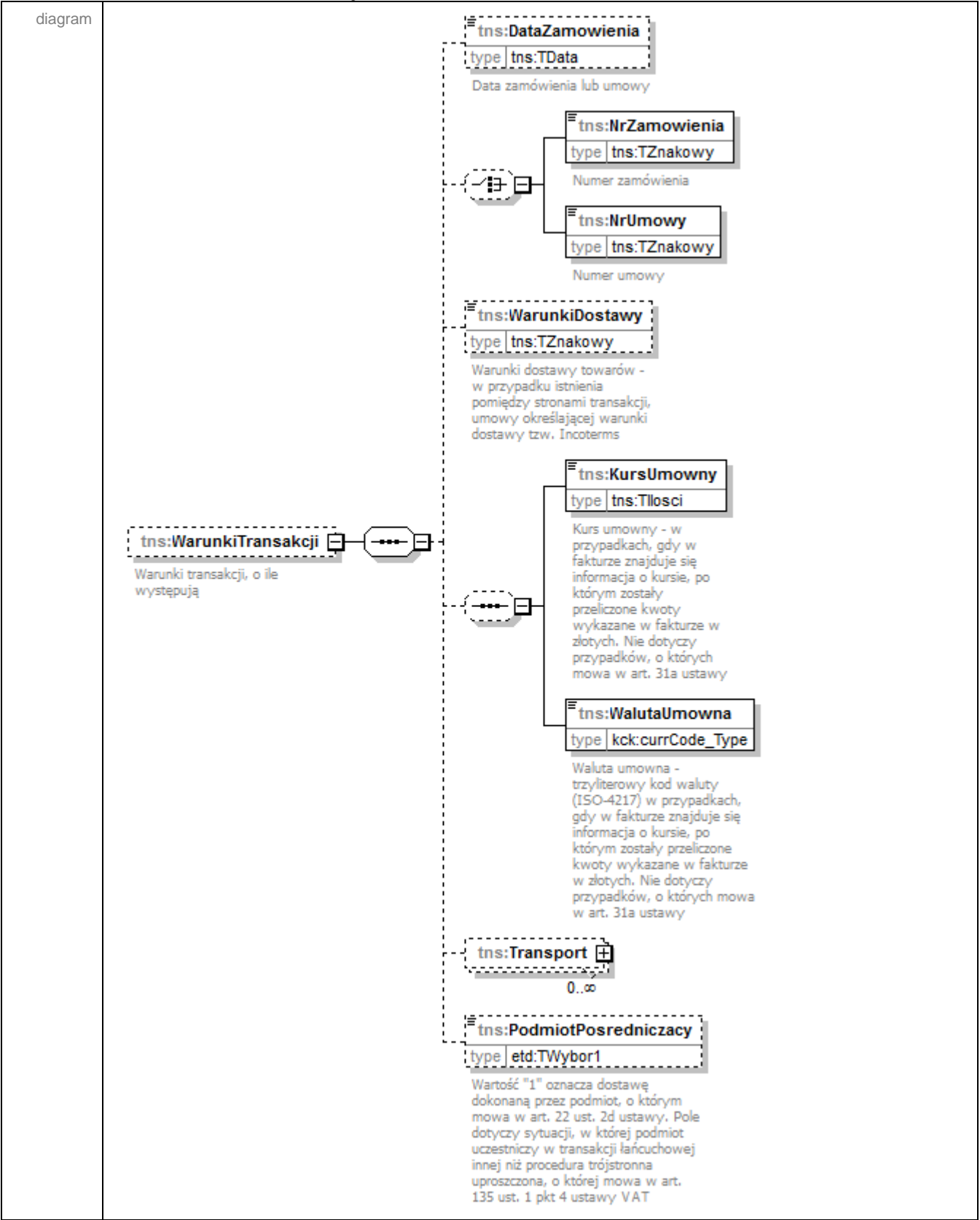

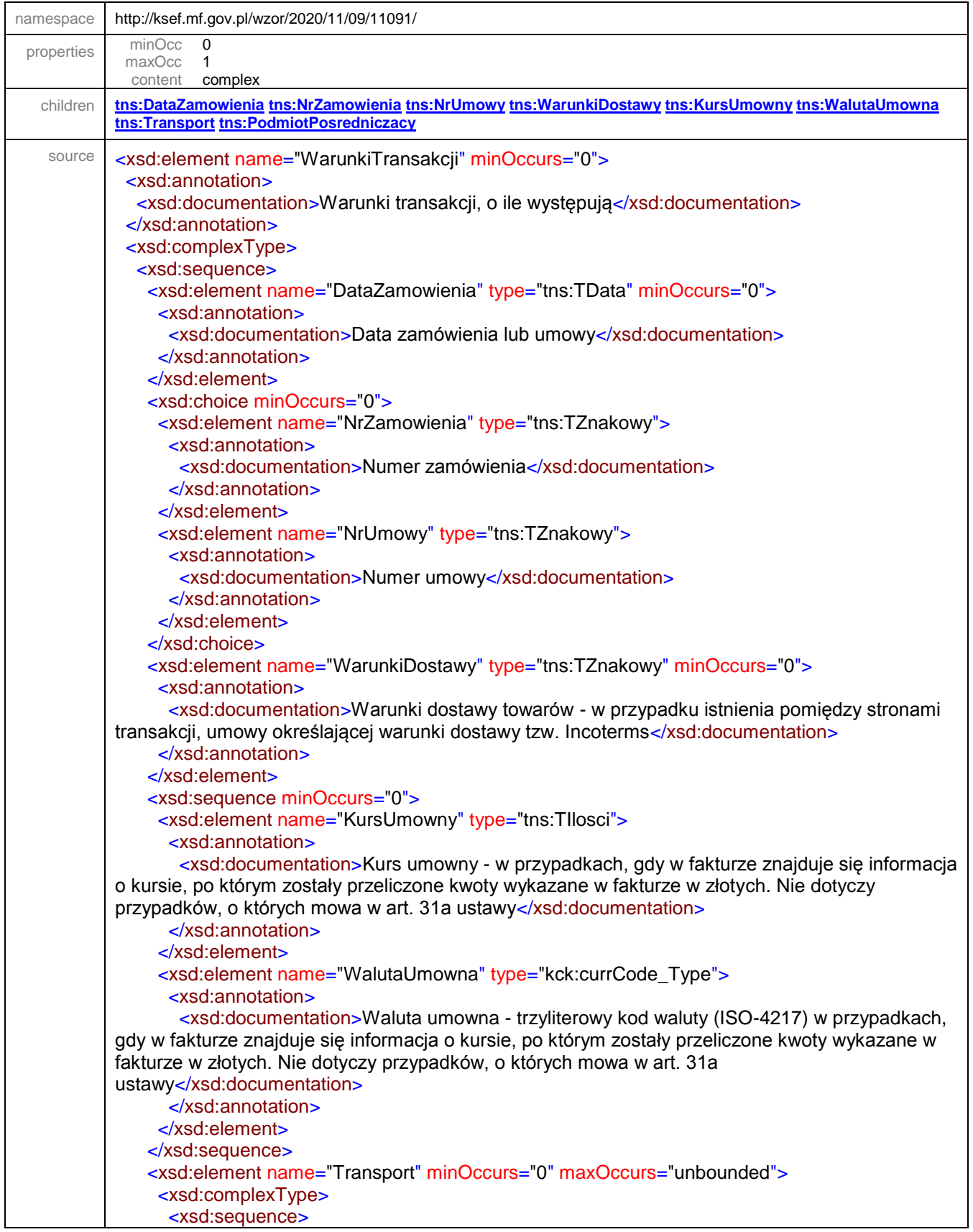

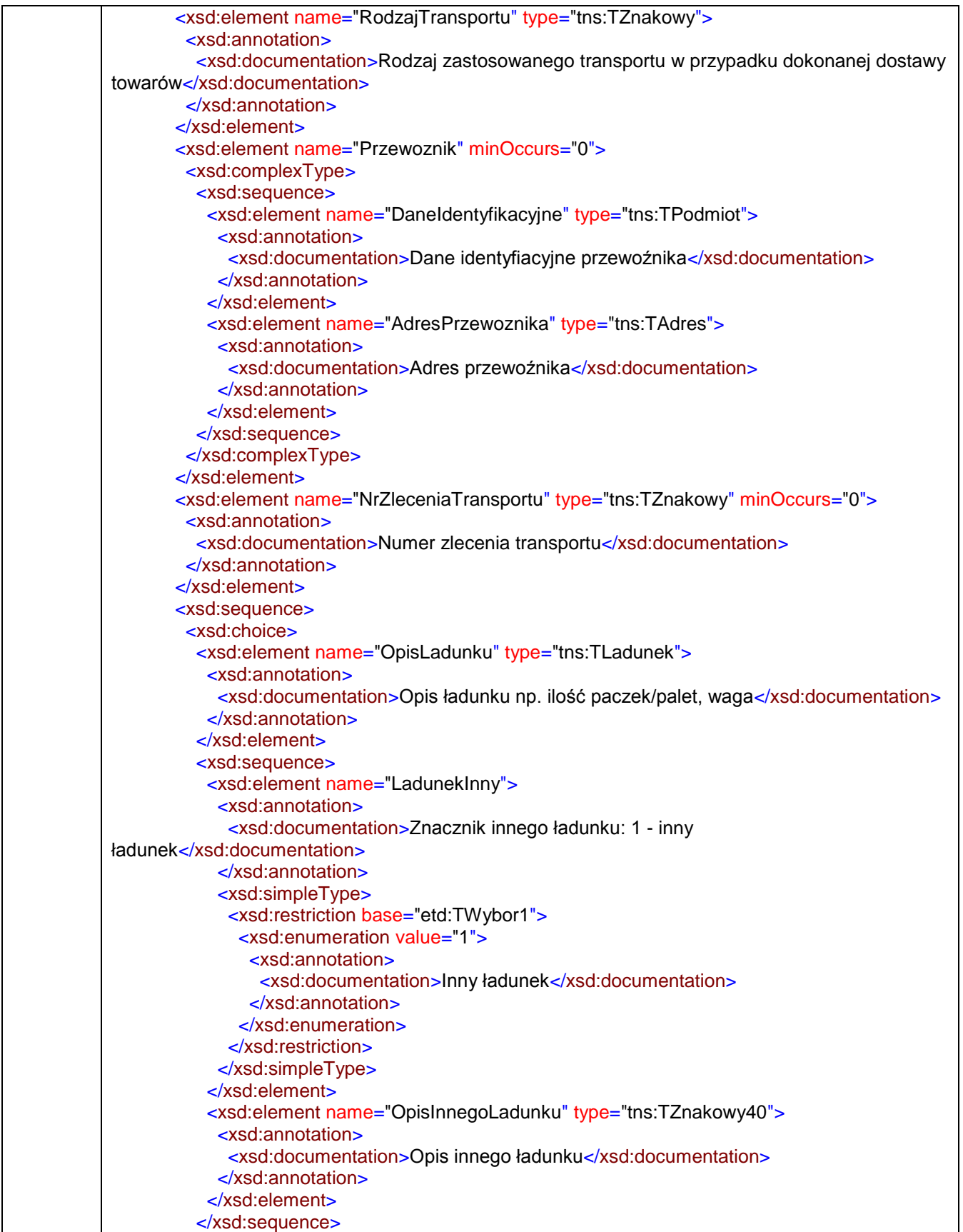

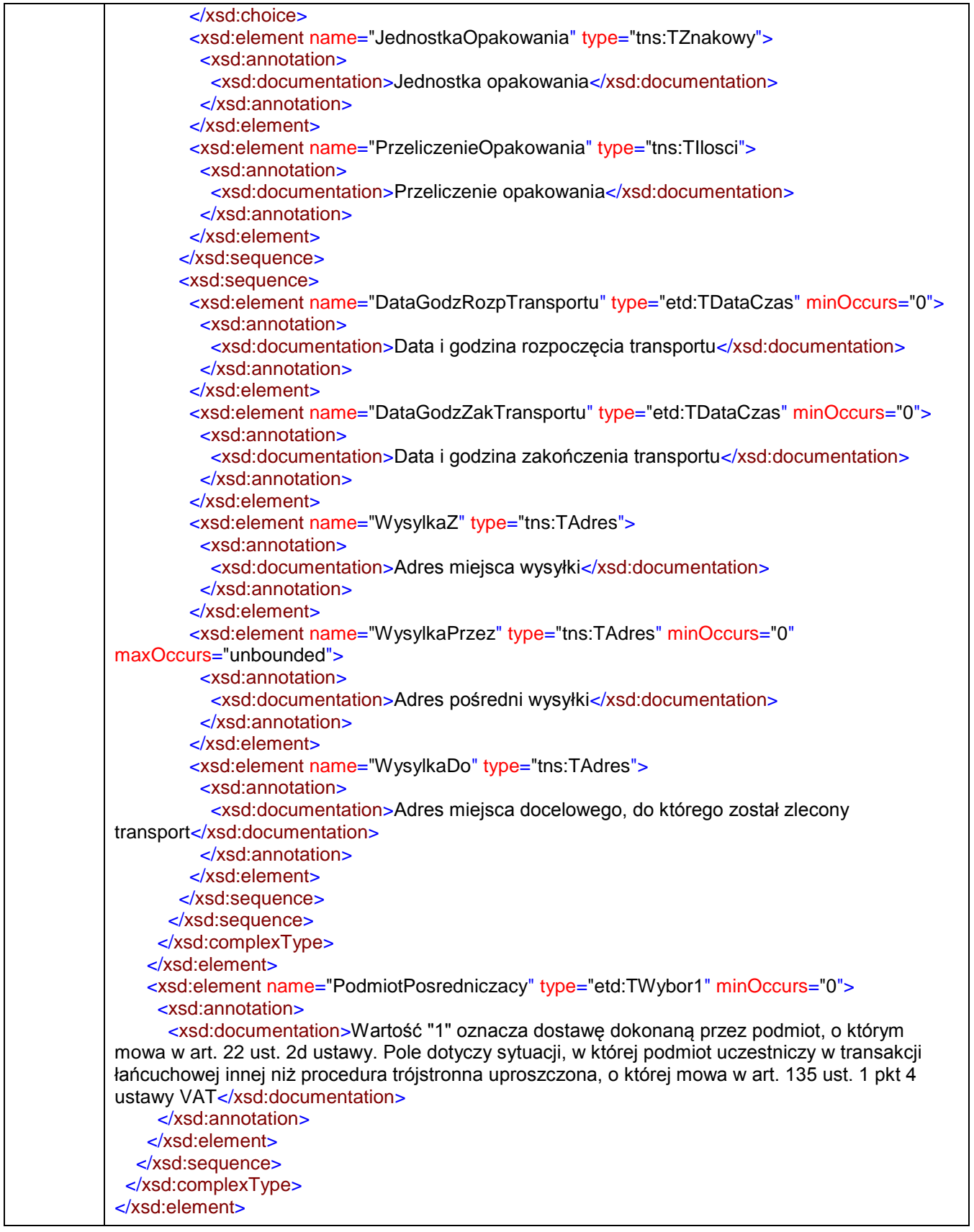

# <span id="page-166-0"></span>element **Faktura/Fa/WarunkiTransakcji/DataZamowienia**

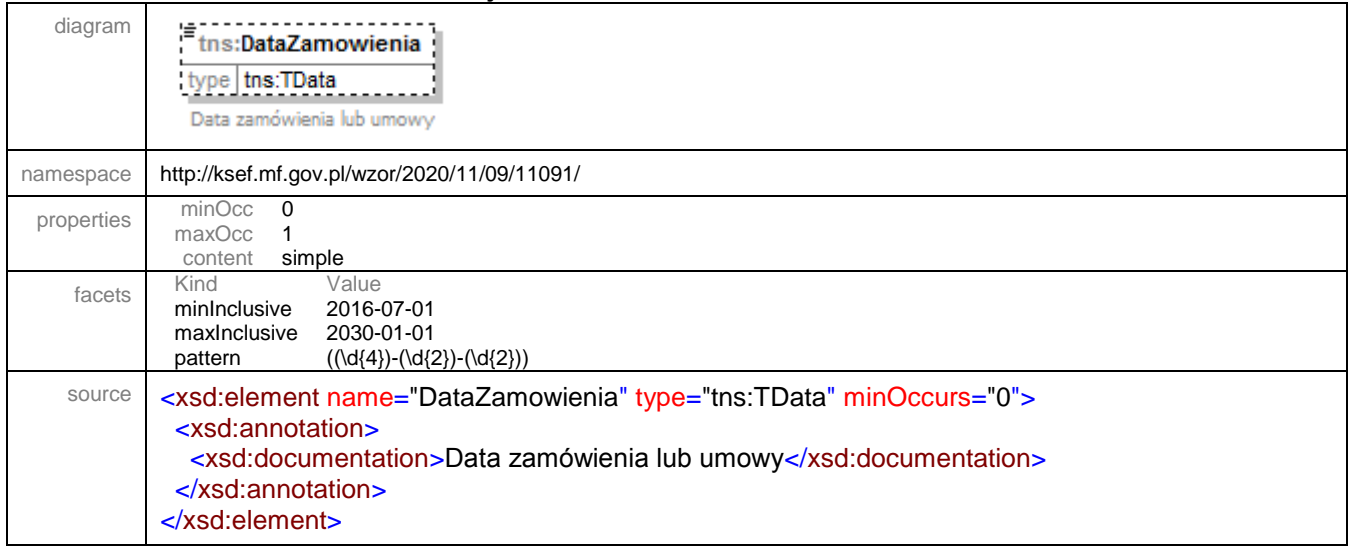

# <span id="page-166-1"></span>element **Faktura/Fa/WarunkiTransakcji/NrZamowienia**

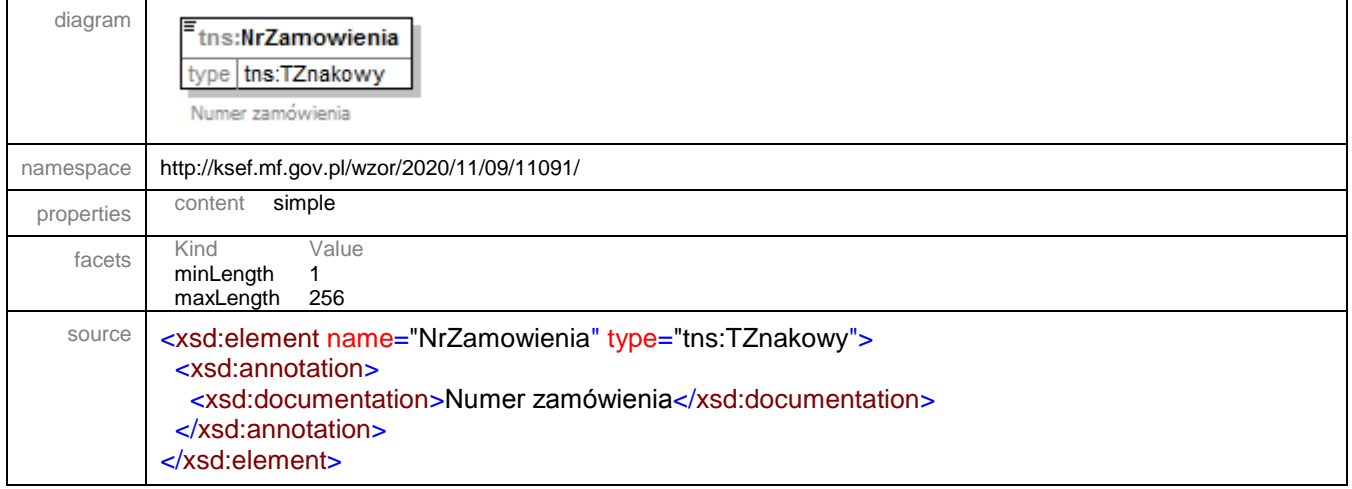

# <span id="page-166-2"></span>element **Faktura/Fa/WarunkiTransakcji/NrUmowy**

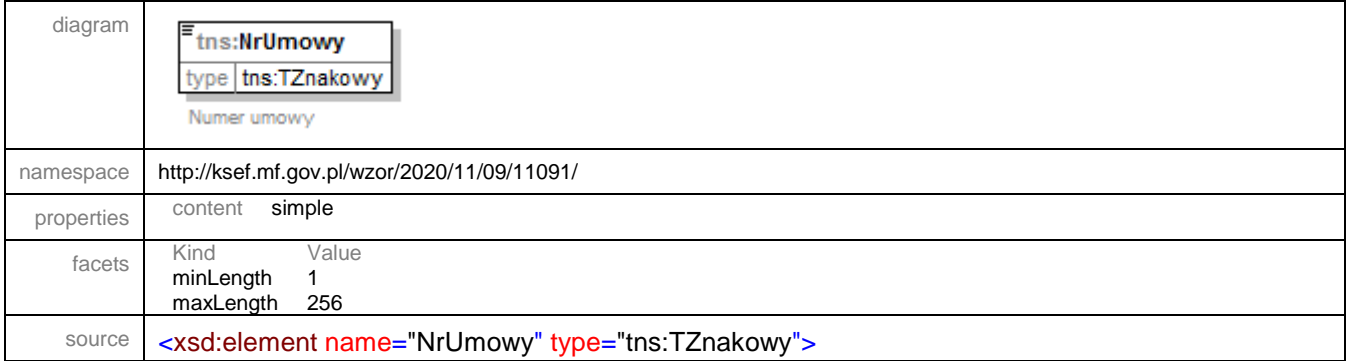

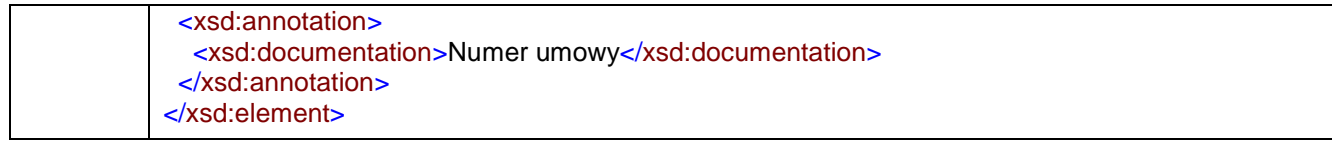

# <span id="page-167-0"></span>element **Faktura/Fa/WarunkiTransakcji/WarunkiDostawy**

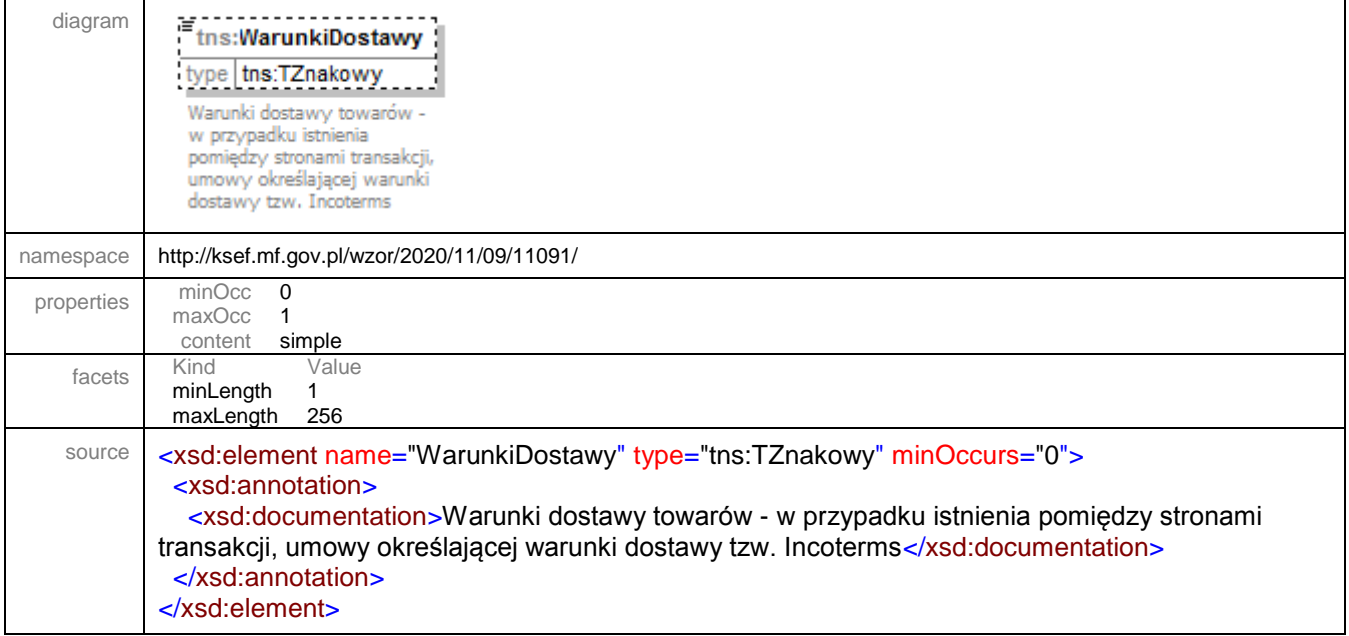

# <span id="page-167-1"></span>element **Faktura/Fa/WarunkiTransakcji/KursUmowny**

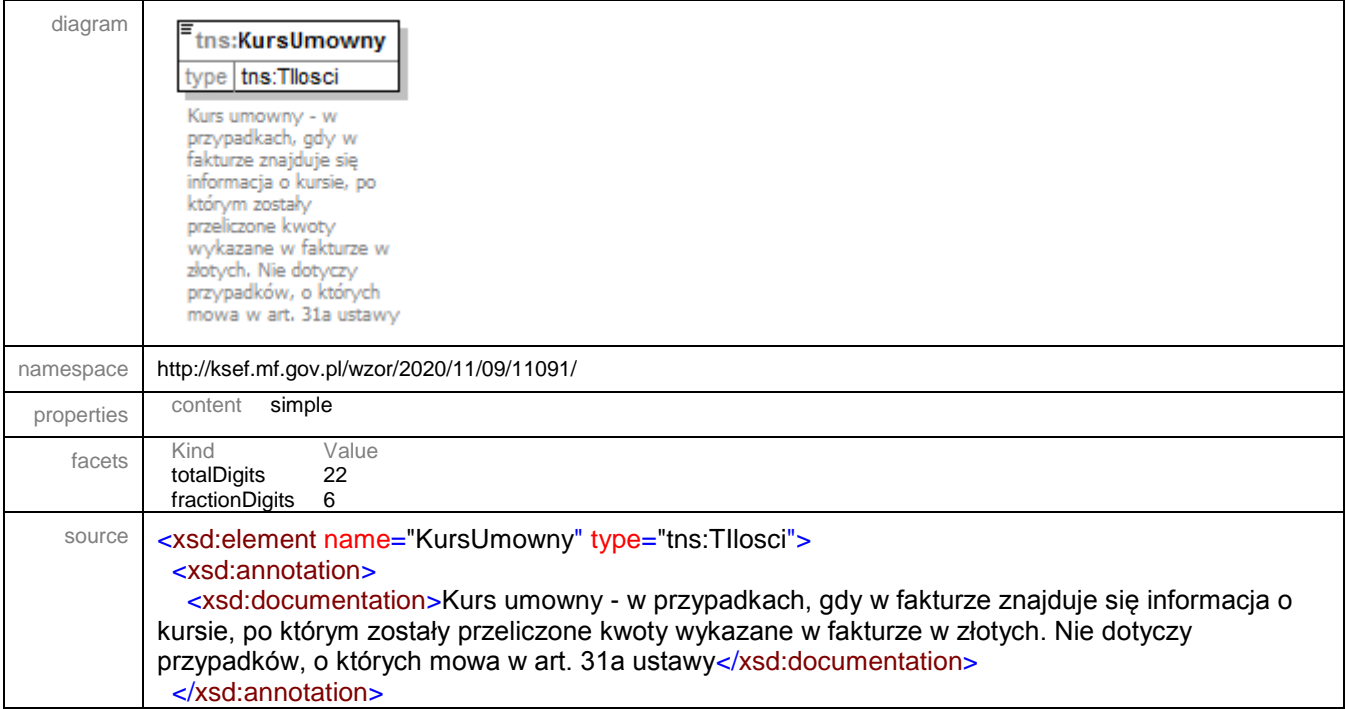

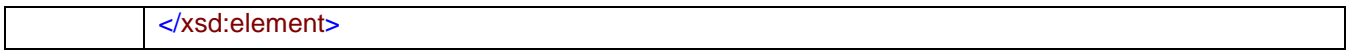

# <span id="page-168-0"></span>element **Faktura/Fa/WarunkiTransakcji/WalutaUmowna**

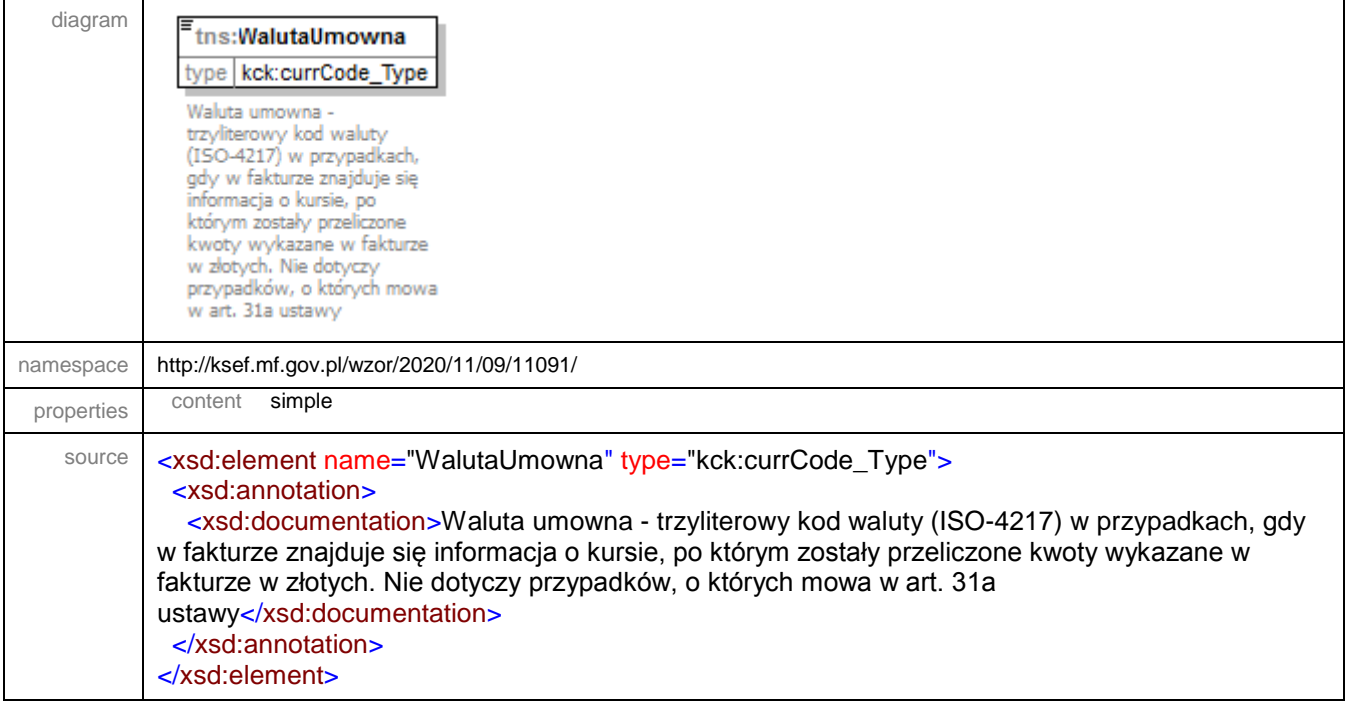

<span id="page-169-0"></span>element **Faktura/Fa/WarunkiTransakcji/Transport**

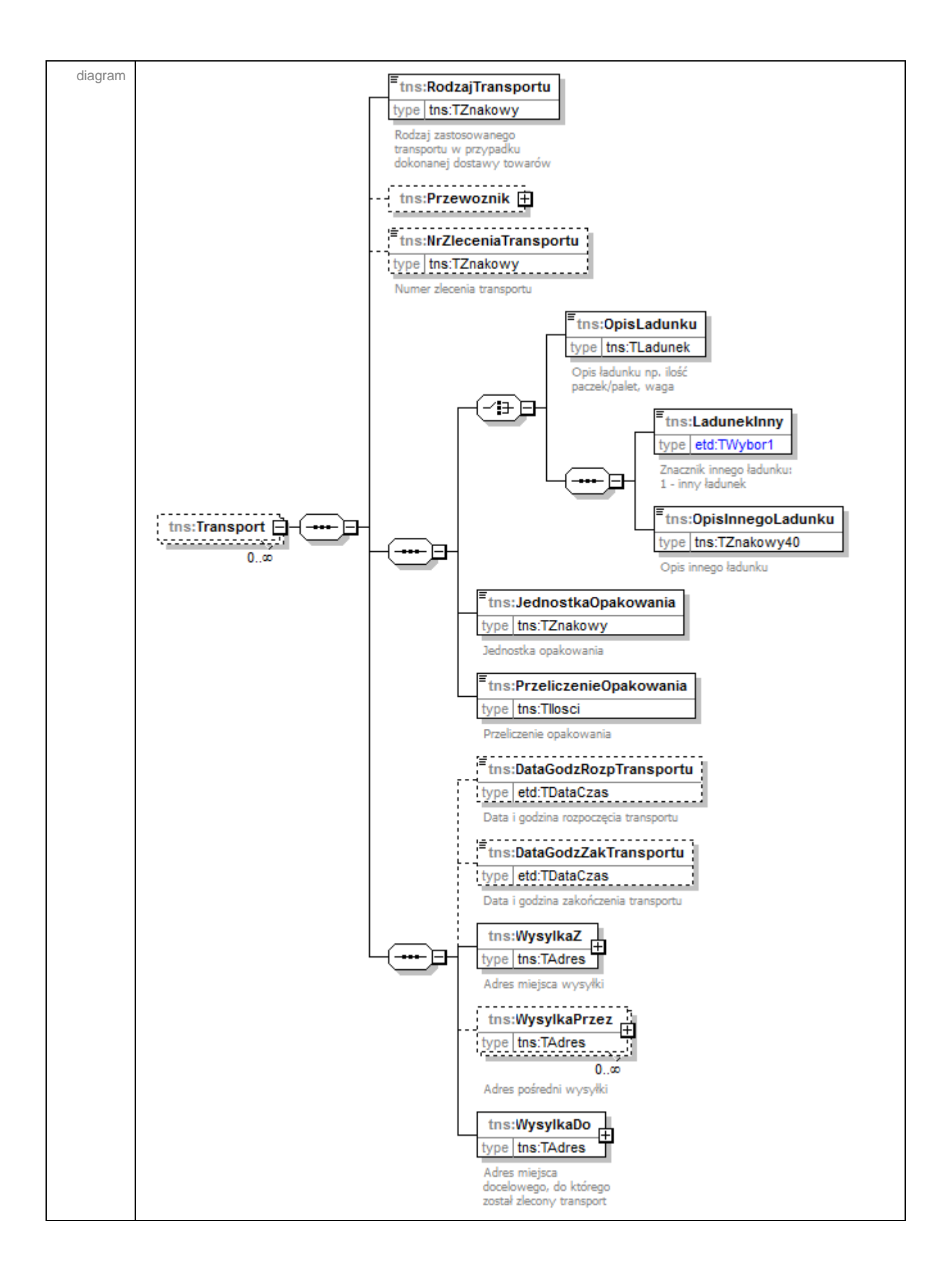

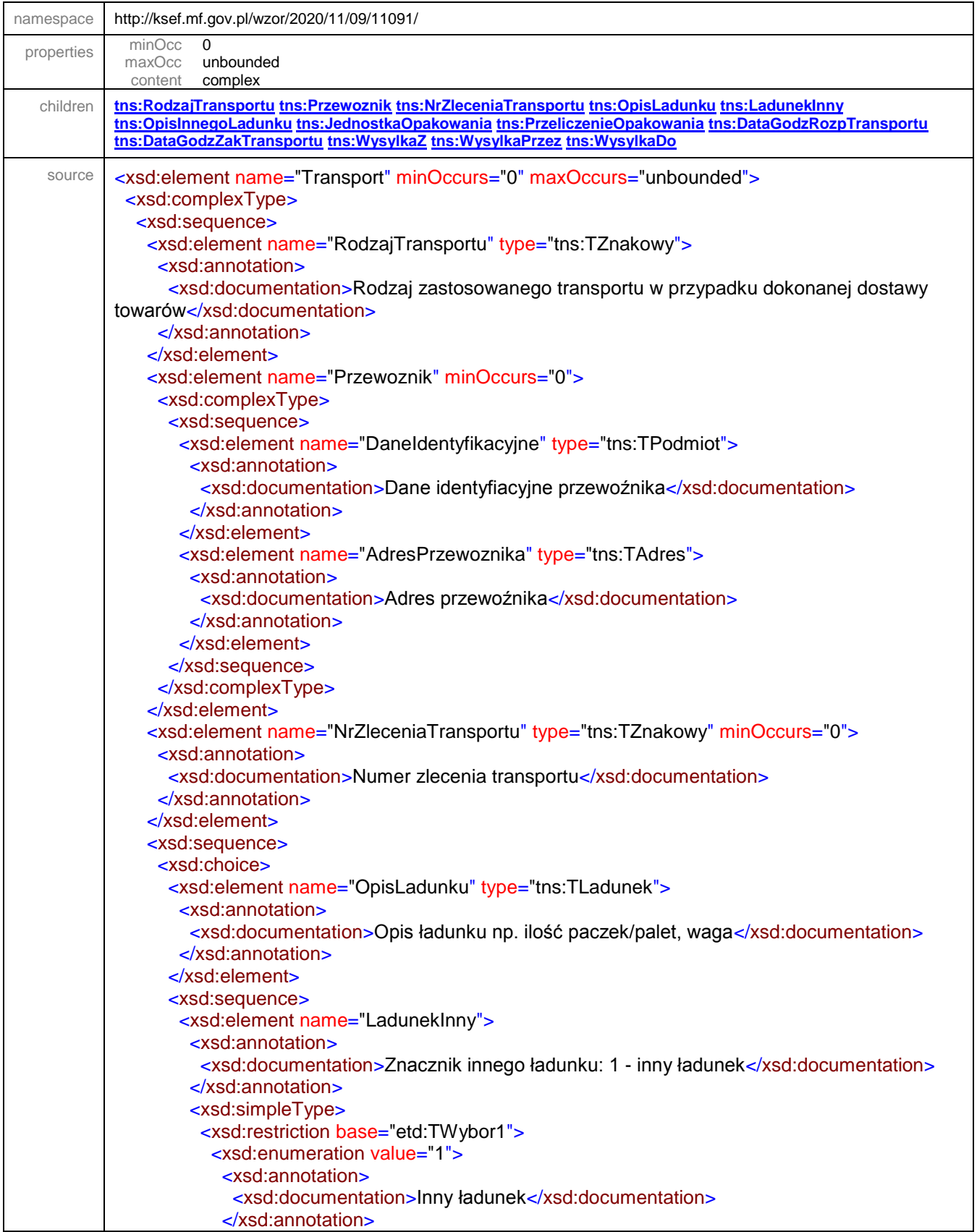

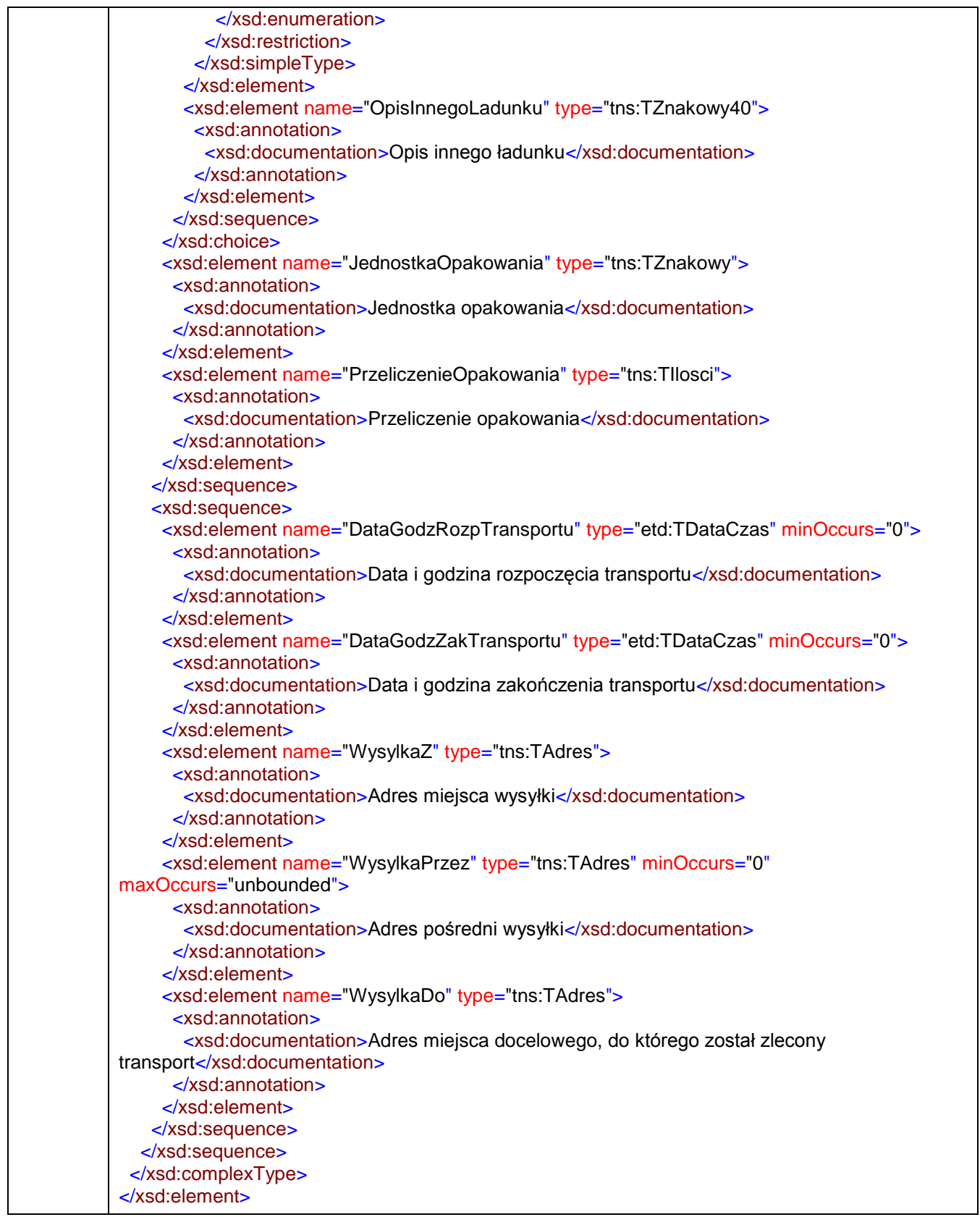

# <span id="page-173-0"></span>element **Faktura/Fa/WarunkiTransakcji/Transport/RodzajTransportu**

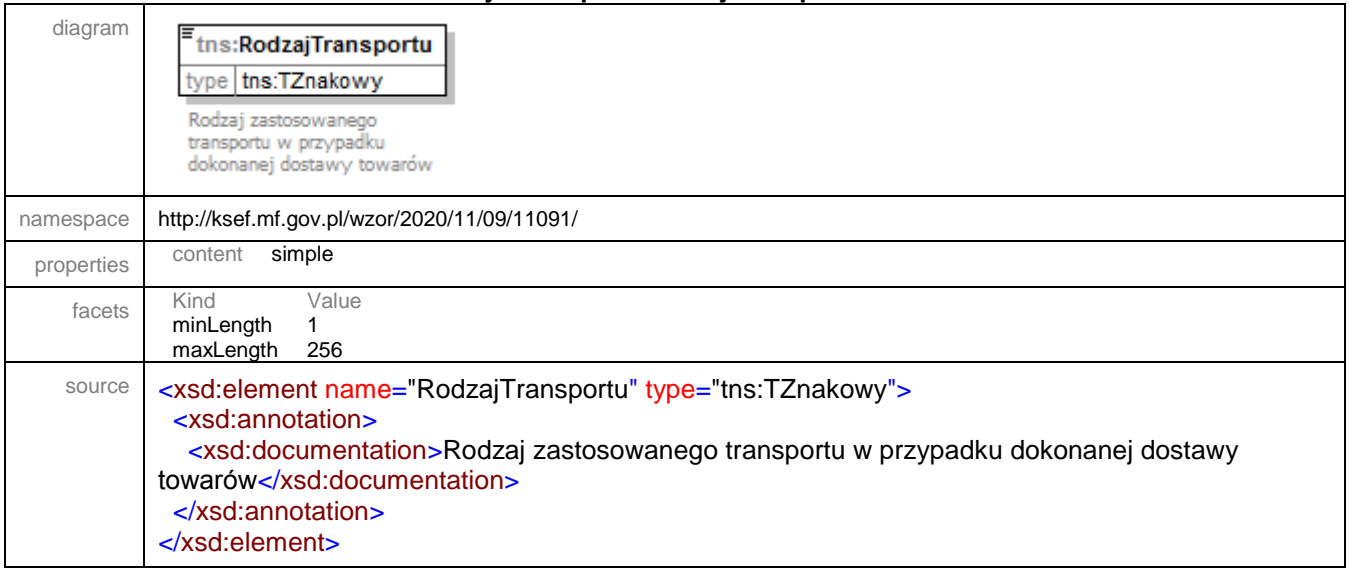

# <span id="page-173-1"></span>element **Faktura/Fa/WarunkiTransakcji/Transport/Przewoznik**

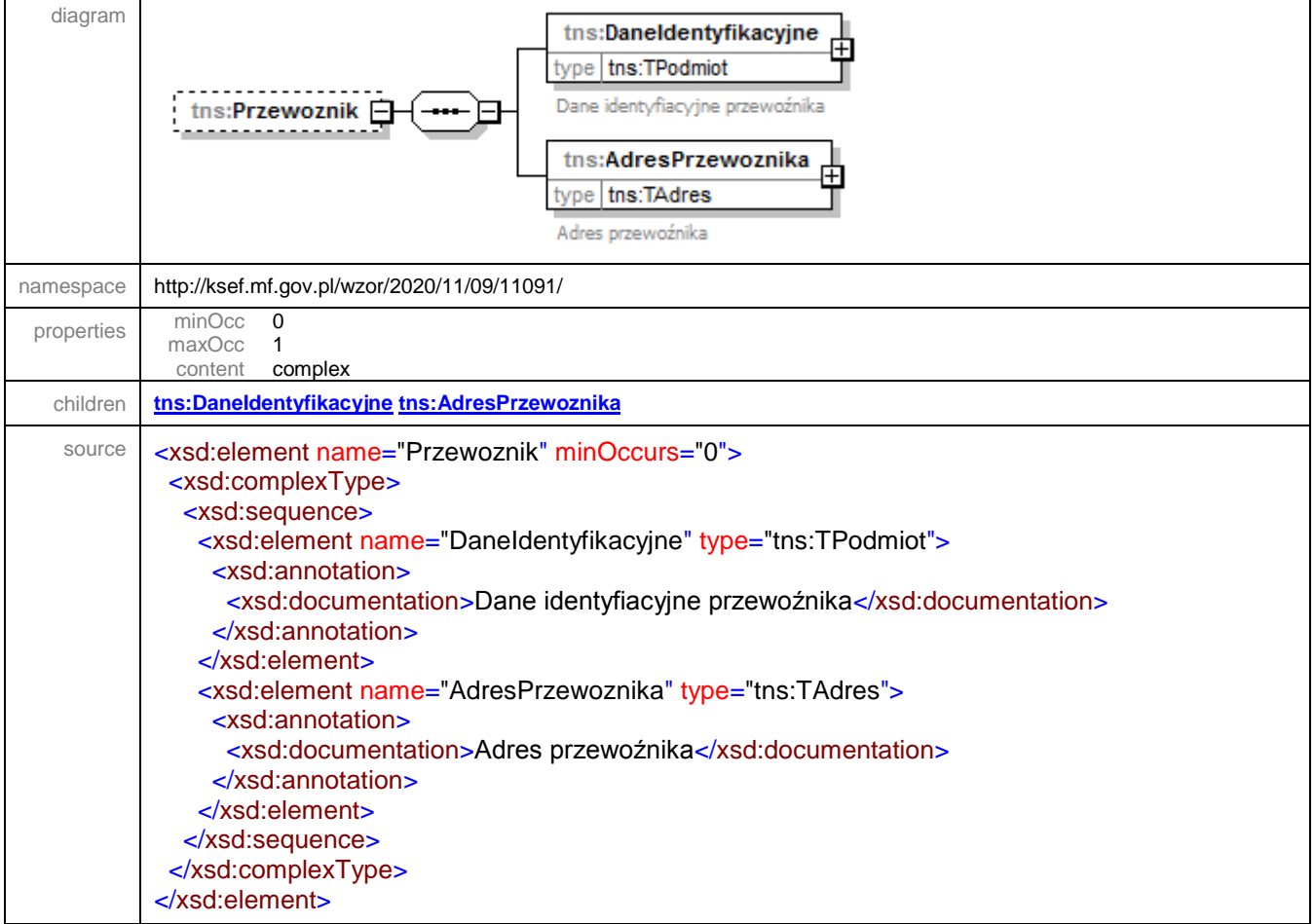

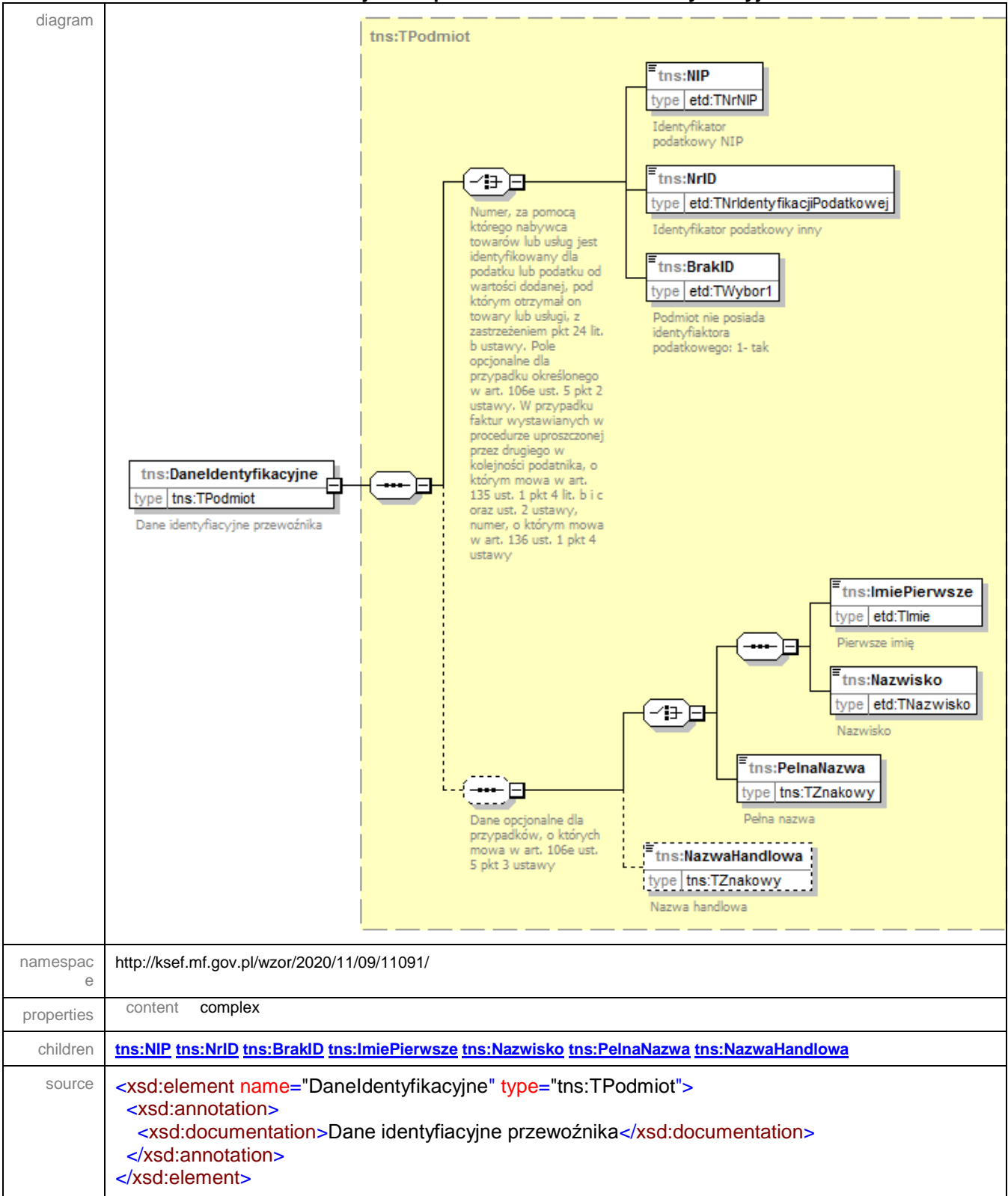

#### <span id="page-174-0"></span>element **Faktura/Fa/WarunkiTransakcji/Transport/Przewoznik/DaneIdentyfikacyjne**

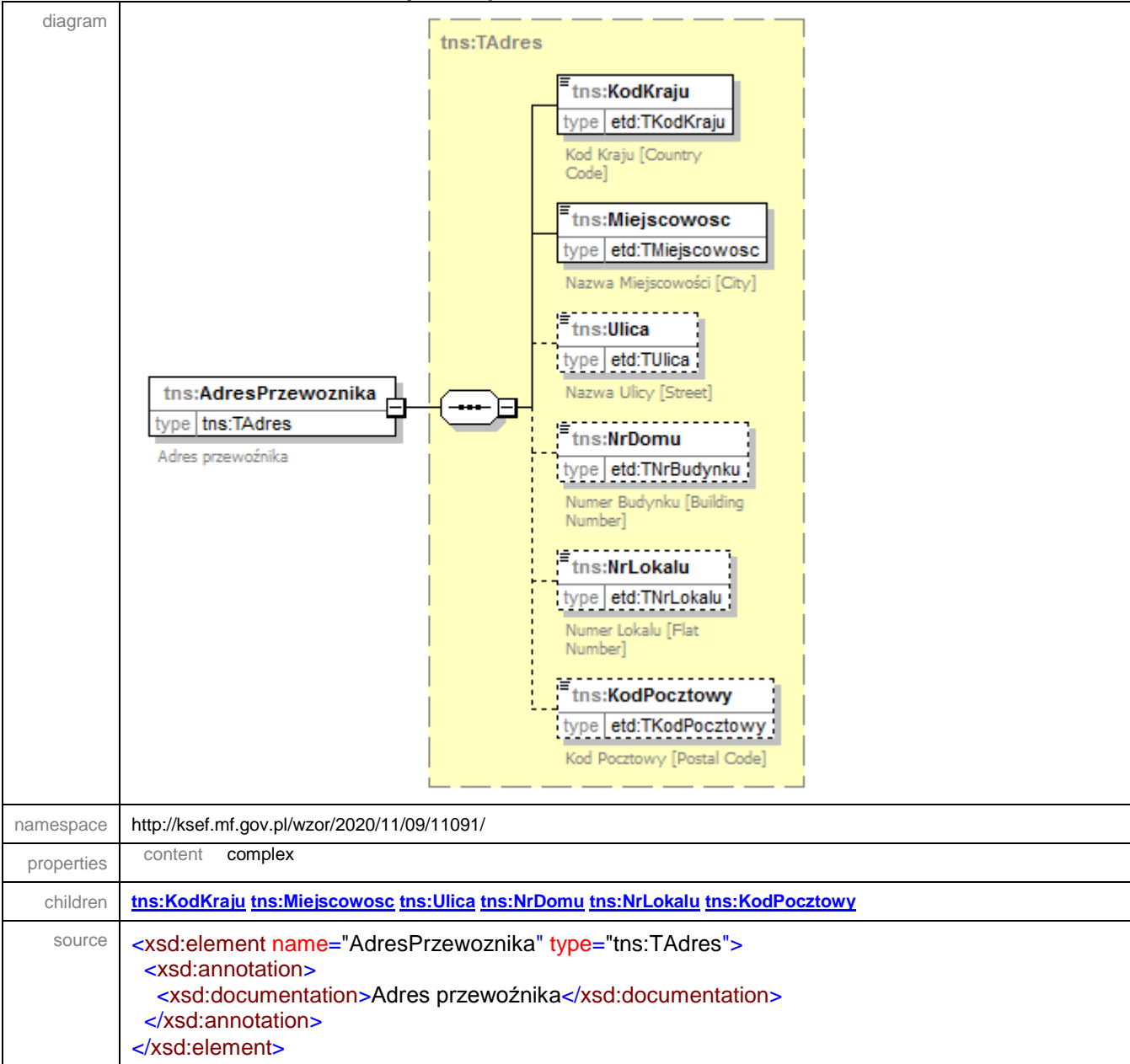

#### <span id="page-175-1"></span>element **Faktura/Fa/WarunkiTransakcji/Transport/Przewoznik/AdresPrzewoznika**

#### <span id="page-175-0"></span>element **Faktura/Fa/WarunkiTransakcji/Transport/NrZleceniaTransportu**

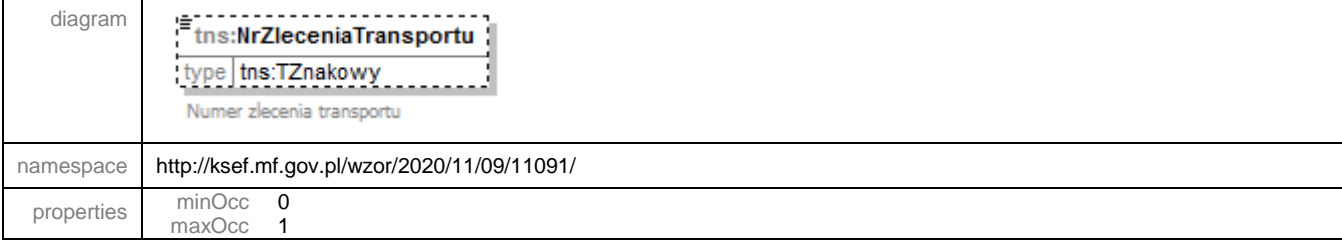

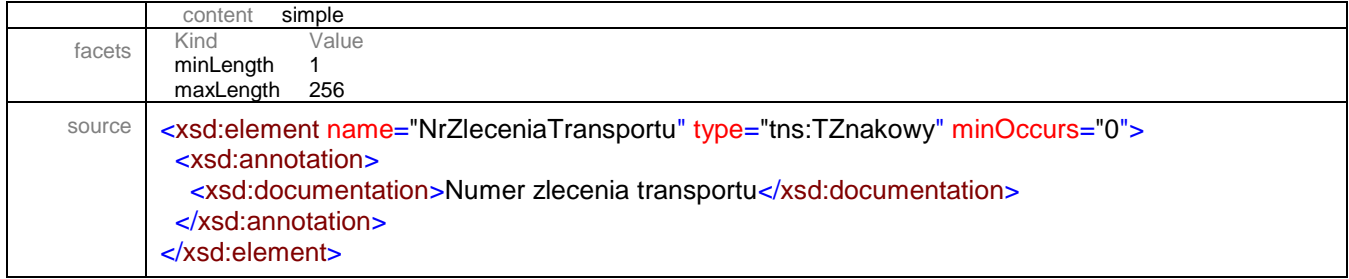

# <span id="page-176-0"></span>element **Faktura/Fa/WarunkiTransakcji/Transport/OpisLadunku**

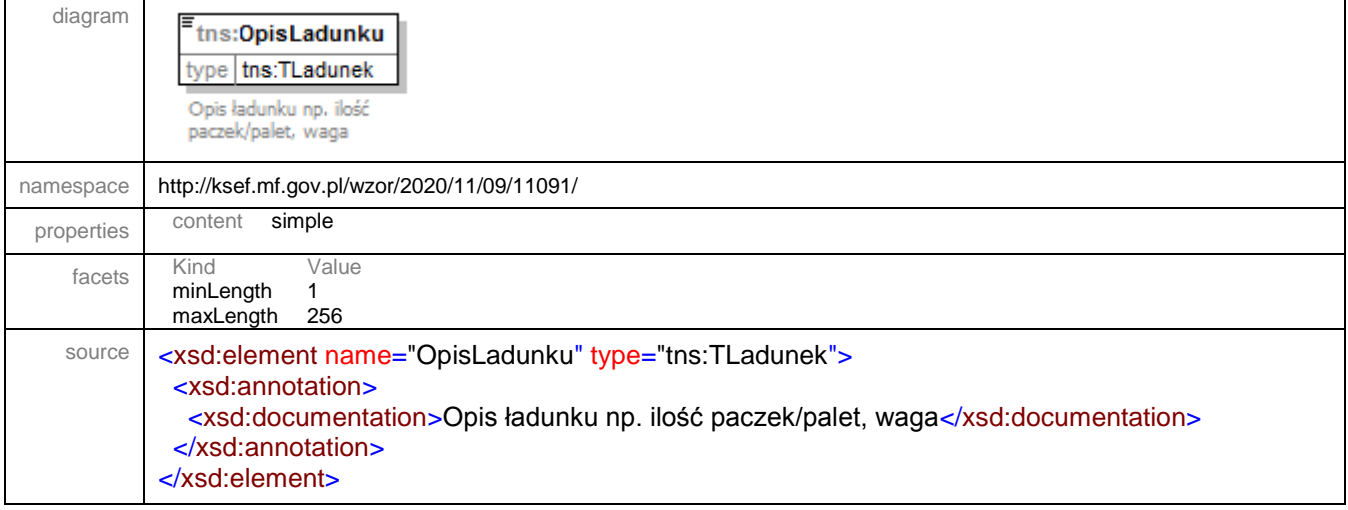

# <span id="page-176-1"></span>element **Faktura/Fa/WarunkiTransakcji/Transport/LadunekInny**

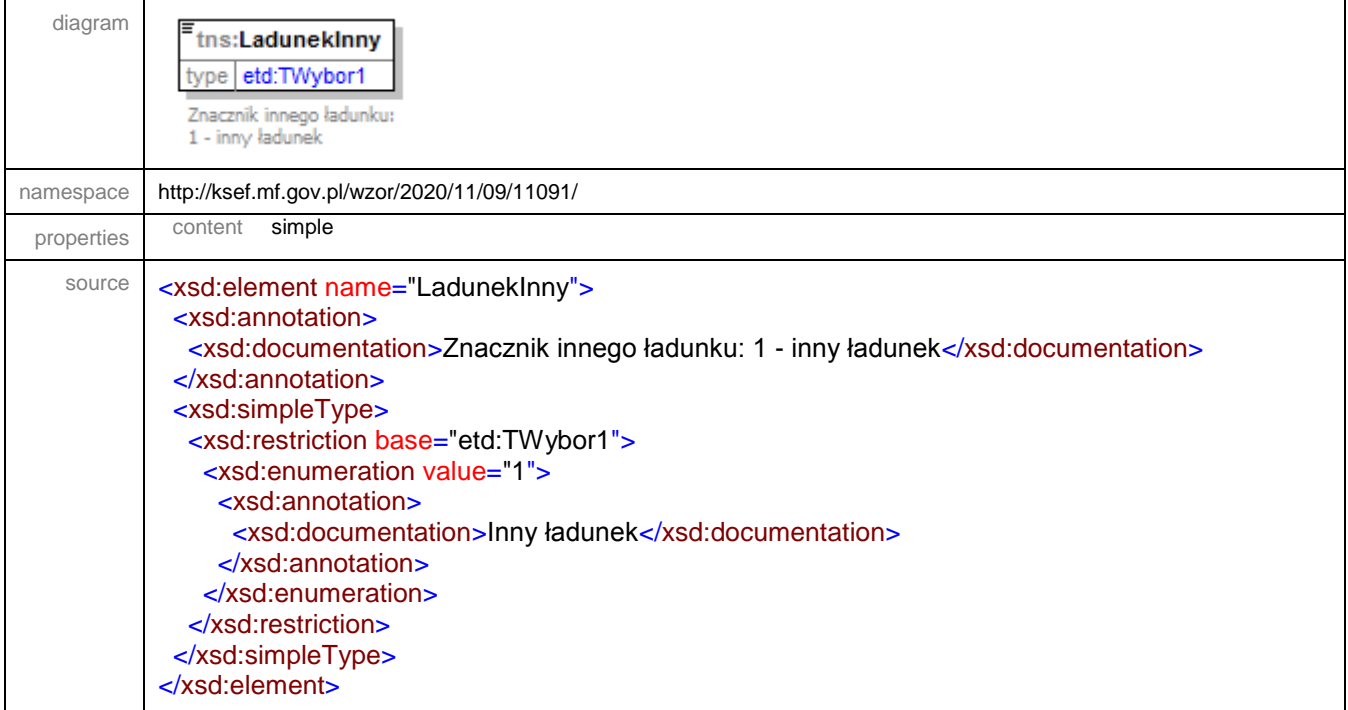

# <span id="page-177-0"></span>element **Faktura/Fa/WarunkiTransakcji/Transport/OpisInnegoLadunku**

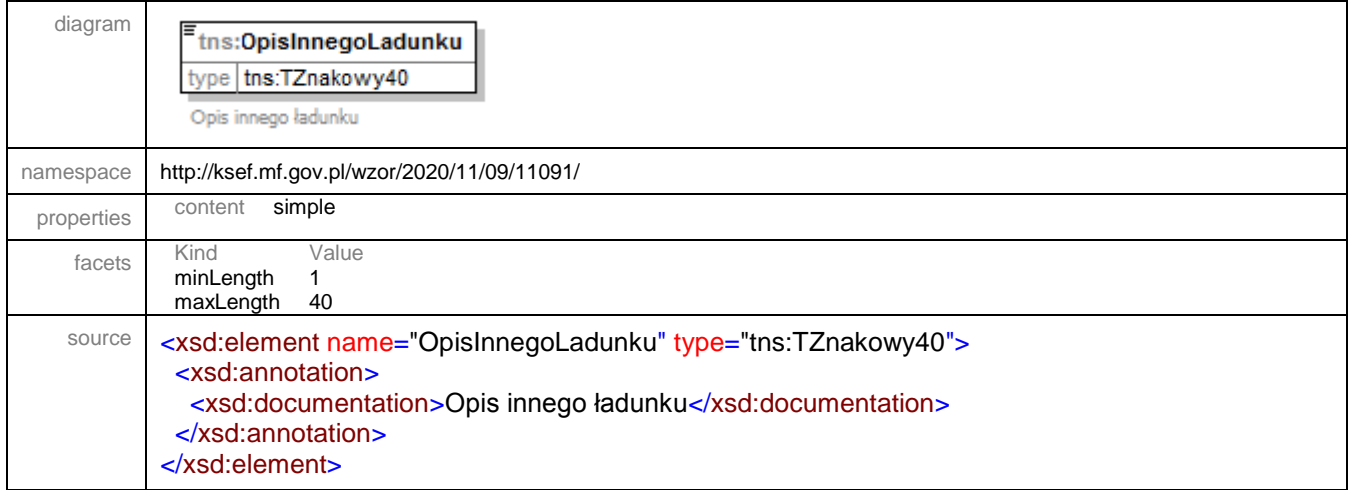

# <span id="page-177-1"></span>element **Faktura/Fa/WarunkiTransakcji/Transport/JednostkaOpakowania**

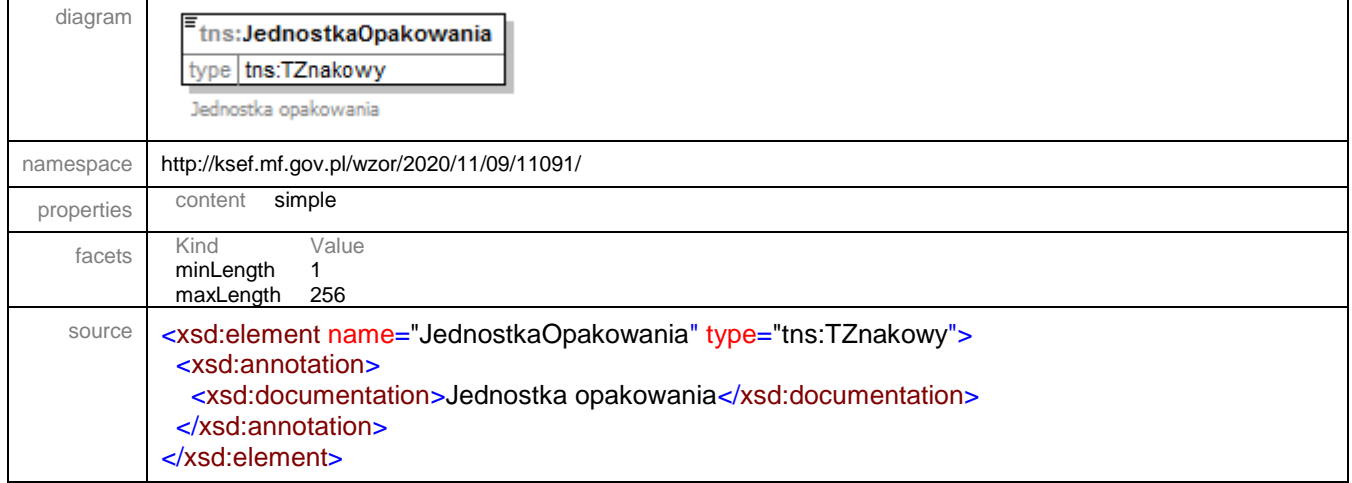

### <span id="page-177-2"></span>element **Faktura/Fa/WarunkiTransakcji/Transport/PrzeliczenieOpakowania**

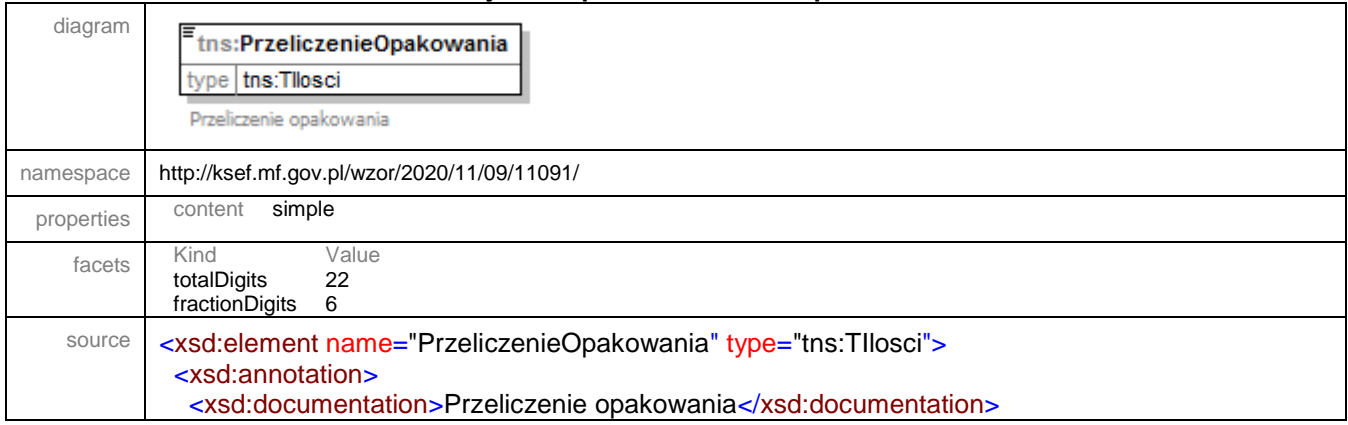

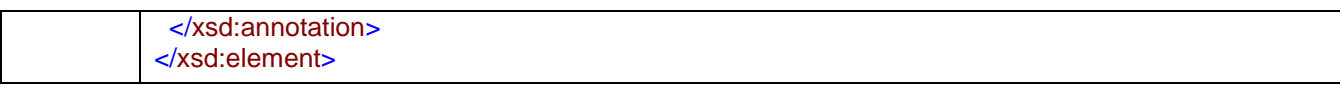

# <span id="page-178-0"></span>element **Faktura/Fa/WarunkiTransakcji/Transport/DataGodzRozpTransportu**

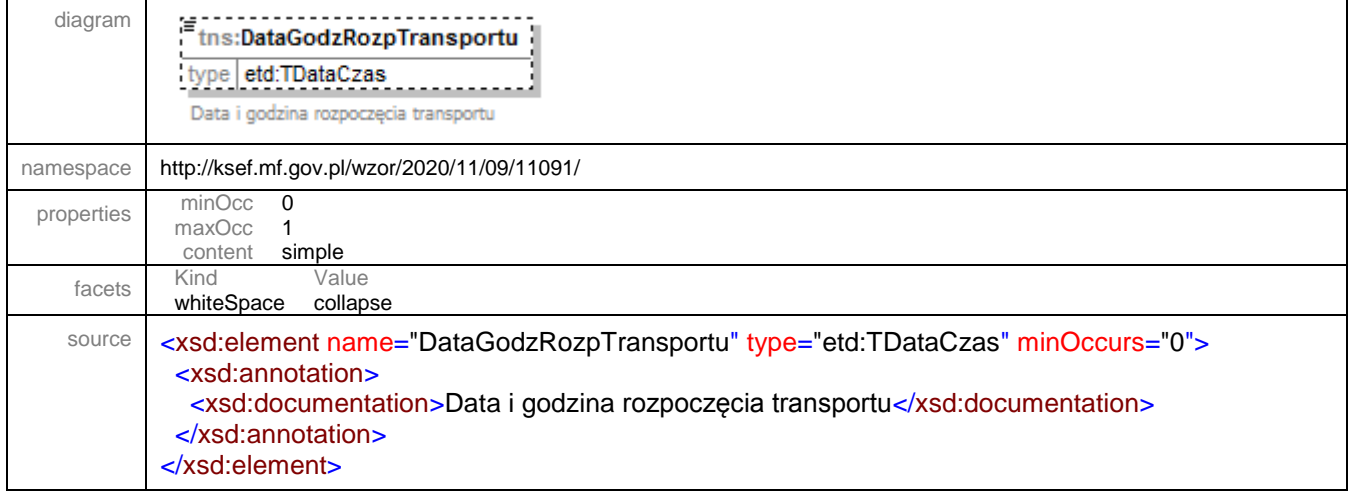

# <span id="page-178-1"></span>element **Faktura/Fa/WarunkiTransakcji/Transport/DataGodzZakTransportu**

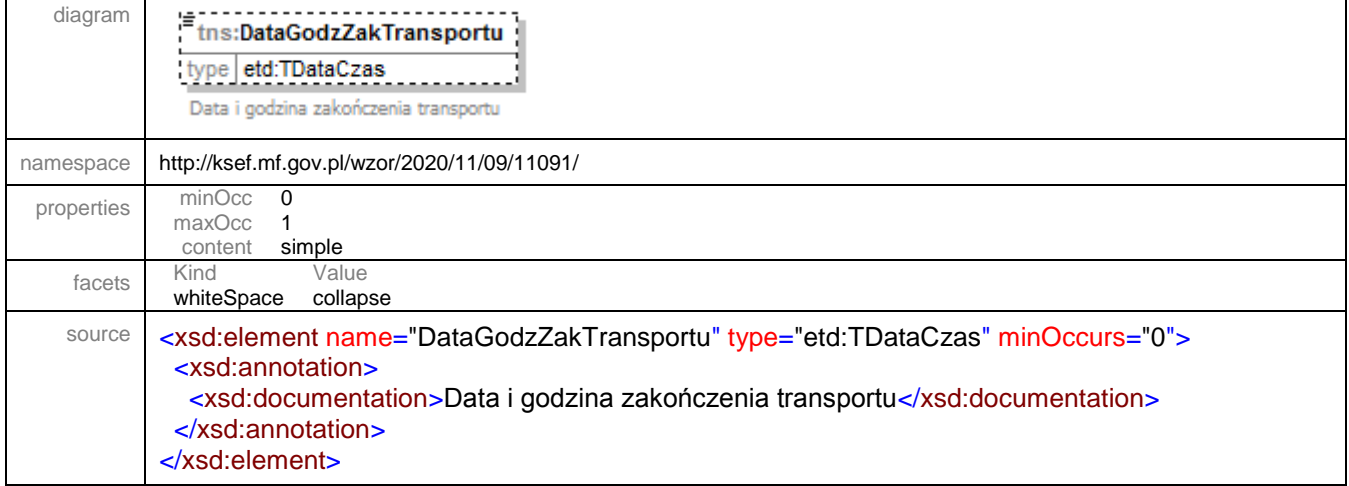

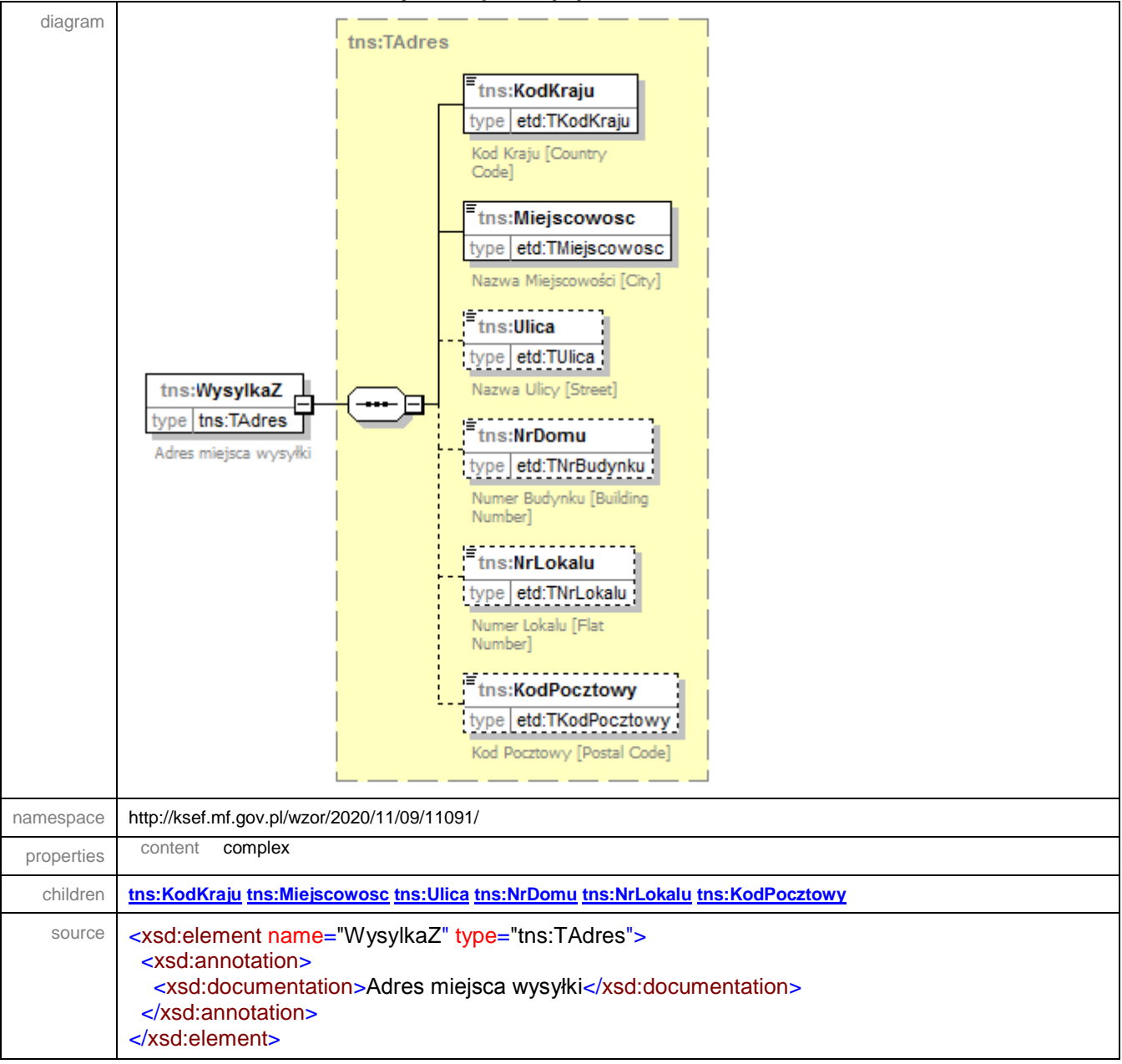

#### <span id="page-179-0"></span>element **Faktura/Fa/WarunkiTransakcji/Transport/WysylkaZ**
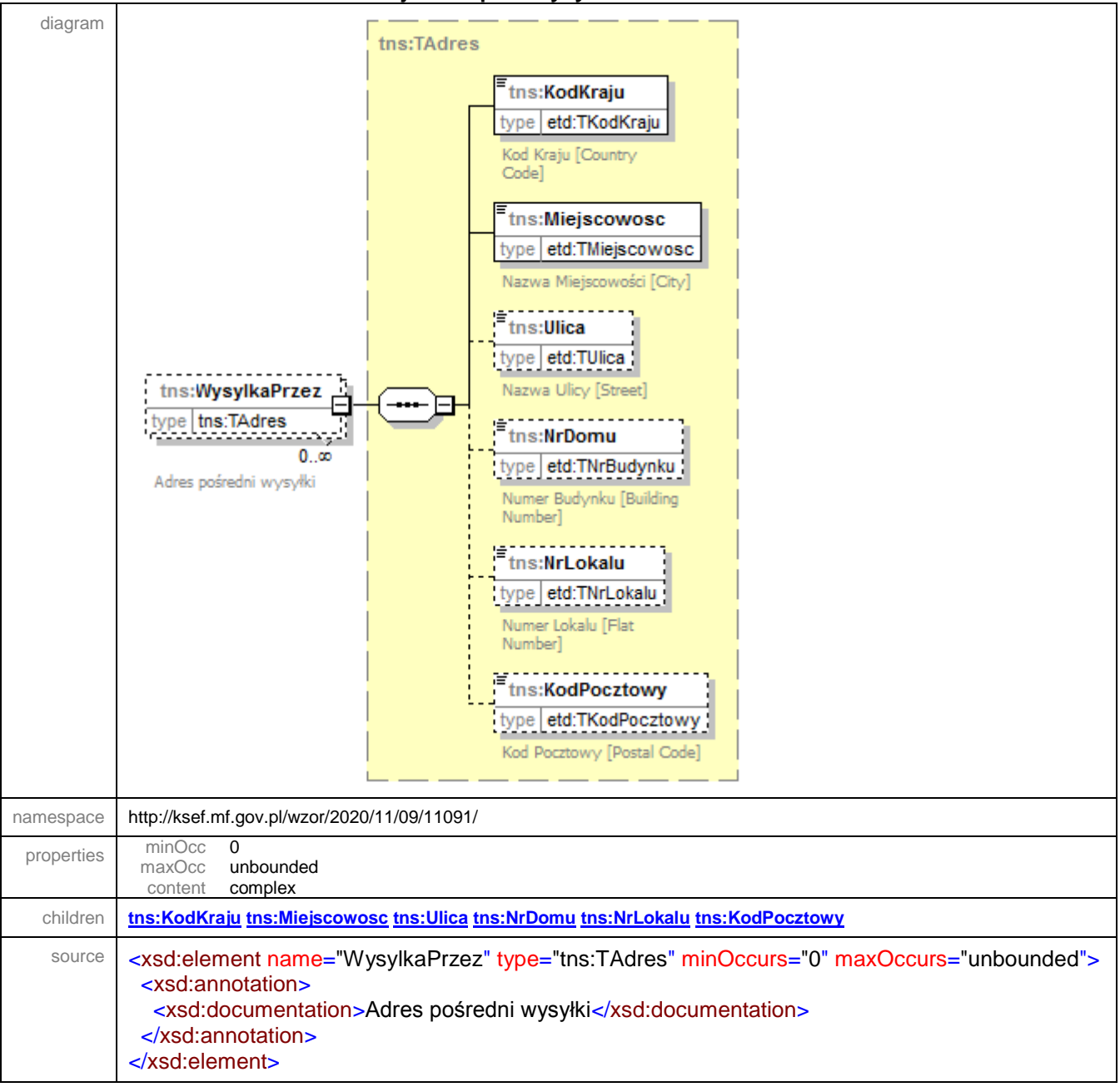

#### <span id="page-180-0"></span>element **Faktura/Fa/WarunkiTransakcji/Transport/WysylkaPrzez**

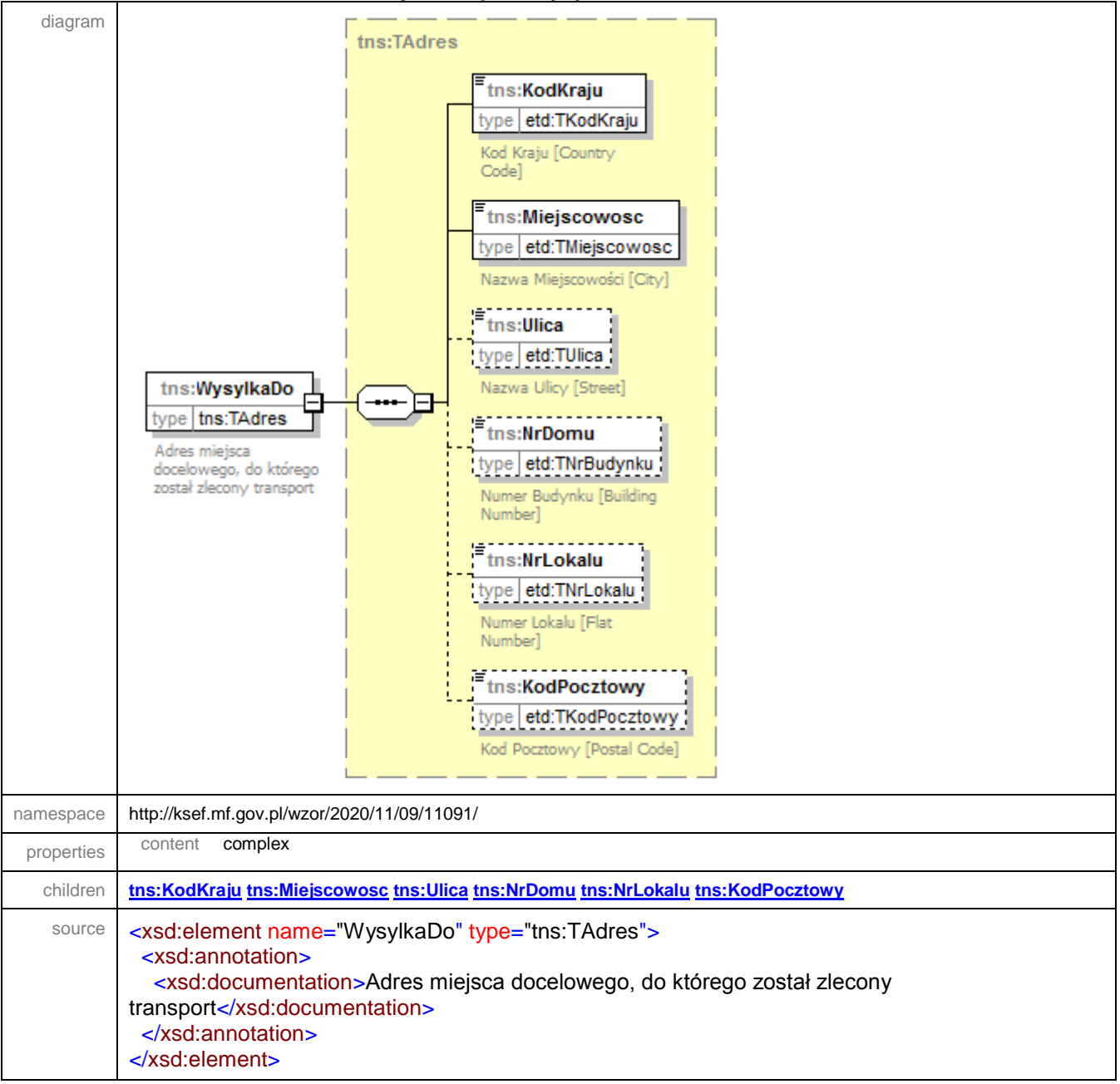

#### <span id="page-181-0"></span>element **Faktura/Fa/WarunkiTransakcji/Transport/WysylkaDo**

# element **Faktura/Fa/WarunkiTransakcji/PodmiotPosredniczacy**

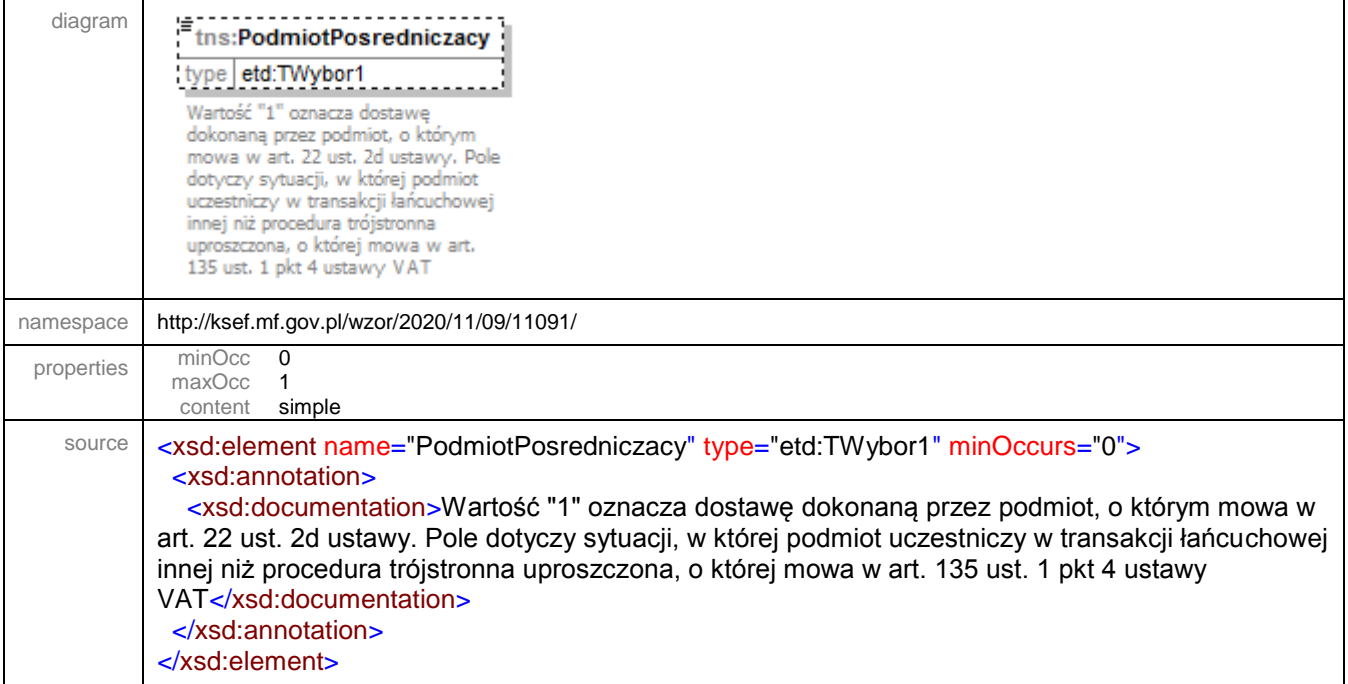

### element **Faktura/Fa/Zamowienie**

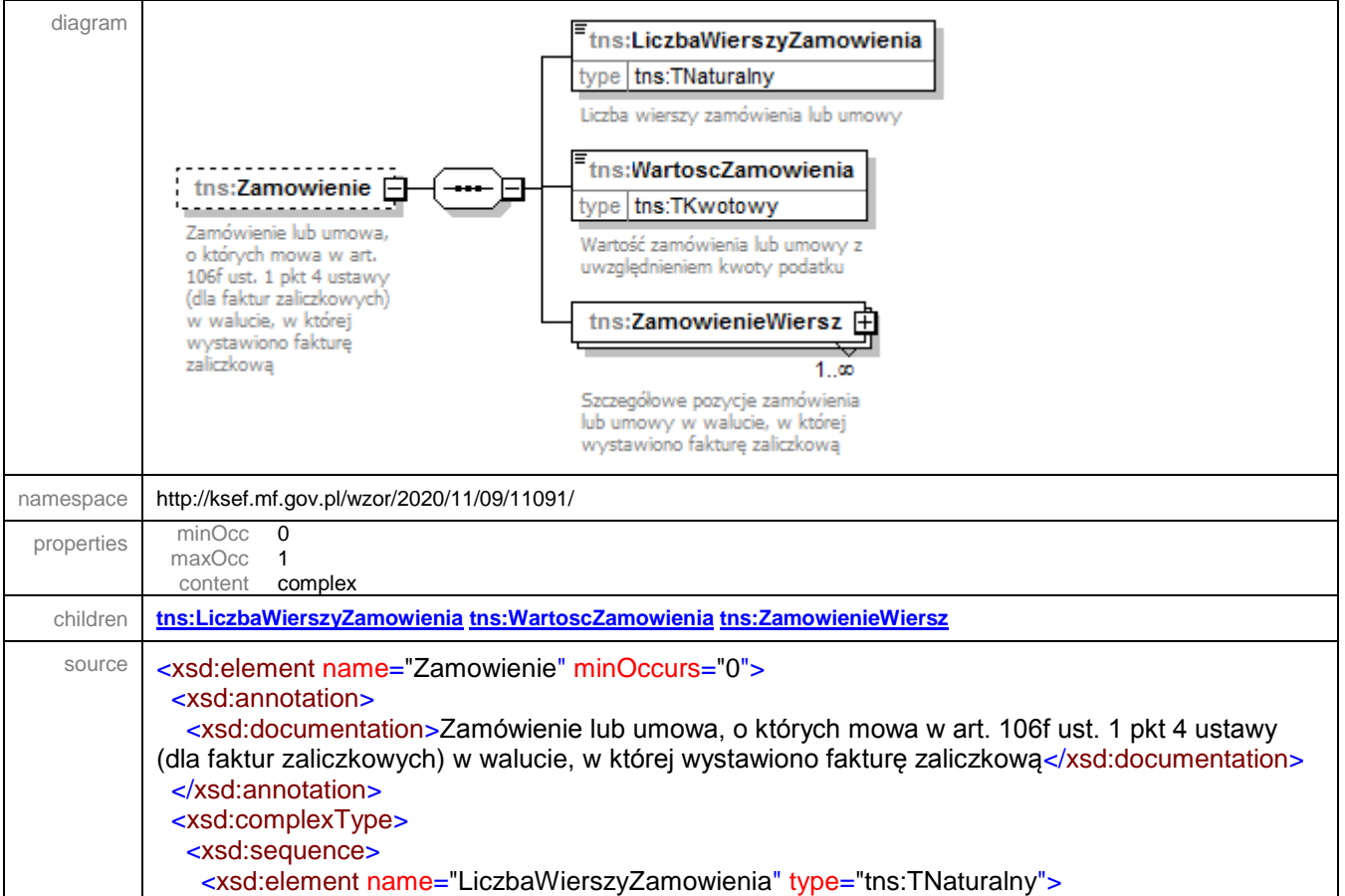

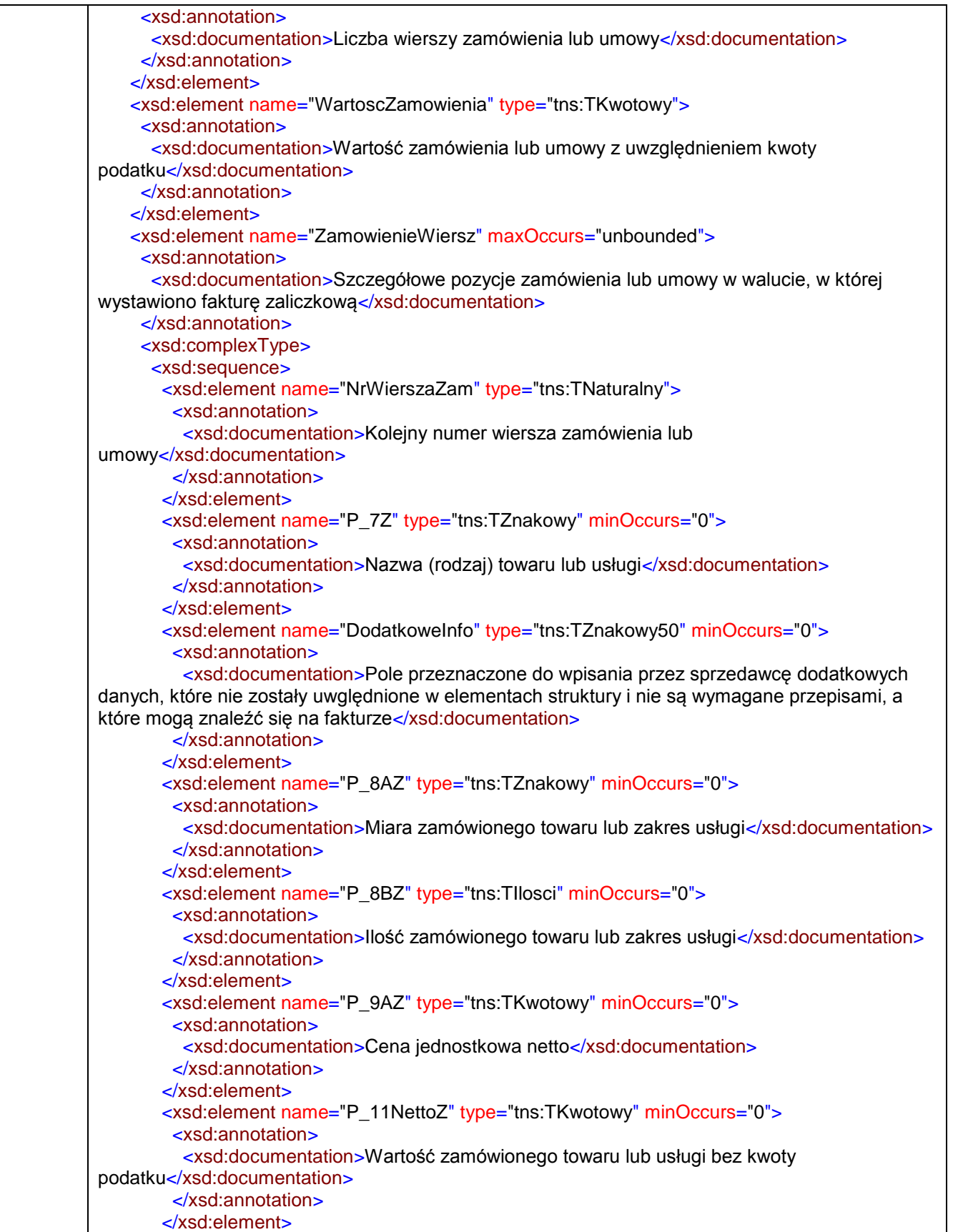

```
<xsd:element name="P_11VatZ" type="tns:TKwotowy" minOccurs="0">
         <xsd:annotation>
          <xsd:documentation>Kwota podatku od zamówionego towaru lub 
usługi</xsd:documentation>
         </xsd:annotation>
        </xsd:element>
        <xsd:element name="P_12Z" type="tns:TStawkaPodatku" minOccurs="0">
         <xsd:annotation>
         <xsd:documentation>Stawka podatku</xsd:documentation>
         </xsd:annotation>
         <!--gdy przynajmniej jedno z pól P_106E_2 i P_106E_3 przyjmuje wartość "1"-->
        </xsd:element>
        <xsd:element name="P_12Z_MOSS" type="tns:TProcentowy" minOccurs="0">
         <xsd:annotation>
          <xsd:documentation>Stawka podatku w przypadku procedury 
MOSS</xsd:documentation>
         </xsd:annotation>
        </xsd:element>
        <xsd:element name="P_12Z_Procedura" type="tns:TProceduraZamowienie"
minOccurs="0">
         <xsd:annotation>
          <xsd:documentation>Wskazanie procedury: 1 - stawka 0% stosowana w ramach 
sprzedaży krajowej, 3 - stawka 0% - eksport towarów, 4 - dostawa, świadczenie poza terytorium 
kraju, 5 - świadczenie usług z art. 100 ust. 1 pkt 4 ustawy, 6 - towar/usługa wymienione w 
załączniku 15, 7 - pozostała sprzedaż krajowa</xsd:documentation>
         </xsd:annotation>
        </xsd:element>
        <xsd:element name="GTUZ" type="tns:TGTU" minOccurs="0">
         <xsd:annotation>
          <xsd:documentation>Oznaczenie dotyczące dostawy i świadczenia 
usług</xsd:documentation>
         </xsd:annotation>
        </xsd:element>
        <xsd:element name="ProceduraZ" type="tns:TOznaczenieProcedury" minOccurs="0">
         <xsd:annotation>
          <xsd:documentation>Oznaczenia dotyczące procedur</xsd:documentation>
         </xsd:annotation>
        </xsd:element>
        <xsd:element name="KwotaAkcyzyZ" type="tns:TKwotowy" minOccurs="0">
         <xsd:annotation>
          <xsd:documentation>Kwota podatku akcyzowego zawarta w cenie 
towaru</xsd:documentation>
         </xsd:annotation>
        </xsd:element>
        <xsd:element name="KursWalutyZ" type="tns:TIlosci" minOccurs="0">
         <xsd:annotation>
          <xsd:documentation>Kurs waluty stosowany do wyliczenia kwoty podatku w 
przypadkach, o których mowa w art. 31a ustawy. Dla faktur zaliczkowych należy podać kurs 
identyczny dla wszystkich towarów i usług</xsd:documentation>
         </xsd:annotation>
        </xsd:element>
      </xsd:sequence>
     </xsd:complexType>
    </xsd:element>
   </xsd:sequence>
  </xsd:complexType>
```
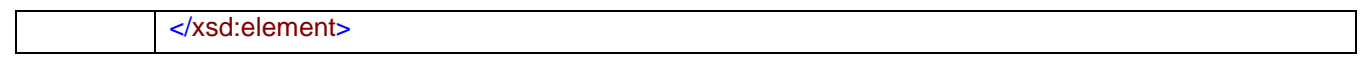

### <span id="page-185-0"></span>element **Faktura/Fa/Zamowienie/LiczbaWierszyZamowienia**

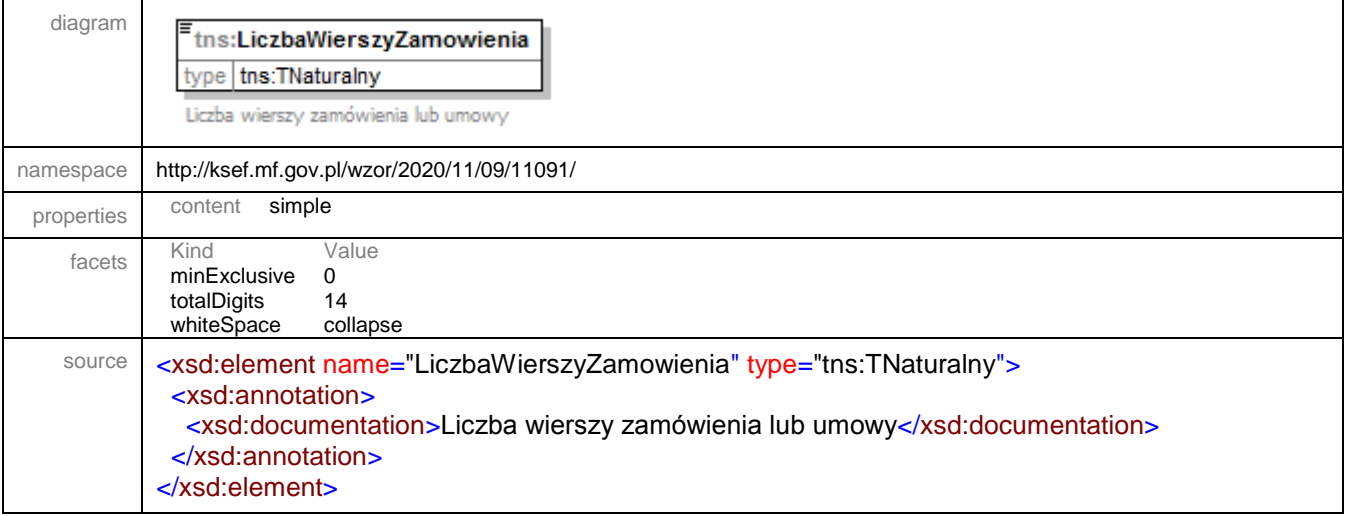

### <span id="page-185-1"></span>element **Faktura/Fa/Zamowienie/WartoscZamowienia**

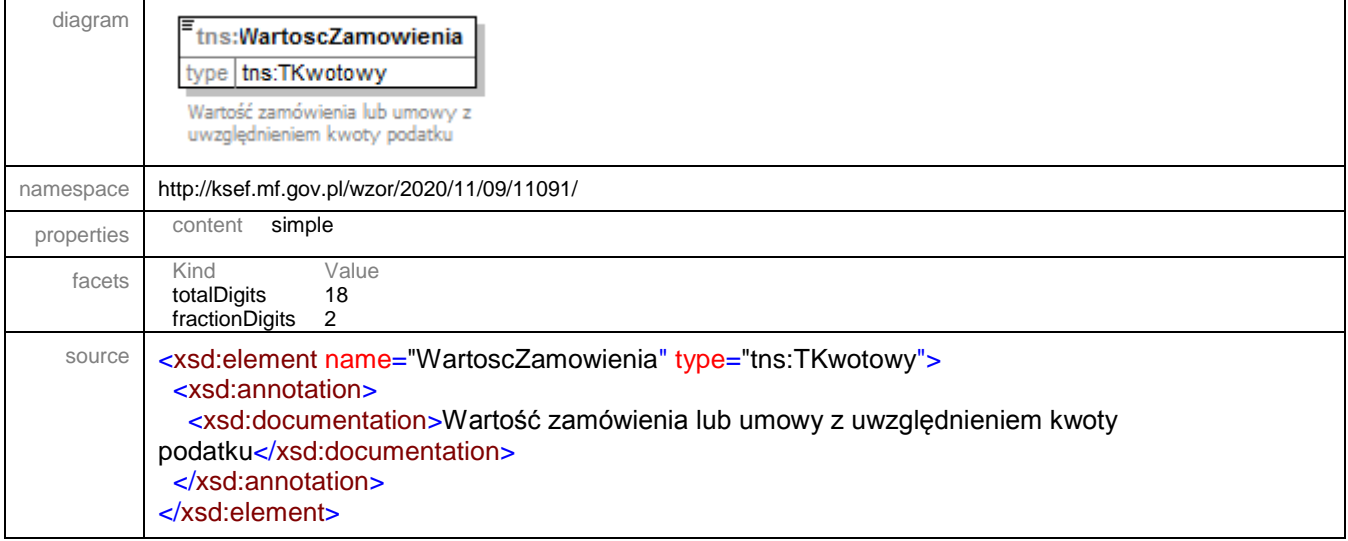

<span id="page-186-0"></span>element **Faktura/Fa/Zamowienie/ZamowienieWiersz**

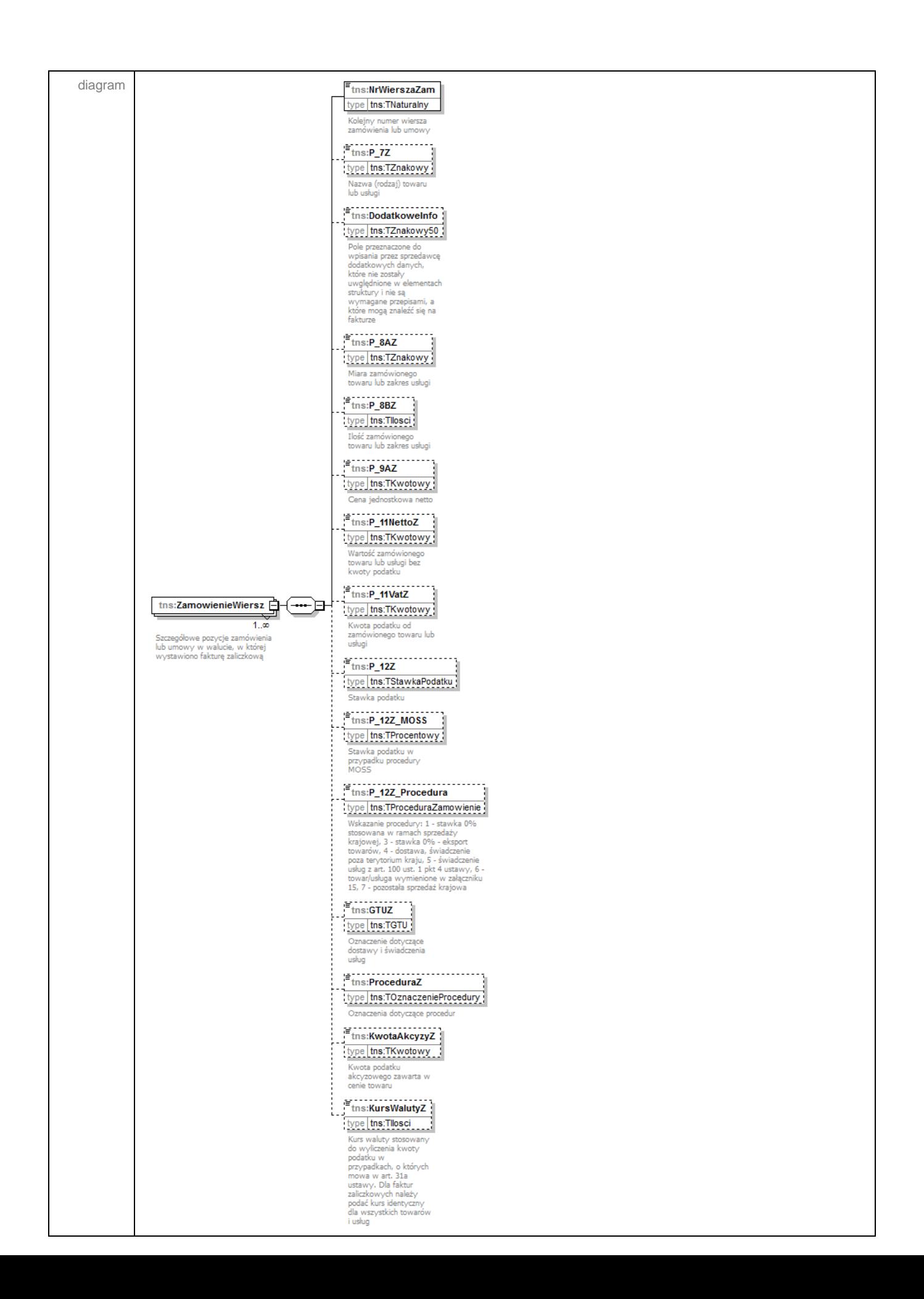

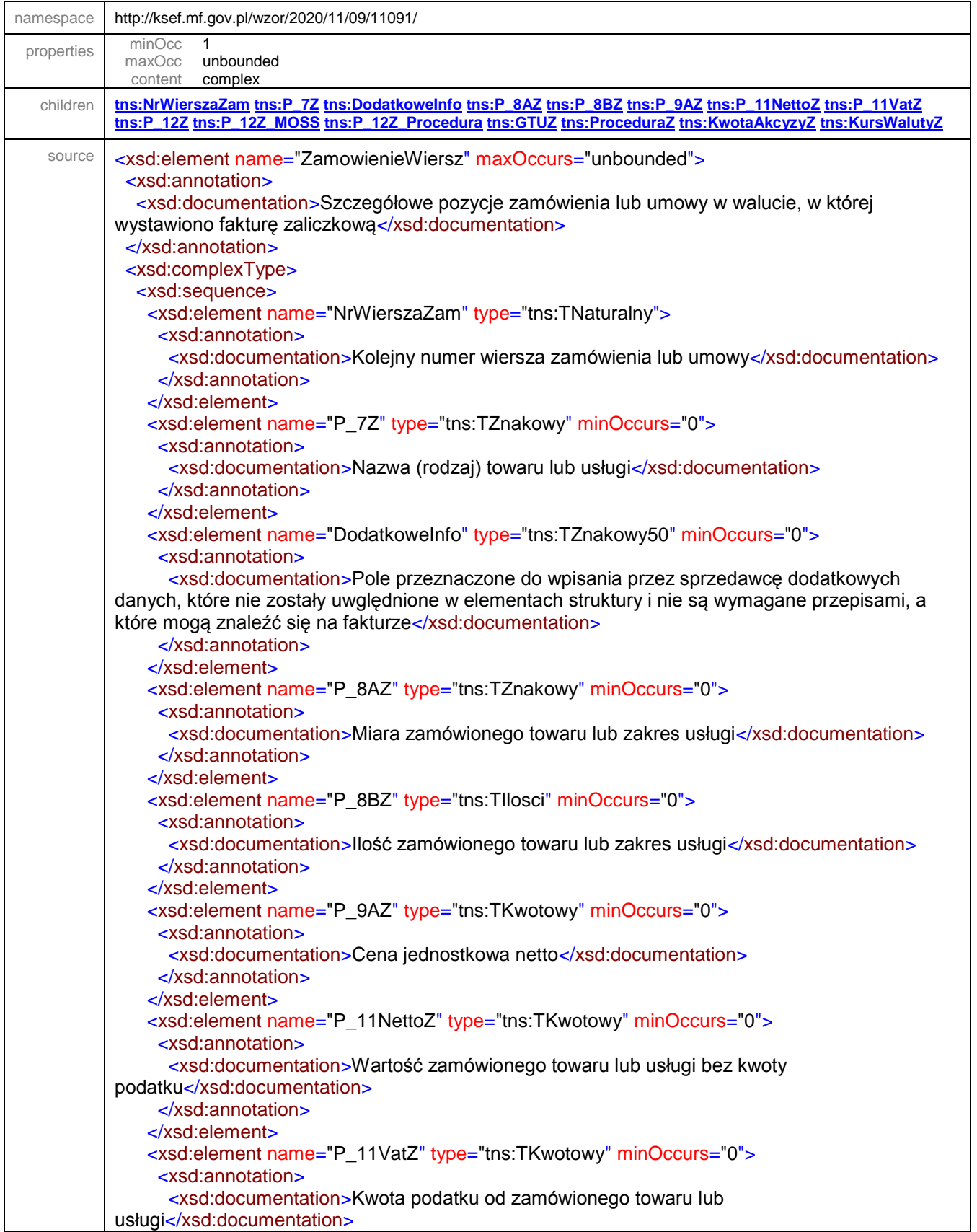

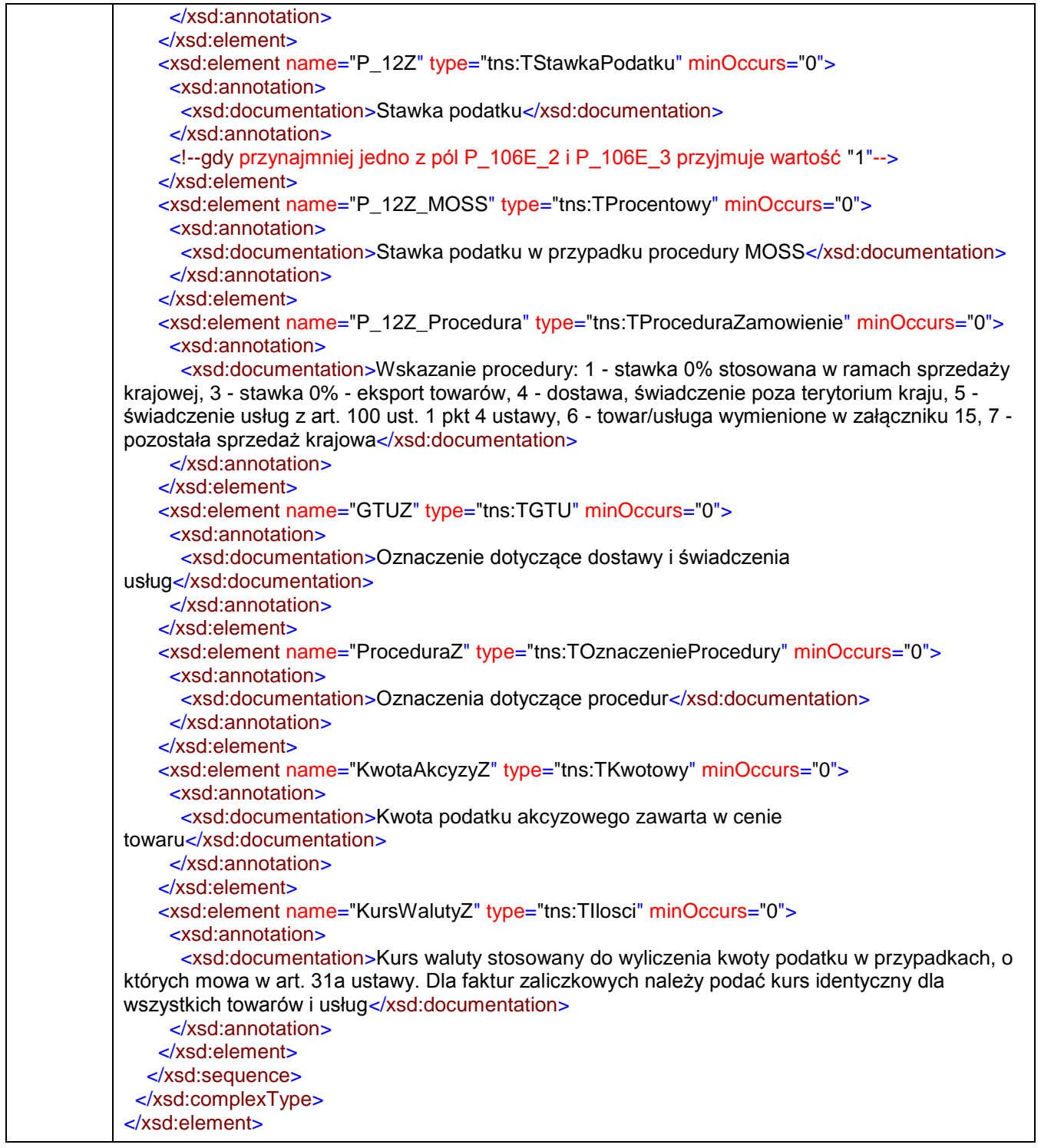

#### <span id="page-190-0"></span>element **Faktura/Fa/Zamowienie/ZamowienieWiersz/NrWierszaZam**

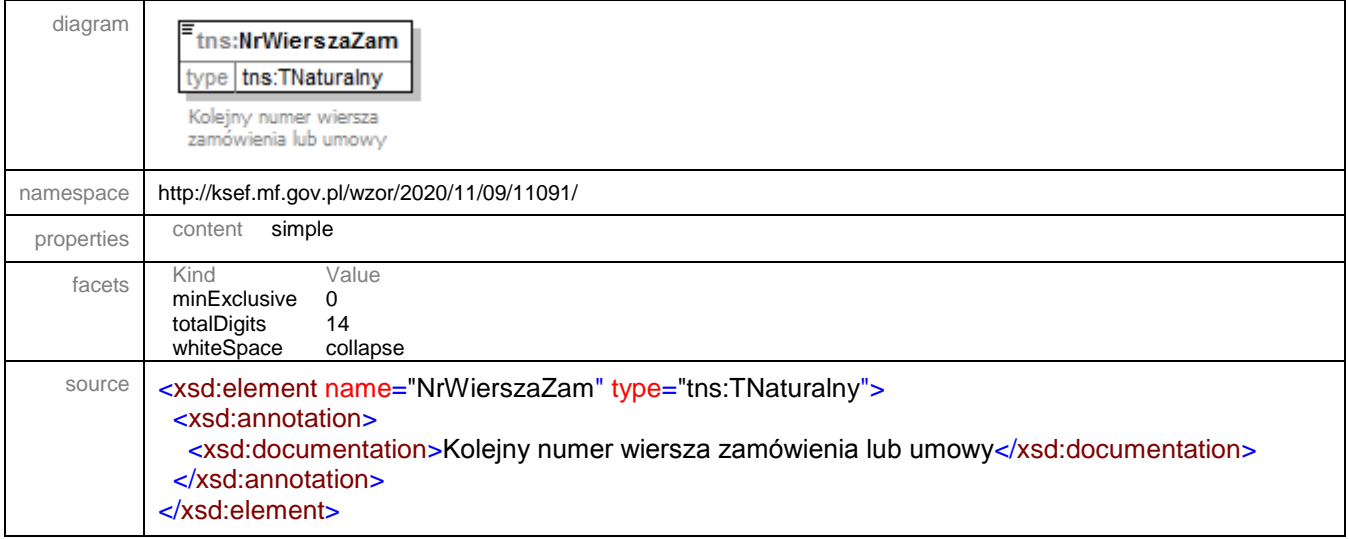

#### <span id="page-190-1"></span>element **Faktura/Fa/Zamowienie/ZamowienieWiersz/P\_7Z**

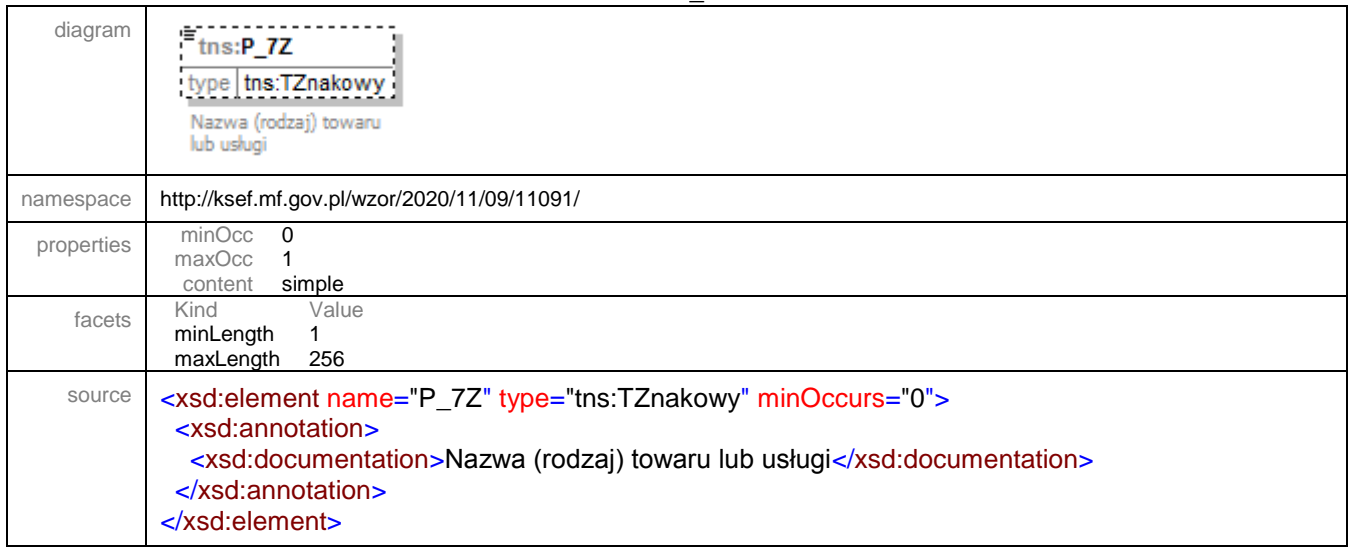

#### <span id="page-190-2"></span>element **Faktura/Fa/Zamowienie/ZamowienieWiersz/DodatkoweInfo**

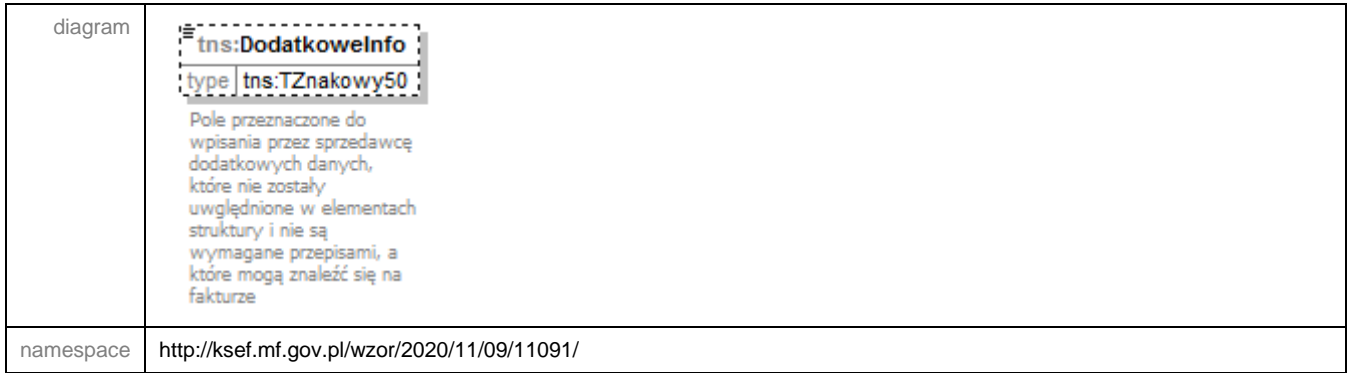

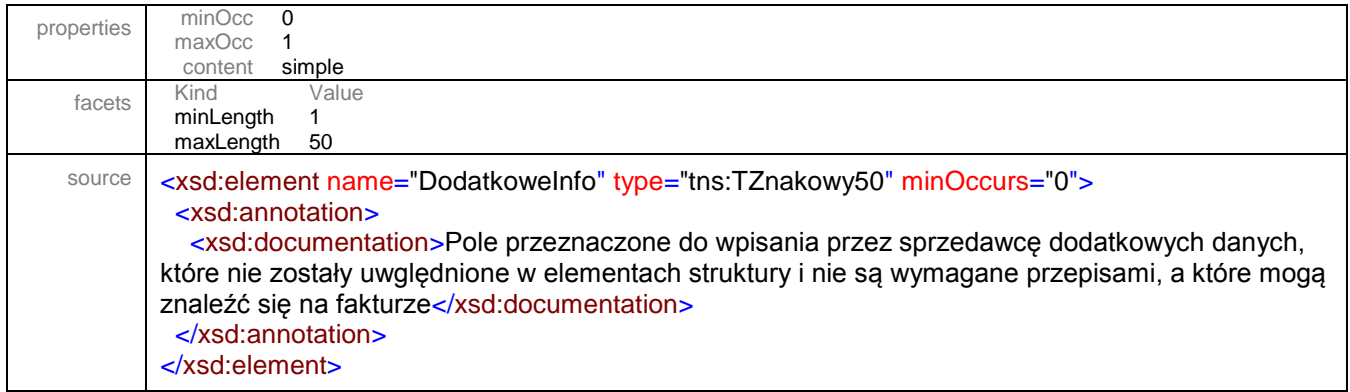

# <span id="page-191-0"></span>element **Faktura/Fa/Zamowienie/ZamowienieWiersz/P\_8AZ**

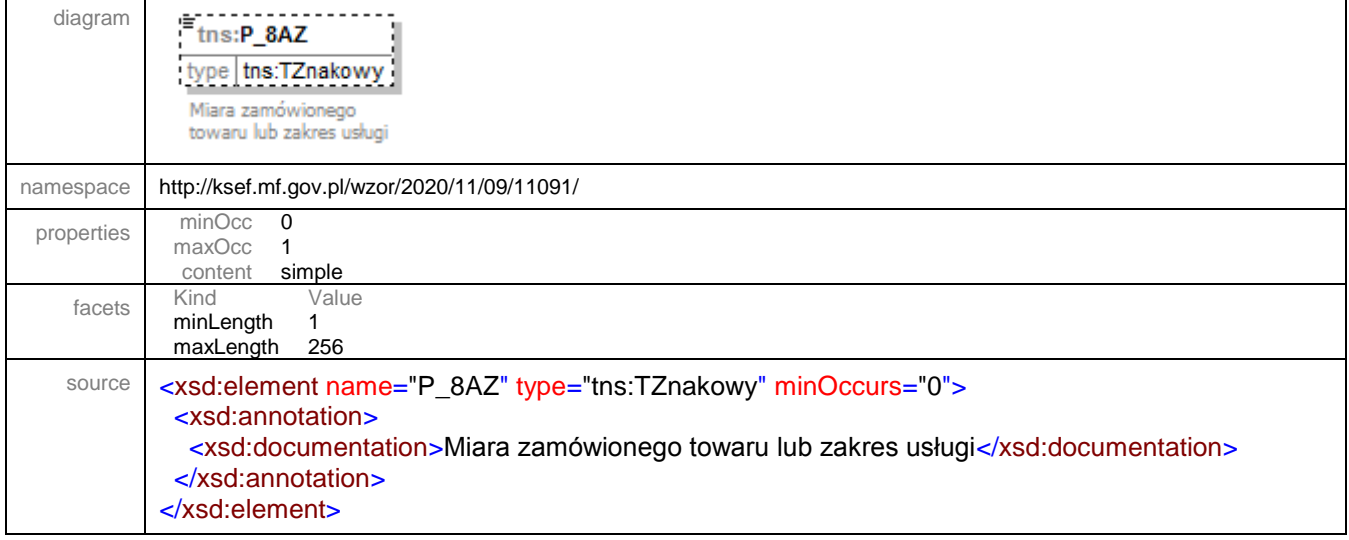

# <span id="page-191-1"></span>element **Faktura/Fa/Zamowienie/ZamowienieWiersz/P\_8BZ**

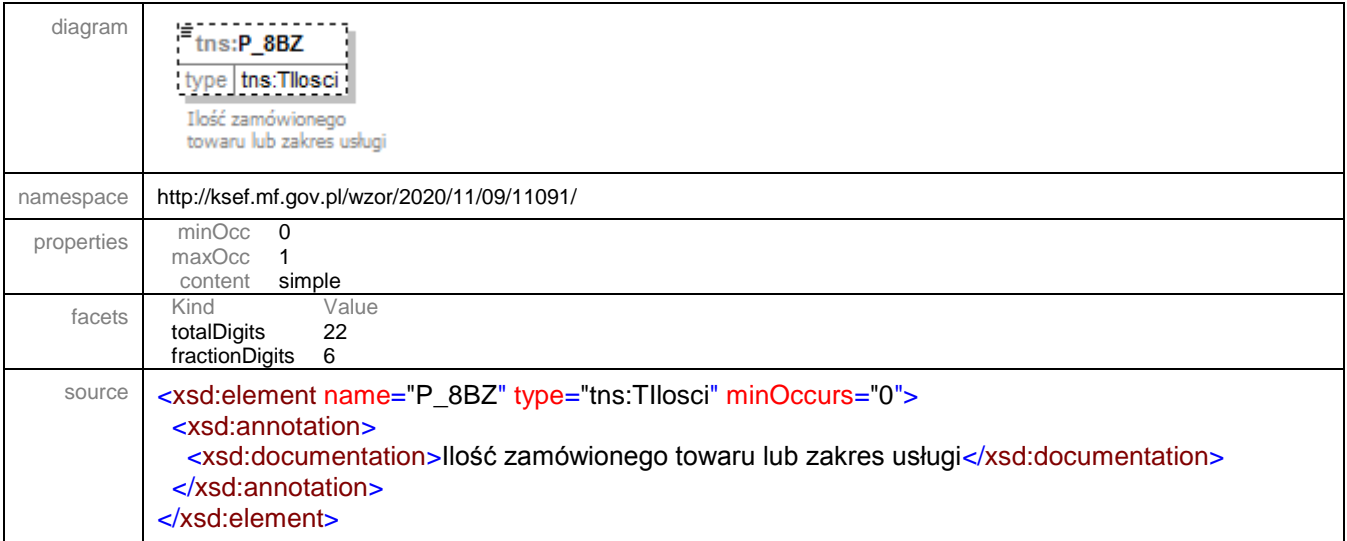

#### <span id="page-192-0"></span>element **Faktura/Fa/Zamowienie/ZamowienieWiersz/P\_9AZ**

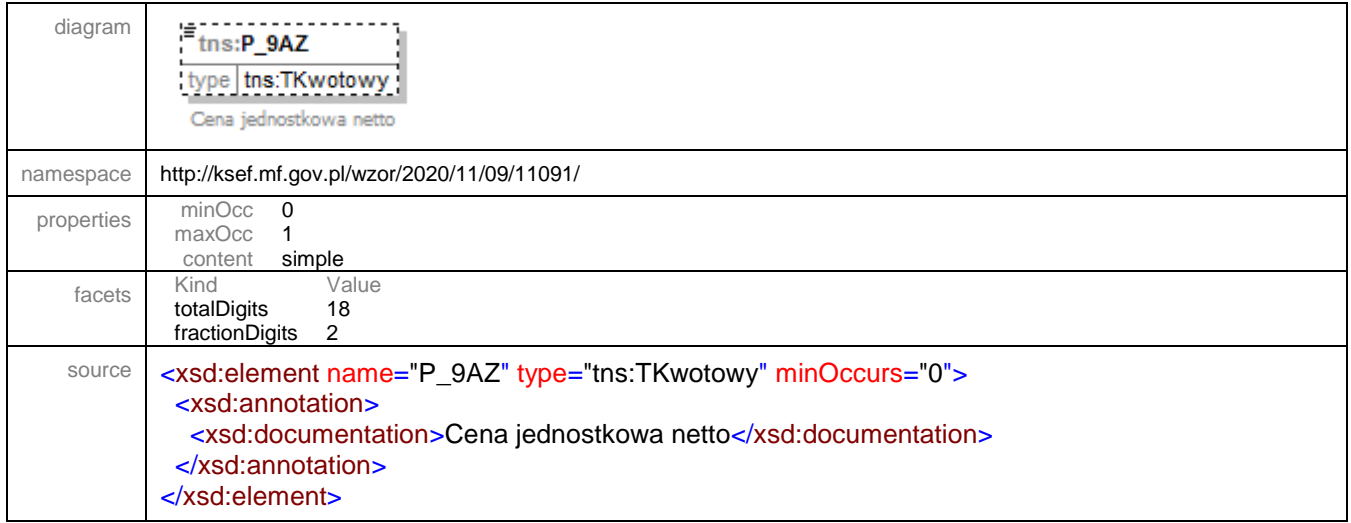

### <span id="page-192-1"></span>element **Faktura/Fa/Zamowienie/ZamowienieWiersz/P\_11NettoZ**

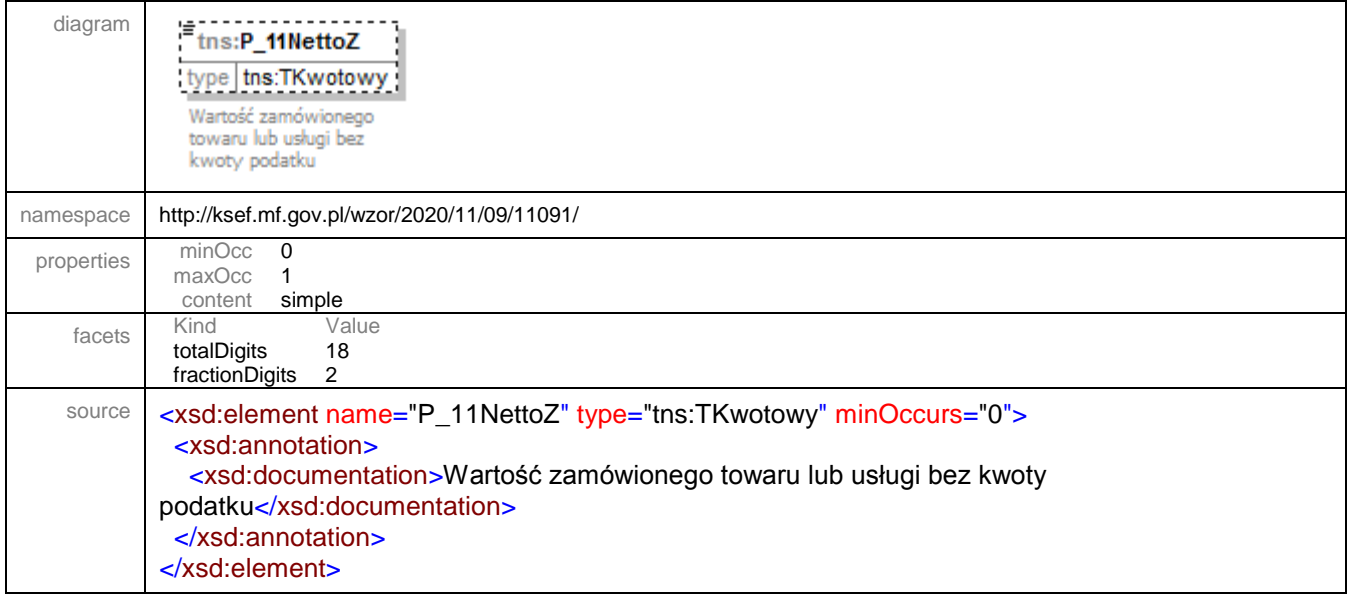

# <span id="page-192-2"></span>element **Faktura/Fa/Zamowienie/ZamowienieWiersz/P\_11VatZ**

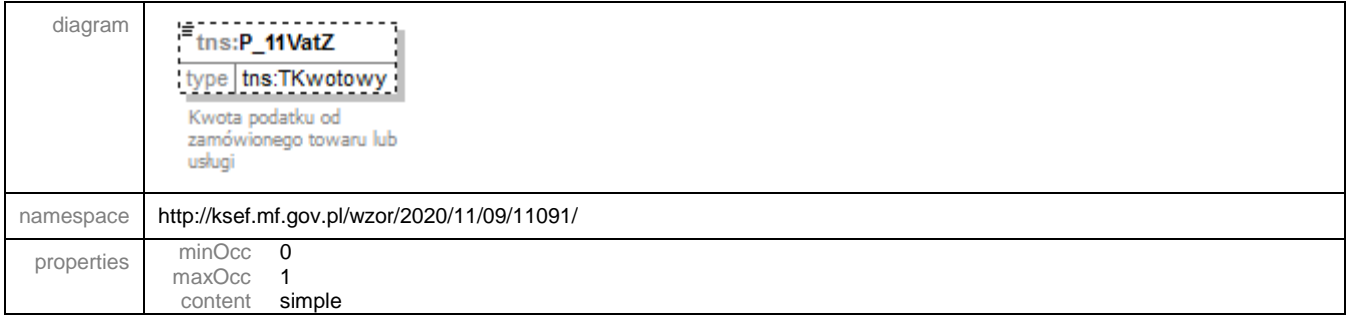

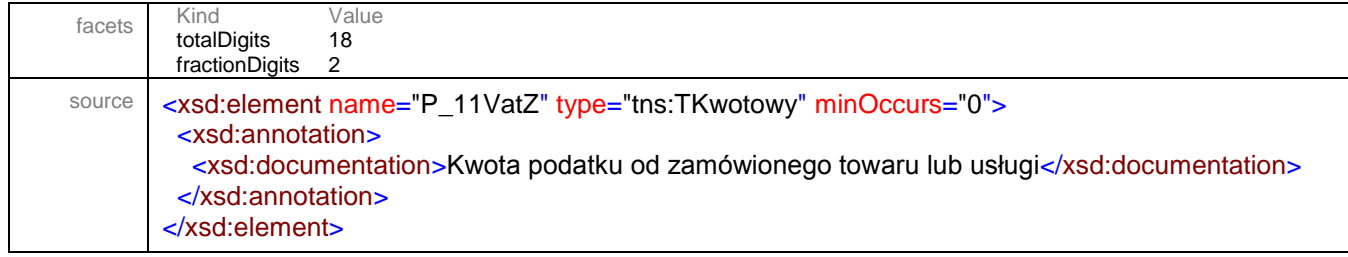

### <span id="page-193-0"></span>element **Faktura/Fa/Zamowienie/ZamowienieWiersz/P\_12Z**

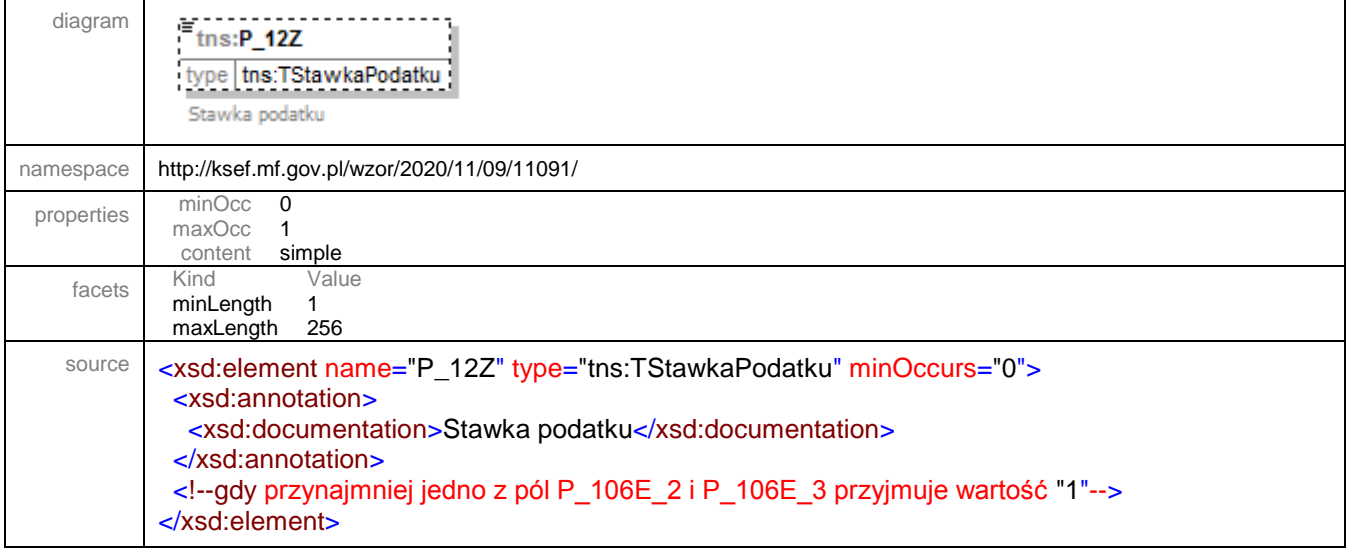

### <span id="page-193-1"></span>element **Faktura/Fa/Zamowienie/ZamowienieWiersz/P\_12Z\_MOSS**

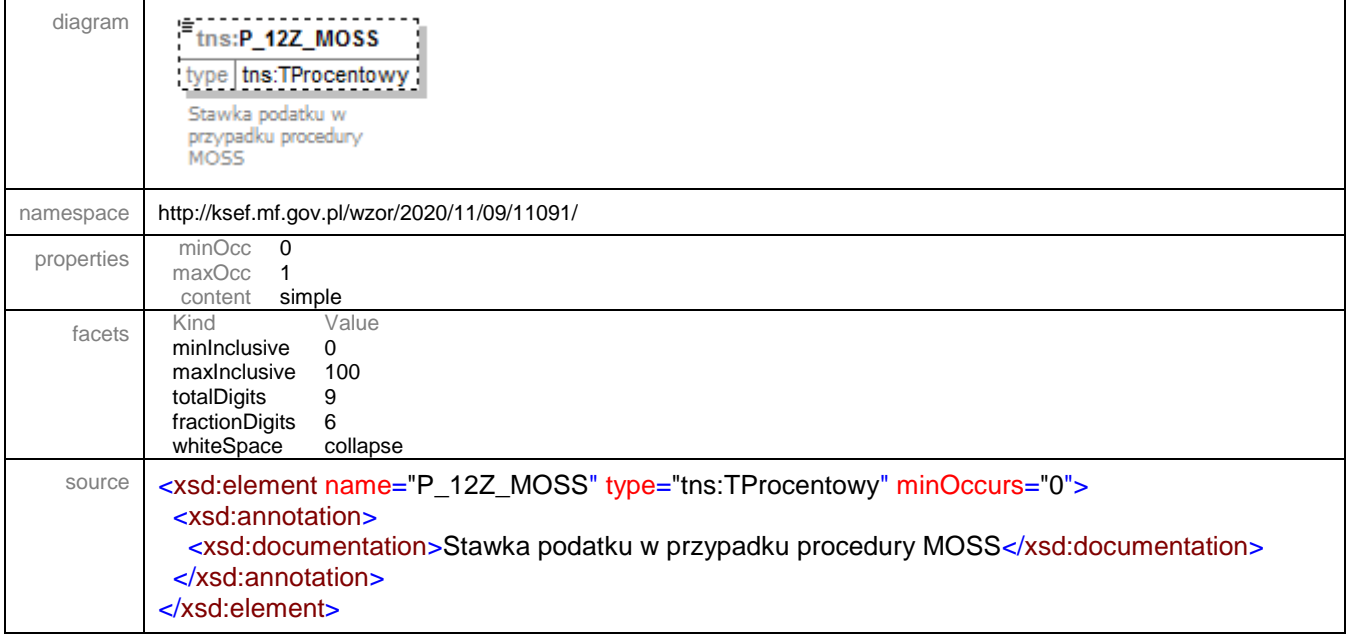

<span id="page-194-0"></span>element **Faktura/Fa/Zamowienie/ZamowienieWiersz/P\_12Z\_Procedura**

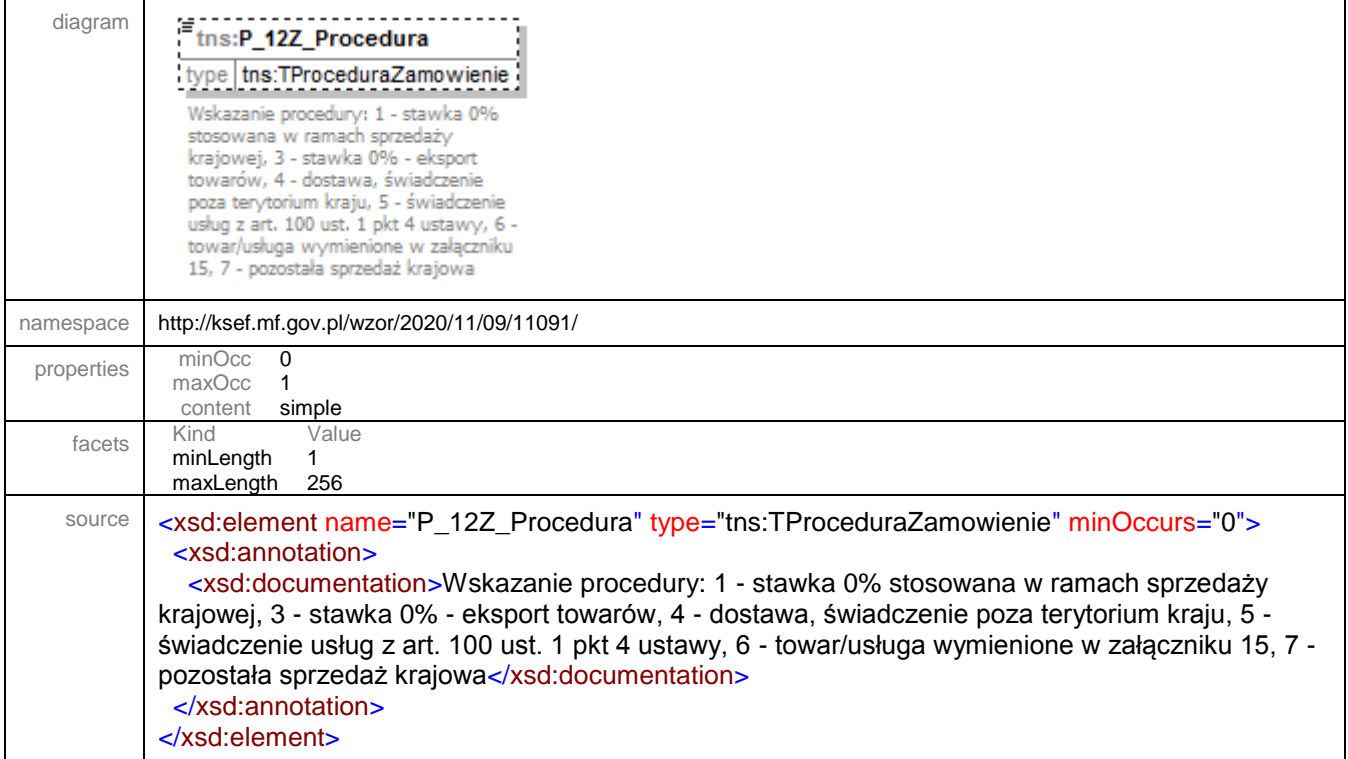

#### <span id="page-194-1"></span>element **Faktura/Fa/Zamowienie/ZamowienieWiersz/GTUZ**

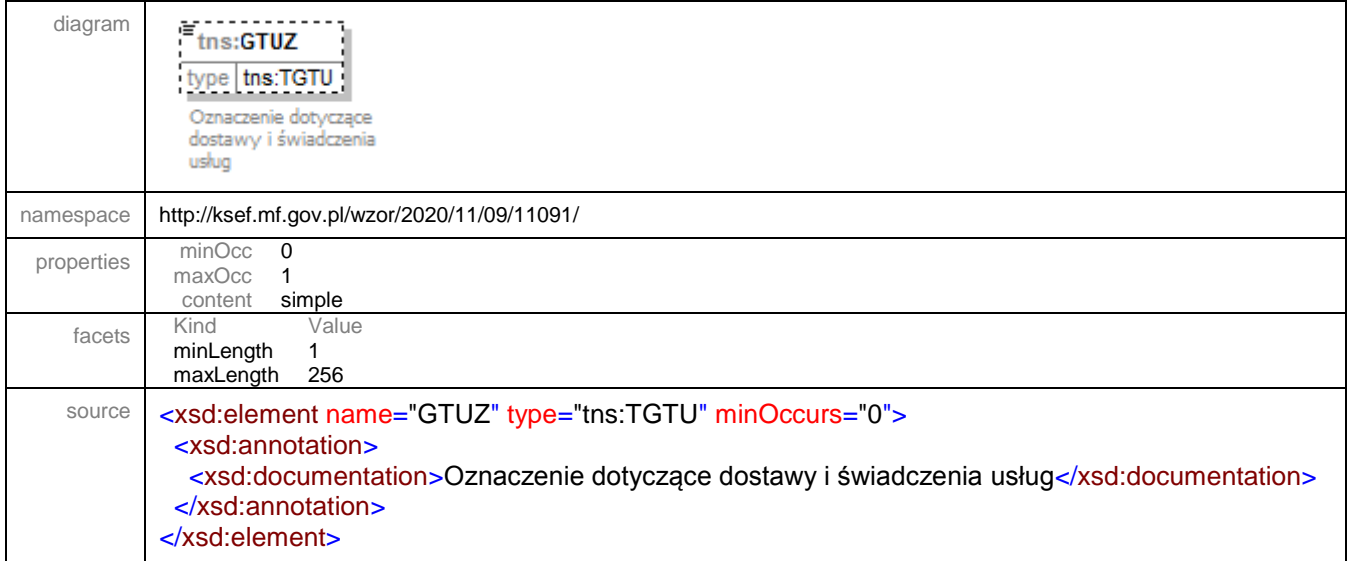

# <span id="page-194-2"></span>element **Faktura/Fa/Zamowienie/ZamowienieWiersz/ProceduraZ**

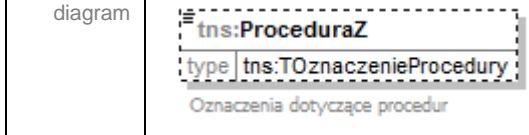

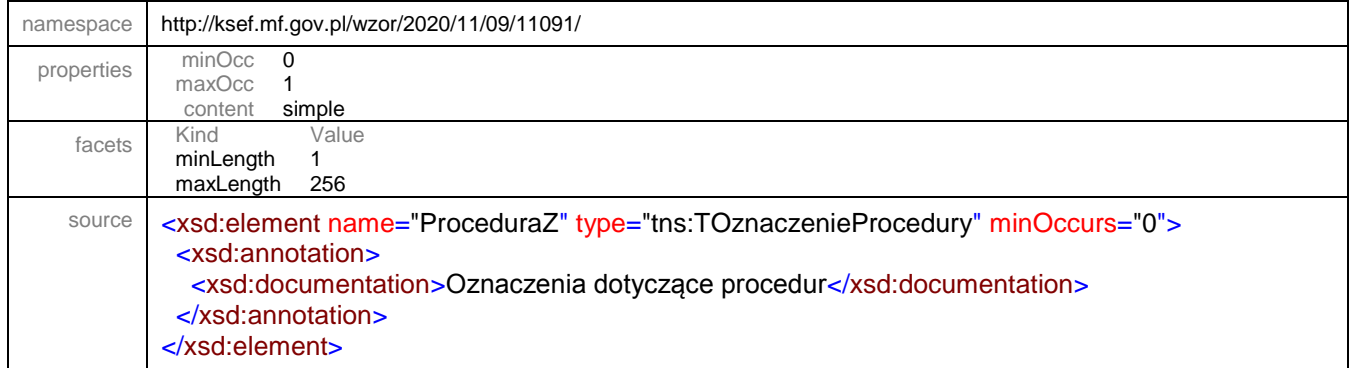

# <span id="page-195-0"></span>element **Faktura/Fa/Zamowienie/ZamowienieWiersz/KwotaAkcyzyZ**

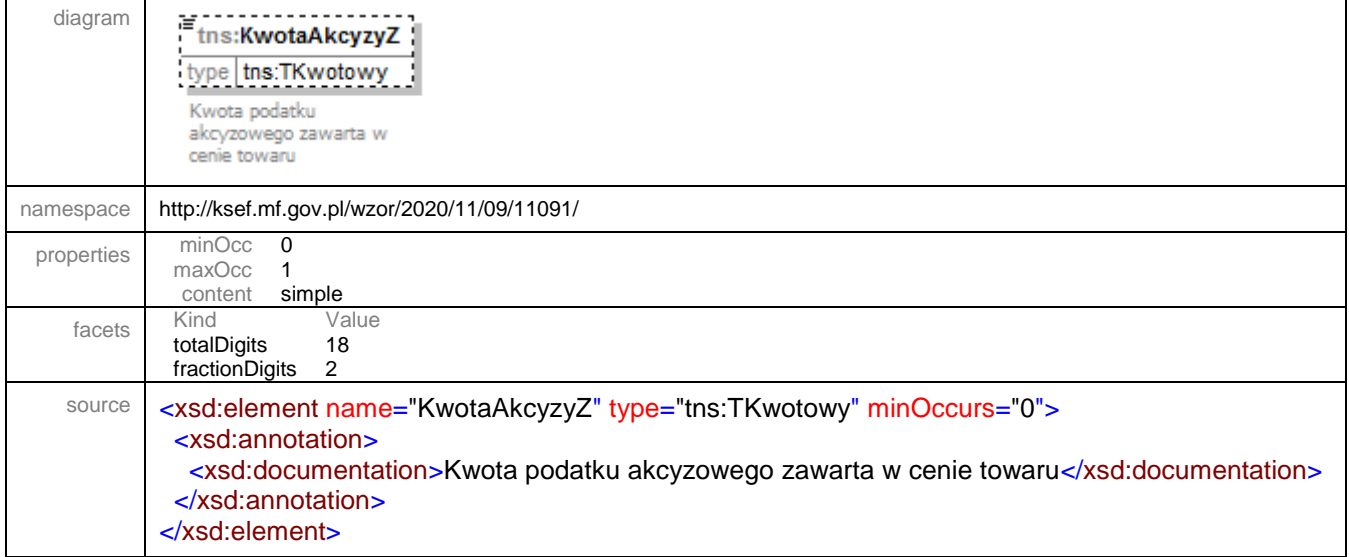

### <span id="page-195-1"></span>element **Faktura/Fa/Zamowienie/ZamowienieWiersz/KursWalutyZ**

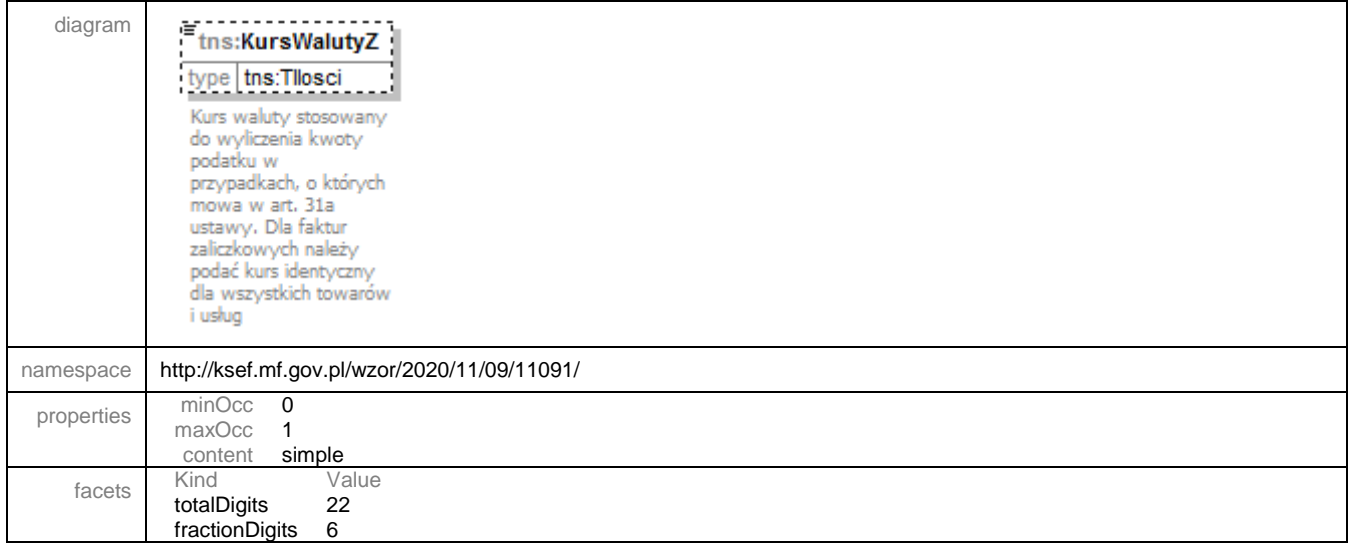

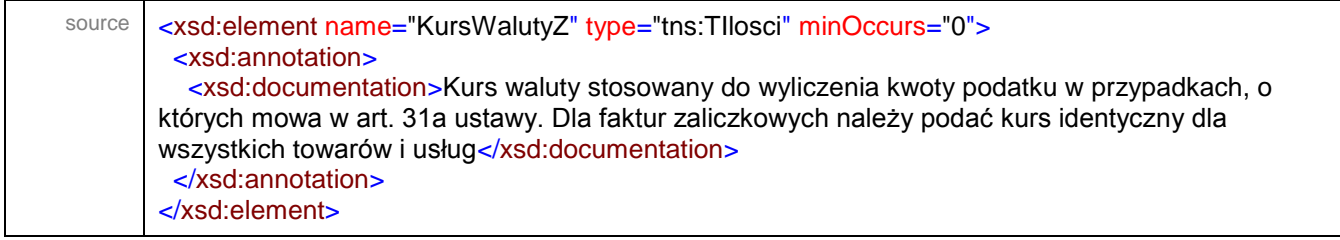

#### element **Faktura/Other**

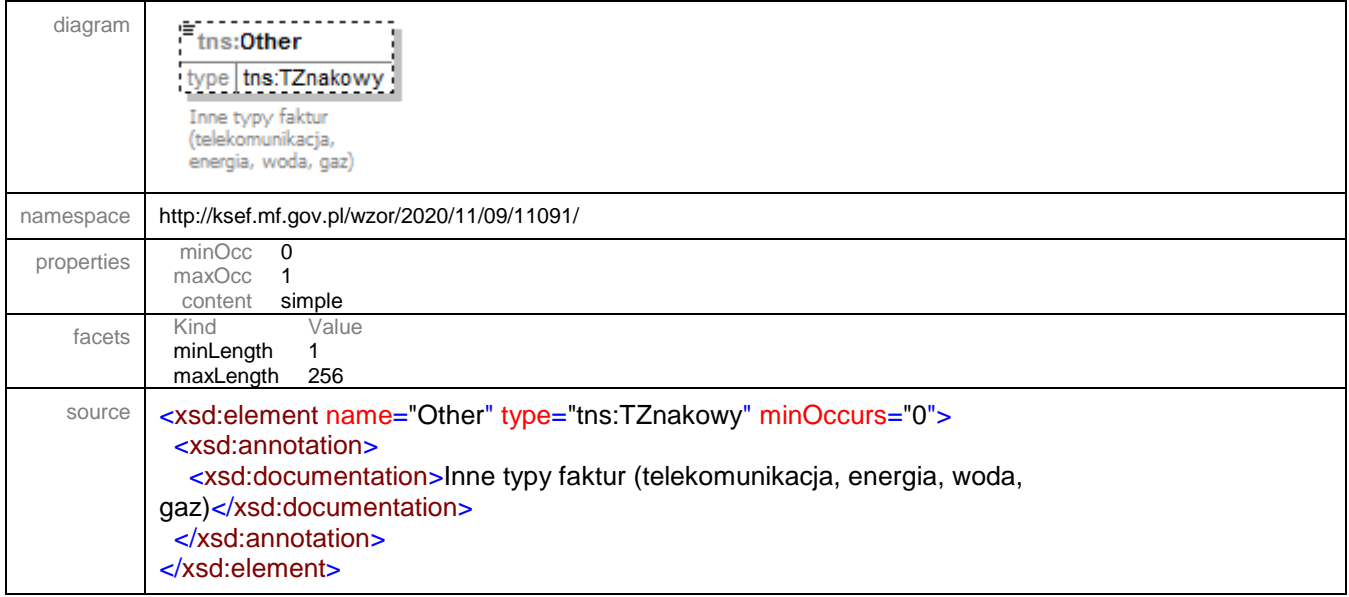

#### complexType **TAdres**

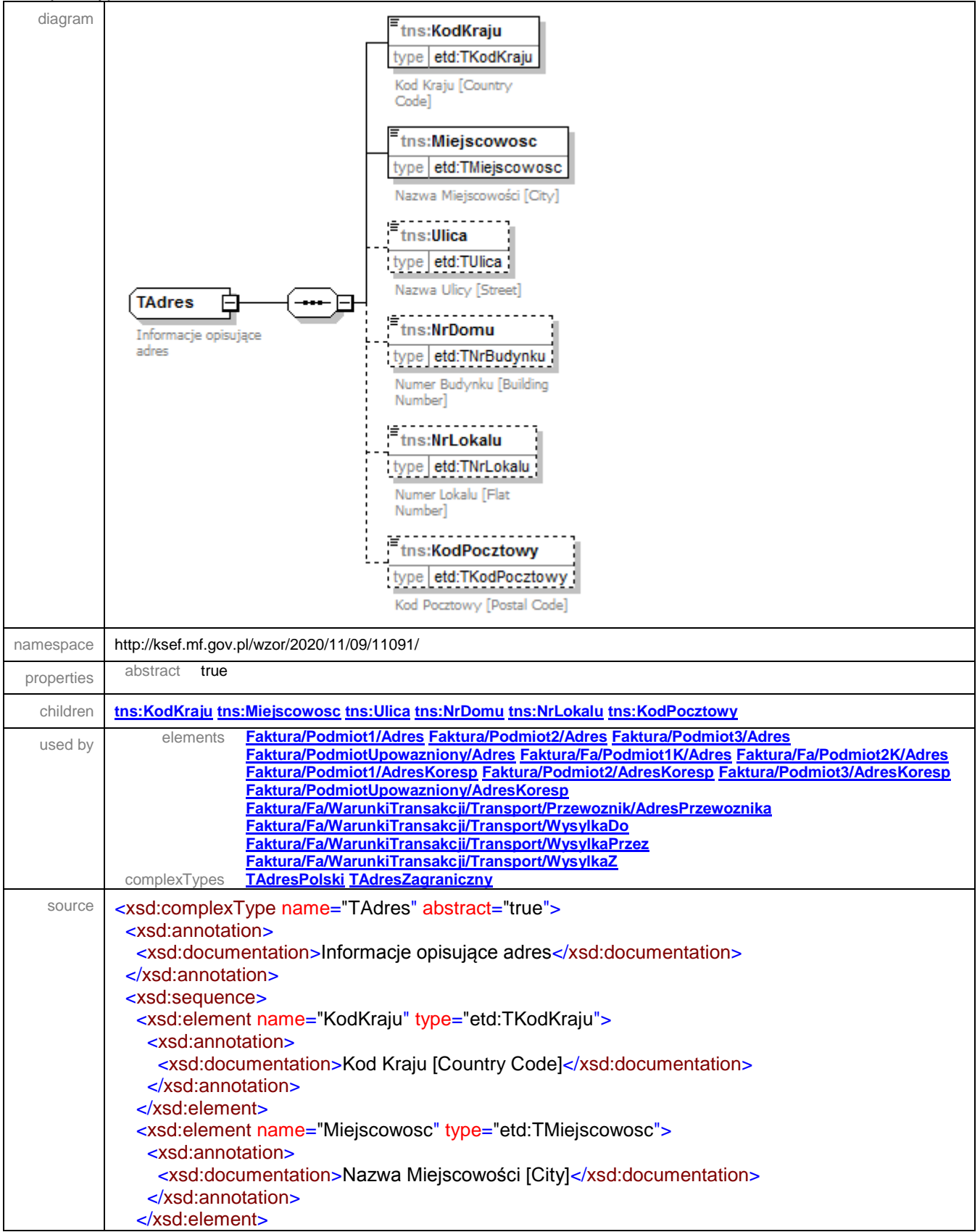

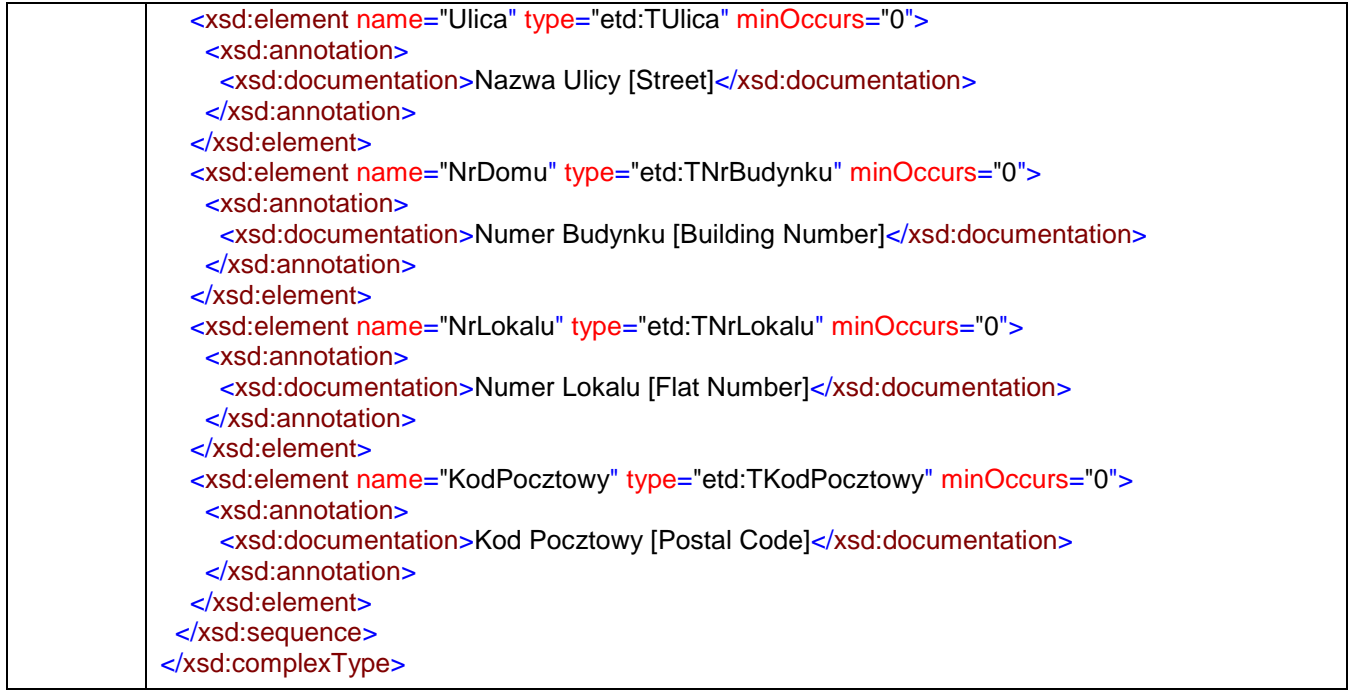

## <span id="page-198-0"></span>element **TAdres/KodKraju**

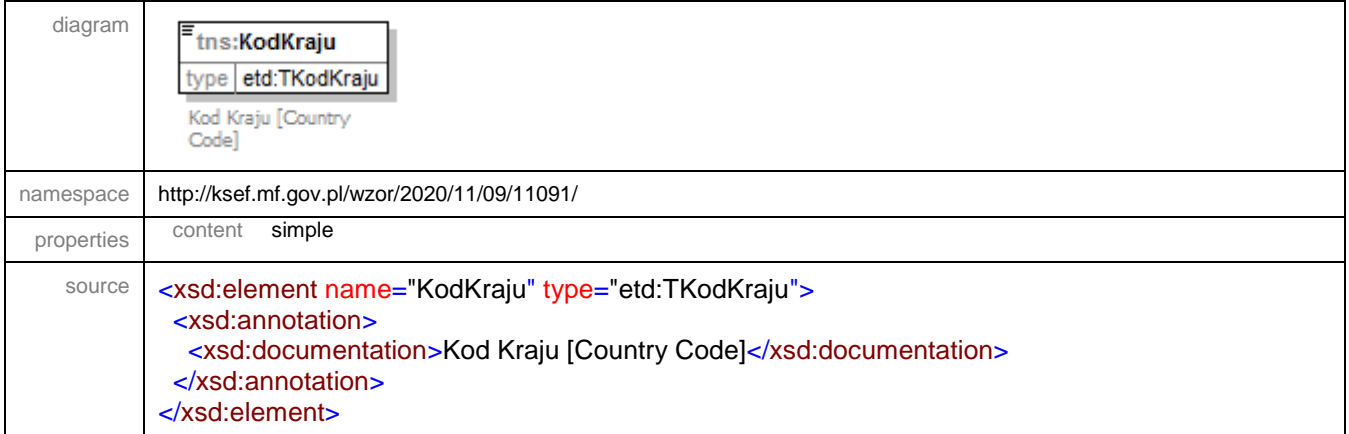

### <span id="page-198-1"></span>element **TAdres/Miejscowosc**

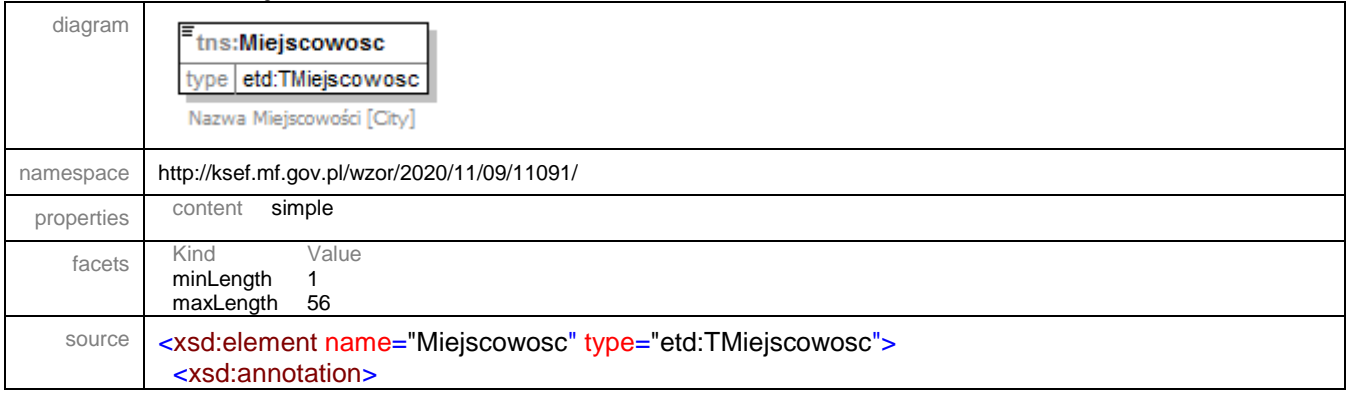

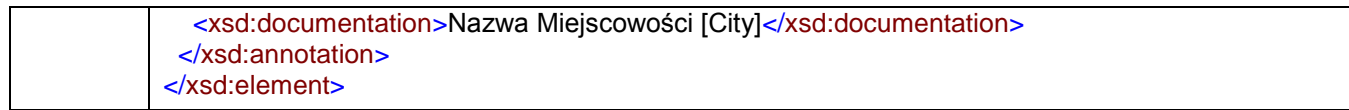

### <span id="page-199-0"></span>element **TAdres/Ulica**

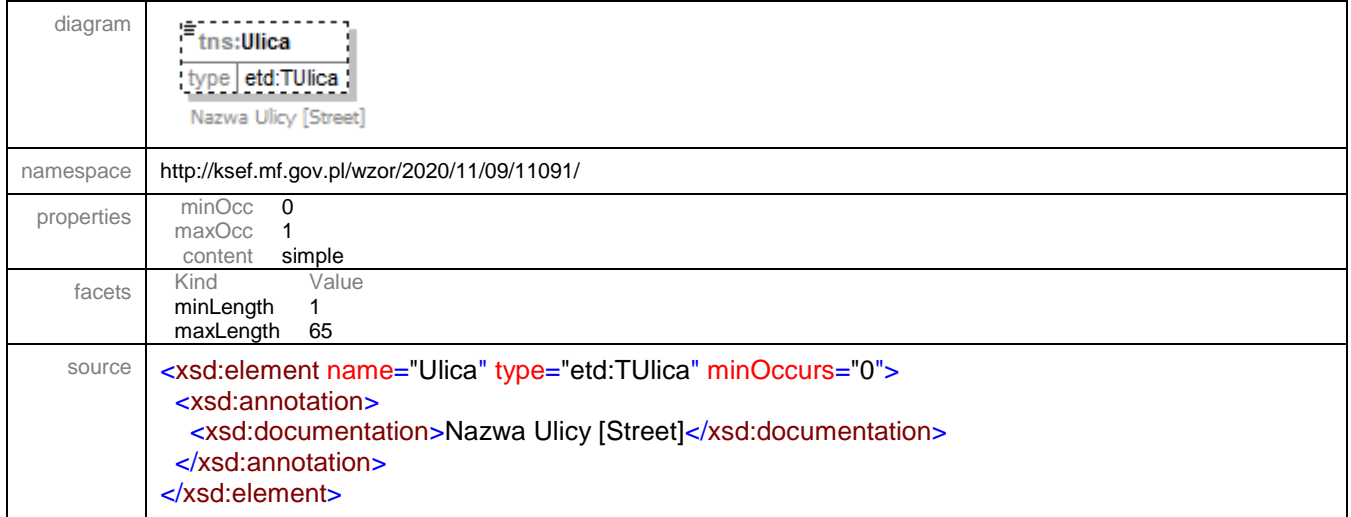

#### <span id="page-199-1"></span>element **TAdres/NrDomu**

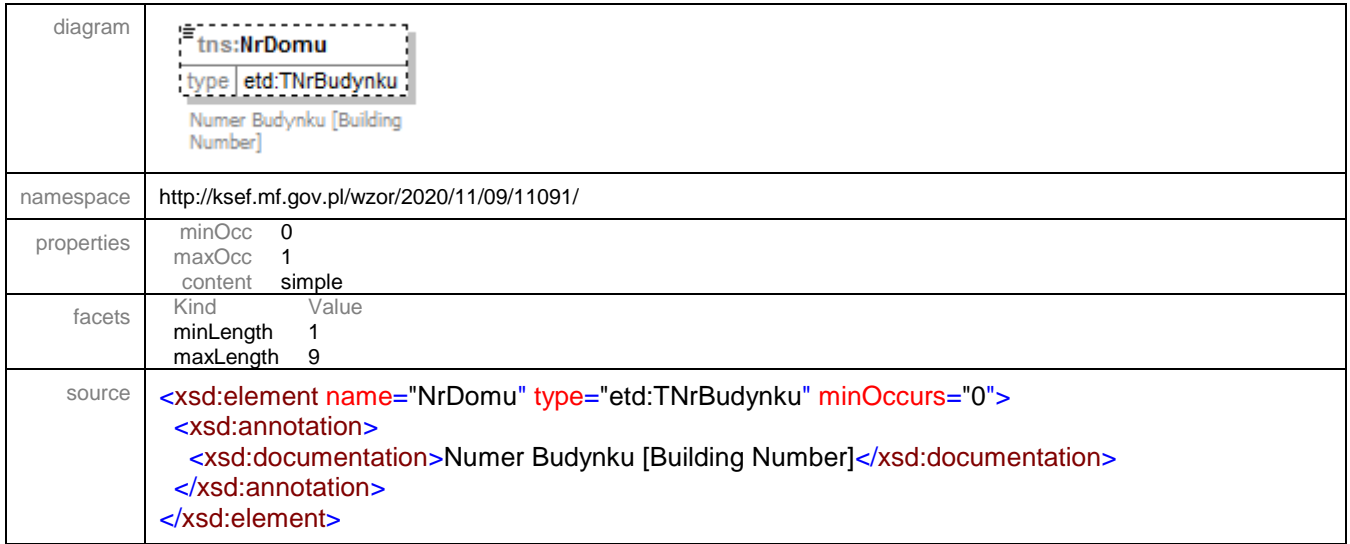

#### <span id="page-199-2"></span>element **TAdres/NrLokalu**

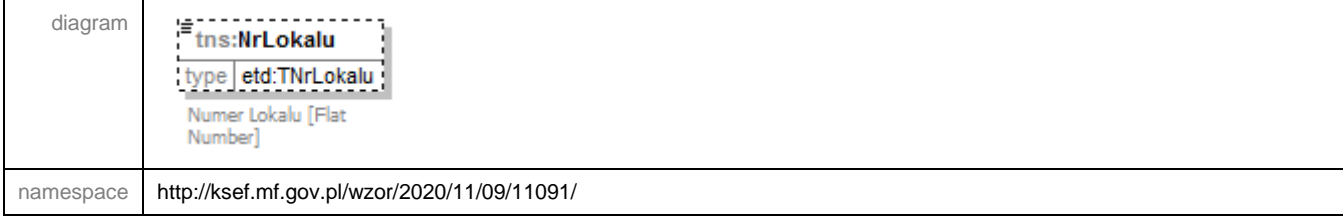

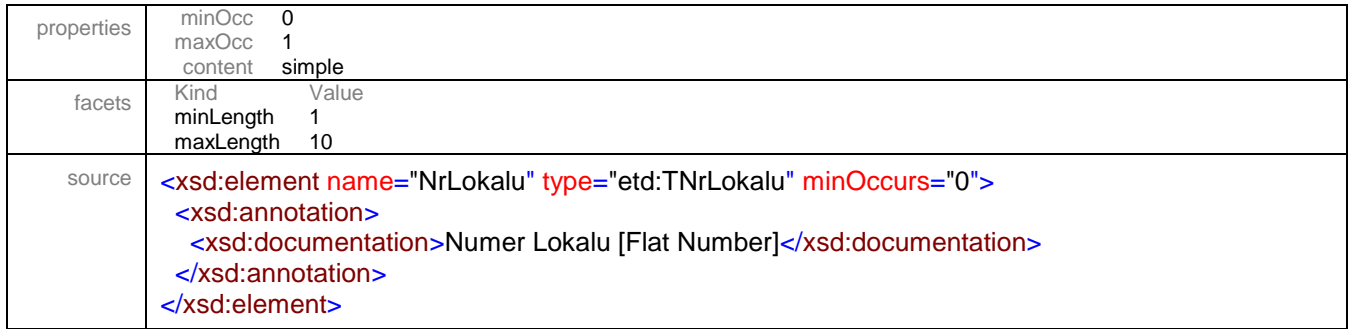

### <span id="page-200-0"></span>element **TAdres/KodPocztowy**

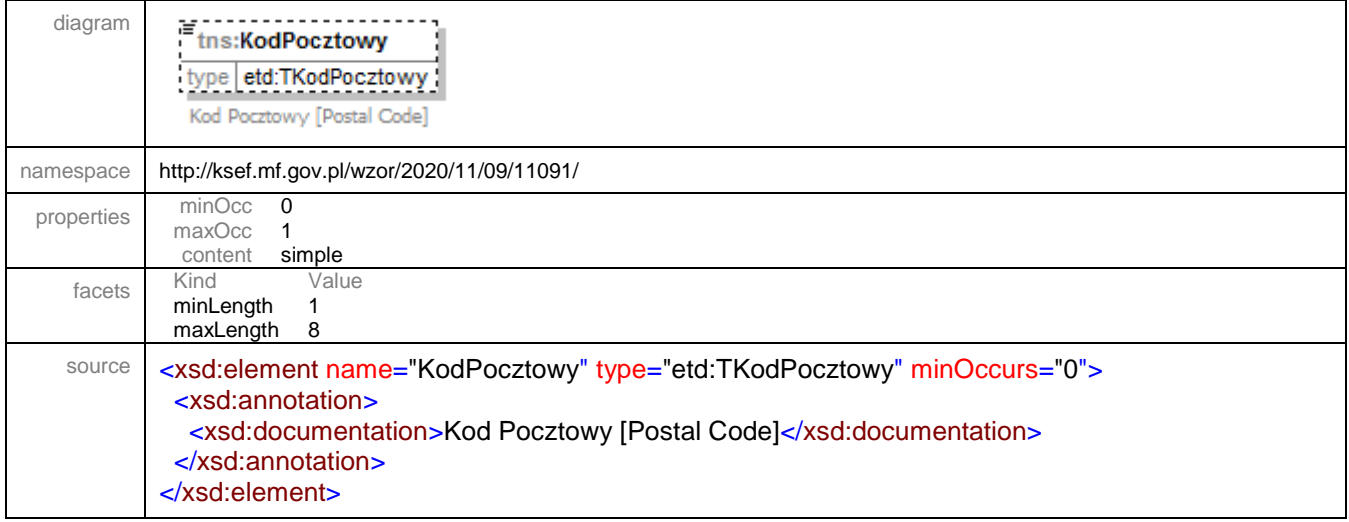

# <span id="page-200-1"></span>complexType **TAdresPolski**

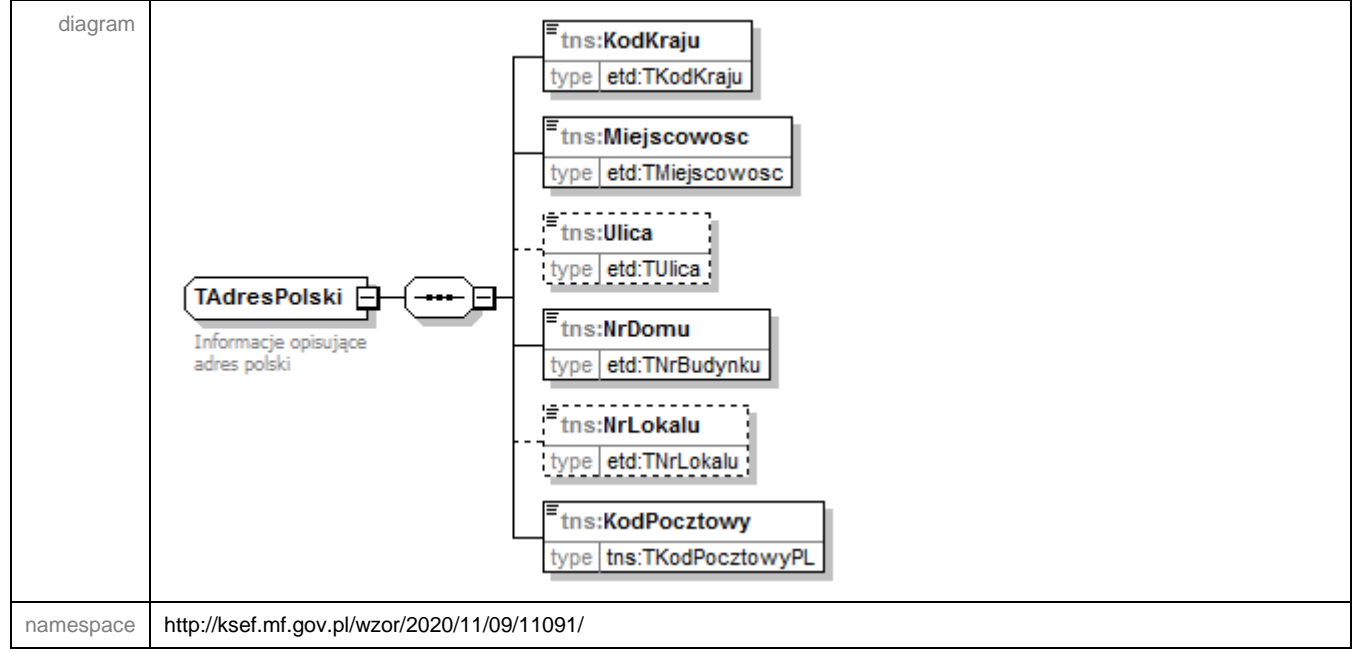

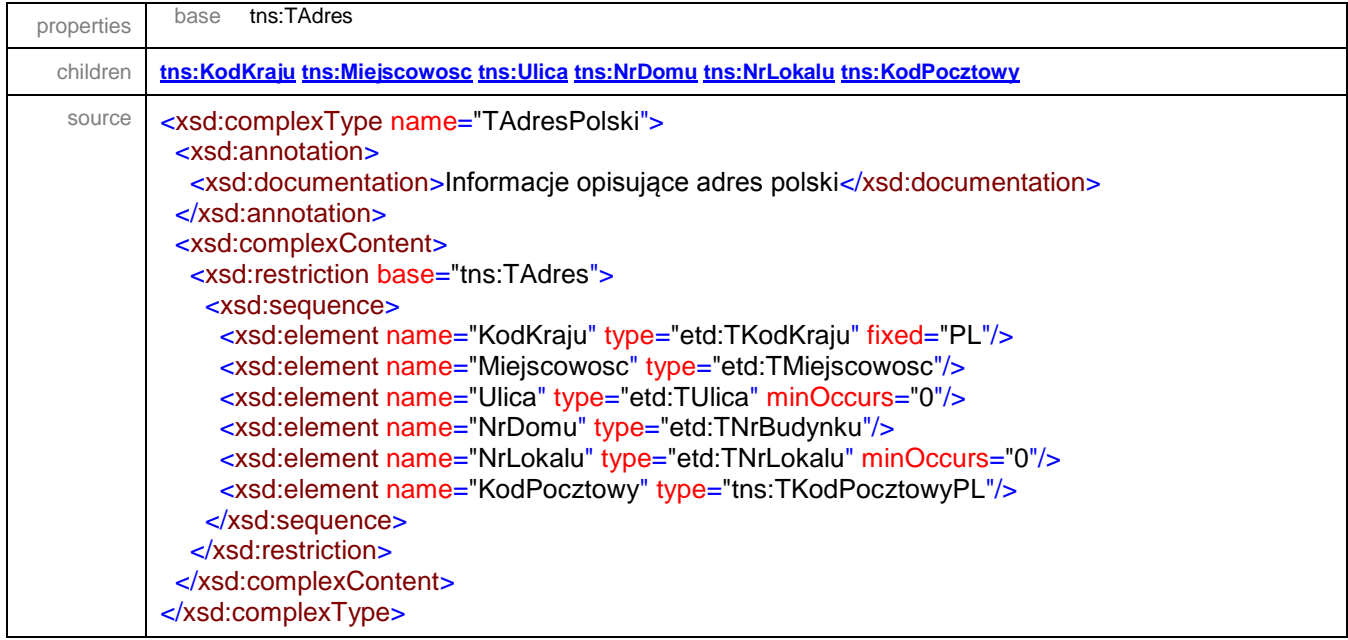

# <span id="page-201-0"></span>element **TAdresPolski/KodKraju**

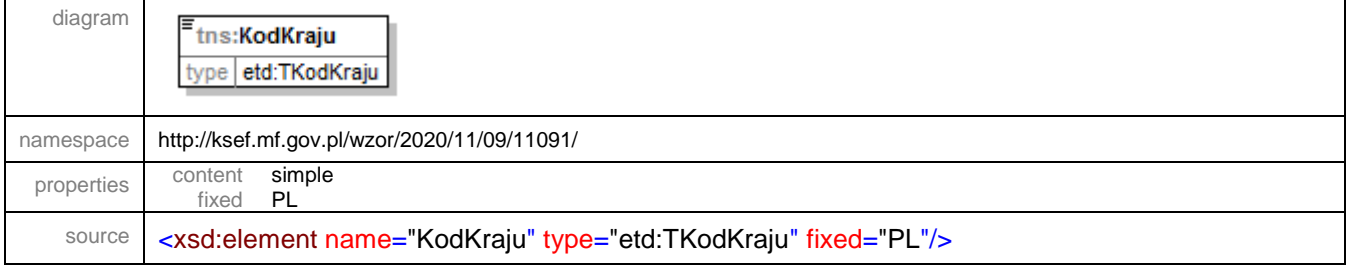

### <span id="page-201-1"></span>element **TAdresPolski/Miejscowosc**

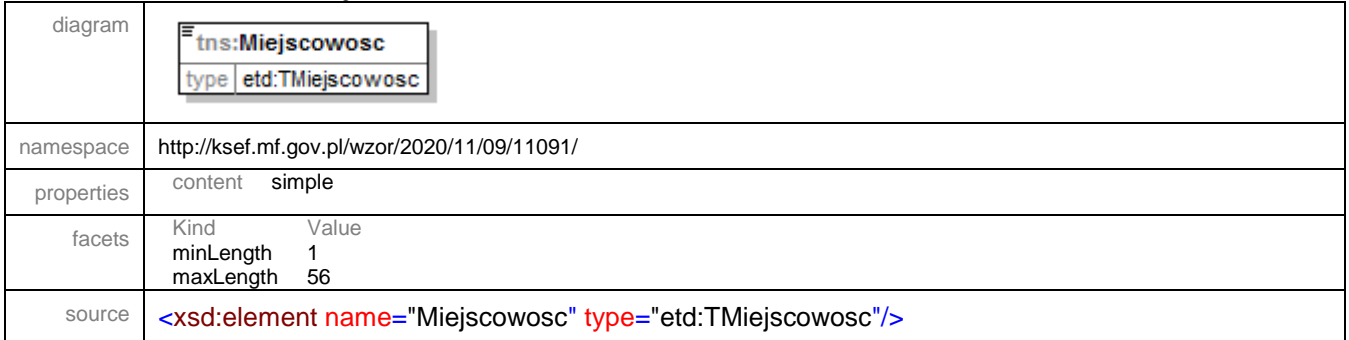

# <span id="page-201-2"></span>element **TAdresPolski/Ulica**

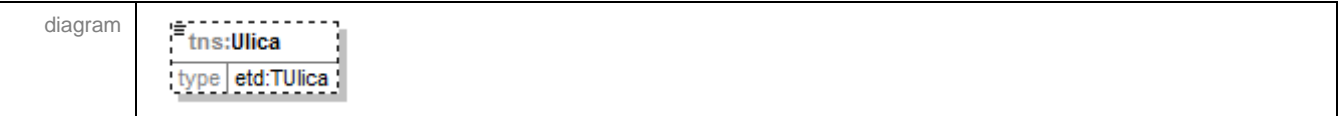

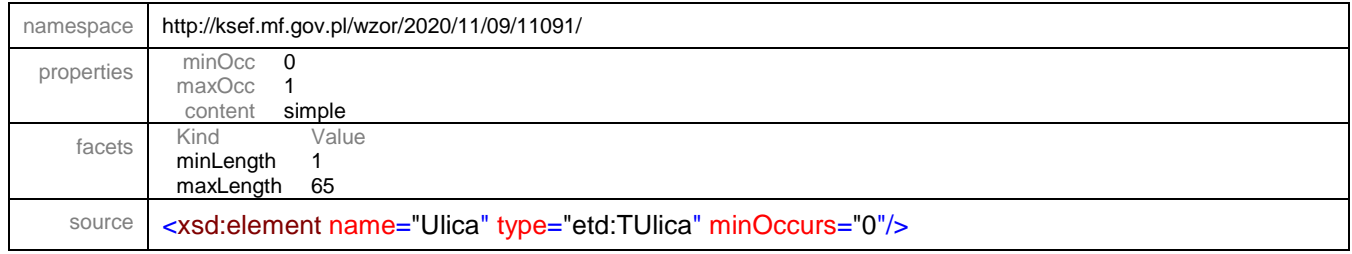

### <span id="page-202-0"></span>element **TAdresPolski/NrDomu**

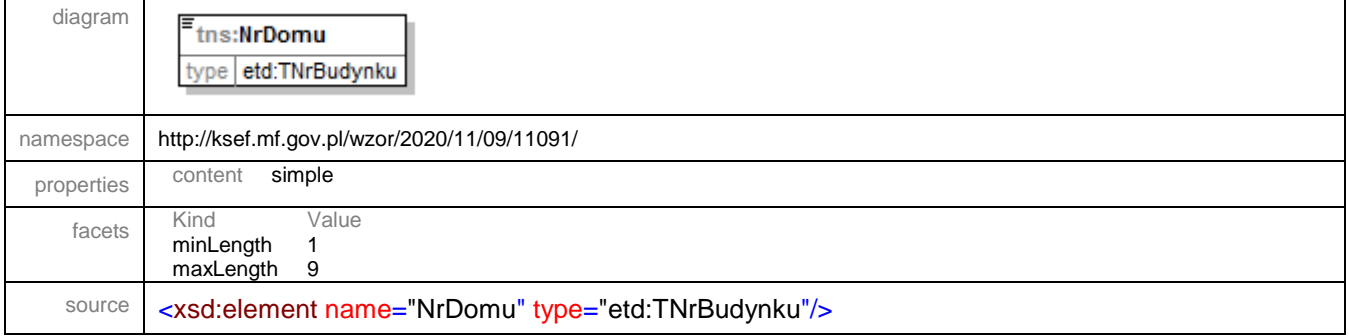

## <span id="page-202-1"></span>element **TAdresPolski/NrLokalu**

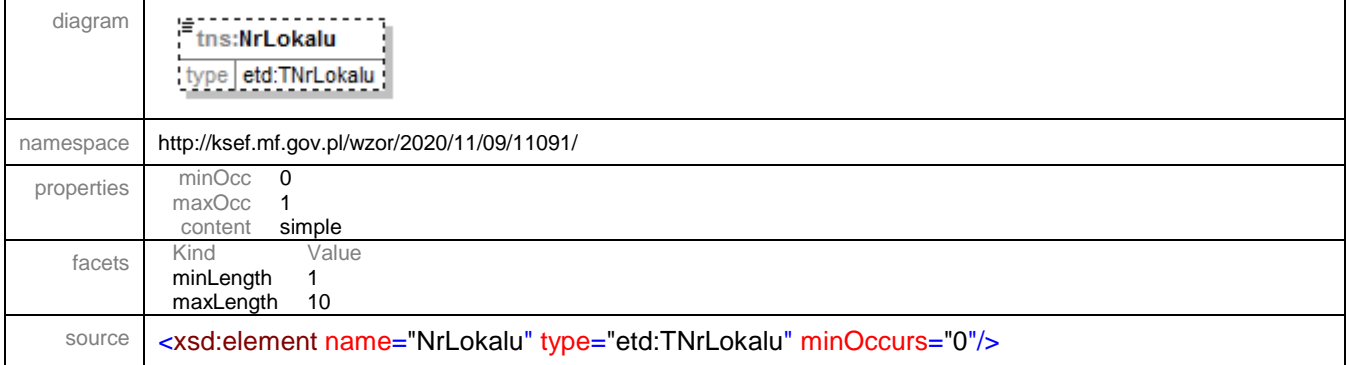

# <span id="page-202-2"></span>element **TAdresPolski/KodPocztowy**

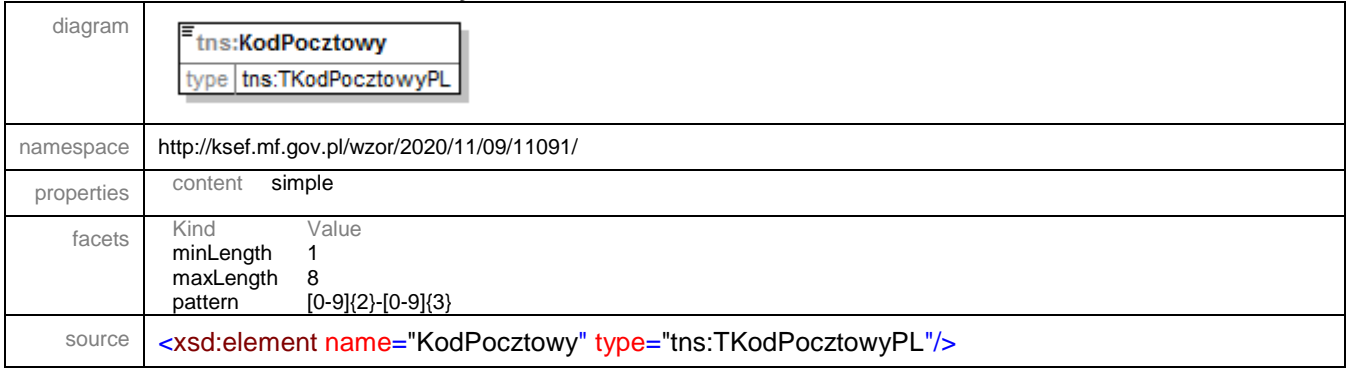

### <span id="page-203-0"></span>complexType **TAdresZagraniczny**

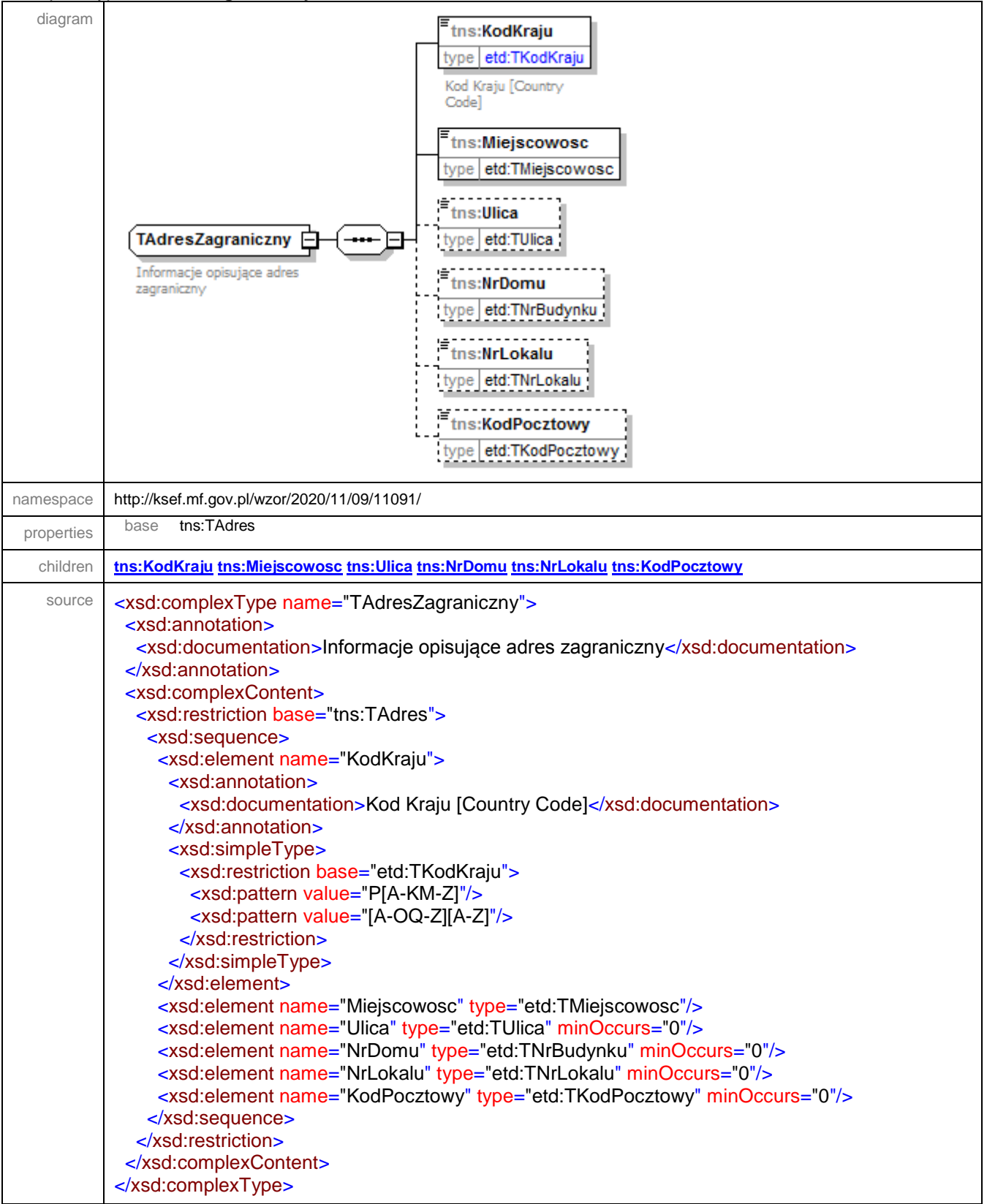

### <span id="page-204-0"></span>element **TAdresZagraniczny/KodKraju**

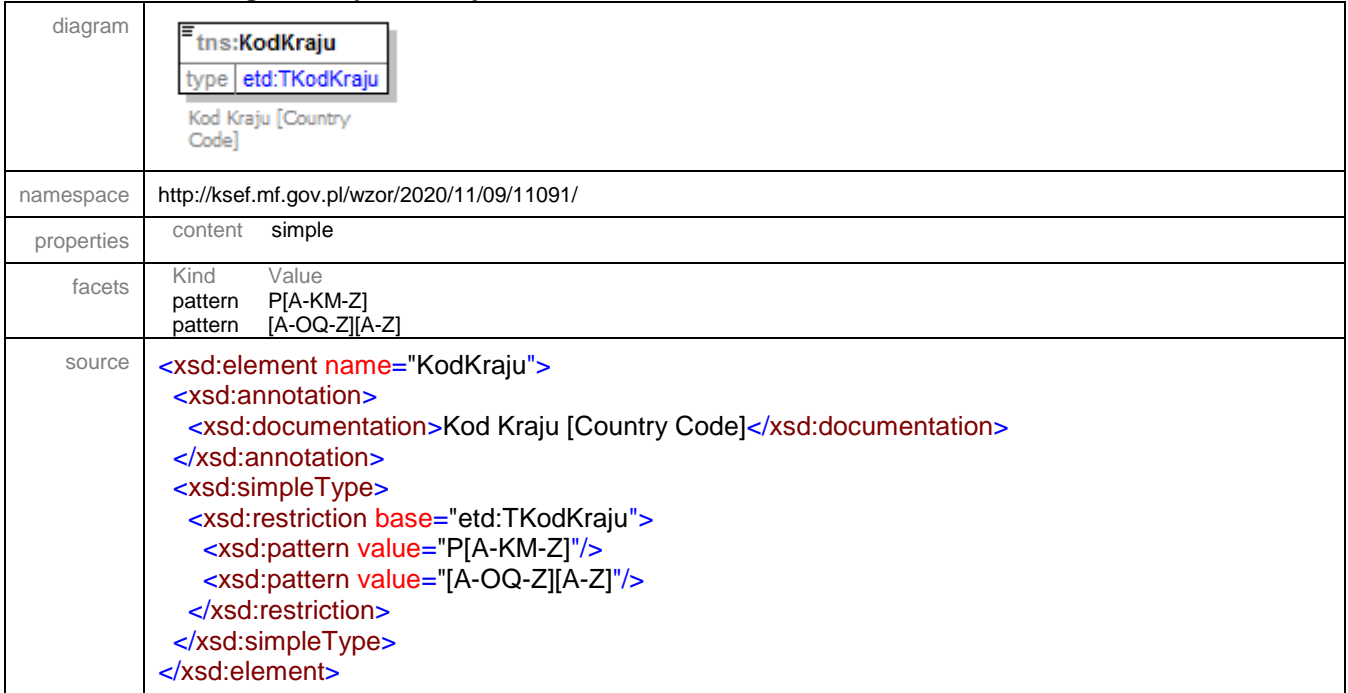

### <span id="page-204-1"></span>element **TAdresZagraniczny/Miejscowosc**

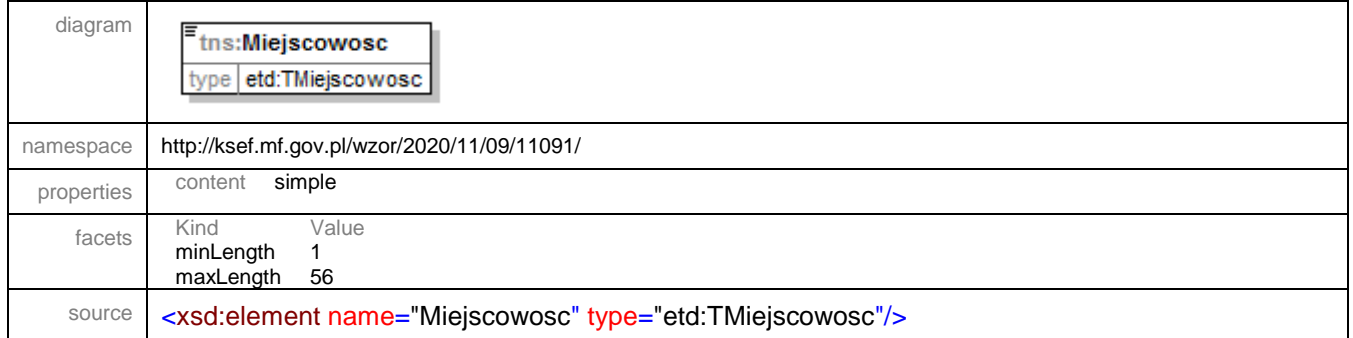

# <span id="page-204-2"></span>element **TAdresZagraniczny/Ulica**

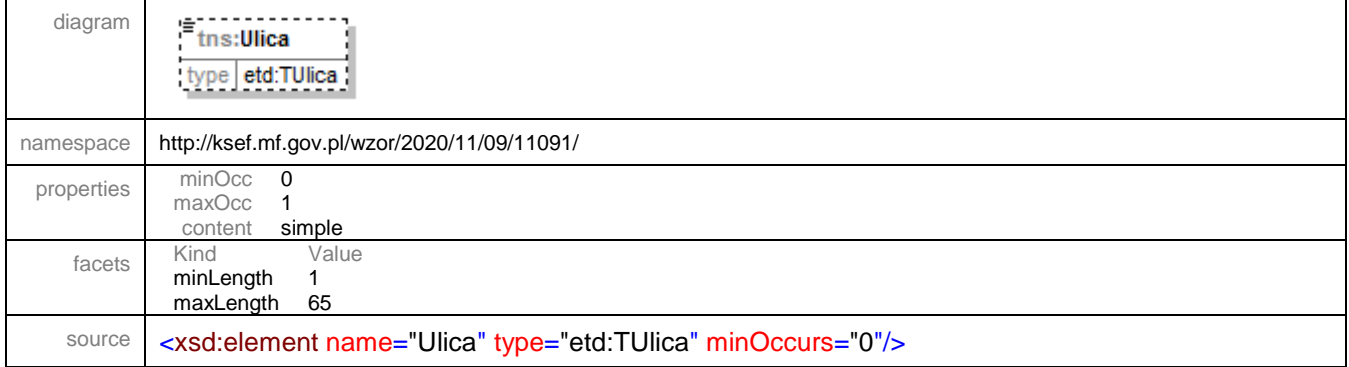

# <span id="page-205-0"></span>element **TAdresZagraniczny/NrDomu**

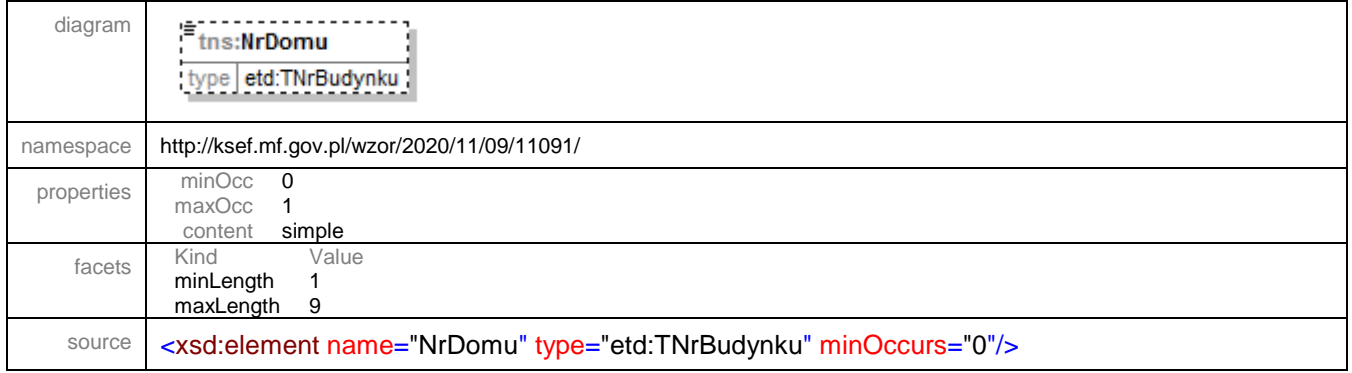

## <span id="page-205-1"></span>element **TAdresZagraniczny/NrLokalu**

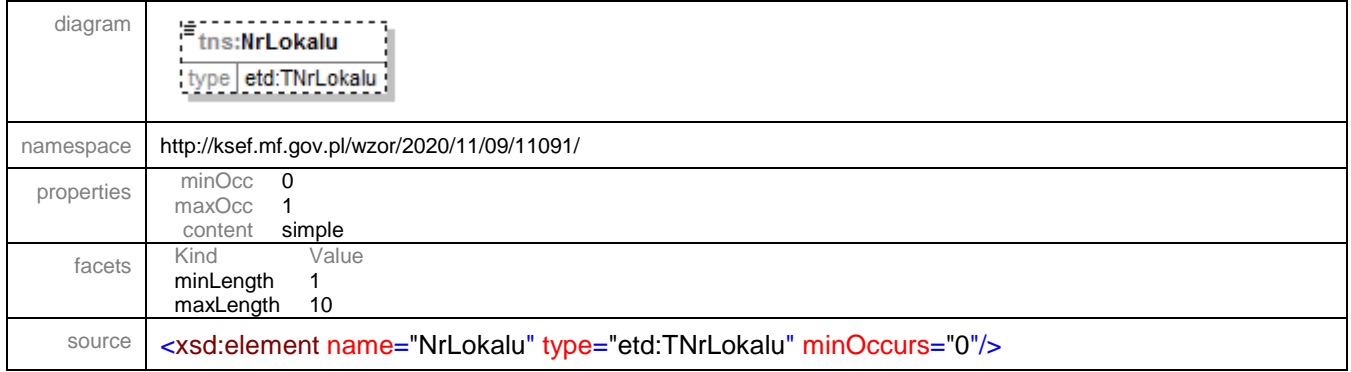

### <span id="page-205-2"></span>element **TAdresZagraniczny/KodPocztowy**

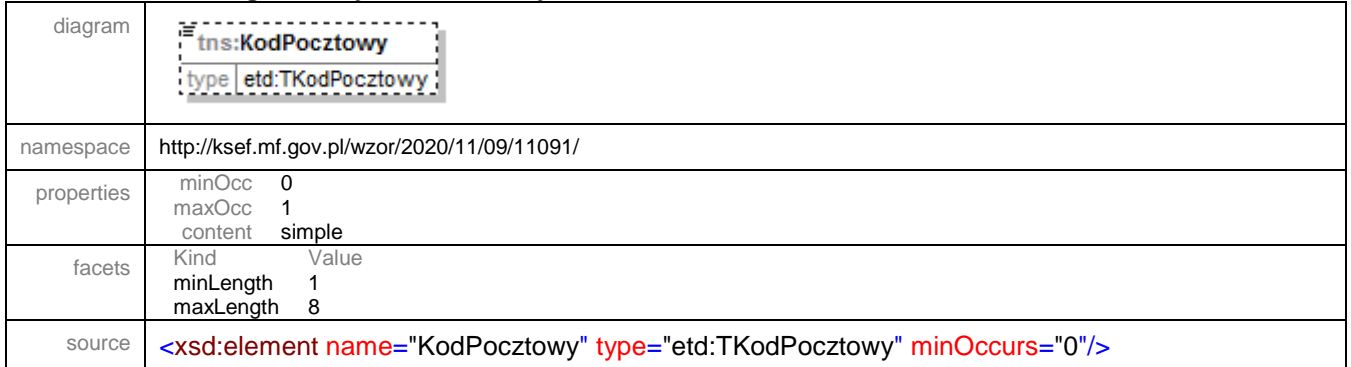

### complexType **TKontakt**

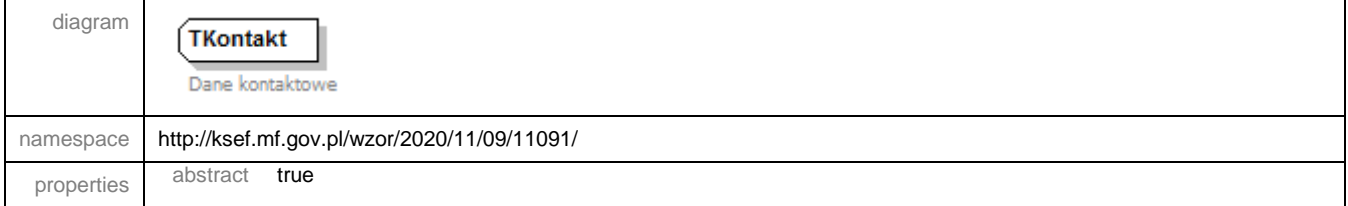

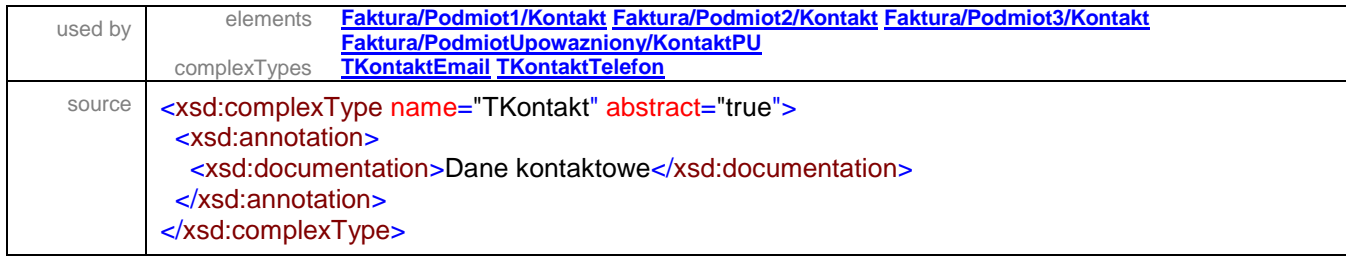

# <span id="page-206-0"></span>complexType **TKontaktEmail**

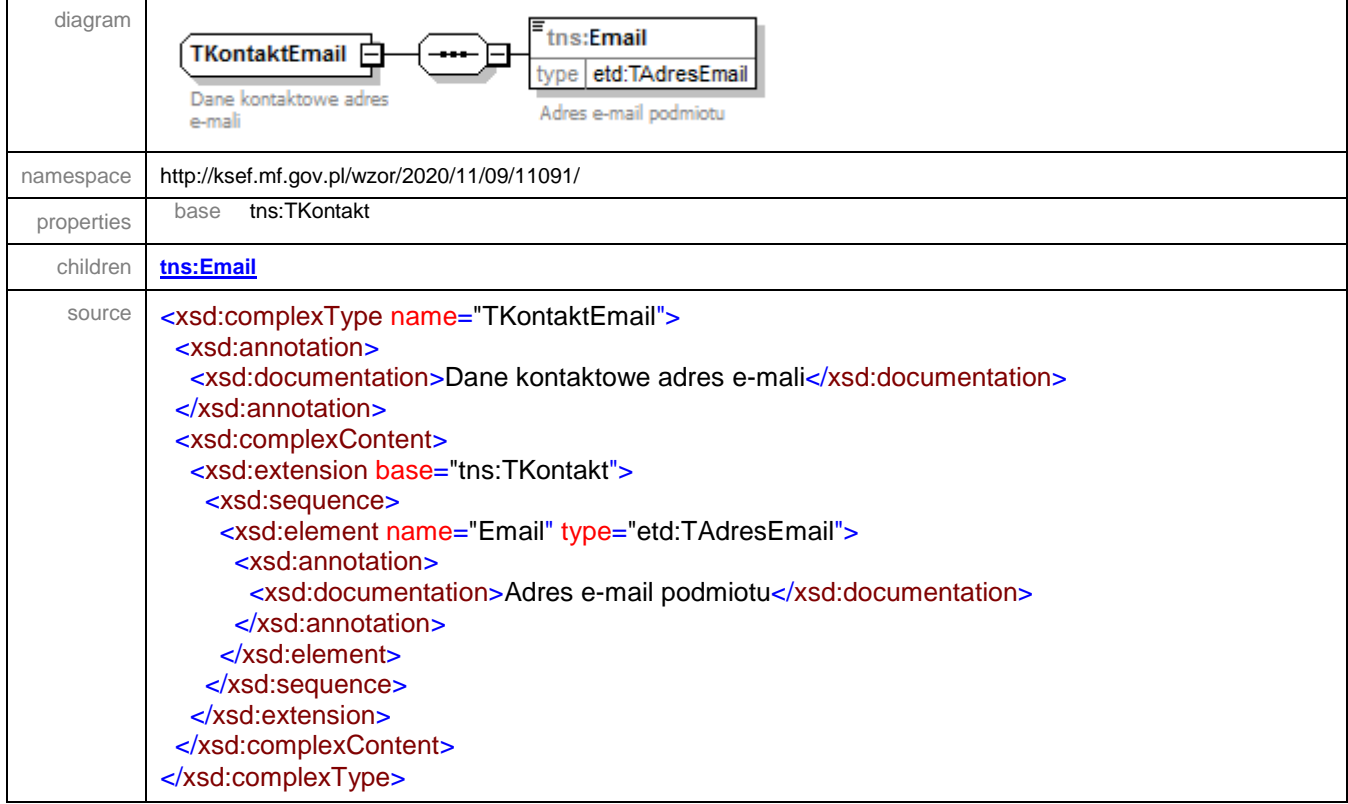

## <span id="page-206-1"></span>element **TKontaktEmail/Email**

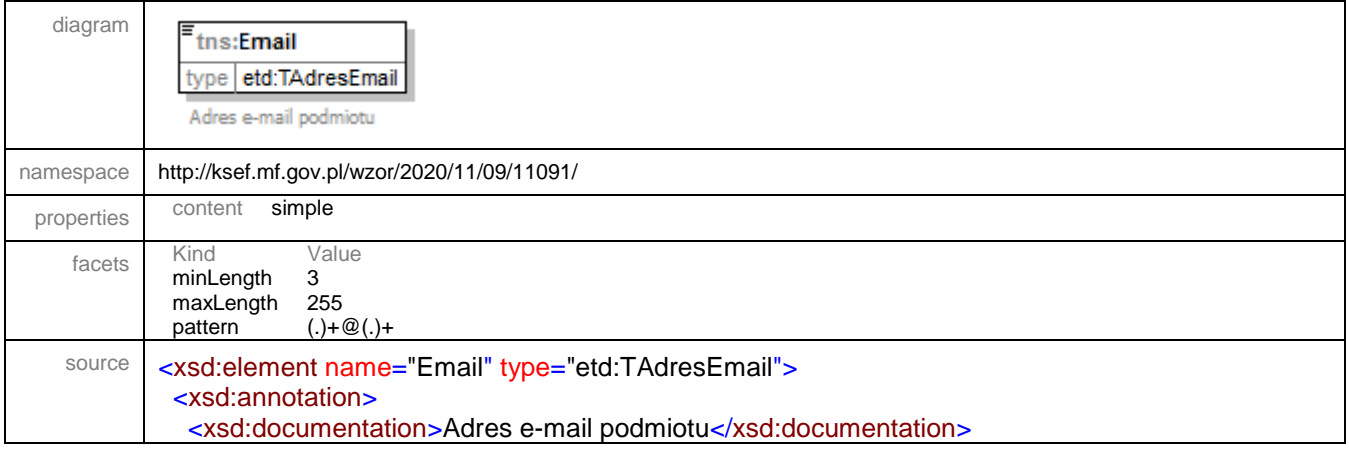

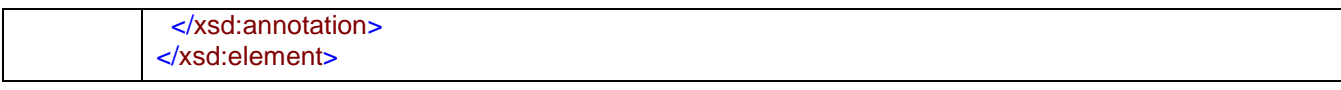

# <span id="page-207-0"></span>complexType **TKontaktTelefon**

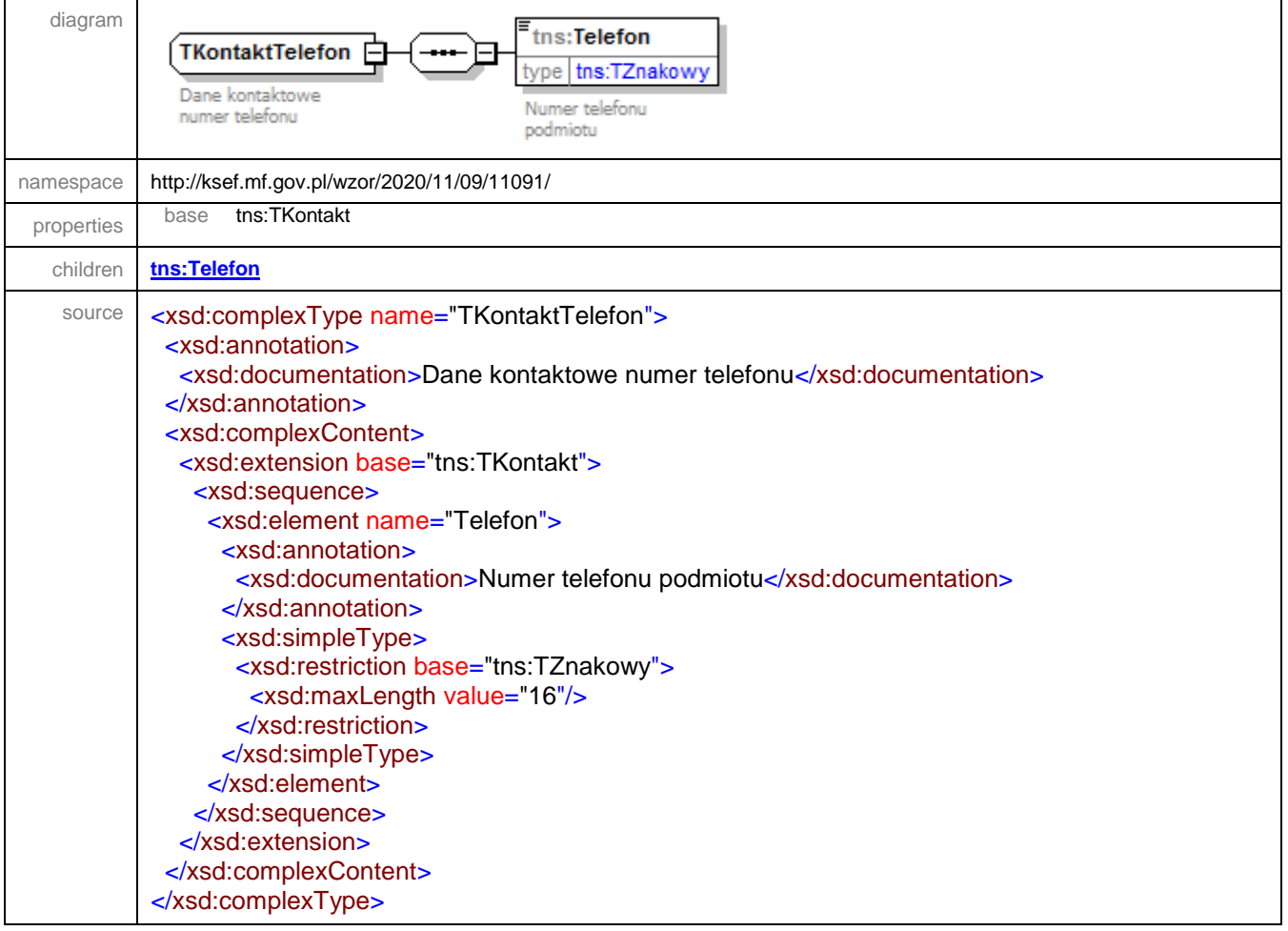

#### <span id="page-207-1"></span>element **TKontaktTelefon/Telefon**

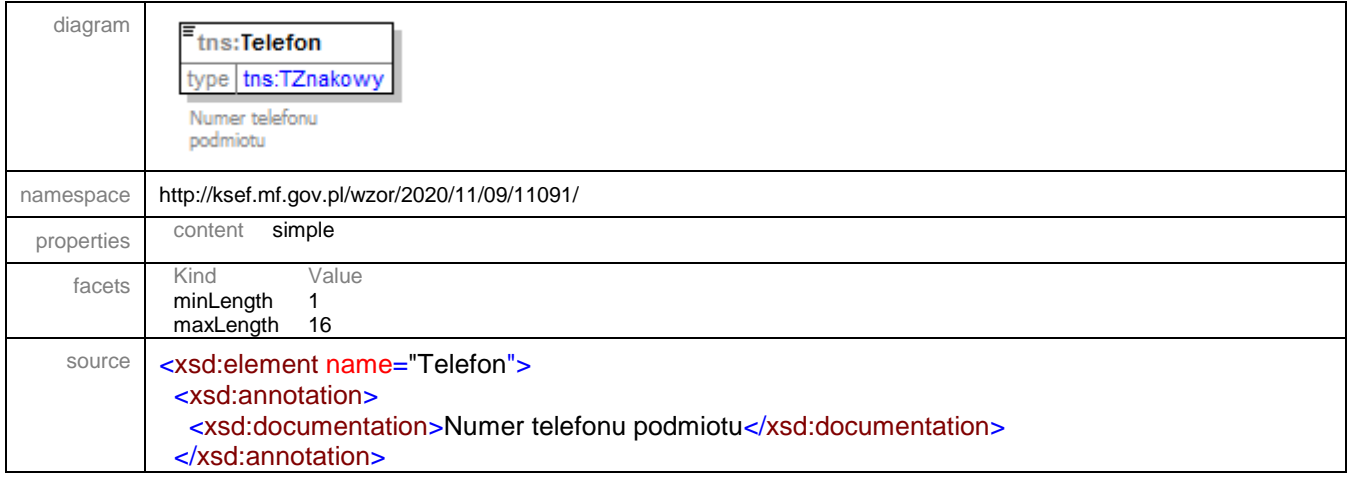

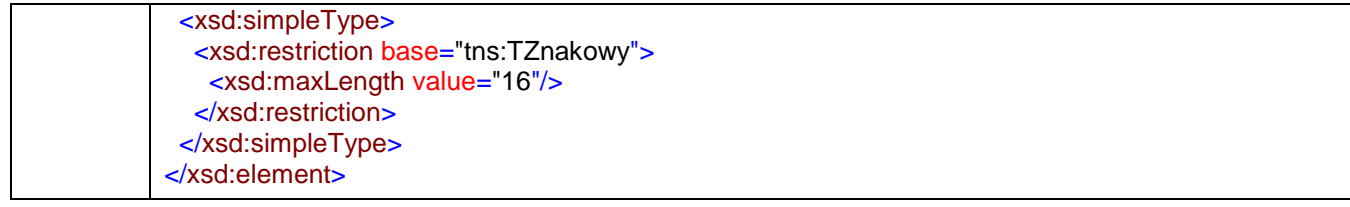

# complexType **TNaglowek**

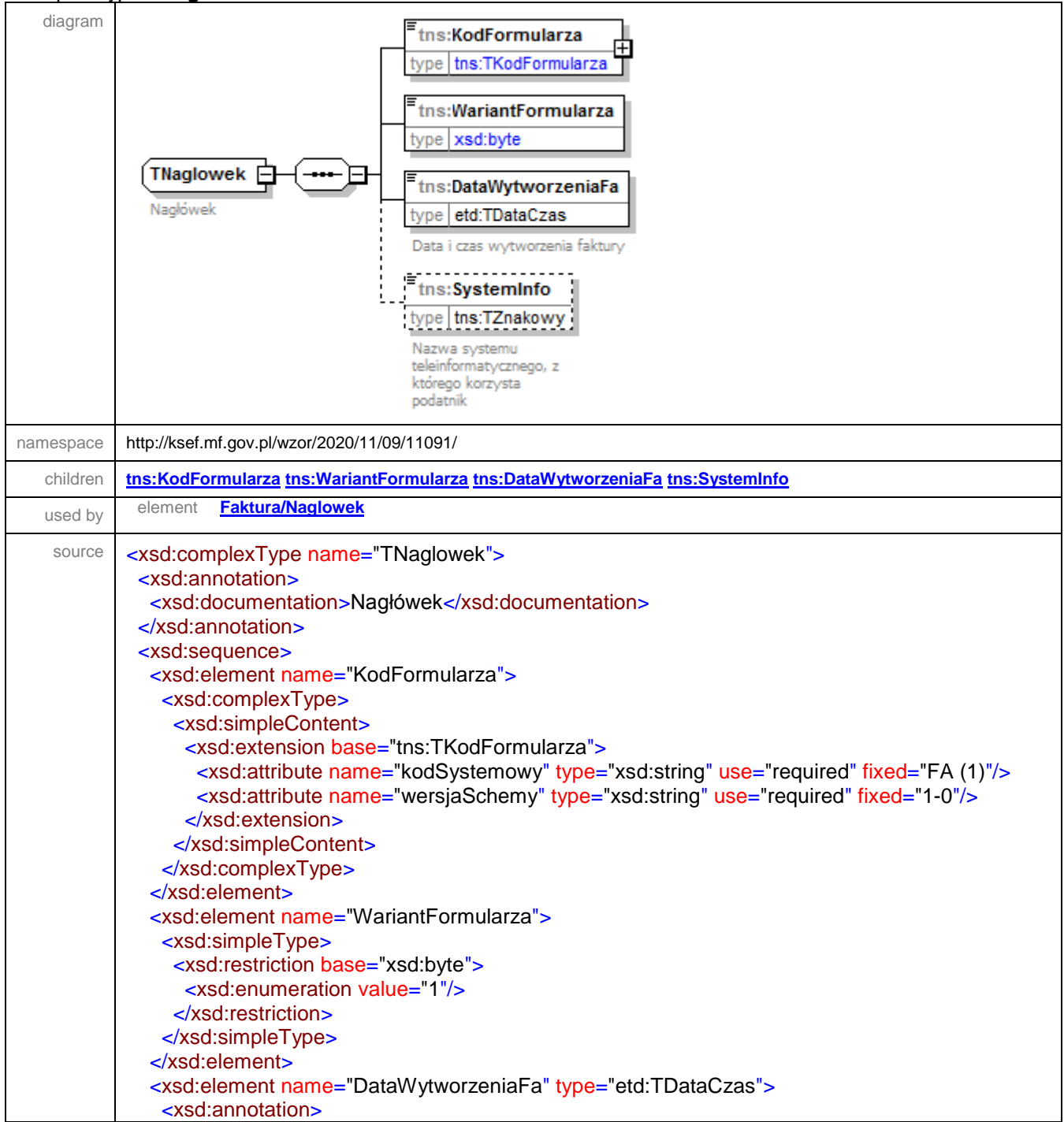

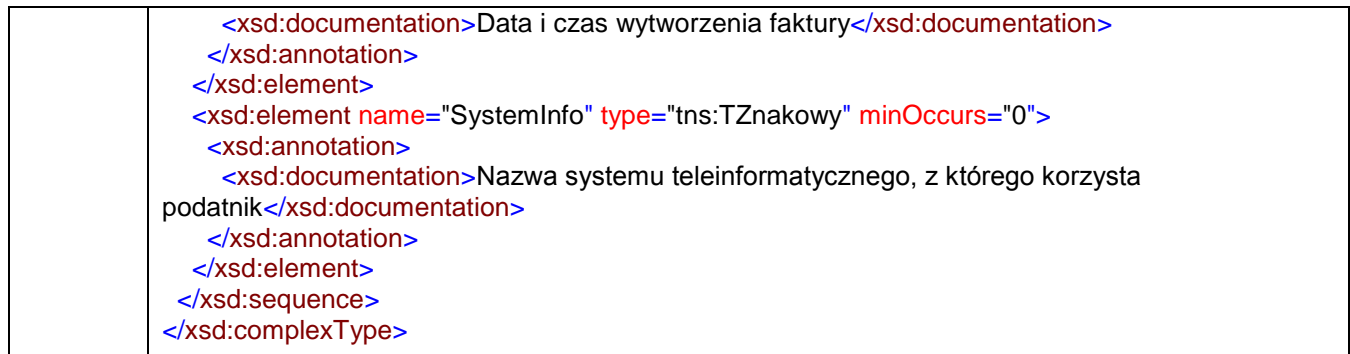

### <span id="page-209-0"></span>element **TNaglowek/KodFormularza**

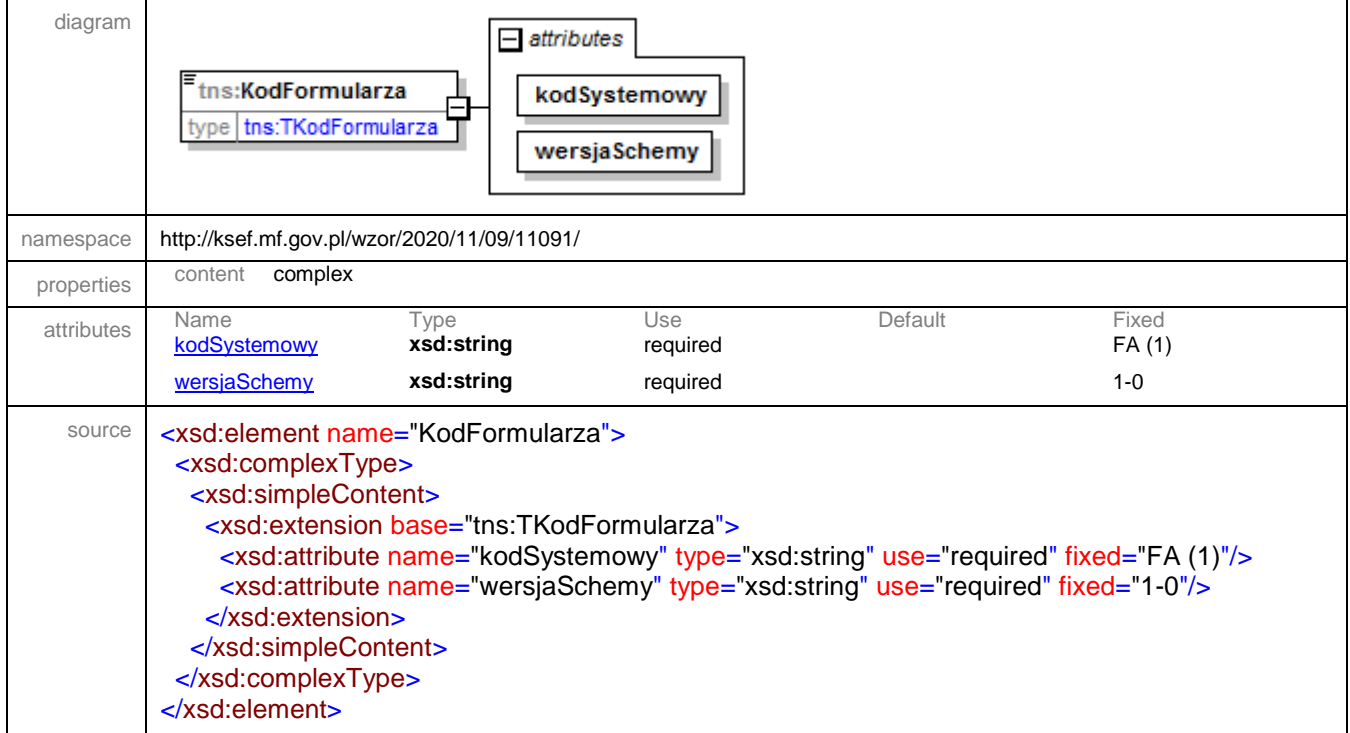

### <span id="page-209-1"></span>attribute **TNaglowek/KodFormularza/@kodSystemowy**

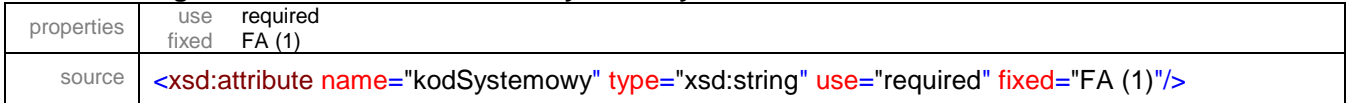

## <span id="page-209-2"></span>attribute **TNaglowek/KodFormularza/@wersjaSchemy**

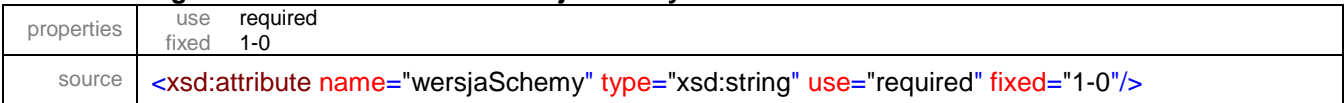

### <span id="page-210-0"></span>element **TNaglowek/WariantFormularza**

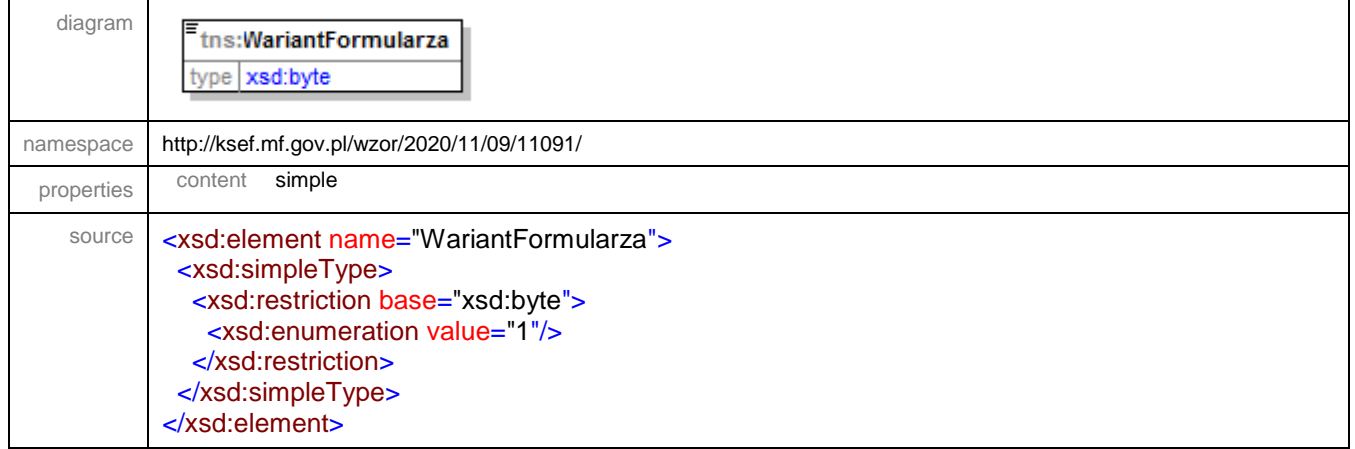

### <span id="page-210-1"></span>element **TNaglowek/DataWytworzeniaFa**

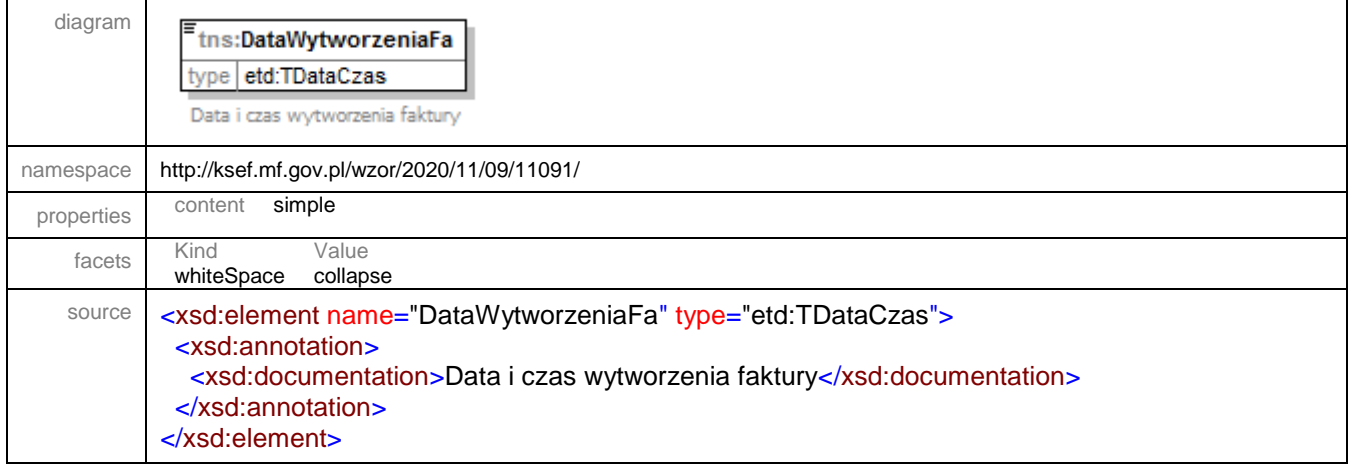

# <span id="page-210-2"></span>element **TNaglowek/SystemInfo**

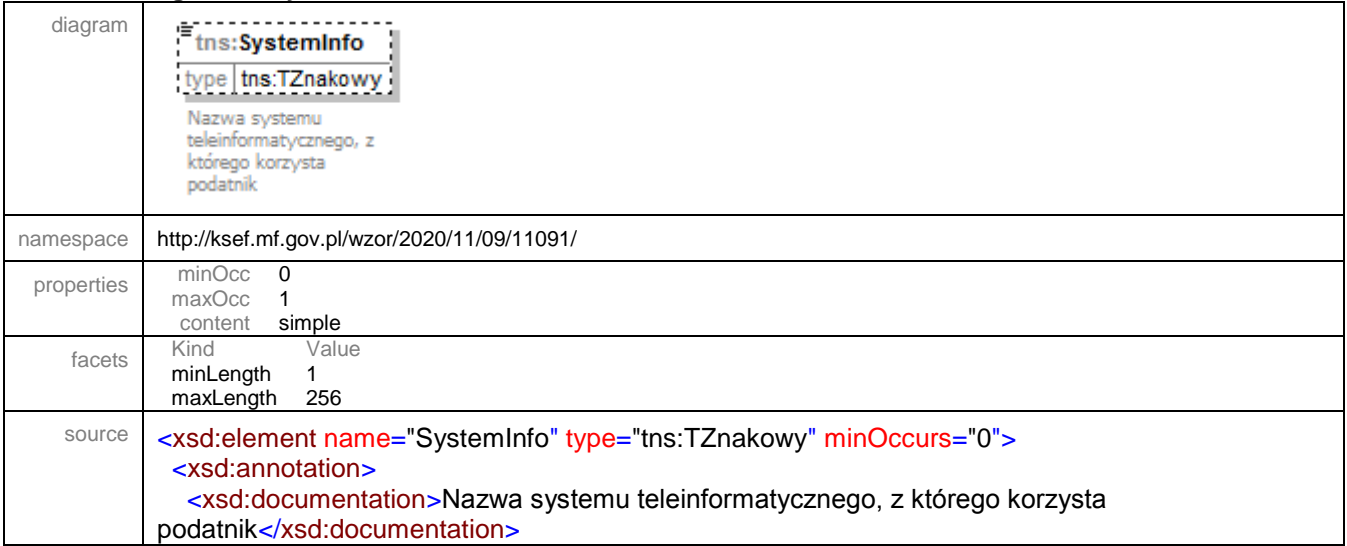

 </xsd:annotation> </xsd:element>

#### complexType **TPodmiot**

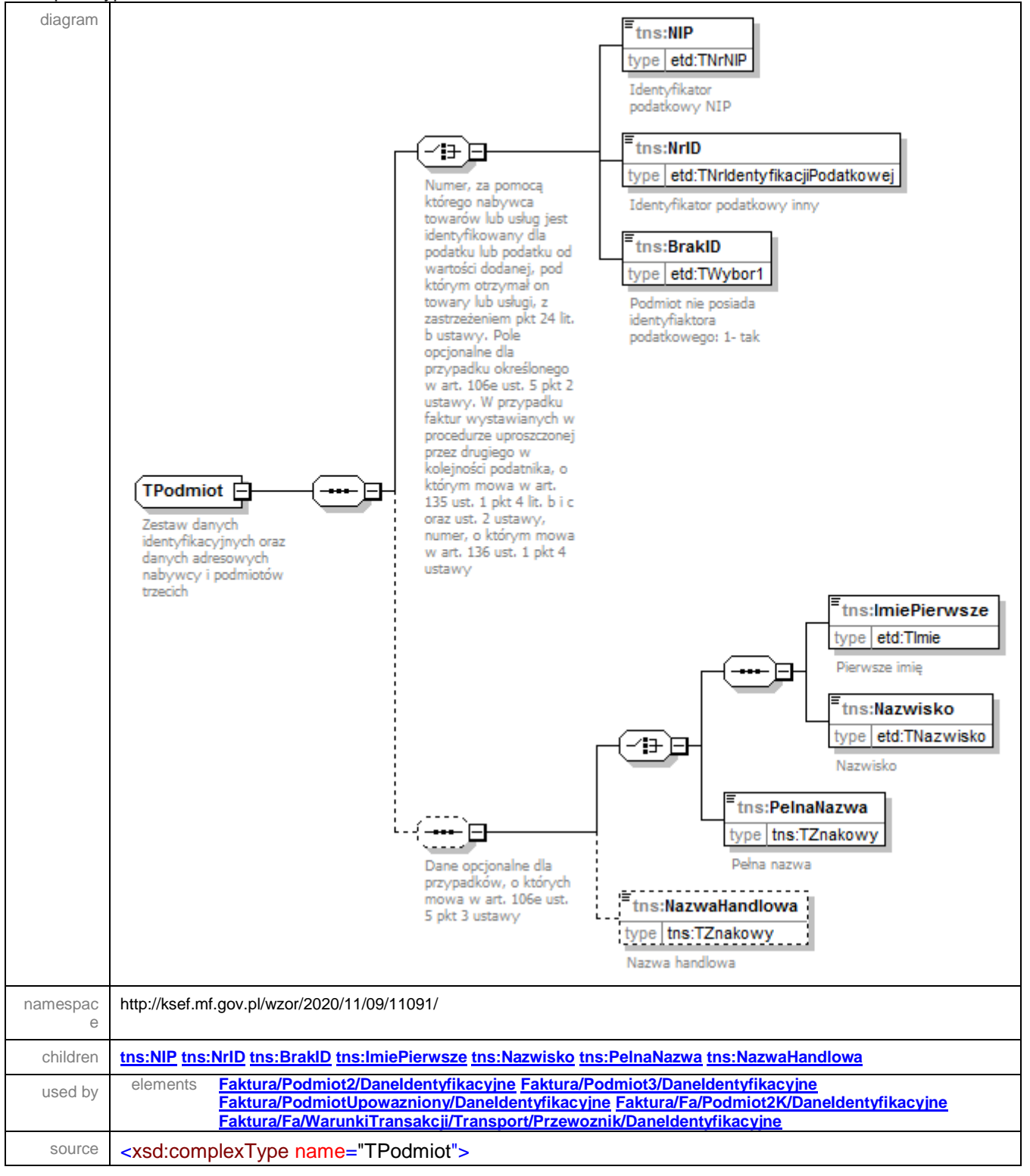

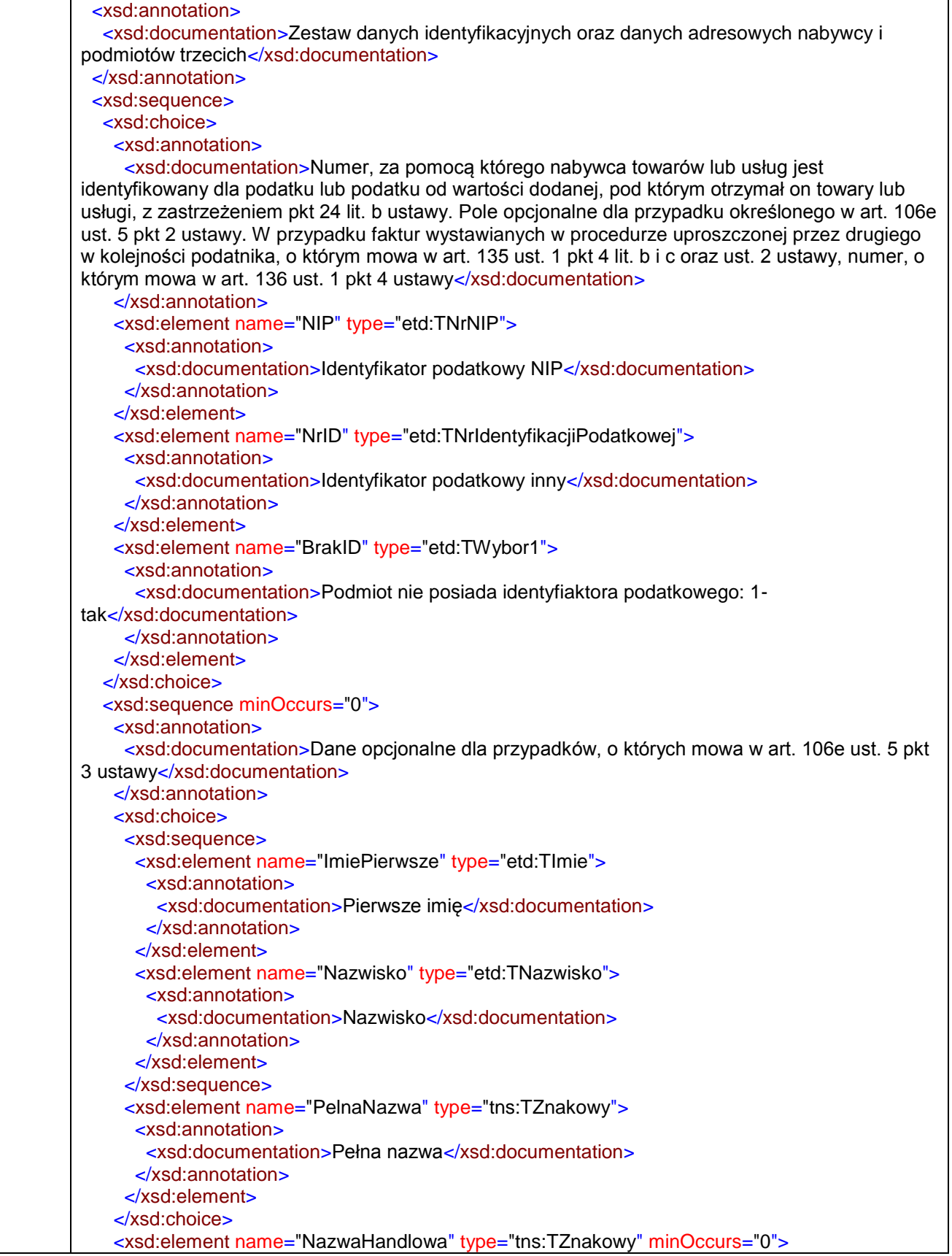

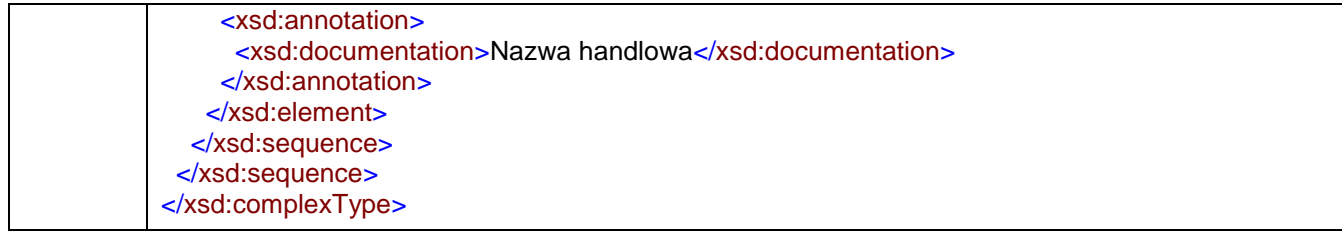

### <span id="page-213-0"></span>element **TPodmiot/NIP**

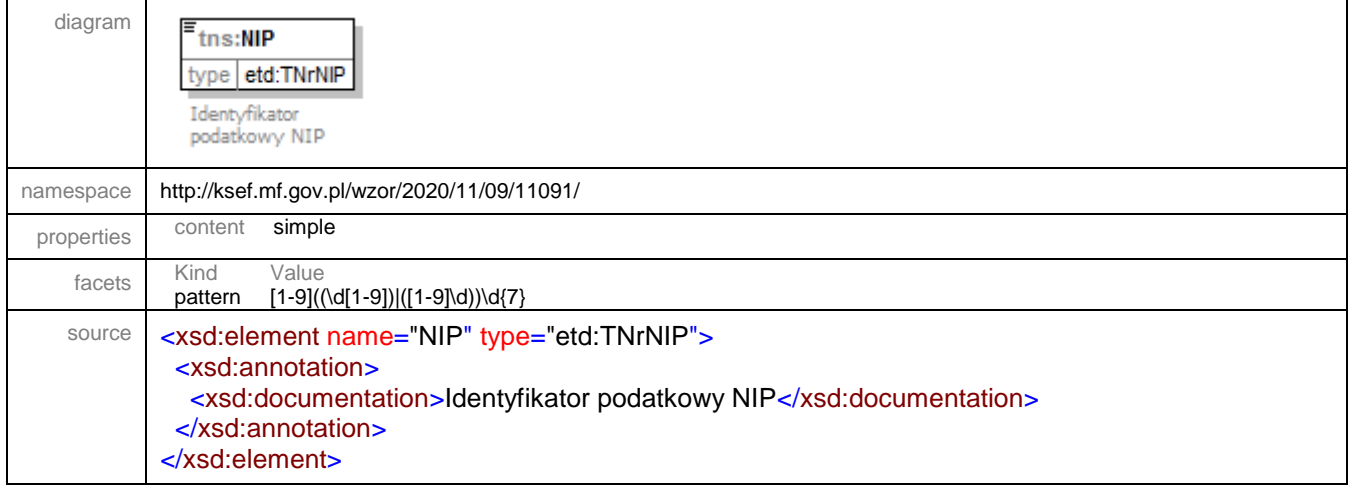

### <span id="page-213-1"></span>element **TPodmiot/NrID**

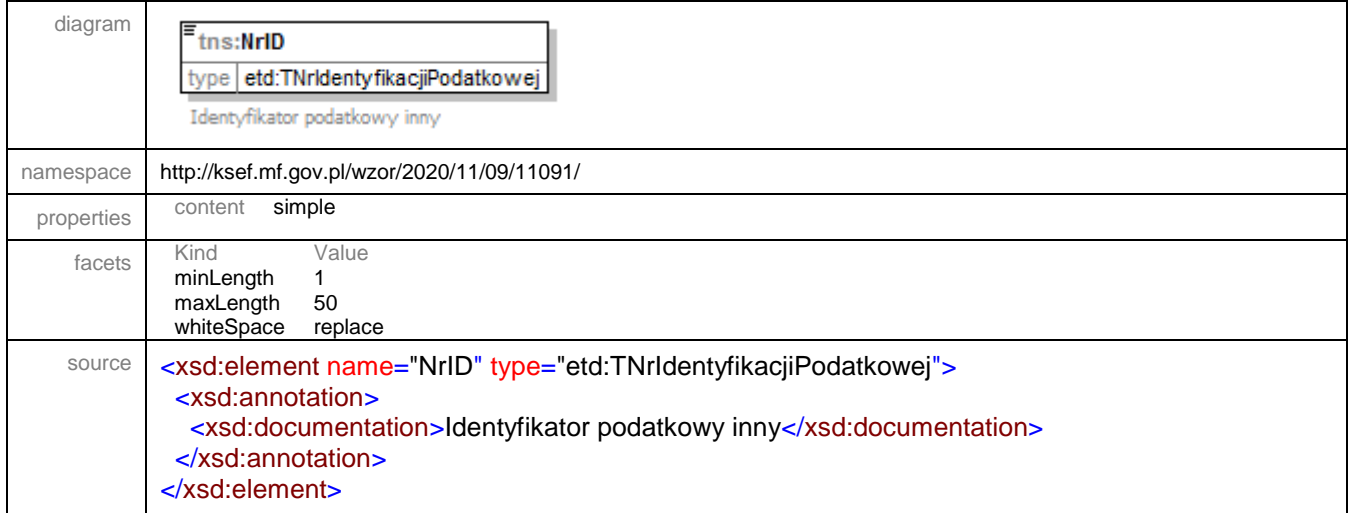

### <span id="page-214-0"></span>element **TPodmiot/BrakID**

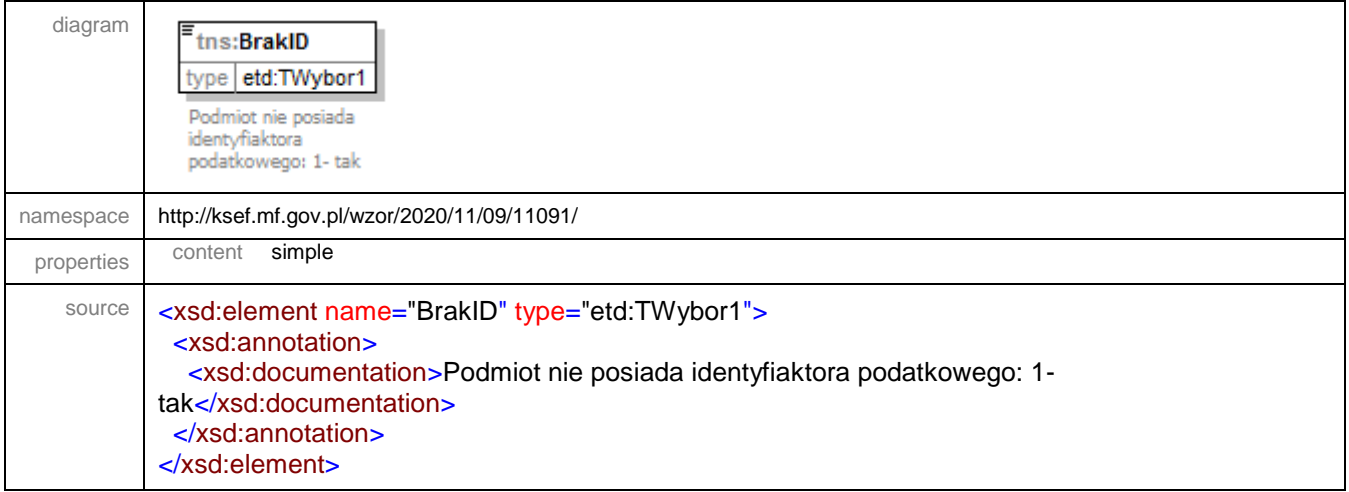

#### <span id="page-214-1"></span>element **TPodmiot/ImiePierwsze**

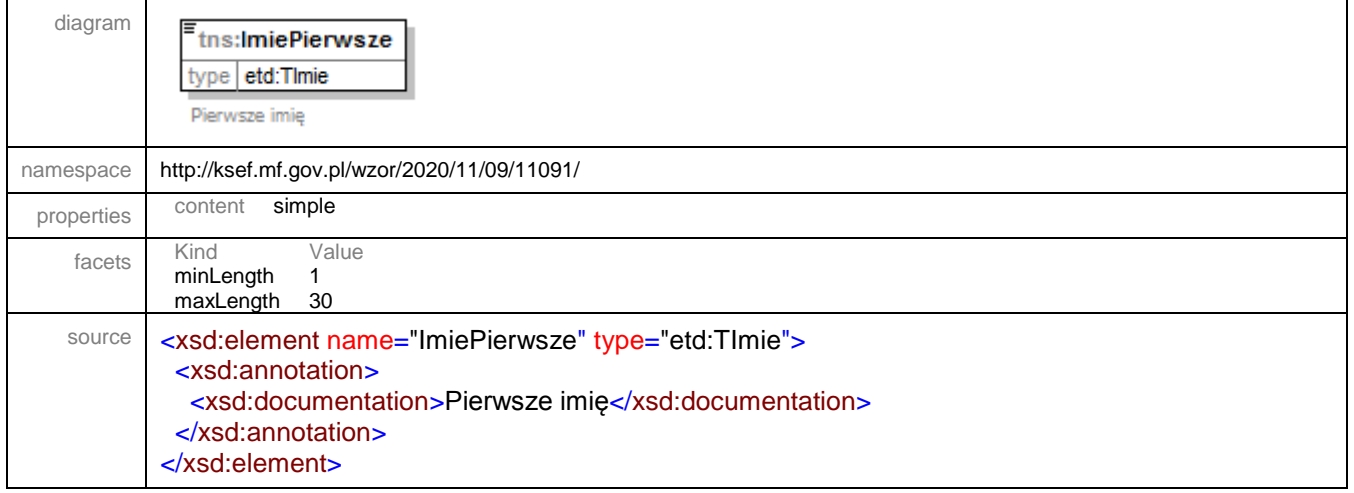

# <span id="page-214-2"></span>element **TPodmiot/Nazwisko**

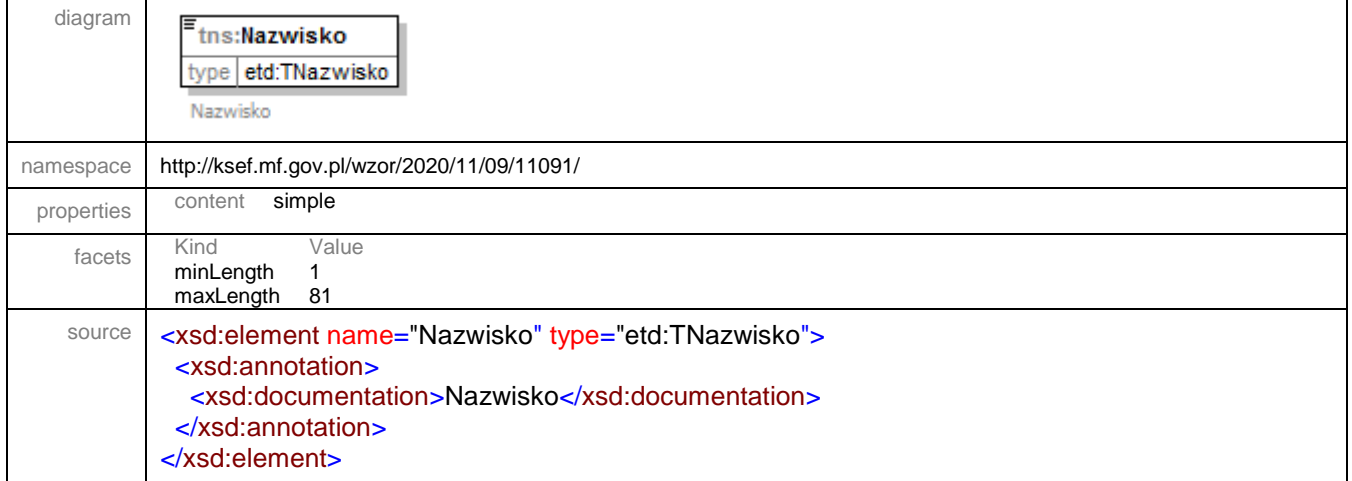

#### <span id="page-215-0"></span>element **TPodmiot/PelnaNazwa**

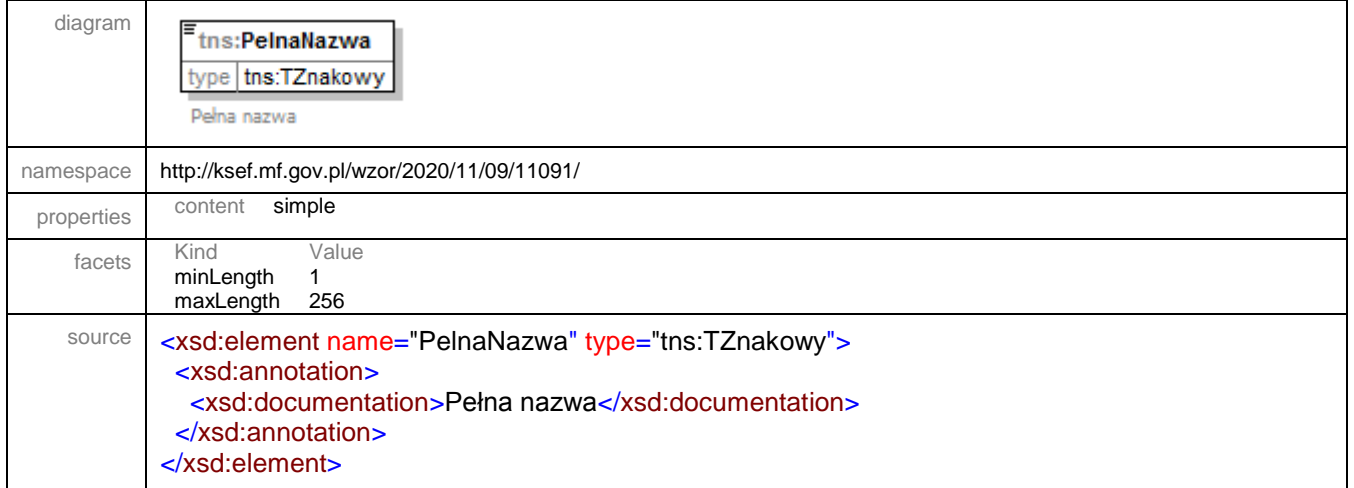

# <span id="page-215-1"></span>element **TPodmiot/NazwaHandlowa**

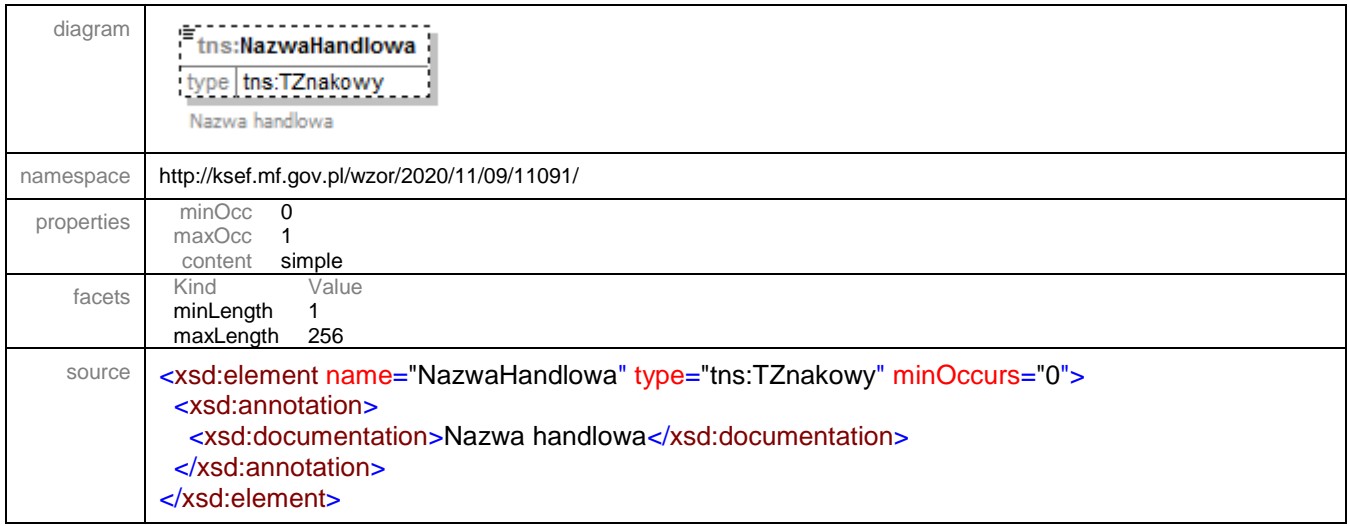
#### complexType **TPodmiot1**

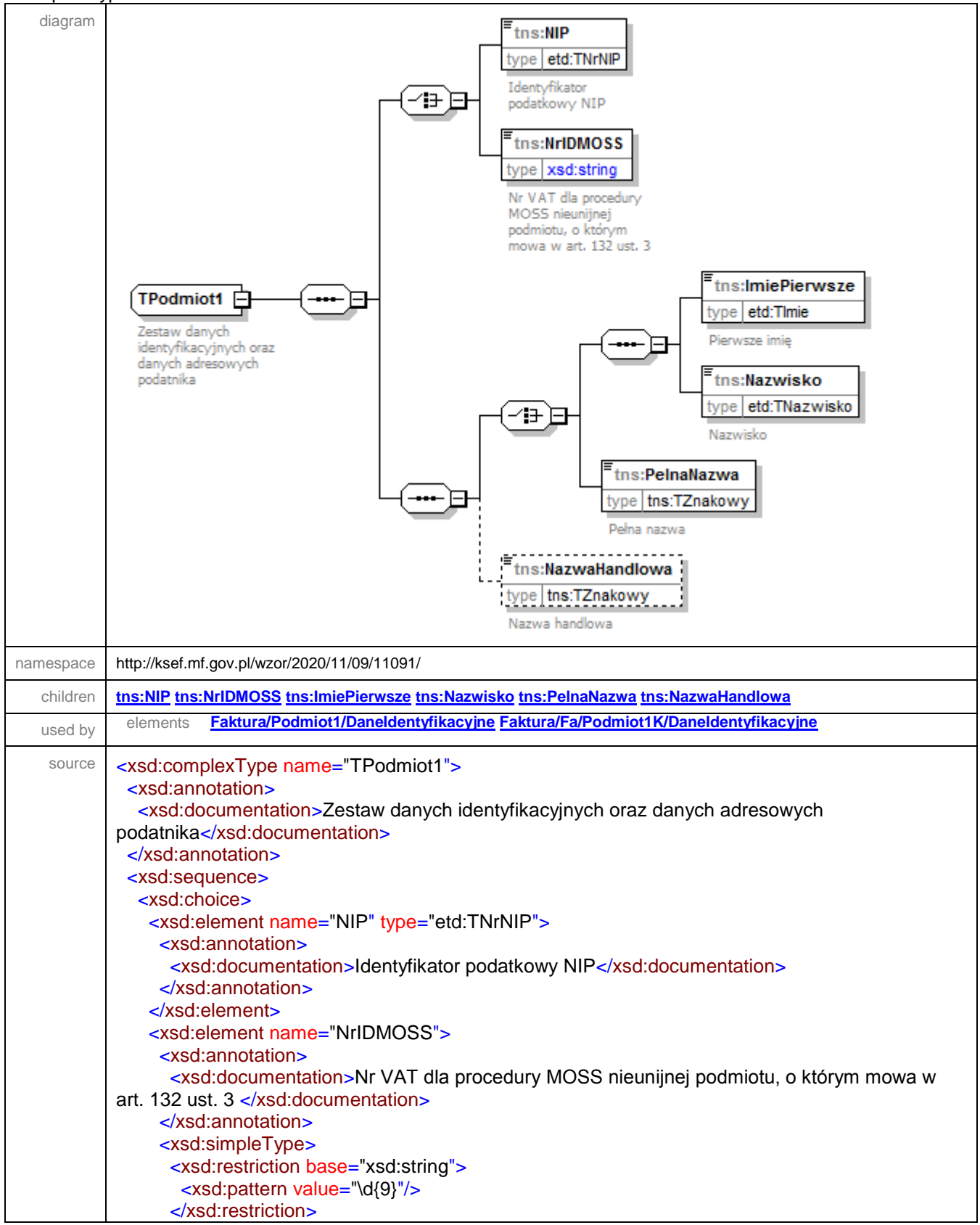

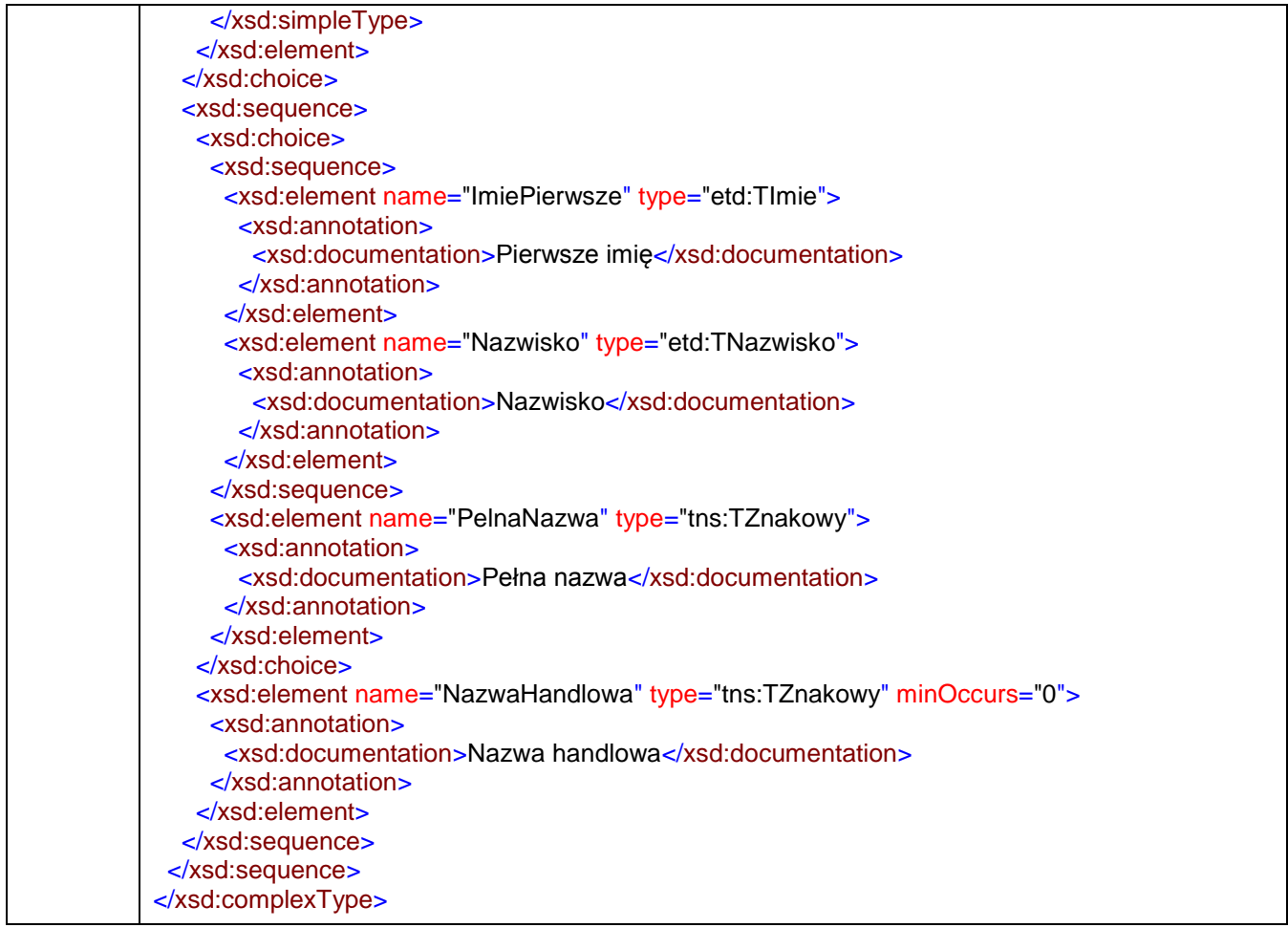

#### <span id="page-217-0"></span>element **TPodmiot1/NIP**

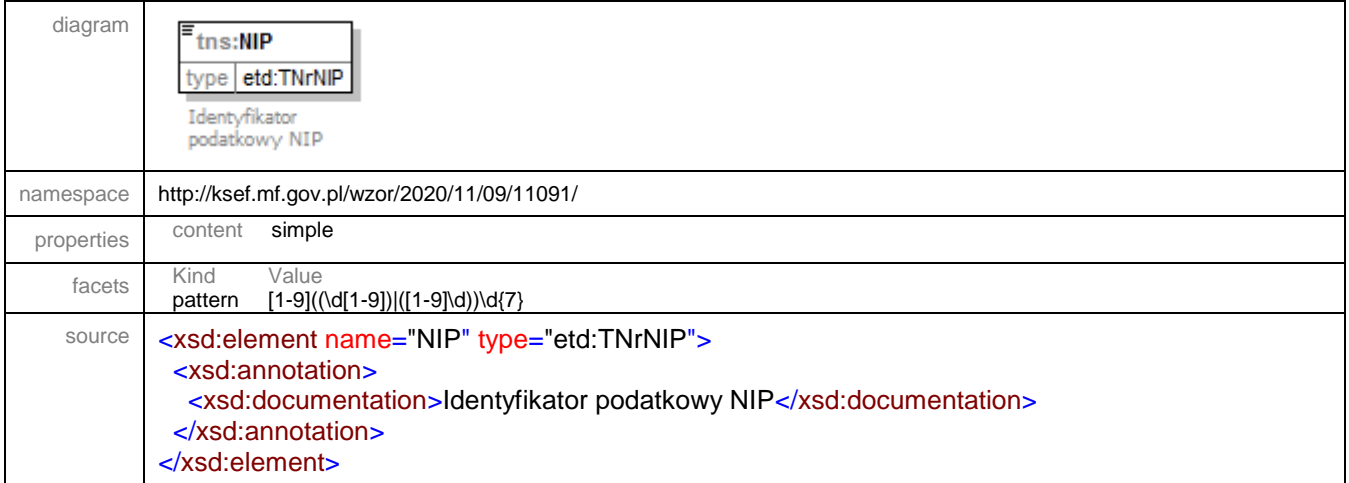

#### <span id="page-218-0"></span>element **TPodmiot1/NrIDMOSS**

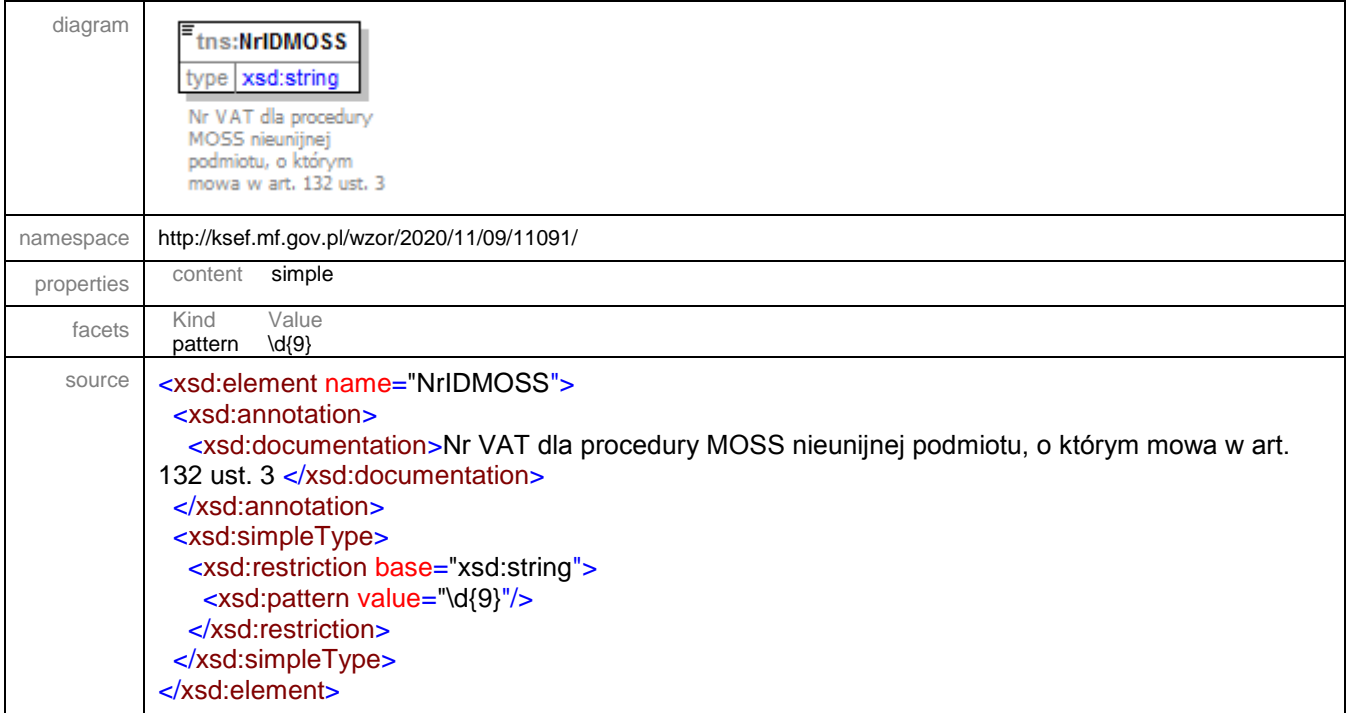

#### <span id="page-218-1"></span>element **TPodmiot1/ImiePierwsze**

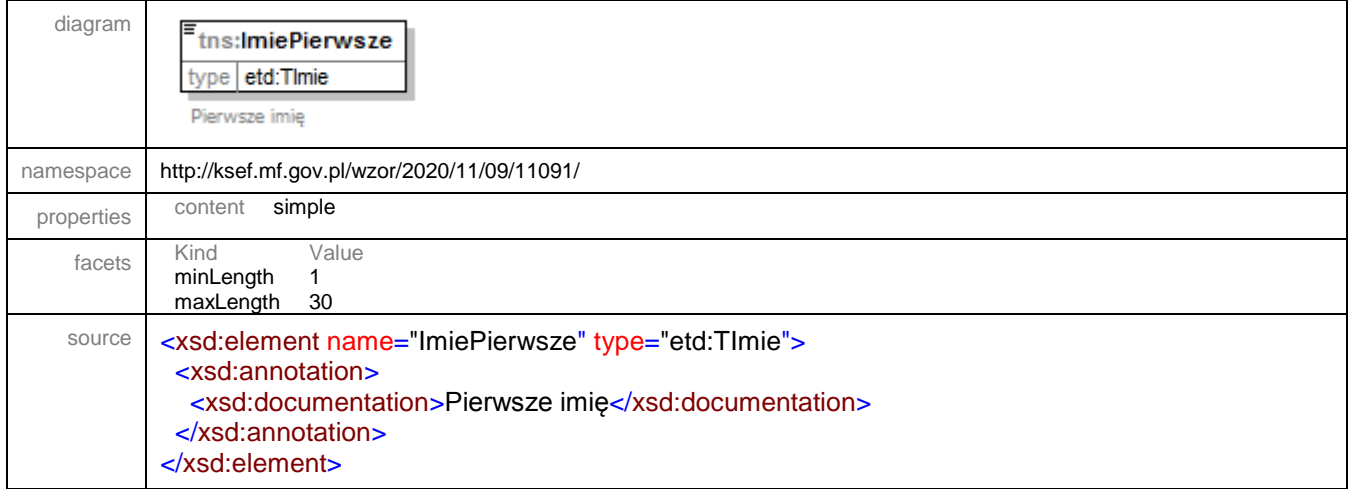

# <span id="page-218-2"></span>element **TPodmiot1/Nazwisko**

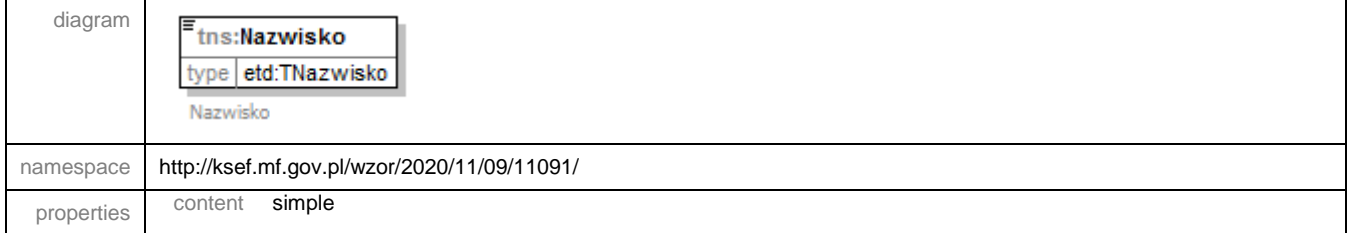

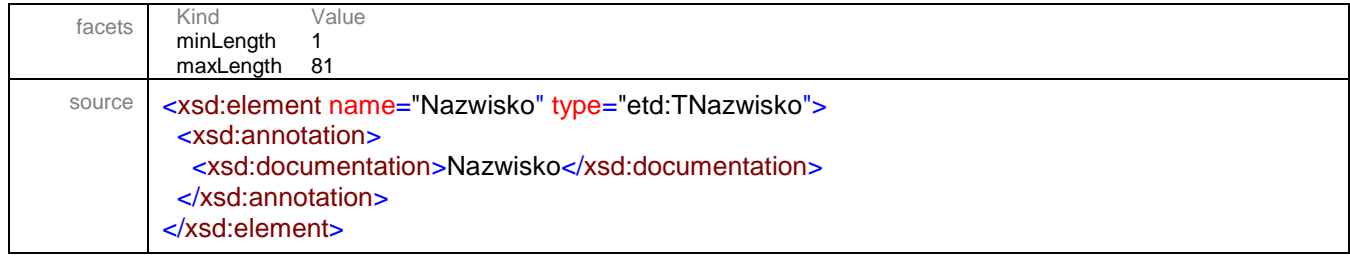

### <span id="page-219-0"></span>element **TPodmiot1/PelnaNazwa**

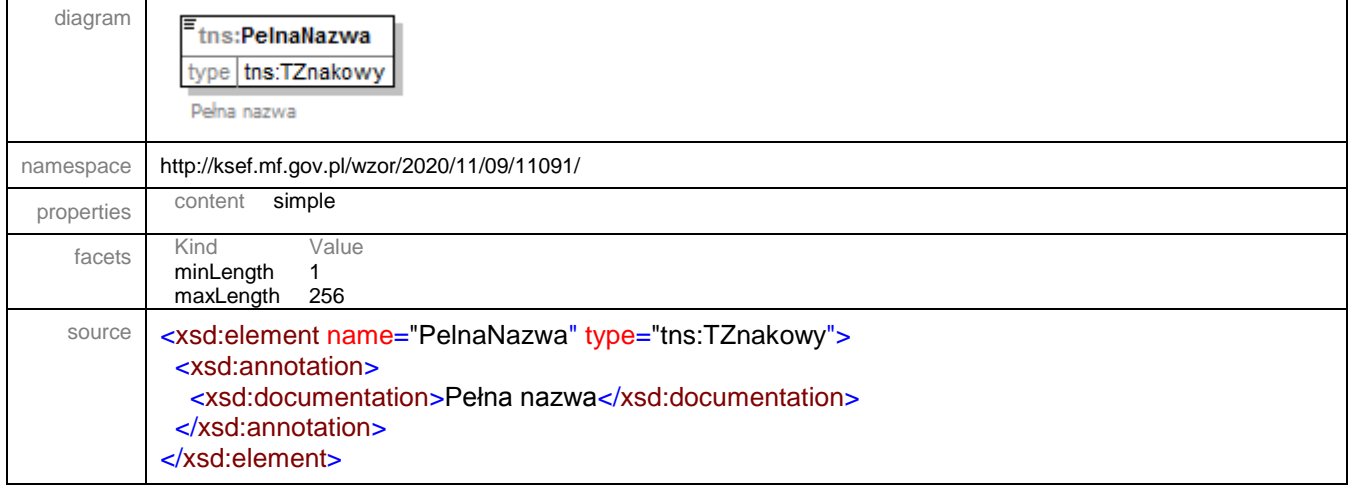

### <span id="page-219-1"></span>element **TPodmiot1/NazwaHandlowa**

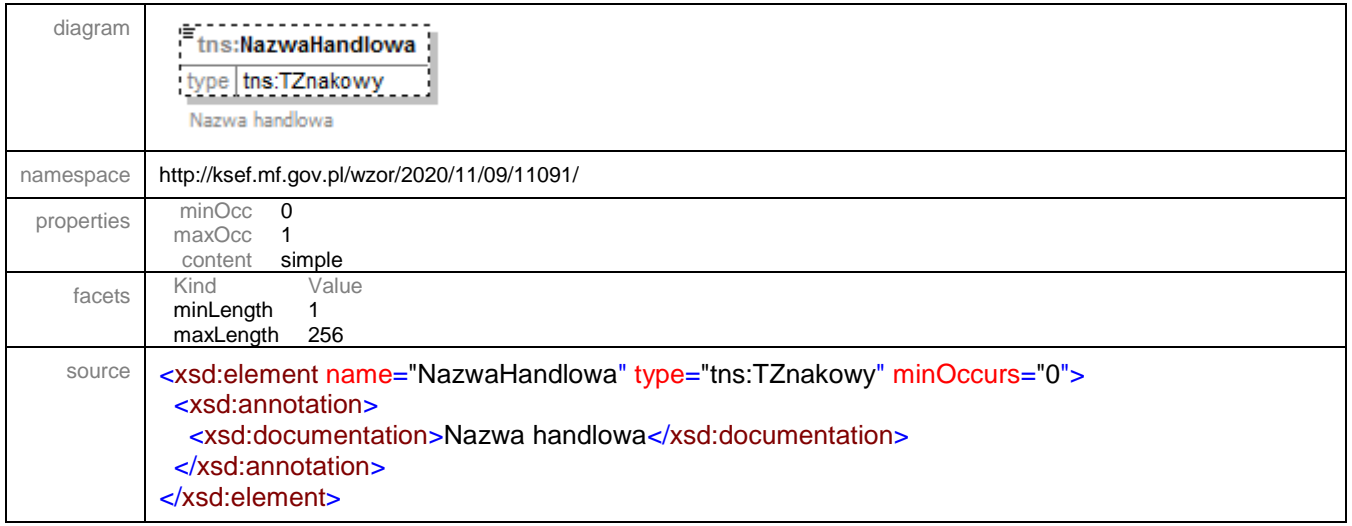

#### complexType **TRachunekBankowy**

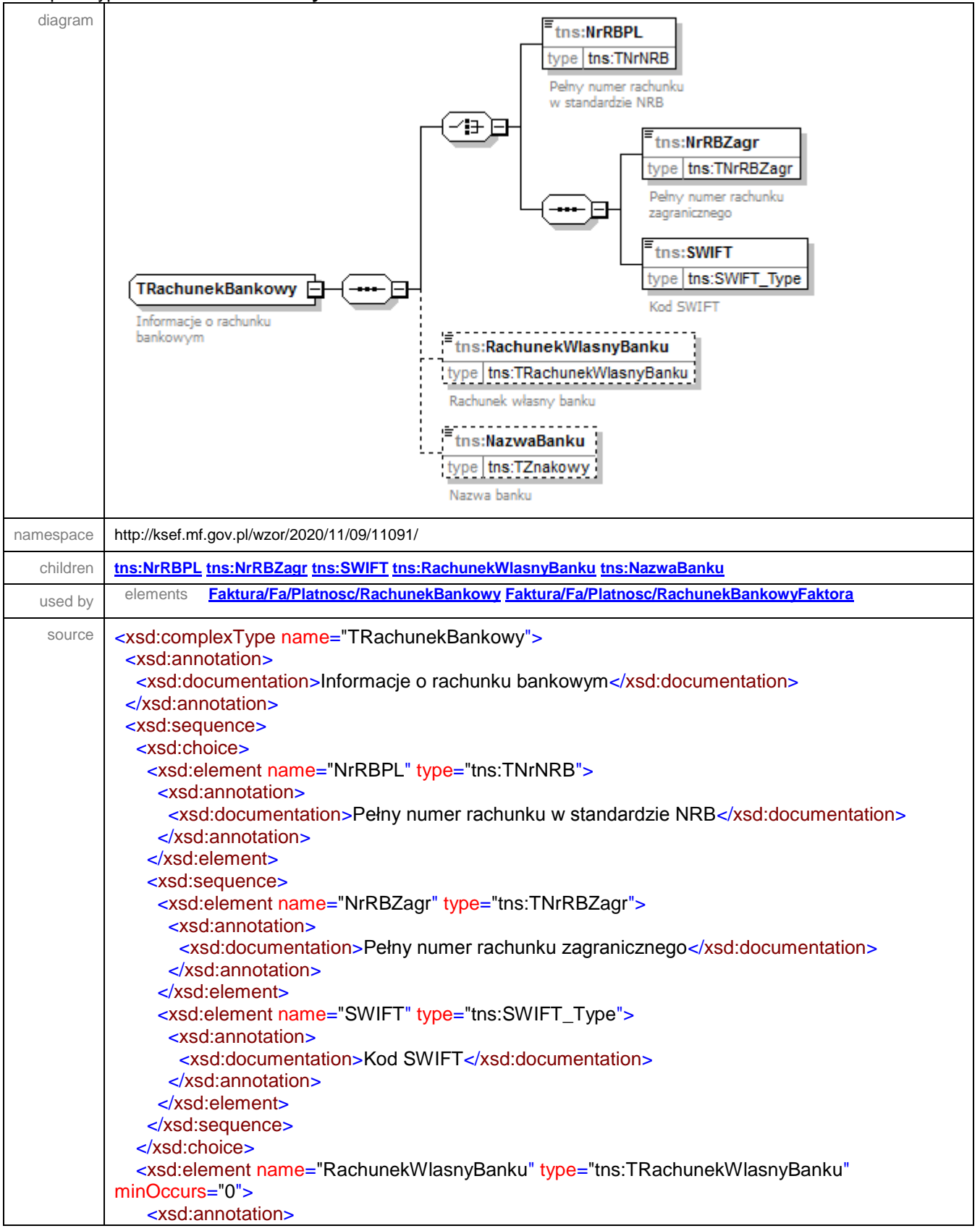

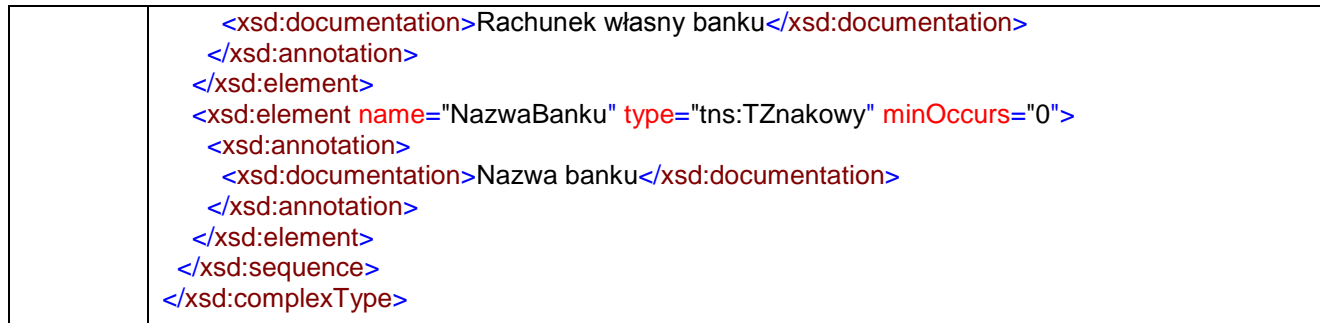

### <span id="page-221-0"></span>element **TRachunekBankowy/NrRBPL**

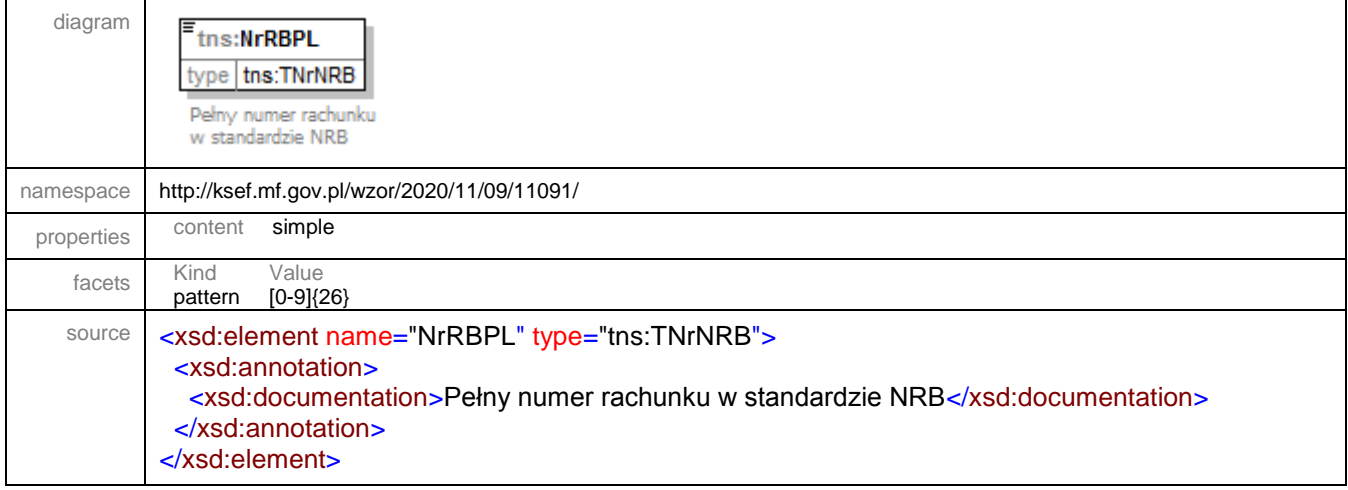

# <span id="page-221-1"></span>element **TRachunekBankowy/NrRBZagr**

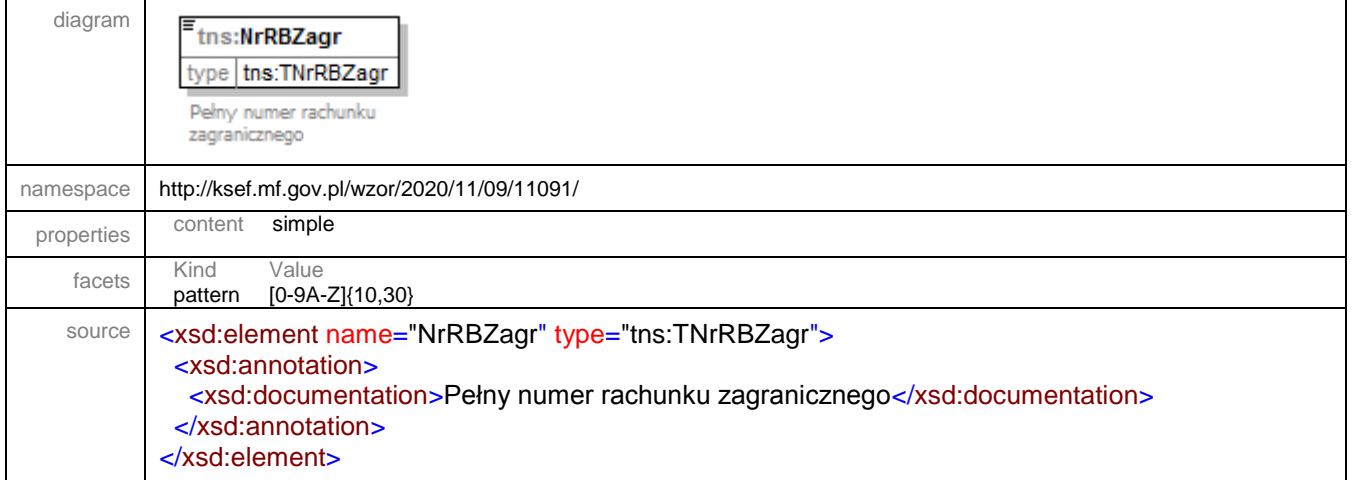

### <span id="page-222-0"></span>element **TRachunekBankowy/SWIFT**

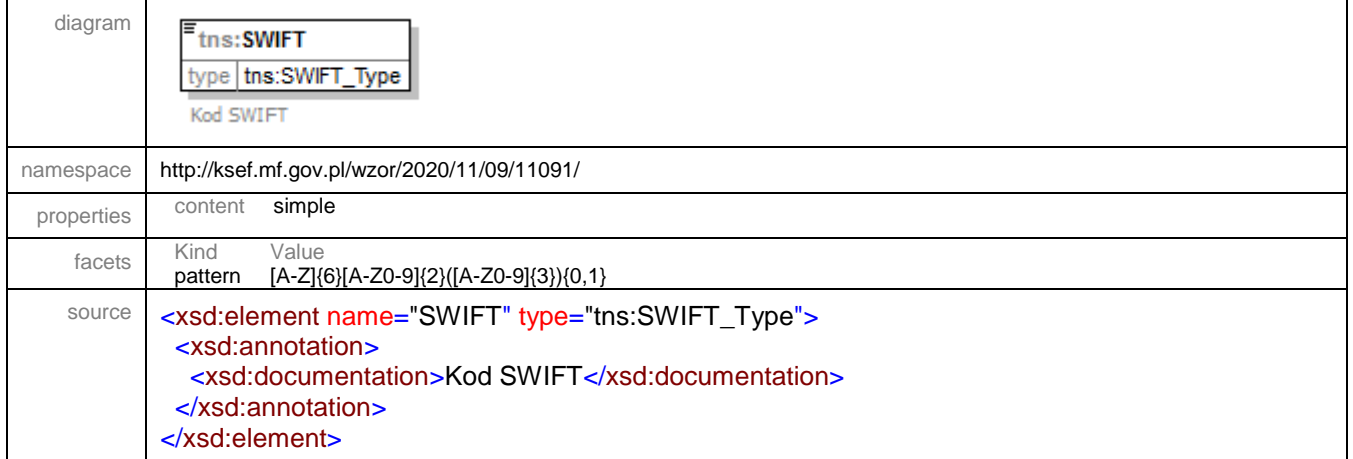

### <span id="page-222-1"></span>element **TRachunekBankowy/RachunekWlasnyBanku**

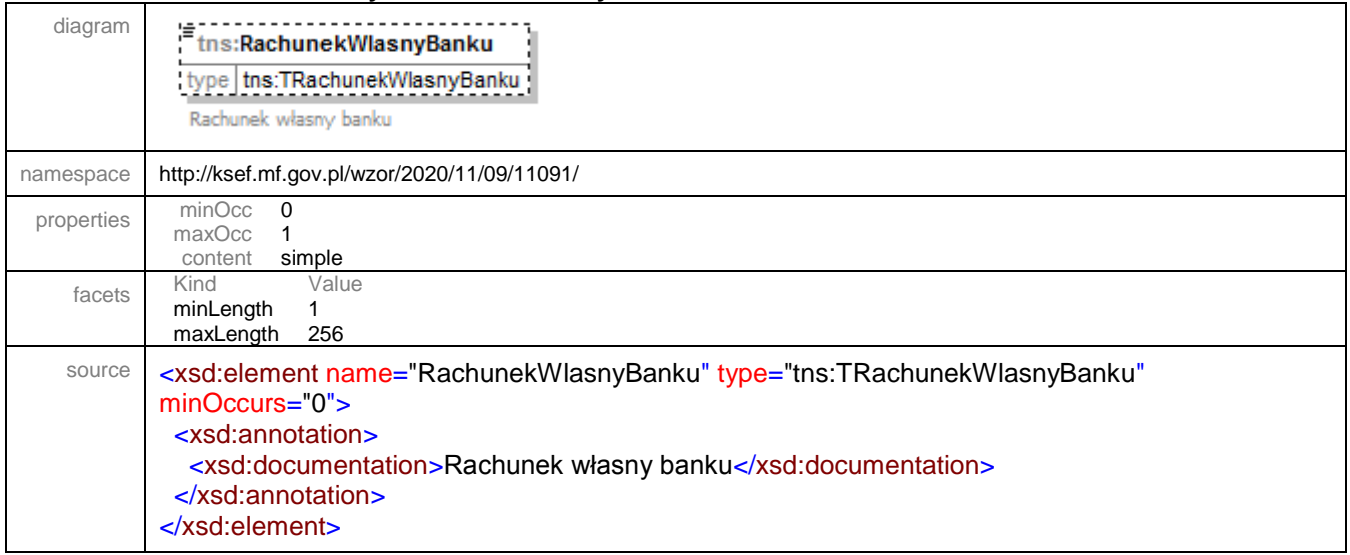

# <span id="page-222-2"></span>element **TRachunekBankowy/NazwaBanku**

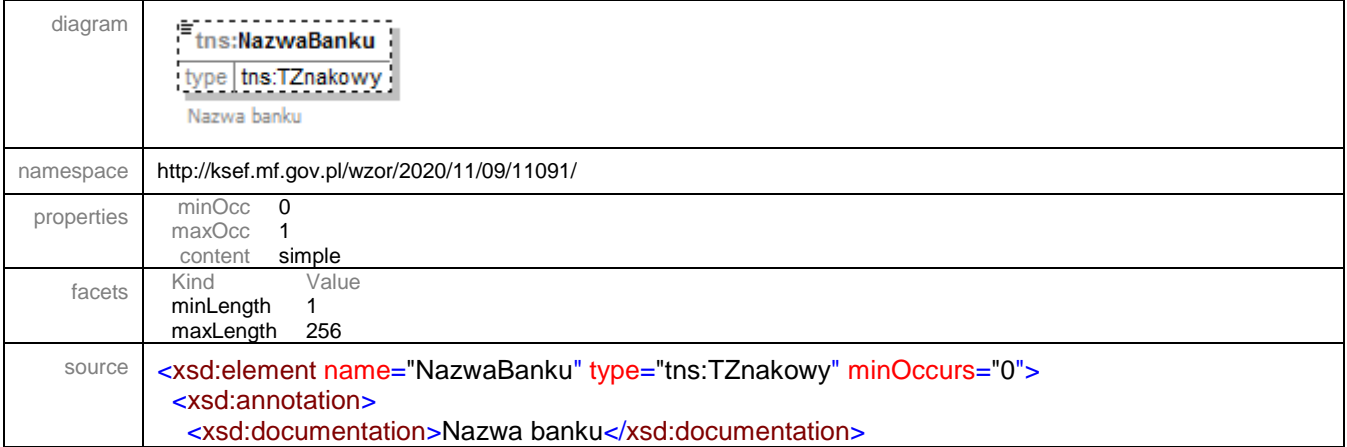

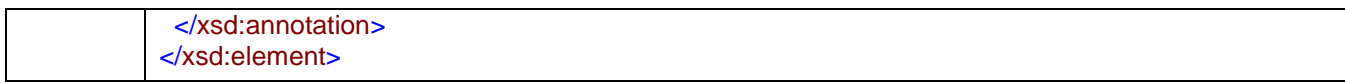

### simpleType **SWIFT\_Type**

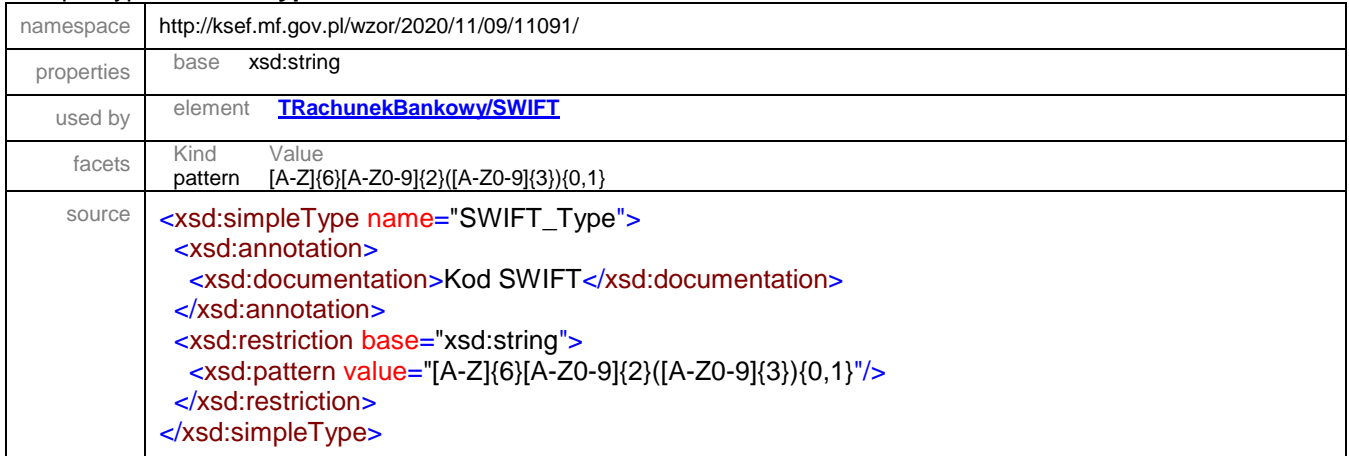

# simpleType **TData**

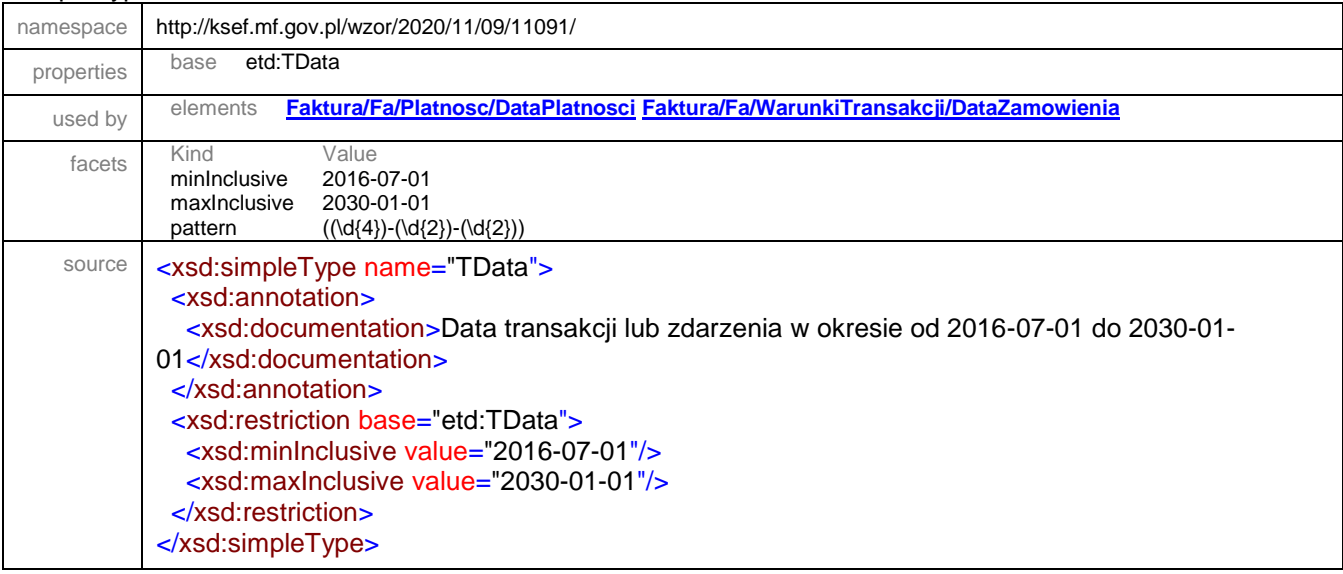

#### simpleType **TDataT**

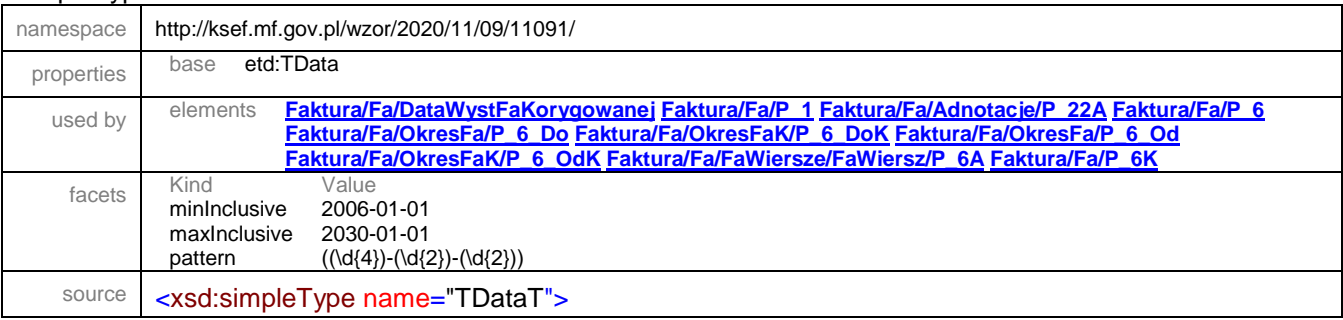

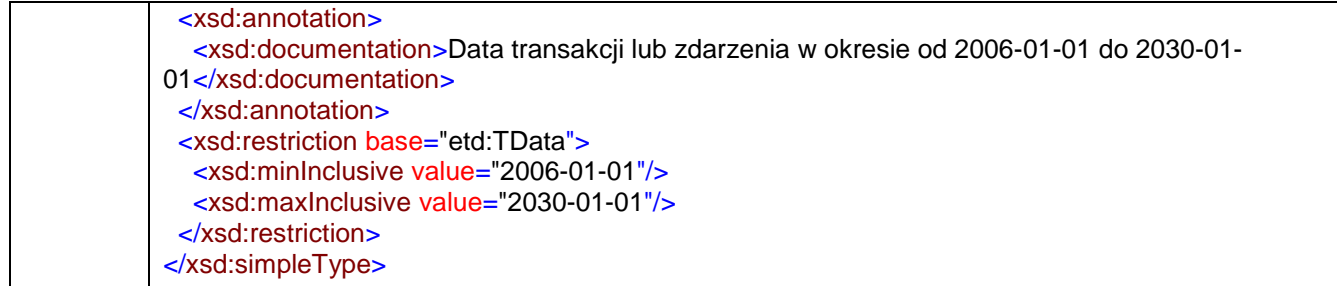

#### <span id="page-224-0"></span>simpleType **TFormaPlatnosci**

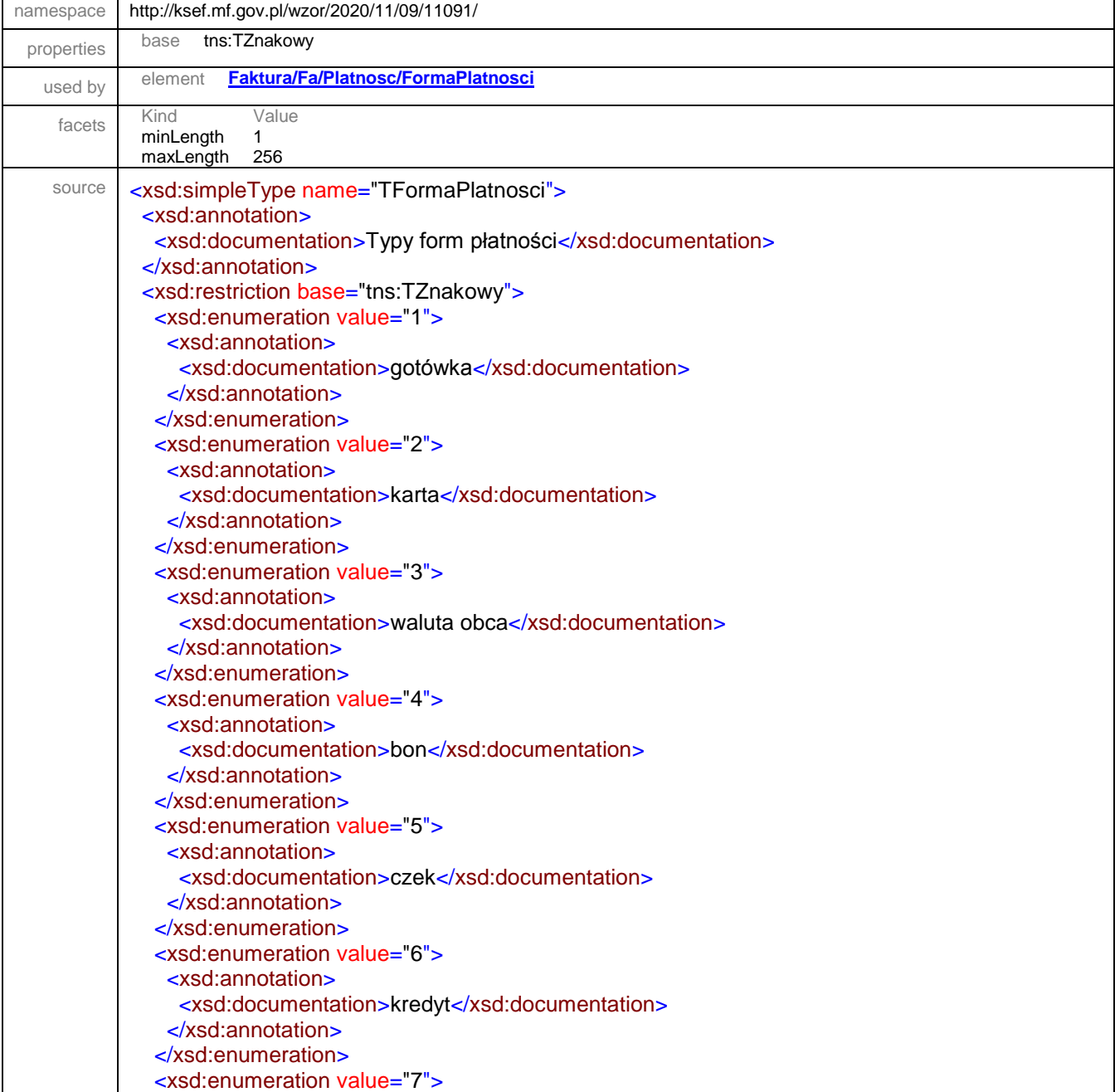

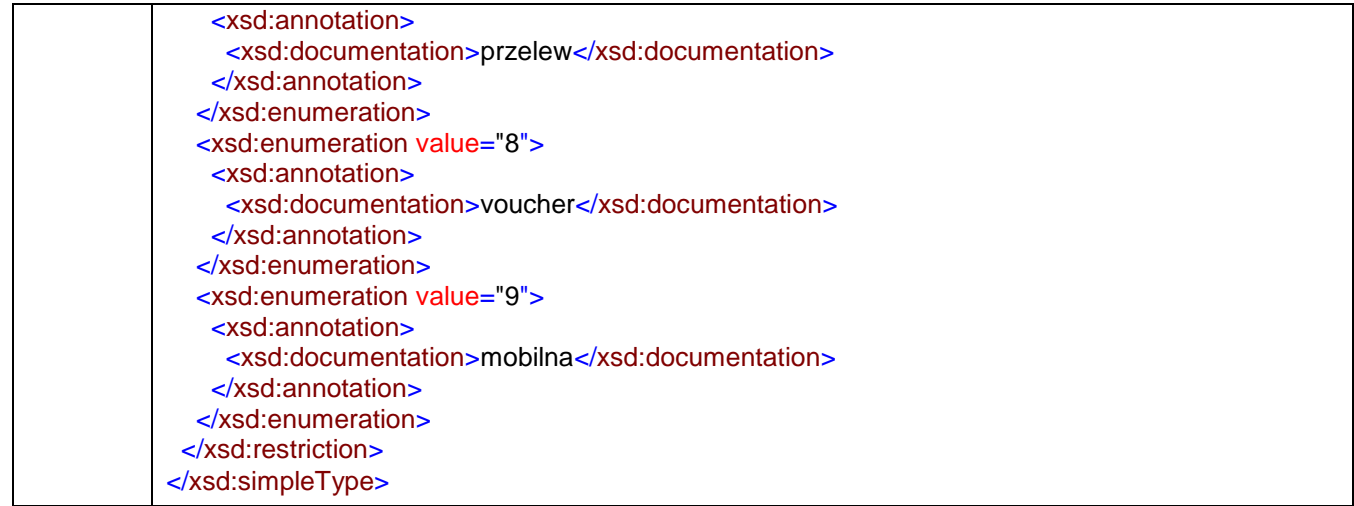

# <span id="page-225-0"></span>simpleType **TGTU**

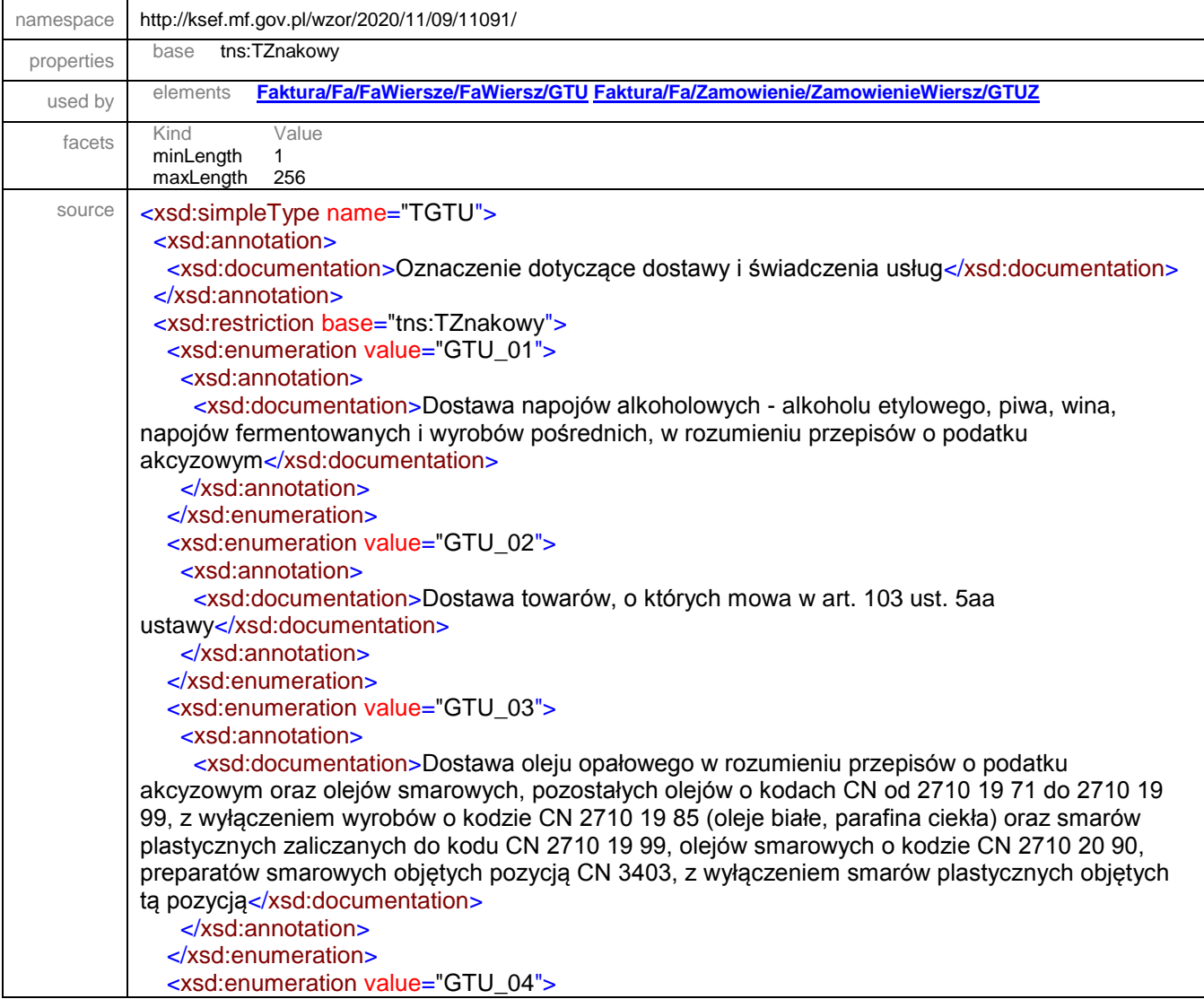

```
 <xsd:annotation>
     <xsd:documentation>Dostawa wyrobów tytoniowych, suszu tytoniowego, płynu do papierosów 
elektronicznych i wyrobów nowatorskich, w rozumieniu przepisów o podatku 
akcyzowym</xsd:documentation>
    </xsd:annotation>
   </xsd:enumeration>
   <xsd:enumeration value="GTU_05">
    <xsd:annotation>
     <xsd:documentation>Dostawa odpadów - wyłącznie określonych w poz. 79-91 załącznika nr 
15 do ustawy</xsd:documentation>
    </xsd:annotation>
   </xsd:enumeration>
   <xsd:enumeration value="GTU_06">
    <xsd:annotation>
     <xsd:documentation>Dostawa urządzeń elektronicznych oraz części i materiałów do nich, 
wyłącznie określonych w poz. 7-9, 59-63, 65, 66, 69 i 94-96 załącznika nr 15 do 
ustawy</xsd:documentation>
    </xsd:annotation>
   </xsd:enumeration>
   <xsd:enumeration value="GTU_07">
    <xsd:annotation>
     <xsd:documentation>Dostawa pojazdów oraz części samochodowych o kodach wyłącznie CN 
8701 - 8708 oraz CN 8708 10</xsd:documentation>
    </xsd:annotation>
   </xsd:enumeration>
   <xsd:enumeration value="GTU_08">
    <xsd:annotation>
     <xsd:documentation>Dostawa metali szlachetnych oraz nieszlachetnych - wyłącznie 
określonych w poz. 1-3 załącznika nr 12 do ustawy oraz w poz. 12-25, 33-40, 45, 46, 56 i 78 
załącznika nr 15 do ustawy</xsd:documentation>
    </xsd:annotation>
   </xsd:enumeration>
   <xsd:enumeration value="GTU_09">
    <xsd:annotation>
     <xsd:documentation>Dostawa leków oraz wyrobów medycznych - produktów leczniczych, 
środków spożywczych specjalnego przeznaczenia żywieniowego oraz wyrobów medycznych, 
objętych obowiązkiem zgłoszenia, o którym mowa w art. 37av ust. 1 ustawy z dnia 6 września 2001 
r. - Prawo farmaceutyczne (Dz. U. z 2019 r. poz. 499, z późn. zm.)</xsd:documentation>
    </xsd:annotation>
   </xsd:enumeration>
   <xsd:enumeration value="GTU_10">
    <xsd:annotation>
    <xsd:documentation>Dostawa budynków, budowli i gruntów</xsd:documentation>
    </xsd:annotation>
   </xsd:enumeration>
   <xsd:enumeration value="GTU_11">
    <xsd:annotation>
     <xsd:documentation>Świadczenie usług w zakresie przenoszenia uprawnień do emisji gazów 
cieplarnianych, o których mowa w ustawie z dnia 12 czerwca 2015 r. o systemie handlu 
uprawnieniami do emisji gazów cieplarnianych (Dz. U. z 2018 r. poz. 1201 i 2538 oraz z 2019 r. 
poz. 730, 1501 i 1532)</xsd:documentation>
    </xsd:annotation>
   </xsd:enumeration>
   <xsd:enumeration value="GTU_12">
    <xsd:annotation>
     <xsd:documentation>Świadczenie usług o charakterze niematerialnym - wyłącznie:
```
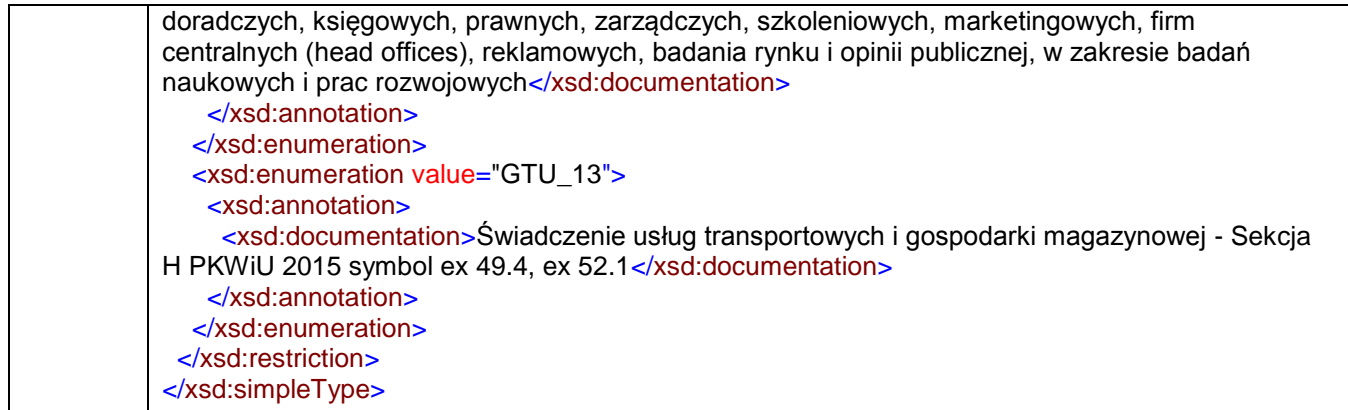

# simpleType **TIlosci**

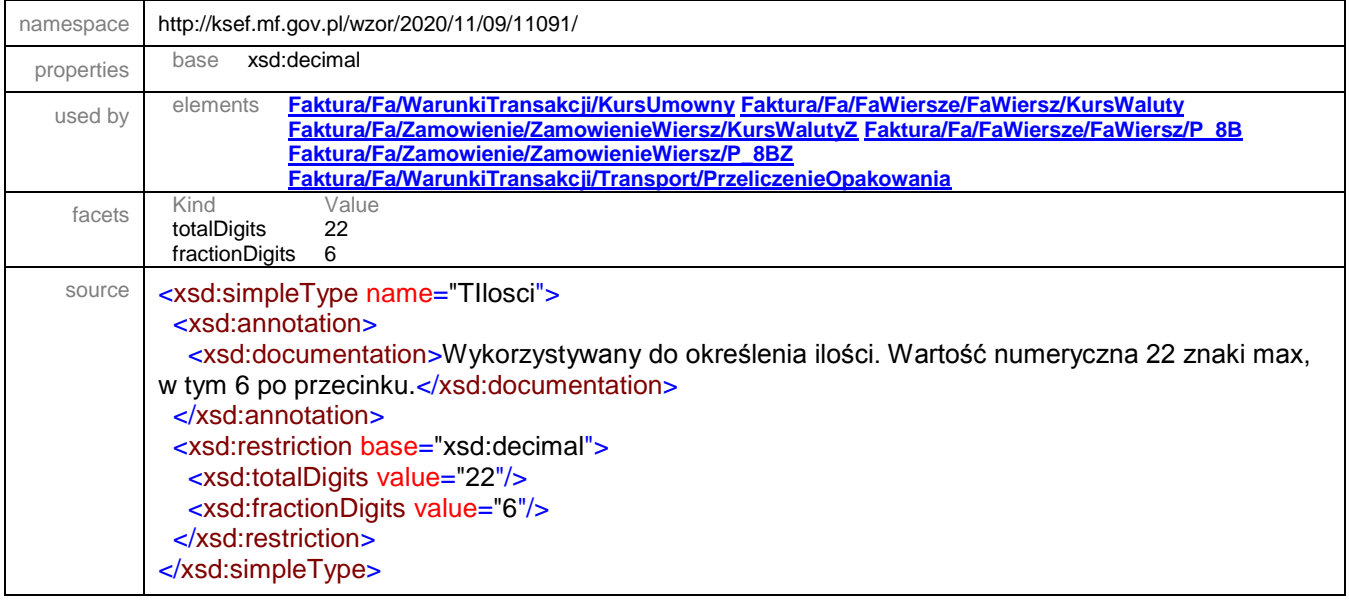

# simpleType **TKodFormularza**

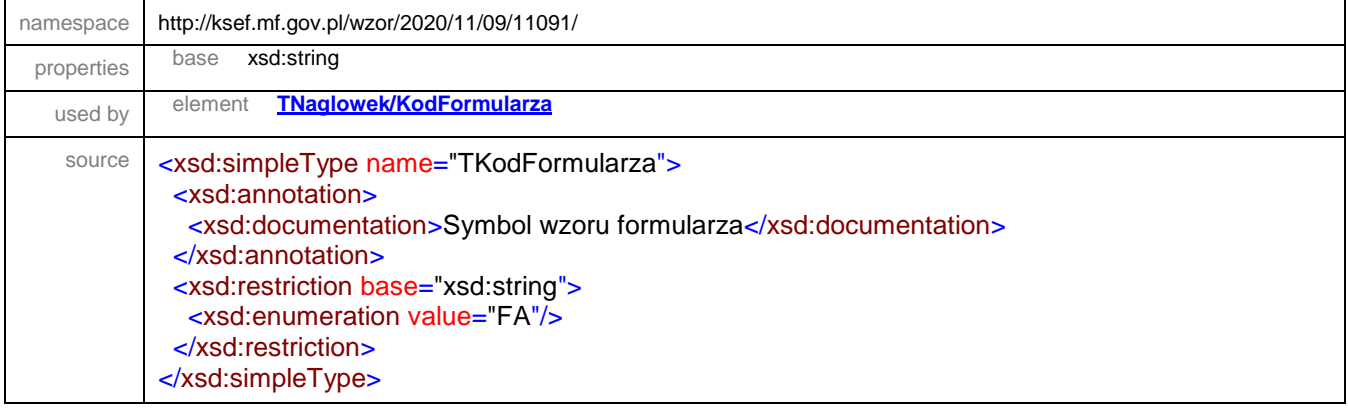

### simpleType **TKodKrajuEU**

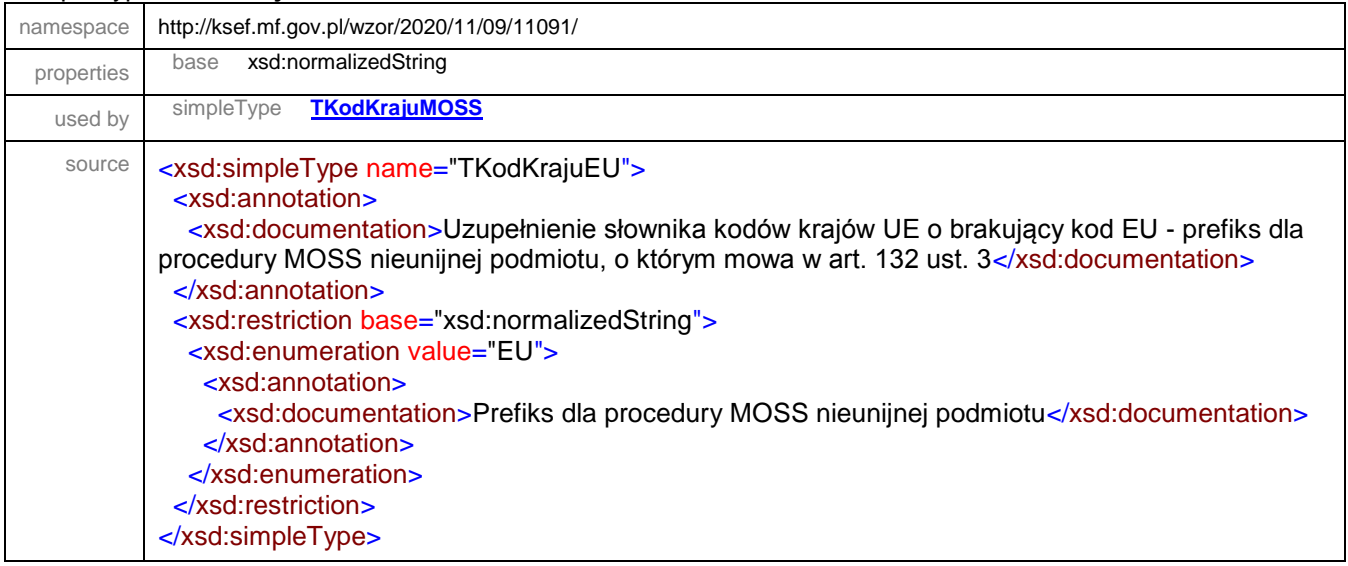

# <span id="page-228-0"></span>simpleType **TKodKrajuMOSS**

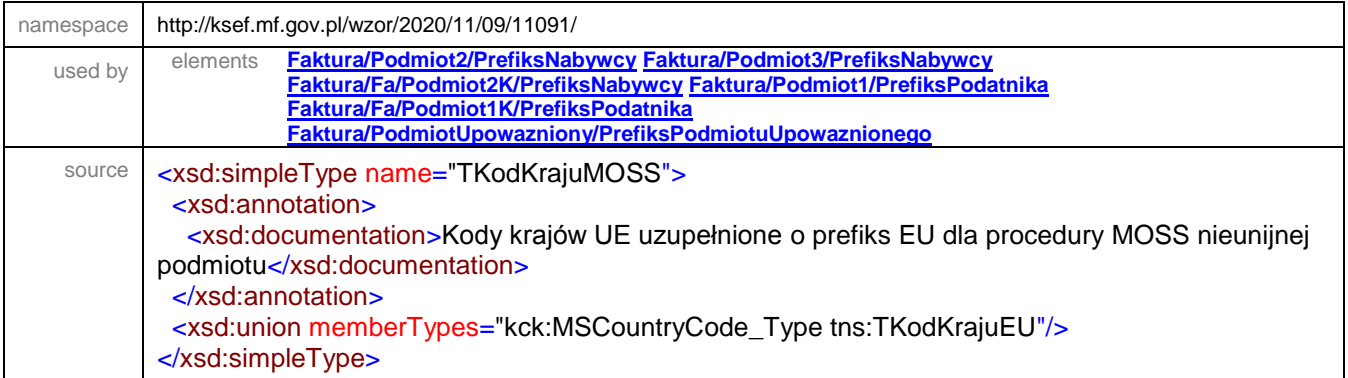

# simpleType **TKodPocztowyPL**

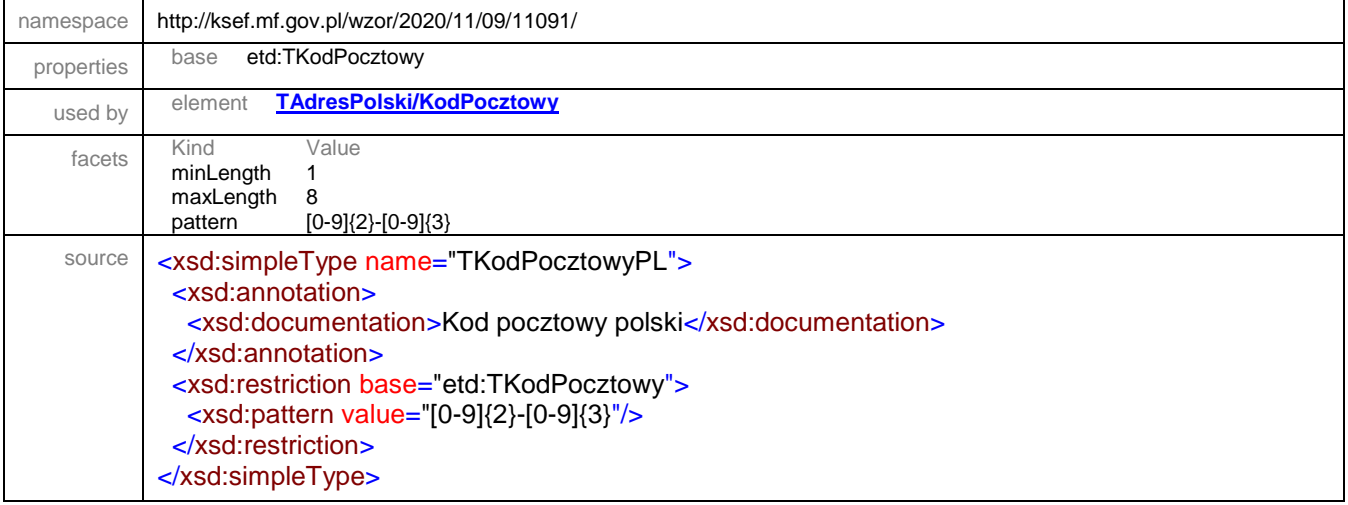

### simpleType **TKwotowy**

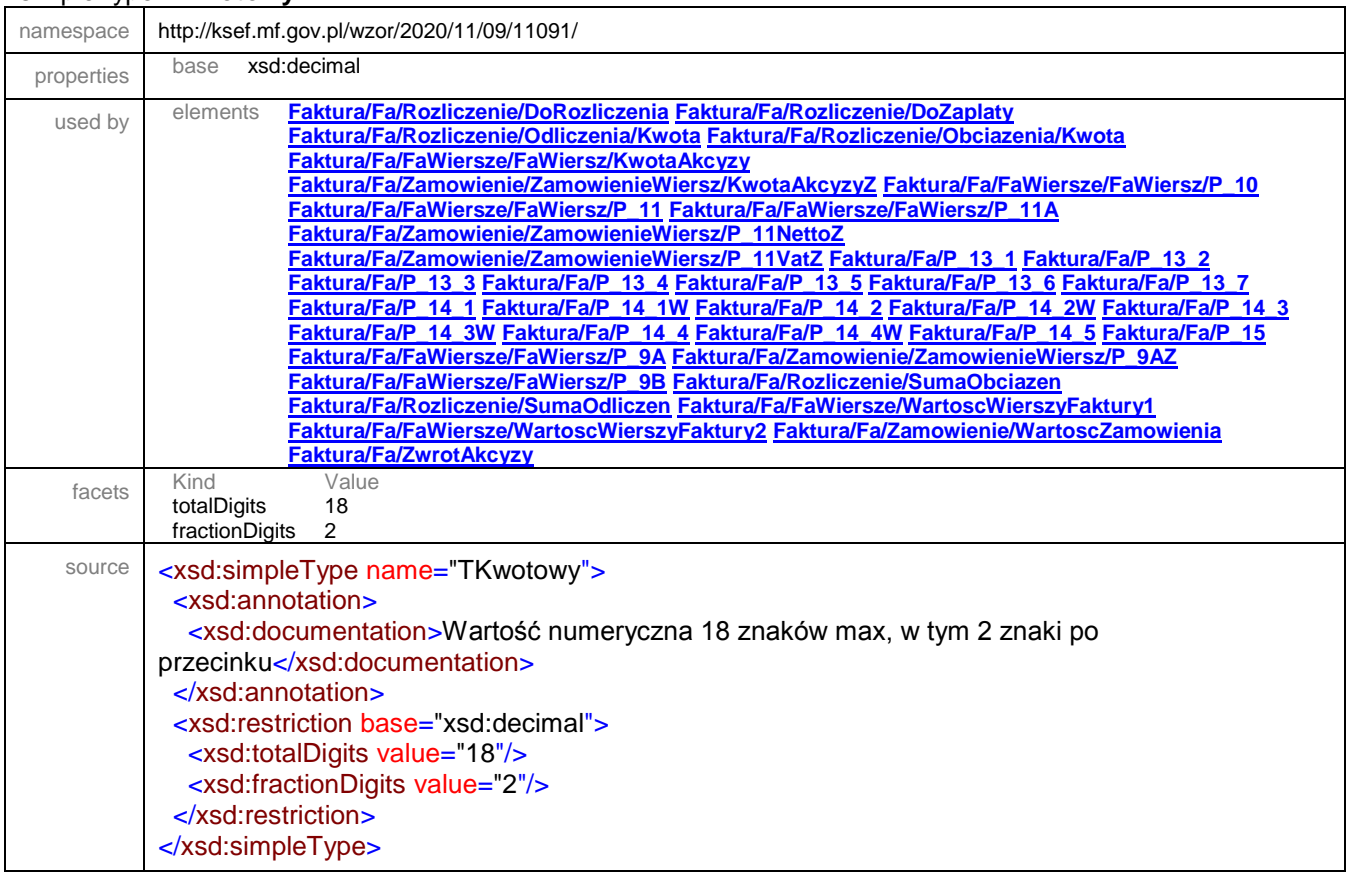

#### <span id="page-229-0"></span>simpleType **TLadunek**

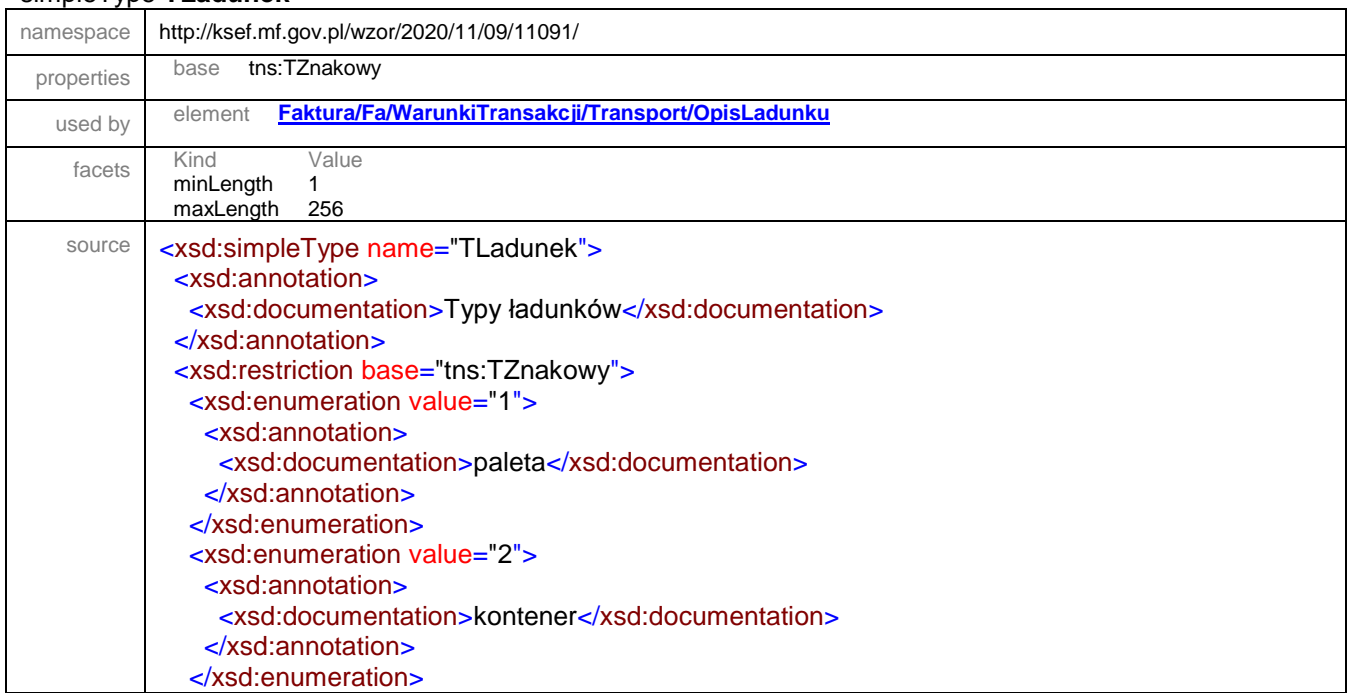

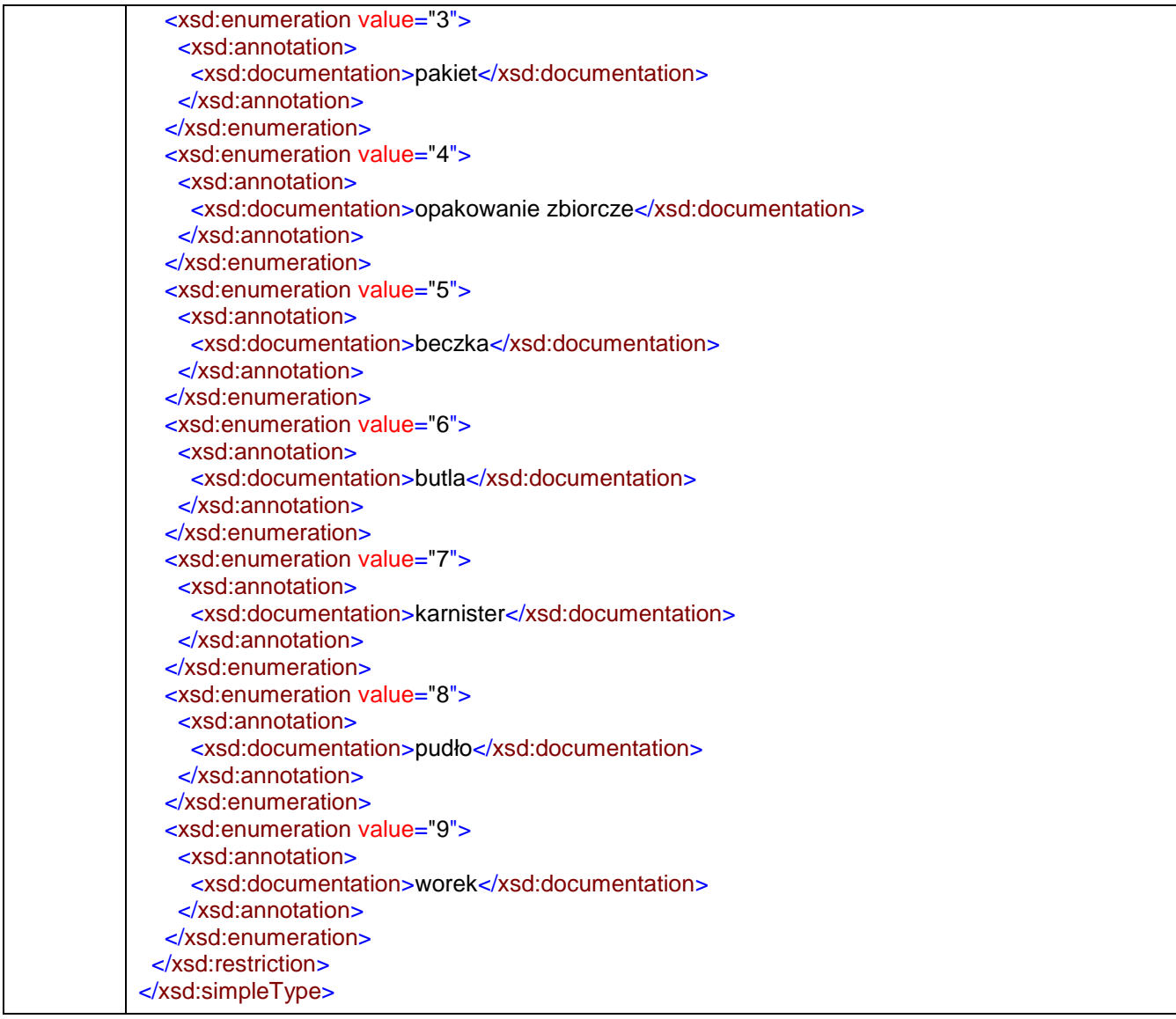

#### simpleType **TNaturalny**

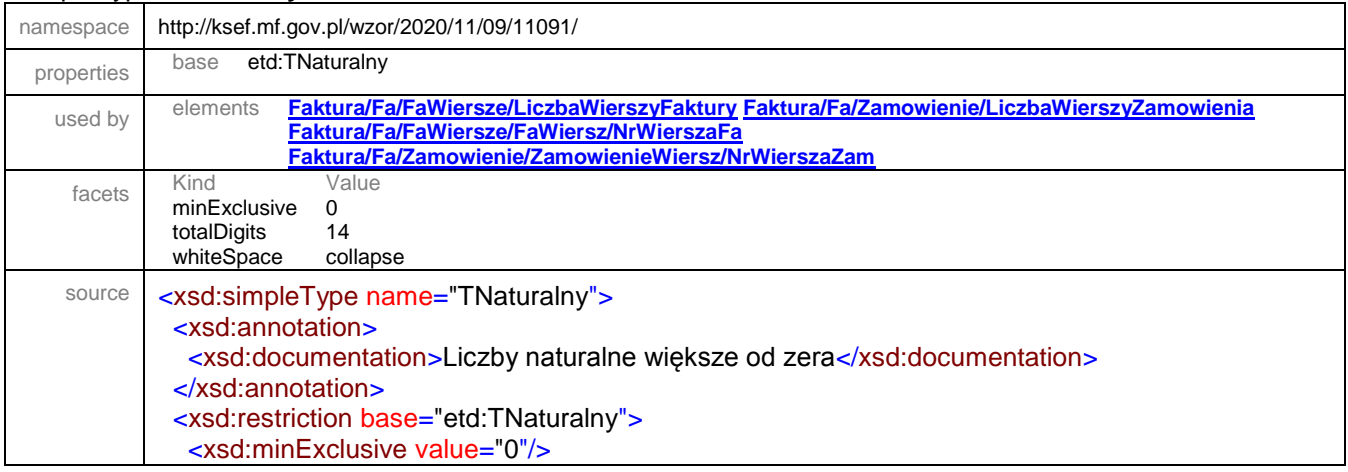

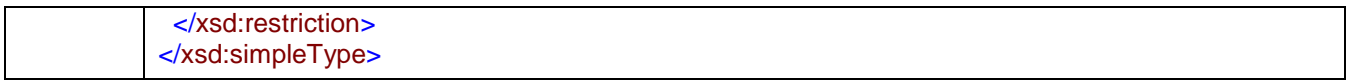

### simpleType **TNrNRB**

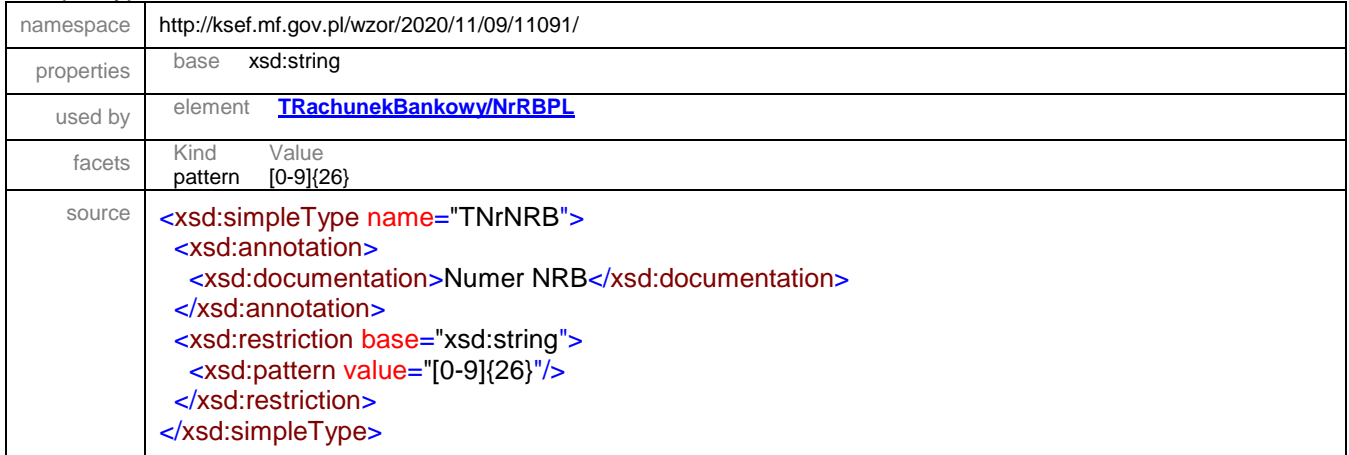

# simpleType **TNrRBZagr**

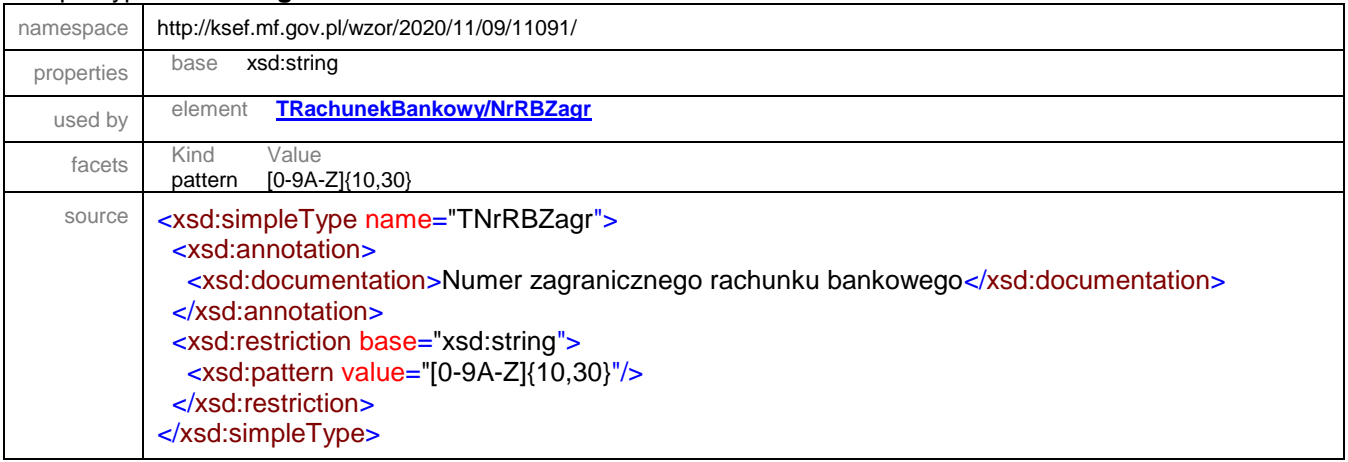

# <span id="page-231-0"></span>simpleType **TOznaczenieProcedury**

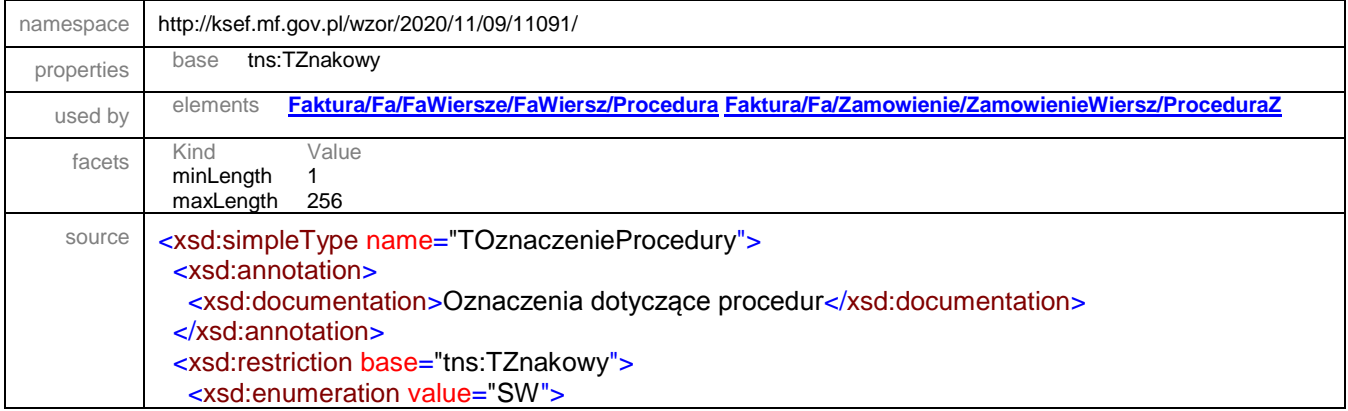

```
 <xsd:annotation>
     <xsd:documentation>Dostawa w ramach sprzedaży wysyłkowej z terytorium kraju, o której 
mowa w art. 23 ustawy</xsd:documentation>
    </xsd:annotation>
   </xsd:enumeration>
   <xsd:enumeration value="EE">
    <xsd:annotation>
     <xsd:documentation>Świadczenie usług telekomunikacyjnych, nadawczych i elektronicznych, 
o których mowa w art. 28k ustawy</xsd:documentation>
    </xsd:annotation>
   </xsd:enumeration>
   <xsd:enumeration value="TT_D">
    <xsd:annotation>
     <xsd:documentation>W przypadku faktur wystawianych w procedurze uproszczonej przez 
drugiego w kolejności podatnika, o którym mowa w art. 135 ust. 1 pkt 4 lit. b i c oraz ust. 2, 
zawierającej adnotację, o której mowa w art. 136 ust. 1 pkt 1 i stwierdzenie, o którym mowa w art. 
136 ust. 1 pkt 2 ustawy</xsd:documentation>
    </xsd:annotation>
   </xsd:enumeration>
   <xsd:enumeration value="I_42">
    <xsd:annotation>
     <xsd:documentation>Wewnątrzwspólnotowa dostawa towarów następująca po imporcie tych 
towarów w ramach procedury celnej 42 (import)</xsd:documentation>
    </xsd:annotation>
   </xsd:enumeration>
   <xsd:enumeration value="I_63">
    <xsd:annotation>
     <xsd:documentation>Wewnątrzwspólnotowa dostawa towarów następująca po imporcie tych 
towarów w ramach procedury celnej 63 (import)</xsd:documentation>
    </xsd:annotation>
   </xsd:enumeration>
   <xsd:enumeration value="B_SPV">
    <xsd:annotation>
     <xsd:documentation>Transfer bonu jednego przeznaczenia dokonany przez podatnika 
działającego we własnym imieniu, opodatkowany zgodnie z art. 8a ust. 1 
ustawy</xsd:documentation>
    </xsd:annotation>
   </xsd:enumeration>
   <xsd:enumeration value="B_SPV_DOSTAWA">
    <xsd:annotation>
     <xsd:documentation>Dostawa towarów oraz świadczenie usług, których dotyczy bon jednego 
przeznaczenia na rzecz podatnika, który wyemitował bon zgodnie z art. 8a ust. 4 
ustawy</xsd:documentation>
    </xsd:annotation>
   </xsd:enumeration>
   <xsd:enumeration value="B_MPV_PROWIZJA">
    <xsd:annotation>
     <xsd:documentation>Świadczenie usług pośrednictwa oraz innych usług dotyczących 
transferu bonu różnego przeznaczenia, opodatkowane zgodnie z art. 8b ust. 2 
ustawy</xsd:documentation>
    </xsd:annotation>
   </xsd:enumeration>
  </xsd:restriction>
</xsd:simpleType>
```
### <span id="page-233-0"></span>simpleType **TProceduraFa**

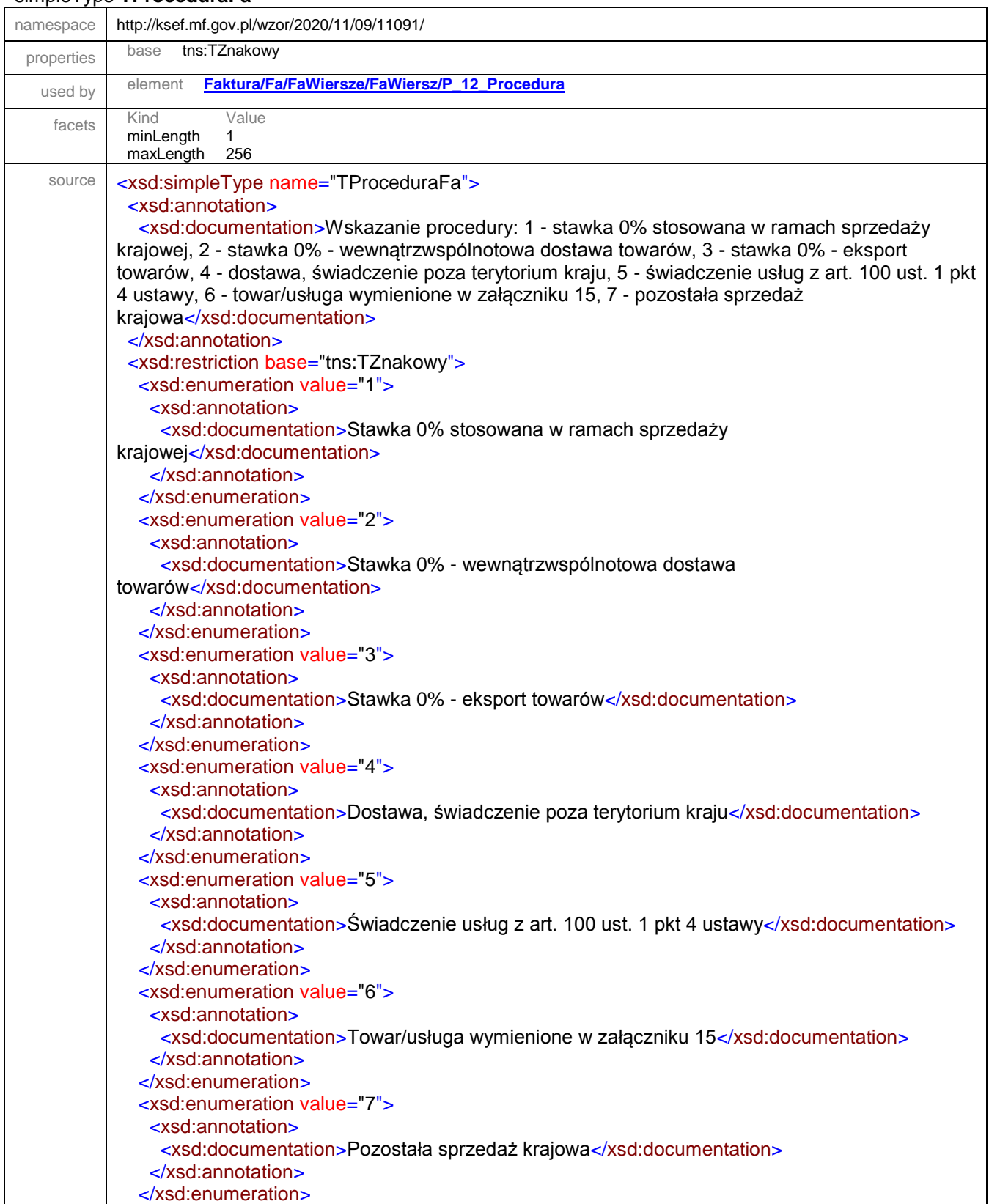

 </xsd:restriction> </xsd:simpleType>

#### <span id="page-234-0"></span>simpleType **TProceduraMarzy**

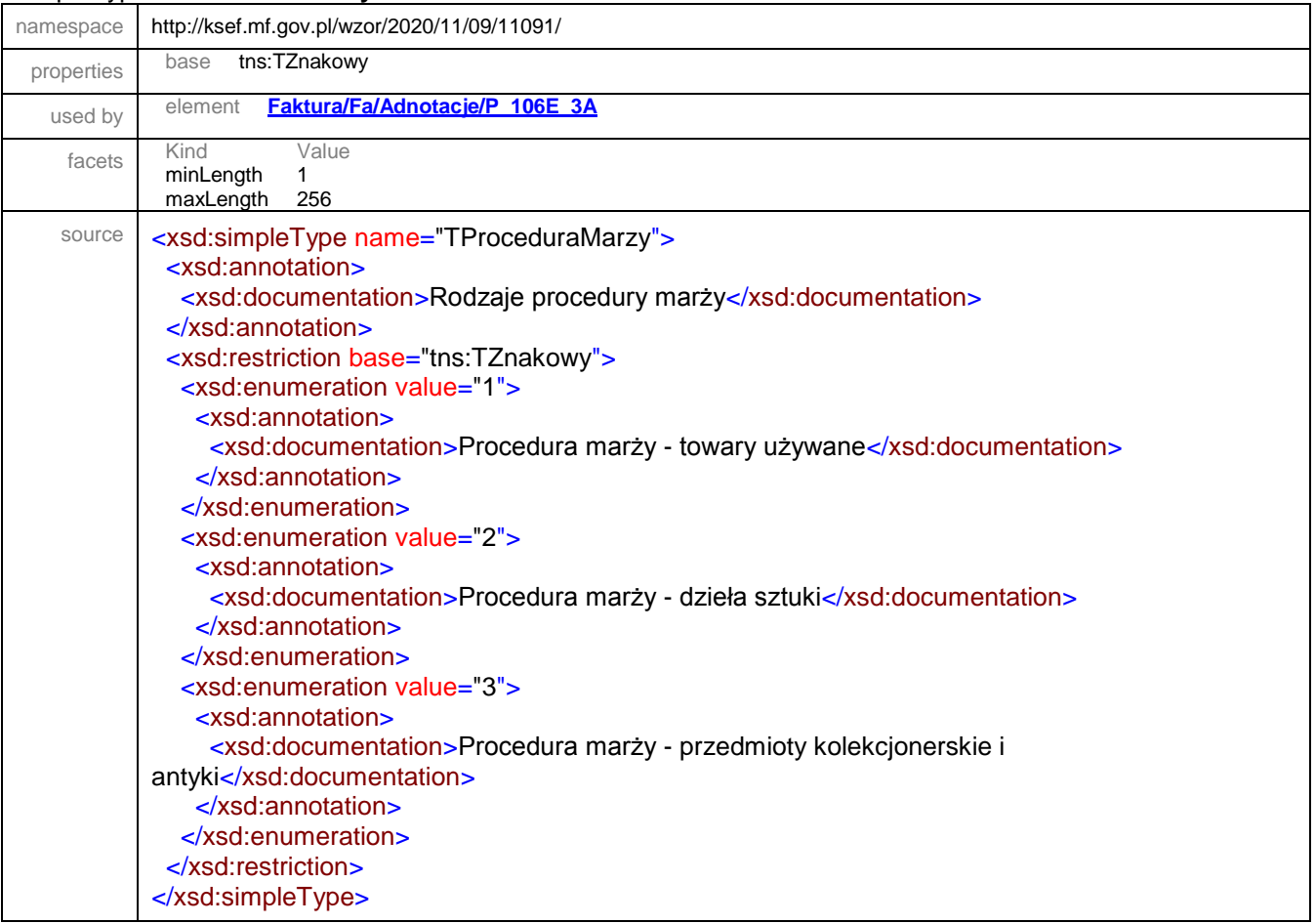

# <span id="page-234-1"></span>simpleType **TProceduraZamowienie**

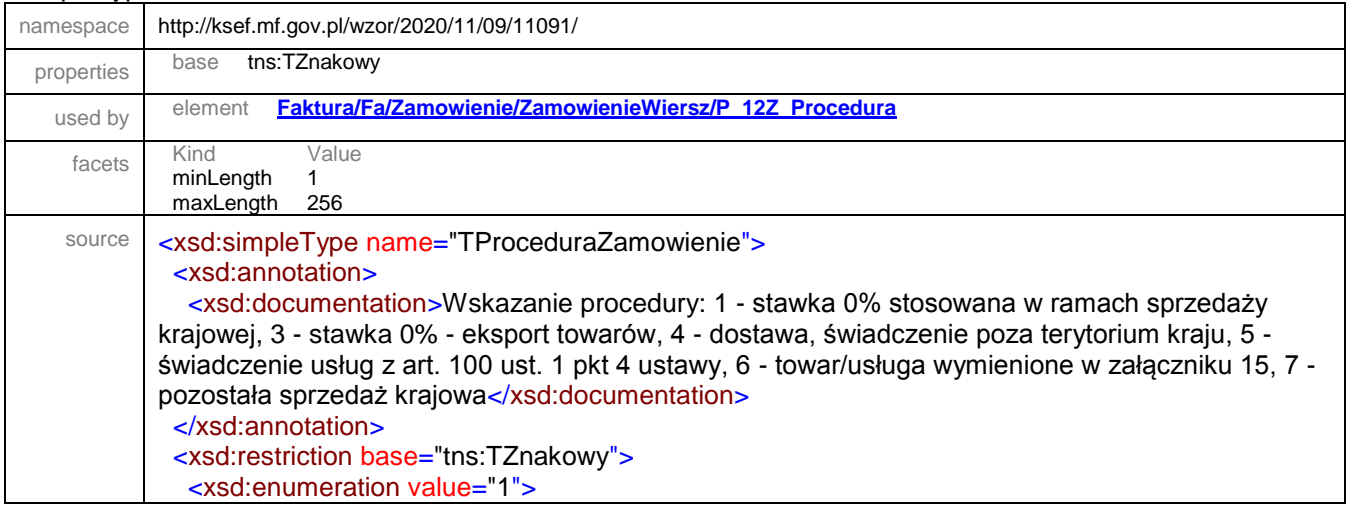

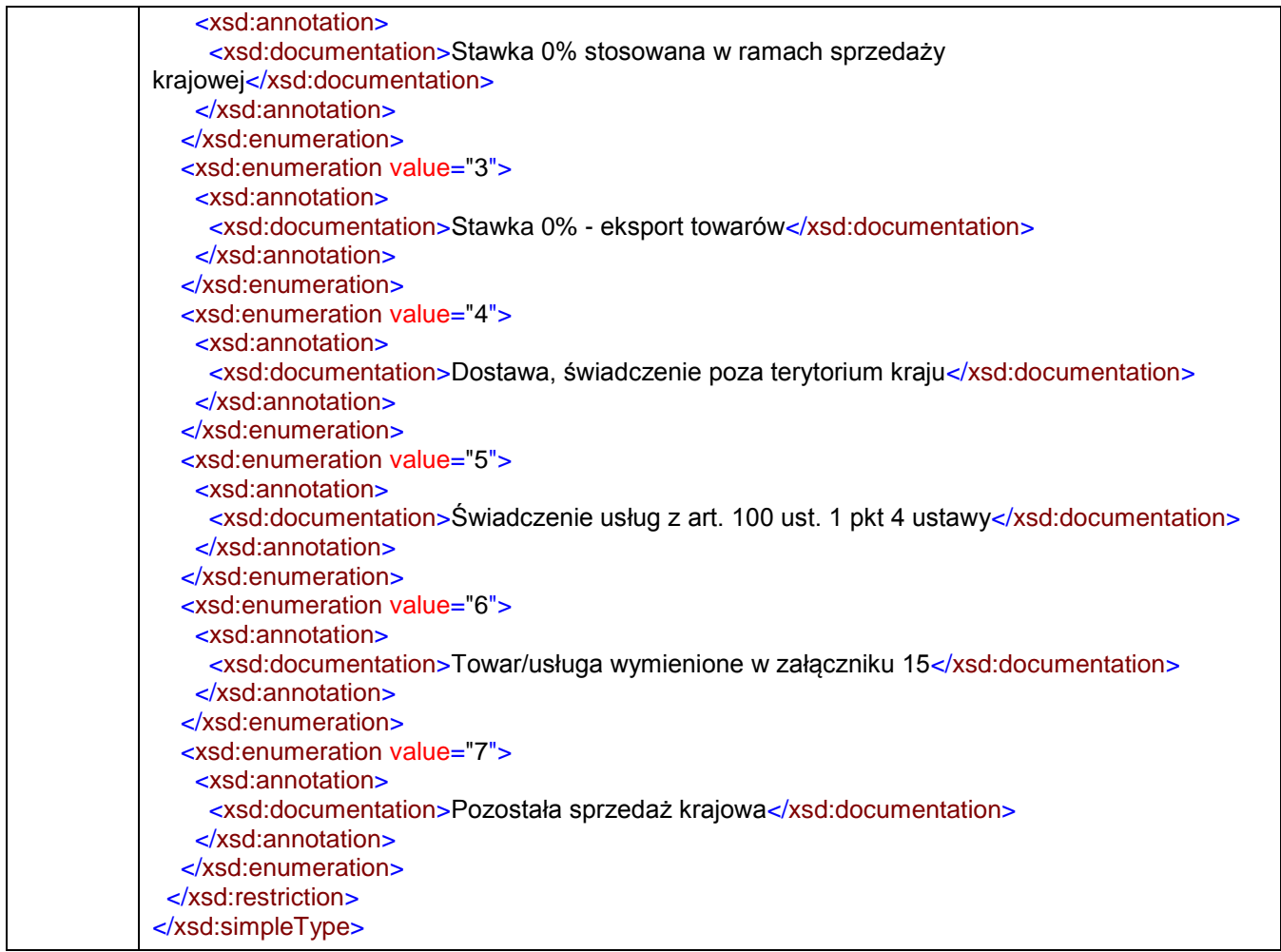

# simpleType **TProcentowy**

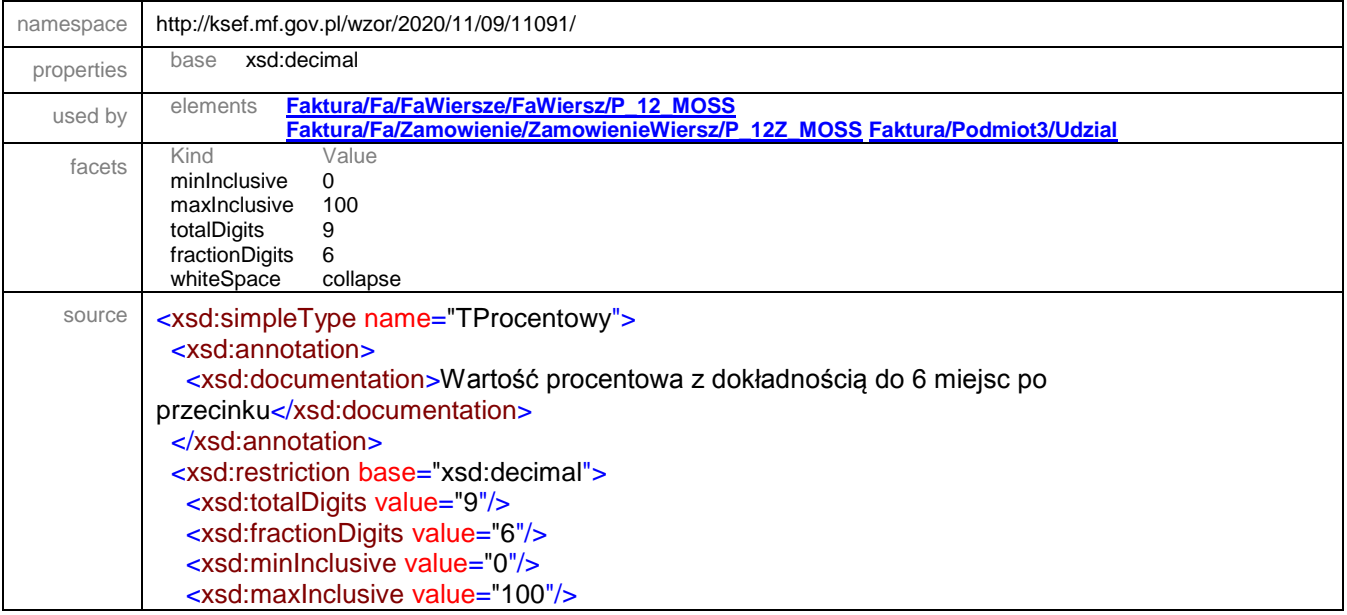

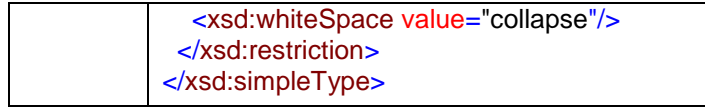

### <span id="page-236-0"></span>simpleType **TRachunekWlasnyBanku**

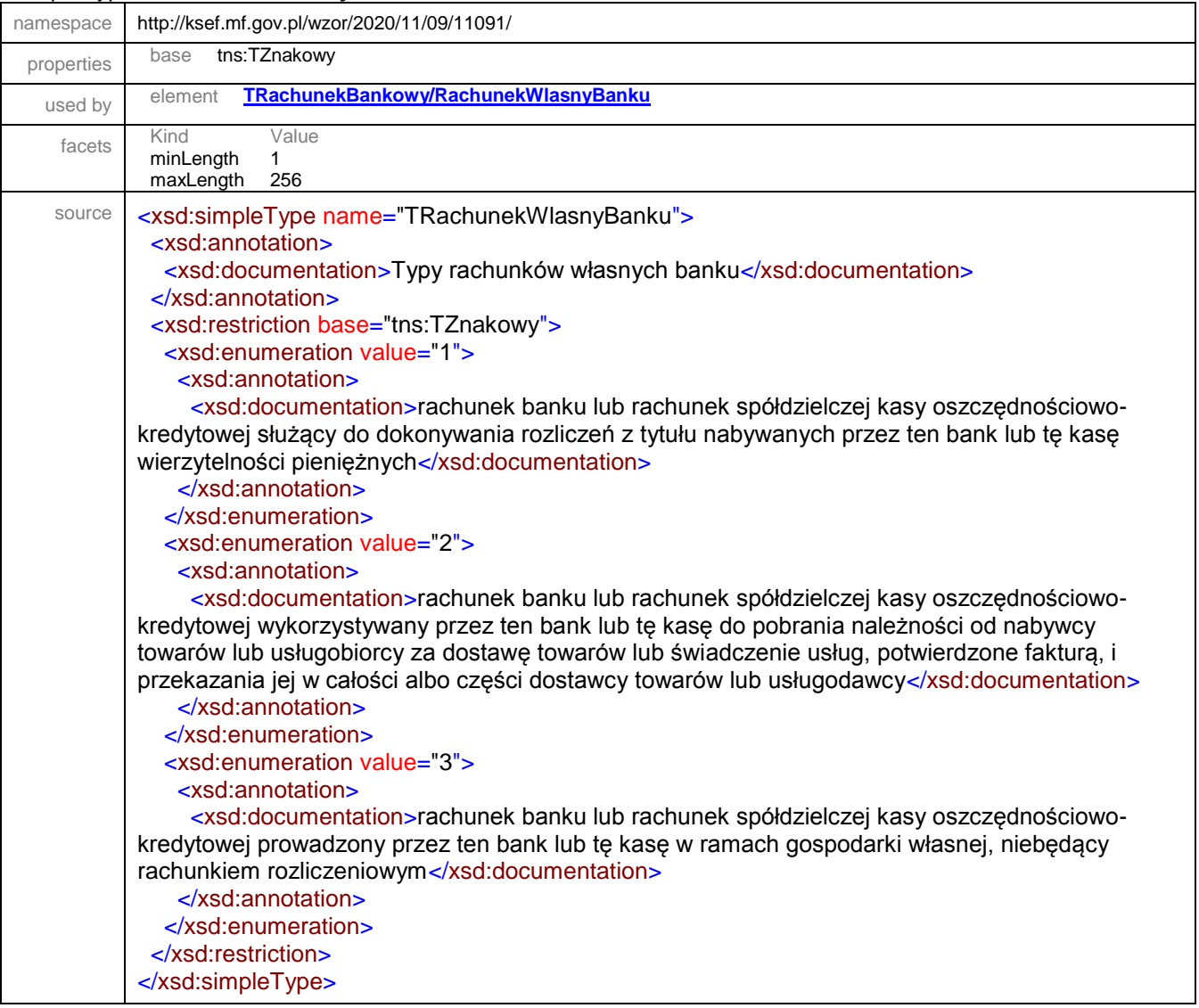

### <span id="page-236-1"></span>simpleType **TRodzajFaktury**

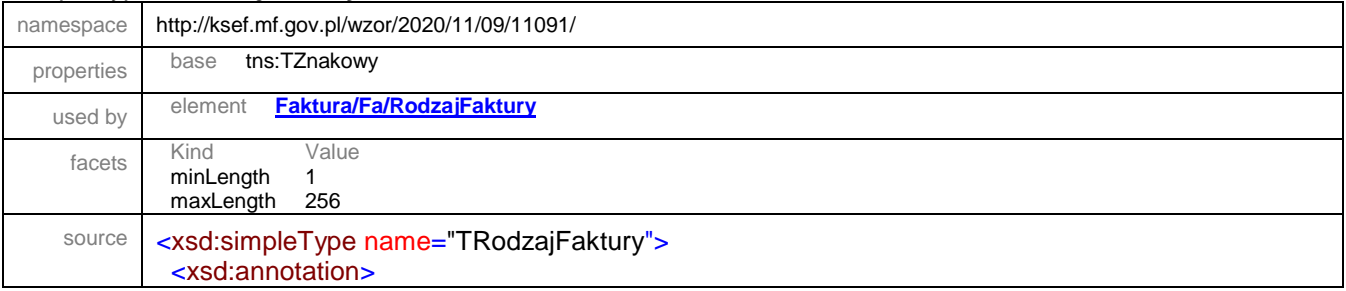

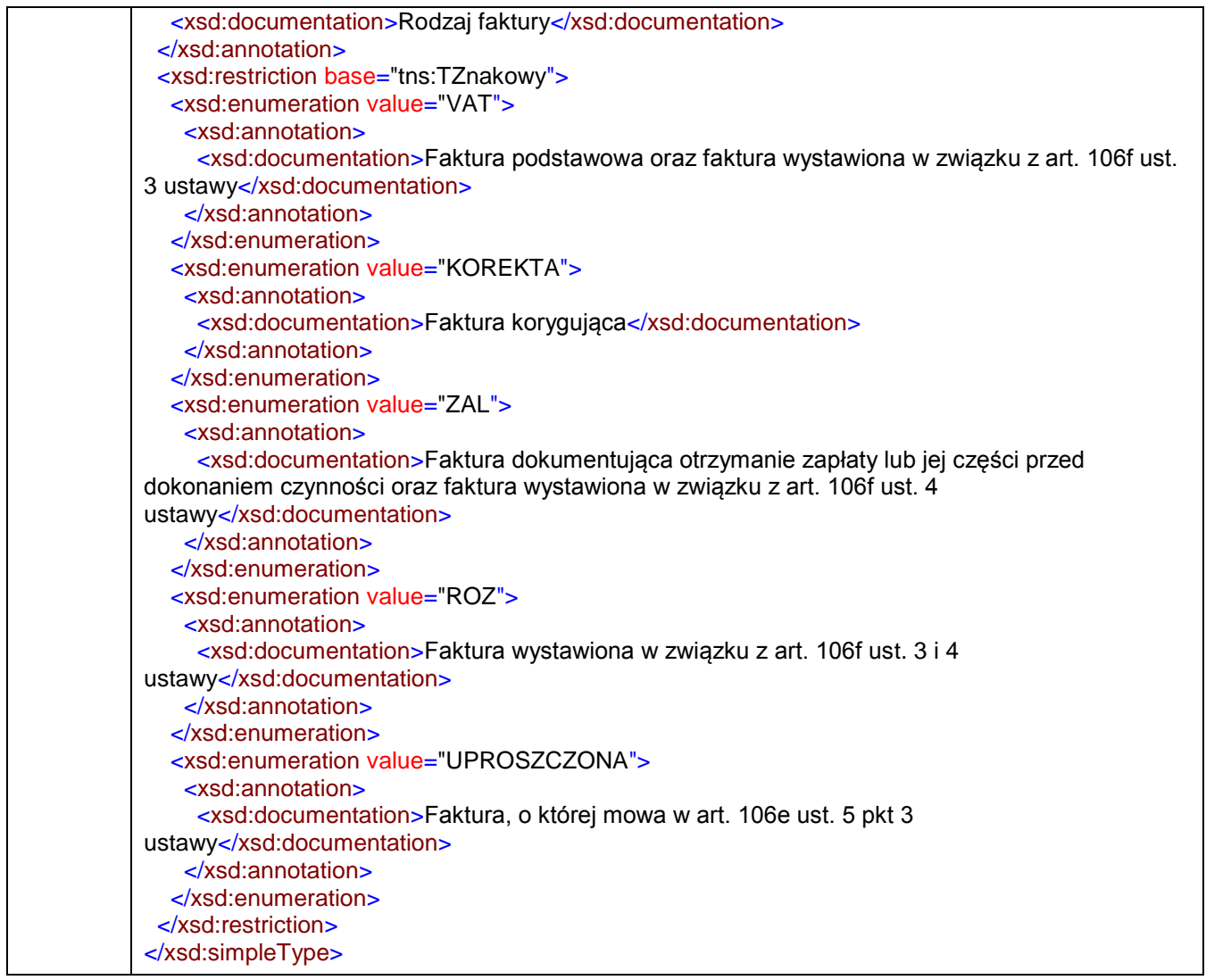

# <span id="page-237-0"></span>simpleType **TRolaPodmiotu3**

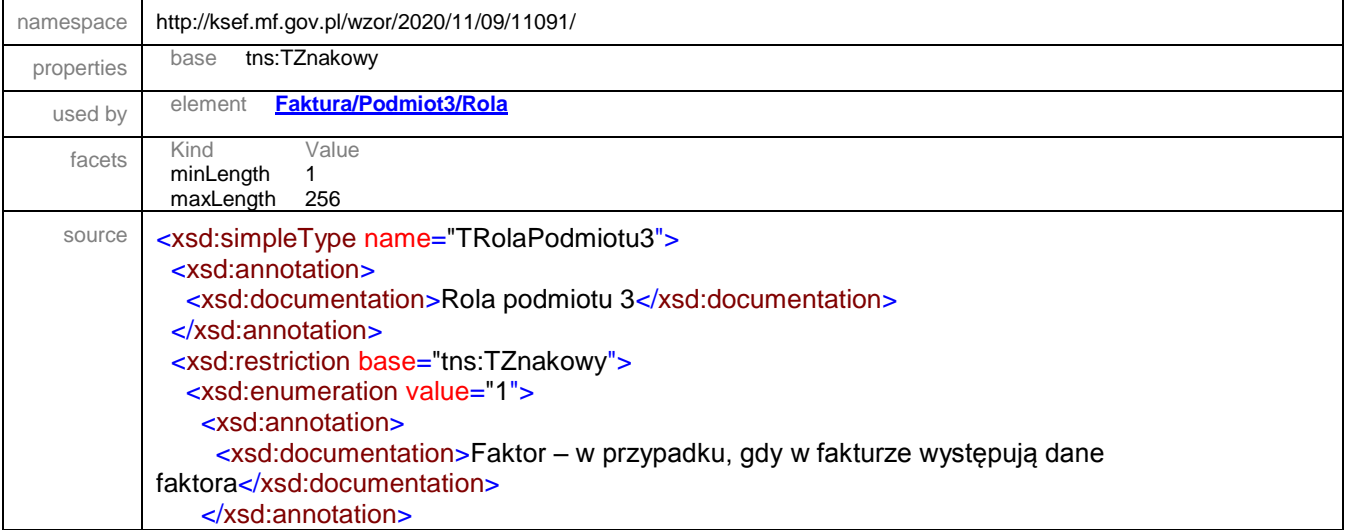

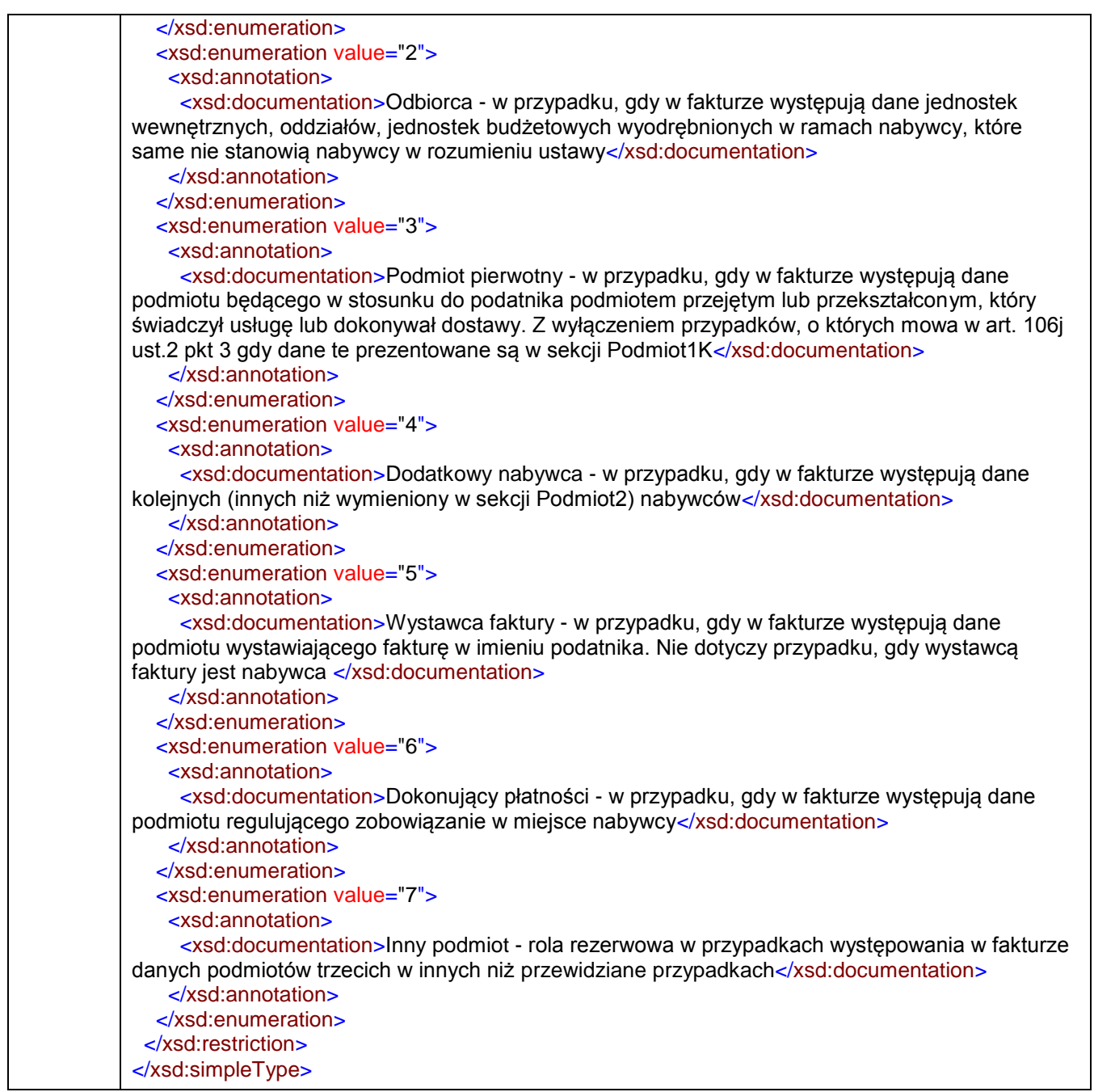

### <span id="page-238-0"></span>simpleType **TRolaPodmiotuUpowaznionego**

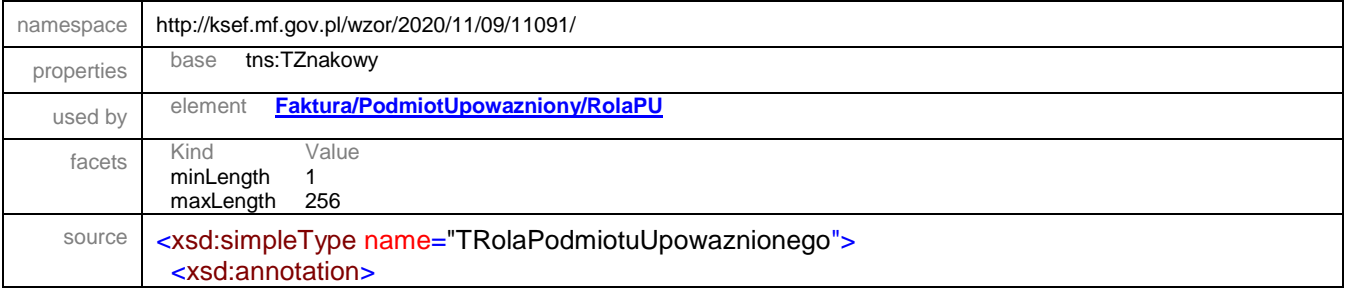

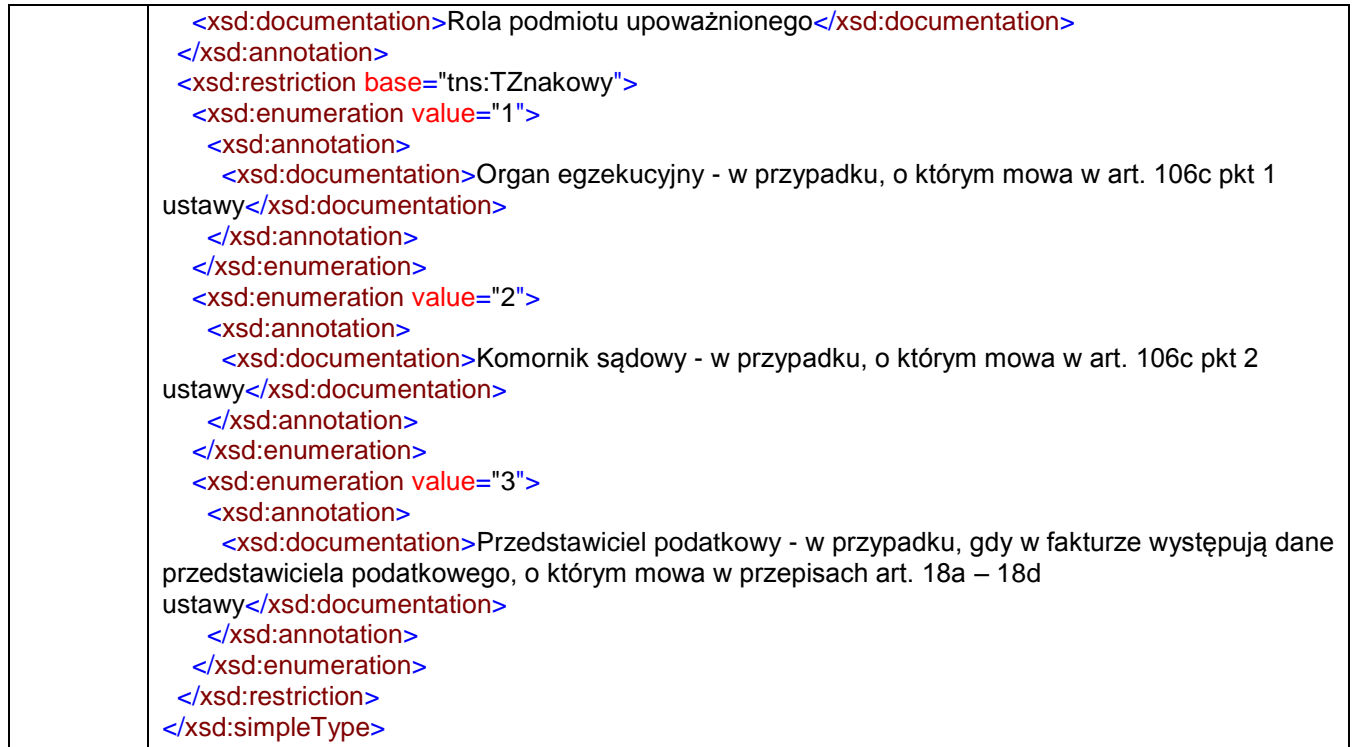

#### <span id="page-239-0"></span>simpleType **TStatusInfoNabywcy**

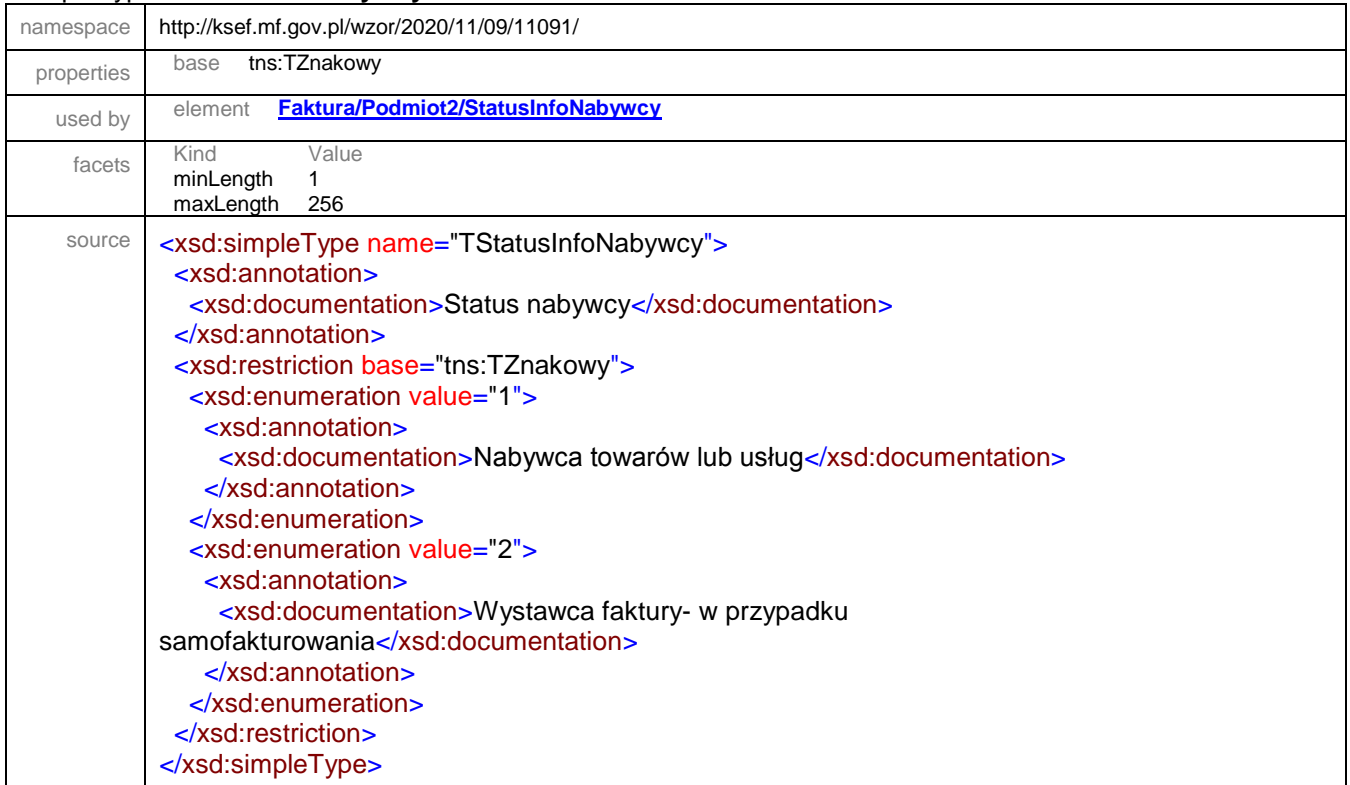

#### <span id="page-240-0"></span>simpleType **TStatusInfoPodatnika**

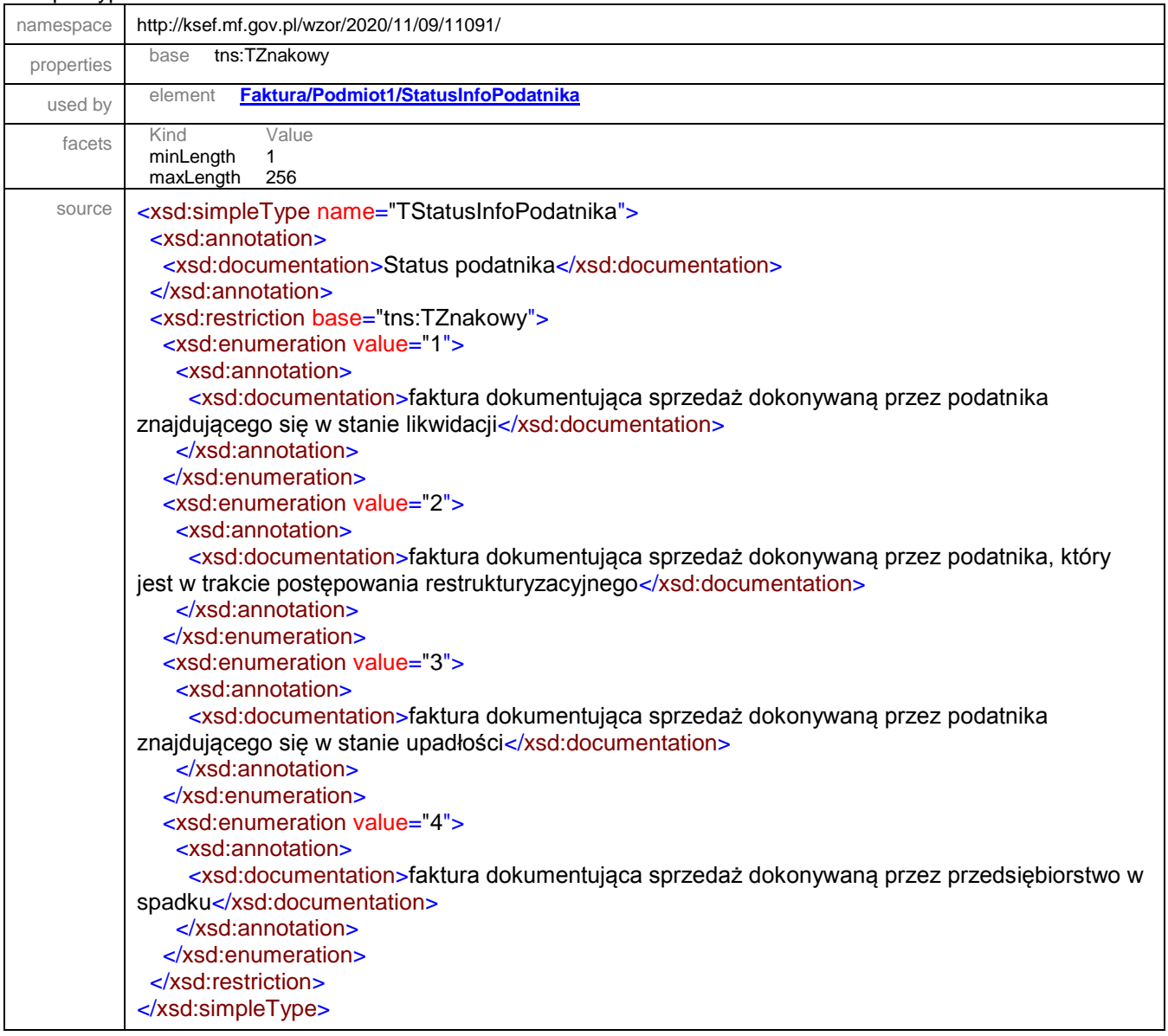

### <span id="page-240-1"></span>simpleType **TStawkaPodatku**

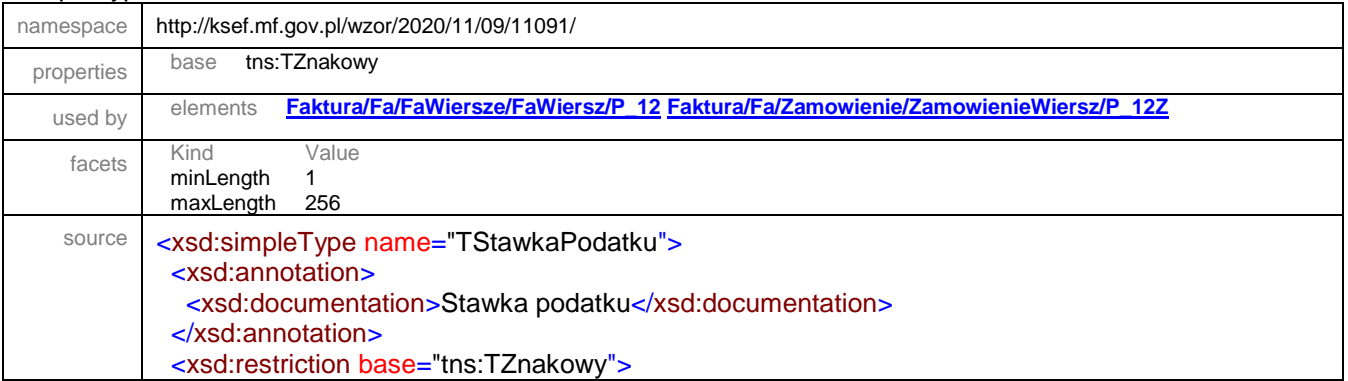

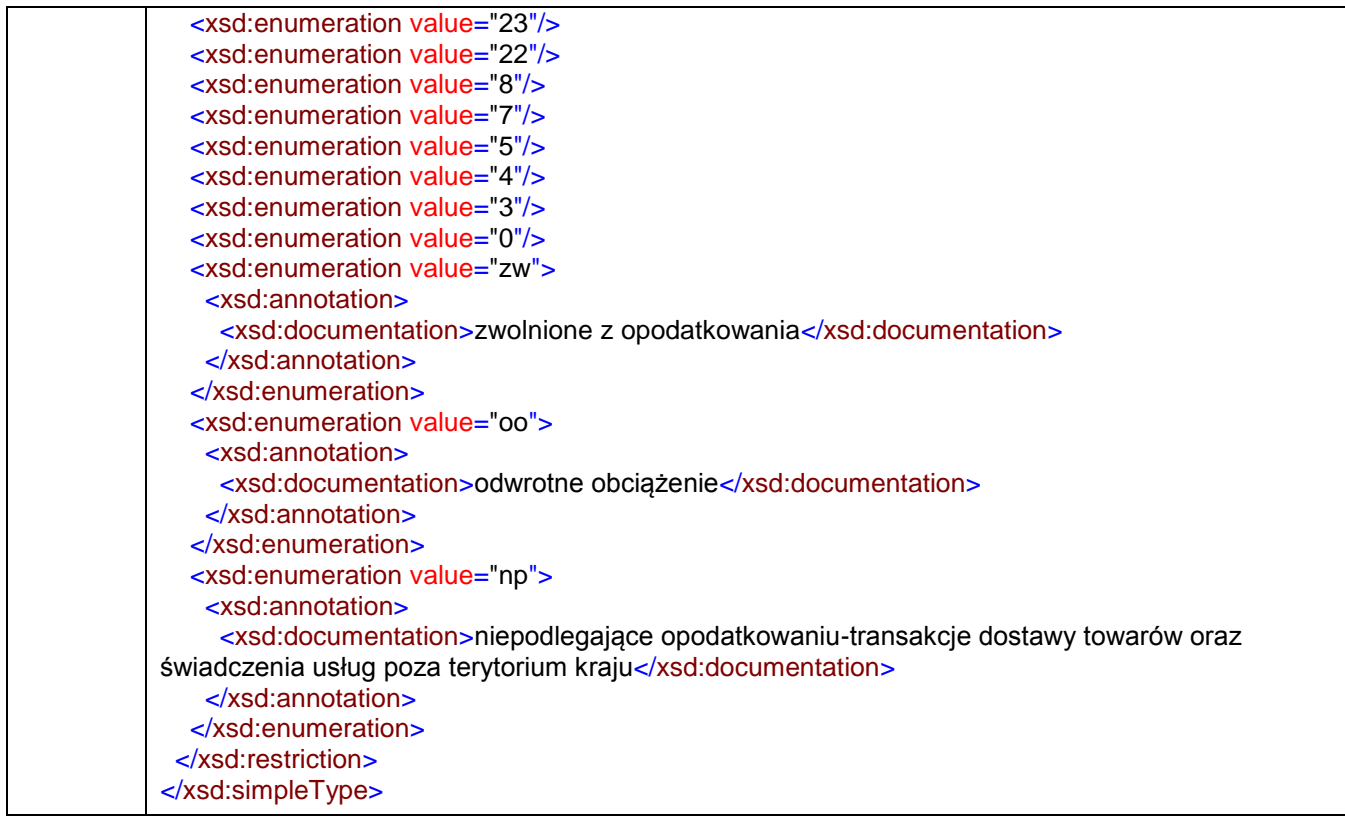

# <span id="page-241-0"></span>simpleType **TTypKorekty**

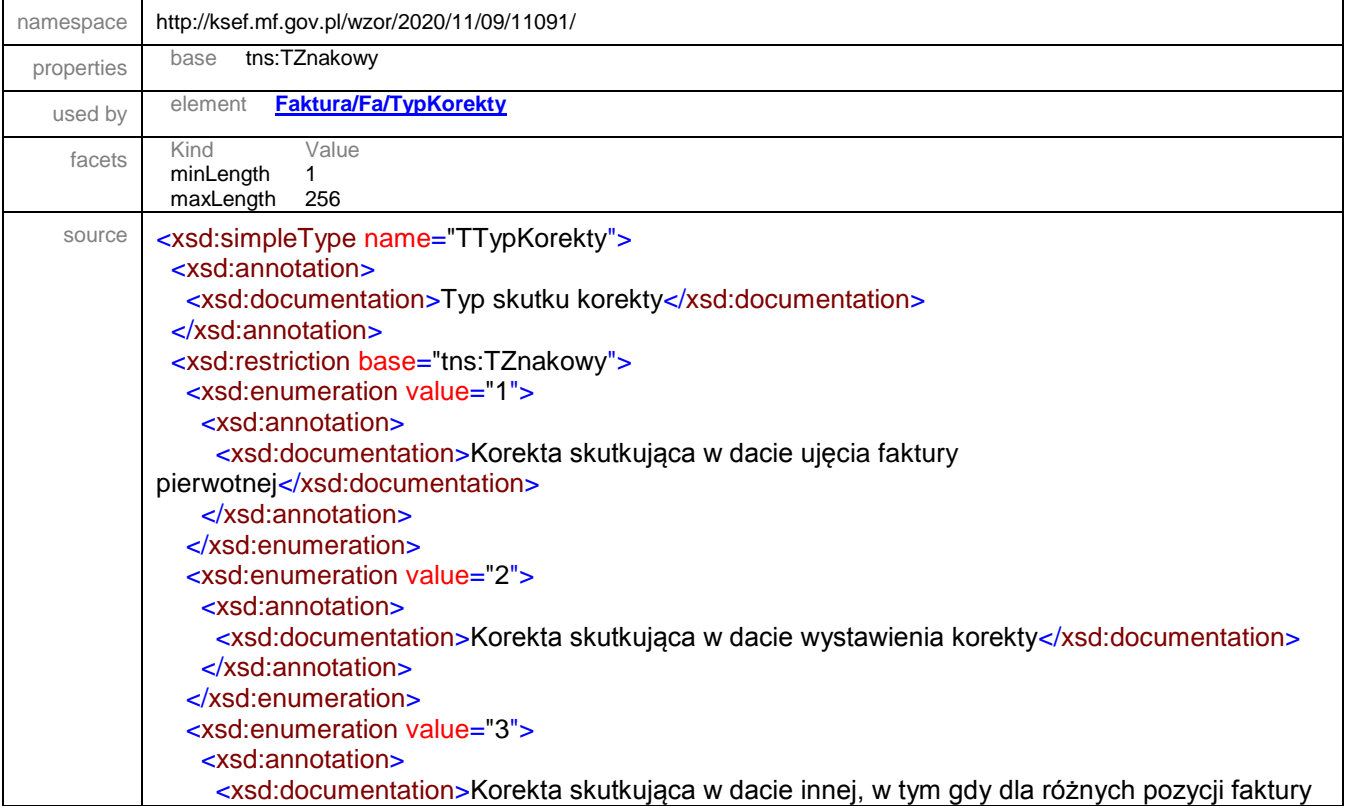

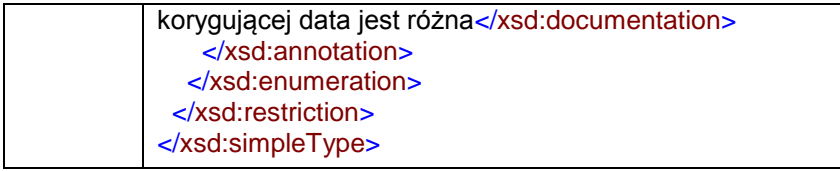

# simpleType **TZnakowy**

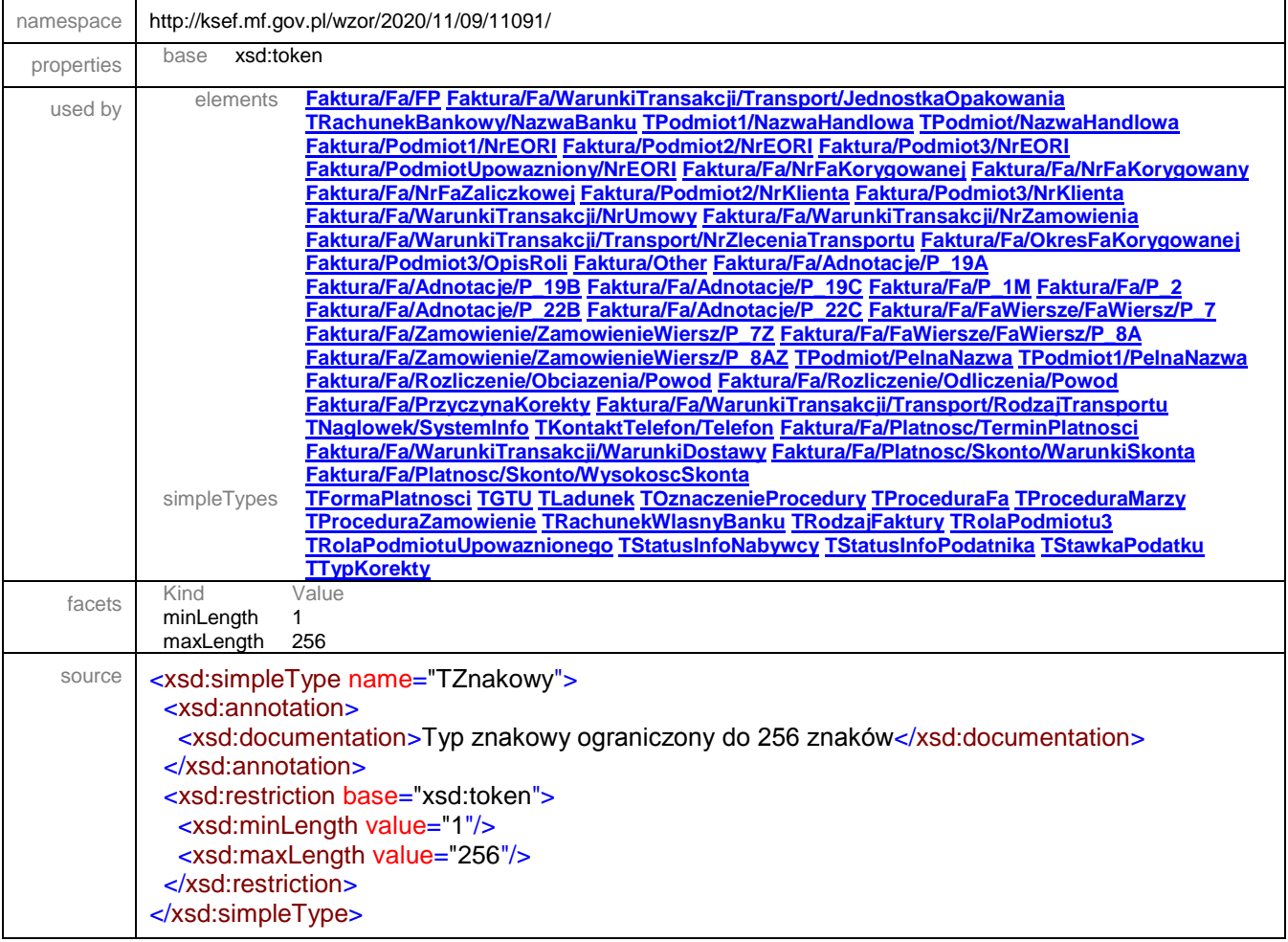

# simpleType **TZnakowy40**

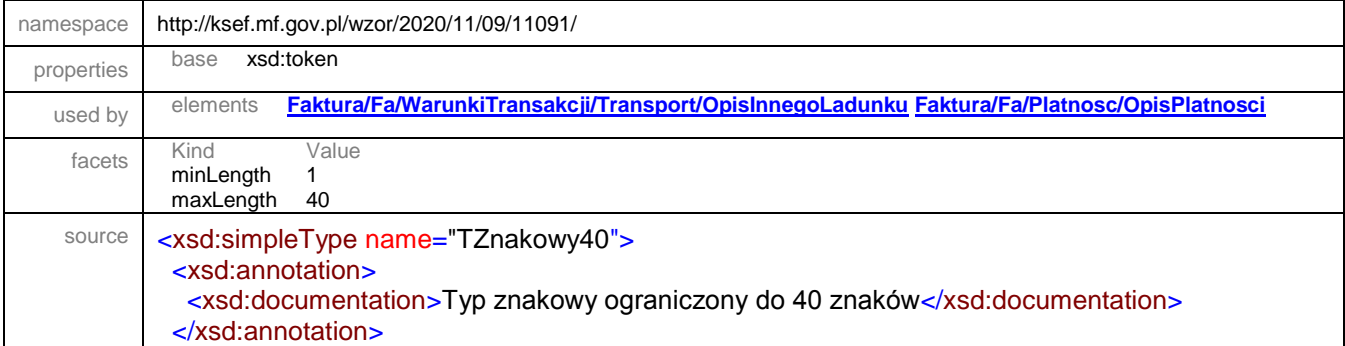

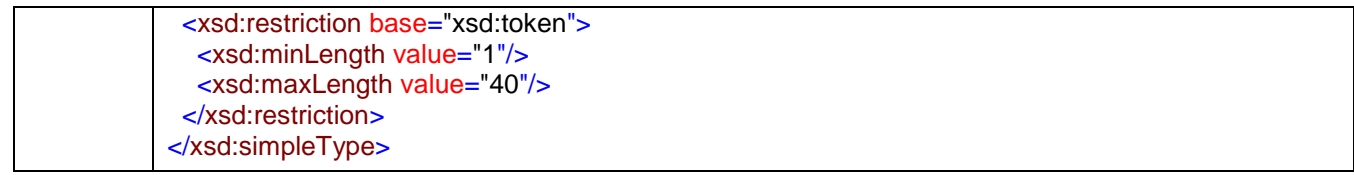

# simpleType **TZnakowy50**

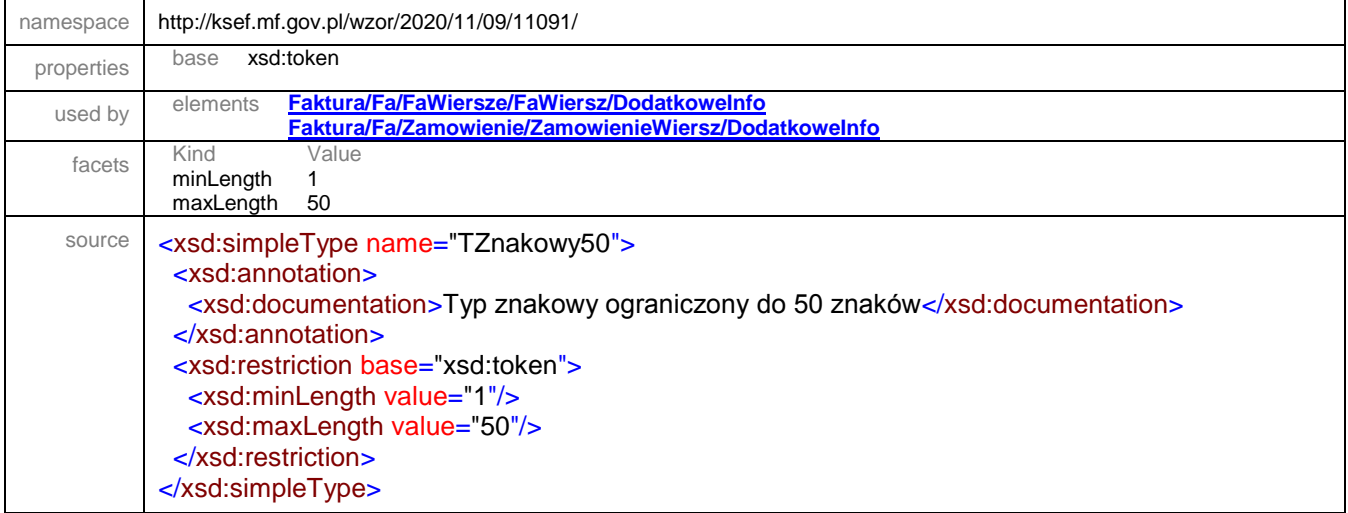

XML Schema documentation generated by **[XMLSpy](http://www.altova.com/xmlspy)** Schema Editor **<http://www.altova.com/xmlspy>**